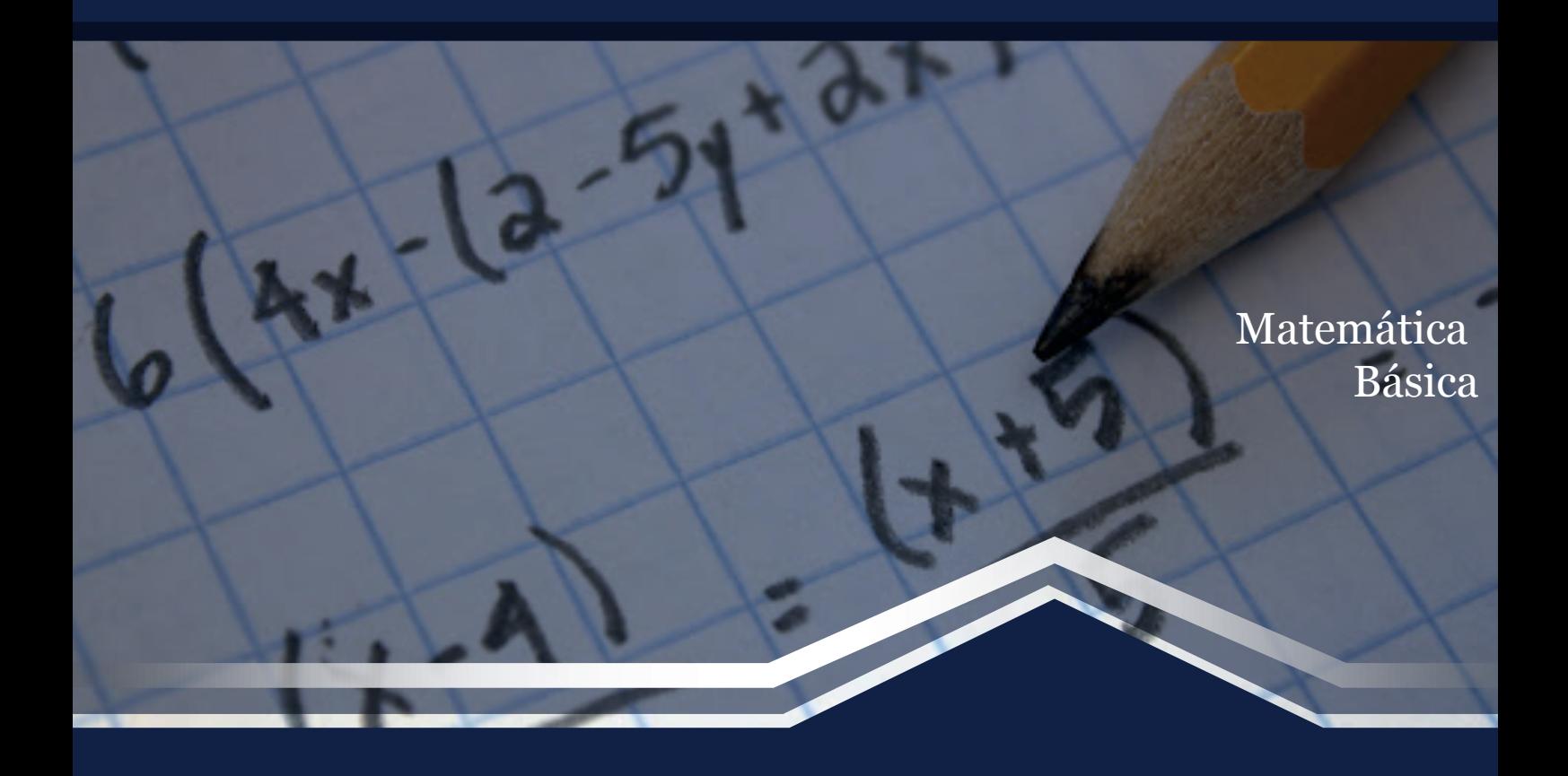

# Angel Iván Torres Quijije Roberto Bolívar Pico saltos Dùber Segundo Medina Moreira

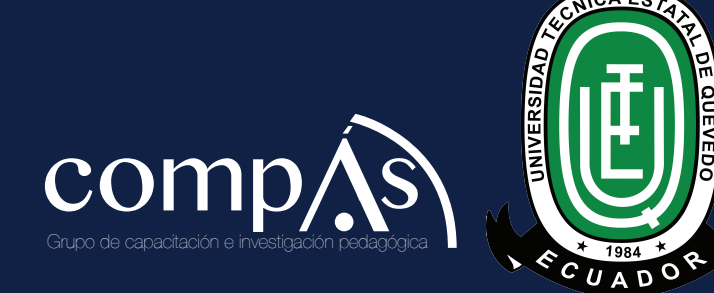

Matemática Básica

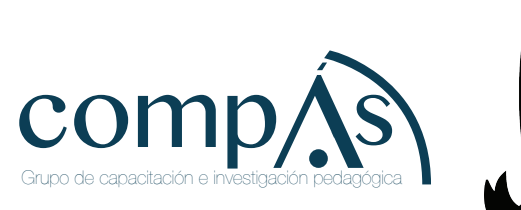

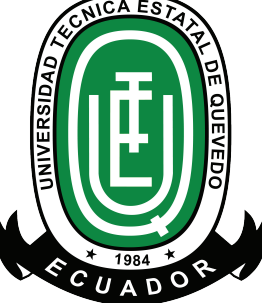

# Matemática Básica

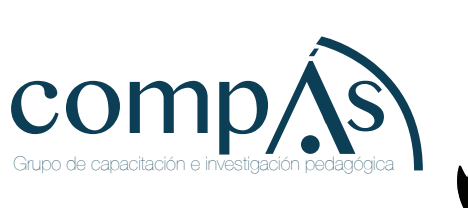

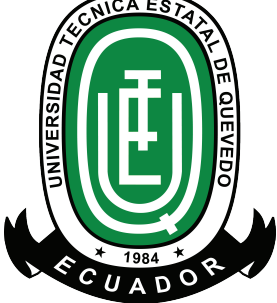

#### Matemática Básica

#### © Angel Iván Torres Quijije Roberto Bolívar Pico saltos Dùber Segundo Medina Moreira

Universidad Técnica Estatal de Quevedo

Una obra de relevancia producto del 4to. Congreso Internacional de Educación Superior Publicado por acuerdo con los autores. © 2021, Editorial Grupo Compás Guayaquil-Ecuador

Grupo Compás apoya la protección del copyright, cada uno de sus textos han sido sometido a un proceso de evaluación por pares externos con base en la normativa del editorial.

El copyright estimula la creatividad, defiende la diversidad en el ámbito de las ideas y el conocimiento, promueve la libre expresión y favorece una cultura viva. Quedan rigurosamente prohibidas, bajo las sanciones en las leyes, la producción o almacenamiento total o parcial de la presente publicación, incluyendo el diseño de la portada, así como la transmisión de la misma por cualquiera de sus medios, tanto si es electrónico, como químico, mecánico, óptico, de grabación o bien de fotocopia, sin la autorización de los titulares del copyright.

Editado en Guayaquil - Ecuador

ISBN:978-9942-33-423-7

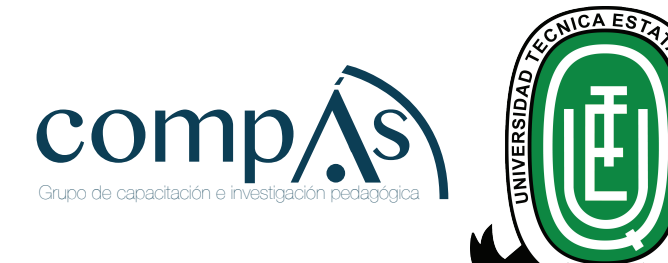

 $\Omega$ 

Cita. Torres, A., Pico, R., Medina, D. (2021) Matemática básica. Editorial Grupo Compás.

## **PREFACIO**

La matemática es una ciencia esencialmente relacional, estudia las relaciones entre objetos matemáticos, pero al mismo tiempo es sistemática, es decir tiene organización en el sentido de tener forma y estructura y regirse por leyes, es una ciencia formal, razón por la cual la validación de sus principios, implica su demostración; su estudio, por tanto, contribuye al desarrollo del pensamiento formal en cada uno de los estudiantes en su etapa de formación.

Las matemáticas proporcionan a toda índole de profesiones que la requieran, la capacidad para operar y aplicar funciones matemáticas con variable real en el planteamiento y solución de problemas cotidianos relacionados con el mundo profesional en el cual se desenvuelvan, porque contribuyen a ser lógicos, a razonar concertadamente y estar preparados para el pensamiento, la crítica y la abstracción , por eso se consideran un pilar fundamental en la educación de los seres humanos empezando desde los niños.

Las matemáticas como una herramienta esencial en una amplia gama de los campos de las profesiones, es por ello que se la emplea para resolver problemas en otras ciencias como la Física y la Química, incluso en ciencias que aparentemente no son de aporte como la música porque permite analizar los armónicos presentes.

Además, permite adquirir las destrezas necesarias para enfrentar problemas de la vida diaria basada en la seguridad de los procedimientos y la exactitud de los resultados para su análisis crítico y buscar propuestas de solución mediante el comportamiento de casos de estudio de conformidad a cada una de las profesiones, y así despertar el interés por aprender de la población estudiantil habida por conocimientos necesarios para dar inicio a su formación profesional de tercer nivel.

Los Autores

# **ÍNDICE**

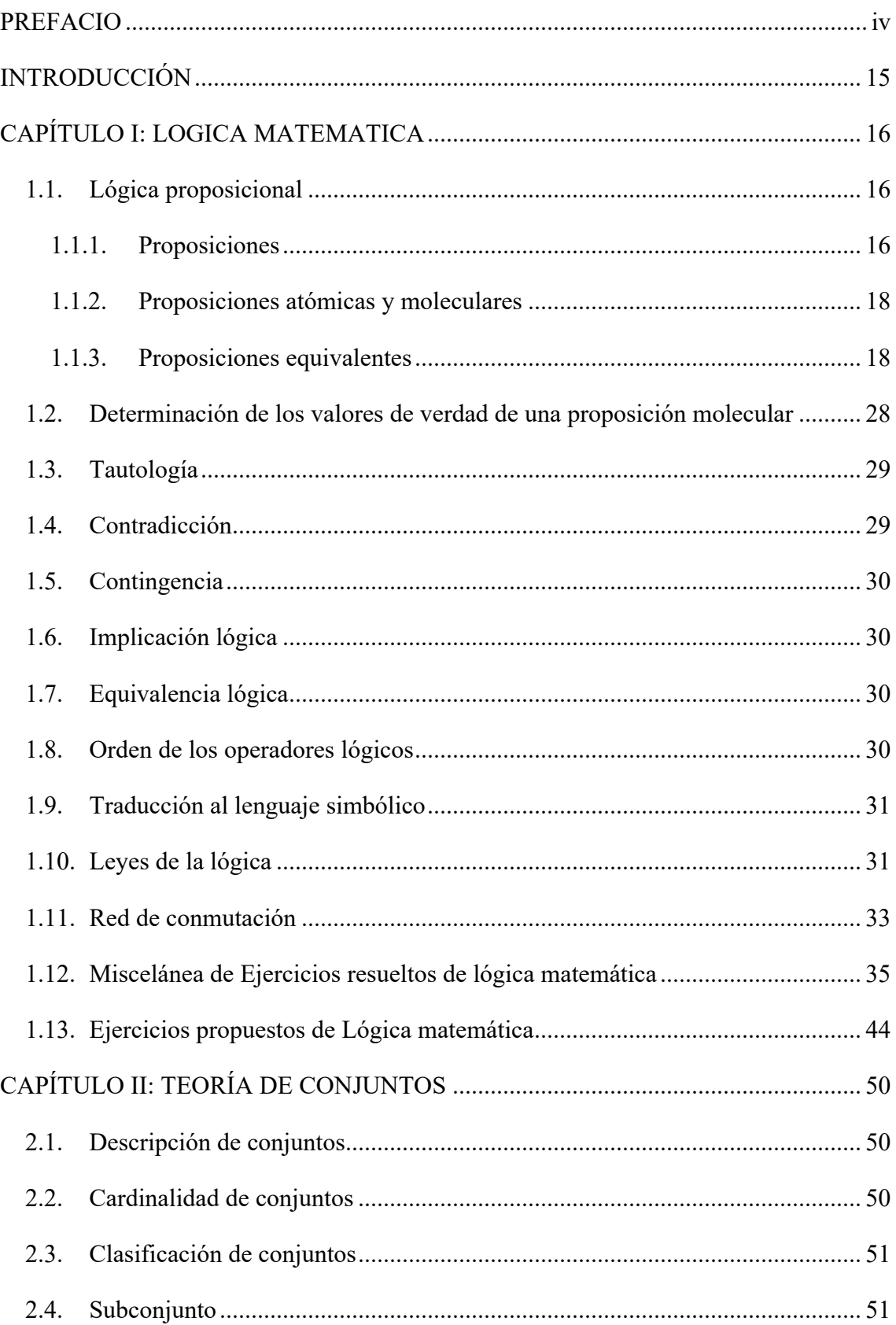

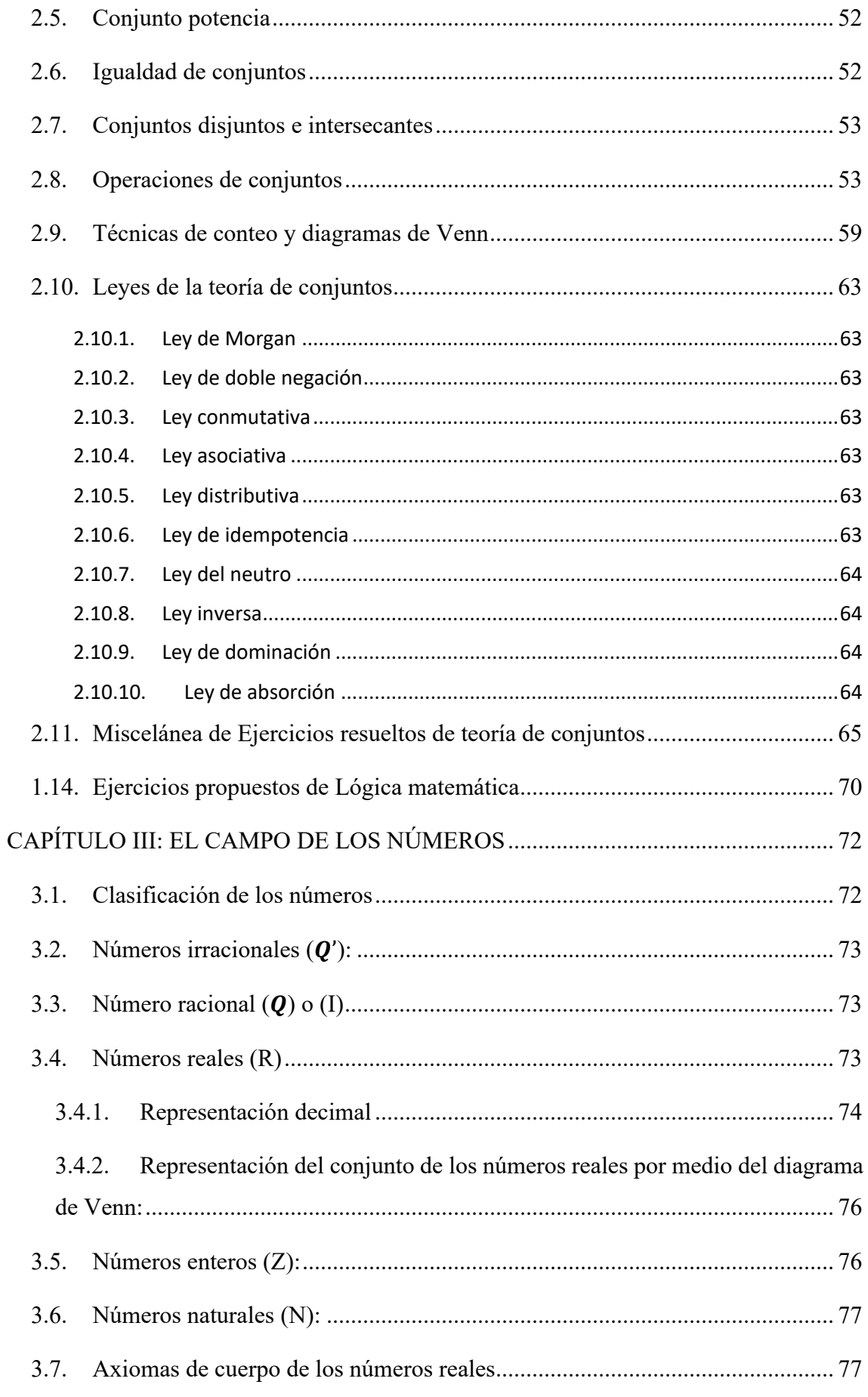

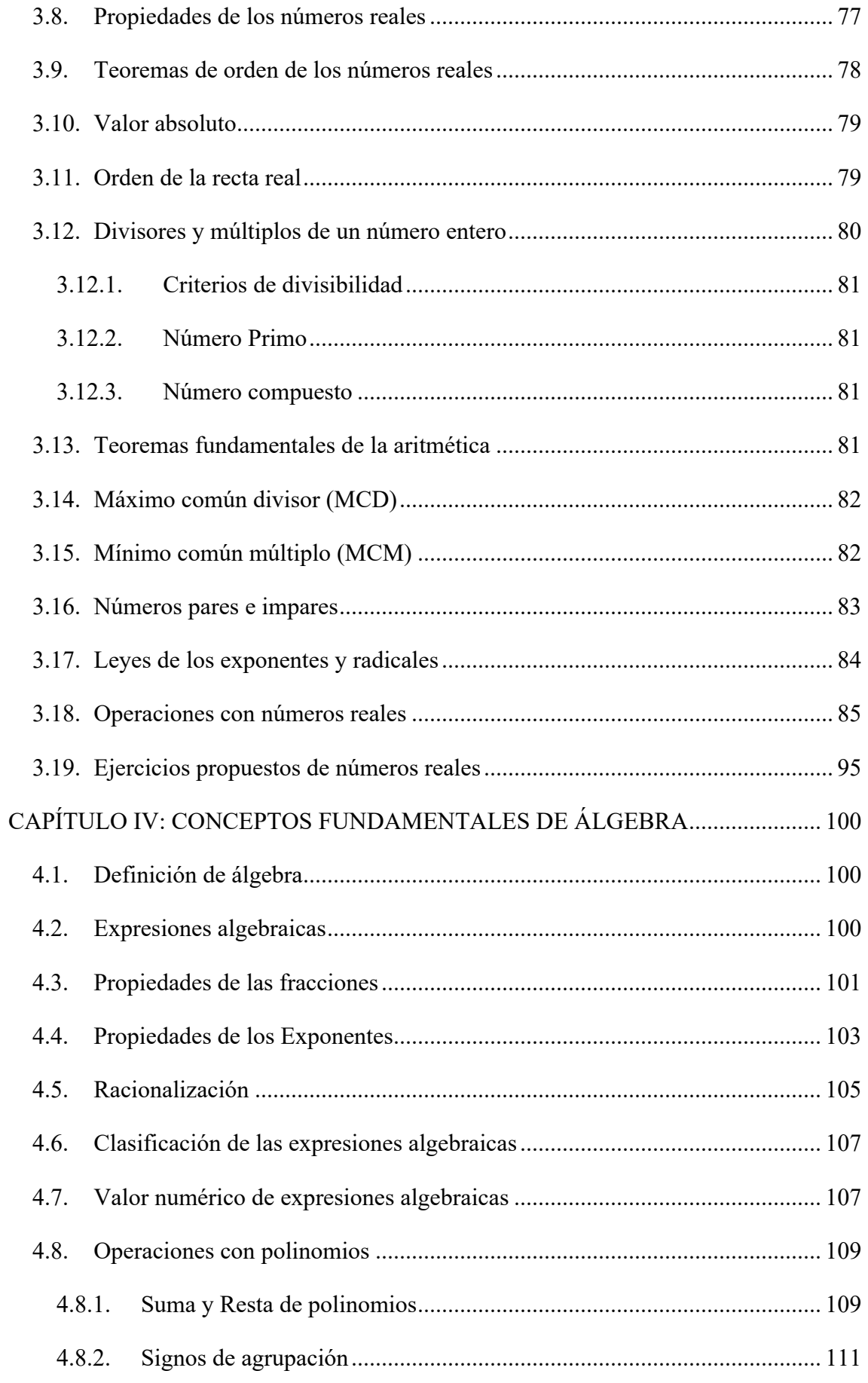

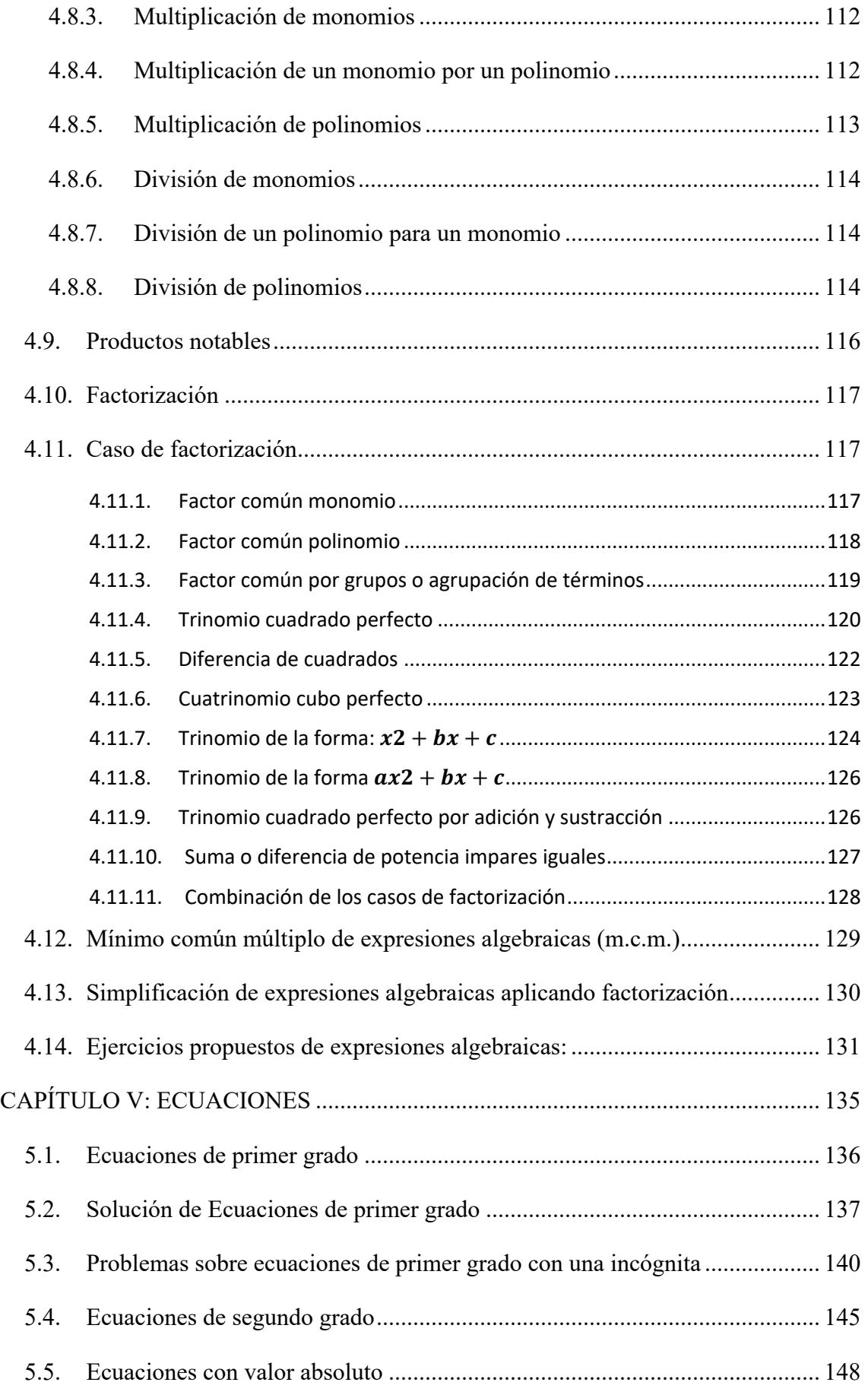

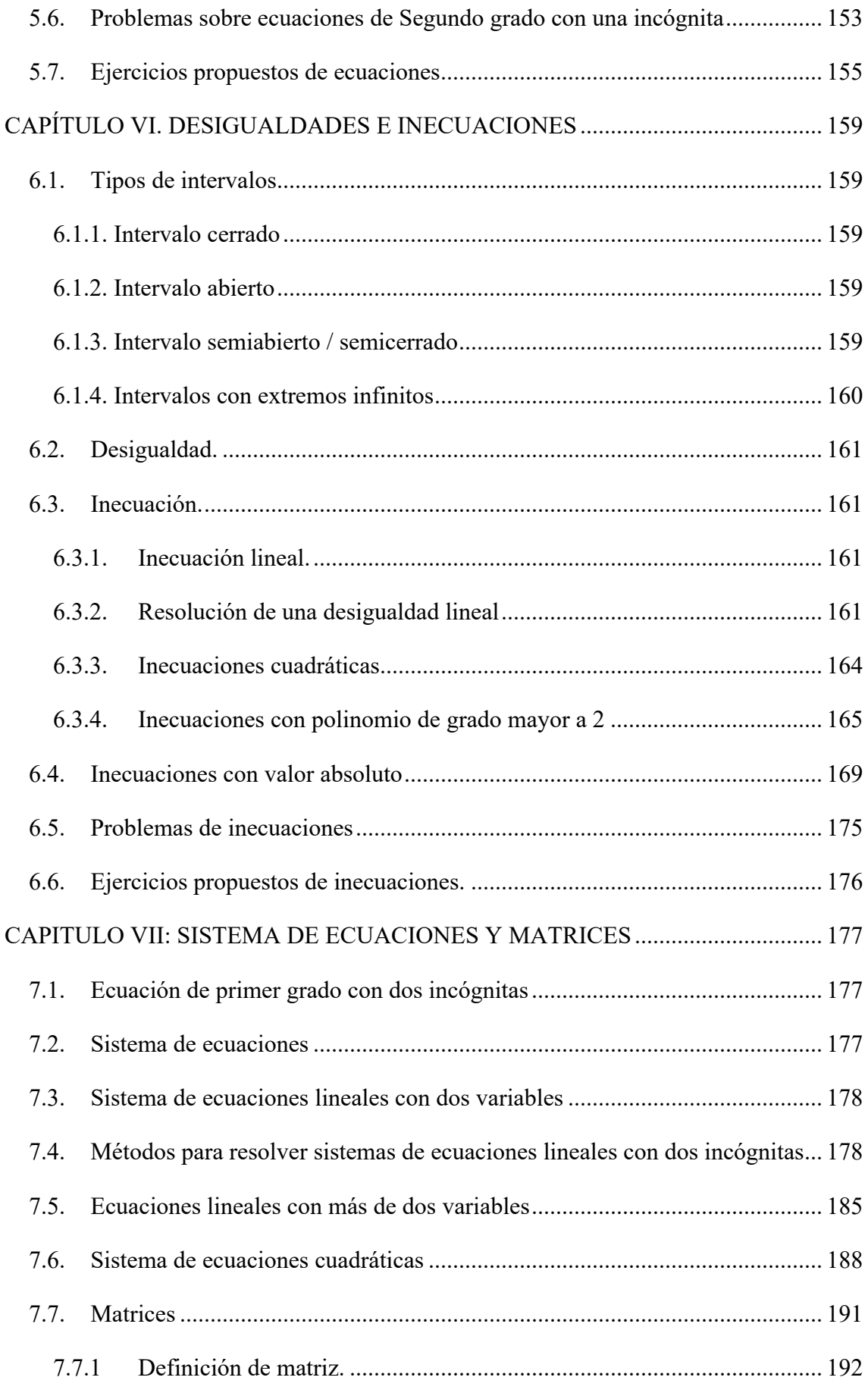

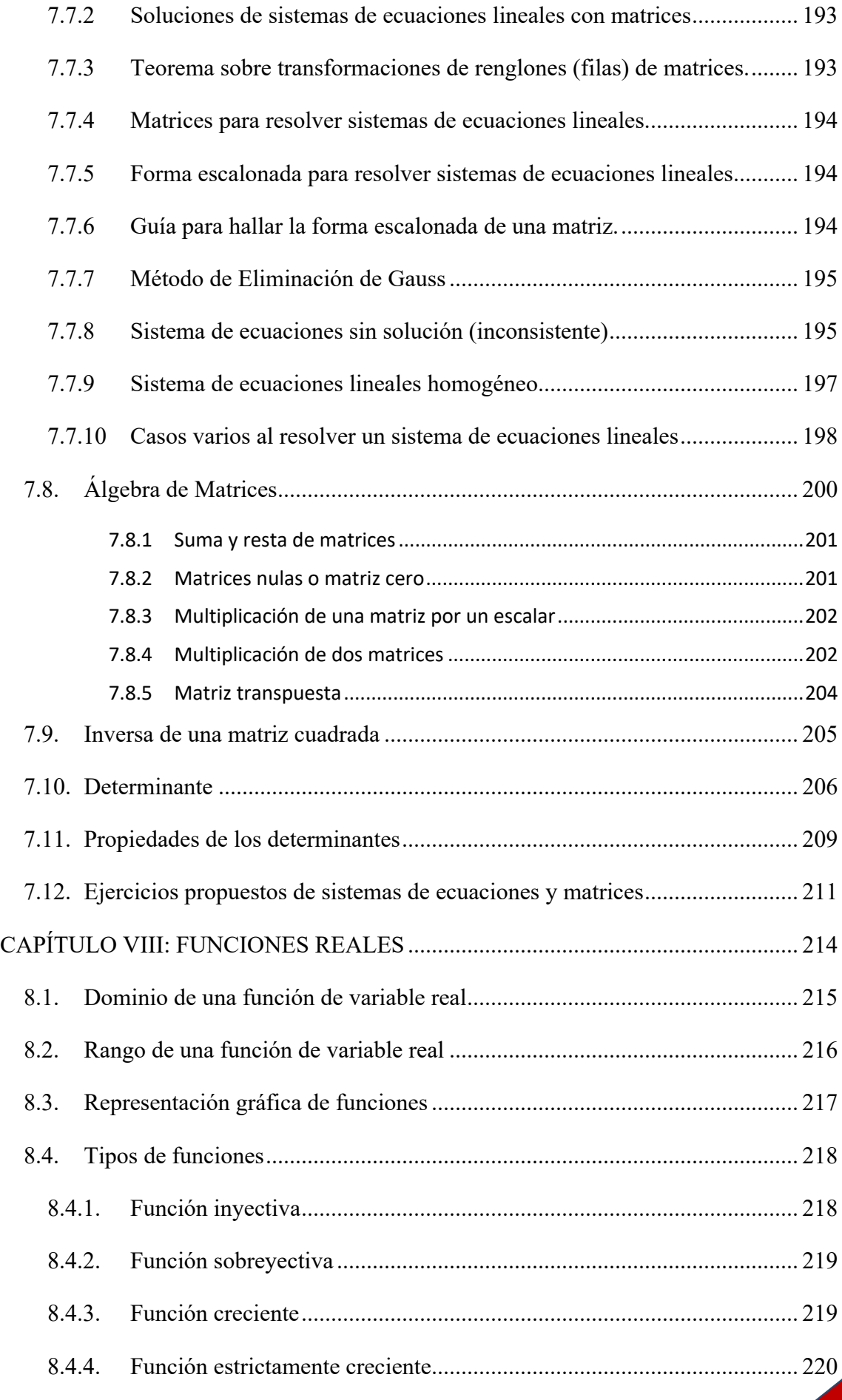

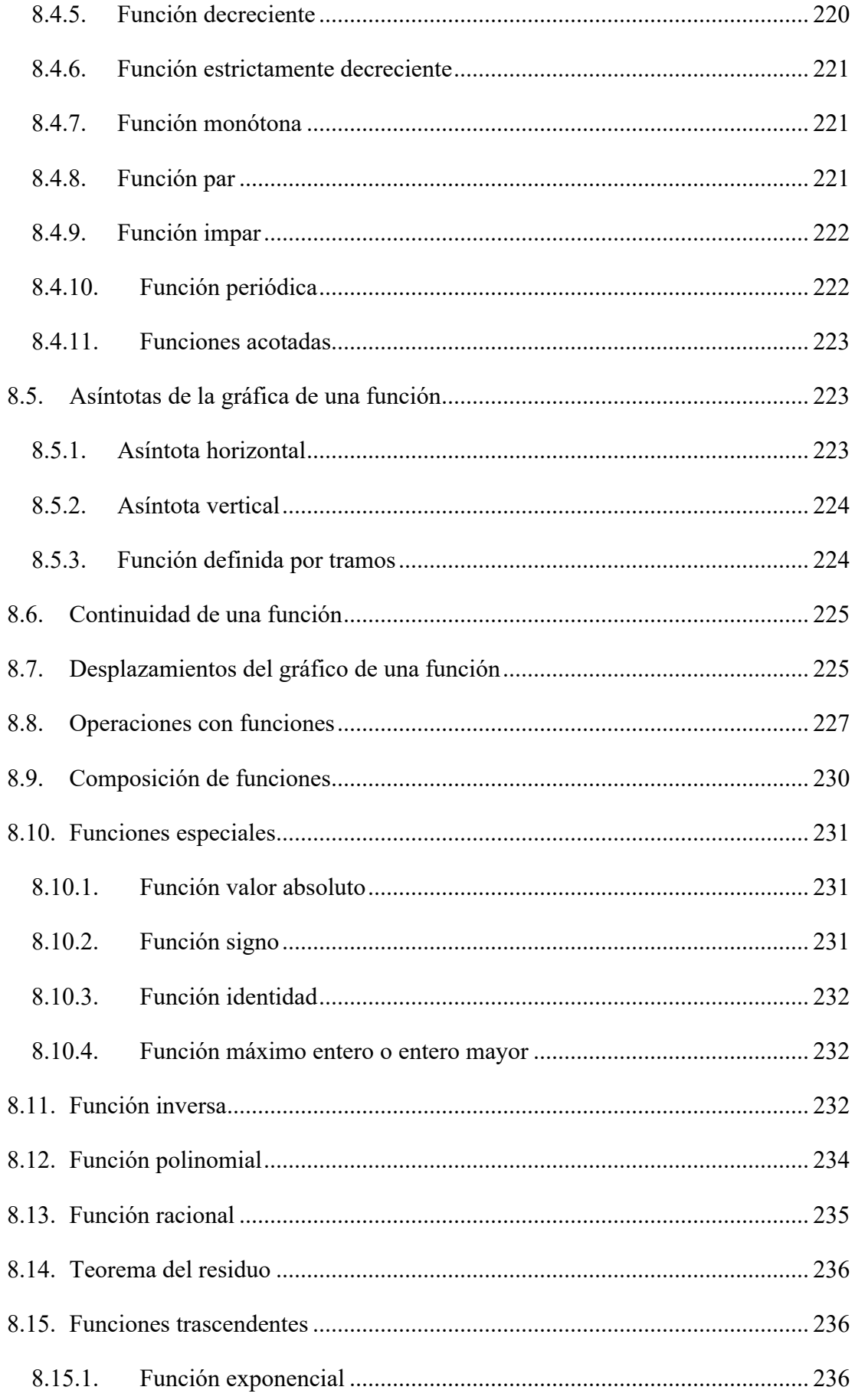

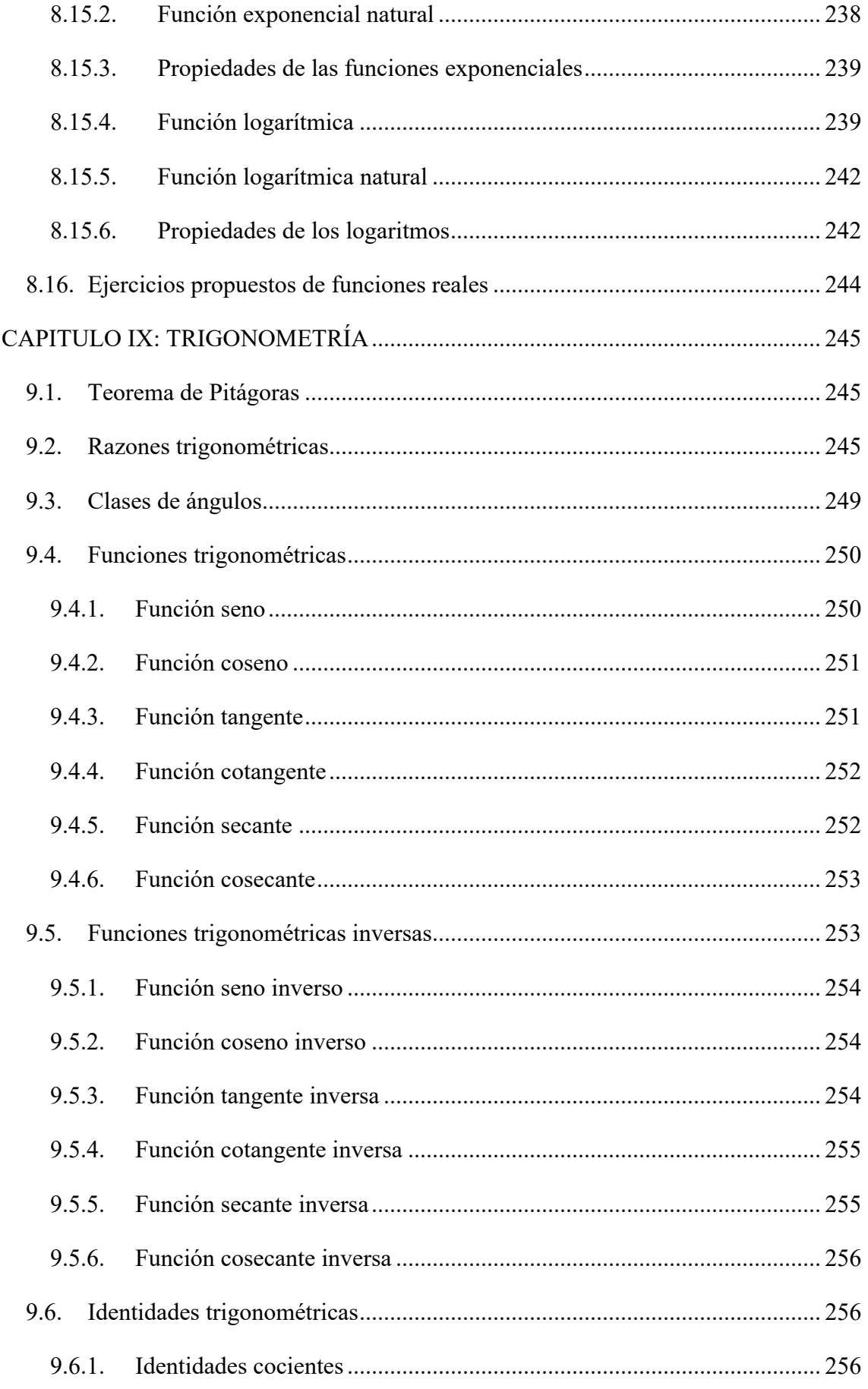

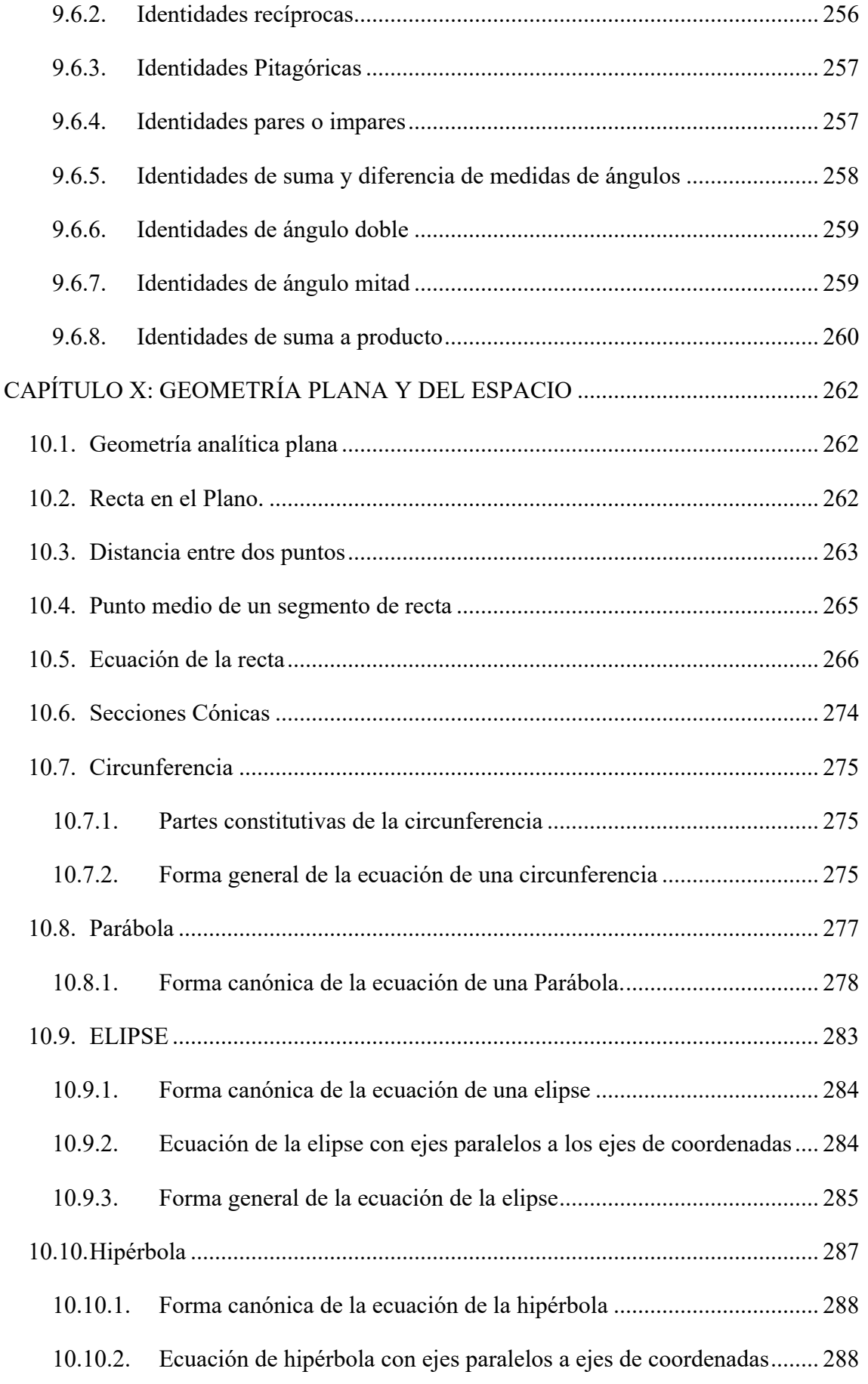

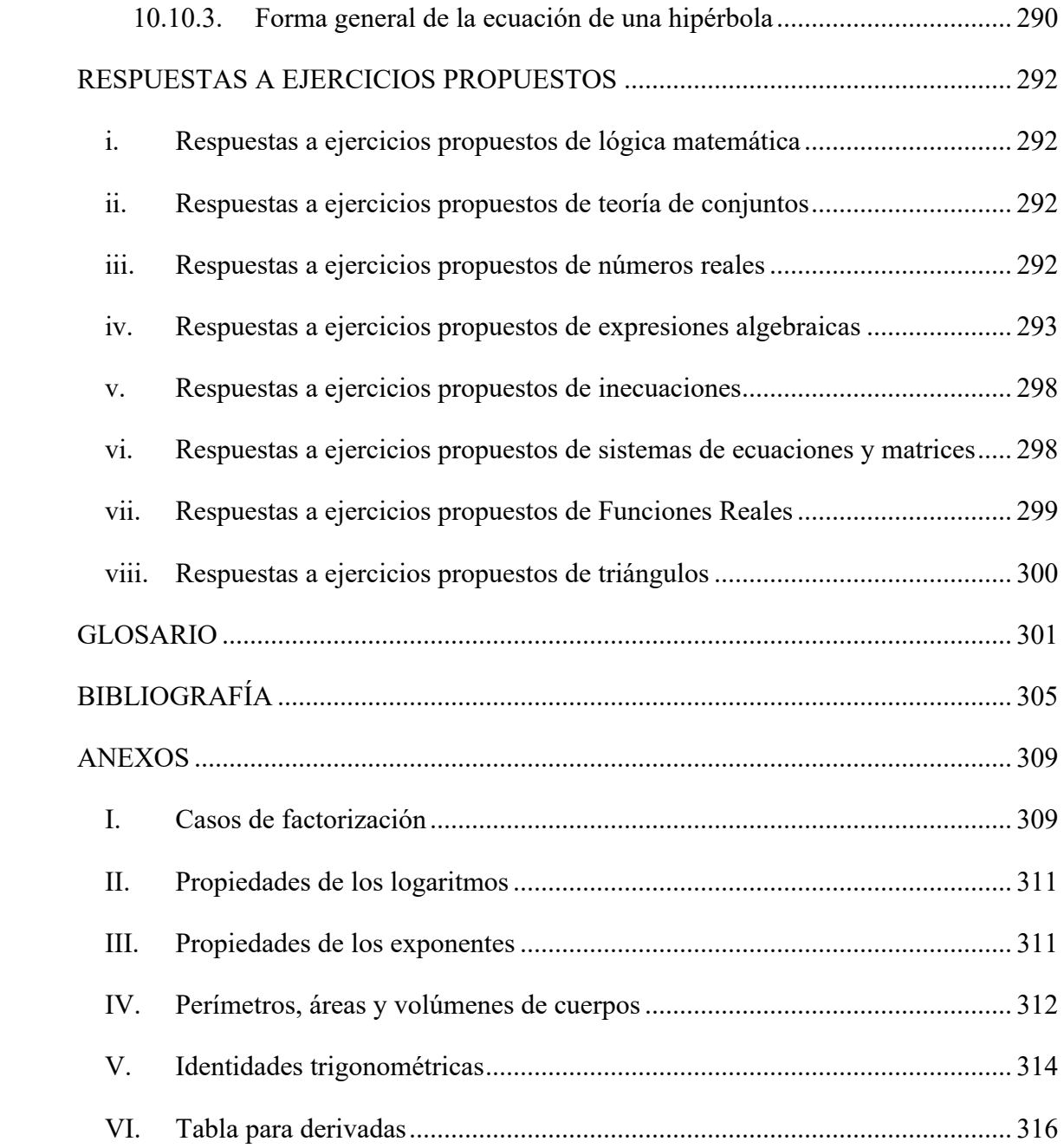

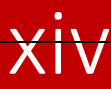

## **INTRODUCCIÓN**

El libro Matemática Básica es un texto bibliográfico dirigido a estudiantes de los cursos de nivelación de las carreras que oferta la Universidad Técnica estatal de Quevedo que hace referencia a los conocimientos adquiridos en la educación secundaria y que servirán de aporte para continuar con su etapa de formación profesional. El objetivo de este texto es conseguir que el alumno/a domine las principales leyes y propiedades básicas que rigen el mundo de las matemáticas estipulados en los perfiles de ingreso de las carreras de la institución.

Contribuyendo a una formación integral, se diseña cada uno de los temas del texto con una ilustración mediante ejemplos prácticos empleado un gran número de ejercicios resueltos para cumplir con el proceso de aprendizaje en un intento de que los estudiantes rompan su rol habitual de espectadores-oyentes, cumplidores de actividades mecanicistas, y consigan una dinámica nueva de trabajo.

Por tratarse de un texto dirigido a estudiantes de cursos de nivelación, se inicia su estudio con una breve descripción de lógica matemática para inducir al estudiante en el mundo del análisis matemático y teoría de conjuntos para poder abarcar una ilustración del conjunto de los números reales y análisis de funciones de variables reales incluyendo demostraciones básicas de aquellos resultados considerados formativos y que desarrollan la capacidad de razonamiento lógico y de análisis crítico.

Sin dejar de lados la tecnología que facilita el proceso de enseñanza aprendizaje a través de herramientas informáticas como lo es photomath, "MATLAB", o "Wolfram Mathematica", que incluso pueden estar presentes como app<sup>1</sup> para Smartphone, siendo herramientas intuitivas para la solución y validación de problemas relacionados con el mundo de las matemáticas, aportando así un instrumento de validación que permite afianzar los conocimiento adquiridos empleando la tecnología, además servirá como instrumento de evaluación del proceso de aprendizaje.

<sup>1</sup> Programa o conjunto de programas informáticos que realizan un trabajo específico, diseñado para el beneficio del usuario final.

Desde la antigüedad (Siglo XVII) los matemáticos querían comprobar si los razonamientos empleados y los teoremas demostrados eran correctos o no, por lo que se recurrió a la LÓGICA que es la que regula y determina las clases de razonamientos y si estas son válidas o no.

Como la LÓGICA se expresaba en palabras no era posible una fácil aplicación sobre los teoremas matemáticos cuyo procedimiento y desarrollo se querían comprobar, por lo que se introdujo los símbolos que representan las definiciones y reglas dadas por la LÓGICA, creando por consiguiente la LÓGICA SIMBÓLICA, llamada LÓGICA MATEMÁTICA O LÓGICA MODERNA.

El estudio de este capítulo permitirá razonar y analizar, ya sea verbal o matemáticamente, utilizando un lenguaje simbólico que exprese el aspecto cuantitativo de la realidad.

## **1.1. Lógica proposicional**

## **1.1.1. Proposiciones**

Una proposición es una afirmación u oración declarativa que puede ser verdadera o falsa, pero no ambas a la vez. Las oraciones declarativas aportan información y afirman un hecho concreto. La oración declarativa puede ser:

- Informativa: Mañana es jueves
- Descriptiva: La tiza es blanca y de yeso
- Explicativa Si hace calor entonces es invierno

Usualmente se usan las letras minúsculas del alfabeto español para representar las proposiciones.

 $17$  *es un número primo*, esta proposición va a ser representado por letra  $p$ , es decir se puede expresar como:

## #: **17 es un número primo**

## La **Verdad** o **Falsedad** de las proposiciones **es llamado Valor de Verdad**.

Al valor verdadero se lo asocia con V,T o 1 mientras que al valor falso con F o 0. y se los expresa en una **Tabla de Verdad**, la cual expresa los posibles valores de verdad que una determinada proposición puede tomar:

| p         | P         | P |
|-----------|-----------|---|
| V         | T         |   |
| ${\bf F}$ | ${\bf F}$ | 0 |

Tabla No. 1. Representación de la tabla de verdad

17

#### **Son Proposiciones:**

- $\checkmark$  Oraciones Declarativas
- ü Las Leyes Científicas (Ley de Ohm, Ley de Inercia, Leyes de la Termodinámica, etc)
- $\checkmark$  Las fórmulas matemáticas (Son ecuaciones que relacionan constantes y variables)
- $\checkmark$  Las fórmulas y/o esquemas lógicos (Son proposiciones formalizadas)
- $\checkmark$  Los enunciados cerrados o definidos

#### **Ejemplos de Proposiciones:**

- 3 es un número par
- Neil Armstrong caminó sobre la Luna
- $\bullet$  4 es divisible para 2
- Mi banca es gris
- $\bullet$  5(3 + 4) = 36
- Ecuador está bien económicamente
- Pedro preparó el mejor informe de la clase
- Me dieron aumento de sueldo
- $1 + 1 = 3$

#### **No son Preposiciones:**

- Los hechos o personajes literarios
- Los proverbios, modismos y refranes
- Creencias religiosas, supersticiones o mitos
- Enunciados abiertos o indefinidos
- Interrogaciones
- Órdenes
- Interjecciones
- Deseos, dudas y súplicas

#### **Ejemplos que no son Proposiciones:**

- *i*.Qué hora es?
- ¡Pare por favor!
- $-3-x=7$
- Disparen al ladrón
- Podría aceptarlo
- Ojalá llueva

## **1.1.2. Proposiciones atómicas y moleculares**

Los ejemplos de proposiciones vistos anteriormente corresponden a las Proposiciones Atómicas o Simples, que son aquellas proposiciones de la forma más simple o más básica, es decir que en su contenido no figuran Operadores Lógicos o Términos de Enlace. Si se juntan una o varias proposiciones atómicas con un Operador Lógico, se tiene una **Proposición Molecular o Compuesta**.

#### **Ejemplos de Proposiciones Moleculares:**

- Ø Muchos gérmenes **no** son bacterias.
- Ø Ha llegado el invierno **y** los dias son más calurosos.
- Ø Los anfibios se encuentran en el agua fresca **o** se encuentran en la tierra cerca de sitios húmedos.
- Ø **Si** hay fallas en las grandes masas rocosas, **entonces** es posible que ocurran terremotos.

## **1.1.3. Proposiciones equivalentes**

Se dice que dos proposiciones son lógicamente equivalentes, o simplemente equivalentes, si coinciden sus resultados para los mismos valores de la tabla de verdad. La equivalencia se representa por el símbolo ≡.

#### **1.1.3.1. Operadores lógicos**

Los Operadores Lógicos forman proposiciones moleculares a partir de proposiciones atómicas. Actúan sobre una o más proposiciones para formar nuevas proposiciones. Estas últimas pueden, a su vez, intervenir para formar otras nuevas, y así sucesivamente.

Se iniciará el estudio con los Operadores Lógicos Naturales y posteriormente con los derivados de ellos.

#### **1.1.3.2. Operadores lógicos naturales**

#### *Negación*

La Negación es un operador lógico que se antepone a una proposición para cambiar su valor de verdad. Si p es una proposición, su negación será la representa simbólicamente por  $p' \sim p$ , y  $\neg p$ , siendo su lectura gramatical: "no p", ''ni'', "no es verdad que", "no es cierto que". La tabla de verdad para la Negación es:

| p        | $\neg p$         |
|----------|------------------|
|          | $\boldsymbol{0}$ |
| $\theta$ |                  |

Tabla No. 2. Tabla de verdad de la negación

**Ejemplo:** Sea la proposición p: Juan es político

La negación de p es  $\neg p$ : Juan no es político

#### *Conjunción*

La Conjunción es un operador lógico que relaciona dos proposiciones para formar una nueva. Es representada por medio de los símbolos "∧", "&" y ".", que se leen "y", "pero", "aunque", "sin embargo", "no obstante", "a la vez…… y ……" y los signos de puntuación como el punto, la coma y el punto y coma. La tabla de verdad para la Conjunción se la presenta en la tabla 3.

La nueva proposición formada "p ∧ q" se llama Conjunción de las dos proposiciones, siendo Verdadera solamente cuando ambas son verdaderas, para todos los demás casos "p ∧ q" es Falsa. Es decir, basta que una de las proposiciones sea falsa para que la Conjunción "p ∧ q" sea Falsa.,

| $\mathbf{P}$ | q              | $p \wedge q$ |
|--------------|----------------|--------------|
|              |                |              |
|              | $\overline{0}$ | 0            |
| 0            |                | $\theta$     |
| 0            | 0              |              |

Tabla No. 3. Tabla de verdad de la conjunción

**Ejemplo:** Sean las proposiciones  $p \vee q$ :

 $p:$  El juego ha empezado  $q:$  Llegaremos tarde

La Conjunción entre p y q es:

 $p \wedge q$ : El juego ha empezado y llegaremos tarde

Sean las proposiciones  $r y s$ :

 $r$ : Trabajo mucho  $s$ : percibo un salario bajo

La Conjunción entre  $r y s$  es:

 $r \wedge s$ : Trabajo mucho, percibo un salario bajo

#### *Disyunción*

La Disyunción es un operador lógico que relaciona dos proposiciones para formar una nueva. Es representada por medio de los símbolos "V", "+", que se leen "o". La tabla de verdad para la Disyunción es:

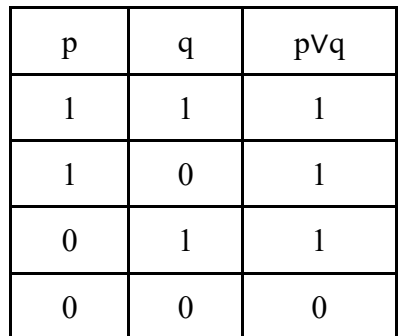

Tabla No. 4. Tabla de verdad de la disyunción

La nueva proposición formada " $p \vee q$ " se llama Disyunción de las dos proposiciones, siendo Falsa solamente cuando ambas son falsas, para todos los demás casos " $p \vee q$ " es Verdadera. Es decir, basta que una de las proposiciones sea verdadera para que la Disyunción " $p \vee q$ " sea Verdadera.

**Ejemplo:** Sean las proposiciones  $p \nmid q$ :

 $p$ : Tengo un texto de Algebra Lineal  $q$ : Tengo un libro de Matemática Básica

La Disyunción entre  $p \vee q$  es:

p ∨ q: Tengo un libro de Algebra Lineal o uno de Matemática Básica

Como se podrá observar, existe la posibilidad de poseer ambos libros, razón por la cual esta Disyunción recibe el nombre de Disyunción Inclusiva.

#### **1.1.3.3. Operadores derivados de los operadores lógicos naturales**

#### *Conjunción negativa*

La Conjunción Negativa es un operador lógico que relaciona dos proposiciones para formar una nueva Es representada por medio del símbolo "↓" que une a las proposiciones p y q formando la proposición " $p \downarrow q$ " que se lee "ni p, ni q", "no p y no q". La tabla de verdad para la Conjunción Negativa es:

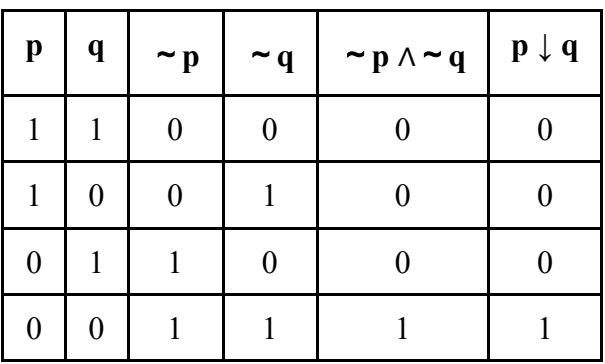

Tabla No. 5. Tabla de verdad de la conjunción Negativa

La nueva proposición formada " $p \downarrow q$ " se llama Conjunción Negativa de las dos proposiciones, siendo verdadera solamente cuando ambas son falsas, para todos los demás casos " $p \downarrow q$ " es Falsa. Es decir, basta que una de las proposiciones sea verdadera para que la Conjunción Negativa " $p \downarrow q$ " sea Falsa.

Como se podrá observar las proposiciones  $\neg p \wedge \neg q \vee p \downarrow q$  son lógicamente equivalentes, es decir:

$$
\neg p \land \neg q \equiv p \downarrow q
$$

#### *Disyunción exclusiva*

La Disyunción Exclusiva es un operador lógico que relaciona dos proposiciones para formar una nueva. Es representada por medio del símbolo " $V$ ", que une a las proposiciones p y q formando la proposición " $p V q$ " que se lee " $p o q$ , pero no ambas", "O….o..". La tabla de verdad para la Disyunción Exclusiva es.

| $\mathbf{p}$ | Q |  | $p \vee q \mid p \wedge q \mid \sim (p \wedge q) \mid (p \vee q) \wedge \sim (p \wedge q) \mid p \vee q$ |  |
|--------------|---|--|----------------------------------------------------------------------------------------------------|--|
|              |   |  |                                                                                                    |  |
|              |   |  |                                                                                                    |  |
|              |   |  |                                                                                                    |  |
|              |   |  |                                                                                                    |  |

Tabla No. 6. Tabla de verdad de la disyunción Exclusiva

La nueva proposición formada " $p V q$ " se llama Disyunción Exclusiva de las dos proposiciones, siendo Verdadera solamente cuando una de ellas es verdadera, para todos los demás casos " $p V q$ " es Falsa. Es decir, que cuando las dos proposiciones tienen el mismo valor de verdad, la Disyunción Exclusiva " $p V q$ " es Falsa.

**Ejemplo:** Sean las proposiciones  $p \nmid q$ :

 $p:$  Estoy en el cine  $q:$  Estoy en el estadio

La Disyunción Exclusiva entre  $p \nvert q$  es:

 $p V q$ : O estoy en el cine o estoy en el estadio

Como se podrá observar las proposiciones  $(p V q) \wedge \sim (p \wedge q)$  y  $p V q$  son lógicamente equivalentes, es decir:

$$
[(p V q) \wedge \sim (p \wedge q)] \equiv p \underline{V} q
$$

#### *Condicional*

El operador lógico Condicional, también conocido como Enunciación Hipotética, se representa por el símbolo "→", formando una Proposición Condicional a partir de dos proposiciones, la una llamada Antecedente o Hipótesis y la otra Consecuente o Tesis. Es decir, que si **p** es la proposición Antecedente y **q** es la proposición Consecuente, la proposición Condicional que se forma es " $p \rightarrow q$ ". que se lee:

"Si p entonces q", "p sólo si q", "basta p para que q". "p implica q", "p es condición suficiente para q", "q si p", "q ya que p", "q cuando p", "se tiene q siempre que p", "q es condición necesaria para que p", "q cada vez que p", "q pues p". La tabla de verdad para el operador lógico Condicional es:

| ${\bf P}$        | q              | $p \rightarrow q$ |
|------------------|----------------|-------------------|
| 1                |                | 1                 |
| 1                | $\overline{0}$ | $\boldsymbol{0}$  |
| $\boldsymbol{0}$ | 1              | 1                 |
| $\overline{0}$   | $\overline{0}$ | 1                 |

Tabla No. 7. Tabla de verdad del operador lógico condicional

Cuando el valor de verdad del Antecedente es verdadero, la proposición Condicional  $p \rightarrow$ q es Verdadera si el Consecuente es verdadero.

Cuando el valor de verdad del Antecedente es falso, la proposición Condicional  $p \rightarrow q$ es Verdadera sin importar el valor de verdad del Consecuente.

El siguiente ejemplo puede ayudarte a comprender y aceptar las asignaciones de valores de verdad del operador lógico Condicional: Considerando que uno de Uds., ha decidido lo siguiente para la finalización del curso: "Si apruebo Lógica Matemática, entonces organizaré una fiesta para el curso". La representación simbólica de la promesa es:

```
p: Apruebo Lógica Matemática q: Organizaré una fiesta para el curso
```

```
Si el estudiante cumple la promesa, la proposición p \rightarrow q es Verdadera (1)
```
Si no la cumple, la proposición  $p \rightarrow q$  es Falsa (0)

¿Cuándo o en qué casos el estudiante no cumple la promesa?

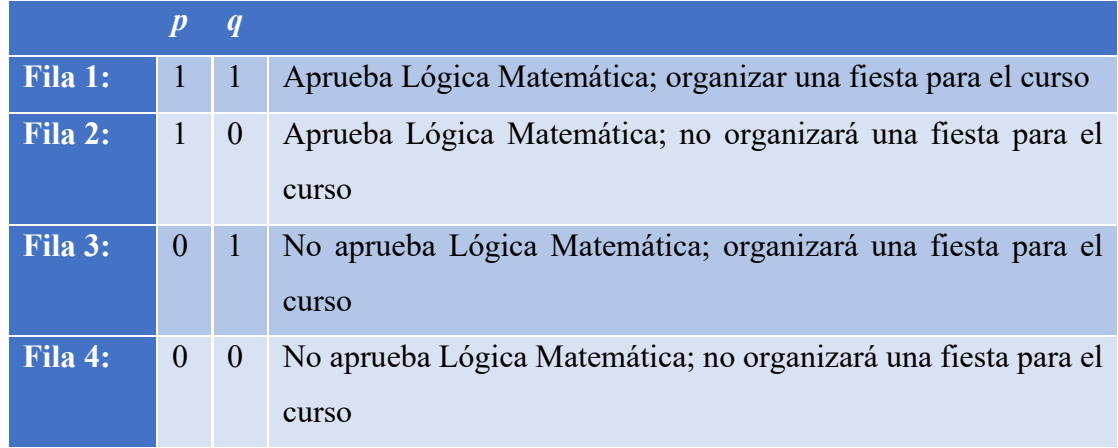

Considerando las proposiciones p y q en la tabla de verdad, existen cuatro posibilidades:

Tabla No. 8. Posibilidades de aprobar el curso

El único caso en que el estudiante no cumple la promesa está determinado por lo que se indica en la fila 2 es decir, que "apruebe Lógica Matemática" y "no organice una fiesta para el curso", situación que se representa simbólicamente como  $p \wedge \neg q$ .

En otras palabras, la promesa no se cumple cuando ocurre  $p \wedge \neg q$ , es decir cuando

 $p \wedge \neg q$  es verdadera (1).

Hasta el momento se ha verificado que:

- 1. Cuando la promesa no se cumple  $p \rightarrow q$  es Falsa (0) siempre que  $p \land \sim q$  sea verdadera (1).
- 2. Cuando la promesa se cumple  $p \rightarrow q$  es Verdadera (1) siempre que  $p \land \sim q$  sea falsa (O).

Lo indicado en el numeral 2 es equivalente a decir que cuando la promesa se cumple  $p \rightarrow$ q es Verdadera (1) siempre que ~(p  $\Lambda$  ~q) sea verdadera (1). Con las proposiciones encontradas se elabora la tabla de verdad respectiva, mostrada en la tabla 9.

Una vez encontrados los valores de  $p \wedge \neg q$ , se encuentran los valores de  $p \rightarrow q$  de acuerdo a lo establecido en las numerales 1 y 2.

| $\mathbf{p}$ | $\mathbf{q}$ |  | $\sim q$   p $\wedge \sim q$   p $\rightarrow q$   $\sim (p \wedge \sim q)$ |
|--------------|--------------|--|-----------------------------------------------------------------------------|
|              |              |  |                                                                             |
|              |              |  |                                                                             |
|              |              |  |                                                                             |
| 0            |              |  |                                                                             |

Tabla No. 9. Tabla de verdad cuando la promesa se cumple

Como se podrá observar las proposiciones p → q y ~(p  $\land$  ~q)son lógicamente equivalentes, es decir:

$$
p \rightarrow q \equiv \sim (p \land \sim q)
$$

Pero ~( $p \wedge \neg q$ ) se la simplifica usando las leyes de Doble Negacion y De Morgan.

- Ley de Doble Negación:  $\sim (\sim a) \equiv a$
- Ley De Morgan:  $\sim (a \land b) \equiv \sim a \lor \sim b$
- Simplificando:  $\sim (p \land \sim q)$ 
	- $\sim p \vee \sim (\sim q)$  $\sim p \vee q$

Por lo que la equivalencia que usaremos es  $p \rightarrow q \equiv \neg p \lor q$ 

Relacionadas a la proposición Condicional o Enunciación Hipotética, surgen las nociones de Condición Necesaria y Condición Suficiente, a saber:

Ø **"p es suficiente para q"**. Se entiende como "basta que se dé p para que ocurra q". Se puede concebir la Condicional en estos términos como un compromiso en el sentido de que, si se da el antecedente, entonces, tiene que darse el consecuente. Ahora, si no se da el antecedente, no hay compromiso y, por tanto, el consecuente puede darse o no. Bien podría hablarse de un consecuente multicausado, en el sentido en que causas diferentes pueden conducir a la misma consecuencia.

Ø **"q es necesario para p"**. Se entiende como: "Si no se da q entonces no se da p". Esta acepción es en la práctica muy importante para comprender como se verá posteriormente la equivalencia entre una Condicional y su correspondiente Contra recíproca. Además, puede utilizarse como un excelente criterio para determinar, en situaciones concretas, si una Condicional es o no verdadera, cuando la lectura directa "Si p entonces q" no es clara para el estudiante, si lo puede ser "Si no q entonces no p".

**Ejemplo:** Considerando que la siguiente proposición sea verdadera:

"Si estudias, aprobarás Lógica Matemática".

Podemos afirmar que es **suficiente** estudiar para aprobar Lógica Matemática. Así mismo, es **necesario** aprobar Lógica Matemática como consecuencia de haber estudiado.

*Variaciones de la condicional*

Dada la proposición **Condicional**  $p \rightarrow q$ , se definen:

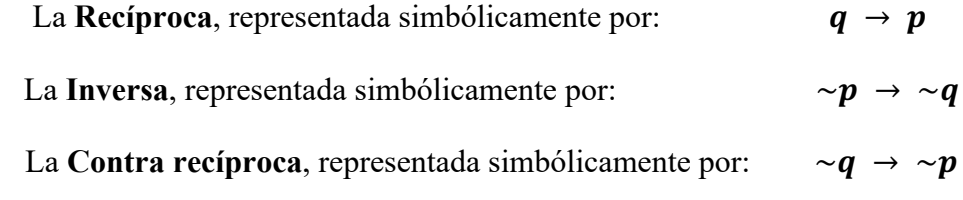

La correspondiente tabla de verdad es la siguiente:

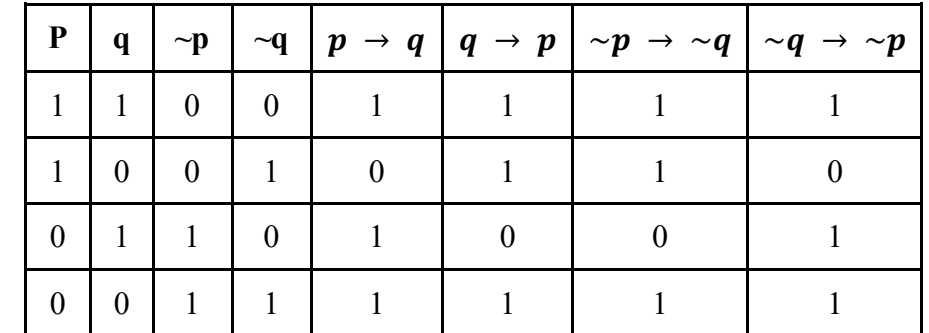

Tabla No. 10. Tabla de verdad de la proposición: Si estudias, aprobarás Lógica Matemática

Como se podrá observar en la tabla de verdad, la proposición Condicional es equivalente a su correspondiente Contra recíproca, es decir:  $p \rightarrow q \equiv \neg q \rightarrow \neg p$ 

**Ejemplo:** Sean las proposiciones: r: Este animal es un ave y s: Este animal tiene alas.

A partir de la proposición Condicional  $r \rightarrow s$ : "Si este animal es un ave, entonces tiene alas".

La Recíproca  $\mathbf{s} \to \mathbf{r}$ : "Si este animal tiene alas, entonces es un ave".

La inversa  $\sim r \rightarrow \sim s$ : "Si este animal no es un ave, entonces no tiene alas".

La contra recíproca  $\sim s \rightarrow \sim r$ : "Si este animal no tiene alas, entonces no es un ave".

#### *Bicondicional*

El operador lógico Bicondicional se representa por el símbolo "↔", formando una nueva proposición llamada Bicondicional " $p \leftrightarrow q$ " que se lee:

- $\triangleright$  "Si p entonces q y si q entonces p"
- $\triangleright$  "Si q entonces p y si p entonces q"
- $\triangleright$  "p si y sólo si q" y "q si y sólo si p"
- Ø "p es condición suficiente y necesaria para q"
- $\triangleright$  "q es condición suficiente y necesaria para p"

La tabla de verdad para el operador lógico Bicondicional es:

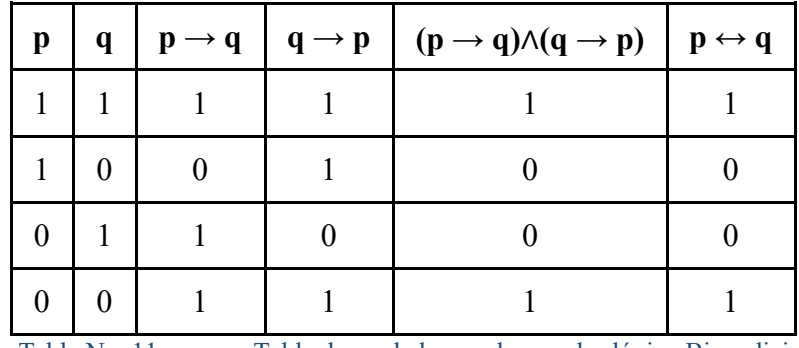

Tabla No. 11. Tabla de verdad para el operador lógico Bicondicional

De la tabla se deduce que la Bicondicionalidad de dos proposiciones es Verdadera cuando las dos proposiciones tienen el mismo valor de verdad, es decir, ambas son verdaderas o ambas son falsas. La Bicondicional es Falsa cuando los valores de verdad de las dos proposiciones son diferentes.

**Ejemplo:** Dadas las proposiciones:

a: Esta figura tiene cuatro ángulos interiores

#### b: Esta figura tiene cuatro lados

La Bicondicional entre a y b es:

 $a \leftrightarrow b$ : Esta figura tiene cuatro ángulos interiores si y sólo si tiene cuatro lados

#### **1.2. Determinación de los valores de verdad de una proposición molecular**

Para determinar los valores de verdad de una proposición se usa la Tabla de Verdad, que es un esquema que muestra cómo los valores de verdad de las proposiciones moleculares dependen de los operadores lógicos usados y de los valores de verdad de las proposiciones atómicas componentes. La cantidad de combinaciones de las proposiciones atómicas componentes depende de la siguiente expresión:

- $\geq 2^n$  = cantidad de combinaciones entre las proposiciones atómicas
- $\triangleright$   $n=$  número de proposiciones atómicas presentes en la proposición molecular

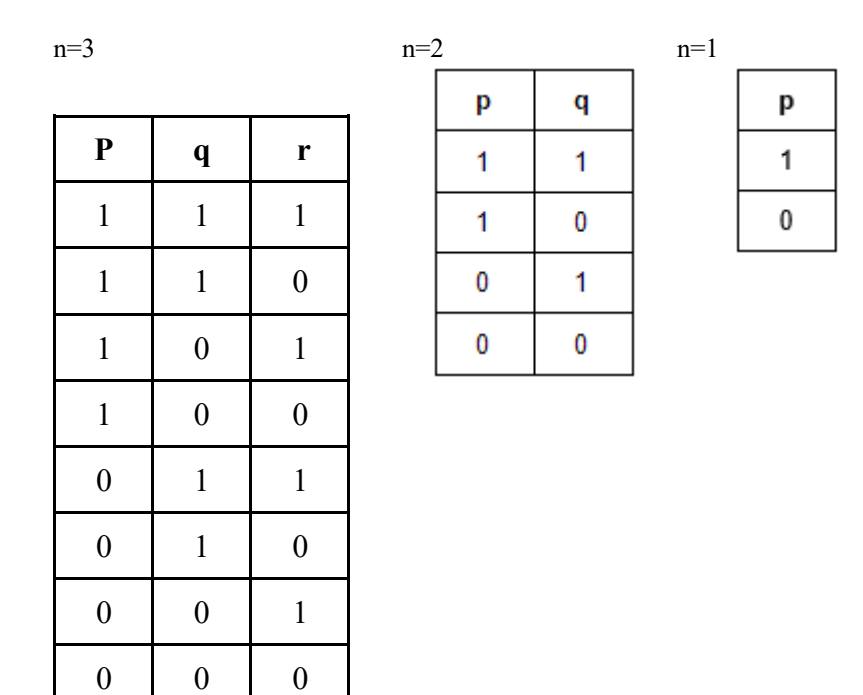

Tabla No. 12. Tablas de verdad con las posibles condiciones

**Ejemplo:** Determinar el valor de verdad de la proposición  $(p \land \neg r) \rightarrow [q V (r \downarrow p)]$ 

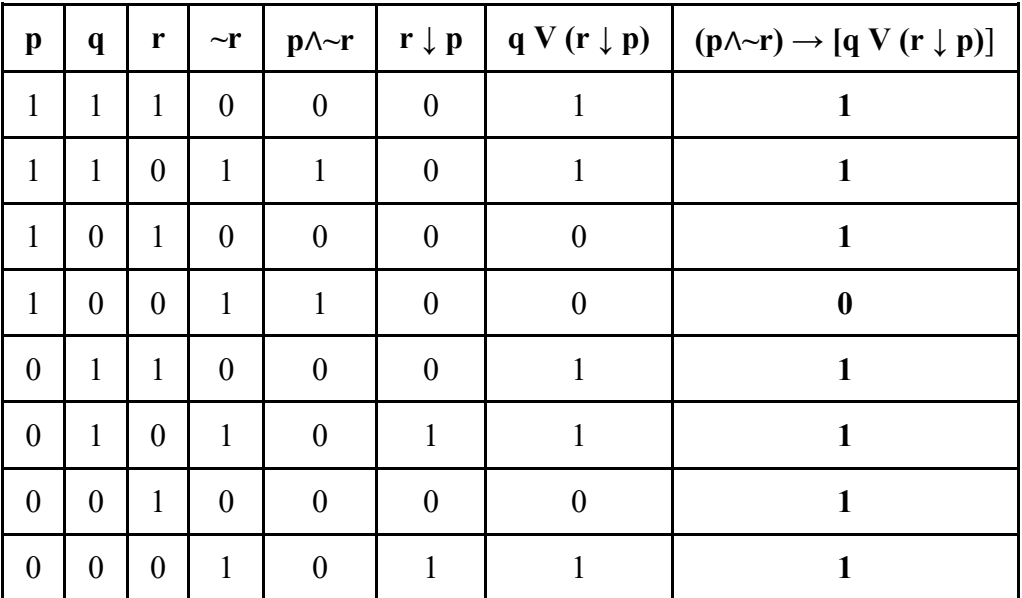

Tabla No. 13. Tabla de verdad de  $(p \wedge \neg r) \rightarrow [q V (r \downarrow p)]$ 

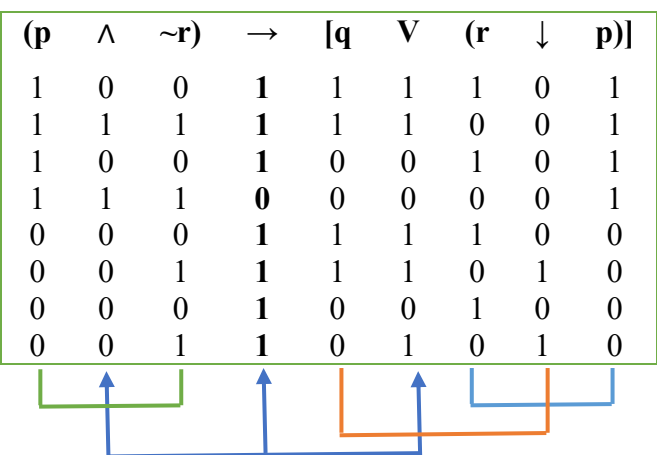

## **1.3. Tautología**

Una proposición molecular o compuesta es una Tautología si es **Verdadera** para todas las asignaciones de valores de verdad de sus proposiciones componentes.

#### **1.4. Contradicción**

Una proposición molecular o compuesta es una Contradicción si es **Falsa** para todas las asignaciones de valores de verdad de sus proposiciones componentes.

## **1.5. Contingencia**

Una proposición molecular a compuesta es una Contingencia si entre las asignaciones de valores de verdad de sus proposiciones componentes existen algunas Verdaderas y otras Falsas.

## **1.6. Implicación lógica**

Cuando una proposición Condicional es una Tautología, se dice que esa proposición es una Implicación Lógica.

## **1.7. Equivalencia lógica**

Cuando una proposición Bicondicional es una Tautología, se dice que las proposiciones que forman parte de la Bicondicional son proposiciones Lógicamente Equivalentes.

## **1.8. Orden de los operadores lógicos**

- i. Si la proposición molecular está escrita con signos de agrupación, la ubicación de estos nos indicará cual es el operador dominante o de mayor jerarquía.
	- ≻ Sea la proposición ( $p \wedge q$ )  $V(r \rightarrow p)$ , el operador dominante es la Disyunción  $V.$
	- $\triangleright$  Sea la proposición [p ∧ (q V r)] → p, el operador dominante es el Condicional  $\rightarrow$ .
	- ≻ Sea la proposición  $p \wedge [q V (r \rightarrow p)]$ , el operador dominante es la Conjunción ∧.
	- ≻ Sea la proposición ~ $[(p \wedge q) V (r \rightarrow p)]$ , el operador dominante es la Negación ~.
- ii. Los Signos de puntuación indican la ubicación de los signos de agrupación y determinan el operador predominante.

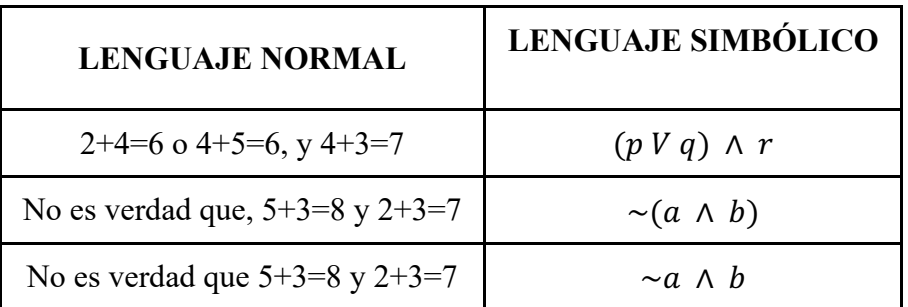

Tabla No. 14. Equivalencia entre el lenguaje normal y simbólico

iii. Considerando la jerarquía de los operadores lógicos Negación, Conjunción, Disyunción y Condicional cuando forman parte de una misma proposición, "No" es el más débil, después siguen "Y" y "O" que tienen el mismo peso; y, "Si….. entonces….." que es el más fuerte. A pesar de esto, cada uno de los operadores lógicos pueden ser dominantes, si así lo indican los signos de agrupación, de acuerdo a lo indicado en el numeral i.

#### **1.9. Traducción al lenguaje simbólico**

Traducir al lenguaje simbólico la siguiente proposición: "Juan es político o tiene escrúpulos, pero no lo uno y lo otro a la vez"

**Solución:** Primero identificamos los operadores lógicos presentes en el texto:

"o"- Disyunción=V "pero"="a la vez"-Conjunción=∧ "no"=Negación=~ "y"=Conjunción∧

Luego se identifican las proposiciones atómicas:

 $\alpha$ : Juan es político  $\boldsymbol{b}$ : Juan tiene escrúpulos

y por último formamos la proposición en forma simbólica:  $(a \, V \, b) \wedge \neg (a \wedge b)$ 

Observe la importancia del uso de signos de agrupación para mantener la idea original del enunciado.

#### **1.10. Leyes de la lógica**

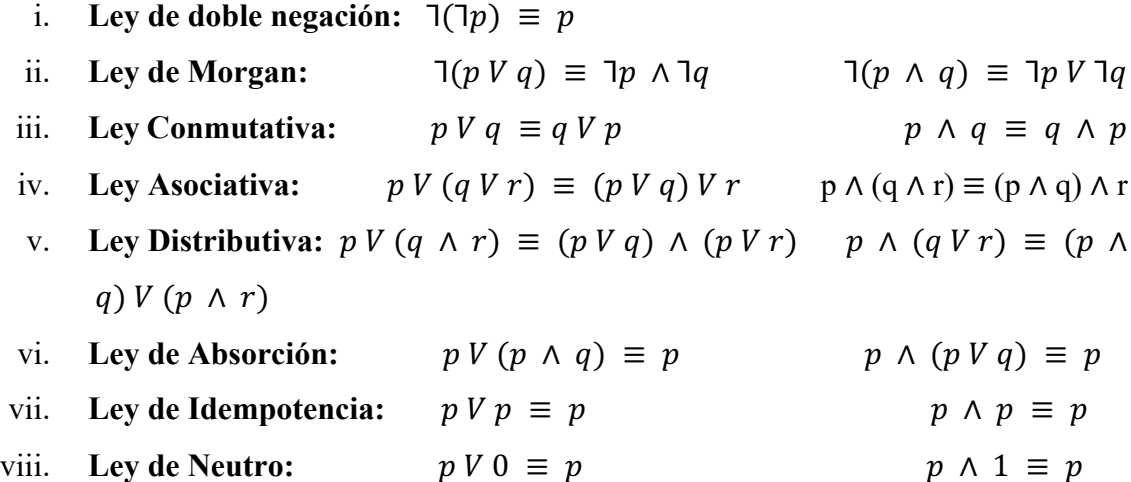

- ix. **Ley Inversa:**  $V \exists p \equiv 1$ (tercer excluido)  $p \land \exists p \equiv 0$  (contradicción)
- x. Ley de Dominación:  $p V 1 \equiv 1$   $p \wedge 0 \equiv 0$

32

**a**) **Niegue y simplifique la proposición**  $(p V q) \rightarrow r$ **.** 

$$
[p V q) \rightarrow r]
$$
  
 
$$
[T (p V q) V r] \equiv (p V q) \land T r
$$

**b) Demostrar que**  $(p \land q) \rightarrow r \quad y \quad p \rightarrow (q \rightarrow r)$  **son equivalentes.** 

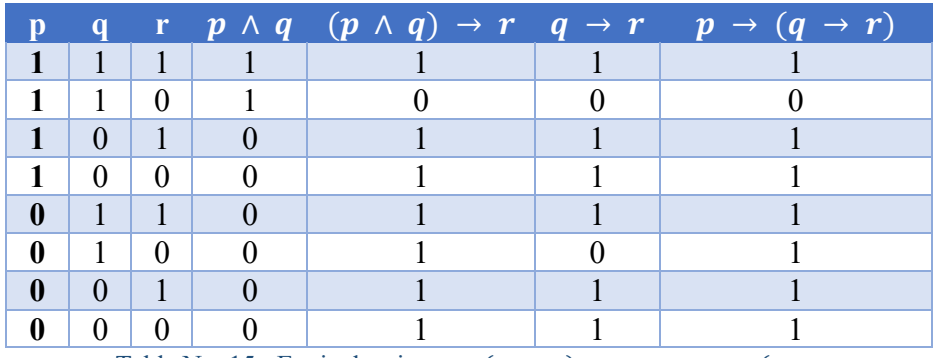

Tabla No. 15. Equivalencia entre  $(p \land q) \rightarrow r \lor p \rightarrow (q \rightarrow r)$ 

$$
(p \land q) \rightarrow r \equiv \exists (p \land q) \, V \, r \equiv \exists \, p \, V \, (\exists \, q \, V \, r) \equiv \exists \, p \, V \, (q \rightarrow r) \equiv p \rightarrow (q \rightarrow r)
$$

 $p \, \rightarrow \, (q \, \rightarrow \, r) \, \equiv \, \operatorname{\neg} p \, V \, (q \, \rightarrow \, r) \, \equiv \, \operatorname{\neg} p \, V \, (\operatorname{\neg} q \, V \, r) \, \equiv \, (\operatorname{\neg} p \, V \, \operatorname{\neg} q) \, V \, r$  $\equiv \exists (p \land q) V r \equiv (p \land q) \rightarrow r$ 

**c) Simplifique la siguiente proposición ⅂ { ⅂ [ (p V q)** ∧ **r ] V ⅂ q}**

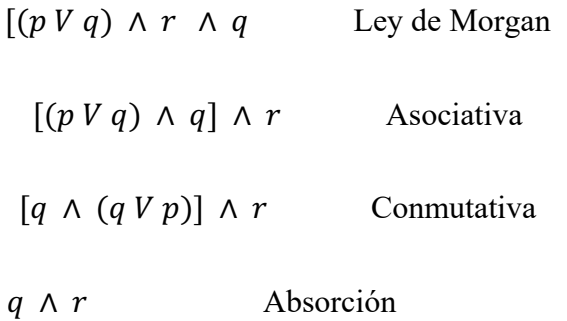

**d) Simplifique la siguiente proposición (** $\mathbf{q}$  **p V q)**  $\wedge$  ( $\mathbf{p} \wedge (\mathbf{p} \wedge \mathbf{q})$ )

$$
( \n \begin{array}{c} (1 p V q) \land (p \land q) \\ (1 p V q) \land q \end{array})
$$
\n
$$
q \land p
$$
\n
$$
p \land q
$$

#### **1.11. Red de conmutación**

Está formado por cables e interruptores que conectan 2 terminales  $T_1 y T_2$ .

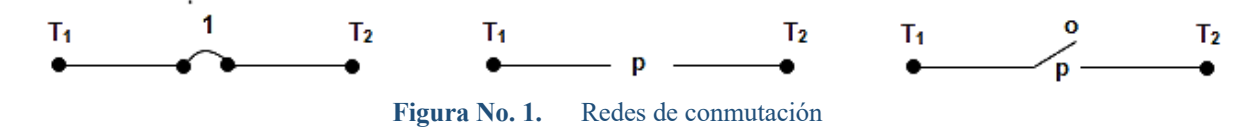

En dicha red, el interruptor que está representado por la proposición p, puede estar abierto (0), de modo que no pase corriente por él, o cerrado (1), tal que la corriente puede pasar por él. Esta red la podemos representar simbólicamente por la disyunción y la conjunción.

 $p \wedge q$  representa a la siguiente red:

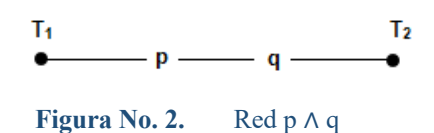

es decir, los interruptores p y q están conectados en serie, donde se necesita que los interruptores estén cerrados para que la corriente fluya de  $T_1$  a  $T_2$ .

 $p V q$  representa a la siguiente red:

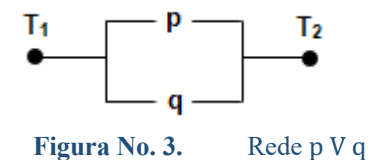

es decir, que los interruptores p y q están conectados en paralelo, donde se necesita que cualquiera de los dos interruptores esté conectado para que la corriente fluya de  $T_1$  a  $T_2$ .

**Ejemplo:** Representar mediante un circuito de conmutación la siguiente proposición:

 $(p V q V r) \wedge (p V t V \neg q) \wedge (p V \neg t V r)$ 

Para implementar este circuito se necesitan 9 interruptores.

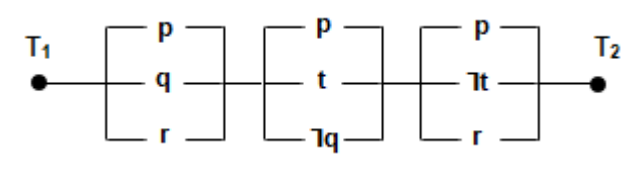

Figura No. 4. Red del circuito
Utilizando las leyes de la lógica se puede optimizar este circuito, es decir encontrar un circuito equivalente (que haga lo mismo) con menor cantidad de interruptores. Para ello se simplifica la proposición dada.

Antes de resolver recordemos la ley distributiva:

$$
a \wedge (b \vee c) \equiv (a \wedge b) \vee (a \wedge c)
$$
  
\n
$$
a \vee (b \wedge c) \equiv (a \vee b) \wedge (a \vee c)
$$
  
\n
$$
a \vee [b \wedge (c \wedge d)] \equiv (a \vee b) \wedge [a \vee (c \wedge d)]
$$
  
\n
$$
\equiv (a \vee b) \wedge [(a \vee c) \wedge (a \vee d)]
$$
  
\n
$$
\equiv (a \vee b) \wedge (a \vee c) \wedge (a \vee d)
$$

 $(p V q V r) \wedge (p V t V \neg q) \wedge (p V \neg t V r)$ 

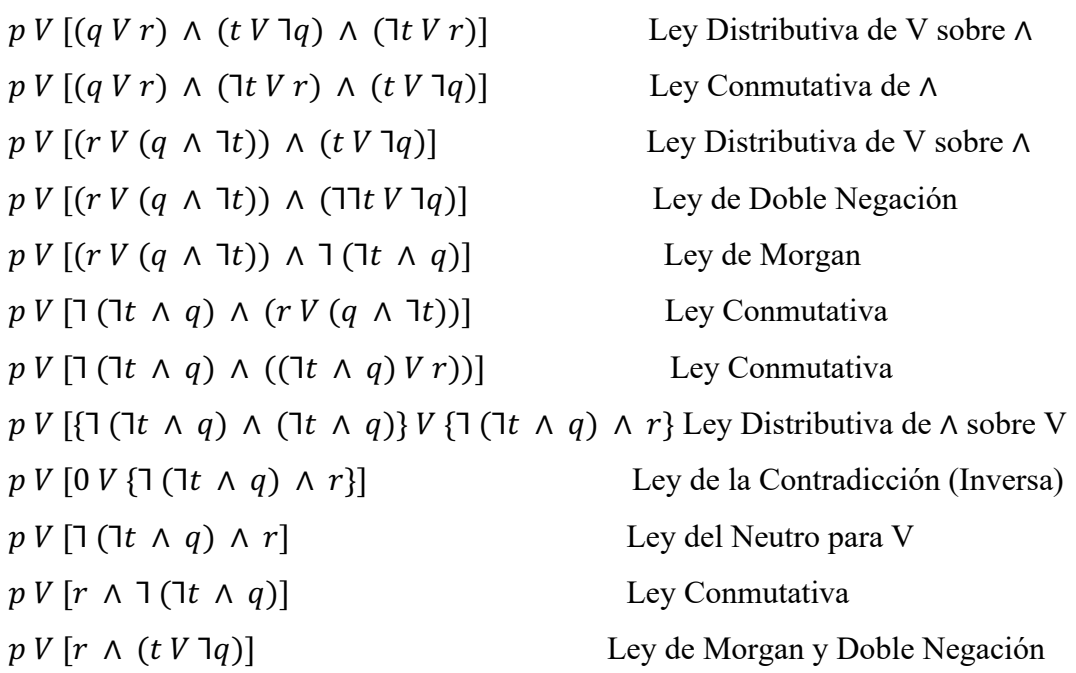

Luego implementamos el circuito correspondiente:

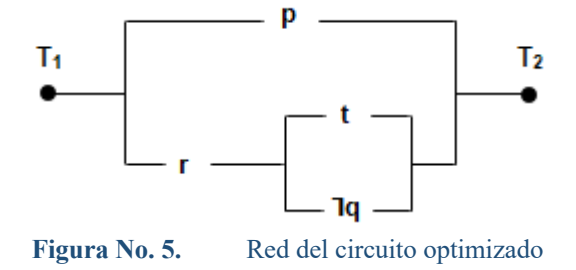

Que tiene solo 4 interruptores, 5 menos que el circuito inicial.

### **1.12. Miscelánea de Ejercicios resueltos de lógica matemática**

## **1. Dada la siguiente forma proposicional:**

 $[(p \rightarrow q) \land (r \rightarrow s)] \rightarrow [(\sim q\Delta s) \rightarrow (\sim p \lor \sim r)]$ , entonces el operador  $\Delta$ , para que la misma sea tautológica, es:

- a) " $\rightarrow$ "
- b) "∨"
- **c) "**∧**"**
- d) Ninguna de las anteriores

### **Desarrollo:**

Una enunciación hipotética es falsa si y solo si se presenta el siguiente caso: $1 \rightarrow 0$ . Lo que debemos garantizar para que una forma proposicional sea tautológica, cuando su operador principal es →, es que no se presente dicho caso. Por lo tanto, analicemos que condiciones podrían conducir a dicho caso, para ver si existe algún operador que haga que aquel no se presente.

Para hacer  $1 \rightarrow 0$ , la expresión original debemos, tener

$$
\begin{cases} (p \to q) \land (r \to s) \equiv 1 \\ (\sim q \Delta s) \to (\sim p \lor \sim r) \equiv 0 \end{cases}
$$

De la segunda expresión se deduce:

 $\sim q\Delta s \equiv 1$  $~\sim p \vee \sim r \equiv 0$ , de donde  $p \equiv 1$  y  $r \equiv 1$ 

De la primera expresión se deduce:

 $p \rightarrow q \equiv 1$ . de donde, al reemplazar  $p \equiv 1$ , se obtiene  $q \equiv 1$ 

 $r \rightarrow s \equiv 1$ . de donde, al reemplazar  $r \equiv 1$ , se obtiene  $s \equiv 1$ .

Es decir que, la forma proposicional dada NO SERÁ TAUTOLÓGICA si o solo si  $p \equiv$  $1, q \equiv 1, r \equiv 1, s \equiv 1$  y, además,  $\sim q\Delta s \equiv 0$ ; es decir debemos hallar un operador tal que:  $0\Delta 1 \equiv 0.$ 

Vemos que  $0\Delta1 \equiv 0$ , es una proposición verdadera cuando, de entre todos los operadores propuestos seleccionamos el operador de conjunción. En efecto:

$$
0 \rightarrow 1 \equiv 1
$$

$$
0 \vee 1 \equiv 1
$$

$$
0 \wedge 1 \equiv 0
$$

- **2. Los valores de verdad que deben tener las proposiciones atómicas, a, b, c, para que la proposición molecular:** $[\sim(\sim a \rightarrow c) \rightarrow (a \lor \sim b)] \land \sim(a \lor c)$ , sean **verdadera, son:**
	- a)  $a \equiv 1, b \equiv 0$  y  $c \equiv 0$
	- b)  $a \equiv 0, b \equiv 1$  y  $c \equiv 0$
	- c)  $a \equiv 0, b \equiv 0$  y  $c \equiv 1$
	- **d**)  $a \equiv 0, b \equiv 0$   $y c \equiv 0$
	- e)  $a \equiv 1, b \equiv 1$  y  $c \equiv 1$

## **Desarrollo:**

Aplicando las leyes del algebra proposicional, dada se reduce a:

$$
[(a \lor c) \lor (a \lor \sim b)] \land \sim (a \lor c), dado \text{ que } (a \to b) \equiv \sim a \lor b
$$
  

$$
[\sim (a \lor c) \land (a \lor c)] \lor [\sim (a \lor c) \land (a \lor \sim b)]. \text{ ley distribution}
$$
  

$$
0 \lor [\sim (a \lor c) \land (a \lor \sim b)] \equiv [\sim (a \lor c) \land (a \lor \sim b)]
$$

Para que la última conjunción sea verdadera tiene que cumplirse simultáneamente:

$$
\sim(a \lor c) \equiv 1 \lor (a \lor \sim b) \equiv 1
$$

Se deduce que  $(a \vee c) \equiv 0$ , que se cumple si, y solo si:  $a \equiv 0$  y  $c \equiv 0$ 

Reemplazando  $a \equiv 0$  en  $(a \vee \neg b)$  se deduce que  $\neg b \equiv 1$  y por lo tanto  $b \equiv 0$ 

## **Es decir, solución literal d**

- **3. Una de las siguientes formas proposicionales NO ES TAUTOLOGICA, identifíquela.**
- a)  $[(p \lor q) \land \sim p] \rightarrow q$
- b)  $(p \land q) \rightarrow p$
- c)  $[p \wedge (p \rightarrow q)] \rightarrow q$
- **d**)  $[(p \rightarrow q) \land \sim p] \rightarrow \sim q$

# **Desarrollo:**

Con un poco de practica en la utilización de las leyes del algebra de proposiciones, es fácil determinar que las opciones a, b y c son verdaderas, mientras que la opción e es falsa.

La verificación de que la opción d es tautológica utilizando la conocida demostración de que el caso  $1 \rightarrow 0$  no se presenta. Trate de verificar esta última parte mentalmente.

$$
[(p \lor q) \land \sim p] \rightarrow q \ ; \ \sim [(p \lor q) \land \sim p] \lor q \ ; [\sim (p \lor q) \lor \sim \sim p] \lor q \ ;
$$

$$
[(\sim p \land \sim q) \lor p] \lor q \ ; \ [(\sim p \lor p) \land (\sim q \lor p] \lor q \ ; \ [(\mathbf{1}) \land (\sim q \lor p)] \lor q
$$

$$
[(\sim q \lor p)] \lor q \ ; \ \sim q \lor p \lor q \ ; \ (\sim q \lor q) \lor p; \ (\mathbf{1} \lor p) \equiv \mathbf{1}
$$

queda demostrado el literal a por el algebra Proposicional que es tautólogica

$$
(p \land q) \rightarrow p \quad ; \quad \sim (p \land q) \lor p \quad ; \quad (\sim p \lor \sim q) \lor p \quad ; \quad (\sim p \lor p) \lor \sim q
$$

$$
(1) \lor \sim q \quad ; \quad 1 \lor \sim q \equiv 1
$$

queda demostrado el literal b por el algebra Proposicional que es tautológica

$$
[p \land (p \rightarrow q)] \rightarrow q ; \sim [p \land (p \rightarrow q)] \lor q ; [-p \lor \sim (p \rightarrow q)] \lor q
$$
  

$$
[\sim p \lor \sim (\sim p \lor q)] \lor q ; [-p \lor (\sim \sim p \land \sim q)] \lor q ; [-p \lor (p \land \sim q)] \lor q
$$
  

$$
[(\sim p \lor p) \land (\sim p \lor \sim q)] \lor q ; [(1) \land (\sim p \lor \sim q)] \lor q ; [(\sim p \lor \sim q)] \lor q
$$
  

$$
(\sim p \lor \sim q) \lor q ; (\sim q \lor q) \lor \sim p ; (1) \lor \sim p \equiv 1
$$

queda demostrado el literal c por el algebra Proposicional que es tautológica

Solución el literal d no es tautológico, se ha demostrado las 3 primeras proposiciones que sí lo son

$$
[(p \rightarrow q) \land \sim p] \rightarrow \sim q \ ; \ \sim [(p \rightarrow q) \land \sim p] \lor \sim q \ ; \ [ \sim (\sim p \lor q) \lor \sim \sim p] \lor \sim q
$$

$$
[(p \land \sim q) \lor p] \lor \sim q \ ; \ [(p \lor p) \land (\sim q \lor p)] \lor \sim q \ ; \ [p \land (\sim q \lor p)] \lor \sim q
$$

$$
(p \lor \sim q) \land [(\sim q \lor p) \lor \sim q] \ ; \ (p \lor \sim q) \land [\sim q \lor p \lor \sim q]
$$

$$
(p \lor \sim q) \land (\sim q \lor p) \equiv p \lor \sim q
$$

- **4. Considérese el predicado de dos variables**  $p(x, y): x < 3 y$ **, siendo**  $R_x =$  ${2, 4, 6, 8}$   $y R_y = {2, 1, 0, -1, -2, -3, -4, -5, -6}$ . Bajo estas condiciones, **determine cuál de las siguientes proposiciones es verdadera:**
	- a)  $\forall x \forall y \ p(x, y)$
	- b)  $\forall x \exists y \ p(x, y)$
	- c)  $Ap(x, y) = R_x * R_y$
	- d)  $X$  y  $Y$  son variables libres
	- e)  $\forall y \exists x \ p(x, y)$

### **Desarrollo:**

- a) Basta un par ordenado que no satisfaga p(x, y), por ejemplo el par (8, 0) para concluir que esta operación es falsa.
- b)  $\forall x \exists y \ p(x, y)$  Esta opción es verdadera, veamos como ilustramos lo siguiente:

```
p(2, 0): 2 < 3 - 0p(4, -2): 4 < 3 - (-2)p(6, -4): 6 < 3 - (-4)p(8, -6): 8 < 3 - (-6)
```
- c) Evidentemente, no todos los pares ordenados de  $R_x X R_y$  satisfacen p(x, y), por lo tanto la opción es falsa.
- d) Falso, porque X es una variable ligada
- e) Falso, porque para los elementos 2 y 1 de  $R_y$  no existe ningún elemento de  $R_x$  tal que  $p(x, y)$  se satisfaga.
- **5. Siendo**  $A = \{0, \{1, 2\}, \{1\}, \{0\}, 1, \{2\}\}\$ , una de las siguientes proposiciones es **FALSA, identifíquela:**
	- a)  $(1 \in A) \land (\{1\} \in A)$
	- b)  $(\emptyset \subseteq A) \land (\emptyset \in A)$
	- c)  $\{(\emptyset, \{\emptyset\}), (1, 1), (\{2\}, \{2\})\} \in P(A * A)$
	- d)  $\{((\{\emptyset\}, \{\emptyset\})\}\subseteq P(A*A)$
	- **e**)  $[\{(1, \{1\}), (\emptyset, \{\emptyset\})\} \subseteq A * A] \wedge [\{1\} \in P(A * A)]$

Desarrollo:

a) 
$$
1 \in A \equiv 1
$$
  
\n
$$
\{1\} \in A \equiv 1
$$
  
\nb) 
$$
\emptyset \subseteq A \equiv 1
$$
  
\n
$$
\emptyset \in A \equiv 1
$$
  
\nc) 
$$
\{(\emptyset, \{\emptyset\}), (1, 1), (\{2\}, \{2\})\} \in P(A * A) \equiv 1
$$
  
\nc) 
$$
\{(\emptyset, \{\emptyset\}), (1, 1), (\{2\}, \{2\})\} \in P(A * A) \equiv 1
$$
  
\nd) 
$$
\{((\{\emptyset\}, \{\emptyset\})\}) \in P(A * A) \equiv 1, \text{por lo tanto: } \{((\{\emptyset\}, \{\emptyset\})\}) \subseteq P(A * A) \equiv 1
$$
  
\ne) 
$$
\{1\} \in P(A * A) \equiv 0
$$
  
\n
$$
P(A * A) \equiv 0
$$
  
\n
$$
P(A * A) \equiv 0
$$

- **6. Si se tienen las proposiciones a: invierto mi dinero en acciones y b: deposito mi dinero en una cuenta de ahorros. Entonces, la traducción al lenguaje formal de "Si invierto mi dinero, no lo deposito en una cuenta de ahorros" es:** 
	- a)  $(a \vee b) \wedge (a \wedge b)$
	- b)  $(a \vee b) \wedge \neg(a \wedge b)$
	- c)  $\sim (a \wedge b) \wedge (a \wedge b)$
	- **d**)  $\sim$  (**a**  $\wedge$ **b**)

## **Desarrollo:**

La traducción de la proposición, al lenguaje formal, es  $(a \rightarrow \sim b) \equiv (\sim a \vee \sim b) \equiv$  $\sim (a \wedge b).$ 

**7. Si se tiene la proposición molecular: "este examen es fácil o no apruebo matemáticas, y si apruebo matemáticas estoy feliz" tomando como proposiciones:**

**a: este examen es fácil b: apruebo matemáticas c: estoy feliz** 

## **Entonces, la traducción al lenguaje formal es:**

- **a**)  $(b \rightarrow a) \land (\sim b \lor c)$
- b)  $(\sim b \rightarrow a) \land (\sim b \rightarrow c)$
- c)  $(\sim b \rightarrow a) \land (b \lor c)$
- d)  $(a \rightarrow \sim b) \land (\sim b \lor c)$
- e)  $(a \rightarrow \sim b) \land (b \rightarrow c)$

## **Desarrollo:**

$$
(a \vee \sim b) \wedge (b \to c) \equiv (\sim b \vee a) \wedge (\sim b \vee c) \equiv (b \to a) \wedge (\sim b \vee c)
$$

**8. Si se analizan las siguientes proposiciones:**

**f: el éxito no es un estado mental o aquel es fruto del trabajo** 

**g: no es verdad que, si el éxito es un estado mental es fruto del trabajo** 

**h: el éxito es un estado mental y no es fruto del trabajo** 

- **i: si el éxito no es un estado mental entonces no es fruto del trabajo**
- **j: el éxito no es fruto del trabajo sólo si no es un estado mental.**

## **Entonces es falso que:**

- a) Las proposiciones g y h son equivalentes
- b) Las proposiciones g e i no son equivalentes
- c) Es tautológico afirmar que de la frase "el éxito no es fruto del trabajo sólo si no es un estado mental" se concluya que "el éxito no es un estado mental o aquel es fruto del trabajo"

### d) Si la proposición f es verdadera, la proposición h es falsa; y viceversa

# **e) Si la proposición i es verdadera, la proposición j es falsa; y viceversa**

## **Desarrollo:**

Siendo a: el éxito es un estado mental y b: el éxito es fruto del trabajo, las proposiciones dadas se reducen a:

f: ~H ∨ I g: ~(H → I) h: H ∧ ~I i: ~H → ~I j: ~I → ~H

con esto se tiene:

- a)  $\sim (a \rightarrow b) \equiv a \land \sim b$  la opción es verdadera
- b)  $[\sim(a \rightarrow b) \equiv \sim a \rightarrow \sim b] \equiv 0$  la opción es verdadera
- c) La proposición de este literal se reduce a  $j \rightarrow f$ , la cual es una expresión tautológica puesto que  $j \equiv f$ ; es decir  $j \equiv (\sim b \rightarrow \sim a) \equiv \sim (\sim b) \vee \sim a \equiv \sim a \vee$  $b \equiv f$ , esta opción es verdadera
- d) Puesto que  $f \equiv \neg h$  y, obviamente,  $h \equiv \neg f$ , esta opción es verdadera
- e) Puesto que no se cumple que  $i \equiv \sim j$ , esta es la opción es FALSA
- **9.** La negación a la proposición: "para todo número natural  $n, n + 2 > 8$ ", es:
	- a) Para algunos  $n, n + 2 < 8$
	- b) ningún n cumple con  $n + 2 > 8$
	- c) existe un n tal que  $n + 2 \leq 8$
	- **d**) existe un n tal que  $n + 2 > 8$
	- e) existe un n tal que  $n + 2 \ge 8$

#### **Desarrollo:**

La proposición dada se puede traducir como  $\forall n \in \mathbb{N}$   $n + 2 > 8$  y su negación es  $\exists n \in \mathbb{N}$  $N n + 2 \leq 8$ 

- **10. Si no es verdad que "Hoy hay examen y Lissette no estudió", entonces se puede inferir que:** 
	- **a) La proposición "hay examen" es condición suficiente para la proposición "Lissette estudió", que a su vez es condición necesaria para "Hay examen".**
	- b) "Lissette estudió" es condición suficiente para "Hay examen" y esta última proposición es condición necesaria para "Lissette estudió"
	- c) "Lissette no estudió" es condición suficiente para "Hay examen" y ésta última proposición es condición necesaria para "Lissette no estudió"
	- d) "Lissette estudió" es condición suficiente para "no hay examen" y ésta última proposición es condición necesaria para "Lissette estudió"
	- e) No es factible determinar condición necesaria y suficiente.

## **Desarrollo:**

Si la enunciación hipotética  $a \rightarrow b$  es verdadera, se dice que es condición suficiente para b y, bajo las mismas condiciones, se dice que b es condición necesaria para a.

Sea a: hoy hay examen y b: Lissette estudió. La proposición dada toma la forma  $a \wedge \neg b$ .

El problema indica que esta proposición es falsa. Es decir:

 $a \wedge \neg b \equiv 0$ . Y, por lo tanto:

 $\sim(a \land \sim b) \equiv 1$ . Además  $\sim(a \land \sim b) \equiv \sim a \lor b \equiv a \to b \equiv 1$ 

De esto último, se concluye que la proposición a: "Hoy hay examen" es condición suficiente y la proposición b: "Lissette estudió" es condición necesaria.

Por lo tanto, la opción verdadera es:

a) La proposición "hay examen" es condición suficiente para la proposición "Lissette estudió", que a su vez es condición necesaria para "Hay examen".

- **11.** Si se tiene una relación  $r = \{(a, b), (a, c), (a, d), (b, b), (c, e), (d, e), (e, d)\}\$ **definida de A en A tal que**  $A = \{a, b, c, d, e\}$ **; entonces, es verdad que:** 
	- a) r es irreflexiva
	- b) r es transitiva
	- c) r es antisimétrica
	- d) r es equivalencia
	- **e) r no es transitiva y no es reflexiva**

## **Desarrollo:**

- a) r es irreflexiva. Falso, por la existencia del para ordenado (b, b)
- b) r es transitiva. Falso, basta observar que  $(d, e) \wedge (e, d) \rightarrow (d, d)$ . Pero  $(d, d)$  no está presente en r. (tampoco están (a, e) y (c, d)).
- c) r es anti simétrica. Falso. Pues existes dos pares (d, e) y (e, d).
- d) r es de equivalencia. Falso. Basta con ver que r no es transitiva.
- e) r no es transitiva y no es reflexiva. Verdadero: se ha visto que r no es transitiva, pero tampoco es reflexiva pues están ausentes los pares (a, a), (c, c), (d, d), (e, e)
- **12. Dada la proposición: "si p es un numero par y q es número par entonces p+q es número par; pero no es cierto que si p+q es número par, entonces p es par y q e par"; es equivalente a la siguiente proposición:**

43

- a) Si p es par y q es impar, p+q es impar
- b) Si es p+q par, p es par y q es par
- c) Si p es impar y q es impar, p+q es par.
- **d) No es verdad que: si p+q es par, entonces p es par y q es par**
- e) Ninguna de las anteriores es equivalente a la proposición dada.

## **Desarrollo:**

- a:  $p$  es número par
- $b: q$  es número par

c:  $p + q$  es número par

traducción al lenguaje formal

$$
[(a \wedge b) \rightarrow c] \wedge \sim [c \rightarrow (a \wedge b)] \equiv [\sim (a \wedge b) \vee c] \wedge \sim [\sim c \vee (a \wedge b)]
$$

$$
[\sim (a \wedge b) \vee c] \wedge [c \wedge \sim (a \wedge b)] \equiv \{ [\sim (a \wedge b) \vee c] \wedge c \} \wedge \sim (a \wedge b)
$$

$$
c \wedge \sim (a \wedge b) \equiv \sim [(a \wedge b) \vee \sim c] \equiv \sim [c \rightarrow (a \wedge b)]
$$

## **1.13. Ejercicios propuestos de Lógica matemática**

- 1) **La expresión**  $\{[(a \wedge (\sim b \vee a)) \rightarrow (b \vee \sim a)] \vee a\} \wedge a$ , es lógicamente **equivalente a:**
	- a)  $a \vee b$
	- b)  $a \vee \neg b$
	- c)  $a$
	- d)  $a \rightarrow b$
	- e)  $b \wedge a$
- **2) Considerando las proposiciones atómicas:**

a: Los precios suben

### b: Re incrementa el precio de la gasolina

sea la proposición molecular "los precios suben cada vez que incrementa el precio de la gasolina". Entonces su contra reciproca es:

- a)  $a \rightarrow b$
- b)  $\sim b \rightarrow \sim a$
- c)  $\sim a \rightarrow \sim b$
- d)  $b \rightarrow a$
- e)  $\sim a \vee b$
- **3)** La forma proposicional equivalente a  $[(p \wedge \neg q) \rightarrow (q \vee \neg r)]$ , es lógicamente **equivalente a la forma proposicional:**

- a)  $p \rightarrow (q \rightarrow r)$
- b)  $r \rightarrow (q \rightarrow p)$
- c)  $q \rightarrow (p \rightarrow r)$
- d)  $(\sim p \vee \sim r) \rightarrow q$
- e)  $(p \wedge r) \rightarrow q$
- **4) La negación de la expresión:**  $\sim a \vee (\sim a \wedge [(b \vee \sim a) \vee (b \wedge a)])$ , es:
	- a)  $\sim a \vee b$
	- b)  $a \wedge b$
	- c)  $a \rightarrow b$
	- $d$ )  $a$
	- e)  $a \vee \sim b$
- **5) La expresión:**  $((a \land (\sim b \lor a)) \rightarrow (b \lor \sim a) \lor a) \land a$ , es lógicamente **equivalente a:**
	- a)  $a \vee b$
	- b)  $a \vee \neg b$
	- c)  $a$
	- d)  $a \rightarrow b$
	- e)  $b \wedge a$
- **6) Si se tienen las proposiciones a: invierto mi dinero en acciones y b: deposito mi dinero en una cuenta de ahorros. Entonces, la traducción al lenguaje formal de "si invierto mi dinero, no lo deposito en una cuenta de ahorros" es:**
	- a)  $(a \vee b) \wedge (a \wedge b)$
	- b)  $(a \vee b) \wedge \neg(a \wedge b)$
	- c)  $\sim (a \vee b) \wedge (a \wedge b)$
	- d)  $\sim$   $(a \wedge b)$
	- e)  $(a \vee \neg b) \wedge (\neg a \wedge b)$

# **7) Dadas las siguientes premisas y su correspondiente conclusión:**

 $P_1$ :si el paciente no tiene gripe, entonces el mal tiempo no causo su enfermedad

 $P_2$ : la poca alimentación o el mal tiempo fueron la causa de su enfermedad

 $P_3$ : el paciente comió chocolate el día de ayer

C. si el paciente no tiene gripe, entonces la poca alimentación causo la enfermedad

45

Si las proposiciones que se derivan de este razonamiento son:

- a. El paciente tiene gripe
- b. El mal tiempo causo la enfermedad
- c. La poca alimentación causo la enfermedad

### d. El paciente comió chocolate el día de ayer

Entonces, la traducción correcta del razonamiento al lenguaje formal es:

- a)  $[(a \rightarrow b) \land (b \land c) \land d] \rightarrow (\sim a \rightarrow c)$
- b)  $[(-a \rightarrow \sim b) \land (b \lor c) \land d] \rightarrow (-a \rightarrow c)$
- c)  $[(b \rightarrow \sim a) \land (b \lor c) \land d] \rightarrow (\sim a \rightarrow \sim c)$
- d)  $[(a \rightarrow b) \land (b \lor c) \land \neg d] \rightarrow (\neg a \rightarrow c)$
- e)  $[(-a \rightarrow \sim b) \land (b \land c) \land d] \rightarrow (-a \rightarrow c)$
- **8) Una de las siguientes proposiciones es FALSA identifique:** 
	- a)  $x \in (A \cap B)^c \equiv (X \in Re) \wedge [\sim (x \in A) \vee \sim (x \in B)]$
	- b)  $x \in (A \cap B) \equiv (x \in A) \land \sim [x \in (A B)]$
	- c)  $x \in (A B) \equiv \sim (x \in A) \vee (x \in B)$
	- d)  $[(x \in \emptyset) \rightarrow (x \in A)] \equiv 1$
	- e) Al menos una de las proposiciones anteriores es falsa
- **9) Si de un total de 150 alumnos que desean entrar a una institución se tienen los siguientes datos:**

63 son mayores de 18 años

A 66 les gusta hacer deporte

65 aprobaron el examen de selección

22 son mayores de 18 años y les gusta hacer deporte

A 25 les gusta hacer deporte y aprobaron el examen de selección

23 son mayores de 18 años y aprobaron el examen de selección

10 son mayores de 18 años, les gusta hacer deporte y aprobaron el examen de selección

Entonces, ¿Cuántos de estos alumnos son mayores de 18 años, les gusta hacer deporte, pero no aprobaron el examen de selección?

- a) 29
- b) 13
- c) 12
- d) 28
- e) 27

### **10)Identifique cuál de las siguientes proposiciones es FALSA:**

a) Si A y B son dos conjuntos; entonces, A=B es equivalente a:

 $(x \in A \rightarrow x \in B) \land (x \in B \rightarrow x \in A)$ 

- b) Si  $A = \emptyset$ , entonces  $A^C = Re$
- c)  $A (B \cap C) = (A B) \cap (A C)$
- d) Si A=Re. Entonces  $A^C = \emptyset$
- e)  $(A B) (A C) = A \cap (C B)$

## **11) Una de las siguientes por posiciones es FALSA identifíquelas.**

- a) En una enunciación hipotética verdadera, es suficiente que la hipótesis sea verdadera para pensar que la conclusión es también verdadera.
- b)  $[p \rightarrow (q \rightarrow p)] \equiv 1$
- c)  $(p \rightarrow q) \equiv (\sim q \rightarrow \sim p)$
- d) Si A y B son conjuntos no vacíos, entonces  $x \in (A B) \equiv (x \in A)$  V  $\sim(x \in B)$
- e) Si  $N(Re) > 1$ ; entonces,  $\forall x p(x) \rightarrow \exists x p(x)$
- **12) En un instituto superior, de un total de 120 estudiantes, 100 toman por lo menos un curso de idiomas entre inglés, francés y alemán. Además:** 
	- 65 estudian inglés
	- 45 estudian francés
	- 42 estudian alemán
	- 20 estudian inglés y francés
	- 25 estudian inglés y alemán
	- 15 estudian francés y alemán
	- ¿Cuántos estudiantes toman el curso de inglés y alemán, pero no el de francés?

- a) 12
- b) 17
- c) 25
- d) 7
- e) 15
- 13) **La traducción al lenguaje formal de la proposición: "hacía frío o calor, pero si llovía no hacía calor", considerando las proposiciones a: hacía frío, b: hacía calor y** c**: llovía, es:**
	- a)  $(b \land a) \rightarrow (\sim c \land \sim a)$
	- b)  $(a \vee b) \rightarrow (c \rightarrow \sim b)$
	- c)  $(a \vee b) \wedge (c \wedge \sim b)$
	- d)  $(a \vee b) \wedge (c \rightarrow \sim b)$
	- e) Marque esta casilla si ninguna de las anteriores es correcta

### **14) La traducción al lenguaje formal del enunciado:**

"Si la información es correcta, entonces existe un incremento en los costos de producción, o el analista tienen un error de apreciación", considerando las proposiciones:

p: la información es correcta

q: existe un incremento en los costos de producción

r: el analista tiene un error de apreciación

es:

- a)  $(q \rightarrow \sim r) \land p$
- b)  $(r \rightarrow \sim q)$   $\vee \sim p$
- c)  $p \vee (r \rightarrow \sim q)$
- d)  $\sim p \vee (\sim r \rightarrow q)$
- e)  $p \vee (r \rightarrow \sim q)$

**15) Si analizamos la siguiente proposición: "la vida te sonríe sólo si eres feliz";** 

### **entonces es falso que:**

- a) Si la vida te sonríe, entonces eres feliz
- b) Eres feliz cuando la vida te sonríe
- c) Ser feliz es necesario para que la vida te sonría
- d) Eres feliz si la vida te sonríe.
- e) Ser feliz es suficiente para que la vida te sonría}

# **16) La expresión**  $[(p \land q) \rightarrow r]$ , es equivalente a:

- a)  $[p \wedge (q \rightarrow r)]$
- b)  $[\sim p \vee (q \rightarrow r)]$
- c)  $[p \rightarrow (q \vee r)]$
- d)  $[p \rightarrow (q \land r)]$
- e)  $[(p \rightarrow q) \rightarrow r)]$

## **17) Determine cuál de las siguientes proposiciones es VERDADERA:**

a) Una condición suficiente para que el numero  $n$  sea divisible para 8 es que sea divisible para 2

- b) Si  $Re = \emptyset$ . La proposición  $\exists x p(x)$  es verdadera
- c)  $\sim (p \vee q) \equiv (\sim p \vee \sim q)$
- d)  $(p \rightarrow q) \equiv (\sim q \rightarrow \sim p)$
- e) Todas las anteriores son falsas

Conjunto es una colección bien definida de objetos Estos objetos se llaman elementos y se dice que son miembros del conjunto o que pertenecen al conjunto. Para representar los conjuntos se utilizan las letras mayúsculas del alfabeto, como A, B, C, ..., y las letras minúsculas para representar los elementos. Para un conjunto A, se escribe  $x \in A$  si x es un elemento de A; y,  $y \notin A$  si y no es elemento de A.

## **2.1. Descripción de conjuntos**

Todo conjunto puede ser descrito por Extensión, Comprensión y Diagramas de Venn. Por Extensión se enumeran los elementos dentro de llaves:

$$
A = \{1, 2, 3, 4, 5\}
$$

Por Comprensión se determinan las propiedades o características de los elementos:

$$
A = \{x/x \text{ es un número entero } y \mid 1 \leq x \leq 5\}
$$

El Diagrama de Venn es la representación gráfica de un conjunto por medio de una curva cerrada en cuyo interior se ubican los elementos:

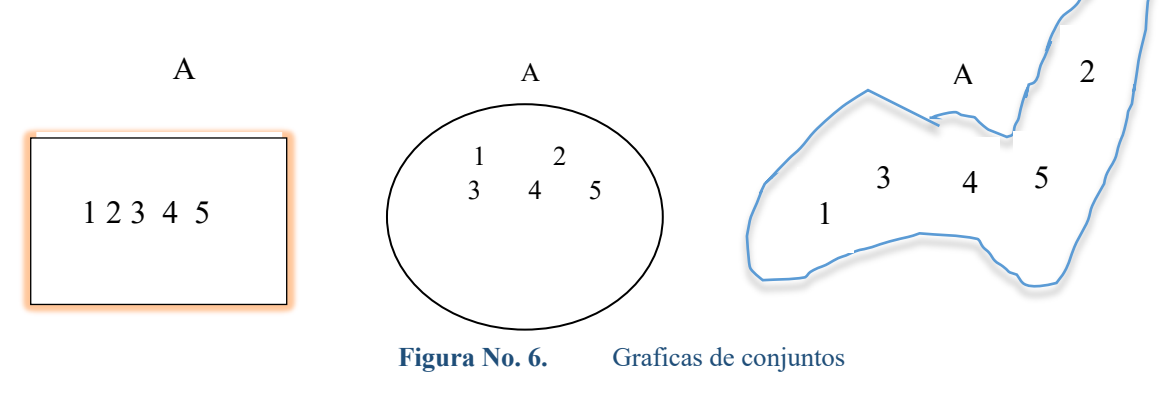

### **2.2. Cardinalidad de conjuntos**

Para cualquier conjunto finito A,  $|A|$  o  $N(A)$  representa al número de elementos del conjunto A. Para el ejemplo anterior  $|A| = N(A) = 5$ 

### **2.3. Clasificación de conjuntos**

Considerando un conjunto  $A$ , se pueden tener los consecuentes casos:

 $A$  es un conjunto VACÍO si no tiene elementos y se lo representa por el símbolo

 $\mathcal{O}$ ,  $|A| = N(A) = 0$ .

$$
A = \{x/x \text{ es un número par e impar a la vez}\}\
$$

A es un conjunto UNITARIO si tiene un solo elemento.  $|A| = N(A) = 1$ .

$$
A = \{ \& \}
$$

A es un conjunto FINITO si tiene una cantidad de elementos finitos.

$$
A = \{x/x \text{ es estudiante de la UTEQ}\}\
$$
  $B = \{1, 4, 9, ..., 64, 81\}$ 

A es INFINITO si no tiene una cantidad finita de elementos.

$$
A = \{x/x \text{ es número real}\}\
$$
  $B = \{2, 4, 6, 8, ...\}$ 

#### **2.4. Subconjunto**

El conjunto A es considerado un subconjunto del conjunto B, si cada elemento del conjunto A es un elemento del conjunto B y se escribe  $A \subseteq B$  o  $B \supseteq A$ , cuya representación simbólica es:  $(A \subseteq B) \Leftrightarrow \forall x [(x \in A) \rightarrow (x \in B)].$ 

De la definición cuantificada de  $A \subseteq B$ , se deduce  $A \nsubseteq B$ :

$$
\exists (A \subseteq B) \Leftrightarrow \exists \forall x [(x \in A) \rightarrow (x \in B)].
$$
  
\n
$$
A \nsubseteq B \Leftrightarrow \exists \forall x [(x \in A) \rightarrow (x \in B)]
$$
  
\n
$$
A \nsubseteq B \Leftrightarrow \exists x \exists [(x \in A) \rightarrow (x \in B)]
$$
  
\n
$$
A \nsubseteq B \Leftrightarrow \exists x \exists [x \in A) \land (x \in B)]
$$
  
\n
$$
A \nsubseteq B \Leftrightarrow \exists x [(x \in A) \land (x \in B)]
$$
  
\n
$$
A \nsubseteq B \Leftrightarrow \exists x [x \in A \land x \notin B]
$$

Por lo que se verifica que A no es subconjunto de B  $(A \nsubseteq B)$  si existe al menos un elemento x tal que x pertenece a A pero no pertenece a B.

Si el conjunto A es subconjunto del conjunto B  $(A \subseteq B)$  pero B no es subconjunto de A  $(B \nsubseteq A)$ , se dice que A es Subconjunto Propia de B, es decir que B contiene elementos que no está en A, y se escribe  $A \subseteq B$  o  $B \supset A$ , lo cual se representa por  $A \subseteq B \Leftrightarrow A \subseteq$  $B \wedge A \neq B$ . B

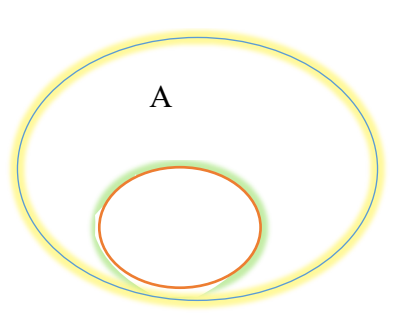

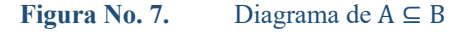

Para todos los subconjuntos se cumple que  $A \subseteq B \rightarrow A \subseteq B$ , y si A y B son finitos  $A \subseteq$  $B \rightarrow N(A) \leq N(B)$  y  $A \subset B \rightarrow N(A) < N(B)$ .

El conjunto vacío ∅ es subconjunto de cualquier conjunto ( $\mathcal{O} \subseteq A$ ) y todo conjunto es subconjunto de sí mismo  $(A \subseteq A)$ .

### **2.5. Conjunto potencia**

Dado un conjunto A, su Conjunto Potencia es aquel que está formado por todos los subconjuntos posibles de A. El símbolo que se utiliza para este conjunto es P(A).

La cardinalidad del conjunto potencia de A se denota como  $N[P(A)]$  y es igual a  $2N(A)$ 

### **2.6. Igualdad de conjuntos**

Los conjuntos A y B son iguales si y sólo si tienen los mismos elementos, es decir cuando  $A \subseteq B$  y  $B \subseteq A$ , lo cual es representado por  $A = B \Leftrightarrow A \subseteq B \land B \subseteq A$  o  $A = B \Leftrightarrow$  $\forall x$   $[(x \in A) \leftrightarrow (x \in B)].$ 

## **2.7. Conjuntos disjuntos e intersecantes**

Sean los conjuntos A y B, se dicen que son DISJUNTOS si y sólo si A y B no tienen elementos en común. Los conjuntos A y B se llaman INTERSECANTES si y sólo si los conjuntos A y B tienen al menos un elemento común.

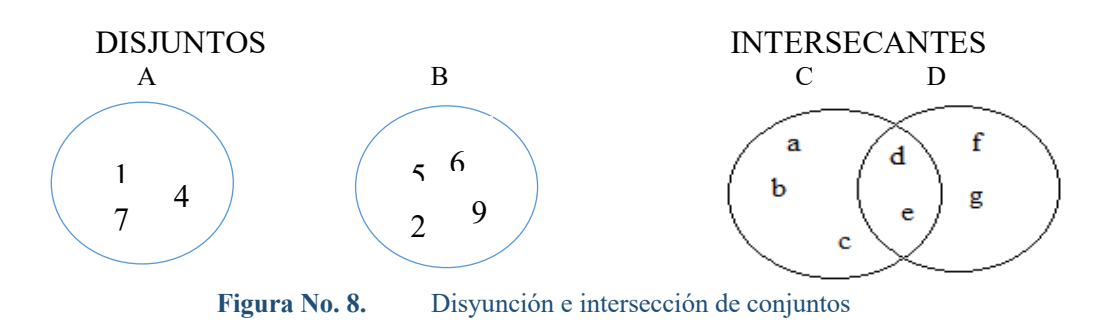

## **2.8. Operaciones de conjuntos**

Para A,  $B \subseteq U$  se define lo siguiente:

• UNIÓN DE CONJUNTOS y se denota por  $AUB$ 

$$
AUB = \{x \mid x \in A \lor x \in B\}
$$

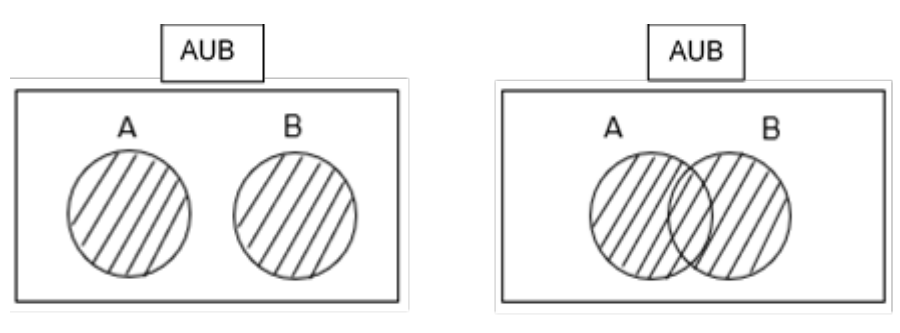

**Figura No. 9.** Diagrama de unión de conjuntos

INTERSECCIÓN DE CONJUNTOS y se denota por  $A \cap B$ 

 $A \cap B = \{x \mid x \in A \land x \in B\}$ 

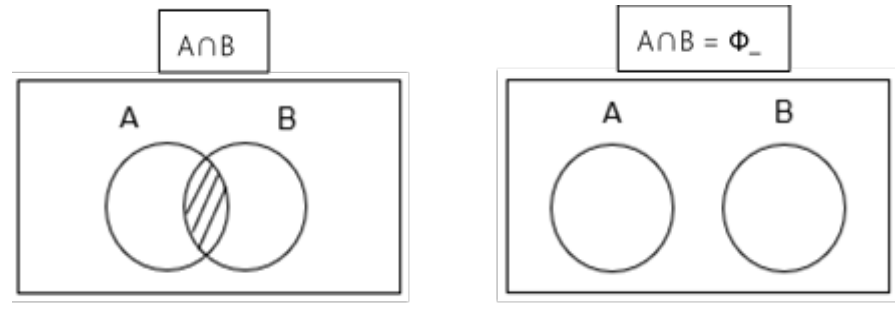

**Figura No. 10.** Diagrama de intersección de conjuntos

DIFERENCIA ENTRE CONJUNTOS y se denota por  $A - B$ 

$$
A - B = \{x \mid x \in A \land x \notin B\}
$$

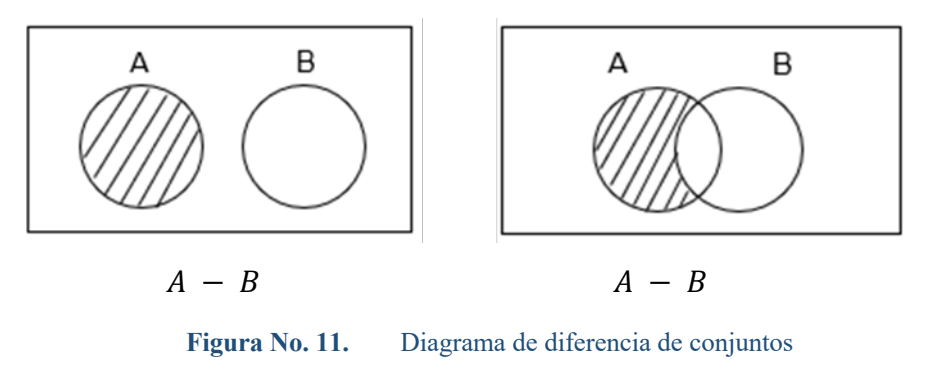

 $A - B = A \cap BC$ 

• DIFERENCIA SIMÉTRICA ENTRE CONJUNTOS y se denota por A∆B

 $A\Delta B = \{x \mid (x \in A \lor x \in B) \land x \notin A \cap B\}$  $A\Delta B = \{x \mid x \in AUB \land x \notin A \cap B\}$ 

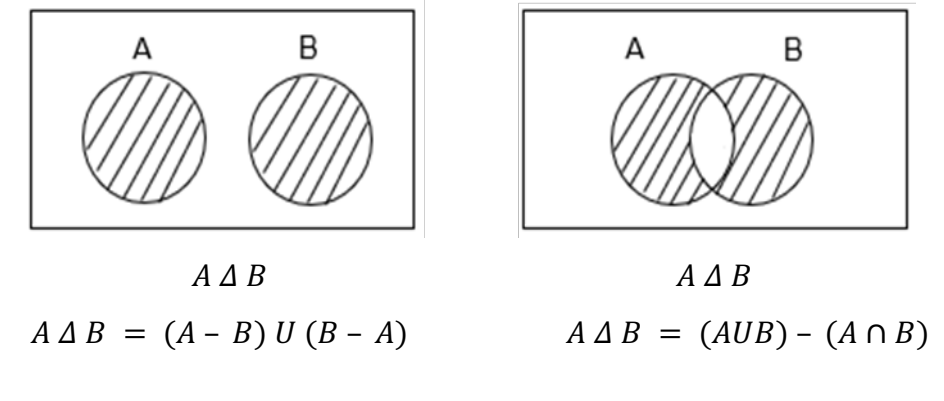

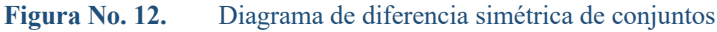

COMPLEMENTACIÓN DE CONJUNTOS y se denota por  $A^C$ 

 $A^C = \{x / x \in Re \land x \notin A\}$ 

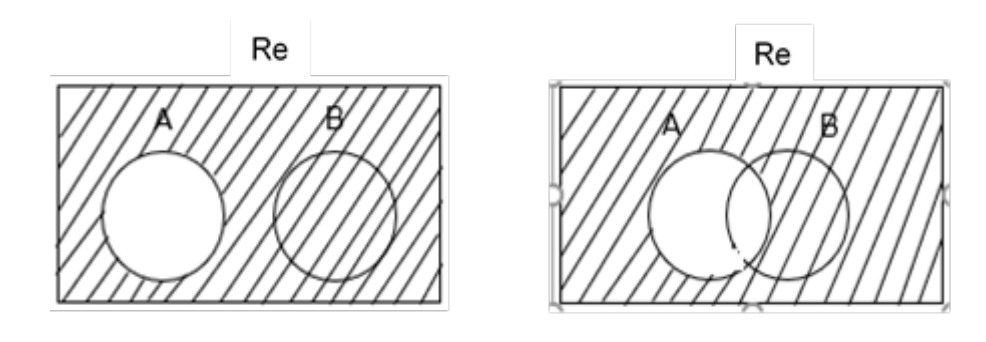

**Figura No. 13.** Diagrama de complemento de conjuntos

**Ejercicio 1.** Dado el siguiente conjunto por comprensión, expresarlo por extensión o tabulación y por Diagrama de Venn:  $A = \{ x /$  $x$  es consonante de la palabra Universidad }

$$
Por extension: A = \{ n, v, r, s, d \}
$$
\n
$$
N(A) = |A| = 5
$$

:

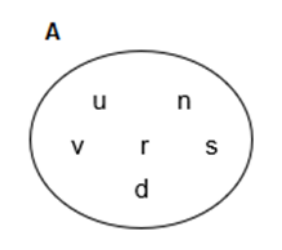

**Figura No. 14.** Por diagrama de Venn

**Ejercicio 2.** Indique qué tipo de conjunto son los siguientes:

 = ∑ % } W5 bK Kú[W49 #H4 W ][#H4 H ZH cW\ ç, A" &'" ,." )/.;,.9/" 0-)I/" = <sup>∅</sup> = { }

- $B = \{ A \}$  B es conjunto Unitario
- $C = \{ x / x \text{ es habitante de Quevedo } \}$  C es conjunto Finito
- $D = \{ x / x \text{ es un entero par } \}$  D es conjunto Infinito
- **Ejercicio 3.** Sea el conjunto referencial  $U = Re = \{1, 2, 3, ...\}$  es el conjunto de los enteros positivos, determinando por comprensión los siguientes conjuntos definidos por extensión:

$$
A = \{1, 4, 9, \dots, 64, 81\} \qquad A = \{x2 / x \in U \land x2 < 100\} \quad N(A) = 9 \quad \text{Finito}
$$

$$
B = \{ 1, 4, 9, 16 \}
$$
  
\n
$$
B = \{ y2 / y \in U \land y2 < 17 \} \quad N(B) = 4 \quad \text{Finito}
$$
  
\n
$$
B = \{ y2 / y \in U \land y2 < 23 \}
$$
  
\n
$$
C = \{ 2, 4, 6, 8, ...\}
$$
  
\n
$$
C = \{ 2k / k \in U \}
$$
  
\nInfinito

**Ejercicio 4.** Dado el  $Re = \{ 1, 2, 3, 4, 5 \}$  y los siguientes conjuntos  $A = \{ 1, 2 \}$  y  $B =$  $\{ x / x2 \in \text{Re} \}$ . Determine la relación existente entre los dos conjuntos.

 $A = \{ 1, 2 \}$   $N(A) = 2$  Finito  $B = \{ 1, 2 \}$   $N(B) = 2$  Finito

Como tienen los mismos elementos  $A = B$ , también  $A \subseteq B$  y  $B \subseteq A$ 

**Ejercicio 5.** Sea el conjunto  $B = \{1, *, \Omega\}$ , encuentre el conjunto  $P(B)$ .

El conjunto potencia tendrá  $2^{N(B)} = 2^3 = 8$  elementos

1ero es el ∅, 2do es el conjunto mismo { 1,∗,æ } y los 6 restantes es la combinación entre uno y dos elementos.

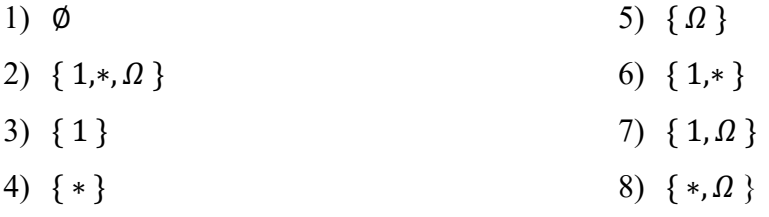

 $P(B) = \{ \emptyset, \{ 1, *, \Omega \}, \{ 1 \}, \{ * \}, \{ \Omega \}, \{ 1, *, \Omega \}, \{ *, \Omega \} \}$ 

**Ejercicio 6.** Repetir el ejercicio anterior si  $C = \{1, \{*, \Omega\}\}\ N(C) = |C| = 2$ 

El conjunto potencia tendrá  $2^{N(C)} = 2^2 = 4$  elementos

$$
\emptyset, \{1, \{*, \Omega\}\}, \{1\}, \{\{*,\Omega\}\}\
$$

$$
P(C) = \{\emptyset, \{1, \{*,\Omega\}\}, \{1\}, \{\{*,\Omega\}\}\}\}
$$

Ejercicio 7. ¿Cuál de los siguientes conjuntos son iguales?

 $A = \{ 1, 2, 3 \}$   $B = \{ 3, 2, 1, 3 \}$   $C = \{ 3, 1, 2, 3 \}$   $D = \{ 1, 2, 2, 3 \}$   $E = \{ 3, 1, 2 \}$ 

Todos son iguales.

**Ejercicio 8.** Para  $A = \{1, 2, \{2\}\}\$ , determinar el valor de verdad de las siguientes proposiciones:

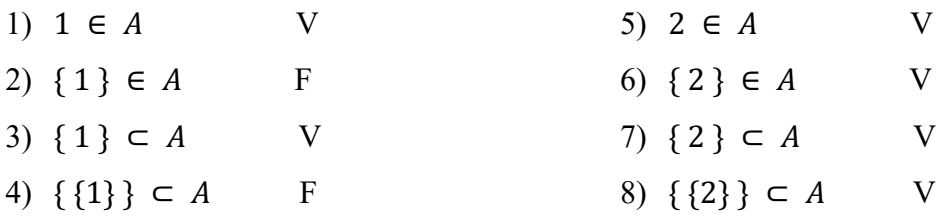

**Ejercicio 9.** Dé un ejemplo de 3 conjuntos W, X y Y, tales que  $W \in X \vee X \in Y$  pero  $W \notin Y$ .

$$
W = \{ 1 \} \quad X = \{ \{1\}, 2 \} \quad Y = \{ \{ \{1\}, 2 \}, 3 \}
$$

**Ejercicio 10.** Si  $U = \{ 1, 2, 3, ..., 9, 10 \}$ ,  $A = \{ 1, 2, 3, 4, 5 \}$ ,  $B = \{ 3, 4, 5, 6, 7 \}$ ,  $C = \{ 7, 8, 9 \}$ , encontrar:

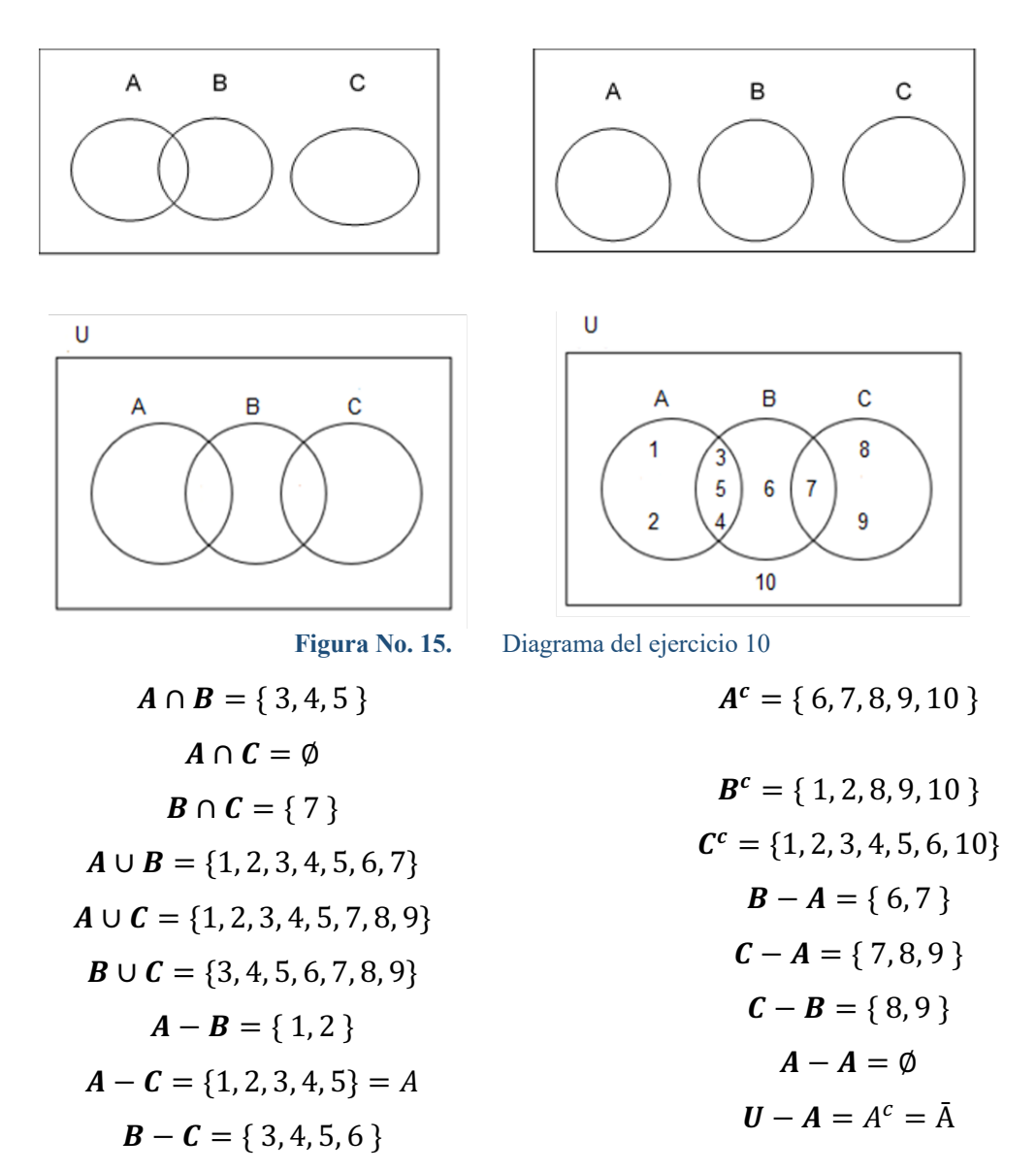

$$
A\Delta B = \{ 1, 2, 6, 7 \}
$$
  

$$
B\Delta C = \{ 3, 4, 5, 6, 8, 9 \}
$$
  

$$
A\Delta C = \{ 1, 2, 3, 4, 5, 7, 8, 9 \}
$$

**Ejercicio 11.** Determinar los elementos de los siguientes conjuntos:

$$
A = \{ 1 + (-1)n / n \in N \}
$$
  
\n
$$
A = \{ 2, 0 \}
$$
  
\n
$$
B = \{ 1 + (1/n) / n \in \{1, 2, 3, 5, 7\} \}
$$
  
\n
$$
B = \{ 2, 3/2, 4/3, 6/5, 8/7 \}
$$
  
\n
$$
C = \{ n^3 + n^2 / n \in \{0, 1, 2, 3, 4\} \}
$$
  
\n
$$
C = \{ 0, 2, 12, 36, 80 \}
$$

 $D = \{ 1/(n^2 + n) / n \text{ es un entero positive impar y } n \le 11 \}$ 

 $D = \{ \frac{1}{2}, \frac{1}{12}, \frac{1}{30}, \frac{1}{56}, \frac{1}{90}, \frac{1}{132} \}$ 

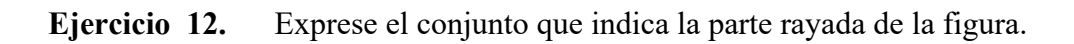

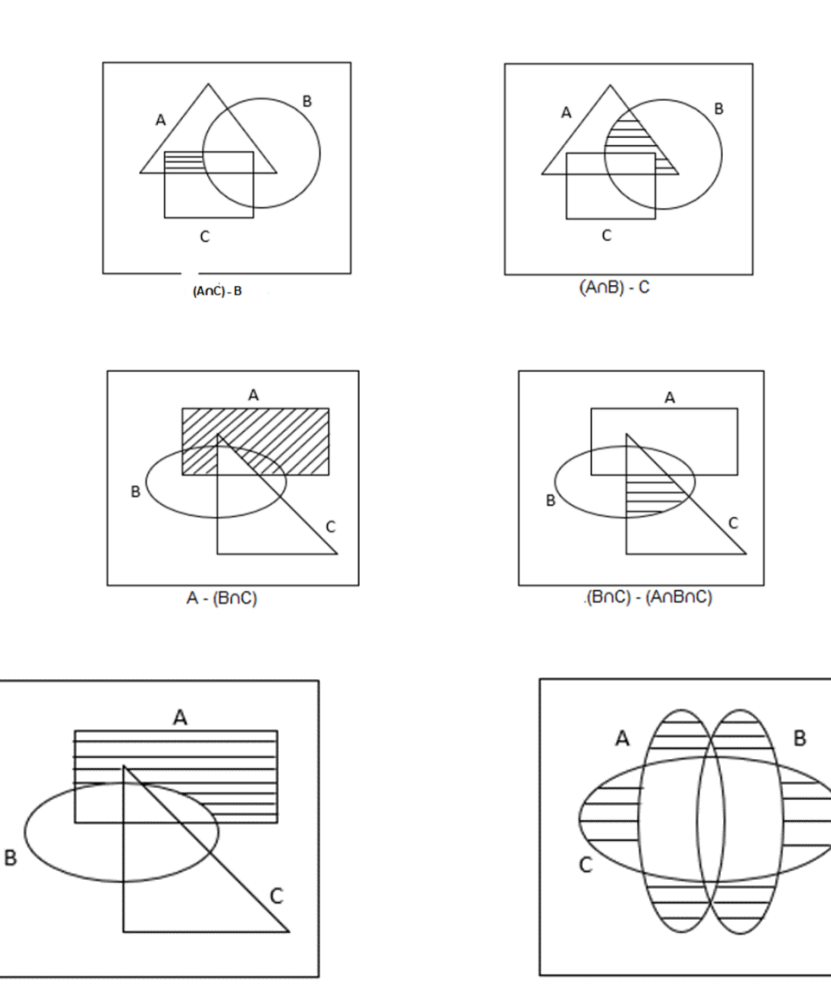

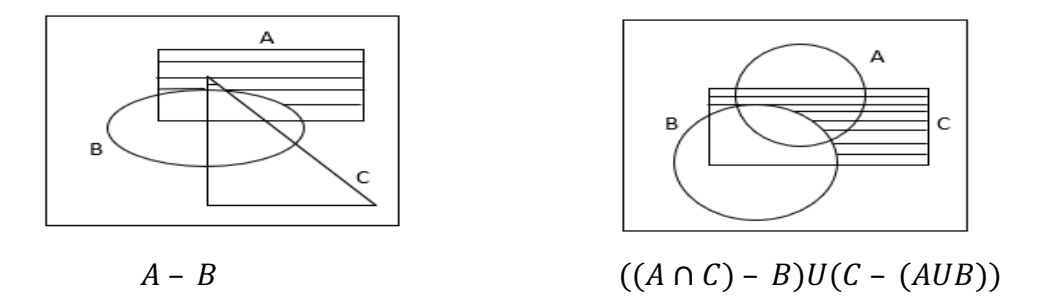

**Figura No. 16.** Diagrama del ejercicio 12

**Ejercicio 13.** Para  $U = \{1, 2, 3, ..., 9, 10\}$ . Sea  $A = \{1, 2, 3, 4, 5\}$ ,  $B = \{1, 2, 4, 8\}$ ,  $C =$  ${1, 2, 3, 5, 7} \,$  y  $D = {2, 4, 6, 8}$ , determinar:

**a)**  $(A \cup B) \cap C = \{1, 2, 3, 5\}$ **b**)  $A \cup (B \cap C) = A$ **c)**  $\bar{C} \cup \bar{D} = \{4, 6, 8, 10\}$   $U\{1, 3, 5, 7, 9, 10\} = \{1, 3, 5, 6, 7, 8, 9, 10\} = U - \{2\}$ **d)**  $\overline{C \cap D} = \{\overline{2}\} = \{1, 3, 4, 5, 6, 7, 8, 9, 10\}$ **e**)  $(A \cup B) - C = \{4, 8\}$ **f)**  $A \cup (B - C) = \{1, 2, 3, 4, 5, 8\}$ **g**)  $(B - C) - D = \emptyset$ **h)**  $B - (C - D) = \{2, 4, 8\}$ i)  $(A \cup B) - (C \cap D) = \{1, 2, 3, 4, 5, 8\} - \{2\} = \{1, 3, 4, 5, 8\}$ 

## **2.9. Técnicas de conteo y diagramas de Venn**

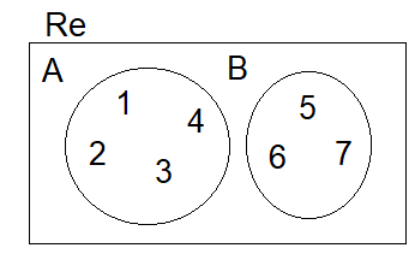

**Figura No. 17.** Conjunto Re

$$
A \cup B = \{ 1, 2, 3, 4, 5, 6, 7 \}
$$

$$
N(A \cup B) = 7
$$

$$
N(A \cup B) = N(A) + N(B) = 4 + 3 = 7
$$

$$
|A \cup B| = |A| + |B|
$$

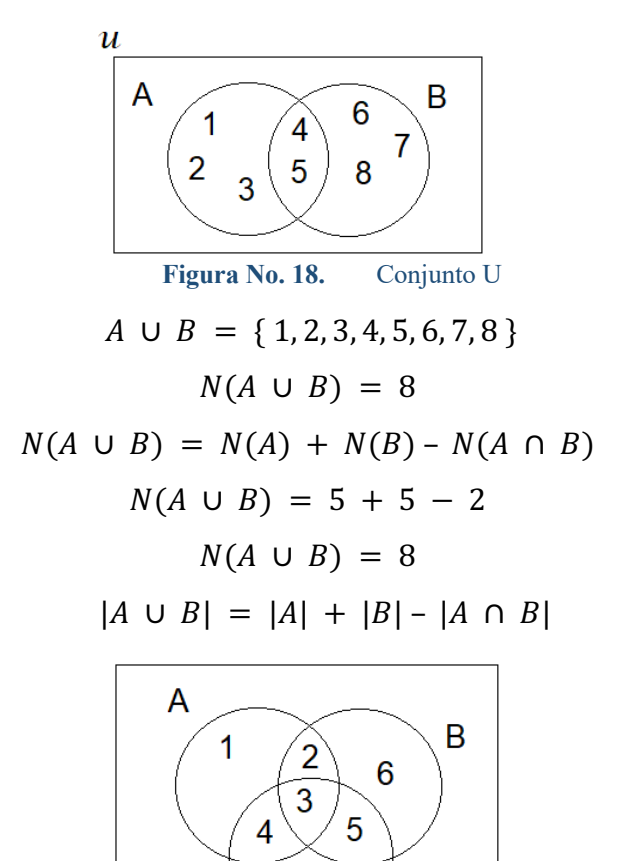

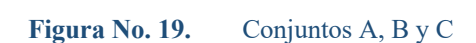

7

 $\overline{C}$ 

 $A \cup B \cup C = \{1, 2, 3, 4, 5, 6, 7\}$   $N(A \cup B \cup C) = 7$  $N(A \cup B \cup C) = N(A) + N(B) + N(C) - N(A \cap B) - N(A \cap C) - N(B \cap C)$  $+ N(A \cap B \cap C)$  $N(A \cup B \cup C) = 4 + 4 + 4 - 2 - 2 - 2 + 1$  $N(A \cup B \cup C) = 7$ 

**Ejercicio 14.** Se hizo una entrevista a 900 amas de casa acerca de ciertos programas de televisión, 600 prefieren ver noticias, 400 prefieren ver series policiacas, 620 prefieren ver programas deportivos, 15 no ven ninguno de los tres programas, 190 prefieren ver series policiacas y programas deportivos, 195 prefieren ver noticieros y series policíacas, 400 prefieren ver noticieros y programas deportivos. Conforme a estas afirmaciones, determine la cantidad de amas de casa entrevistadas que ven los tres tipos de programas, que ven sólo programas deportivos, que ven sólo series policíacas y que ven sólo noticieros.

 $Re| = 900$  |SP ∩ PD| = 190 ∩ N| = 195 |N ∩ PD| = 400

$$
|Re - (SP \cup PD \cup N)| = 15 \qquad |N| = 600 \qquad |SP| = 400 \qquad |PD| = 620
$$

$$
|SP \cup PD \cup N| = 900 - 15 = 885
$$

 $|SP \cup PD \cup N| = |SP| + |PD| + |N| - |SP \cap PD| - |SP \cap N| - |PD \cap N| + |SP \cap PD \cap N|$ 

$$
885 = 400 + 620 + 600 - 190 - 195 - 400 + |SP \cap PD \cap N|
$$

 $50 = |SP \cap PD \cap N|$ , que corresponde a la cantidad de amas de casa entrevistadas que ven los tres tipos de programas

- amas de casa que ven sólo programas deportivos=  $620 140 50 350 = 80$
- amas de casa que ven sólo series policíacas=  $400 140 50 145 = 65$
- amas de casa que ven sólo sólo noticieros=  $600 350 50 145 = 55$

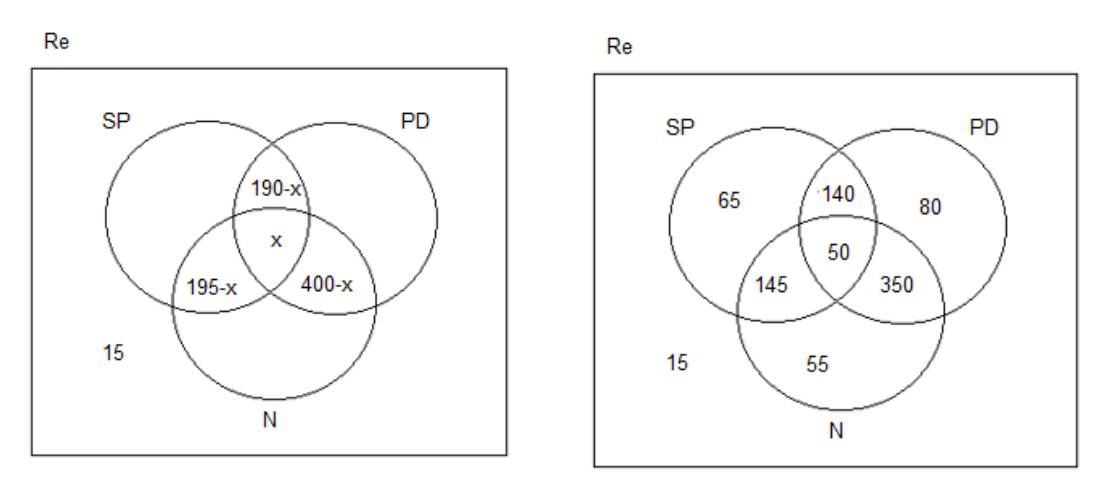

**Figura No. 20.** Solución grafica del ejercicio 14

- **Ejercicio 15.** En un grupo de 84 personas, igual número de mujeres que de hombres; 29 personas son trabajadoras; 10 mujeres y 6 hombres son sólo inteligentes; 9 mujeres son solo habladoras, 8 mujeres sólo trabajan. El número de personas que son habladoras e inteligentes es igual al número de personas que son inteligentes y trabajadoras. 17 personas son sólo habladoras, 5 mujeres y 8 hombres no son Inteligentes, ni habladoras peor aún trabajadores. No hay personas que sean inteligentes, habladoras y trabajadoras.
	- a) ¿Cuántas personas son inteligentes y habladoras?
	- b) ¿Cuántas personas son inteligentes?
	- c) ¿Cuántos hombres son solo trabajadores?

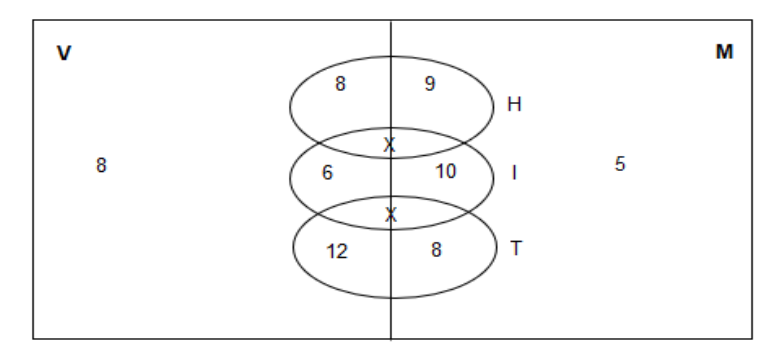

**Figura No. 21.** Solución grafica del ejercicio 15

 $|\mathcal{F}| = 20$ 

$$
|I| = 29
$$
  
\n
$$
|H \cap I| = |I \cap T| = X
$$
  
\n
$$
|H \cup I \cup T| = |H| + |I| + |T| - |H \cap T| - |I \cap T| - |H \cap I| + |H \cap I \cap T|
$$
  
\n
$$
71 = 17 + x + 16 + 2x + 29 - 0 - x - x + 0
$$
  
\n
$$
71 = x + 62
$$
  
\n
$$
x = 9
$$

- **Ejercicio 16.** En un curso de 40 alumnos tienen que aprobar Educación Física y para ello deben escoger entre 3 deportes; fútbol, volley y básquet. 6 prefieren solo volley, 4 eligen volley y básquet. El número de alumnos que eligen solo básquet es la mitad de los que eligen fútbol y es el doble de los que eligen fútbol y volley. No hay ningún alumno que eligió fútbol y básquet.
	- a) ¿Cuántos alumnos eligen volley?
	- b) ¿Cuántos alumnos eligen fútbol?
	- c) ¿Cuántos alumnos eligen

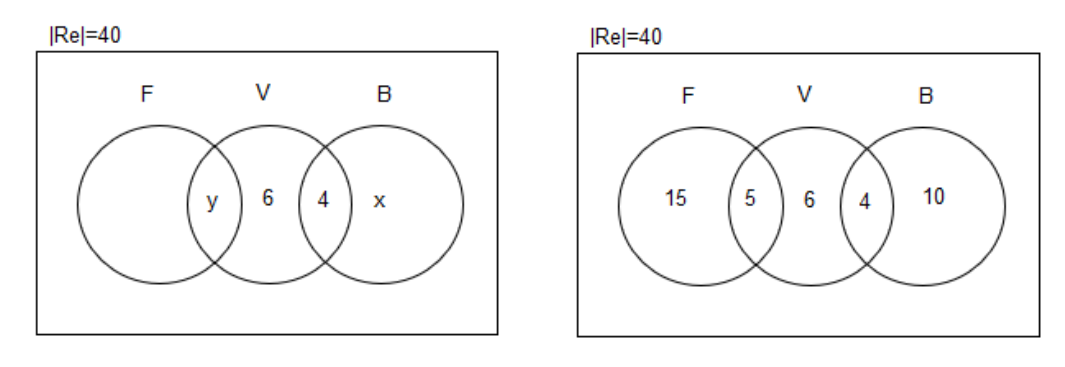

**Figura No. 22.** Solución grafica del ejercicio 16  $x = 1/2 N(F) \rightarrow N(F) = 2x$   $x = 2y$  $40 = |F| + |V| + |B| - |F \cap V| - |F \cap B| - |V \cap B| + |F \cap V \cap B|$  $40 = |F| + 10 + y + 4 + x - y - 0 - 4 + 0$  $40 = 2x + 10 + x$ 

$$
40 - 10 = 3x
$$
  

$$
30 = 3x
$$
  

$$
x = 10
$$
  

$$
|F| = 2x = 2(10) = 20
$$
  

$$
y = x/2 = 10/2 = 5
$$

## **2.10. Leyes de la teoría de conjuntos**

Para cualquier conjunto A, B, C tomados de un conjunto referencial:

# **2.10.1. Ley de Morgan**

$$
\overline{A \cup B} = \overline{A} \cap \overline{B}
$$

$$
\overline{A \cap B} = \overline{A} \cup \overline{B}
$$

**2.10.2. Ley de doble negación**

$$
\overline{\overline{A}} = A
$$

**2.10.3. Ley conmutativa**

$$
A \cup B = B \cup A
$$

$$
A \cap B = B \cap A
$$

**2.10.4. Ley asociativa**

$$
A \cup (B \cup C) = (A \cup B) \cup C = (A \cup C) \cup B
$$
  

$$
A \cap (B \cap C) = (A \cap B) \cap C = (A \cap C) \cap B
$$

**2.10.5. Ley distributiva**

$$
A \cup (B \cap C) = (A \cup B) \cap (A \cup C)
$$
  

$$
A \cap (B \cup C) = (A \cap B) \cup (A \cap C)
$$

**2.10.6. Ley de idempotencia**

$$
A \cup A = A
$$
  

$$
A \cap A = A
$$

**2.10.7. Ley del neutro**

$$
A \cup \emptyset = A
$$
  

$$
A \cap U = A
$$

**2.10.8. Ley inversa**

- $A \cup \overline{A} = U$  $A \cap \overline{A} = \emptyset$
- **2.10.9. Ley de dominación**

$$
A \cup U = U
$$

$$
A \cap \emptyset = \emptyset
$$

**2.10.10. Ley de absorción**

 $A \cup (A \cap B) = A$  $A \cap (A \cup B) = A$ 

I. Simplificar  $\overline{(A \cup B) \cap C} \cup \overline{B}$ 

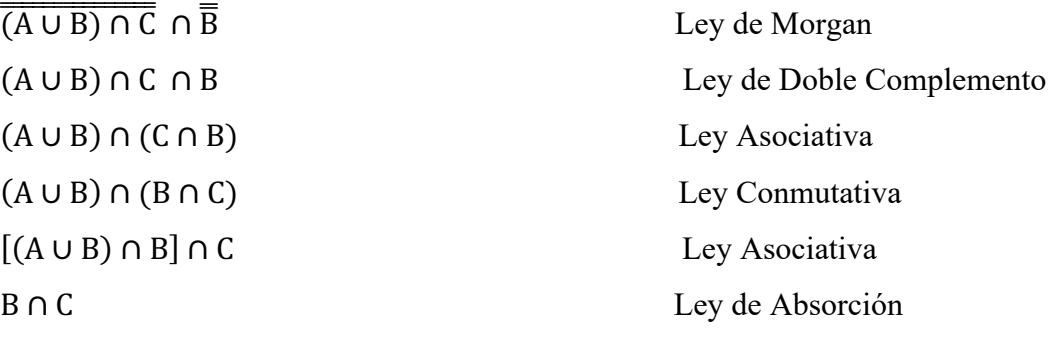

64

II. Demostrar las siguientes igualdades de conjuntos:

**a**)  $(A - B) \cap B = \emptyset$  $(A \cap \overline{B}) \cap B = \emptyset$  $A \cap (\overline{B} \cap B) = \emptyset$  $A \cap \emptyset = \emptyset$  $\emptyset = \emptyset$ 

**b**)  $(A - B) \cap (A - C) = A - (B \cup C)$  $(A \cap \overline{B}) \cap (A \cap \overline{C}) = A - (B \cup C)$ 

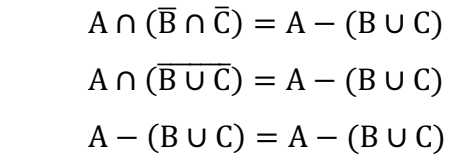

- III. Simplificar  $(A \cap B) \cup [B \cap ((C \cap D) \cup (C \cap \overline{D}))]$  $(A \cap B) \cup [B \cap (C \cap (D \cup \overline{D}))]$  Distributiva  $(A \cap B) \cup [B \cap (C \cap U)]$  Inversa  $(A \cap B) \cup (B \cap C)$  Neutro  $(B \cap A) \cup (B \cap C)$  Conmutativa B ∩ (A ∪ C) Distributiva
- **2.11. Miscelánea de Ejercicios resueltos de teoría de conjuntos**
	- **1) Sólo una de las siguientes opciones NO corresponde al conjunto representado por la parte sombreada del diagrama de Venn mostrado. Identifíquela:**
	- a)  $A.B$
	- b)  $(B \cap A^c) \cup (A \cap B^c)$
	- c)  $(A \cup B) \cap (a^c \cup B^c)$
	- d)  $(A \cup B) (A \cap B)$
	- **e**)  $(A \cap B)^c \cap (A B)$

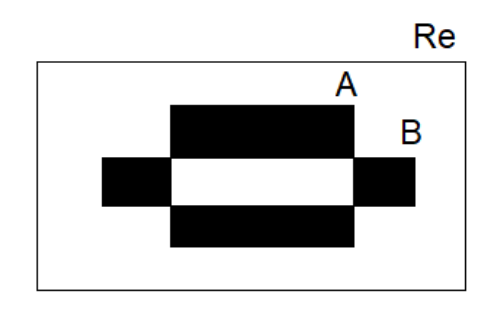

**Figura No. 23.** Imagen del enunciado del ejercicio 1

# **Desarrollo:**

# **Solución el literal e.**

- **a**) **Si**  $A = \{a, \{a\}, \emptyset\}$ , entonces es falso que:
- b)  $\{\{a\}\}\subseteq A$
- **c)**  $\{(a), \{\emptyset\}\}\in P(A)$
- d)  $N(P(P(a))) = 256$
- e)  $\{ \{ \{a\} \} \} \subseteq P(A)$
- f)  $N(AYP(A)) = 24$

# **Desarrollo:**

El conjunto potencia de A, denotado como P(A) es:

 $P(A) = \{(a), \{(a)\}, \{(a, \{a\}\}, \{(a, \emptyset), \{(a), \emptyset\}, A, \emptyset\}, \text{por otra parte}, \text{si } A \text{ es un conjunto de n}\}$ elementos, la cardinalidad del conjunto P(A) es  $2^n$ . Por lo tanto, en este problema  $N(P(A)) =$  $2^3 = 8 y N (P(P(A))) = 2^8 = 256$ 

Además, la cardinalidad de  $AxP(A)$  (producto cartesiano entre A y P(A)) será  $3x8 = 24$ .

Teniendo esto presente, se infiere que todas las opciones propuestas, excepto la b, son correctas. En efecto  $\{\{a\},\{\emptyset\}\}\$ no pertenece a P(A).

## **2) Identifique cuál de las siguientes proposiciones es FALSA:**

a) Si A y B son dos conjuntos, entonces, A=B es equivalente a:

a. 
$$
(x \in A \rightarrow x \in B) \land (x \in B \rightarrow x \in A)
$$

- b) Si  $A = \emptyset$ , entonces  $A^c = Re$
- **c**)  $A (B \cap c) = (A B) \cap (A C)$
- d) Si  $A = Re$ , entonces  $A^c = \emptyset$
- e)  $(A B) (A C) = A \cap (C B)$

### **Desarrollo:**

- a) Si A y B son dos conjuntos A=B es equivalente a  $(x \in A \rightarrow x \in B) \land (x \in B \rightarrow x \in A)$  es verdadero
- b) Si  $A = \emptyset$ , entonces  $A^c = Re$  es verdadero
- c)  $A (B \cap c) = (A B) \cap (A C)$ . Falso. Por facilidad veamos un diagramo de ven que ilustra una situación para la cual la proposición dada es falsa, es decir, deja de ser tautológica:

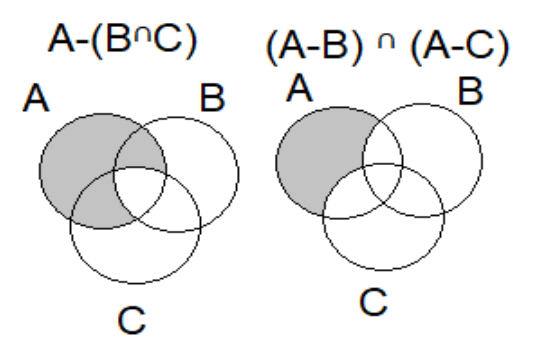

**Figura No. 24.** Representación gráfica de  $A - (B \cap c)$  y de  $(A - B) \cap (A - C)$ 

- d) Si  $A = Re$ , entonces  $A^c = \emptyset$  verdadero
- e)  $(A B) (A C) = A \cap (C B)$  utilizando el álgebra de conjuntos se puede demostrar.
- **3) si se tiene el conjunto**  $A = \{1, 2, 3, 4, 5\}$ **y la función f definida de A en A, tal que**  $f = \{(1, 2), (2, 1), (3, 4), (4, 3), (5, 5)\};$  entonces es FALSO que:
	- a) f es inyectiva
	- b) f es sobreyectiva
	- c)  $(f_0f)_0f$  es inyectiva
	- d)  $f_0 f$  es una función identidad
	- **e**)  $(f_0f)_0f \neq f$

### **Desarrollo:**

$$
f_0 f = \{(1,1), (2,2), (3,3), (4,4), (5,5)\}
$$

$$
(f_0 f)_0 f = \{(1,2), (2,1), (3,4), (4,3), (5,5)\}
$$

- a)  $F$  es inyectiva porque, para todos los pares ordenados de f se cumple que, a valores diferentes de las primeras componentes le corresponden segundas componentes diferentes.
- b) F es sobreyectiva porque el  $rgf = A$
- c)  $(f_0f)_0f$  es inyectiva porque, para todos los pares ordenados de dicha función, a valores diferentes de las primeras componentes le corresponden segundas componentes diferentes.
- d)  $f_0 f$  es una función identidad, pues como se ve:  $\forall a \in A(f_0 f)(a) = a$
- e) Se observa que  $(f_0f)_0f = f$ , por lo tanto,  $(f_0f)_0f \neq f$  es una proposición falsa
- **4) Si en el diagrama de Venn mostrado, el conjunto A está dado por el círculo mayor, el conjunto B está dado por el círculo menor, y el conjunto C está dado por el triángulo; entonces, la parte sombreada corresponde al conjunto dado por:**
	- a)  $[(A B)^c \cap C^c] \cup (B C^c)$
	- **b**)  $[(A \cap B^C) \cap C] \cup (B \cap C^C)$
	- c)  $(B C) \cup [(A B)^c \cap C^c]$
	- d)  $[(A B) C^{c}] \cup (B^{c} \cap C)$

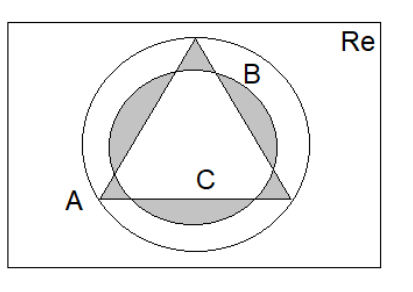

e) 
$$
[(A - B) \cap C] \cup (A \cap B \cap C)^{C}
$$

**Figura No. 25.** Representaci ón gráfica del enunciado 4)

68

## **Desarrollo:**

El área sombreada adjunta representa el conjunto  $(A \cap B^c) \cap C$ 

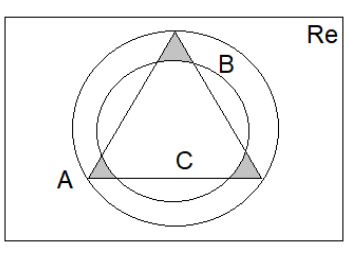

**Figura No. 26.** Representación gráfica del conjunto  $(A \cap B^C) \cap C$ 

El área sombreada adjunta representa el conjunto  $B \cap C^C$ 

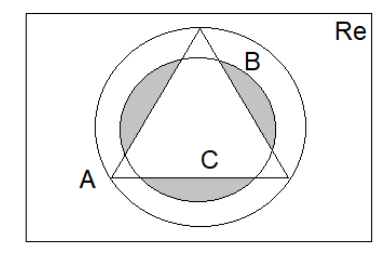

**Figura No. 27.** Representación gráfica del conjunto  $B \cap C^C$ 

Por lo tanto, el área sombreada de la figura original representa el conjunto:

 $[(A \cap B^{c}) \cap C] \cup (B \cap C^{c})$ 

- **5)** Si se tiene un conjunto referencial Re y los conjuntos no vacíos  $A, B \subseteq Re$ , y si **N(Q) representa el número de elementos del conjunto Q, entonces una de las siguientes proposiciones es FALSA, identifíquela:** 
	- a)  $(A \cup B)^c = Re (A^c \cap B^c)^c$
	- b)  $(Re \cup A) \cap B = Re B^c$
	- c)  $N(A \cap B) = N(Re) N[(A \cap B)^{C}]$
	- **d**)  $N(Re) = N(A) N(B) N(A \cap B)$
	- e) Algunas de las proposiciones anteriores son verdaderas.

## **Desarrollo:**

- a)  $(A \cup B)^c = Re (A^c \cap B^c)^c$ . Es una proposición verdadera
- b) ( $Re \cup A$ ) ∩  $B = Re B^C$ . Es una proposición verdadera
- c)  $(A \cap B) \cap (A \cap B)^c = \emptyset$ ;
	- a.  $(A \cap B) \cup (A \cap B)^c = Re$
	- b.  $N(Re) = N(A \cap B) + N[(A \cap B)^{c}]$
	- c.  $N(A \cap B) = N(Re) N[(A \cap B)^{c}]$ . Es verdadera
- d)  $N(Re) = N(A) N(B) N(A \cap B)$  es falsa pues  $N(A) \neq N(Re) + N(B) + N(A \cap B)$  $B)$
- e) "algunas de las proposiciones anteriores son verdaderas", es una proposición verdadera.
- **6)** Considere el  $Re = \{1, 2, 3, 4, 5, 6, 7, 8, 9, 10\}$ , y los conjuntos A, B y C no vacíos **tales que:**

$$
A \cap B = \{1, 2, 3, 4\} \qquad A - C = \{1, 2, 7\} \qquad (B \cap C) - A = \{8, 9\} \qquad (A \cup B \cup C)^{c} = \{5, 6\} \qquad N(A) = N(B) = 6
$$

## **Entonces es verdad que:**

- a)  $A = \{1, 2, 3, 4, 5\}$
- b)  $B^c = \{5, 6, 7\}$
- c)  $N(A \cap C) = 2$
- d)  $C = (B \cap C) \cup (A \cap C)$
- e) Ninguna es correcta

## **Desarrollo:**

Se recomienda que, a partir de los datos dados, construya por su propia cuenta el siguiente diagrama de Ven:

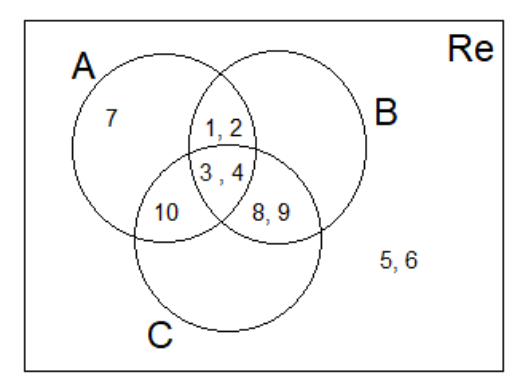

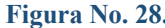

**Figura No. 28.** Representación gráfica del conjunto del enunciado 6
#### **1.14. Ejercicios propuestos de Lógica matemática**

- **1. Una de las siguientes proposiciones es FALSA, identifíquelas:** 
	- a)  $(A \cap B^c) = (A B) \cup (B A)$
- b)  $(\forall x p(x) \equiv 1) \equiv (A \sim p(x) = \emptyset) \equiv (A^c p(x) = \emptyset)$
- c)  $(A(p(x) \rightarrow q(x)) \equiv (A \sim p(x) \cup Aq(x))$
- d) Si  $A = \{ \{a, b\}, c, d \}$ , entonces  $a \notin A$
- e) Una de las anteriores proposiciones es falsa
- **2. Si A, B son dos conjuntos cualesquiera contenidos en un conjunto referencial Re, determine cuál de las siguientes proposiciones es FALSA:**
	- a)  $\forall A, B \ (A \cap b = A) \rightarrow (A \subseteq B)$
- b)  $\forall A ((A^c \cap Re = \emptyset) \rightarrow (A = Re))$
- c)  $\forall A, B \left( (A \cup B = A) \rightarrow (B \subseteq A) \right)$
- d)  $\forall A, B \left(((A \cap B)^c = B^c) \rightarrow (A = Re)\right)$
- e)  $\forall A, B \ ((A \subseteq B) \rightarrow (B^C \subseteq A^C))$
- **3. Determine cuál de las opciones siguientes corresponde a la región sombreada del gráfico.**

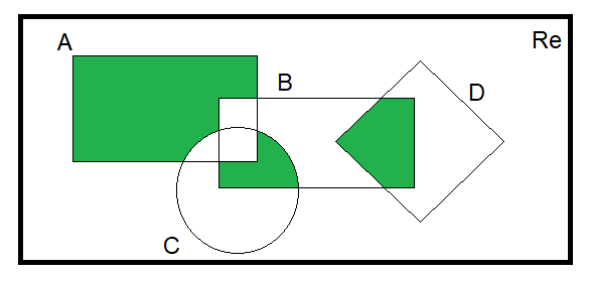

**Figura No. 29. Representación gráfica del enunciado 3**

- a)  $[(A \cup B) (A \cap B)] [B (A \cup C \cup D)]$
- b)  $(A C) \cup (B \cap D) \cup [(B \cup C) \cap A]$
- c)  $(A C) \cup (B \cap D) \cup [(B \cup C) A]$
- d)  $[(A \cup B) (A \cap B)] [B \cap A \cap (C \cup D)]$
- e) Ninguna de las opciones anteriores representa la región sombreada
- **4. Sean A, B, C conjunto no vacíos, entonces el literal que NO CORRESPONDE a la parte sombreada en el gráfico adjunto es:**

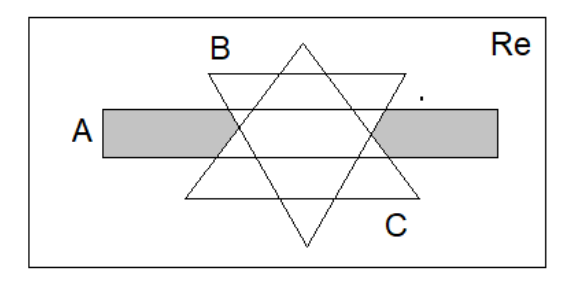

# **Figura No. 30. Representación gráfica del enunciado 4**

- a)  $A (B \cap C)$
- b)  $[A^C \cup (B \cup C)]^C$
- c)  $A \cap (B \cup C)^C$
- d)  $A (B \cup C)$
- e)  $A \cap B^C \cap C^C$

# **3.1. Clasificación de los números**

El conjunto de los **números** se divide en grupos o subconjuntos; donde cada uno contiene al anterior y es más completa que él y con mayores posibilidades en sus operaciones. En realidad, el mayor conjunto de números que existe es el de los **números Complejos**, el cual lo notaremos con la letra £.

Los números Complejos, se usan mucho en matemáticas, física, electrónica y Telecomunicaciones, ya que facilitan los cálculos. La estructura algebraica de los números complejos o imaginarios engloba a los Reales.

Los números complejos están compuestos de dos parles, **una parte real (R)** y una **parte imaginaria (I)**; cuando se extrae un resultado para aplicarlo a mediciones en la física, se toma sólo la parte real del número complejo. El número Complejo tiene la forma x+.bj. Rene Descartes dio la designación de parte real y parle imaginaria,' en 1833. Hamilton propuso la expresión:  $a + ib$ 

Con **a** y **b** reales. La letra **i** representa √−1

 $7 + 5i$  ;  $8 + 4i$  ;  $20 - 6i$ **Ejemplo:**

En la figura No.23, presentamos el siguiente diagrama para representar los números.

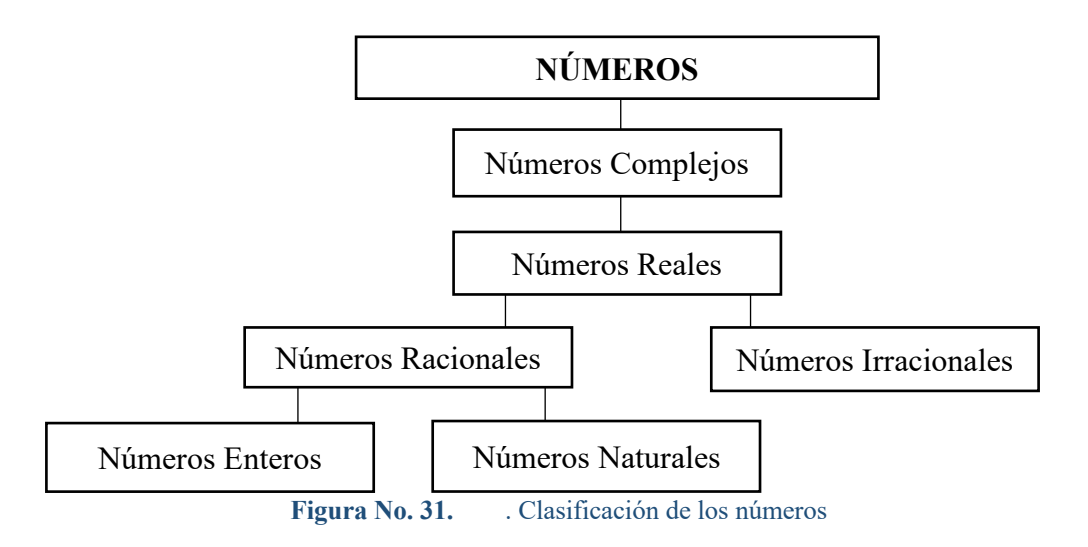

A continuación, están los números representados a manera de conjuntos. Figura No. 24.

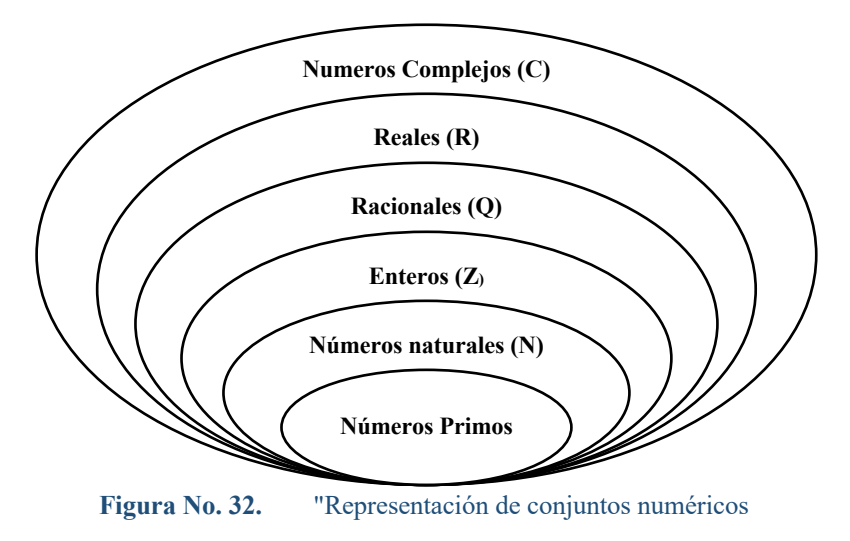

# **3.2. Números irracionales (Q'):**

Nacen por la necesidad de medir longitudes sobre algunas figuras geométricas. La expresión decimal de cualquier número irracional consta de infinitas cifras no periódicas.

Existen infinitos números irracionales. Junto con los racionales forman el conjunto de los números reales.

**Ejemplo:**  $\pi \sqrt{13}$  ;  $-\sqrt{7}$  ;  $e = 2.7172$  …

### **3.3. Número racional (Q) o (I)**

Es aquel número que pueda expresarse como una fracción  $p/q$  entre dos números enteros, siendo  $p$  el numerador y  $q$  el denominador, diferente de cero

**Ejemplo:**  $\frac{1}{4}$  ;  $\frac{1}{2}$  ; 1/6...

#### **3.4. Números reales (R)**

El conhunto de los números reales  $R$  tiene como elementos aquellos números que pueden ser expresados por un entero (4, 15, 207) o por un número decimal (0.3, 3.28, 298.7). Se le denomina así a cualquier número que pertenezca a los nacionales  $(Q)$  o a los irracionales  $(Q')$ .

La representación gráfica de los R se la realiza a través de la recta de los números reales:

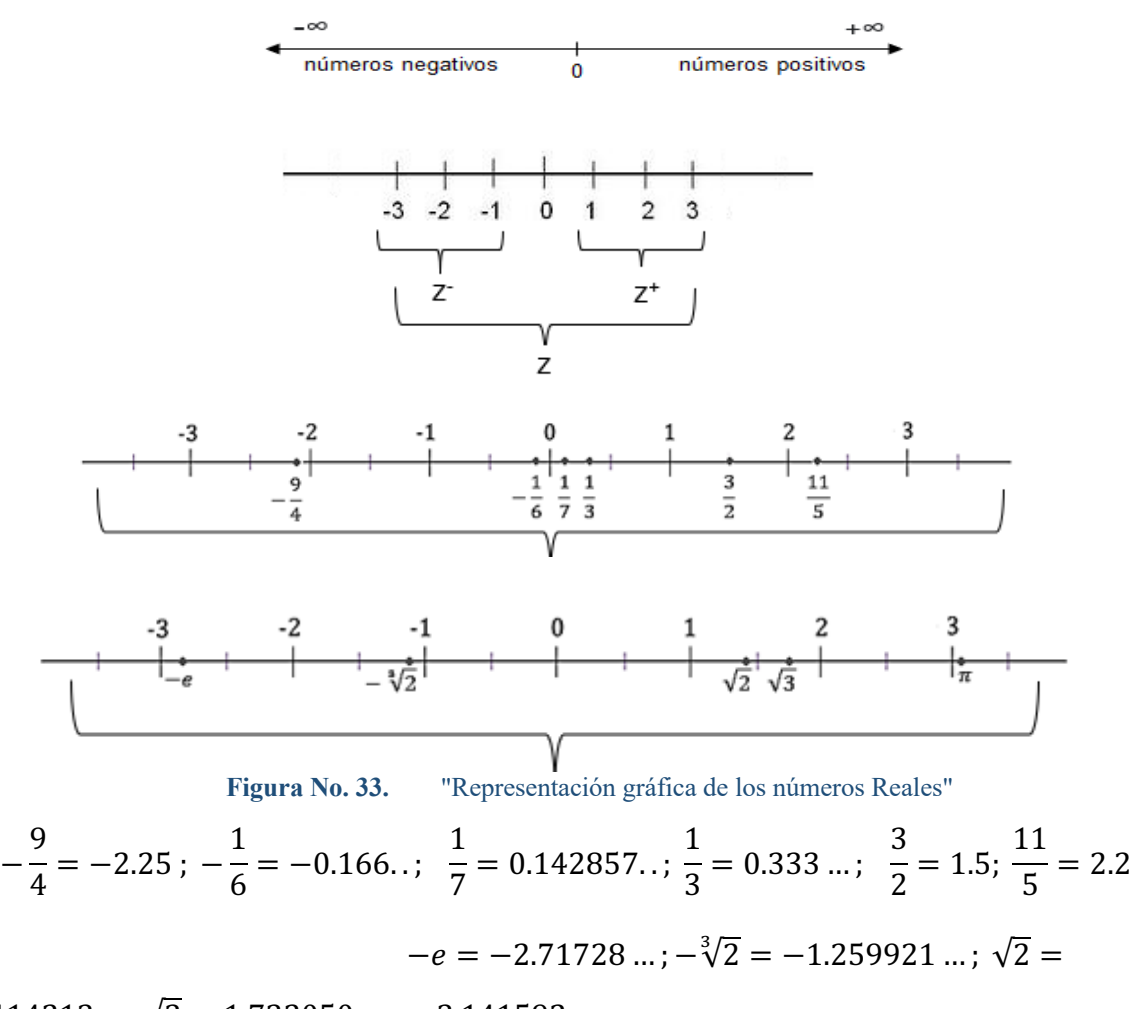

 $1.414213$  ...;  $\sqrt{3} = 1.732050$ ;  $\pi = 3.141592$  ...

### **3.4.1. Representación decimal**

Pueden expresarse de forma decimal, como número entero, decimal exacto, decimal periódico o no periódico. Como el ejemplo de la figura 26.

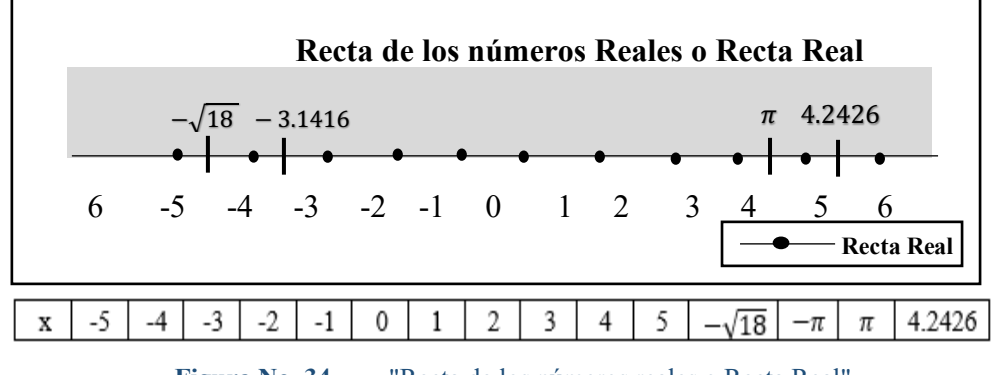

**Figura No. 34.** "Recta de los números reales o Recta Real"

La parte no periódica  $= 1$ 

Parte periódica =  $0,454545...$ 

Puede expresar  $1,454545...$  como =  $1 + (0,45 + 0,0045 + 0,000045...)$ 

Aquí a =  $0.45 = 45 / 100$  y  $r = 1/100$ Por lo tanto  $S = \frac{0.45}{1 - \frac{1}{10}} = \frac{\frac{45}{100}}{\frac{100 - 1}{100}} = \frac{\frac{45}{100}}{\frac{99}{100}} = \frac{45}{99} = \frac{15}{33} = \frac{5}{11}$ 

Entonces la respuesta será:  $1 + \frac{5}{11} = \frac{11+5}{11} = \frac{16}{11} R/$ 

### Ejemplo: Convertir el número 2, 4363636 ... = 2, 436

Así mismo, separamos la parte periódica de la no periódica

2,436363 .... = 2,4 + 0,03636 ....  
\n
$$
= \frac{24}{10} + 0,036 + 0,00036 + \cdots
$$
\n
$$
= \frac{24}{10} + \frac{0,036}{1 - 0,01}
$$
\n
$$
= \frac{12}{5} + \frac{\frac{36}{1000}}{\frac{99}{100}} = \frac{12}{5} + \frac{36}{990} = \frac{2376 + 36}{990} = \frac{2412}{990} = \frac{804}{330} R
$$
\n
$$
\frac{p}{q} = # fractionario
$$
\n
$$
\frac{1}{3} = 0.3333 \dots \frac{1}{6} = 0.1666 \dots \frac{1}{7} = 0.142857142857 \dots
$$

Estos son números periódicos. Para determinar la fracción que le corresponde a un número decimal, se requiere:

- $\mathbf{i}$ . Darle un nombre al número decimal periódico (llamado x).
- $ii.$ Identificar los elementos que se repiten como un todo.
- Llevar el punto decimal después del primer elemento que se repite, al realizar el iii. producto del número x por la potencia de base 10 correspondiente a la cantidad de decimales recorridos.
- Llevar el punto decimal antes del elemento que se repite, multiplicando el numero  $iv.$ por la potencia de base 10, correspondiente a la cantidad de decimales recorridos.
- Restar las expresiones obtenidas en los numerales 3 y 4.  $V_{\bullet}$
- Despejar x. vi.
- Simplificar, siempre que sea posible. vii.

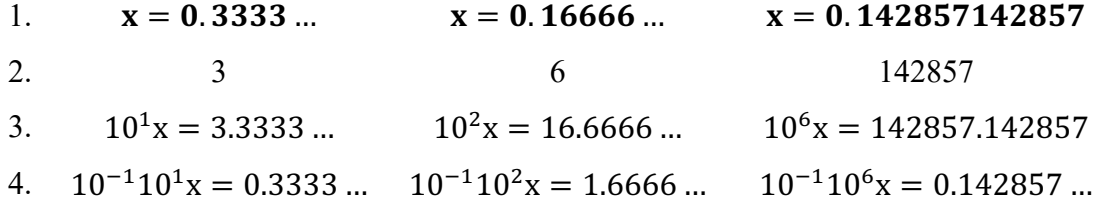

5. 
$$
9x = 3
$$
  
\n6.  $x = \frac{3}{9}$   
\n7.  $x = \frac{1}{3}$   
\n8.  $x = \frac{3}{9}$   
\n9.  $x = \frac{15}{90}$   
\n9.  $x = \frac{15}{90}$   
\n142857  
\n $x = \frac{142857}{999999}$   
\n $x = \frac{1}{6}$   
\n9.  $x = \frac{142857}{999999}$   
\n $x = \frac{1}{7}$ 

# 3.4.2. Representación del conjunto de los números reales por medio del diagrama de Venn:

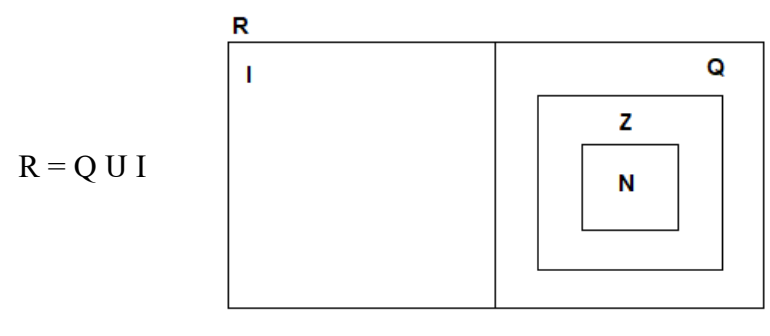

 $Q \subset R$   $I \subset R$   $Q \cap I \neq \emptyset$ 

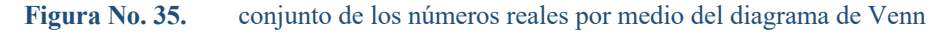

**Ejercicios resueltos:** 

- Sea  $U = \{-6, -2, -1, -3/4, 0, 5/2, \sqrt{2}, \sqrt{3}, \sqrt{5}, \sqrt{7}, 3, \pi, 4, 5\}$ , determinar cada i. uno de los siguientes subconjuntos de U:
	- a)  $A = \{x / x \in U, x \text{ is natural}\}= \{3,4,5\}$
	- b)  $B = \{x / x \in U, x \text{ es enter } o\} = \{-6, -2, -1, 0, 3, 4, 5\}$
	- c)  $C = \{x / x \in U, x \text{ es } r \text{ a } c \text{ in } \{x \} = \{-3/4, 5/2\}$
	- d)  $D = \{x / x \in U, x \text{ es irrational}\} = \{\pi, \sqrt{2}, \sqrt{3}, \sqrt{5}, \sqrt{7}\}\$
	- e)  $E = \{x / x \in U, x \text{ es real}\} = U$
- ii. De cada una de las siguientes expresiones decir si son V o F.
	- a)  $-14 \in N$ f)  $0.75 \in I$  F k)  $\{-1, 1\} \subset N$  F  $\boldsymbol{\mathrm{F}}$ b)  $-4/5 \in 0$  V g)  $4/5 \in R$  V 1)  $\{-1, 1\} \subset Z$  V c)  $\pi/3 \in Q$  F h)  $3 \in Q$ m)  $\{-1, 1\} \subset Q$  V V i)  $\sqrt{5} \in R$  V d)  $\sqrt{9} \in I$  $\overline{F}$ n)  $\{-1, 1\} \subset I$  F o)  $\{-1,1\} \subset R$  V e)  $-1,207 \in ZF$ j)  $0 \in Q$ V p)  $\{0\} \subset R$ V

#### 3.5. Números enteros (Z):

Todos los números naturales y sus opuestos (negativos).

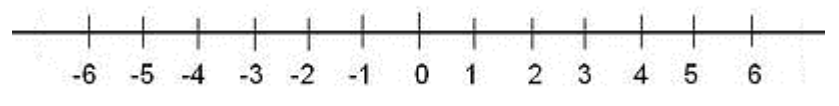

Figura No. 36. Representación de los números enteros en la recta numérica

#### **3.6. Números naturales (N):**

Los números naturales son los reales que son **enteros positivos.** Los números naturales son infinitos y sirve para designar la cantidad de elementos que tiene un cierto conjunto.

**Ejemplo: 8** . . 45 . . 63

### **3.7. Axiomas de cuerpo de los números reales**

Aceptaremos la existencia de un conjunto no vacío  $\mathcal{R}$ , que llamaremos conjunto de los números reales. Sobre él se ha definido una relación de igualdad y dos operaciones algebraicas. La relación de igualdad "=" satisface las propiedades de:

- (a) **Reflexividad:** a = a
- (b) **Simetría:** si  $a = b$ , entonces  $b = a$
- (c) **Transitividad:** si  $a = b$  y  $b = c$ , entonces  $a = c$

Las dos operaciones definidas sobre R son la suma  $(+)$  y la multiplicación (.).

$$
+: R x R \rightarrow R
$$

$$
(a; b) \rightarrow a + b
$$

$$
-: R x R \rightarrow R
$$

$$
(a; b) \rightarrow a . b
$$

#### **3.8. Propiedades de los números reales**

Sea  $a, b, c \in \mathcal{R}$ . Entonces, las siguientes operaciones están definidas sobre los números Reales.

- a) Ley **asociativa para la suma:**  $a + (b + c) = (a + b) + c$
- b) **Existencia de un elemento identidad** para la suma:  $\mathcal{E} + 0 = 0 + a = a$

- c) **Existencia de inversos** para la suma:  $a + (-a) = (-a) + a = 0$
- d) Ley **conmutativa** para la suma:  $a + b = b + a$
- e) Ley asociativa para la multiplicación:  $a \cdot (b \cdot c) = (a \cdot b) \cdot c$ .
- f) **Existencia de un elemento identidad para la multiplicación**
- $a \cdot 1 = 1 \cdot a = a; \quad 1 \neq 0$
- g) Existencia de inversos para la multiplicación

$$
a \cdot a^{-1} = a^{-1} \cdot a = 1
$$
; para  $a \neq 0$ 

- h) Ley conmutativa para la multiplicación:  $a \cdot b = b \cdot a$
- i) Ley distributiva:  $a \cdot (b + c) = a \cdot b + a \cdot c$

Estas operaciones son compatibles con la relación de igualdad, es decir, si  $a = b$  entonces

 $a+c=b+c$  $a \cdot c = b \cdot c$ .  $\mathbf{V}$ 

#### 3.9. Teoremas de orden de los números reales

**Teorema 1** Dado  $a \in \mathcal{R}$  se cumple:  $a \cdot 0 = 0 \cdot a = 0$ 

Teorema<sub>2</sub> Dado  $a, b \in \mathcal{R}$ , se tienen las siguientes propiedades:

 $-(-a) = a$  $(i)$ 

(ii) 
$$
(-a) \cdot b = -(ab)
$$

$$
(iii) \quad a \cdot (-b) = -(ab)
$$

$$
(iv) \quad (-a)(-b) = ab
$$

Teorema 3 Sean x un número real

- 1)  $x > 0$  si x es positivo
- 2)  $x < 0$  si x es negativo
- 3)  $x > 0$  si  $-x < 0$
- 4)  $x < 0$  si  $-x > 0$

**Teorema 4** Sean  $x$ ,  $y$ ,  $z$  números reales

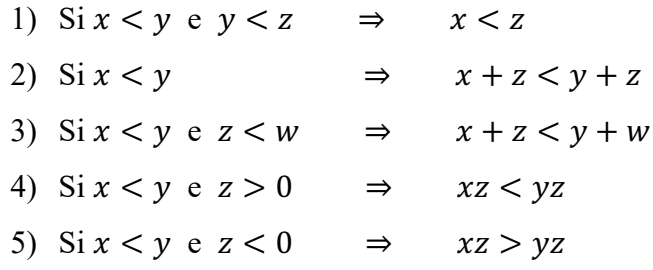

Teorema 5 Sean  $x$ ,  $y$ ,  $z$  números reales

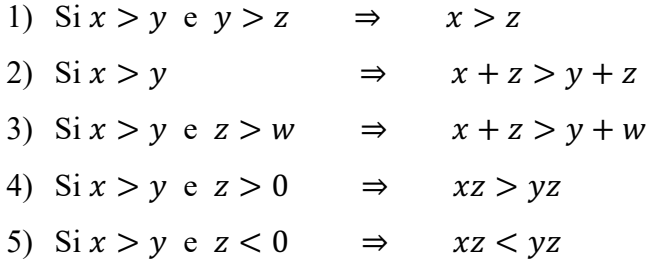

#### **3.10. Valor absoluto**

El valor absoluto de un número real x es considerada a la distancia de x al origen en la recta numérica y se nota por |x|.

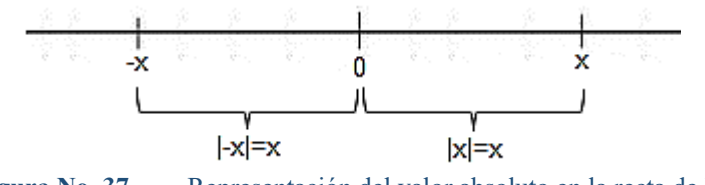

**Figura No. 37.** Representación del valor absoluto en la recta de los reales

 $|5| = 5$  porque el #5 está a 5 unidades de 0.

 $|-5| = 5$  porque el #-5 está a 5 unidades de 0.

Generalizando: Si x es un número real, el  $|x|$  es un número positivo, tal que:

$$
|x| = \begin{cases} x, & x \ge 0 \\ -x, & x < 0 \end{cases}
$$

 $|7| = 7$ ;  $|-3| = -(-3) = 3$ ;  $|\sqrt{2}| = \sqrt{2}$   $|-2/5| = -(-2/5) = 2/5$ 

# **3.11. Orden de la recta real**

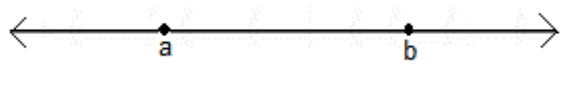

**Figura No. 38.** Orden de la recta de los números reales

Si el numero a está a la izquierda del numero b, entonces a es menor que  $b (a < b)$ .

Como  $a < b$ , entonces  $b > a$ , luego  $a < b$  y  $b > a$  es lo mismo, es decir que a está a la izquierda de b y b está a la derecha de a.

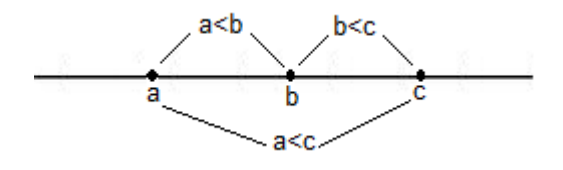

**Figura No. 39.** Orden de tres números reales

 $a < b$  y  $b < c$ , se acostumbra a decirlo como  $a < b < c$ 

Dados dos números del conjunto de los números reales R, siempre será posible relacionar su valor, de tal forma que uno sea mayor que el otro o pueden ser iguales.

 $\forall a, b \in R \left[ (a > b) \vee (a = b) \vee (a < b) \right]$ 

#### **El conjunto de los R cumple las siguientes propiedades.**

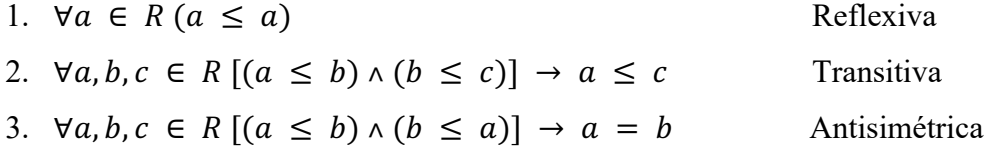

#### **Propiedades de las operaciones de la Adición y Multiplicación de los R.**

1. 
$$
\forall a, b, c \in R (a \le b) \rightarrow [(a + c) \le (b + c)]
$$
  
\n2.  $\forall a, b, c \in R [(a \le b) \land (c > 0)] \rightarrow (ac \le bc)$   
\n3.  $\forall a, b, c \in R [(a \le b) \land (c < 0)] \rightarrow (ac \ge bc)$   
\n4.  $(ab = 0) \rightarrow [a = 0 \lor b = 0]$   
\n5.  $\forall a, b, c \in R [(ab = bc) \rightarrow (a = c)], b \ne 0$   
\n6.  $\forall a, b, c \in R (ab > 0) \leftrightarrow [(a > 0) \land (b > 0) \lor (a < 0) \land (b < 0)]$   
\n7.  $\forall a, b, c \in R (ab < 0) \leftrightarrow [(a > 0) \land (b < 0) \lor (a < 0) \land (b > 0)]$   
\n8.  $\forall a, b \in R (a2 > 0) \leftrightarrow a \ne 0$   
\n9.  $\forall a \in R (a > 0) \leftrightarrow (1/a > 0)$   
\n10.  $\forall a \in R (a < 0) \leftrightarrow (1/a < 0)$ 

#### **3.12. Divisores y múltiplos de un número entero**

Si  $a, b, c \in \mathbb{Z}$  cumple que  $c = a * b$ , entonces se puede decir que  $a \vee b$  son factores o divisores de  $c$ . En tal caso,  $c$  es múltiplo de  $a \, y \, b$ .

−20 es múltiplo de 10 porque −20 = (−2)(10)

2 es factor o divisor de  $-20$  porque  $-20 = 2(-10)$ 

5 y 7 son factores o divisores de 35, porque 35 es múltiplo de 5 y 7.

### **3.12.1. Criterios de divisibilidad**

Un número entero es divisible:

por 2, si termina en cero o en cifra par.

por 3, si la suma de sus cifras es un múltiplo de 3.

por 4, si son 2 últimas cifras son 00 o es múltiplo de 4.

por 5, si termina en cero o en 5.

por 6, si lo es para 2 y para 3 a la vez.

por 8, si sus tres últimas cifras son 000 o el múltiplo de 8.

por 9, si la

por 10, si termina en 0.

# **3.12.2. Número Primo**

Sea un número entero positivo, es decir  $p > 1$  es considerado primo, si y solo si sus únicos factores son exactamente  $1 y p$ .

 $P = \{2, 3, 5, 7, 11, 13, 17, 19, 23, 29, 31, 37, 41, 43, 47, \dots\}$ 

#### **3.12.3. Número compuesto**

Un número entero positivo n >1 es compuesto, si y solo si no es primo. El número 1 no es primo ni compuesto.

### **3.13. Teoremas fundamentales de la aritmética**

Todo número compuesto se puede descomponer de manera única como el producto de números primos.

**Ejemplo:** Descomponer los números 87, 105 y 2310 en sus factores primos.

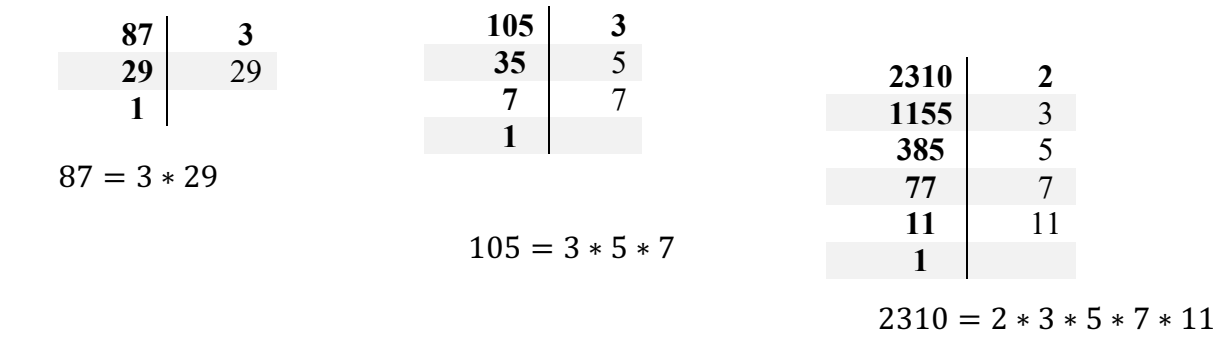

#### **3.14. Máximo común divisor (MCD)**

El Máximo común divisor (M)CD de un determinado conjunto de números enteros, es el mayor entero positivo que además es divisor de cada uno de los números del conjunto.

**Ejemplo 1:** Encontrar el MCD de 87, 105, 2310.

De acuerdo al ejemplo anterior se verifica que el MCD de 87, 105 y 2310 es el número 3.

**Ejemplo 2:** Encontrar el MCD de 24, 36 y 48.

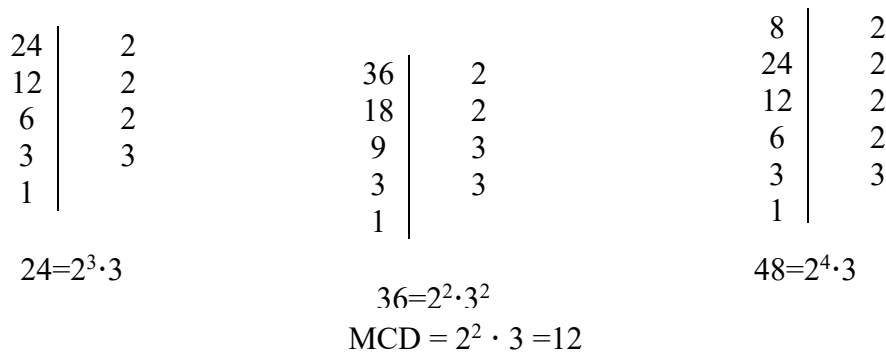

#### **3.15. Mínimo común múltiplo (MCM)**

El minimo común múltiplo mcm de un conjunto de números enteros es el menor entero positivo que además es el múltiplo de cada uno de los números dados.

**Ejemplo 1:** Encontrar el mcm de 87, 105 y 2310.

 $87=3 \cdot 29$   $105=3 \cdot 5 \cdot 7$   $2310=2 \cdot 3 \cdot 5 \cdot 7 \cdot 11$ 

De los comunes el mayor ------ 3

De los no comunes todos ------ 2, 5, 7, 11, 29

Se multiplica  $3 \cdot 2 \cdot 5 \cdot 7 \cdot 11 \cdot 29$ 

#### $mcm = 66990$

 $10 \mid 2$ 

**Ejemplo 2:** Encontrar el mcm de 2, 6 y 10.

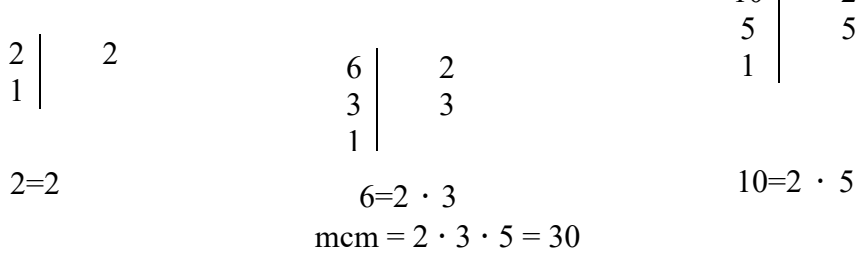

#### **3.16. Números pares e impares**

 $a$  es considerado:

- $\triangleright$  Número Par  $\Leftrightarrow a = 2n, n \in \mathbb{Z}$
- $\triangleright$  Número Impar  $\Leftrightarrow a = 2n + 1, n \in \mathbb{Z}$

#### **Ejercicios Resueltos:**

**1. Darío tiene 24 dulces para repartir y Fernanda tiene 18. Si desean regalar los dulces a sus respectivos familiares de modo que todos tengan la misma cantidad y que sea la mayor posible. ¿Cuántos dulces repartirán a cada persona? ¿A cuántos familiares regalará dulces cada uno de ellos?**

El número de dulces que tiene que dar a cada persona debe dividir a las cantidades de dulces. Es decir, debe ser un divisor común de 24 y 18. Además como la cantidad debe ser máxima, debe ser el mayor divisor común.

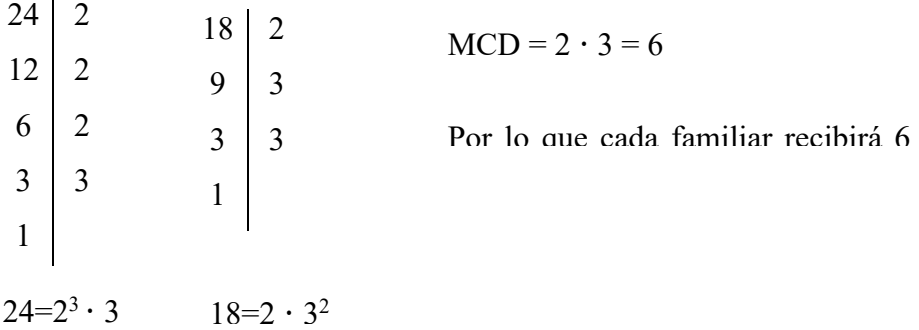

Como Darío tiene 24 dulces y dará 6 dulces a cada familiar, los repartirá entre 4 personas  $(24/6 = 4)$  y como Fernanda tiene 18 dulces, los repartirá entre 3 personas (18/6 = 3).

# **2. Encontrar el mcm y MCD de 180 y 324**

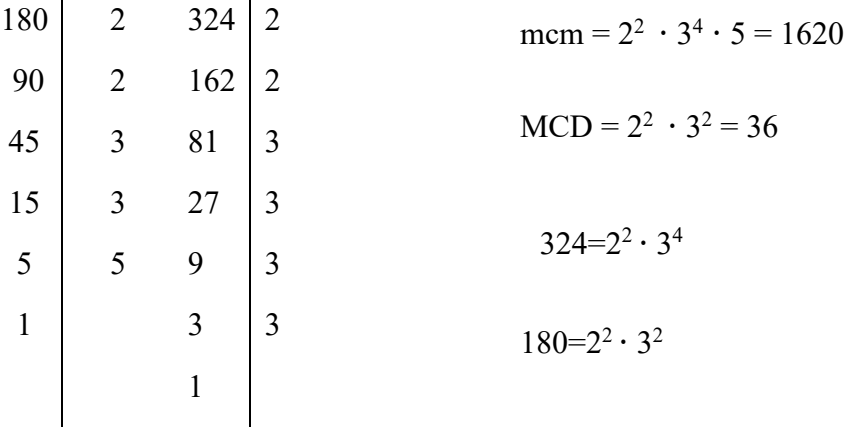

# **3. Pedro y Juan comen en el mismo restaurant, pero Pedro asiste cada 20 días y Juan cada 38. ¿Cuándo volverán a encontrarse?**

Suponiendo que hoy coincidieron en el restaurante, entonces

- Pedro asistió el día 20, el día 40, el día 60…. Estos días son múltiplos de 20.
- Juan asiste el día 38, el día 76, el día 114 …que son múltiplos de 38.

Ambos coincidirán nuevamente cuando asisten el mismo día, es decir, cuando asistan un día que es múltiplo de 20 y de 38, además el primer día que coinciden es el mínimo de los múltiplos comunes, por tanto, debemos calcular el mcm.

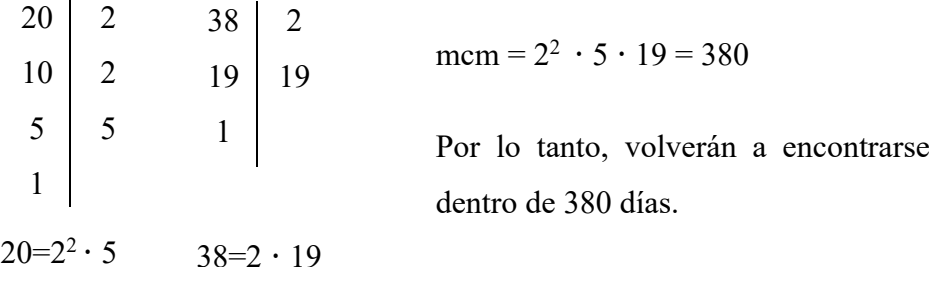

# **3.17. Leyes de los exponentes y radicales**

Sea n un número positivos, la expresión exponencial dada por:  $a^n$  representa el producto del número real **a** multiplicada **n** veces por sí mismo.

H" se lee **a a la enésima potencia**

 $a^n = a.a.a.a.a.a...$  … … … … … ...

n factores de a

A continuación, detallamos las siguientes leyes: Si  $a, o, n, m \in \mathbb{R}$ 

- 1)  $a^0 = 1$
- 2)  $a^n \cdot a^m = a^{n+m}$
- 3)  $\left(\frac{a^n}{a^m}\right) = a^{n-m}$
- 4)  $a^{-n} = \frac{1}{a^n}$
- 5)  $(a^n)^m = a^{nm}$
- 6)  $(ab)^n = a^n b^n$
- 7)  $\left(\frac{a}{b}\right)$  $\left(\frac{a}{b}\right)^n = \frac{a^n}{b^n}$
- 8)  $a^{n/m} = \sqrt[m]{a^n}$
- 9)  $\frac{n}{\sqrt{\frac{a}{b}}}$  $\sqrt[n]{\frac{a}{b}} = \frac{\sqrt[n]{a}}{\sqrt[n]{b}}$

$$
10)\qquad \sqrt[n]{a}\cdot \sqrt[n]{b}=\sqrt[n]{ab}
$$

11) 
$$
\sqrt[n]{\sqrt[m]{a}} = ((a)^{1/m})^{1/n} = (a)^{\frac{1}{m} \cdot \frac{1}{n}} = (a)^{\frac{1}{nm}} = \sqrt[nm]{a}
$$

#### **3.18. Operaciones con números reales**

Esta Sección tiene la finalidad de aplicar las reglas y propiedades para operar con números racionales. A continuación, se realizarán algunos ejemplos donde para la resolución se aplican las reglas y propiedades estudiadas.

#### **Ejemplo: Realiza las siguientes operaciones con números enteros**

- a)  $+(+8)-(-2)+(-5)-(-6)+(-9)-(+5)=8+2-5+6-9-5=$  $16 - 19 = -3 R/$
- b)  $-(+4) (-9) (+6) (+8) (+13) + (-15) (-25) = -4 + 9 6 8 - 13 - 15 + 25 = -46 + 34 = -12 R/$
- c)  $(+3)(+4) + (-1)(+8)(-9) (+3)(-2)(+1) (-2) + (-3) = +12 +$  $72 + 6 + 2 - 3 = 89 R/$

# **Ejemplo: Obtener los productos indicados**

a) 
$$
(-3)(-5)(-2)(+\frac{1}{3})(+\frac{1}{10})(+4)
$$
 APLICAMOS LA LEY DE LOS SIGNOS  
\n
$$
= -\frac{3*5*2*4}{3*10} = -4 \t R/
$$
\nb)  $\left[\frac{5*6-4(-6)+(-9)(-2)}{(8)}\right]^{-2}$ ,  
\n
$$
= \left[\frac{30+24+18}{8}\right]^{-2} = \left[\frac{72}{8}\right]^{-2} = 9^{-2} = \frac{1}{9^2} = \frac{1}{81} \t R/
$$
\nc)  $\left(\frac{2}{5}\right)^{-2} * \frac{5^{-1}*16}{(2)^2*5^3}$   
\n
$$
= \left(\frac{5}{2}\right)^2 * \frac{16}{4*5^1*5^3} = \frac{5^2}{4} * \frac{16}{4*5*5^3} = 5^{2-1-3} = 5^{-2} = \frac{1}{25} \t R/
$$

$$
\text{Ejemplo: Desarrollar:} \qquad -2 - 3\{1 - 4 + (-5)[3 - 4 - 2(7 - 3 + 2)] + 6\}
$$

Se desarrolla suprimiendo los paréntesis más internos

$$
-2 - 3{1 - 4 + (-5)[3 - 4 - 2(7 - 3 + 2)] + 6}
$$
  
= -2 - 3{1 - 4 + (-5)[3 - 4 - 12] + 6}  
= -2 - 3{1 - 4 + (-5)[-13] + 6} = -2 - 3{1 - 4 + 65 + 6} = -2 - 3{68}  
= -206

Ejemplo: Simplificar:  $\left(\frac{1}{10}\right)^{-1}\Biggl[ \left(\frac{3}{5}\right.$  $\left[\frac{3}{5}\right]^{-1}+\left(-1+\frac{5}{6}\right)$ 

$$
= \left(\frac{10}{1}\right)^1 \left[ \left(\frac{5}{3}\right)^1 + \left(\frac{-6+5}{6}\right) \right] = 10 \left[ \frac{5}{3} + \left(-\frac{1}{6}\right) \right] = 10 \left[ \frac{5}{3} - \frac{1}{6} \right] = 10 \left[ \frac{10-1}{6} \right]
$$

$$
= 10 \left( \frac{9}{6} \right) = 10 \left( \frac{3}{2} \right) = 15 \text{ R/}
$$

 $\frac{1}{-1}$  =

**Ejemplo: Simplificar:**  $\vert$ #  $\frac{1}{5} + \left(-\frac{1}{100}\right)$  $\left[-\left(-\frac{1}{2}\right)^2 - 1\right]$ 

$$
\sqrt{\frac{1*100}{5}} = \sqrt{-20}
$$
\n
$$
\sqrt{\left[-\frac{1}{4} - 1\right]^{-1}} = \sqrt{\left[-\frac{5}{4}\right]^{-1}} = \sqrt{\frac{-20}{\left[-\frac{4}{5}\right]^{-1}}} = \sqrt{\frac{20}{\left[\frac{4}{5}\right]}} = \sqrt{\frac{20*5}{4}} = \sqrt{25} = 5
$$

#### **Ejemplo: Desarrollar:**

$$
9 \div (-3) + 3(-2)(-1)5 - 12 \div (-1 + 4) - (-3)2(-4)
$$

Identifico los términos (sumas y restas). Se realiza primero la multiplicación y división.

$$
-3+30-12 \div (3) -24 = -3+30-4-24 = 1 \ \mathbf{R}
$$

Ejemplo: Desarrolla el siguiente ejercicio:  $\left[\left(-\frac{2}{3}\right)+(-4)\right] * \left[\left(\frac{5}{-3}\right) \div \left(\frac{1}{-6}\right)\right]=$ 

$$
\left[\left(-\frac{2}{5}\right)*\left(-\frac{1}{4}\right)\right]*\left[\left(-\frac{5}{3}\right)*\left(-\frac{6}{1}\right)\right]=\left[\frac{2}{20}\right]*\left[\frac{30}{3}\right]=\left[\frac{1}{10}\right]*[10]=1 \quad \mathbf{R}/
$$

**Ejemplo: Efectúa las siguientes Operaciones de sumas y restas em Q.**

a) 
$$
-(8 - \frac{1}{2s}) =
$$
  
\nb)  $(8\frac{1}{4} + \frac{-1}{8}) - 3\frac{1}{3} =$   
\nc)  $7\frac{1}{2} - 5\frac{1}{4} - (-6\frac{1}{8}) - 6\frac{1}{6} + 6\frac{1}{9} =$ 

### **Desarrollo:**

a)  $20 - \frac{1}{10} - 8 + \frac{1}{25}$  Hallamos el mínimo común múltiplo (**m.c.m**), descomponiendo en factores.

$$
\frac{\text{m.c.m}}{10 \quad 25 \quad 5}
$$
\n
$$
\frac{1}{2} \quad \frac{1}{5} \quad \frac{1}{1} \quad \frac{1}{2}
$$
\n
$$
20 - \frac{1}{10} - 8 + \frac{1}{2s} = \frac{1000 - 5 - 400 + 2}{50} = \frac{597}{50} \text{ R}
$$
\n
$$
b) - \frac{33}{4} - \frac{1}{8} - \frac{10}{3} = \frac{6(33) - 3 - 8(10)}{24} = \frac{198 - 3 - 80}{24} = \frac{115}{24} \text{ R}
$$
\n
$$
c) - \frac{15}{24} - \frac{21}{4} - \frac{49}{8} - \frac{37}{6} - \frac{55}{9} = \frac{36(15) - 18(21) + 9(49) - 12(37) + 8(55)}{72} = \frac{599}{72} \text{ R}
$$
\nEjemplo: Desarrollar:

\n
$$
-4 - \frac{3}{4} - \frac{5}{2} - \frac{10}{120} - \frac{3}{2} \left[ -\frac{1}{2} - \frac{4}{2} \right] = -4 + \frac{3}{4} - \frac{3}{4} - \frac{5}{2} - \frac{1}{12} - \frac{3}{2} \left[ -\frac{1}{2} - 2 \right]
$$

$$
-[(-3)^{2}-(-1)^{3}]^{2}=-[9-(-1)]^{2}=(-10)^{2}=-100
$$

**Entonces:**

$$
-2 + 8 + 6 - 100 = -102 + 14 = -88
$$
 R/

**Ejemplo: Desarrollar:**

a) 
$$
\left(\frac{1}{2} - \frac{3}{4} + \frac{7}{8}\right)\left(-\frac{4}{3}\right) + (-5)\left(\frac{2}{5} - \frac{2}{5} \cdot \frac{10}{3}\right) - \left(-2 + \frac{1}{2}\right)^2 + \frac{5}{3 \cdot 2^2}
$$
  
\n
$$
= \left(\frac{4 - 6 + 7}{8}\right)\left(-\frac{4}{3}\right) + (-5)\left(\frac{2}{5} - \frac{4}{3}\right) - \left(\frac{-4 + 1}{2}\right) + \frac{5}{12}
$$
\n
$$
= \left(\frac{5}{8}\right)\left(-\frac{4}{3}\right) + (-5)\left(\frac{6 - 20}{15}\right) - \left(\frac{-3}{2}\right)^2 + \frac{5}{12} = -\frac{5}{6} - 5\left(\frac{-14}{15}\right) - \frac{9}{4} + \frac{5}{12} = -\frac{5}{6} + \frac{14}{3} - \frac{9}{4} + \frac{5}{12} = \frac{-10 + 56 - 27 + 5}{12} = 2 \text{ R/}
$$

**Ejemplo:** Calcular la siguiente expresión:

$$
\sqrt[3]{-1}(-1)^3 + (-2)(3)^3 - \sqrt{1+\sqrt{9}} + (-3)^2/\sqrt[3]{-27}
$$
  
\n
$$
(-1)(-9) + (-2)(-27)\sqrt[3]{-1+3} + (9)/(-3)
$$
  
\n
$$
1 + 9 + -\sqrt{4 + (9)} + (-3) = 1 + 54 - 2 - 3 = 50 \text{ R/}
$$

**Ejemplo: Desarrollar:**  $\left(-\frac{2}{3}\right) + \sqrt{8 + \left(\frac{1}{2}\right)}$  $\left[\frac{1}{2}\right]^{-1} + \frac{3}{4} + (-2) - \left[\left(\frac{1}{2} - 1\right)^{-1}\right]^{-3}$ 

$$
\left(-\frac{2}{3}\right) + \sqrt{8 + \left(\frac{2}{1}\right)^1 + \frac{3}{4}} + (-2) - \left(\frac{2}{1}\right)^{-3}
$$

$$
= \left(-\frac{2}{3}\right) + \sqrt{\frac{8}{2} - \frac{3}{8}} - \left(-\frac{1}{8}\right)
$$

$$
= \left(-\frac{2}{3}\right) + 2 - \frac{3}{8} + \frac{1}{8} = \frac{2}{6} - \frac{3}{8} + \frac{1}{8} = -\frac{1}{3} - \frac{2}{8} = -\frac{1}{3} - \frac{1}{4} = \frac{-4 - 3}{12} = \frac{-7}{12}
$$

**Ejemplo: Desarrollar la siguiente potencia**

$$
\left(2 - \frac{3}{4} - \frac{5}{8}\right) + \left(\frac{-3 + \frac{5}{2}}{2\frac{1}{3} - \frac{5}{6}}\right)
$$
  

$$
2 - \frac{3}{4} - \frac{5}{8} = \frac{16 - 6 - 5}{8} = \frac{5}{8}
$$
  

$$
\left(\frac{-3 + \frac{5}{2}}{2\frac{1}{3} - \frac{5}{6}}\right) = \frac{\frac{-6 + 5}{2}}{\frac{7}{3} - \frac{5}{6}} = \frac{\frac{-1}{2}}{\frac{14 - 5}{6}} = \frac{\frac{-1}{2}}{\frac{9}{6}} = \frac{-6}{18} = -\frac{1}{3}
$$
  

$$
\frac{5}{8} - \frac{1}{3} = \frac{15 - 8}{24} = \frac{7}{24}
$$

Ejemplo: Desarrollar la siguiente potencia:  $\frac{2^{15} \cdot 2^{3/2}}{2^{13/2}}$ 

$$
\frac{2^{8}\cdot 2^{3/2}}{2^{13/2}} = 2^8 \cdot 2^{3/2} 2^{13/2} = 2^{8+\frac{3}{2}\frac{13}{2}} = 2^{\frac{16+3-13}{2}} = 2^{\frac{6}{2}} = 2^{3}
$$

**Ejemplo:** Desarrollar: 
$$
\left(\frac{\frac{1}{3}}{\frac{9}{10}-1}\right)^{-2}
$$
  
\n $\left(\frac{\frac{1}{3}}{\frac{9}{10}-1}\right)^{-2} = \left(\frac{\frac{1}{3}}{-\frac{1}{10}}\right)^{-2} = \left(-\frac{10}{3}\right)^{-2} = \frac{9}{100} R/$   
\n**Ejemplo:** Simplificar  $2 - \frac{\left(\frac{1}{4}-1\right)+\frac{1}{4}}{\frac{1}{5}-\frac{1}{2}}$ 

$$
\left(\frac{2}{3} - 1\right) + \frac{1}{4} = \left(\frac{1 - 4}{4}\right) + \frac{1}{4} = \left(\frac{-3}{4}\right) + \frac{1}{4} = -\frac{1}{4}x\frac{4}{1} = -3
$$
  

$$
2 - \frac{-3}{1} = 2 + 6 = 8
$$
  

$$
\frac{3}{2} - \frac{1}{2} = \frac{6 - 5}{10} = \frac{1}{10} \qquad \frac{8}{10} = 80 \text{ R/}
$$

**Ejemplo:** Desarrollar la siguiente potencia:  $\frac{48^4 \cdot [(3^{-1})^2]^3 9^2}{6^3 (\frac{1}{4})^{-6}}$ 

Descomponemos en factores las bases.

$$
\frac{48}{24} \frac{2}{2}
$$
  
\n
$$
\frac{12}{24} \frac{2}{2}
$$
  
\n
$$
\frac{6}{3} \frac{2}{3}
$$
  
\n
$$
\frac{1}{3} \frac{1}{3}
$$
  
\n
$$
48 = 2^{4} \cdot 3 \qquad 9 = 3^{2} \quad 6 = 2 \times 3 \quad 4 = 2^{2}
$$
  
\n
$$
\frac{(2^{4} \cdot 3)^{4}[(3)^{-6}](3^{2})^{3}}{(3.2)^{5}(\frac{1}{2^{2}})^{-6}} = \frac{2^{16} \cdot 3^{4} \cdot 3^{-6} \cdot 3^{6}}{3^{5} \cdot 2^{5} (2^{-2})^{-6}} = \frac{2^{16} \cdot 3^{4}}{3^{5} \cdot 2^{5} (2^{12})} = 2^{16-5-12} \dots 3^{4-3}
$$
  
\n
$$
3^{-1} \cdot 3^{-1} = \frac{1}{2^{1} \cdot 3^{1}} = \frac{1}{6} \qquad \mathbf{R} /
$$

$$
\text{Ejemplo: Desarrollar:} \left[ \frac{\left(2^{-1}\right)^{-3} 2^{5} \cdot \left(\sqrt{2}\right)^{6}}{\left(2^{7}\right)^{2}} \right]^{-1} = \left[ \frac{2^{3} 2^{5} \cdot \left(2^{\frac{1}{2}}\right)^{6}}{2^{14}} \right]^{-1} = \left[ \frac{2^{3} 2^{5} \cdot 2^{3}}{2^{8} 2^{6}} \right]^{-1}
$$
\n
$$
\left[ \frac{2^{3+5+3}}{2^{8+6}} \right]^{-1} = \left[ \frac{2^{11}}{2^{14}} \right]^{-1} = \left[ 2^{11-14} \right]^{-1} = \left[ 2^{-3} \right]^{-1} = 2^{3} = 8 \quad \text{R/}
$$

**Ejemplo:** Desarrollar:

$$
\sqrt{\sqrt{\left[(-3)2 - \frac{1}{8}\right] \left(-\frac{1}{2}\right)} - \sqrt{\left[1 + \sqrt{-1b}\sqrt{-36}\right] \left(-\frac{3}{4} + 1\right) + \sqrt{\sqrt{\sqrt{(-4)^2 (2)^3} \left(\frac{1}{2}\right)^{-1}}}}}
$$
\n
$$
\sqrt{\sqrt{\left[-10 - \frac{1}{8}\right] \left(-\frac{1}{2}\right)} - \sqrt{\left[1 + \sqrt{16 \cdot 36}\right] \left(\frac{1}{4}\right) + \sqrt{\sqrt{16(8)(2)^{+1}}}}}
$$
\n
$$
\sqrt{\sqrt{\left[\frac{-80 - 1}{8}\right] \left(-\frac{1}{2}\right)} - \sqrt{\left[1 + 24\right] \left(\frac{1}{4}\right) + \sqrt{\sqrt{256}}}}
$$
\n
$$
\sqrt{\sqrt{\left[\frac{-81}{8}\right] \left(-\frac{1}{2}\right)} - \sqrt{\left[25\right] \left(\frac{1}{4}\right) + \sqrt{\sqrt{256}}}} = \sqrt{\frac{\frac{81}{16} - \sqrt{\frac{25}{4}}}{\sqrt{\frac{25}{16} + \sqrt{\sqrt{16}}}}}
$$
\n
$$
\sqrt{\frac{9}{4} - \frac{5}{2} + \sqrt{4}} = \frac{3}{2} - \frac{5}{2} + 2 = \frac{3 - 5 + 4}{2} \quad \text{R/}
$$

### **Problemas variados con números Racionales**

a) Una calle tiene  $50^{\frac{3}{2}}$  metros de longitud y otra  $45^{\frac{5}{8}}$  metros. ¿Cuántos metros tienes las dos juntas y cuánto falta a cada una de ellas para tener 80 metros de largo? R/ 96 $\frac{7}{24}$  m

Las dos juntas tienen:

$$
50\frac{2}{3} + 45\frac{5}{8} = -\frac{152}{3} + \frac{365}{8} = \frac{1216 + 1095}{24} = \frac{2311}{24} = 96\frac{7}{24} \quad \text{R/}
$$

90

Para tener 80 metros de largo faltan:

$$
80+50\frac{2}{3} = 80 - \frac{152}{3} = \frac{240-152}{3} = \frac{88}{3} = 29\frac{1}{3} \quad \text{R}/
$$
  

$$
80-45\frac{5}{8} = 80 - \frac{365}{8} = \frac{640-365}{8} = \frac{275}{8} = 34\frac{3}{8} \quad \text{R}/
$$

b) Un hombre gana mensualmente \$ 200. Gasta \$  $50\frac{2}{9}$  en alimentación de su familia; \$ 60 en alquiler y \$  $18\frac{3}{8}$  en otros gastos. ¿Cuánto puede ahorrar mensualmente? R/  $\frac{8}{72}$ Los gastos son:

$$
50\frac{2}{9} + 60 + 18\frac{3}{8} = \frac{452}{9} + 60 + \frac{147}{8} = \frac{3616 + 4320 + 1323}{72} = \frac{9259}{72}
$$

$$
200 - \frac{9259}{72} = \frac{14400 - 9259}{72} = \frac{5141}{72} = 71\frac{29}{72}
$$
 R/

c) Se reparte una herencia entre tres personas. A la primera le correspondan \$ 1245,76; a la segunda el triplo de lo de la primera más \$ 56,89; a la tercera, \$ 76,97 menos que la suma de las otras dos. Si, además, se han separado \$ 301,73 para gastos, ¿a cuánto ascendía la herencia? R/ \$ 10303,90

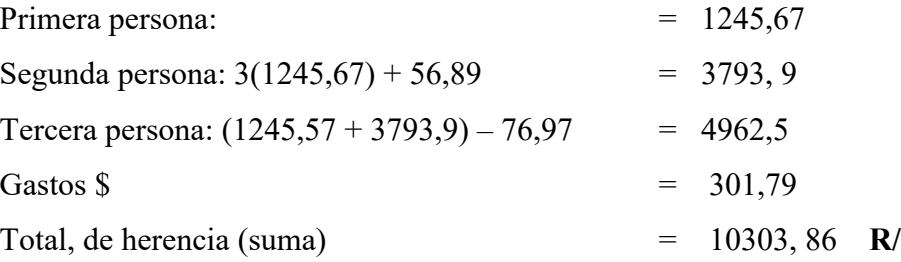

**Ejemplo:** Reduce al índice común

**a)** 
$$
{}^{12}\sqrt{a^5} \text{ y}
$$
  ${}^{18}\sqrt{a^7}$   
\n**a)**  ${}^{12}\sqrt{a^5} \text{ y}$   ${}^{18}\sqrt{a^7} = {}^{12}\sqrt{a^5} \text{ y}$   ${}^{36}\sqrt{a^{15}}$   ${}^{12}\sqrt{a^7} \text{ y}$   ${}^{36}\sqrt{a^{14}}$  El m.c.m = 36  
\n**Ejemplo:** Simplifica: a)  $\left(\sqrt{\sqrt{\sqrt{k}}}\right)^R$  b)  ${}^{5}\sqrt[3]{3\sqrt{x^{10}}}$  c)  ${}^{3}\sqrt{(\sqrt{x})^6}$ 

**Solución:** 

a) 
$$
\left(\sqrt{\sqrt{x}}\right)^R = \left(\sqrt{\sqrt{2^{1/2}}}\right)^R = \left(\sqrt{\left(k^{1/2}\right)^{1/2}}\right)^R = \left(\left(\left(k^{\frac{1}{2}}\right)^{\frac{1}{2}}\right)^{\frac{1}{2}}\right)^R = \left(\sqrt{k^{1/2}}\right)^R = K
$$
  
\n  
\n $\text{b) } \frac{5\sqrt{3\sqrt{x}}}{\sqrt{x}} = \sqrt[3]{x} = \sqrt[3]{x^2}$   
\n $\text{c) } \sqrt[3]{(\sqrt{x})^6} = (x^b)^{1/3} = x^2$ 

**Ejemplo: Reduce: a)**  $\sqrt[3]{2}$   $\sqrt[5]{2}$ **b**)  $\sqrt[3]{9}.\sqrt[6]{3}$  **c**)  $\sqrt{2}.\sqrt[3]{2}.\sqrt[5]{2}$ 

**Solución:** 

**a)** 
$$
\sqrt[3]{2 \cdot 5\sqrt{2}} = \sqrt[15]{2^3} \cdot \sqrt[15]{2^{-3}} = \sqrt[15]{2^5 \cdot 2^3} \cdot \sqrt[15]{2^8}
$$
 **b)**  $\sqrt[3]{9 \cdot 5\sqrt[6]{3}} = \sqrt[3]{3^2 \cdot 5\sqrt[6]{3}} = \sqrt[6]{3^4 \cdot 5\sqrt[6]{3}} = \sqrt[6]{3^4 \cdot 5\sqrt[6]{3}} = \sqrt[$ 

**NOTA**: Para expresar al índice común se obtiene el mínimo común múltiplo

**Ejemplo: Simplifica:** a)  $\frac{5\sqrt{x}}{3\sqrt{x}}$  b)  $\frac{\sqrt{a.b}}{3\sqrt{ab}}$  c)  $\frac{3\sqrt{a^3 \cdot b^3 \cdot c}}{\sqrt{a \cdot b^3 \cdot c^3}}$ **Solución: a**)  $\frac{5\sqrt{x}}{3\sqrt{x}} = \frac{13}{\sqrt{x^3}} \times \frac{x^3}{x^3}$  $\int \frac{x^3}{x^3} = \frac{15}{\sqrt{x}} = \frac{15}{\sqrt{x^2}}$  $+\frac{15}{\sqrt{x^2}}$  **b)**  $\frac{\sqrt{a.b}}{\sqrt[3]{a.b}} = -\frac{13}{\sqrt{a^3 b^3}}$  $\int_{a}^{13} \frac{a^3 b^3}{a^3 c^2} = \sqrt{a \cdot b}$  $c) \frac{\sqrt[6]{a3}}{\sqrt[3]{a^2}} = \sqrt[6]{\frac{a^3}{a^2}}$  $\sqrt[6]{\frac{a^3}{a^2}} = \sqrt{a^{-1}} = \sqrt[6]{\frac{1}{a}}$ 6 d)  $\frac{\sqrt[4]{a^3 \cdot b^5 \cdot c}}{\sqrt{a \cdot b^3 \cdot c^3}} = \sqrt{\frac{a^3 \cdot b^5 \cdot c}{a^2 \cdot b^3 \cdot c^2}} = \sqrt[4]{a^1 \cdot b^{-1} \cdot c^{-5}} = c = \sqrt[4]{\frac{a}{b.c.a^4}}$  $\frac{4}{\sqrt{\frac{b.c.a^4}{b.c}}} = \frac{1}{c} = \frac{4}{\sqrt{\frac{a}{b.c}}}$ 4

**Ejemplo: Suma y Simplifica:**

a) 
$$
5\sqrt{x} + 3\sqrt{x} + 2\sqrt{x}
$$
  
b)  $\sqrt{(9)(8)} + \sqrt{(25)(2)} - \sqrt{2}$   
c)  $\sqrt{18} + \sqrt{50} - \sqrt{2}\sqrt{8}$   
d)  $\sqrt{27} + \sqrt{12} + \sqrt{8}$   
e)  $\sqrt{50a - \sqrt{18a}}$ 

**Solución:** 

- **a**)  $5\sqrt{x} + 3\sqrt{x} + 2\sqrt{x} = 10\sqrt{x}$
- **b)**  $\sqrt{(9)(2)} + \sqrt{(25)(2)} \sqrt{2} = 3\sqrt{2} + 5\sqrt{2} \sqrt{2} = \sqrt{2}(3 + 5 1)7\sqrt{2}$
- **c)**  $\sqrt{18} + \sqrt{50} \sqrt{2} \sqrt{8} = \sqrt{3^3(2)} + \sqrt{5^2(2)} \sqrt{2} \sqrt{2^2(2)} = 3\sqrt{2} + 5\sqrt{2} \sqrt{2}$  – 2√ $\sqrt{2}$  = 5√ $\sqrt{2}$
- **d)**  $\sqrt{27} + \sqrt{12} + \sqrt{8} = \sqrt{3^2(3)} + \sqrt{2^2(2)} = 3\sqrt{3} + 2\sqrt{3} + 2\sqrt{2} = 5\sqrt{3} + 2\sqrt{2}$
- **e**)  $\sqrt{50a} \sqrt{18a} = \sqrt{5^2(2)a} 5\sqrt{3^2(2)a} = 5\sqrt{2a} 3\sqrt{2a} = 2\sqrt{2a}$

**Ejemplo: Racionaliza denominadores y simplifica:**

**a)** 
$$
\frac{5}{\sqrt{7}}
$$
 **b)**  $\frac{3}{\sqrt[3]{4}}$  **c)**  $\sqrt{\frac{7}{3}}$  **d)**  $\frac{1}{\sqrt{a^3}}$  **e)**  $\frac{3}{\sqrt{50}}$ 

**Solución:** 

**a)** 
$$
\frac{5}{\sqrt{7}} = \frac{5}{\sqrt{7}} \cdot \frac{\sqrt{7}}{\sqrt{7}} = \frac{5\sqrt{7}}{\sqrt{7}}
$$
 **b)**  $\frac{3}{\sqrt[3]{4}} =$  **b)**  $\frac{2}{\sqrt[3]{2}} \cdot \frac{\sqrt[3]{2}}{\sqrt[3]{2}} = \frac{2\sqrt[3]{2}}{3}$  **c)**  $\sqrt{\frac{7}{3}} = \frac{\sqrt{7}}{\sqrt{3}} = \frac{\sqrt{7}}{\sqrt{3}} \cdot \frac{\sqrt{3}}{\sqrt{3}}$ 

**d**) 
$$
\frac{1}{\sqrt{a^3}} = \frac{1}{\sqrt{a^3(a)}} = \frac{1}{a\sqrt{a}} * \frac{\sqrt{a}}{\sqrt{a}} = \frac{\sqrt{a}}{a(a)} = \frac{\sqrt{a}}{a^2}
$$
 **e**)  $\frac{3}{\sqrt{50}} = \frac{3}{\sqrt{5^3(2)}} = \frac{3}{5\sqrt{2}} = \frac{3\sqrt{2}}{(5)(2)}$ 

**Ejemplo: Calcula utilizando potencias de base 2, 3 y 5**

**a)** 
$$
4 * \frac{1}{3} * (-\frac{3}{2})^3
$$
 **b)**  $(-\frac{1}{2})^4 + (-2)^3 - (-3)^2 * \frac{1}{8}$ 

**Solución:** 

**a)** 
$$
4 * \frac{1}{3} * (-\frac{3}{2})^3 = 2 * \frac{1}{3} * (-\frac{3^3}{2^3}) = \frac{2^2 \cdot 3^3}{3 \cdot 2^3} = \frac{2^2 - 1}{2^3 - 2} = \frac{3^2}{2} = -\frac{9}{2}
$$
  
**b)**  $\left(-\frac{1}{2}\right)^4 * \left(\frac{2}{9}\right)^{-1} * \frac{1}{8} = \frac{1}{2^4} * \left(\frac{3^2}{2}\right) * \frac{1}{2^3} = \frac{3^2}{2^{4+1+3}} = \frac{9}{256}$ 

**Ejemplo: Saca de la raíz el factor que puedas:**

**a)** 
$$
\sqrt[3]{16}
$$
 **b)**  $4\sqrt{8}$  **c)**  $\sqrt{1000}$  **d)**  $\sqrt{\frac{125a^2}{16b}}$ 

**Solución:** 

**a)** 
$$
\sqrt[3]{16} = \sqrt[3]{2^4} = \sqrt[3]{2^4 \times 2} = 2\sqrt[3]{2}
$$
 **b)**  $4\sqrt{8} = 4\sqrt{2^3} = 4\sqrt{2^2 \times 2} = 4 \times 2\sqrt{2} = 8\sqrt{2}$ 

$$
\textbf{c) } \sqrt{1000} = \sqrt{10^3} = \sqrt{10^2 \times 10} = 10\sqrt{10} \qquad \textbf{d) } \sqrt{\frac{125a^2}{16b}} = \sqrt{\frac{5^3a^3}{4^2b}} = \frac{5a}{4} \sqrt{\frac{5}{b}}
$$

**Ejemplo: Realiza la operación y simplifica si es posible:**

a) 
$$
4\sqrt{27} \times 5\sqrt{6}
$$
 b)  $\sqrt{\frac{4}{3}} \times \sqrt{\frac{27}{8}}$  c)  $\sqrt{2} \sqrt{\frac{1}{8}}$  d)  $(\sqrt[3]{12})^2$ 

**Solución:** 

**a)**  $4\sqrt{27} \times 5\sqrt{6} = 4\sqrt{3^2 \times 3 \times 5} = 5\sqrt{2 \times 3} = 20 \times 3\sqrt{3} \times \sqrt{2 \times 3} = 6\sqrt{3 \times 3 \times 2} = 60 \times$  $3\sqrt{2} = 180\sqrt{2}$ **b**)  $\frac{2}{\sqrt{3}}$  $\sqrt{\frac{4}{3}} * \sqrt{\frac{27}{8}} = \sqrt[2]{\frac{2}{3}}$  $\sqrt{\frac{2}{3}}*\sqrt{\frac{3^{2}*3}{2^{2}*2}}=\frac{2*2*3}{2}\sqrt{\frac{1}{3}}*\sqrt{\frac{3}{2}}=6\sqrt{\frac{1*3}{3*2}}=6\sqrt{\frac{1}{2}}6\frac{1}{\sqrt{2}}*\frac{\sqrt{2}}{\sqrt{2}}=3\sqrt{2}$ **c**)  $\sqrt{2}\sqrt{\frac{1}{8}} = \sqrt{2*\frac{1}{8}} = \sqrt{\frac{1}{4}} = \frac{1}{4}$ **d)**  $\left(\sqrt[3]{12}\right)^2 = \left(\sqrt[3]{2^2 \times 3}\right)^2 = \left(\sqrt[3]{2^4 \times 3^2}\right) = 2 \times \sqrt[3]{2 \times 9} = 2\sqrt[3]{18}$ 

**Ejemplo: Expresa con una sola raíz**

a) 
$$
\sqrt[4]{\sqrt[3]{4}}
$$
 b)  $\sqrt[3]{2 * \sqrt[4]{8}}$  c)  $(\sqrt[4]{a^3} * \sqrt[5]{a^4}) + \sqrt{a}$ 

**Solución:** 

**a)** 
$$
\sqrt[4]{\sqrt[3]{4}} = \sqrt[4]{4^{1/3}} = (4^{1/3})^{1/4} = 4^{1/12} = \sqrt[12]{4}
$$
 R/  
\n**b)**  $\sqrt[3]{2 * \sqrt[4]{8}} = \sqrt[3]{2 * (2^2)^{1/4}} = \sqrt[3]{2 * 2^{1/4}} = (2^{1/4})^{1/3} = 2^{1/12} = \sqrt[12]{128}$  R/  
\n**c)**  $(\sqrt[3]{a^2 * \sqrt[5]{a^4}}) + \sqrt{a} = (a^{3/4} * a^{4/5}) + a^{1/2} = (a)^{21/20} + a^{1/2} = (a)^{21/20} = a^2 \sqrt{a^2} = a^2 \sqrt{a}$  R/

**O también:**

$$
\sqrt[2]{\frac{a^{15} \cdot a^{16}}{a^{10}}} = \sqrt[20]{a^{21}} = \sqrt[20]{a}
$$
 R/

**Ejemplo: Simplifica al máximo la siguiente expresión:**

$$
3\sqrt[3]{16} - 2\sqrt[3]{250} + 5\sqrt[3]{54} - 4\sqrt[3]{2}
$$

$$
3\sqrt[3]{16} - 2\sqrt[3]{250} + 5\sqrt[3]{54} - 4\sqrt[3]{2} = 3\sqrt[3]{2^4} - 2\sqrt[3]{5^3(2)} + 5\sqrt[3]{3^3(2)} - 4\sqrt[3]{2} = 3(2)\sqrt[3]{2} - 2(5)\sqrt[3]{2} + 5(3)\sqrt[3]{2} - 4\sqrt[3]{2} = 7\sqrt[3]{2}
$$
 R/

Ejemplo: Racionaliza y simplifica:

**a)** 
$$
\frac{2\sqrt{3}-\sqrt{2}}{\sqrt{18}}
$$
 **b)**  $\frac{2\sqrt{3}+\sqrt{2}}{\sqrt{12}}$  **c)**  $\frac{1}{2(\sqrt{3}-\sqrt{5})}$  **d)**  $\frac{3\sqrt{6}+2\sqrt{2}}{3\sqrt{3+2}}$ 

**Solución:** 

**a)** 
$$
\frac{2\sqrt{3}-\sqrt{2}}{\sqrt{18}} = \frac{2\sqrt{3}-\sqrt{2}}{\sqrt{2(3^2)}} = \frac{2\sqrt{3}-\sqrt{2}}{3\sqrt{2}} = \frac{(2\sqrt{3}-\sqrt{2})}{3\sqrt{2}} + \frac{\sqrt{2}}{\sqrt{2}} = \frac{2\sqrt{6}-2}{3(2)} = \frac{2(\sqrt{6}-1)}{6} = \frac{\sqrt{6}-1}{3}
$$
  
**b)** 
$$
\frac{2\sqrt{3}+\sqrt{2}}{\sqrt{12}} = \frac{2\sqrt{3}+\sqrt{2}}{\sqrt{3^2*3}} = \frac{2\sqrt{3}+\sqrt{2}}{2\sqrt{3}} * \sqrt{\frac{3}{3}} = \frac{6+\sqrt{6}}{6} = 1 + \frac{\sqrt{6}}{6}
$$
 **R**/

c) 
$$
\frac{1}{2(\sqrt{3}-\sqrt{5})} = \frac{1}{2(\sqrt{3}-\sqrt{5})} \times \frac{(\sqrt{3}+\sqrt{5})}{(\sqrt{3}+\sqrt{5})} = \frac{\sqrt{3}+\sqrt{5}}{2(3-5)} = \frac{\sqrt{3}+\sqrt{5}}{-4}
$$
 R/  
d) 
$$
\frac{3\sqrt{6}+2\sqrt{2}}{3\sqrt{3}+2} \times \frac{3\sqrt{3}-2}{3\sqrt{3}-2} = \frac{9\sqrt{18}-6\sqrt{6}+6\sqrt{6}-4\sqrt{2}}{9(3)-4} = \frac{27\sqrt{2}-4\sqrt{2}}{23} = \frac{23\sqrt{2}}{23} = \sqrt{2} =
$$
 R/

Ejemplo: Racionaliza y efectúa:  $\frac{3}{\sqrt{3-\sqrt{2}}} - \frac{2}{\sqrt{3+\sqrt{2}}}$ 

$$
\frac{3}{\sqrt{3-\sqrt{2}}}-\frac{2}{\sqrt{3+\sqrt{2}}}=\frac{3(\sqrt{3}+\sqrt{2})-2(\sqrt{3}-\sqrt{2})}{(\sqrt{3}-\sqrt{2})(\sqrt{3}+\sqrt{2})}=\frac{3\sqrt{3}+3\sqrt{2}-2\sqrt{3}+2\sqrt{2}}{3-2}=\sqrt{3}+5\sqrt{2}
$$
 R/

Ejemplo: Opera y simplifica:

$$
1 - \frac{\frac{1}{\sqrt{3}}}{1 + \sqrt{3}} \cdot 1 + \frac{\frac{1}{\sqrt{3}}}{1 + \sqrt{3}} \cdot 1 + \frac{\frac{1}{\sqrt{3}}}{1 - \sqrt{3}}
$$
  

$$
1 - \frac{\frac{1}{\sqrt{3}}}{1 + \sqrt{3}} \cdot 1 + \frac{\frac{1}{\sqrt{3}}}{1 - \sqrt{3}}
$$
  

$$
= 1 - \frac{1 + \sqrt{3} - \sqrt{3}}{1 + \sqrt{3}} \cdot 1 + \frac{1 - \sqrt{3} + \sqrt{3}}{1 - \sqrt{3}} = 1 + \sqrt{3} + 1 - \sqrt{3} = 2 \quad \text{R/}
$$

Ejemplo: Efectúa las siguientes operaciones y simplifica:

a) 
$$
\frac{1}{\sqrt{2}-1} - \frac{1}{\sqrt{2}+1}
$$
 b)  $\frac{7}{3-\sqrt{2}} - \frac{1}{\sqrt{3}-\sqrt{2}} \cdot \frac{1}{2-\sqrt{3}}$ 

**Solución:** 

a) 
$$
\frac{1}{\sqrt{2}-1} - \frac{1}{\sqrt{2}+1} = \frac{(\sqrt{2}+1) - (\sqrt{2}-1)}{(\sqrt{2}-1)(\sqrt{2}+1)} = \frac{\sqrt{2}+1 - (\sqrt{2}+1)}{2-1} = 2
$$
  
\nb) 
$$
\frac{7}{3-\sqrt{2}} - \frac{1}{\sqrt{3}-\sqrt{2}} * \frac{1}{2-\sqrt{3}} = \frac{7(3+\sqrt{2})}{9-2} - \frac{\sqrt{3}+\sqrt{2}}{3-2} + \frac{2+\sqrt{3}}{4-3} = \frac{7(3+\sqrt{2})}{7} - \sqrt{3} - \sqrt{2} + 2 + \sqrt{3} = 3 + \sqrt{2} - \sqrt{3} - \sqrt{2} + 2 + \sqrt{3} = 5
$$
 R/

### **3.19. Ejercicios propuestos de números reales**

**1. Indique si las siguientes afirmaciones son VERDADERAS O FALSAS**

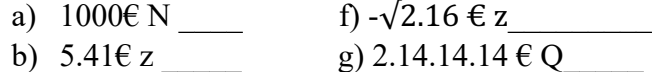

- c)  $3.14 \text{ } \in \text{Q}$  h)  $-5/6 \notin \text{Q}$
- d) O $\epsilon$  z i) 500.1  $\phi$  N
- e)  $3/5 \in J_2$
- **2. Usando los signos: c (contenido),** ⊄∩**(no contenido) llene los espacios en blanco de manera que se obtenga una proposición verdadera.**

- a) N  $Z$  e) Q  $\mathbb{I}_D$  i) C  $\cap$  N  $Z$
- b) Q  $N$  f)  $r_1$  N
- c) C\_\_\_\_\_\_\_  $\text{I}_5$  g) Z∩N\_\_\_\_{0}
- d) Z  $Q$  h)  $Q \cup Z$  Z
- **3. Explica si estas frases son verdaderas o falsas:**
	- a) Todo número entero es racional
	- b) Hay números irracionales que son enteros
	- c) Todo número irracional es real
	- d) Algunos números enteros son naturales
	- e) Hay números decimales que no pueden ser expresados como una fracción
	- f) Todos los números decimales son racionales
	- g) Entre dos números enteros hay que siempre otro número entero
	- h) Entre dos números racionales siempre hay infinitos números racionales
	- i) Entre dos números racionales hay infinitos números irracionales
	- j) Los números racionales llenan la recta.

# **4. Calcule las siguientes expresiones**

- **a**)  $-(-257) (-345) (+727) (+512) + (-831) (-1052)$
- **b**)  $(+428) (+513) (-814) + (-526) (-725) + (+205)$
- **c**)  $-13 + \{-5 [-2 (-3 1) + (-7)] (-6 + 1 3)\} 5$
- **d**)  $-3 + 8 (-3) + 4 [3 (-4 + 7 5 + 1) 2 + 3(-1)] 9$
- **e**)  $3(-4) + 2(-2)(-1) (-3)(-5)(-1)(-2) 2(-3)$

f) 
$$
(-2)^3 \cdot (-3)^2 + [(-1)(-3)]^2 + \left[\frac{(-10)}{5}\right]^3 + 4^3
$$

# **5. Calcule las siguientes expresiones**

**a**)  $-8: (1-3)^3$  (-2)<sup>3</sup>+  $\sqrt{-3}\sqrt{-12} - [(-3)^2 - (-1)^3]^2$ 

**b)** 
$$
(-4 + 12)^3 - \left[\frac{(-22)}{(-11)}\right]^2 - [(-2)^2]^3 + (-3)^01^0 - [2(-5)]^3
$$

c) 
$$
\sqrt[5]{(-320) \div 10} - \sqrt{(-25)(-36)} - \sqrt[3]{27(-64) \div (-1+9)}
$$

**6. Simplificar las siguientes expresiones**

a. 
$$
2 \frac{1-\frac{1}{2-\frac{1}{2}}}{2+\frac{2}{2-\frac{2}{3}}}
$$
  
\nb.  $\frac{2-\frac{1}{5}}{1-\frac{1}{3+\frac{3}{4}}}$   
\nc.  $(\sqrt{\sqrt{3}})^{-4} - \sqrt[3]{2-1} \div \sqrt{10} + \sqrt{(\sqrt[3]{8})^{-1} \div 2}$   
\nd.  $(\frac{1}{2} - \frac{3}{4} + \frac{7}{8})(-\frac{4}{3}) + (-5)(\frac{2}{5} - \frac{2}{5} \times \frac{10}{3}) - (-2 + \frac{1}{2})^{2} + \frac{5}{3 \times 2^{2}}$   
\ne.  $\sqrt{\frac{(-2)^{3}(\frac{1}{3})^{-3}(-\frac{2}{3})}{\frac{-2-\frac{1}{2}+\frac{1}{3}}{2}+\frac{6}{5}}} - \frac{\sqrt{\frac{16(\frac{1}{2})^{-3}}{-2-(-4)}}}{\frac{1}{2}-1+(-1)^{3}(\frac{2}{3})^{-3}}$ 

$$
f. \frac{\sqrt{(-\frac{1}{3})^{-2}\sqrt{25+16}}}{\sqrt{(-\frac{1}{3})^{-2}\sqrt{25+16}}}-\chi \frac{\left(\frac{1}{9}\right)^{-2}+3}{(-10-1)^3}
$$
  

$$
\frac{-2^{1}+\frac{1}{2}}{-0.75+(-1)^6}
$$
  

$$
g. \frac{1,222....\div\left(4-\frac{1}{3}\right)+\sqrt{0,55....x\ 5}}{(2,66....-1,6)\left(0,8080....-0,4....+\frac{1}{11}\right)\sqrt{13+\frac{4}{9}}}
$$

# 7. Calcular las siguientes expresiones

a) 
$$
\sqrt{\sqrt{25} + \sqrt{121}} - \sqrt[3]{2 - \sqrt[3]{3\sqrt{81}}} + \sqrt[5]{\sqrt[3]{-8} \cdot \sqrt{\sqrt{16}} \cdot \sqrt{64}}
$$
  
\nb)  $\left(\frac{2}{3} - \frac{1}{6}\right)^2 - \left(\frac{3}{2}\right)^{-3} - \left(-\frac{1}{4}\right)^{-1} + 2 - 6 + \frac{8}{3} - (-1)^{-2}$   
\nc)  $\left(2 - \frac{3}{y} - \frac{7}{12}\right)\frac{4}{5} - \sqrt[3]{1 - \frac{7}{8}}$   
\nd)  $\left(\frac{5}{2} + \frac{1}{4} - \frac{7}{8}\right)\left(-\frac{3}{16}\right) - \frac{9}{3}\left(-\frac{2}{7}\right) + \left(-\frac{1}{2}\right)(-2)^3 - \left(3 - \frac{4}{5}\right) + \left(-\frac{1}{5}\right)$   
\ne)  $\frac{\frac{1}{3} - \frac{3}{2} + 10^{-1}}{\frac{1}{1 + 3} - \left(-\frac{4}{3}\right)^2}$   
\nf)  $1 \frac{1}{1 + \frac{1}{3} - \left(-\frac{4}{3}\right)^2}$   
\ng)  $\sqrt{\frac{\left(-1 + \frac{1}{3} - \frac{1}{2}\right)^2 + \left(-\frac{1}{2}\right)^2 + \left(-1\right)^{-3}}{\frac{2}{3}(-4.5) + (-0.1)^{-1}} - \left(\frac{1}{\sqrt{7}}\right)^2 + (-1)^{-3}}$   
\nh)  $\left[\frac{\left(-\frac{1}{4}\right)^{-1} \left(-\frac{1}{2}\right)^3 - 21^4}{\left(\frac{4}{3} - \frac{1}{3} - \frac{1}{2}\right)^{-1}} + \sqrt[4]{1 - \frac{65}{81}}\right]^{-3} + \sqrt[3]{- \frac{1}{2}} \sqrt[3]{0.25}$   
\ni)  $\frac{0.5 - 0.75 + \frac{1}{8}\left(\sqrt{6.25} - \frac{3}{2}\right)^{-3}}{\left(1 - 0.5\right)^{-2} - \frac{1}{2} \times \frac{2}{3}}$   
\nCalculate   
\na)  $\frac{1}{x - \frac{3}{x + \frac{1}{3}}} \cdot \frac{x}{3 +$ 

9. Si a=
$$
\frac{\sqrt{3}-1}{2\sqrt{2}}
$$
; calcular:  
\na)  $\sqrt{1-a^2}$   
\nb)  $\sqrt{\frac{1+b}{2}}$   
\n10. Si b= $\frac{1}{\sqrt{6}+\sqrt{2}}$  y c= $\frac{1}{\sqrt{6}-\sqrt{2}}$ :  
\na) Deduzca que b también puede escribirse como  $\frac{\sqrt{3}-1}{2\sqrt{2}}$ 

b) Calcule  $a^2 = b^2 + c^2 - bc$  y  $a^2 + b^2$ 

8.

**11. Comprueba, usando las propiedades de los radicales que**

$$
\sqrt{6} + \sqrt{27}
$$
.  $\sqrt{6} + \sqrt{27}$  es igual a 3.

**12. Efectúa las siguientes operaciones y simplifica:**

- a)  $\frac{1}{\sqrt{2}-1} \frac{1}{\sqrt{2}+1}$ b)  $\frac{7}{3-\sqrt{2}} - \frac{1}{\sqrt{3}-\sqrt{2}} + \frac{1}{3-\sqrt{2}}$ **c**)  $\frac{5}{\sqrt{6}} + \frac{2}{\sqrt{6} + 3\sqrt{2}} - \frac{4\sqrt{2}}{\sqrt{3}}$
- **13. Calcular**

a) 
$$
\sqrt{1,7 \dots 5}
$$
 b)  $\sqrt{1,3 \dots 5}$  (decimales  
periodicos)

**14. Calcular**

a) 
$$
\left[1 - 0.111 \ldots + \frac{\sqrt{\frac{1}{9}}}{\sqrt{-1}}\right]^{-1}
$$
 b)  $\sqrt[4]{\frac{1}{81}} + (0.3^{-3} \times 0.3^{5})^{-1}$ 

**15.** Comprueba sin calculadora que  $\left(\frac{3}{2} - \frac{3}{4}\right)^{-2} \left(\frac{1}{3} - \frac{7}{9}\right)^{-1} + 4 = 0$ 

#### **16. Simplifica, utilizando las leyes de los exponentes (potencias)**

a)  $\frac{3^{6}*2^{5}*5^{2}}{9^{3}*4^{3}*5}$ b)  $\frac{3^{4}*16*9^{-1}}{5^{-1}*3^{5}}$ c)  $\frac{15^2*8^{-1}}{6^1*10^2}$ d)  $\frac{a^{-3}b^{-4}c^7}{a^{-5}b^2c^{-1}}$ 

17. **Racionaliza denominadores y simplifica cuando puedas**

a)  $\frac{1}{\sqrt{2}+1}$ b)  $\frac{x+y}{\sqrt{x}+\sqrt{y}}$ d)  $\frac{\sqrt{x} + \sqrt{y}}{\sqrt{x} - \sqrt{y}}$ e)  $\frac{1}{2\sqrt{3}-\sqrt{5}}$ g)  $\frac{1}{\sqrt{2}} + \frac{1}{\sqrt{2}-1} + \frac{1}{\sqrt{2}-1}$ h)  $\frac{1}{\sqrt{x}-\sqrt{y}} + \frac{1}{\sqrt{x}-\sqrt{y}}$ 

c) 
$$
\frac{a-1}{\sqrt{a}-1}
$$
 f)  $\frac{3\sqrt{2}+2\sqrt{3}}{3\sqrt{2}-2\sqrt{3}}$ 

**18. Reduce**

a) 
$$
\frac{\sqrt[3]{3^2}}{\sqrt{3}}
$$
 b)  $\frac{\sqrt{9}}{\sqrt[3]{3}}$ 

**19. Racionaliza los denominadores y simplifica** 

a) 
$$
\frac{2\sqrt{3}}{\sqrt{3}}
$$
 \t\t b)  $\frac{2}{\sqrt[3]{2}}$  \t\t c)  $\frac{\sqrt{2}-1}{\sqrt{2}}$  \t\t d)  $\frac{3}{3+\sqrt{3}}$  \t\t e)  $\frac{\sqrt{72}+3\sqrt{32}-\sqrt{8}}{\sqrt{8}}$ 

c)  $\frac{\sqrt[5]{16}}{\sqrt{2}}$ 

 $\frac{\sqrt[4]{16}}{\sqrt{2}}$  **d)**  $\frac{\sqrt[4]{729}}{\sqrt{3}}$ 

- **20.** Compré tres sombreros a  $\frac{2^3}{5}$  cada uno; 6 camisas a  $\frac{2^3}{4}$  cada una. Si doy **para cobrar un billete de \$50. ¿Cuánto me devuelven?**
- 21. Si de una soga de 40 metros de longitud se cortan tres partes iguales de 5  $\frac{2}{3}$ **metros de longitud, ¿Cuánto falta a lo que queda para tener 31**` M **metros?**
- 22. Compré 16 caballos a  $\$80\frac{1}{5}$  cada uno y los vendí a 91 $\frac{3}{10}$ cada uno. ¿Cuánto **gané?**
- **23. Un muchacho que tiene \$0,60 quiere reunir \$3,75. Pide a su padre \$1,75 y este le da 17 centavos menos de lo que pide; a un hermano 30 centavos y este le da 15 centavos más de lo que le pide. ¿Cuánto le falta pata obtener lo que desea?**
- **24. Pedro adquiere cierto número de libros por \$46,68. Si hubiera comprado 4 más le habrían costado \$77,80. ¿Cuántos libros habrían comprado y cuanto ganara si cada libro lo vende por \$9,63?**
- **25. Cuál es el número que si se multiplica por 4; si este producto se divide por 6; al cociente se le añade 18 y a este sema se resta 6, se obtiene 12,002?**
- **26. Expresa los siguientes radicales como potencias de exponentes fraccionarios y simplifica**
- a)  $\sqrt[5]{a^2}$ b)  $\frac{\sqrt[3]{x^2}}{\sqrt{x}}$ c)  $\frac{1}{\sqrt[4]{a^3}}$
- **27. Calcula utilizando potencias de base 2, 3 y 5**

a) 
$$
\frac{(-5)^3(-8)^3(-9)^3}{15^2 \cdot 20^4}
$$
 b) 
$$
\frac{(-30)^{-1} \cdot 15^2}{10^3}
$$

**28. Saca de la raíz el factor que puedas**

a) 
$$
\sqrt[3]{8a^5}
$$
 b)  $\sqrt{\frac{1}{4} + \frac{1}{9}}$  c)  $\sqrt{\frac{16}{a^3}}$  d)  $\sqrt{4a^2 + 4}$  e)  $\sqrt{\frac{a}{9} + \frac{a}{16}}$ 

**29. Saca de la raíz el factor que puedas**

a) 
$$
7\sqrt[3]{81a} - 2\sqrt[3]{3a^4} + \frac{\sqrt[3]{3a}}{5}
$$
 b)  $\sqrt{\frac{2}{5}} - 4\sqrt{\frac{8}{125}} + \frac{1}{3}\sqrt{\frac{8}{45}}$ 

#### **30. Racionaliza y deja en la mínima expresión**

a) 
$$
\frac{3}{\sqrt{5}-2}
$$
  
b)  $\frac{11}{2\sqrt{5}+3}$   
c)  $\frac{\sqrt{7}-\sqrt{5}}{\sqrt{7}+\sqrt{5}}-\frac{\sqrt{7}+\sqrt{5}}{\sqrt{7}-\sqrt{5}}$   
d)  $\frac{5}{\sqrt{6}}+\frac{2}{\sqrt{6}+3\sqrt{2}}-\frac{4\sqrt{2}}{\sqrt{3}}$ 

# **CAPÍTULO IV: CONCEPTOS FUNDAMENTALES DE ÁLGEBRA**

# **4.1. Definición de álgebra**

El término álgebra viene del árabe **a-jebr w 'al-muqabalah**, que significa **transposición y eliminación**. El termino para adecuado si consideramos que el álgebra es una de las matemáticas que se encarga **de resolver las ecuaciones** y ello pasa por algunas series de simplificaciones en base e eliminación. Al inicio de la historia del algebra fue importante la participación de los egipcios y babilónicos, los cuales resolvieron las primeras ecuaciones lineales y algunas cuadráticas.

La mayoría de las ocasiones la solución puede ser representada mediante símbolos o letras que representa números que pertenecen al conjunto de los números reales. Al tener una agrupación de variables y números reales, obtenemos una expresión algebraica al aplicar sumas, restas, multiplicaciones, divisiones, potencias o extracción de raíces.

# **4.2. Expresiones algebraicas**

*Una expresión algebraica* es una combinación de números y letras sometidos a las operaciones de suma, resta, multiplicación, división, potenciación y radiación, que cumplen las mismas reglas que con los números.

# **Ejemplo:**  $3x^2+6xy-3y^2$

*Un término* es una combinación de números y símbolos (que representan números) unidos por las operaciones elementales como la suma, restas, multiplicaciones o divisiones. Unos términos con otro término se separan por las operaciones de suma y resta.

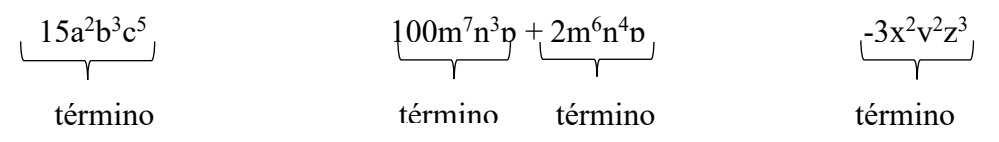

**Ejemplo:**  $9x^5y$ ,  $-8x^2/y$  son términos de una expresión algebraica.

Cada término tiene el coeficiente numérico y el factor literal. *Un coeficiente*, es por lo general un número y se le llama *coeficiente numérico*.

| $15 a2b3c5$<br>$\blacktriangleright$ Factor<br>literal<br>Coeficiente<br>numérico |            | $-5 x^2y^3z^4$<br>Factor<br>literal<br>Coeficiente<br>numérico |
|-----------------------------------------------------------------------------------|------------|----------------------------------------------------------------|
| Expresión<br>algebraica                                                           | términos   | Coeficientes                                                   |
| $3x^2+6xy-3y^2$                                                                   | $2x^2$     | $\overline{2}$                                                 |
|                                                                                   | 6xy        | 6                                                              |
|                                                                                   | $-3y^2$    | $-3$                                                           |
| $4xy+1$                                                                           | 4xy        | 4                                                              |
|                                                                                   |            | Por ser único elemento no                                      |
|                                                                                   |            | tiene otro coeficiente                                         |
| $ax^2 + bx + c$                                                                   | 3 términos | En este caso a, b y c son                                      |
|                                                                                   |            | coeficiente literales de la                                    |
|                                                                                   |            | expresión algebraica                                           |
| Tabla No. 16 Tabla de componentes de expresiones algebraicas                      |            |                                                                |

Tabla No. 16. Tabla de componentes de expresiones algebraicas

Se considera *términos semejantes* aquellos términos que se diferencian de su coeficiente numérico. E este caso los términos de pueden reducir a un solo termino. Por ejemplo:  $4x^2y$  es un término semejante a  $-\frac{5}{3}yx^2y$  también a  $2\frac{x^2}{y^{-1}}$ 

Si sustituimos las variables por números reales específicos en una expresión algebraica, el número que resulte se llama valor numérico de la expresión para tales números. Más adelante explicaremos en detalle este concepto.

Otros ejemplos de expresiones algebraicas:

a) 
$$
x^2 + 10x + \frac{6}{\sqrt{2x}}
$$
  
b)  $\frac{3xy + (3/x^4)}{\sqrt[3]{y^2 - 1}}$ 

#### **4.3. Propiedades de las fracciones**

Una fracción de la forma  $\frac{a}{b}$  es un Q, en el que a y b son Z,  $b \neq 0$ . Luego si se considera que  $b \neq 0$ ,  $c \neq 0$ ,  $d \neq 0$  se cumple que:

i. 
$$
\left(\frac{a}{b} = \frac{c}{d}\right) \equiv (ad = bc)
$$
  
\nii.  $\frac{a}{b} = \frac{ac}{bc}$   
\niii.  $\left(\frac{a}{b} + \frac{c}{d}\right) = \frac{ad + bc}{bd}$   
\niv.  $\frac{a}{b} \times \frac{c}{d} = \frac{ac}{bd}$   
\nv.  $\frac{\frac{a}{c}}{\frac{c}{d}} = \frac{ad}{bc}$ 

# **Ejercicios**

**1. Simplificar** 

$$
\frac{1}{\frac{1}{1+\frac{1}{2}}} = \frac{1}{\frac{1}{3}+1} = \frac{1}{\frac{2}{3}+1} = \frac{1}{\frac{5}{3}} = \frac{3}{5}
$$

# **2. Simplificar**

$$
1 + \frac{1}{1 - \frac{1}{1 + \frac{1}{1 - \frac{1}{x}}}} = 1 + \frac{1}{1 - \frac{1}{1 + \frac{1}{\frac{x - 1}{x}}}} = 1 + \frac{1}{1 - \frac{1}{1 + \frac{x}{x - 1}}} = 1 + \frac{1}{1 - \frac{1}{\frac{x - 1 + x}{x - 1}}}
$$

$$
= 1 + \frac{1}{1 - \frac{1}{2x - 1}} = 1 + \frac{1}{1 - \frac{x - 1}{2x - 1}} = 1 + \frac{1}{\frac{2x - 1 - x + 1}{2x - 1}}
$$

$$
= 1 + \frac{1}{\frac{x}{2x - 1}} = 1 + \frac{2x - 1}{x} = \frac{x + 2x - 1}{x} = \frac{3x - 1}{x}
$$

# **3. Simplificar**

$$
\frac{x}{x+y} - \frac{y}{x-y} = \frac{x(x-y) - y(x+y)}{(x+y)(x-y)} = \frac{x^2 - xy - xy - y^2}{(x+y)(x-y)} = \frac{(x+y)(x-y)}{x^2 + xy + xy - y^2}
$$

$$
= \frac{x^2 - xy + xy - y^2}{(x-y)(x+y)} = \frac{x^2 + xy + xy - y^2}{(x+y)(x-y)} = \frac{x^2 - 2xy - y^2}{(x^2 + 2xy - y^2)(x+y)(x-y)} = \frac{x^2 - 2xy - y^2}{x^2 + 2xy - y^2}
$$

#### **4. Simplificar**

$$
\frac{\frac{1}{y} + \frac{1}{xy}}{1 + \frac{1}{xy}} + \frac{y + 1}{y + \frac{1}{x}} - 1 = \frac{\frac{x + 1}{xy}}{\frac{xy + 1}{xy}} + \frac{y + 1}{\frac{xy + 1}{x}} - 1 = \frac{x + 1}{xy + 1} + \frac{xy + x}{xy + 1} - 1
$$

$$
= \frac{x + 1 + xy + x - xy - 1}{xy + 1} = \frac{2x}{xy + 1}
$$

#### **5. Simplificar**

$$
\frac{u - \frac{u}{1 + \frac{u}{v}}}{w - \frac{w}{\frac{u}{v} + 1}} = \frac{u - \frac{u}{v + u}}{w - \frac{w}{\frac{u + v}{v}}} = \frac{u - \frac{uv}{u + v}}{w - \frac{vw}{u + v}} = \frac{\frac{u^2 + uv - uv}{u + v}}{\frac{uv + vw}{u + v}} = \frac{\frac{u^2}{u + v}}{\frac{uv}{u + v}} = \frac{u^2(u + v)}{\frac{uv}{u + v}} = \frac{u}{w}
$$

#### **4.4. Propiedades de los Exponentes**

Una Potencia es una forma abreviada de escribir una multiplicación en que se repite un mismo factor en cierto número de veces:

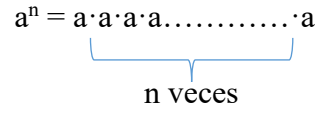

B<sup>t</sup>**:** es la potencia **a:** es la base **n:** es el exponente

Si el exponente es un número fraccionario tenemos una expresión algebraica con racionales. Esto es:  $41/2 = \sqrt{4} = 2$ 

$$
43/2 = \sqrt{43} = \sqrt{64} = 8
$$
  

$$
1251/3 = 3\sqrt{125} \ 3\sqrt{53} = (53)1/3 = 53/3 = 5
$$

Para simplificar expresiones que poseen exponentes, se siguen las siguientes leyes: Sean  $a \neq 0, b \neq 0, n \neq 0$  y  $m \neq 0$ .

103

i.  $a^n a^m = a^{n+m}$ ii.  $\frac{a^n}{a^m} = a^{n-m}$ iii.  $a^nb^n = (ab)^n$ iv.  $\frac{a^n}{b^n} = \left(\frac{a}{b}\right)$  $\left(\frac{a}{b}\right)^n$ 

v.  $(a^n)^m = a^{mn}$ vi.  $\frac{1}{a^n} = a^{-n}$  $a^0 = 1$ vii.

# Ejemplos:

1. Simplificar

$$
\frac{4^{p} \times 27^{\frac{p}{3}} \times 125^{p} \times 6^{2p}}{8^{\frac{p}{3}} \times 9^{\frac{38}{2}} \times 10^{3p}} = \frac{2^{2p} \times 3^{\frac{3p}{3}} \times 5^{3p} \times 2^{2p}3^{2p}}{2^{\frac{3(p)}{3}} \times 3^{\frac{2(3p)}{2}} \times 2^{3p}5^{3p}}
$$

$$
= \frac{2^{2p} \times 3^{p} \times 5^{3p} \times 2^{2p}3^{2p}}{2^{p} \times 3^{3p} \times 2^{3p}5^{3p}}
$$

$$
2^{4p} \times 3^{3p} \times 5^{3p}
$$

$$
= \frac{2^{1} \times 3^{1} \times 3^{1}}{2^{4p} \times 3^{3p} \times 5^{3p}} = 1
$$

2. Simplificar

$$
\frac{(2x^{n+1})^2x^{3-n}}{x^{2(n+1)}(x^n)^2} = \frac{4x^{2n+2}x^{3-n}}{x^{2n+2}x^{2n}} = \frac{4x^{(2n+2)+(3-n)}}{x^{2n+2+2n}} = \frac{4x^{n+5}}{x^{4n+2}} = 4x^{-3n+3}
$$

3. Simplificar

$$
\frac{(6x^4)^{-2}}{\left(\frac{x^{-2}\sqrt{2}}{x^3\sqrt{16}}\right)^2} = \frac{6^{-2}x^{-8}}{\frac{x^{-4-6}(\sqrt{2})^2}{(\sqrt{8})^2(\sqrt{2})^2}} = \frac{6^{-2}x^{-8}}{\frac{x^{-10}2}{16}} = \frac{6^{-2}x^{-8}(8)}{x^{-10}} = \frac{x^{-8+10}(8)}{36} = \frac{2}{9}x^2
$$

4. Simplificar

$$
\left(\sqrt[3]{\frac{5}{8a^3}}\right)^5 + {^{n-1}\left(\frac{a}{\sqrt[3]{a}}\right)} = \left(\left((2^3a^3)^{\frac{1}{5}}\right)^{\frac{1}{3}}\right)^5 + \left(\frac{a}{\frac{1}{a^n}}\right)^{\frac{1}{n-1}} = (2^3a^3)^{\frac{1}{3}} + \frac{a^{\frac{1}{n-1}}}{a^{\frac{1}{n}\sqrt{\frac{1}{n-1}}}} = 2a + a^{\frac{1}{(n-1)} - \frac{1}{n(n-1)}}
$$

$$
= 2a + a^{\frac{n-1}{n(n-1)}}
$$

$$
= 2a + a^{\frac{n-1}{n(n-1)}}
$$

$$
= 2a + a^{\frac{1}{n}} = 2a + \sqrt[n]{a}
$$

# **5. Simplificar**

$$
\frac{a^2b^2}{c}\left[\left(\frac{a^2c^2}{b} \div \left(\frac{b^2c^2}{a} \frac{ac}{b^2}\right)\right) \div \left(\frac{ab}{c^2} \div \frac{bc}{a^2}\right)\right] = \frac{a^2b^2}{c}\left[\left(\frac{a^2c^2}{b} \div c^3\right) \div \left(\frac{ab}{c^2} \cdot \frac{a^2}{bc}\right)\right]
$$

$$
= \frac{a^2b^2}{c}\left[\left(\frac{a^2c^2}{b} \div c^3\right) \div \left(\frac{a^3}{c^3}\right)\right]
$$

$$
= \frac{a^2b^2}{c}\left[\left(\frac{a^2c^2}{b} \cdot \frac{1}{c^3}\right) \cdot \left(\frac{c^3}{a^3}\right)\right] = \frac{a^2b^2}{c} \div \frac{c^2}{ab} = \frac{a^2b^2}{c} \cdot \frac{ab}{c^2} = \frac{a^3b^3}{c^3} = \left(\frac{ab}{c}\right)^3
$$

**6. Simplificar**

 $-1$ 

$$
\left[\frac{27^{-1}a^{-1}b^2}{\left(3a^{\frac{1}{3}}\right)^{-3}b^5}\right]^{-\frac{1}{3}} + \left[\frac{8b^3}{27a^{-3}}\right]^{-\frac{1}{3}} = \frac{(3^3a)^{\frac{1}{3}}b^{-\frac{2}{3}}}{3a^{\frac{1}{3}}b^{-\frac{5}{3}}} + \frac{(2^3)^{-\frac{1}{3}}b^{-1}}{(3^3)^{-\frac{1}{3}}a}
$$

$$
= b^{-\frac{2}{3}+\frac{5}{3}} + \frac{2^{-1}b^{-1}}{3^{-1}a}
$$

$$
= b^{\frac{3}{3}} + \frac{3}{2ab} = b + \frac{3}{2ab} = \frac{2ab^2 + 3}{2ab}
$$

**7. Simplificar**

$$
\frac{\left(x + \frac{1}{y}\right)^m \left(x - \frac{1}{y}\right)^n}{\left(y + \frac{1}{x}\right)^m \left(y - \frac{1}{x}\right)^n} = \frac{\left(\frac{xy + 1}{y}\right)^m \left(\frac{xy - 1}{y}\right)^n}{\left(\frac{xy + 1}{x}\right)^m \left(\frac{xy - 1}{x}\right)^n} = \frac{\left(\frac{(xy + 1)^m}{y^m}\right) \left(\frac{(xy - 1)^n}{y^n}\right)}{\left(\frac{(xy + 1)^m}{x^m}\right) \left(\frac{(xy - 1)^n}{x^n}\right)}
$$
\n
$$
= \frac{\frac{(xy + 1)^m (xy - 1)^n}{y^{m+n}}}{\frac{(xy + 1)^m (xy - 1)^m}{x^{m+n}}} = \frac{(xy + 1)^m (xy - 1)^n x^{m+n}}{(xy + 1)^m (xy - 1)^n y^{m+n}}
$$
\n
$$
= \frac{x^{m+n}}{y^{m+n}} = \left(\frac{x}{y}\right)^{m+n}
$$

### **4.5. Racionalización**

El proceso de racionalizar el denominador de una fracción es convertir una fracción cuyo denominador es irracional en una fracción equivalente, cuyo denominador sea racional. Cuando se racionaliza el denominador irracional de una fracción, desaparece todo signo racional del denominador.

**Ejemplo:** Racionalizar la expresión 
$$
\frac{2}{\sqrt{3}}
$$
$$
\frac{2}{\sqrt{3}} \cdot \frac{\sqrt{3}}{\sqrt{3}} = \frac{2\sqrt{3}}{(\sqrt{3})^2} = \frac{2\sqrt{3}}{(3^{\frac{1}{2}})^2} = \frac{2}{3}\sqrt{3}
$$

**Ejemplo**: Racionalizar  $\frac{1}{\sqrt{7}-\sqrt{3}}$ 

$$
\frac{1}{\sqrt{7}-\sqrt{3}} \cdot \frac{\sqrt{7}+\sqrt{3}}{\sqrt{7}+\sqrt{3}} = \frac{\sqrt{7}+\sqrt{3}}{(\sqrt{7})^2 - (\sqrt{3})^2} = \frac{\sqrt{7}+\sqrt{3}}{7-3} = \frac{1}{4}(\sqrt{7}+\sqrt{3})
$$

**Ejemplo**: Racionalizar 
$$
\frac{4\sqrt{x^2}-4\sqrt{x^6}}{\sqrt{x+1}}
$$

$$
\frac{\sqrt[4]{x^2} - \sqrt[4]{x^6}}{\sqrt{x} + 1} \cdot \frac{\sqrt{x} - 1}{\sqrt{x} - 1} = \frac{\left(x^{\frac{1}{2}} - x^{\frac{3}{2}}\right)\left(x^{\frac{1}{2}} - 1\right)}{\left(\sqrt{x}\right)^2 - 1^2} = \frac{x - x^{\frac{1}{2}} - x^2 + x^{\frac{3}{2}}}{x - 1} = \frac{x - x^2 - x^{\frac{1}{2}} + x^{\frac{3}{2}}}{x - 1}
$$

$$
=\frac{x(1-x)-x^{\frac{1}{2}}(1-x)}{x-1}=\frac{(1-x)(x-x^{\frac{1}{2}})}{-(1-x)}=-\frac{(1-x)(x-x^{\frac{1}{2}})}{(1-x)}
$$

$$
= -\left(x - x^{\frac{1}{2}}\right) = -x + \sqrt{x}
$$

**Ejemplo** Racionalizar  $\frac{10}{1+\sqrt{3}} - \frac{8}{2-\sqrt{2}}$ 

$$
\frac{10}{1+\sqrt{3}} \cdot \frac{1-\sqrt{3}}{1-\sqrt{3}} - \frac{8}{2-\sqrt{2}} \cdot \frac{2+\sqrt{2}}{2+\sqrt{2}} = \frac{10\left(1-\sqrt{3}\right)}{1-3} - \frac{8\left(2+\sqrt{2}\right)}{4-2} = \frac{10-10\sqrt{3}}{-2} - \frac{16+8\sqrt{2}}{2}
$$

$$
=\frac{-10+10\sqrt{3}-16-8\sqrt{2}}{2}=\frac{-26-8\sqrt{2}+10\sqrt{3}}{2}
$$

$$
=\frac{2(-13-4\sqrt{2}+5\sqrt{3})}{2}=-13-4\sqrt{2}+5\sqrt{3}
$$

**Ejemplo**: Racionalizar  $\frac{1}{\sqrt[3]{2} + \sqrt[3]{3}}$ 

$$
\frac{1}{\sqrt[3]{2} + \sqrt[3]{3}} \cdot \frac{\left(\sqrt[3]{2}\right)^2 - \sqrt[3]{2}\sqrt[3]{3} + \left(\sqrt[3]{3}\right)^2}{\left(\sqrt[3]{2}\right)^2 - \sqrt[3]{2}\sqrt[3]{3} + \left(\sqrt[3]{3}\right)^2} = \frac{\sqrt[3]{4} - \sqrt[3]{6} + \sqrt[3]{9}}{\left(\sqrt[3]{2}\right)^3 + \left(\sqrt[3]{3}\right)^3} = \frac{\sqrt[3]{4} - \sqrt[3]{6} + \sqrt[3]{9}}{2 + 3} = \frac{1}{5}\left(\sqrt[3]{4} - \sqrt[3]{6} + \sqrt[3]{9}\right)
$$

106

#### **4.6. Clasificación de las expresiones algebraicas**

**Monomio** en x es una expresión de la forma  $ax^n$  en donde a es un número real y **n** es un entero no negativo. Ejemplo:  $-2x^6$ 

Un **binomio** es una suma de dos monomios (dos términos). Ejemplo:  $4/3^{x^5} - 5$ 

Y un **trinomio**, una suma de tres monomios. Ejemplos:  $x^2 + 2x - 3$ ;

$$
(a + 1) x2 + x - 5
$$

Un **polinomio** en x es una suma algebraica de la forma

$$
a_{n}x^{n} + a_{n-1}x^{n-1} + \dots + a_{i}x + a_{0}
$$

En donde n es un entero no negativo y cada coeficiente  $a_k$  es un número real. Si  $a_0 \neq$ 0 podemos decir que el polinomio es de grado n. Cada expresión  $a_{k^x}$ es un término del polinomio. El grado del polinomio es la potencia más alta de  $x$ .

Definimos como coeficiente principal del polinomio al coeficiente  $a_k$  de la potencia más alta de  $x$ .

Ejemplo Coeficiente Principal Grado  $4x^5 + 3x^2 - 7x + 8$  4 5  $x^9 + (-2)x + 5$  1 9  $\begin{array}{ccc|c} \hline \end{array}$  16 0

**Termino independiente** es el término que no tiene letras.

Tabla No. 17. Tabla de coeficientes principal y grado de expresiones algebraicas

### **4.7. Valor numérico de expresiones algebraicas**

Si a cualquier expresión algebraica, ya sea monomio o polinomio, tal como:  $4x^2y$ , se le atribuye valores a  $x = \frac{1}{4}$  y a  $y = -8$ ; reemplazando estas letras en la expresión se tiene:

$$
4\left(\frac{1}{4}\right)^2 = (-8)
$$

$$
4\left(\frac{1}{16}\right)(-8) = -\frac{4x1x8}{16} = -\frac{32}{16} = -2
$$

Se puede decir que -2 es el valor numérico de la expresión  $4x^2y$  para valores de  $x =$ 1/4 e  $y = -8$ . Es claro que si la expresión se le atribuyen otros valores a x e y; el valor numérico será diferente.

**Ejemplos: Hallar el valor numérico de la expresión: para**  $\langle$  $m = 1$  $n = 5$  $x = 2$  $y = -1$ 

$$
\frac{\frac{1}{5}m^2n}{\frac{3}{2}y^3y^2}
$$

Reemplazamos los valores:

$$
\frac{\frac{1}{5}(1)^3 5}{\frac{3}{2}(2)^3 (-1)^2} = \frac{\frac{5}{5}}{\frac{3}{2}(8).1} = \frac{1}{\frac{24}{2}} = \frac{1}{12}
$$

**Hallar el valor numérico de:**  $\sqrt{\frac{-b+\sqrt{b^2-4ac}}{2a}}$ ; Para: a =2; b = -22; c = 36

$$
\sqrt{\frac{-(-22)+\sqrt{(-22)^2-4(2(36))}}{2(2)}} = \sqrt{\frac{22+\sqrt{484-288}}{4}} = \sqrt{\frac{22+\sqrt{196}}{4}} = \sqrt{\frac{22+14}{4}} = \sqrt{9} = \sqrt{3}R
$$

**Hallar el valor numérico de:**  $\frac{Bh}{3}(1 - \frac{a}{A} + \frac{a^2}{A^2})$ ; para: B= $\frac{8}{13}$ ;  $h = \frac{3}{5}$ ;  $a = \frac{1}{2}$  y A= $\frac{2}{3}$ 

$$
\frac{8}{13} \times \frac{3}{5} \left( 1 - \frac{1}{2} + \frac{\left(\frac{1}{2}\right)^2}{\frac{2}{3}} \right) = \frac{\frac{(8)(3)}{(13)(5)}}{3} \left( 1 - \frac{3}{4} + \frac{\frac{1}{4}}{\frac{4}{9}} \right) = \frac{(8)(3)}{(13)(5)(3)} \left( 1 - \frac{3}{4} + \frac{9}{16} \right)
$$

$$
= \frac{8}{13(5)} \left( \frac{16 - 12 + 19}{16} \right) = \frac{8}{13(5)} \left( \frac{13}{16} \right) = \frac{1}{10}
$$

**Hallar el valor numérico de:**  $\frac{cr}{(1+r)[(1+r)^t-1]}$ ; Para c= 500 r= 0,1 y t=3

 $\frac{5000(0,1)}{(1+0,1)[(1+0,1)^3-1]} = \frac{500}{(1,1)[(1,1)^3-1]} = \frac{500}{(1,1)[1,331-1]} = \frac{500}{(1,1)[0,331]} = \frac{500}{0,3641} = 1373,25$  R/

#### **4.8. Operaciones con polinomios**

Un **polinomio en x** es una expresión algebraica obtenida empleando únicamente sumas, restas y multiplicaciones que deben incluir x. si la expresión algebraica incluye divisiones o raíces que incluyen al variable  $x_i$  entonces no es polinomio.

#### **Ejemplo de no polinomios**

$$
\frac{2}{x} + 5x - 3 \qquad \frac{x+1}{x-2} \qquad \sqrt{x} + 3 + 5x^2
$$

Denotaremos por N al conjunto de los números naturales incluido el cero. Es decir  $N =$  ${0,1,2,3,4, \ldots \ldots \ldots, n \ldots}$ . Un polinomio en la variable x es una expresión de la forma

$$
p(x) = a_n x^n + a_{n-1} x^{n-1} + \dots \dots a_1 x + a_0
$$

Donde  $n \in N$  y  $a_i \in R$  para  $j = 1, 2, ..., n$ .

Si  $a_n \neq 0$ , n se llama el grado del polinomio y se denota: **N** = **grad(p(x))** 

Los reales  $a_i$ , para  $j = 1, 2, ..., n$ , se denominan los coeficientes. El polinomio que tiene todos sus coeficientes igual a cero se denomina el polinomio 0.

Sean los polinomios:

$$
p(x) = a_{n^{x^{n+1}}} a_{n-1^{x^{n-1}+}\dots+a_1^{x^{n}}}
$$
  
 
$$
q(x) = b_{m^{x^{m+1}}} b_{m-1^{x^{m-1}+}\dots+a_1^{x^{n}}}
$$

Con  $a_n \neq 0$  y  $b_m \neq 0$ ; son iguales si solamente si  $n = m$  y  $a_i = b_i$ .  $\forall j =$ 0, 1, ....,  $n = m$ ; los polinomios se pueden sumar, multiplicar per un real y multiplicarse entre ellos según las reglas que Ud. Conoce

#### **4.8.1. Suma y Resta de polinomios**

Para sumar o restar polinomios primeramente hay que identificar los términos semejantes y luego súmanos o restamos los coeficientes de los términos semejantes.

**Ejemplo:** Suma  $(x^3 + 2x^2 - 5x + 7) + (4x^3 - 5x^2 + 3)$ 

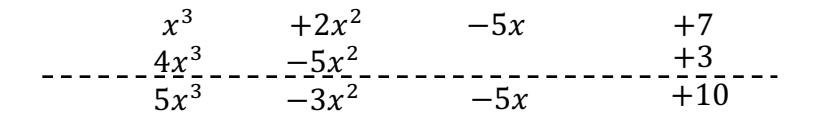

**Ejemplo:** Suma los siguientes polinomios:

$$
7x + 3x3 + 4xy + y2; 20x - 5y3 + 10x2y - y2; 5xy + y2
$$

Ordenemos los polinomios

$$
3y^3 + y^2 + 4xy + 7x
$$
  
\n
$$
-5y^3 - y^2 + 10x^2 + 20x
$$
  
\n
$$
-5y^3 - y^2 + 10x^2 + 20x
$$
  
\n
$$
-2y^3 - y^2 - 5xy - 10x^2 - 20x
$$
  
\n
$$
-2y^3 - y^2 - 5xy - 10x^2 - 20x
$$
  
\n
$$
-2y^3 - y^2 - 5xy - 10x^2 - 20x
$$
  
\n
$$
-2y^3 - y^2 - 5xy - 10x^2 - 20x
$$
  
\n
$$
-2y^3 - y^2 - 5xy - 10x^2 - 20x
$$
  
\n
$$
-2y^3 - y^2 - 5xy - 10x^2 - 20x
$$

Al segundo polinomio de cambiamos el signo a todos sus términos porque dice restar:

$$
\frac{5}{6}a - 3b + \frac{1}{5}c - 2
$$
  

$$
\frac{1}{9}a - \frac{1}{5}b + \frac{2}{5}c + \frac{2}{10}
$$
  

$$
-\frac{1}{17} - \frac{16}{16} - \frac{13}{13} - \frac{9}{9}
$$

**Ejemplo: Restar**  $4x^2 - 3x + 5$  de  $6x^2 + 2x - 5$ 

Al primer polinomio de cabíamos el signo a todos sus términos porque dice restar:

$$
6x^2 + 2x - 5
$$
  
- -4x<sup>2</sup> + 3x - 5  
2x<sup>2</sup> + 5x - 10

110

**Ejemplo: Hallar la diferencia:**  $(x^3 + 2x^2 - 5x + 7) - (4x^3 - 5x^2 + 3)$ 

Procedemos a eliminar los paréntesis aplicando la ley de los signos =  $x^3 + 2x^2 - 5x + 1$  $7 - 4x^3 + 5x^2 - 3$ ; ahora sumamos algebraicamente términos semejantes:

$$
= -3x^3 + 7x^2 - 5x + 4 \, \mathbf{R} / l
$$

**Ejemplo: Simplificar**  $(8x^5 - 6x^6 - 7x^3 + 4x^4 - 3x + 6 - x^2) + (9x^6 - 3x^2 +$  $2x^{2} - 4x + x^{4} - 7) - (7x^{5} + 3x^{4} - 3x^{3} + 3x^{2} - x - 5)$ 

Tenemos una suma y resta combinada. Ordenamos lo polinomios y ubicamos términos semejantes uno debajo del otro.

$$
-6x^{6} + 8x^{5} + 4x^{4} - 7x^{3} - x^{2} - 3x + 6
$$
  
\n
$$
9x^{6} + x^{4} - 3x^{3} + 2x^{2} - 4x - 7
$$
  
\n
$$
-7x^{5} - 3x^{4} + 3x^{3} - 3x^{2} + x + 5
$$
  
\n
$$
+3x^{6} + x^{5} + 2x^{4} - 7x^{3} - 2x^{2} - 6x + 4
$$
 *equation*

## **4.8.2. Signos de agrupación**

Los signos de agrupación son de tres clases: el paréntesis curvo (), el corchete [ ]y las llaves { }

- i. Para suprimir signos de agrupación precedidos por el signo + se deja el mismo signo que tengan las cantidades que se hallan dentro de él.
- ii. Para suprimir signos de agrupación precedidos por el signo se cambian el signo de cada una de las cantidades que se hallan dentro de él.

**Importante:** Cuando unos signos de agrupación están incluidos dentro de otros, se suprime uno en cada paso empezando por el más interior.

**Ejemplo:** Simplificar  $2a - (-4a + b) - \{-[4a + (b - a) - (-b + a)]\}$ 

Empezamos suprimiendo los paréntesis más interiores:

$$
2a - (-4a + b) - \{-[4a + (b - a) - (-b + a)]\}
$$
  
\n
$$
2a - (-4a + b) - \{+4a - b + a - b + a\}
$$
  
\n
$$
2a - (-4a + b) - 4a + b - a + b - a
$$
  
\n
$$
2a + 4a - b - 4a + b - a + b - a = b
$$
 R/

**Ejemplo: Simplificar** 

$$
- \{3x + y - 2[8x - 3y - (3x^{2} + y^{3}) + (3x^{2} - y^{2} + 5x)] - 8x\} + 6x
$$
  
\n
$$
- \{3x + y - 2[8x - 3y - 3x^{2} + y^{3} + 3x^{2} - y^{2} + 5x] - 8x\} + 6x
$$
  
\n
$$
- \{3x + y - 2[13x - 3y - 2y^{2}] - 8x\} + 6x
$$
  
\n
$$
- \{3x + y - 26x + 6y + 4y^{2} + 8x\} + 6x
$$
  
\n
$$
-3x + y - 26x + 6y + 4y^{2} + 8x - 6x = 4y^{2} - 7y + 37x \text{ R/}
$$

111

**Ejemplo: Sumar A + B+C, si**

A = 
$$
19x^5 - (3x^3 + 8x^2 - 7x) + 6 - 7x^4
$$
  
B =  $8x^6 + ax^3 - 19x^2 - (7x - 6)$   
C =  $-(7x^6 + (3x^5 - 2x^4) - (3x^2 + x) - 5$ }

Vamos a suprimir los paréntesis, ordenamos los polinomios y los ubicamos términos semejantes un debajo del otro.

A = 
$$
19x^5 - 3x^3 - 8x^2 + 7x + 6 - 7x^4
$$
  
\nB =  $8x^6 + ax^3 - 19x^2 - 7x - 6$   
\nC =  $-7x^6 - (3x^5 - 2x^4) + (3x^2 + x) + 5$   
\nC =  $-7x^6 - 3x^5 - 2x^4 + 3x^2 + x + 5$ . Entonces A+B+C, es:  
\n $19x^5 - 7x^4 - 3x^3 - 8x^2 + 7x + 6 + ax^3 - 19x^2 - 7x - 6$   
\n $-7x^6 - 3x^5 - 2x^4 + 3x^3 - 19x^2 - 7x - 6$   
\n $-7x^6 - 3x^5 - 5x^4 + (a - 3) - 24x^2 + x + 17$  R.

### **Introducir los últimos términos en un paréntesis precedido de signo negativo**

a) 
$$
x^2 - x + 3x - y + 5
$$
  
\nb)  $a^2 - b^2 - c^2 - d^2$   
\nc)  $b^2 - c^2 - d^2 + a^2$ 

El signo negativo fuera del paréntesis, hace cambiar de los términos que están adentro

a) 
$$
x^2 - x - (-3x + y - 5)
$$
  
\nb)  $a^2 - (b^2 + c^2 + d^2)$   
\nc)  $b^2 - (c^2 + d^2 - a^2)$ 

## **4.8.3. Multiplicación de monomios**

Si se multiplica monomios, que representan dos términos, y los mismos tiene bases iguales, entonces se debe sumar los exponentes de dichas bases, si no lo son se deja indicada la multiplicación.

#### **Ejemplo: Multiplicar**  $axy$  con  $bxyz$

$$
= (axy)(bxyz) = axybxyz = ax^{1+1}y^{1+1}bz = abx^2y^2z
$$

112

Se multiplica monomios los coeficientes numéricos y se suman los exponentes

## **4.8.4. Multiplicación de un monomio por un polinomio**

Para efectuar un producto de un monomio por un polinomio se aplica la propiedad Distributiva multiplicando el monomio por cada uno de los términos del polinomio.

**Ejemplo: Efectuar el siguiente producto**  $(-3y^2)(y^3 - y^2 + y + 7)$ 

$$
(-3y2)(y3 - y2 + y + 7) =
$$
  
= (-3y<sup>2</sup>)(y<sup>3</sup>) + (-3y<sup>2</sup>)(-y<sup>2</sup>) + (-3y<sup>2</sup>)(y) + (-3y<sup>2</sup>)(7)  
= -3y<sup>2+3</sup> + 3y<sup>4</sup> - 3y<sup>2+1</sup> - 21y<sup>2</sup>  
= -3y<sup>5</sup> + 3y<sup>4</sup> - 3y<sup>3</sup> - 21y<sup>2</sup>R/

## **4.8.5. Multiplicación de polinomios**

**Ejemplo: Efectuar la multiplicación:** (<sup>3</sup>  $\frac{3}{5}x^2-0.7xy+\frac{1}{2}y^2\Big)\Big(x-\frac{1}{2}y\Big)$ 

Método 1 listamos los polinomios y enseguida la multiplicamos, dejando espacios para las potencias de x que tengan coeficiente 0:

$$
\frac{3}{5}x^2 - \frac{7}{10}xy + \frac{1}{2}y^2
$$
\n
$$
x - \frac{1}{2}y
$$
\n
$$
\frac{3}{5}x^2 - \frac{7}{10}x^2y + \frac{1}{2}y^2
$$
\n
$$
- \frac{3}{10}x^2 + \frac{7}{20}xy^2 - \frac{1}{4}y^3
$$
\n
$$
\frac{3}{5}x^3 - \frac{10}{10}x^2y + \frac{17}{20}xy^2 - \frac{1}{4}y^3
$$
\n
$$
\frac{3}{5}x^3 - x^2y + \frac{17}{20}xy^2 - \frac{1}{4}y^3
$$
 R/

**Ejemplo: Multiplicar:**  $(x^4 - 3x^3 + 2x^2 - 1)(x^3 - 2x^2 + x - 3)$ 

$$
x^{4}-3x^{3}+2x^{2}-1
$$
\n
$$
x^{3}-2x^{2}+x-3
$$
\n
$$
x^{7}-3x^{6}+2x^{5} -x^{3}
$$
\n
$$
-2x^{6}+6x^{5}-4x^{4} +2x^{2}
$$
\n
$$
x^{5}-3x^{4}+2x^{3} -x
$$
\n
$$
-3x^{4}+9x^{3}-6x^{2} +3
$$
\n
$$
x^{7}-5x^{6}+9x^{5}-10x^{4}+10x^{3}-4x^{2}-x+3
$$

113

**Ejemplo: Halla el producto**  $(4x + 5) (3x - 2)$ 

Método 2: Podemos aplicar la propiedad distributiva:

$$
(4x + 5) (3x - 2) = (4x)(3x) + (4x)(-2) + (5)(3x) + (5)(-2)
$$
  
= 12x<sup>2</sup> - 8x + 15x - 10  
= 12x<sup>2</sup> + 7x - 10

### **4.8.6. División de monomios**

Recordemos la siguiente propiedad: Si  $a \in R$  (Números reales) y  $a \neq 0$ , n y m enteros positivos, Entonces:  $\frac{a^n}{a^m} = a^{n-m}$ 

**Ejemplo:** Efectuar las siguientes divisiones  $\frac{a^5}{a^3}$ ;  $\frac{a^3}{a^5}$ 

a) 
$$
\frac{a^5}{a^3} = a^{5-3} = a^2
$$
  
b)  $\frac{a^3}{a^5} = a^{3-5} = a^{-2}$ 

**Ejemplo:** Dividir  $-60x^{7}y^{10}z^{3}$  por  $3x^{3}y^{-3}$ 

$$
\frac{-60x^7y^{10}z^3}{3x^3y^{-3}} = -20x^{7-3}y^{10-(-3)}z^3 = -20x^4y^{13}z^3 \text{ R/}
$$

## **4.8.7. División de un polinomio para un monomio**

El polinomio está compuesto por dos o más monomios, y recordando el axioma de los números reales  $\frac{a}{c} + \frac{b}{c} = \frac{a+b}{c}$ , el problema puede ser expresado como la suma de divisiones de un monomio por otro.

Ejemplo: Dividir:

\n
$$
\frac{3u^{3}v^{4} - 2u^{5}v^{2} + (u^{2}v^{2})^{2}}{u^{3}v^{2}}
$$
\n
$$
\frac{3u^{3}v^{4} - 2u^{5}v^{2} + (u^{2}v^{2})^{2}}{u^{3}v^{2}} = \frac{3u^{3}v^{4}}{u^{3}v^{2}} - \frac{2u^{5}v^{2}}{u^{3}v^{2}} + \frac{u^{4}v^{4}}{u^{3}v^{2}}
$$
\n
$$
= 3v^{2} - 2u^{2} + u^{2}
$$

Ejemplo: Dividir:  $\frac{a^m + a^n b^m + a^{5n}}{a^2}$ 

$$
\frac{a^m + a^n b^m + a^{5n}}{a^2} = \frac{a^m}{a^2} + \frac{a^n b^m}{a^2} + \frac{a^{5n}}{a^2} = a^{m-2} + a^{n-2} b^m + a^{5n-2}
$$

114

### **4.8.8. División de polinomios**

**Proceso:** Para la división de polinomios se puede proceder con el siguiente método:

- a) Para dividir polinomios normalmente se ordena los polinomios en forma descendente. Se deja espacios en blanco si no existe algún término dentro de la ordenación establecida.
- b) Se divide el primer término del dividendo por el primer término del divisor, y obtenemos el primer término del cociente, (División de monomios)
- c) Se multiplica el primer término del cociente por todos y cada uno de los términos del divisor.
- d) Este resultado se coloca bajo del dividendo, con signos contrarios al que tienen.
- e) Se reducen términos semejantes y el resultado se denomina residuo
- f) Si el grado del residuo es igual o mayor que el divisor, se repite el proceso anterior, hasta que sea menor el grado del divisor.

**Ejemplo:** Efectuar la siguiente división  $(x^3 + x^2 - 14x + 6) \div (x - 3)$ 

$$
x^{3} + x^{2} - 14x + 6
$$
\n
$$
-x^{3} + 3x^{2}
$$
\n
$$
4x^{2} - 14x
$$
\n
$$
-4x^{2} + 12x
$$
\n
$$
-2x + 6
$$
\n
$$
2x - 6
$$

Como vemos que la división es exacta.

**Ejemplo:** Efectuar la siguiente división de coeficientes fraccionarios:  $\left(\frac{1}{16}x^3 - \frac{5}{8}x^2y - \frac{5}{8}x^3y\right)$  $y^3 + \frac{5}{3}xy^2$  +  $\left(\frac{1}{4}\right)$  $\frac{1}{4}x-\frac{3}{2}y$ )

Primero se debe ordenar el polinomio en forma descendente en  $x_i$ , dejando espacios en blanco en los términos que hacen falta.

$$
\frac{\frac{1}{16}x^3 - \frac{5}{8}x^2y + \frac{5}{3}xy^2 - y^3}{\frac{1}{4}x^2 - \frac{3}{2}y}
$$
\n
$$
\frac{\frac{1}{16}x^3 - \frac{3}{8}x^2y}{-\frac{1}{4}x^2y + \frac{5}{3}xy^2}
$$
\n
$$
\frac{-\frac{1}{4}x^2y - \frac{3}{2}xy^2}{\frac{1}{6}x^2y - y^3}
$$
\n
$$
\frac{1}{6}xy^2 - y^3
$$
\n
$$
\frac{-\frac{1}{6}xy^2 - y^3}{\frac{1}{6}xy^2 - y^3}
$$

## **Algunas operaciones:**

$$
\frac{1}{16}x^3 \div \frac{1}{4}x = \frac{4}{16}x^{3-1} = \frac{1}{4}x^2
$$
\n
$$
\left(\frac{1}{4}x^3\right)\left(-\frac{3}{2}y\right) = -\frac{3}{8}x^2y
$$

## **4.9. Productos notables**

Son productos especiales de uso común, y evita realizar multiplicaciones de algunos factores. Ayuda a realizar cálculos más rápidos, pero si los tiene presente siempre. Por favor es recomendable que los memorice y son de mucha utilidad para la factorización.

a) H(c + d) = ac + ad b) (H + I)(H − I) = H( − I( c) (H + I)( = H( + 2HI + I( d) (H − I)( = H( − 2HI + I( e) (} + H)(} − I) = }( + (H + I)} + HI f) (H} + I)(O} + P) = HO}( + (HP + IO)} + IP g) (H + I)) = H) + 3H(I + 3HI( + I) h) (H − I)) = H) − 3H(I + 3HI( − I) i) (H + I)(H( − HI + I() = H) + I) j) (H − I)(H( + HI + I() = H) − I) k) (H + I + O)( = H( + I( + O( + 2HI + 2HO + 2IO l) (H − I)(H":' + H":(I + H":)I( − ⋯ … . . +I":') = H" − I"∀ K KHQb4HZ m) (H + I)(H":' − H":(I + H":)I( − ⋯ … . . +I":') = H" + I"∀ K KHQb4HZ ][#H4

**Ejemplo:** Escribir por simple inspección, el resultado de los siguientes productos:

$$
(3ab - 5a2)2 = (3ab)2 - 2(3ab)(5x2) + (5x2)2
$$

$$
= 9a2b2 - 30abx2 + 25x4
$$

116

"Cuadrado del primero, menos el duplo del primero por el segundo más cuadrado del segundo"

$$
(2a-1)(1+2a) - (2a-1)(2a+1) = 4a^2 - 1
$$

"Producto de la suma por la diferencia: cuadrado del primero menos cuadrado de la segunda cantidad".

$$
(3x + 2y)^2(3x - 2y)^2 = [(3x + 2y)(3x - 2y)]^2 = [9x^2 - 4y^2]^2
$$
  
=  $(9x^2)^2 - 2(9x^2)(4y^2) + (4y^2)^2 = 81x^4 - 54x^2y^2 + 16y^4$ 

Combinación de los dos ejemplos anteriores:

$$
(n+3)(n-5) = n^2 - 2n - 15
$$

"Producto de la forma  $(x + a)(x + b)$ : se eleva al cuadrado n, luego se suma algebraicamente 3 + ( $-5$ ) =  $-2$ , el ultimo se obtiene de multiplicar (3)( $-5$ ) =  $-15"$ 

$$
(a+2)(a-3)(a-2)(a+3) = (a+2)(a-2)(a-3)(a+3) = a2 - 13a2 + 36
$$

"Producto de la suma por la diferencia y producto de la forma  $(x + a)(x + b)$ :"

## **4.10. Factorización**

Anteriormente hemos visto que los números racionales se pueden factorar, es decir, se puede expresar como el producto de algunos factores.

Como ejemplo, se puede decir que 14, tiene como divisiones el 2 y el 7, es decir  $14 =$ 2 x, y  $x = 7$ , Así mismo ocurre con los polinomios o expresiones algebraicas.

La **factorización** es importante en el álgebra. No solo permite expresar un polinomio como un producto de factores también ayuda a: simplificar expresiones racionales, efectuar operaciones (suma, resta, multiplicación y división) de expresiones racionales y resolver ecuaciones que contienen expresiones racionales, ecuaciones e inecuaciones cuadráticas. Entonces factorizar un polinomio, significa transformar un polinomio en un producto de expresiones algebraicas o polinomios irreductibles.

Es importante señalar que no todos los polinomios se pueden factorar; y que el factorar los polinomios es mucho más completo que el proceso de factorización de números.

### **4.11. Caso de factorización**

## **4.11.1. Factor común monomio**

El máximo factor común de un polinomio es el producto de factores que aparecen en cada término y cada uno elevado al exponente más pequeño.

#### **Procedimiento:**

1° Paso: Buscamos el factor común (que debe ser el mayor posible)

2° Paso: Se expresa el polinomio dado como el producto del factor común por el polinomio que resulta de dividir el polinomio dado por el factor común

## **Ejemplo: Factorar**  $4a^2 + 2ab^2$

Se puede ver claramente que en cada termino se repite la  $a \, y$  la  $b$ ; además que 2 divide a  $4$  y a 2 en los coeficientes numéricos del polinomio; por lo tanto, factor común es  $2ab$ 

## **Ejemplo: Factorar:**  $3xby - 9xa$

En este caso el factor común de las letras es la  $x$ ; de los números es el 3.

$$
3x(by-3a)
$$

**Ejemplo: Factorar:**  $24a^2xy^2 - 36a^2y^4$ 

El factor común de las letras es  $xy^2$ , y de los números es 12. El 12 es el factor mayor que divide exactamente a 24 y 36:

$$
12xy^2(2a^2-3xy^2)
$$

**Ejemplo: Factorar**  $a^{20} - a^{16} + a^{12} - a^8 + a^5 + a^2$ 

Todos los términos tienen la a y el mayor exponente es 2, por lo tanto el factor común es  $a^2$ :

$$
a^{20} - a^{16} + a^{12} - a^8 + a^5 + a^2 = a^2(a^{18} - a^{14} + a^{10} - a^6 + a^2 + 1)R'
$$

**Ejemplo: Factorar**  $14x^2y^2 - 28x^3 + 56x^4$ 

El factor común de las letras es  $x^3$ , de los números es 14.

$$
14x^2(y^2 - 2x + 4x^2) = R//
$$

**Ejemplo: Factorar**  $4x^2z - 6xz^2 - 6xyz$ 

Se repite las letras x, z; además que 2 divide exactamente a 4 y 6. El factor común es 2xz

$$
4x^2z - 6xz^2 - 6xyz = 2xz(2x - 3z - 3y)
$$

#### **4.11.2. Factor común polinomio**

El Factor común de un Polinomio es otro Polinomio que tiene menos términos que el primero.

118

**Ejemplo: Factorar**  $(x + y)a - (x + y)b + (x + y)c$ 

Se puede ver claramente que el factor común es el binomio  $(x + y)$ 

$$
(x + y)a - (x + y)b + (x + y)c = (x + y)(a - b + c)R
$$

**Ejemplo: Factorar**  $(a - b + c)a^2 + (a - b + c)b^2 + (a - b + c)c^2$ 

Se puede ver claramente que el factor común es el trinomio  $(a - b + c)$ 

$$
(a - b + c)(a2 + b2 + c2)
$$
 R/

**Ejemplo: Factorar**  $(x - y)x + zx + (x - y + z)yb + (x - y + z)z$ 

Dos términos tienen el factor común  $(x - y + z)$ . Factorizando *x* en los dos primeros términos, podemos verificar que podemos obtener el factor  $(x - y + z)$ 

$$
(x - y)x + zx + (x - y + z)yb + (x - y + z)z
$$
  
=  $x(x - y + z) + (x - y + z)yb + (x - y + z)z$   
=  $(x - y + z)(x + yb + z)R$ 

**Ejemplo: Factorar**  $(bx - az)ax + (az - bx)az$ 

Los términos ( $bx - az$ ) y ( $az - bx$ ) se parecen mucho. Cambiaremos el orden: ( $bx$  –  $\left(\frac{az}{x}\right);$  ( $-bx + az$ ) tienen signos cambiados. Si sacamos el signo negativo al segundo tenemos  $-(bx - az)$ . Por lo tanto, éste es el factor común polinomio.

$$
(bx - az)ax + (az - bx)az
$$
  
=  $(bx - az)ax - (bx - az)az$   
=  $(bx - az)(ax - az) = a(bx - az)(x - z)R$ 

**Ejemplo: Factorar**  $(a + b)x + ax^2 - ay + bx^2 - by$ 

El factor común posible es  $(a + b)$ , por lo que hay que agrupar los otros términos de tal forma que se obtenga el mismo factor. Los términos 2do. y 4to. tiene factor común  $x^2$ , el tercero y quinto  $-\gamma$ .

$$
(a + b)x + ax2 - ay + bx2 - by
$$
  
= (a + b)x + x<sup>2</sup>(a + b) - y(a + b)

#### **4.11.3. Factor común por grupos o agrupación de términos**

Se aplica en polinomios que no tienen factor común en todos sus términos, y se puede seguir el siguiente procedimiento**:**

1° Paso: Se forman grupos de igual cantidad de términos que tengan factor común, se sustrae dicho factor común en cada uno de los grupos.

2° Paso: Debe quedar un paréntesis común.

3° Paso: Se extrae dicho paréntesis como factor común.

#### **Ejemplo:** Descomponer en factores:  $ax + bx + ay + by$

Los dos primeros términos tienen el factor común *x* y los dos últimos tienen el factor común *y*. Agrupamos los dos primeros y agrupamos los dos últimos y obtener el factor común.

> $= (ax + bx) + (ay + by)$  $= x(a + b) + y(a + b)$  Ahora tenemos factor común polinomio  $=(a + b)(x + y) R/$

**Ejemplo:** Descomponer en factores:  $2xy^2a + mb + 2xy^2b + ma$ 

Agrupo el primero y el último término, agrupo el 2do. y 3ro.

 $=(2xy^2a + ma) + (mb + 2xy^2b)$  obteniendo el factor común de cada grupo

 $= a(2xy^2 + m) + b(m + 2xy^2)$  obteniendo el factor común polinomio  $= (2xy^2 + m) + (a + b)$  R/

**Ejemplo:** Descomponer en factores:  $x^2 + ax + bx + ab$ 

$$
= (x2 + ax) + (bx + ab)
$$

$$
= x(x + a) + b(x + a)
$$

$$
= (x + a)(x + b) \mathbf{R}/
$$

**Ejemplo:** Descomponer en factores:  $2am - 2an + 2a - m + n - 1$ 

$$
(2am - 2an + 2a) + (-m + n - 1)
$$
  
\n
$$
2a(m - n + 1) + (-m + n - 1)
$$
  
\n
$$
2a(m - n + 1) - (m - n + 1)
$$
  
\n
$$
(m - n + 1)(2a - 1) \mathbf{R} /
$$

#### **4.11.4. Trinomio cuadrado perfecto**

Recuerde en productos notables, "El cuadrado de un binomio" es de la forma:  $(x + y)^2 = x^2 + 2xy + y^2$ 

La suma de dos cantidades al cuadrado, es igual al cuadrado del primero + dos veces el primero por el segundo + el cuadrado del segundo.

## **Procedimiento:**

**1° Paso:** Se reconocen los cuadrados perfectos, los cuales no deben tener un signo negativo adelante, posteriormente calcular sus raíces cuadradas, dicha raíces serán las bases.

**2° Paso:** Luego calcular el doble producto de sus bases; y luego verificar que el doble producto figura en el trinomio dado.

**3° Paso:** Si el doble producto figura en el trinomio dado, entonces se dice que es un Trinomio Cuadrado Perfecto; y luego se factoriza como el cuadrado de un binomio, formado por dichas bases.

## **Observaciones importantes:**

- $\checkmark$  Si el doble producto que figura en el "Trinomio dado" es positivo, entonces las bases del Cuadrado del Binomio tendrán las dos el mismo signo.
- $\checkmark$  Si el doble producto que figura en el "Trinomio dado" es negativo, entonces las bases de Cuadrado del Binomio tendrán signos opuestos.

**Ejemplo:** Factorar:  $4x^2 + 12xy + 9y^2$ 

 $\sqrt{4x^2} = 2x$ ;  $\sqrt{9y^2 - 3y}$ ; El doble producto de raíces  $2(2x)(3y) = 12xy$ 

Por lo tanto, es trinomio cuadrado perfecto.

$$
4x^2 + 12xy + 9y^2 = (2x + 3y)^2 \mathbf{R}
$$

**Ejemplo:** Factorar:  $4x^6 + \frac{1}{16} + x^3$ 

El polinomio está desordenado

 $\sqrt{4x^6}$  = 2 $x^3$ ;  $\sqrt{1/16}$  = 1/4 El doble producto de las raíces

$$
2(2x^3)\left(\frac{1}{4}\right) = \frac{4x^2}{4} = x^2. \text{ Por lo tanto } 4x^6 + \frac{1}{16} + x^3 = \left(2x^3 + \frac{1}{4}\right)^2
$$

121

**Ejemplo:** Factorar:  $c^8b^2 - \frac{4}{3}abc^4 + \frac{4}{9}a^2$ 

$$
\sqrt{c^8b^2} = c^4b;
$$
  $\sqrt{\frac{4}{9}a^2} = \frac{2}{3}a;$ 

El doble 
$$
2(c^4b)\left(\frac{2}{3}a\right) = \frac{4abc^4}{3}
$$
. Por tanto es  $= \left(c^4b - \frac{2}{3}a\right)^4$  R/

#### **4.11.5. Diferencia de cuadrados**

Recuerde en productos notables, "El producto de binomios conjugados", tiene la forma:

$$
(x - y)(x + y) = x^2 - y^2
$$

Si tenemos el producto de binomios conjugados, el resultado es igual a elevar al cuadrado el primero menos el cuadrado del segundo término.

## **Procedimiento:**

1° Paso: Identificar la resta (debe haber un solo sino negativo) y luego los cuadrados perfectos.

2° Paso: Calcular las bases de los cuadrados perfectos (haciendo la raíz cuadrada de cada termino).

3° Paso: Transformar la diferencia de cuadrados en un producto de binomios conjugados, formado por dichas bases.

**Ejemplo:** Factorar:  $9x^2 - 25y^2$ 

$$
\sqrt{9x^2} = 3x
$$
;  $\sqrt{25y^2} = 5y$   $\Rightarrow$   $9x^2 - 25y^2 = (3x - 5y)(3x + 5y) \text{ R/}$ 

**Ejemplo:** Factorar  $:\frac{4}{9}x^6 - z^4y^2$ 

$$
\sqrt{\frac{4}{9}x^6 = \frac{2}{3}x^3}; \quad \sqrt{z^4y^2} = z^2y \implies \frac{4}{9}x^6 - z^4y^2 = \left(\frac{2}{3}x^3 - z^2y\right)\left(\frac{2}{3}x^3 + z^2y\right)
$$

**Ejemplo:** Factorar:  $z^{10}d^{12} - p^{18}t^{26}$ 

$$
\sqrt{z^{10}d^{12}} = z^5d^6 \qquad \sqrt{p^{18}t^{26}} = p^9t^{13}
$$

$$
z^{10}d^{12} - p^{18}t^{26} = (z^5d^6 - p^9t^{13})(z^5d^6 + p^9t^{13}) \mathbf{R} /
$$

**Ejemplo:** Factorar:  $y^8 - \frac{1}{b^8}$ 

$$
\sqrt{y^8} = y^4
$$
  $\sqrt{\frac{1}{b^8}} = \frac{1}{b^4}$ 

$$
y^8 - \frac{1}{b^8} = \left(y^4 + \frac{1}{b^4}\right)\left(y^4 - \frac{1}{b^4}\right)
$$
 R/

#### **4.11.6. Cuatrinomio cubo perfecto**

Recuerde, en Productos Notables, "El Cubo de un Binomio", es de la forma:  $(x + y)^3 = x^3 + 3x^2y + 3xy^2 + y^3$ 

#### **Procedimiento:**

**1° Paso:** Se reconocen los cubos perfectos, Para calcular sus raíces cúbicas, dichas raíces serán las bases.

**2° Paso:** Luego calcular:

- $\checkmark$  El triple producto del cuadrado de la primera base por la segunda.
- $\checkmark$  El triple producto de la primera base por el cuadrado de la segunda.

Luego nos fijamos si estos cálculos figuran en el cuatrinomio dado.

**3° Paso:** Si estos cálculos figuran en el trinomio dado, entonces se dice que es Cuatrinomio Cubo Perfecto; y luego se factora, como el cubo de un binomio, formado por dichas bases.

**Observación importante:** Las bases que figuran en el Cubo de Binomio, van a conservar su signo.

**Ejemplo:** Factorar:  $8a^3 + 36a^2b + 54ab^2 - 27b^3$ 

$$
\sqrt[3]{8a^3} = 2a \qquad \sqrt[3]{-27b^3} = -3b
$$

$$
3(2a)^2(-3b) = -36a^2b \qquad 3(2a)(-3b)^2 = 54ab^2
$$

Entonces  $8a^3 + 36a^2b + 54ab^2 - 27b^3 = (2a - 3b)^3$ 

**Ejemplo:** Factorar:  $\frac{1}{8}x^3 - \frac{3}{4}x^2 + \frac{3}{2}x - 1$ 

$$
\sqrt[3]{\frac{1}{8}x^3} = \frac{1}{2}x \qquad \sqrt[3]{-1} = -1
$$

 $3\left(\frac{1}{2}\right)$  $\left(\frac{1}{2}x\right)^2(-1) = -\frac{3}{4}x^2$   $3\frac{1}{2}x(-1) = -\frac{3}{4}x^2$  Es un cuatrinomio cubo perfecto

Entonces 
$$
\frac{1}{8}x^3 - \frac{3}{4}x^2 + \frac{3}{2}x - 1 = (\frac{1}{2}x - 1)^3
$$
 R/

**Ejemplo:** Factorar:  $x^3 - \frac{9}{4}x^2 - \frac{27}{64} + \frac{27}{16}x$ 

$$
\sqrt[3]{x^3} = x
$$

$$
\sqrt[3]{-\frac{27}{54}} = -\frac{3}{4}
$$

 $3x^2\left(-\frac{3}{4}\right) = -\frac{9}{4}x^2$  Es un Cuatrinomio Cubo Perfecto  $3x\left(-\frac{3}{4}\right)$ 

$$
3x\left(-\frac{3}{4}\right)^2 = \frac{27}{16}x
$$

Entonces:  $x^3 - \frac{9}{4}x^2 - \frac{27}{64} + \frac{27}{16}x = \left(x - \frac{3}{4}\right)^3$ 

# **4.11.7. Trinomio de la forma:**  $x^2 + bx + c$

Si un trinomio no es cuadrado perfecto, puede que sea de la forma  $x^2 + bx + c$ , si el coeficiente de  $x^2$  es igual a 1.

## **Procedimiento:**

**1° Paso:** Ordenar el trinomio en forma descendente y luego descartar que sea trinomio cuadrado perfecto haciendo el análisis anterior.

2° Paso: Comprobar que exista dos números que multiplicado sea igual al valor de c y a la vez que sumado algebraicamente sea igual a  $b$ .

**3° Paso**: Si existe esos números entonces queda factorizado de la siguiente manera:

$$
(x \pm p)(x \pm q)
$$
  
Donde c =  $(\pm p)(\pm q)$  y b =  $\pm p \pm q$ 

Observación importante: El signo del primer factor será igual al signo de b; y el signo del segundo factor será al signo que resulte de aplicar la ley de signos para que sea igual al signo de  $c$ .

**Ejemplo:** Factorizar  $x^2 - 17x + 72$ 

Observar que no es trinomio cuadrado perfecto. Pero el 72 resulta de la multiplicación del 9  $x$  8 y el 17 de la suma de 9 + 8.

$$
Entonces x^2 - 17x + 72 = (x - 9)(x - 8) R/
$$

Se comprueba que  $-9 - 8 = -17$  y  $(-9)(-8) = +72$ 

**Ejemplo:** Factorizar  $x^4 + 5x^2 - 150$ 

Así mismo no es un trinomio cuadrado perfecto. El trinomio tiene una estructura  $x^4$ , luego el que sigue es  $x^2$ , por lo tanto podría ser un trinomio de la forma  $x^2 + bx + c$ .

Verificamos si existe dos números que multiplicado de 150 y que sumado o restado de 5. Fácilmente se puede verificar el 15 y el 10.

Por lo tanto  $x^4 + 5x^2 - 150 = (x + 15)(x - 10)$  R/

Comprobamos que  $(+15 - 10) = 5$  y  $(+15)(-10) = -150$ 

**Ejemplo:** Factorizar  $x^2 + 5x - 104$ 

No es trinomio cuadrado perfecto. Buscamos un número que multiplicado de 104 y restado de 5, para esto descomponemos en factores el 104. Para buscar los números que restado den 5: 13 y 8.

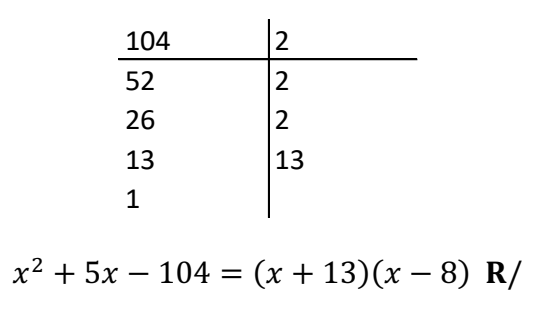

125

**Ejemplo:** Factorizar  $(4z)^2 - b^2(4z) - 306b^4$ 

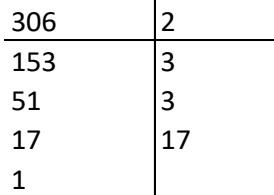

Tiene la estructura para un trinomio de la forma  $x^2 + bx + c$  y no un cuadrado perfecto. Un número que multiplicado de 306 y que restado de -1.

$$
(az)^2 - b^2(4z) - 306b^2 = (4z - 18b^2)(4z + 17b^2) R/
$$

## **4.11.8.** Trinomio de la forma  $ax^2 + bx + c$

Es similar el trinomio de la forma  $x^2 + bx + c$  son la salvedad que a = 1. Ahora buscamos dos números que multiplicado sea igual a la multiplicación de **a por c** y que sumado o restado sea igual a **b**.

## **Ejemplo:** Factorizar  $2x^2 - 13x + 20$

Buscamos un número que multiplicado de  $40 = 2 \times 20$ ; y que sumado algebraicamente de 13. Los números son 8 y 5.

$$
2x^2 - 13x + 20 = \frac{(2x - 1)(2x - 1)}{2} = \frac{(2x - 8)(2x - 5)}{2} = (x - 4)(2x - 5)
$$

## **4.11.9. Trinomio cuadrado perfecto por adición y sustracción**

Existen Trinomios que parecen ser cuadrados perfectos. Por ejemplo, que dos de sus términos son cuadrados perfectos; pero que al verificar si el otro término es el doble producto de las raíces de los otros dos términos, ocurre que le falta para ser trinomio. En este caso se completará el trinomio.

## **Eiemplo:** Factorizar  $m^4 + m^2n^2 + n^4$

Veamos si es trinomio cuadrado perfecto  $m^4 + m^2 n^2 + n^4$ 

La raíz de  $m^4$  es  $m^2$ . La raíz de  $n^4$  es  $n^2$ . El doble producto de éstas raíces son:  $2(n^2)(m^2) = 2m^2n^2$ . Luego este trinomio no es cuadrado perfecto. Entonces vamos a lograr que sea trinomio cuadrado perfecto:  $m^4 + m^2 n^2 + n^4$ 

 $+m^2n^2$   $-m^2n^2$  se suma lo que le falta para ser trinomio cuadrado perfecto

 $(m^4 + 2m^2n^2 + n^4) - m^2n^2$  a su vez le resto para no alterar la expresión

$$
(m4 + n2)2 - m2n2
$$
  

$$
((m2 + n2) - mn)((m2 + n2) + mn)
$$
  

$$
(m2 + mn + n2)(m2 - mn + n2) \mathbf{R}/
$$

**Ejemplo:** Factorizar  $81a^4 + 64b^4$ 

En este caso tenemos los dos términos que son cuadrados perfectos, pero falta el término del medio. Podemos realizar como el caso anterior:

 $81a^4 + 64b^4$ 

$$
9a2 \qquad 8b2 \qquad = 2(9a2)(8b2) = 144a2b2
$$
 Obtenemos las raíces cuadradas

Procedemos a completar el trinomio:

$$
81a4 + 64b4
$$
  
+ 144a<sup>2</sup>b<sup>2</sup> - 144a<sup>2</sup>b<sup>2</sup>  
(81a<sup>4</sup> + 144a<sup>2</sup>b<sup>2</sup> + 64b<sup>4</sup>) - 144a<sup>2</sup>b<sup>2</sup>  
(9a<sup>2</sup> + 8b<sup>2</sup>)<sup>2</sup> - 144a<sup>2</sup>b<sup>2</sup>

y tenemos una dolencia de cuadrados

$$
((9a2 + 8b2) – 12ab)((9a2 + 8b2) + 12ab)
$$
  

$$
(9a2 + 8b2 – 12ab)(9a2 + 8b2 + 12ab)
$$

## **4.11.10. Suma o diferencia de potencia impares iguales**

Expresiones del tipo  $x^n + y^n$  ó  $x^n - y^n$  cuando n es potencia impar son factorizables.

**Ejemplo:** Factorizar  $x^5 + 32$ 

Obtener las raíces quintas de cada uno de los términos: x.

$$
x5 + 32 = (x + 2)(x4 - x3(2)1 + x2(2)2 - x1(2)3 + (2)4)
$$
  
= (x + 2)(x<sup>4</sup> - 2x<sup>3</sup> + 4x<sup>2</sup> - 8x + 16) **R**/

Es importante hacer notar que si es una suma de potencias impares iguales:

- $\checkmark$  El primer factor será la suma de sus raíces,  $(x + 2)$
- $\checkmark$  El segundo factor será la serie de términos alternados en signos, y los términos aparecen uno disminuyendo su potencia, en cambio el otro aumentará.

**Ejemplo:** Factorizar  $x^7 + y^7$ 

$$
x7 - y7 = (x - y)(x6 + x5y + x4y2 + x3y3 + x2y4 + xy5 + y6)
$$

El primer factor será la resta de sus raíces, y el segundo factor tendrá todos sus términos positivos.

#### **4.11.11. Combinación de los casos de factorización**

**Ejemplo:** Factorizar  $\frac{20}{9}x^5b^3 - 5x^3b$ 

Observamos un factor común:  $5x^3b\left(\frac{4}{3}\right)$  $\frac{4}{9}x^2b^2-1$ 

 $5x^3b\left(\frac{4}{5}\right)$  $\left(\frac{4}{9}x^2b^2-1\right)$  Diferencia de cuadrados

$$
5x^3b\left(\frac{2}{3}xb-1\right)\left(\frac{2}{3}xb+1\right)R/
$$

**Ejemplo:** Factorizar:  $a^3 + a^2 - a + 1$ 

$$
(a2 - a2) + (-a + 1)
$$
  

$$
a2(a - 1) + (-a + 1)
$$

 $a^2(a-1) - (a-1)$  FACTOR COMÚN POLINOMIO  $(a-1)(a^2 - 1)$  DIRENCIA DE CUADRADOS

 $(a-1)(a + 1)(a - 1)$  Multiplicar los factores con igual base  $(a - 1)^2(a + 1)$  R/

**Ejemplo:** Factorar:  $x^3 - x^2y - 2x^2y^2 + 2xy^3 + xy^4 - y^5$ 

Agrupamos términos

$$
(x^3 - x^2y) + (-2x^2y^2 + 2xy^3) + (xy^4 - y^5)
$$

128

Sacamos factor común en cada grupo

$$
x^2(x - y) + -2xy^2(x - y) + y^4(x - y)
$$

Obtenemos el factor común polinomio

 $(x - y)(x^2 - 2xy^2 + y^4)$  trinomio cuadrado perfecto

$$
(x-y)(x-y^2)^2 \mathbf{R} /
$$

**Ejemplo:** Factorar: $-4x^3 - 2x^2 + 4x + 2$ 

 $2(-2x^3 - x^2 + 2x + 1)$  factor común  $2[-x^2(2x + 1) + (2x + 1)]$  factor común por grupos  $2(2x + 1)(-x^2 + 1)$  diferencia de cuadrados  $2(2x + 1)(1 + x)(1 - x) R/$ 

#### **4.12. Mínimo común múltiplo de expresiones algebraicas (m.c.m.)**

El mínimo común múltiplo (m.c.m) de expresiones algebraicas es otra expresión algebraica que es divisible exactamente para cada una de las expresiones algebraicas dadas en el ejercicio. El mínimo común múltiplo sirve como herramienta para simplificar expresiones algebraicas en operaciones de suma, resta que tienen denominadores; así mismo, es utilizado en la resolución de ecuaciones fraccionarias.

La REGLA: Se descomponen las expresiones algebraicas en sus factores primos; para ello es necesario que el estudiante conozca de factorización. **Luego el m.c.m es el producto de los factores primos, comunes y no comunes con el mayor exponente.**

**Ejemplo:** Hallar el m.c.m. de: 9m;  $6mn^2 - 12mn$ 

$$
9m = 32m
$$
  
6mn<sup>2</sup> - 12mn = 6mn(n - 2) = 3 \* 2mn(n - 2)  
El m.c.m. es 3<sup>2</sup> \* 2mn(n - 2) = 18mn(n - 2) R/

129

**Ejemplo: Hallar el m.c.m. de:**  $28x$ ;  $x^2 + 2x + 1$ 

 $28x = 2^2 * 7x$  $x^2 + 2x + 1 = (x + 1)^2$ 

**Ejemplo:** Hallar el m.c.m. de  $1 + 4a + 4a^2$ ;  $4a^2 - 1$ ;  $1 + 8a^3$ 

Factorizando tenemos

$$
1 + 4a + 4a2 = (a + 2a)2
$$
  
\n
$$
4a2 - 1 = (2a + 1)(2a - 1) = (1 + 2a)(2a - 1)
$$
  
\n
$$
1 + 8a3 = (1 + 2a)(12 - 1(2a) + 2a2) = (1 + 2a)(1 - 2a + 4a2)
$$
  
\nEl m.c.m. =  $(1 + 2a)2(2a - 1)(1 - 2a + 4a2)$  R/

**Ejemplo: Hallar el m.c.m. de**  $(9a^2 - x^2); 9a^2 - 6ax + x^2; 9az - xz$ 

Factorizando tenemos:

 $(9a<sup>2</sup> - x<sup>2</sup>) = (3a - x)(3a + x)$  diferencia de cuadrados  $9a^2 - 6ax + x^2 = (3a + x^2)$  trinomio cuadrado perfecto  $9az - xz = z(3a - x)$  factor común **El m.c.m. es**  $(3a + x)^2(3a - x)$  **R**/

## **4.13. Simplificación de expresiones algebraicas aplicando factorización**

**Ejemplo:** Simplificar las fracciones:

a) 
$$
\frac{6x^2 + 5x - 6}{15x^2 - 7x - 2}
$$
 b)  $\frac{6 - x - x^2}{15 + 2x - x^2}$  c)  $\frac{3an - 4a - 6bn + 8b}{6n^2 - 5n - 4}$ 

130

**Factorizamos.**

a) = 
$$
\frac{\frac{(6x+9)(6x-4)}{6}}{\frac{(15x-10)(15x+3)}{15}} = \frac{(2x+3)(3x-2)}{(3x-2)(5x+1)} = \frac{(2x+3)}{(5x+1)}
$$

$$
b) = \frac{-(x^2 + x - 6)}{-(x^2 - 2x - 15)} = \frac{(x + 3)(x - 2)}{(x - 5)(x + 3)} = \frac{x - 2}{x - 5}
$$

$$
c) = \frac{(3an - 4a) + (-6bn + 8b)}{(6n - 8)(6n + 3)} = \frac{a(3a - 4) - 2b(3n - 4)}{(3n - 4)(2n + 1)} = \frac{(a - 2b)(3n - 4)}{(3n - 4)(2n + 1)}
$$

$$
= \frac{(a - 2b)}{(2n + 1)}
$$

Ejemplo: Simplificar 
$$
\frac{3x^2(2x+5)^{\frac{1}{2}}-x^3(\frac{1}{2})(2x+5)^{-\frac{1}{2}}(2)}{[(2x+5)^{\frac{1}{2}}]^2}
$$

=  $3x^2(2x+5)^{\frac{1}{2}} - \frac{x^3}{2}$  $(2x+5)$  $\frac{(2x+5)^2}{(2x+5)}$  definición de exponente negativo

$$
=\frac{3x^2(2x+5)^{\frac{1}{2}+\frac{1}{2}}-x^3}{(2x+5)^{\frac{1}{2}}}=\frac{3x^2(2x+5)-x^3}{(2x+5)^{\frac{1}{2}}(2x+5)}
$$

$$
=\frac{6x^3+15x^2-x^3}{(2x+5)^{\frac{1}{2}+1}}=\frac{5x^3+15x^2}{(2x+5)^{\frac{3}{2}}}=\frac{5x^2(x+3)}{(2x+5)^{\frac{3}{2}}}
$$

# **4.14. Ejercicios propuestos de expresiones algebraicas:**

Hallar el valor numérico de las siguientes expresiones algebraicas:

1. 
$$
\frac{3}{x+y} + \frac{1}{3y}
$$
 para los valores de  $\begin{cases} x = -5 \\ y = \frac{1}{2} \end{cases}$   
\n2.  $3x^2 - 2xy + \frac{1}{2}x^4z - \frac{3}{4}y^2z^3$  para los valores de  $\begin{cases} x = \sqrt{2} \\ y = \sqrt{8} \\ z = -1 \end{cases}$   
\n3.  $\frac{2m+n-(m-n)^2}{\sqrt{m+n}}$  para los valores de  $\begin{cases} m = -3 \\ n = 4 \end{cases}$   
\n4.  $a^2m \frac{5}{(m+n)^2} - (n-b)^m$  para los valores de  $\begin{cases} a = \frac{1}{2} \\ b = 0,1 \\ m = -1 \\ n = \frac{1}{2} \end{cases}$   
\n5.  $x + \sqrt{x + \sqrt{y} - (x + y)^2 + \frac{x}{y} + 2xy^2 + \frac{\sqrt{y}}{x} - \frac{1}{x}}$  para  $x = 2$  e  $y = 4$   
\n6.  $\frac{(a+b)(a-b)+5c}{(3-c)^3}$  para los valores de  $a = 3$ ;  $b = \sqrt{-2}$ ;  $c = 5$   
\n7.  $a + b\sqrt{x} - a\sqrt{y} + bb - \frac{b}{\sqrt{x}} + \frac{\sqrt{y}}{a} - \sqrt{abxy}$  para a  $a = 2$ ;  $b = 8$ ;  $x = 4$ ;  $y = 9$ 

**Sumar los siguientes polinomios:** 

131

8. 
$$
\frac{4}{3}x^3 - 4x^2 - \frac{3}{2}x - 25
$$
;  $\frac{1}{2}x + \frac{2}{5}x^2 - \frac{16}{5} + 2x^3$ ;  $0.2x^2 - \frac{7}{5}x - 2x^3 - 1$ ;  $\frac{7}{3}x - 2 + \frac{3}{2}x^2$   
\n9.  $5x^3 - \frac{1}{4}x^2y + 0.5xy^2 + 9$ ;  $5xy^2 - \frac{1}{2}y^3 + 5 + x^2y$ ;  $25x^2y - y^3 + \frac{1}{3}x^3 - \frac{2}{7}$   
\n10.  $\frac{1}{4}a^2x - a^3 + 2.5ax^2 - \frac{4}{5}x^3 - ax$ ;  $ax^2 - \frac{2}{3}ax - 1.8a^2x + \frac{4}{7}a^3$ ;  $\frac{6}{5}ax - 0.9x^2 + 2a^3 - \frac{7}{10}x^3 - 0.5a^2x$   
\n11.  $\frac{2}{3}x^3 - x^2y + 2xy^2$ ;  $\frac{1}{6}x^3 - y^3 - \frac{1}{2}xy^2 - \frac{3}{7}x^2y^3$ ;  $\frac{1}{4}x^2y + \frac{4}{5}y^3 + \frac{1}{2}x^3 - \frac{5}{21}x^3y^3$   
\n12. **Sumar A+B+C, si**  $A = \frac{1}{4}x^2 - \frac{2}{3}x + \frac{1}{6}$ ;  $B = \frac{1}{3}x^3 - \frac{2}{4}x + \frac{1}{9}$ ;  $C = \frac{2}{3}x^3 - \frac{2}{4}x + \frac{1}{3}x^2 - \frac{1}{9}$   
\n13. **Sumar A+B+C+D, si**  $A = \frac{2}{5}x^2 - \frac{1}{6}$   $B = \frac{1}{3}x^2 + \frac{2}{3}x - \frac{1}{3}$ ;  $C = \frac{1}{2}x^2 - \frac{3}{2}x + \frac{1}{6}$ ;  $D = \frac{1}{6}x - \frac{1}{9} + 2x^2$   
\n

$$
A = 8xy - 2x + 2y - 8xy + (2xy - 2x + 2y) - (2xy - 2x + 2y)
$$
  

$$
B = 3xy + (5xy + 3y) - 9xy - (3x + 3y) + (2x - 2y) + 3x
$$

# 18. **Reducir términos semejantes:**

$$
\{-3a + [8a - (4a - 2a) + 3b] - (b - 2b + a) - 3b\}
$$

# 19. **Reducir términos semejantes**

$$
-\{x^{n} - [x^{n-1}y - (-2x^{n-2}y^{2} + x^{n-3}y^{3}) + (-3x^{n-1}y - x^{n-2}y^{2})] - x^{n}\}; n \ge 3
$$

# **Restar los siguientes polinomios:**

20. 
$$
(6x^3 - 2x^2 + x - 2) - (8x^2 - x - 2)
$$
  
\n $De \frac{1}{2}a^3b^6 - \frac{1}{5}a^2b^4x^2 - \frac{5}{3}ab^2x^4 - \frac{1}{27}x^6$   
\n21.  $restar 4,1ab^2x^4 + \frac{7}{3}x^6 - 0,2a^2b^4x^2 - 0,25a^3b^6$   
\n22.  $De mn + \frac{2}{3}m^2n + \frac{1}{2}mn^2 - m^3 + \frac{4}{5}n^3$   $restar - \frac{3}{4}mn - \frac{5}{7}m^3 + \frac{1}{4} + 0,3n^3 - m^2n - mn^2$ 

132

# **Efectuar las siguientes multiplicaciones:**

23. 
$$
(a^2 - 4a - 7)(a + 4)
$$
  
\n24.  $\left(x + \frac{1}{5}y\right)\left(x + \frac{1}{5}y^2\right)\left(x - \frac{1}{5}y^2\right)$   
\n25.  $(x + 1)(x - 1) + (x + 2)(x - 3)$   
\n26.  $(m^4 - 2mn^3 + 4n^2m^2 - 8n^3m + 16n^4)(m + 2n)$   
\n27.  $\left(x^{\frac{1}{3}} - y^{\frac{1}{3}}\right)\left(x^{\frac{2}{3}} + x^{\frac{1}{3}}y^{\frac{1}{3}} + y^{\frac{2}{3}}\right)$ 

28.  $(2x + y - 3z)^2$ 

**Efectuar las siguientes Divisiones:**

29. 
$$
(a^3 + 3a^2b + 3ab^2 + b^3) + (a + b)
$$
  
\n{30.  $(-x^4 + 1,9x^3y - \frac{4}{5}x^2y^2 - 0,1xy^3) + (\frac{1}{2}x^3 - x^2y + \frac{1}{2}xy^2)$   
\n31.  $(\frac{1}{6}x^4 - \frac{19}{6}x^3 + 11x^2 + \frac{71}{2}x + 40) + (\frac{1}{3}x^3 - 3x^2 - 8x - 9)$   
\n32. Factorice  
\na)  $a^2b * ab^2$   
\nb)  $6p^2q + 24pq^2$   
\nc)  $12x^3y - 48x^2y^2$   
\nd)  $3x^2 - 2x - 15$   
\nd)  $9m^2n + 18mn^2 - 27mn$   
\ne)  $\frac{1}{4}ma + \frac{1}{4}mb + \frac{1}{4}mc$   
\nf)  $\frac{1}{5}x^3 + \frac{1}{10}x^2 - \frac{1}{15}x$   
\ng)  $x^2 - 8x + 16$   
\nh)  $16y^2 + 24y + 9$   
\ni)  $36a^2 - 12a + 1$   
\nj)  $4x^2 + 20xy + 25y^2$   
\nk)  $16x^2 - 25y^2$   
\nl)  $144 - x^2y^2$   
\nn)  $36 - 25a^2$   
\nn)  $25 - 4x^2$   
\nn)  $25 - 4x^2$   
\nn)  $25 - 4x^2$   
\nn)  $25 - 4x^2$   
\nn)  $3x^3 + 2kx^2 - 6x^2$   
\nn)  $25 - 4x^2$   
\nn)  $3x^2 + 2x^2 + 12x + 8$   
\nn)  $25 - 4x^2$   
\nn)  $3x^3 + 2x^2 + 12x + 8$   
\nn)  $25 - 4x^2$   
\nn)  $3x^3 + 2$ 

**Simplificar las siguientes expresiones algebraicas:**

33. 
$$
\frac{\frac{4}{3x+3h-1} - \frac{4}{3x-1}}{h}
$$
  
34. 
$$
\frac{(x^2+4)^{\frac{1}{3}}(3)-(3x)(\frac{1}{3})(x^2+4)^{-\frac{2}{3}}(2x)}{[(x^2+4)^{\frac{1}{3}}]^2}
$$

35. 
$$
\frac{x+2-\frac{3}{x+4}}{x+4}
$$
  
\n36. 
$$
\frac{x^4-49x^2}{x^3+2x^2-63x}
$$
  
\n37. 
$$
\frac{x^4-7x^2-2x+8}{x^4-2x^3-9x^2+10x+24}
$$
  
\n38. 
$$
\frac{x^3+x^2y-4b^2x-4b^2y}{4b^2-4bx+x^2}
$$
  
\n31. 
$$
\frac{x-1}{x+2}
$$
  
\n32. 
$$
\frac{x^4-11x-22}{x+7}
$$
  
\n33. 
$$
\frac{x^3+x^2y-4b^2x-4b^2y}{4b^2-4bx+x^2}
$$

42. **Demuestra las siguientes identidades:**

a) 
$$
\left(\frac{1}{1+x} + \frac{2x}{1-x^2}\right)\left(\frac{1}{x} - 1\right) = \frac{1}{x}
$$
  
\nb)  $\left(\frac{x-2}{x-3} - \frac{x-3}{x-2}\right) + \left(\frac{1}{x-3} - \frac{1}{x-2}\right) = 2x - 5$   
\nc)  $\frac{a^2 - 1}{a^2 - 3a + 2} + \frac{a^2 + 2a + 1}{a^2 - a - 2} = 1$ 

43. **Encontrar el cociente y el resto cuando el polinomio**  $3x^3 - 4x + 2$  **es dividido por**  $x + 3$ **.** 

# 44. **Descomponer en factores estos polinomios y di cuáles son sus raíces:**

- a)  $x^3 2x^2 x + 2$ b)  $x^4 - 5x^2 + 4$ e)  $6x^4 - 5x^3 - 23x^2 + 20x - 4$ f)  $x^5 - 16x$
- c)  $2x^3 3x^2 9x + 10$
- g)  $4x^2 25$

134

d)  $x^5 - 7x^4 + 10x^3 - x^2 + 7x - 10$  h)  $4x^2 + 4x + 1$ 

**Ecuación** o igualdad **es el enunciado de que dos expresiones algebraicas son igualdades**. Las ecuaciones se utilizan en todos los campos de la ciencia y se utiliza con números reales.

Consta de dos miembros separados por un signo de igualdad. Uno o ambos miembros de la ecuación deben tener al menos una variable o letra, llamada **incógnita**. Una ecuación que se usa frecuentemente en física es:

$$
d = \nu t
$$

Esta ecuación tiene tres variables d, v y t. (distancia = velocidad x tiempo). Una ecuación algebraica que utiliza a la  $x$  como variable, contiene expresiones algebraicas como polinomios, expresiones racionales y otras.

Es decir, una igualdad es un enunciado que indica la igualdad en valor de dos expresiones matemáticas y se pueden dar de dos clases: igualdades absolutas e igualdades condicionales.

**Igualdad Absoluta** (Identidad), es un enunciado que compara dos expresiones matemáticas con el símbolo **=** y es verdadera para todos los valores de las variables del conjunto referencial que corresponde.

## **Ejemplos:**

$$
4^{-2} = \frac{1}{16}
$$

$$
x^0 = 1
$$

$$
(a+b)^2 = a^2 + 2ab + b^2
$$

**Igualdad Condicional.** También conocida como ecuación la cual es verdadera sólo para varios o algún valor de las variables del conjunto referencial a la que pertenece.

135

**Ejemplos**:  $x - 2 = 17$ , es una igualdad siempre y cuando  $x = 19$ .

 $3x + 2 = 7$ , es una igualdad siempre y cuando  $x = 5/3$ .

 $x^2 - 1 = 0$ , es una igualdad siempre y cuando  $x = \pm 1$  o  $|x| = 1$ 

Los valores de la incógnita  $x$  para la cual la ecuación se convierta en una proposición verdadera se llama SOLUCIONES o RAICES de la ecuación.

Dos ecuaciones son equivalentes si tienen la misma solución. Los miembros de la ecuación son las expresiones que están a ambos lados del símbolo de igualdad "=".

$$
y = ax + b
$$
  
1er Miembro 2do Miembro

Existen distintos tipos de ecuaciones y t solo de las ecuaciones lineales, cuadráticas, en valor absoluto y con racionales.

#### **5.1. Ecuaciones de primer grado**

También llamada ecuación lineal, y es una ecuación con una incógnita, se dice de primer grado o lineal, cuando el mayor grado con que figura la incógnita es el primero de grado 1. Así, por ejemplo:

$$
4x + 5 = 3
$$

$$
ax = -b
$$

$$
x = -\frac{b}{a}
$$

#### **Regla para resolver ecuaciones enteras de primer grado.**

Resolver una ecuación de primer grado es hallar el valor de la incógnita  $x$  que satisfaga la ecuación. Para calcularlo se reúnen todos los términos que contiene  $x$  al primer miembro de la ecuación, y los términos independientes al segundo. Cada vez que se pasa un término de un miembro de la ecuación a otro se debe cambiar el signo del término.

**Ejemplo:**

$$
7x - 5 = 4x + 7
$$

$$
3x = 12
$$

$$
x = 4
$$

136

**Regla para resolver ecuaciones fraccionales de primer grado.**

Para resolver una ecuación fraccionaria de primer grado, primero se elimina los denominadores aplicando el m.c.m., hasta obtener una ecuación equivalente entera; luego se aplica la regla vista anteriormente.

**Ejemplo:** resolver  $\frac{x+a}{2a+b} + \frac{x+b}{a+2b} = 2$ 

$$
\frac{(a+2b)(x+a)+(2a+b)(x+b)}{(2a+b)(a+2b)} = 2
$$

 $(a + 2b)(x + a) + (2a + b)(x + b) = 2(2a + b)(a + 2b)$ 

 $ax + 2bx + a^{2} + 2ab + 2ax + 2ab + bx + b^{2} = 2(2a^{2} + 4ab + ab + 2b^{2})$ 

$$
3ax + 3bx + a^2 + 4ab + b^2 = 4a^2 + 10ab + 4b^2
$$

$$
x(3a + 3b) = 3a^2 + 6ab + 3b^2
$$

$$
x = \frac{3a^2 + 6ab + 3b^2}{3a + 3b} = \frac{3(a^2 + 2ab + b^2)}{3(a + b)} = \frac{3(a + b)^2}{3(a + b)} = a + b
$$

## **5.2. Solución de Ecuaciones de primer grado**

En esta sección ilustramos algunos ejemplos de desarrollo de ecuaciones de primer grado con una incógnita. Iniciando con ejemplos sencillos hasta los más complejos.

## **Ejemplo:** resolver  $5x - 4 = 2(x - 2)$

Primero eliminamos los paréntesis, para después agrupar las incógnitas al primer miembro de la ecuación cambiando el signo cada vez que hago un cambio. Se suman los términos semejantes.

$$
5x - 4 = 2x - 4
$$

$$
5x - 2x = -4 + 4
$$

$$
3x = 0
$$

$$
x = \frac{0}{3} = 0
$$

137

**Ejemplo:** resolver  $\frac{3+5x}{5} = \frac{4-x}{7}$  Calculamos el m.c.m. que es 35

$$
7(3 + 5x) = 5(4 - x)
$$
  
\n
$$
21 + 35x = 20 - 5x
$$
  
\n
$$
35x + 5x = 20 - 21
$$
  
\n
$$
40x = -1
$$
  
\n
$$
x = -1/40 R/7
$$

**Ejemplo:** resolver  $8 - \frac{5}{x} = 2 + \frac{3}{x}$ 

Calculamos el m.c.m. que es x

$$
8x - 5 = 2x + 3
$$
  
\n
$$
8x - 2x = 3 + 5
$$
  
\n
$$
6x = 8;
$$
  
\n
$$
x = 8/6;
$$
  
\n
$$
x = 4/3 R//
$$

**Ejemplo:** resolver  $\frac{5x+a}{2} - 6 + \frac{a-x}{5} = \frac{7}{10}a$ 

Calculamos el m.c.m. que es 10

$$
5(x + a) - 60 + 2(a - x) = 7a
$$
  
\n
$$
5x + 5a - 60 + 2a - 2x = 7a
$$
  
\n
$$
3x = 7a - 5a - 2a + 60
$$
  
\n
$$
x = 60/3
$$
  
\n
$$
x = 20
$$

**Ejemplo:** resolver  $(x + 2)(2x - 3) + (x - 5)(x - 4) - (x + 1)(3x + 2) - 5\frac{1}{2} = 0$ 

Procedemos a eliminar los paréntesis.

$$
2x^{2} - 3x + 4x - 6 + x^{2} - 9x + 20 - (3x^{2} + 2x + 3x + 2) - \frac{11}{2} = 0
$$
  

$$
2x^{2} - 3x + 4x - 6 + x^{2} - 9x + 20 - 3x^{2} - 2x - 3x - 2 - \frac{11}{2} = 0
$$
  

$$
-13x + 12 - \frac{11}{2} = 0
$$
  

$$
-26x + 24 - \frac{11}{2} = 0
$$
  

$$
13 = 26x
$$

$$
26x = 13
$$
  

$$
x = \frac{1}{2} R/
$$
  
Ejemplo: resolver  $\left(\frac{3}{4}z - \frac{1}{5}\right)\frac{2}{3} + \left(\frac{2}{5} - \frac{5}{6}z\right)\frac{1}{2} - \left(\frac{1}{4}z + \frac{3}{10}\right)\frac{4}{3} = 0$ 

$$
((\frac{15z-4}{20}) \frac{2}{3} + (\frac{12-25z}{30}) \frac{1}{2} - (\frac{5z+6}{20}) \frac{4}{3} = 0
$$
  

$$
\frac{(15z-4)}{30} + \frac{(12-25z)}{60} - \frac{(5z+6)}{15} = 0
$$
  

$$
2(15z-4) + 12 - 25z - 4(5z+6) = 0
$$
  

$$
30z - 8 + 12 - 25z - 20z - 24 = 0
$$
  

$$
-15z - 20 = 0
$$
  

$$
-15z = 20
$$
  

$$
15z = -20
$$
  

$$
z = -20/15
$$
  

$$
z = -\frac{4}{3}R/
$$

**Ejemplo:** resolver  $\frac{4}{x+2} + \frac{1}{x-2} = \frac{5x-6}{x^2-4}$ 

Primero, Factorizando el denominador, se tiene: El m.c.m:  $(x + 2) (x - 2)$ 

$$
\frac{4}{x+2} + \frac{1}{x-2} = \frac{5x-6}{(x+2)(x-2)}
$$

Cuando se tiene este tipo de respuesta, la ecuación tiene infinitas soluciones. Por lo tanto, el conjunto solución de la ecuación: Todos los reales excepto 2 y -2. Si reemplazo por 2 ó - 2, se tiene una división por cero.

$$
4(x-2) + 1(x + 2) = 5x - 6
$$

Probemos que la respuesta obtenida es verdad: Reemplacemos para x=3 **Verificación:**

4  $\frac{4}{3+2} + \frac{1}{3-2} = \frac{5(3)-6}{3^2-4}$ ;  $\frac{4}{5} + \frac{1}{1} = \frac{9}{5}$  $\frac{9}{5}$ ;  $\frac{4}{5} + \frac{5}{5} = \frac{9}{5}$ ;  $\frac{9}{5}$  $\frac{9}{5} = \frac{9}{5}$  $\frac{2}{5}$  Verificado **Ejemplo:** resolver  $\frac{2}{2x+1} - \frac{3}{2x-1} = \frac{-2x+7}{4x^2+1}$ 

Calculamos el m.c.m. que es  $(2x + 1) (2x - 1)$ 

 $2(2x-1) - 3(2x + 1) = -2x + 7$ 

$$
4x - 2 - 6x - 3 = -2x + 7
$$
  

$$
4x - 6x + 2x = 7 + 3 + 2 \qquad 0 = 12
$$

 $R//$  La ecuación no tiene solución

**Ejemplo:** resolver  $\frac{3x}{x-2} = 1 + \frac{6}{x-2}$ 

Calculamos el m.c.m. que es **(x - 2)**

$$
3x = 1(x - 2) + 6
$$
  
\n
$$
3x - x = -2 + 6
$$
  
\n
$$
2x = 4
$$
  
\n
$$
x = 2
$$
  
\nR/No tiene solución

**¿Porqué?** Si reemplazamos el valor de x=2 en la ecuación primaria, se tiene lo siguiente:

3(2)  $\frac{2}{2} - 2 = 1 +$ 6  $2 - 2$ 

 $\frac{6}{0} = 1 + \frac{6}{0}$ : Puesto que no se permite la división entre cero, **la ecuación no tiene solución.** 

### **5.3. Problemas sobre ecuaciones de primer grado con una incógnita**

En esta sesión se mostrará algunos ejemplos que permitirán al estudiante tener la destreza necesaria para plantear un problema que se resuelven con ecuaciones de con ecuaciones de primer grado con una incógnita. Se iniciará desde primer grado problemas sencillos hasta los más complejos

### **planteo de ecuaciones**

para resolver problemas con enunciado verbal, se pueden considerar las siguientes reglas de resolución:

- 1) **Lectura y Comprensión del Enunciado del problema.** El primer paso es realizar una lectura cuidadosamente del problema las ocasiones necesarias para esclarecer dudas sobre lo que se pide resolver y cómo se relaciona la información dada.
- 2) **Designación de Incógnitas del problema.** Para designar la o las incógnitas se debe prestar atención a la pregunta planteada en el enunciado del problema. Definidas las incógnitas, buscar las relaciones que tenga con los datos del enunciado.
- 3) **Tabulación del enunciado del problema al lenguaje matemático.** Se debe expresar en términos algebraicos las relaciones del enunciado del problema.
- 4) **Expresar las relaciones usando ecuaciones.** Se plantean las ecuaciones que representen las condiciones del enunciado del problema.
- 5) **Resolución de las ecuaciones y análisis de las soluciones encontradas.** Se resuelve las ecuaciones, además se debe verificar que la solución satisfaga las condiciones del enunciado del problema.

**Ejemplo:** La suma de dos números es 106 y el mayor excede al menor en 8. Hallar los números. Sea  $x$  el número menor, y  $x + 8$  el mayor.

La suma de ambos es:  $x + (x + 8) = 106$ ; resolviendo:  $x + x + 8 = 106$ 

$$
2x = 98
$$

$$
x = 49
$$
El mayor es: (49) + 8 = 57 *R*/

**Ejemplo:** La edad de Pedro es el triplo de la de Juan, y ambas edades suman 40 años. Hallar ambas edades.

> Si  $x$  es la edad de Juan,  $3x$  es la edad de Pedro.

Entonces:

$$
x + 3x = 40
$$
 resolviendo:  

$$
4x = 40
$$
  

$$
x = \frac{40}{4}
$$
  

$$
x = 10 R/
$$

La edad de Juan es 10 y la de Pedro es:  $3(10) = 30$ 

**Ejemplo:** Dividir 254 en tres partes tales que la segunda sea el triplo de la primera y 40 unidades mayor que la tercera

Sea  $x$  la primera parte,

 $3x$  la segunda,

 $3x - 40$  la tercera.

 $x + 3x - y 3x - 40 = 254$  resolviendo:

$$
7x = 294
$$

 $x = 42 R/$ 

La segunda es entonces 126 y la tercera 86
**Ejemplo:** La suma de dos números es 100 y el duplo del mayor equivale al triplo del menor. Hallar los números.

Sea  $x$  el número menor,

$$
200 - 2x = 3x
$$
  

$$
200 = 5x
$$
  

$$
\frac{200}{5} = x
$$
  

$$
40 = x R/
$$

Entonces  $100 - (40) = 60$  es el número mayor.

**Ejemplo:** La edad actual de A es doble que la de B, y hace 10 años la edad de A era el triplo de la de B. Hallar las edades actuales.

Sea x la edad de A, hace 10 años:  $x - 10$  edad de B,  $2x - 10$  edad de A. Esta edad de A era el triplo de la de B:  $2x - 10 = 3(x - 10)$ , se pone así para expresarlo como una igualdad. Resolviendo:

$$
2x - 10 = 3x - 30
$$
  
- 10 + 30 = 3x - 2x  
20 = x R/

Luego A tiene  $2(20) = 40$  años

**Ejemplo:** Compré doble número de sombreros que de trajes por \$702. Cada sombrero costó \$2 y cada traje \$50. ¿Cuántos sombreros y cuántos trajes compré?

 $Si$   $x$  es el número de trajes,

 $2x$  es el número de sombreros,

cada sombrero costó \$2,

Juegos  $2x$  sombreros costaron  $2(2x)$ .

Cada traje costó \$50, luego x trajes costaron 50(x).

Como todo costó \$702, entonces:

$$
4x + 50x = 702.
$$
  

$$
54x = 702
$$
  

$$
x = 13 R/
$$

Luego se compraron 2(13) = 26 sombreros **R/**

**Ejemplo**: Hallar el número que disminuido en sus 3/8 equivale a su duplo disminuido en 11

Si  $x$  es el número, él disminuido en sus 3 / 8 es:  $x - 3x / 8$ , su duplo disminuido en 11:

$$
x - (3x / 8) = 2x - 11, \text{ resolviendo:}
$$

$$
(8x - 3x) / 8 = 2x - 11
$$

$$
5x / 8 = 2x - 11
$$

$$
5x = 16x - 88
$$

$$
88 = 16x - 5x
$$

$$
88 = 1 \text{ }lx
$$

$$
8 = x \text{ }R
$$

**Ejemplo:** Hallar dos números consecutivos tales que los 4/5 del mayor equivalgan al menor disminuido en 4

Sean x el número menor, y  $x + 1$  el número mayor, 4 / 5 del mayor serán:  $4(x + 1)$  / 5, nos queda:  $4(x + 1) / 5 = x - 4$ , resolviendo:

$$
4(x + 1) = 5(x - 4)
$$
  

$$
4x + 4 = 5x - 20
$$
  

$$
4 + 20 = 5x - 4x
$$
  

$$
24 = x R/
$$

El otro número es 25 **R/**

**Ejemplo:** La suma de dos números es 59, y si el mayor se divide por el menor, el cociente es 2 y el residuo 5. Hallar los números.

Si  $x$  es el mayor, entonces 59 −  $x$  es el menor,  $x / (59 - x) = 2 y 5$  de residuo, luego 2(59 –  $x$ ) + 5 =  $x$  $118 - 2x + 5 = x$  $118 + 5 = x + 2x$ 

$$
123 = 3x
$$
  

$$
41 = x R/
$$

143

El menor es 59 –  $(41) = 18 R/$ 

**Ejemplo:** En tres días un hombre ganó \$175. Si cada día ganó la mitad de lo que ganó el día anterior, ¿cuánto ganó cada día?

El siguiente día ganó la mitad de lo que ganó el día anterior:  $x / 2$ , y así continuó.

Es estos tres días ganó:  $x + (x/-2) + x/4 = 175$ , resolviendo:

$$
(4x / 4) + (2x / 4) + x / 4 = 175
$$

$$
(4x + 2x + x) / 4 = 175
$$

$$
7x / 4 = 175 x = 100 R/
$$

Así que el segundo día ganó  $x/2 = 100/2 = 50 R/$ , y el tercer día:  $x/4 = 100/4 = 100/4$  $25 R/$ 

**Ejemplo:** Tengo cierta cantidad de dinero. Si me pagan \$7 que me deben, puedo gastar los 4/5 de mi nuevo capital y me quedaron \$20. ¿Cuánto tengo ahora?

Si g es lo que tengo ahora, y me pagan \$7:  $g + 7$ , los 4 / 5 de este nuevo capital:  $4(g +$ 7) / 5, como después de todo esto me quedan \$20:  $g + 7 - 4(g + 7)$  / 5 = 20, resolviendo esta ecuación:

$$
5g + 35 - 4(g + 7) = 100
$$
  
\n
$$
5g + 35 - 4g - 28 = 100
$$
  
\n
$$
5g - 4g = 100 - 35 + 28
$$

 $g = 93$  Así que gasté: 4(93 + 7) / 5 = 80 R/

Ejemplo: La edad de C es 1/3 de la de B, y hace 15 años la edad de C era 1/6 de la de B. Hallar las edades actuales.

Sea x la edad de B, así  $x / 3$  es la edad de C, hace 15 años:  $x - 15y(x / 3) - 15$ , nos queda:  $(x / 3) - 15 = (x - 15) / 6$ , resolviendo:

$$
(x / 3) - 15 = (x / 6) - (15 / 6)
$$
  
\n
$$
(x / 3) - (x / 6) = (-15 / 6) + 15
$$
  
\n
$$
(2x - x) / 6 = (-15 + 90) / 6
$$
  
\n
$$
x / 6 = 75 / 6
$$
  
\n
$$
x = 75 R /
$$

**Ejemplo:** *C* tiene doble dinero que *B*. Si *C* le diera a *B* 20 dólares, tendría los -1/5 de lo que tendría B. ¿Cuánto tiene cada uno?

Si  $x$  es lo que tiene B, 2x será lo que tiene C, si C le da 20 dólares a B: 2 $x - 20y x + 20$ , nos queda:  $2x - 20 = 4(x + 20) / 5$ , resolviendo:

$$
2x - 20 = (4x / 5) + 16
$$
  
\n
$$
2x - (4x / 5) = 16 + 20
$$
  
\n
$$
(10x / 5) 4x / 5 = 36
$$
  
\n
$$
(10x - 4x) / 5 = 36
$$
  
\n
$$
10x - 4x = 36(5)
$$
  
\n
$$
6x = 180
$$
  
\n
$$
x = 180 / 6
$$
  
\n
$$
x = 30 R/
$$

Luego C tiene  $2(30) = 60$  dólares. **R**/

# **5.4. Ecuaciones de segundo grado**

Una ecuación cuadrática o de segundo grado se la representa de la siguiente manera:

$$
ax^2 + bx + c = 0
$$
, donde:  $a, b, c \in R \land a \neq 0$ 

En la ecuación la incógnita  $x$  es la que hay q determinar.

Las formas de resolver una ecuación cuadrática son por varios métodos. El método que se debe aplicar depende del ejercicio. Pero en todo caso toda ecuación cuadrática se resuelve mediante la fórmula general. Entre los métodos que se tiene son:

- 1) Factorizando
- 2) Aplicando la fórmula general:  $x = \frac{-b \pm \sqrt{b^2-4ac}}{2a}$ ; donde  $b^2 4ac$ , es conocido como el discriminante de la ecuación

Haciendo un análisis del discriminante en la fórmula general de la ecuación podemos afirmar que:

≻ La ecuación de segundo grado tiene solución real, cuando  $b^2 - 4ac \ge 0$ . Si el discriminante es mayor que cero aseguramos que exista la raíz cuadrada.

- ≻ La ecuación de segundo grado tiene única solución, cuando  $b^2 4ac = 0$ . Si el discriminante es igual a cero, por lo tanto, su raíz cuadrada es cero y la ecuación tendrá una sola raíz.
- ≻ La ecuación de segundo grado tiene no tiene solución real, cuando  $b^2 4ac < 0$ . Si el discriminante es menor que cero aseguramos la raíz cuadrada sea negativa; si la raíz cuadrada es negativa entonces no tiene solución.

**Ejemplo:** Resolver la siguiente ecuación  $15x^2 - 12 = -8x$ 

Expresamos la ecuación en la forma  $ax^2 + bx + c = 0$ 

 $15x^2 - 12 = -8x \Rightarrow 15x^2 + 8x - 12 = 0$  Buscamos dos números que multiplicado den  $15(12) = 180$  y que restado de 8, para esto descomponemos el 180

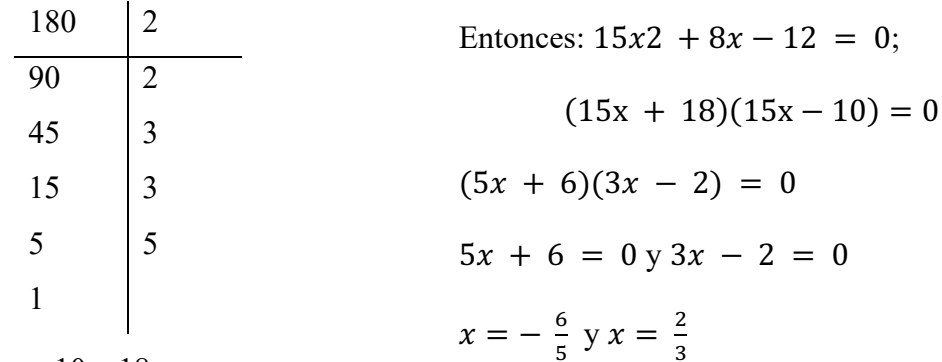

La alternativa es 10 y 18

**Ejemplo:** Resolver la siguiente ecuación  $\sqrt{x + 13} = 2 + \sqrt{7 - x}$ 

Con el objetivo de eliminar las raíces, elevamos miembros:

$$
(\sqrt{x+13})^2 = (2+\sqrt{7-x})^2
$$
  
x + 13 = 4 + 4\sqrt{7-x} + 7 - x  
x + 13 - 4 - 7 + x = 4\sqrt{7-x}

 $2x + 2 = 4\sqrt{7 - x}$  Elevamos al cuadrado otra vez

 $(2x + 2)^2 = (4\sqrt{7-x})^2$  $4x^2 + 8x + 4 = 16(7 - x)$  $4x^2 +8x+4-112+16x = 0$  $4x^2 + 24x - 108 = 0$  $4(x^2 + 6x - 27) = 0$ 

$$
(x^2 + 6x - 27) = 0
$$
, Trinomio de la forma  $x^2 + bx + c$   
 $(x + 9) (x - 3) = 0$ 

Luego, se verifica que las respuestas obtenidas no proporcionen raíces cuadradas de números negativos, reemplazando en la ecuación original. Las dos son soluciones de la ecuación original porque no proporcionan raíces cuadradas de números negativos.

**Ejemplo:** Resolver la siguiente ecuación  $\sqrt[3]{x^2 - 1} = 2$ 

Elevamos al cubo ambos miembros de la ecuación

$$
\left(\sqrt[3]{x^2 - 1}\right)^3 = 2^3
$$

$$
x^2 - 1 = 8
$$

$$
x^2 = 8 + 1
$$

$$
x^2 = 9
$$

 $x^2 - 9 = 0$  Diferencia de cuadrados

$$
(x + 3)(x - 3) = 0
$$
  

$$
x_1 = -3 y x_2 = 3 R/
$$

**Ejemplo:** Resolver la siguiente ecuación  $x^{2/3} + x^{1/3} - 6 = 0$ 

$$
(x^{1/3})^{2} + x^{1/3} - 6 = 0
$$
haciendo que $x^{1/3} = u$   
\n $u^{2} + u - 6 = 0$  Trinomio de la forma  $x^{2} + bx + c$   
\n $(u + 3)(u - 2) = 0$   
\n $u_{1} = -3 y u_{2} = 2$  Por lo tanto  
\n $x^{1/3} = -3 y x^{1/3} = 2$  Elevamos al cubo:

 $x_1 = -27$  y  $x_2 = 8 R/$ 

**Ejemplo:** Resolver la siguiente ecuación  $x^4 - 3x^2 + 1 = 0$ 

Haciendo  $x^2 = u$ 

$$
(x^2)^2 - 3x^2 + 1 = 0
$$

147

 $u^2$  – 3u + 1 = 0 No se puede factorizar, entonces empleamos la fórmula general

Resolviendo por la fórmula general:  $u = \frac{-(-3) \pm \sqrt{(-3)^2 - 4(1)(1)}}{2(1)} = \frac{3 \pm \sqrt{9-4}}{2} = \frac{3 \pm \sqrt{5}}{2}$ 

$$
x^2 = \frac{3 \pm \sqrt{5}}{2}
$$

$$
x = \pm \sqrt{\frac{3 \pm \sqrt{5}}{2}}
$$

**Ejemplo:** Resolver la siguiente ecuación  $abx^2 - (a + b)x + 1 = 0$ Para ésta ecuación  $a = ab$ ;  $b = -(a + b)$  y  $c = 1$  Aplicando la fórmula general, tenemos:

$$
x = \frac{-(- (a + b)) \pm \sqrt{(- (a + b))^2 - 4(ab)(1)}}{2(ab)} \ x = \frac{a + b \pm \sqrt{a^2 + 2ab + b^2 - 4ab}}{2ab}
$$
  

$$
x = \frac{a + b \pm \sqrt{a^2 - 2ab + b^2}}{2ab} \ x = \frac{a + b \pm \sqrt{(a - b)^2}}{2ab} \ x = \frac{a + b \pm a - b}{2ab}
$$
  

$$
x_1 = \frac{a + b + a - b}{2ab} = \frac{2a}{2ab} = \frac{1}{b}R / x_2 = \frac{a + b - a + b}{2ab} = \frac{2b}{2ab} = \frac{1}{a}R /
$$

**Ejemplo:** ¿Qué valores ha de tomar k para que  $x^2 - 6x + k = 0$  no tenga soluciones reales?

Para que no tenga soluciones reales  $b^2 - 4ac < 0$ . Para ésta ecuación

$$
a = 1; b = -6 y c = k
$$
  
\n
$$
(-6)2 - 4 (1) (k) < 0
$$
  
\n
$$
36 - 4k < 0
$$
  
\n
$$
-4k < -36 \text{ multiplico por } (-1)
$$
  
\n
$$
4k > 36
$$
  
\n
$$
k > 9 R/
$$

# **5.5. Ecuaciones con valor absoluto**

Una ecuación con valor absoluto es aquella expresión algebraica que contiene expresiones con valor absoluto y se lo representa de la siguiente forma:

$$
|ax + b| + c = 0 \qquad x \in R
$$

$$
|ax2 + bx + c| + d = 0 \qquad x \in R
$$

148

Recordando:  $|x| = \begin{cases} x, & \text{si } x \ge 0 \\ -x, & \text{si } x < 0 \end{cases}$ 

**Teorema 1:**  $\forall x \in R$ , se cumple que:

- (i)  $|x| \ge 0$
- (ii)  $|x| = 0$ . si  $x = 0$
- (iii)  $|x|^2 = x^2$

$$
(iv) \quad \sqrt{x^2} = |x|
$$

**Teorema 2**  $\forall x, a, b \in R$ , donde  $b > 0$  se cumple que:

i.  $|x| \leq b \Rightarrow -b \leq x \leq b$ ii.  $|x - a| \leq b \Rightarrow -b \leq x - a \leq b$ iii.  $|x| \ge b \Rightarrow |x| \le -b$  o  $|x| \ge b$  (La o implica Unión)

# **Propiedades del Valor Absoluto**

i.  $|ab| = |a||b|$ ii. g a  $\left| \frac{a}{b} \right| = \frac{|a|}{|b|}$ ,  $b \neq 0$ iii.  $|a + b| \le |a| + |b|$ iv.  $|a - b| \ge |a| - |b|$ 

**Ejemplo:** Resolver  $5 - |x - 1| = 3$ 

$$
5 - |x - 1| = 3
$$

$$
|x - 1| = 5 - 3
$$

$$
|x - 1| = 2
$$

Por definición:

$$
x-1=2
$$
  
\n $x = 3$   
\n $x = 3$   
\n $x = -1$   
\n $x = -1$ 

**Ejemplo** : Resolver  $2x^2 - 3|x| = x$ 

$$
2x^{2} - 3(x) = x \qquad \qquad \vee \qquad 2x^{2} - 3(-x) = x
$$
  

$$
2x^{2} - 4x = 0 \qquad \qquad 2x^{2} + 2x = 0
$$
  

$$
2x(x - 2) = 0 \qquad \qquad 2x(x + 1) = 0
$$
  

$$
2x = 0 \qquad \vee \quad x - 2 = 0 \qquad \qquad x = 2
$$

 $2x = 0 \quad \vee \quad x + 1 = 0$   $x = 0 \quad x = -1$ **Ejemplo:** Resolver la ecuación  $\left|\frac{x-3}{2}\right| = 4$ 

Aplicando la definición de valor absoluto, tenemos:

$$
\left|\frac{x-3}{2}\right| = \begin{cases} \frac{x-3}{2}, & \text{si } \frac{x-3}{2} \ge 0\\ -\frac{x-3}{2}, & \text{si } \frac{x-3}{2} < 0 \end{cases}
$$
  
\na)  $\frac{x-3}{2} = 4$   
\nb)  $-\frac{x-3}{2} = 4$   
\nc)  $x - 3 = 8$   
\n $x = 11$   
\nb)  $-x - 3 = 8$   
\n $-x + 3 = 8$   
\n $-5$ 

Comprobación:

a) 
$$
x = 11
$$
  
\nb)  $x = -5$   
\n $\left|\frac{11-3}{2}\right| = 4; \left|\frac{8}{2}\right| = 4; |4| = 4; 4 = 4$   
\nb)  $x = -5$   
\n $\left|\frac{-5-3}{2}\right| = 4; \left|\frac{-8}{2}\right| = 4; |-4| = 4; 4 = 4$ 

150

**Ejemplo:** Resolver la ecuación  $|x^2 - 1| = 3$ 

a) 
$$
(x^2 - 1) = 3
$$
  
\nb)  $-(x^2 - 1) = 3$   
\nc)  $x^2 = 3 + 1$   
\nd)  $-x^2 + 1 = 3$   
\n $x^2 = 4$   
\n $x = \pm 2R$   
\n $x^2 = 2$   
\n $x = \pm \sqrt{-2}$  No son soluciones

**Ejemplo:** Resolver las siguientes ecuaciones:

- a)  $|x-5| = 3x 1$  b)  $|x+2| = |x-6|$
- c)  $|x^2 3x + 1| = 1$  d)  $|x^2 x| = |1 x^2|$

a) 
$$
|x - 5| = 3x - 1
$$
  
\n $x - 5 = 3x - 1$   $-(x - 5) = 3x - 1$   
\n $x - 3x = -1 + 5$   $-x + 5 = 3x - 1$   
\n $-2x = 4$   $-x - 3x = -1 - 5$ 

 $x = -2$  No es solución  $x=\frac{3}{2}$ **R/**

Al reemplazar los dos valores obtenidos podemos ver que -2 no es solución de la ecuación.

b) 
$$
|x - 2| = |x - 6|
$$
  
\n $\begin{aligned}\n* x - 2 &= -(x - 6) \\
x + x &= 6 + 2\n\end{aligned}$ \n $\begin{aligned}\n* -(x - 2) &= -(x - 6) \\
-x + 2 &= -x + 6\n\end{aligned}$ \n $\begin{aligned}\n* -(x - 2) &= x - 6 \\
-x + 2 &= x - 6\n\end{aligned}$ \n $\begin{aligned}\n2x &= 8 \\
x &= 4 \text{ R/} \\
0 &= -4\n\end{aligned}$ \n $\begin{aligned}\n* x - 2 &= x - 6 \\
-x - x &= -6 - 2 \\
-2x &= -8 \\
x &= 4 \text{ R/} \\
\end{aligned}$ \nc)  $|x^2 - 3x + 1| = 1$ 

$$
*(x2 - 3x + 1) = 1
$$
  
\n
$$
x2 - 3x + 1 - 1 = 0
$$
  
\n
$$
x2 - 3x = 0
$$
  
\n
$$
x(x - 3) = 0
$$
  
\n
$$
x1 = 0
$$
  
\n
$$
x2 = 3
$$
  
\n
$$
x3 = 2
$$
  
\n
$$
x4 = 2
$$
  
\n
$$
x5 = 1
$$
  
\n
$$
x6 = 1
$$
  
\n
$$
x7 = 2
$$
  
\n
$$
x8 = 1
$$
  
\n
$$
x9 = 1
$$
  
\n
$$
x1 = 2
$$
  
\n
$$
x1 = 2
$$
  
\n
$$
x1 = 2
$$
  
\n
$$
x2 = 1
$$
  
\n
$$
x1 = 2
$$
  
\n
$$
x2 = 1
$$

Todas son las soluciones de la ecuación

d) 
$$
|x^2 - x| = |1 - x^2|
$$
  
\n $\ast x^2 - x = -(1 - x^2)$   
\n $x^2 - x = -1 + x^2$   
\n $x = 1$   
\n $\ast - (x^2 - x) = 1 - x^2$   
\n $-x^2 + x = 1 - x^2$   
\n $x = 1$ 

$$
x^{2} - x = 1 - x^{2}
$$
  

$$
2x^{2} - x - 1 = 0
$$
  

$$
(x - 1)(2x + 1) = 0
$$
  

$$
x_{1} = 1 \quad x_{2} = -\frac{1}{2}
$$
  

$$
x - (x^{2} - x) = -(1 - x^{2})
$$

Al multiplicar por −1 queda igual que el caso anterior

151

Las soluciones son:  $x_1 = 1$  y  $x_2 = -\frac{1}{2}$ 

**Ejemplo:** Resolver las siguientes ecuaciones

a) 
$$
x^4 - x^2 - 12 = 0
$$

b) 
$$
x^4 - 8x^2 - 9 = 0
$$

a) 
$$
x^2 = \frac{1 \pm \sqrt{1+48}}{2} = \frac{1 \pm 7}{2} \Rightarrow \begin{cases} x^2 = 4 \Rightarrow x = \pm 2\\ x^2 = -3, \text{ No es solution} \end{cases}
$$

b) 
$$
x^2 = \frac{8 \pm \sqrt{64 + 36}}{2} = \frac{8 \pm 10}{2} \Rightarrow \begin{cases} x^2 = 9 \Rightarrow x = \pm 3\\ x^2 = -1, \text{ No } \text{es solution} \end{cases}
$$

**Ejemplo:** Resolver las siguientes ecuaciones

a) 
$$
\sqrt{2x-3} - \sqrt{x+7} = 4
$$
 b)  $-\sqrt{2x-3} + 1 = x$  c)  $2 + \sqrt{x} = x$ 

a)  $1 - x = \sqrt{2x - 3}$  $1 - x^2 - 2x = 2x - 3: x^2 - 4x + 4 = 0: x = 2$  (no vale)

No tiene solución **R/**

# **Verificación**

$$
1 - (-2) = \sqrt{2(2) - 3}
$$
  
 
$$
1 + 2 = \sqrt{4 - 3}
$$
  
 
$$
3 = 1 \text{ F also}
$$

b) 
$$
2x - 3 = 16 + x + 7 + 8\sqrt{x + 7}
$$

$$
x - 26 = 8\sqrt{x + 7}
$$
  
\n
$$
x^{2} + 676 - 52x = 64(x + 7)
$$
  
\n
$$
x^{2} + 676 - 52x = 64(x + 7)
$$
  
\n
$$
x^{2} + 676 - 52x = 64x + 448
$$
  
\n
$$
x^{2} - 116x + 228 = 0; \ x = \frac{116 \pm 112}{2} = \begin{cases} 114 & \text{R/} \\ 2 \Rightarrow \text{No es solution} \end{cases}
$$

c) 
$$
\sqrt{x} = x - 2
$$
;  $x = x^2 + 4 - 4x$ ;  $0 = x^2 - 5x + 4$ 

$$
x = \frac{5 \pm \sqrt{25 - 16}}{2} = \frac{5 \pm 3}{2} = \begin{cases} 4 & \text{R/} \\ 1 \Rightarrow \text{No es solution} \end{cases}
$$

**Ejemplo:** Resolver las siguientes ecuaciones

**a)** 
$$
\frac{4}{x} + \frac{2(x+1)}{3(x-2)} = 4
$$
 **b)**  $\frac{1}{x} + \frac{1}{x^2} = \frac{3}{4}$ 

a) 
$$
m.c.m = 3x(x - 2)
$$
  
\n $3(4)(x - 2) + 2x(x + 1) = 4(3x(x - 2))$   
\n $12(x - 2) + 2x(x + 1) = 12x(x - 2)$   
\n $12x - 24 + 2x^2 + 2x = 12x^2 - 24x$   
\n $10x^2 - 38x + 24 = 0$   
\n $x = \frac{-(-38) \pm \sqrt{(-38)^2 - 4(10)(24)}}{2(10)}$   
\n $x = \frac{38 \pm \sqrt{1444 - 960}}{20} = \frac{38 \pm \sqrt{484}}{20} = \frac{38 \pm 22}{20} = \frac{19 \pm 11}{10}$   
\n $x_1 = \frac{19 + 11}{10} = \frac{30}{10} = 3 R/.$   $x_2 = \frac{19 - 11}{10} = \frac{8}{10} = \frac{4}{5} R/.$ 

b) 
$$
m.c.m = 4x2
$$

$$
3x2 - 4x + 4 = 0
$$
  

$$
x = \frac{-(-4) \pm \sqrt{(-4)^2 - 4(3)(-4)}}{2(3)} = \frac{4 \pm \sqrt{16 + 48}}{6} = \frac{4 \pm 8}{6}
$$
  

$$
x_1 = \frac{4 + 8}{6} = \frac{12}{6} = 2 \text{ R/ } x_2 = \frac{4 - 8}{6} = \frac{-4}{6} = -\frac{2}{3} \text{ R/}.
$$

# **5.6. Problemas sobre ecuaciones de Segundo grado con una incógnita**

En esta sesión se mostrará algunos ejemplos que permitirán al estudiante tener destreza necesaria para plantear un problema que se resuelven con ecuaciones de segundo grado con una incógnita.

**Ejemplo:** Un granjero espera obtener \$ 36 por la venta de huevos. En el camino al mercado se le rompen cuatro docenas. Para obtener el mismo beneficio, aumenta en \$ 0,45 el precio de la docena. ¿Cuántas docenas tenía al principio?

n número de docenas p precio por docena.  $n.p = 36(1)$ Nuevo precio:  $p + 0.45$  $n - 4$ , # de docenas actual.( $p + 0.45$ )  $(n - 4) = 36(2)$ Despejando en (1)  $p = 36/n$ ; y reemplazo en (2)

$$
\left(\frac{36}{n} + 0.45\right)(n - 4) = 36
$$

$$
\frac{36}{n}n + 0.45 * n - 4\frac{36}{n} - 4 * 0.45 = 36
$$
  

$$
36 + 0.45n - \frac{144}{n} - 1.80 = 36
$$
  

$$
36n + 0.45n^2 - 144 - 1.8n = 36n
$$
  

$$
0.45n^2 - 1.8n - 144 = 0
$$
  

$$
n^2 - 4n - 320 = 0
$$
  

$$
(n - 20)(n + 16) = 0
$$
  

$$
n = 20
$$
  $n = -16$  no es solution  

$$
n = 16 R/
$$

**Ejemplo:** Varios amigos toman refresco en una terraza y deben pagar \$6 por el total de los consumos. Como dos no tienen dinero, los demás les invitan, debiendo aumentar su aportación en \$ 0,80 cada uno. ¿Cuántos amigos son?

Sea  $x$  el número de amigos.

Sea n el valor que debían pagar n,  $x = 6 n = n = 6/x$  (1)  $(x - 2)(n + 0.80) = 6$  (2); reemplazo (1) en (2)  $(x - 2)$ 6  $(\frac{3}{x} + 0.80) = 6$  $x \mid$ 6  $\left(\frac{z}{x}\right)$  – 2 $\left(\frac{z}{x}\right)$ 6  $\left(\frac{6}{x}\right) + 0.80x - 2(0.80) = 6$  $6 - \frac{12}{x} + 0.80x - 1.6 = 6$  El m.c.m es x  $-2 + 0.80x^2 - 1.6x = 0$  Dividido para 0.80  $x^2 - 2x - 15 = 0$  $(x - 5)(x + 3) = 0$  $x_1 = 5$   $x_2 = -3$ , Son el total 5 amigos R/

**Ejemplo:** Resolver las siguientes ecuaciones

**Ejemplo:** La superficie de un triángulo equilátero es de 50 m2. Calcula el lado.

**Nota:** Triángulo equilátero es el triángulo que tiene todos sus lados iguales, por lo tanto, todos sus ángulos serán iguales y su valor de 60°

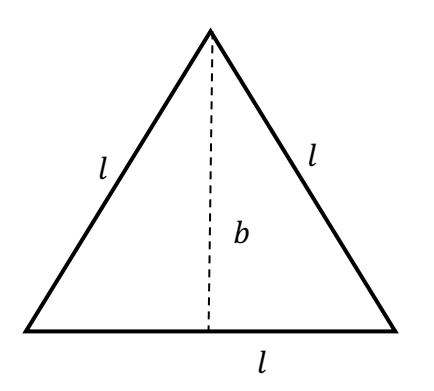

$$
b2 + \left(\frac{1}{2}\right)^2 = l^2
$$
  
\n
$$
b2 = l2 - \frac{l^2}{4} = \frac{3l^2}{4}; b = \frac{\sqrt{3}l}{2}
$$
  
\n
$$
\text{Area} = \frac{\sqrt{3}l^2}{4} = 50
$$
  
\n
$$
l^2 = \frac{200}{\sqrt{3}} \qquad l^2 = \frac{\sqrt{200}}{\sqrt{\sqrt{3}}} = 10,75 \text{ m}
$$

155

**Figura No. 40.** Triángulo Equilátero

**Ejemplo:** Resolver las siguientes ecuaciones

# **5.7. Ejercicios propuestos de ecuaciones**

**Resolver las siguientes ecuaciones:**

- 1)  $7 \frac{x+4}{3} + \frac{x}{3} = \frac{5x+8}{27} \frac{5(x+11)}{9}$
- 2)  $\left(3x \frac{2}{3}\right)\left(3x + \frac{2}{3}\right) 4 = (3x 5)^2 + \frac{5}{9}$
- 3)  $\frac{\sqrt{5}-x}{\sqrt{5}} + \frac{x-1}{\sqrt{3}} 4 = \frac{2\sqrt{3}+x}{\sqrt{3}} 1$
- 4) Entre estas seis ecuaciones de primer grado, hay dos que no tienen solución, dos que tienen infinitas soluciones y dos que tienen solución única. Identifica cada caso y resuelve si es posible:

a) 
$$
\frac{x+1}{2} = x - \frac{2x+3}{4}
$$
  
\nb)  $x + \frac{3-x}{3} - 1 = \frac{2}{3}x$   
\nc)  $\frac{(x+1)^2}{16} - \frac{1+x}{2} = \frac{(x-1)^2}{16} - \frac{2+x}{4}$   
\nd)  $0,2x + 0,6 - 0,25(x-1)^2 = 1,25x - (0,5x + 2)^2$   
\ne)  $(5x-3)^2 - 5x(4x-5) = 5x(x-1)$   
\nf)  $\frac{2x+1}{7} - \frac{(x+1)(x-2)}{2} = \frac{x-2}{2} - \frac{(x-2)^2}{2}$ 

# **Resolver las siguientes ecuaciones:**

5) 
$$
\frac{x}{x^2+25+10x} + \frac{3}{x^2-25} = \frac{1}{x+5}
$$
  
\n8)  $(x+1)^2 - (x-2)^2 = (x+3)^2 + x^2 - 25 + x^2 - 25$   
\n9)  $\frac{x^2-2x+5}{2x} - \frac{x^2+3x}{4} = \frac{x^2-4x+15}{6}$   
\n10)  $\frac{3x+1}{3} - \frac{5x^2+3}{2} = \frac{x^2-1}{2} - \frac{x+2}{3}$ 

# **Resuelve estas ecuaciones de segundo grado en las que la incógnita es x:**

11) 
$$
(x - a)^2 - 2x(x + a) - 4a^2 = 0
$$
  
12)  $ax^2 + bx + b - a = 0$   
13)  $(a + b)x^2 + bx - a = 0$ 

# **Resuelve las siguientes ecuaciones:**

14) 
$$
36x^{-4} - 13x^{-2} + 1 = 0
$$
  
\n15)  $3x^{2/3} + 4x^{1/3} - 4 = 0$   
\n16)  $\sqrt{2\sqrt{x+1}} = \sqrt{3x-5}$   
\n17)  $\sqrt{7-2x} - \sqrt{5+x} = \sqrt{4-3x}$   
\n18)  $x + \sqrt{5x-19} = -1$ 

20) 
$$
\frac{x+3}{x-1} - \frac{x^2+1}{x^2-1} = \frac{26}{35}
$$

21) 
$$
\frac{x^2-1}{3} + (x-2)^2 = \frac{x^2+2}{2}
$$

$$
22) \quad (0.5x - 1)(0.5x + 1) = (x + 1)^2 - 9
$$

156

23) 
$$
\frac{3}{2} \left(\frac{x}{2} - 2\right)^2 - \frac{x+1}{8} = \frac{1}{8} - \frac{x-1}{4}
$$

**Demuestra las siguientes identidades:**

19)  $\frac{5}{x+2} + \frac{x}{x+3} = \frac{3}{2}$ 

24) 
$$
\left(\frac{1}{1+x} + \frac{2x}{1+x^2}\right)\left(\frac{1}{x} - 1\right) = \frac{1}{x}
$$
  
\n25)  $\frac{a^2 - 1}{a^2 - 3a + 2} + \frac{a^2 + 2a + 1}{a^2 - a - 2} = 1$   
\n26)  $\left(\frac{x-2}{x-3} - \frac{x-3}{x-2}\right) + \left(\frac{1}{x-3} - \frac{1}{x-2}\right) = 2x - 5$ 

# **Resuelve estas ecuaciones bicuadradas**

27)  $x^4 - 5x^2 + 4 = 0$ 28)  $x^4 + 3x^2 - 4 = 0$ 29)  $x^4 + 3x^2 + 2 = 0$ 30)  $x^4 - 9x^2 + 2 = 0$ 

# Descomponer en factores estos polinomios e indicar sus raíces:

31)  $x^2 - 2x^2 - x + 2$  32)  $2x^3 - 3x^2 - 9x + 10$ 

33)  $x^4 - 5x^2 + 4$ 

35) 
$$
4x^2 + 4x + 1
$$

34)  $6x^4 - 5x^3 - 23x^2 + 20x - 4$ 

#### Resuelve las siguientes ecuaciones, factorizando previamente:

- 36)  $x^3 7x 6 = 0$
- 37)  $2x^3 3x^2 9x + 10 = 0$
- 38)  $x^4 5x^3 + 5x^2 + 5x 6 = 0$
- 39)  $3x^3 10x + 9x 2 = 0$

#### **Resolver los siguientes problemas:**

- 40) La suma de dos números impares consecutivos es 736. ¿Cuáles son dichos números?
- 41) La mitad de un número, la tercera parte de su consecutivo, más la cuarta parte del siguiente, es igual a éste último. ¿Cuáles son los números?
- 42) Tres personas heredan 1140 acciones; según el testamento, la primera recibe la mitad de lo que recibe la segunda, y la tercera, seis acciones menos que el triplo de la primera. ¿Cuántas acciones corresponde a cada una?
- 43) El perímetro de un jardín rectangular es de 58 m. Si el lado mayor mide 11 m. más que el lado menor. ¿Cuánto miden los lados del jardín?
- 44) Halla un tal que su mitad más su cuarta parte más 1, sea igual al número pedido.
- 45)Jorge es 3 años menor que Álvaro, pero 7 años mayor que Miluska. Si la suma de las edades de los tres es 38, ¿qué edad tiene cada uno?
- 46) La suma de tres números es 200. El mayor excede al del medio en 32 y al menor en 65. Hallar los números.
- 47) Tres canastos contienen 575 naranjas. El primer canasto 10 naranjas más que el segundo y 15 más que el tercero. ¿Cuántas naranjas hay en cada canasto?
- 48) Dividir 454 en tres partes sabiendo que la menor es 15 unidades menor que la del medio y 70 unidades menor que la mayor.
- 49) Un estanque puede ser llenada por tres tuberías independientes. La primera tubería llena el estanque en 15h; la segunda en 20 h y la última en 30 horas. ¿En qué tiempo llenaría se llenaría el estanque considerando las tres tuberías juntas?

# **Problemas de Ecuaciones de Segundo grado.**

- 50) Un tendero invierte \$ 125 en la compra de una partida de manzanas. Desecha 20 Kg por defectuosas y vende el resto, aumentando 0,40 cada kilo sobre el precio de compra, por \$147. ¿Cuántos kilogramos compró?
- 51) Se quiere hacer una caja de 50 cm3 de volumen con una cartulina cuadrada. Para hacerla se cortan en las esquinas cuadrados de 2 cm de lado. ¿Cuánto mide el lado de la cartulina cuadrada?

52) Él cuadrilátero central es un rombo de 40 m. de perímetro. Calcula las dimensiones del rectángulo sabiendo que la base es el triple de la altura.

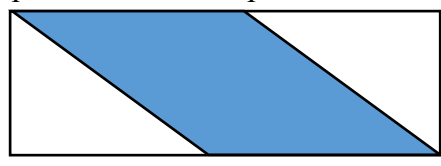

Nota: El rombo es una figura geométrica que tiene todos sus lados iguales.

- 53) Determina los lados de un rectángulo, sabiendo que su sami perímetro es 25m y su área es 150m2.
- 54) Un número de dos cifras es igual a 8 veces la suma de sus dígitos. Si los dígitos se invierten, el valor resultante es menor en 45 unidades que el número original. Enuentre el número.
- 55) Un rectángulo equivale a un cuadrado de 96 cm de lado. Determina las dimensiones del rectángulo sabiendo que una de ellas es 6 de la otra.
- 56) El digito de las decenas de cierto número es 4 unidades mayor que el dígito de las unidades. La suma de los cuadrados de los dos dígitos es igual a 26. ¿Entonces la diferencia de los dígitos es?
- 57) Determina las medidas de un triángulo rectángulo, sabiendo que su perímetro es 80 cm y la suma de los catetos es 46 cm.
- 58) El área de un rectángulo es 360 m2 y el largo excede al ancho en dos unidades. Calcula el perímetro del rectángulo.

Previo al estudio de esta sección se estudiará los intervalos, los cuales son un conjunto de números reales a los cuales satisfacen una determinada condición.

# **6.1. Tipos de intervalos**

Un subconjunto de la recta real se llama intervalo y contiene todos los números reales que están comprendidos entre dos cualquiera de sus elementos. Geométricamente los intervalos corresponden a segmentos de recta, semirrectas o la misma recta real.

Los intervalos de números correspondientes a segmentos de recta son intervalos finitos, los correspondientes a semirrectas y a la recta real son intervalos infinitos. Los intervalos finitos pueden ser cerrados, abiertos o semiabiertos.

Sean a y b dos números reales tal que  $a < b$ , se tiene los siguientes intervalos:

### **6.1.1. Intervalo cerrado**

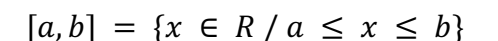

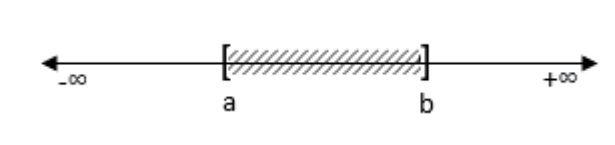

**Figura No. 41.** Intervalo cerrado

#### **6.1.2. Intervalo abierto**

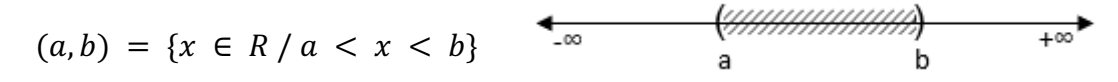

**Figura No. 42.** Intervalo abierto

**6.1.3. Intervalo semiabierto / semicerrado**

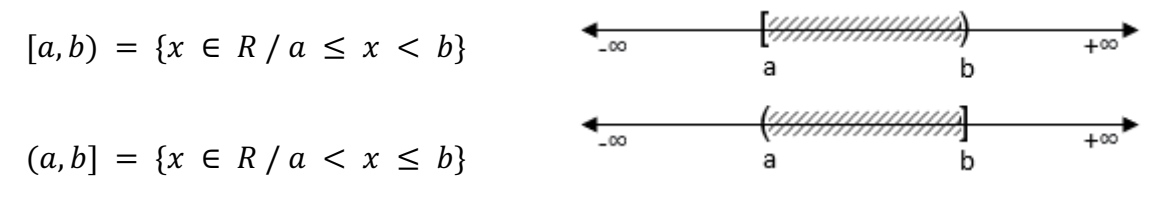

**Figura No. 43.** Intervalos semiabiertos

### **6.1.4. Intervalos con extremos infinitos**

$$
(-\infty, a) = \{x \in R / x < a\} \qquad \xrightarrow{\bullet \text{ 4}
$$
\n
$$
(-\infty, a) = \{x \in R / x \le a\} \qquad \xrightarrow{\bullet \text{ 4}
$$
\n
$$
[a, +\infty) = \{x \in R / x \ge a\} \qquad \xrightarrow{\bullet \text{ 4}
$$
\n
$$
(a, +\infty) = \{x \in R / x > a\} \qquad \xrightarrow{\bullet \text{ 4}
$$
\n
$$
(a, +\infty) = \{x \in R / x > a\} \qquad \xrightarrow{\bullet \text{ 4}
$$
\n
$$
(a, +\infty) = \{x \in R / x > a\} \qquad \xrightarrow{\bullet \text{ 4}
$$
\n
$$
(a, +\infty) = \{x \in R / x > a\} \qquad \xrightarrow{\bullet \text{ 4}
$$
\n
$$
(a, +\infty) = \{x \in R / x > a\} \qquad \xrightarrow{\bullet \text{ 4}
$$
\n
$$
(a, +\infty) = \{x \in R / x > a\} \qquad \xrightarrow{\bullet \text{ 4}
$$
\n
$$
(a, +\infty) = \{x \in R / x > a\} \qquad \xrightarrow{\bullet \text{ 4}
$$
\n
$$
(a, +\infty) = \{x \in R / x > a\} \qquad \xrightarrow{\bullet \text{ 4}
$$
\n
$$
(a, +\infty) = \{x \in R / x > a\} \qquad \xrightarrow{\bullet \text{ 4}
$$
\n
$$
(a, +\infty) = \{x \in R / x > a\} \qquad \xrightarrow{\bullet \text{ 4}
$$
\n
$$
(a, +\infty) = \{x \in R / x > a\} \qquad \xrightarrow{\bullet \text{ 4}
$$
\n
$$
(a, +\infty) = \{x \in R / x > a\} \qquad \xrightarrow{\bullet \text{ 4}
$$
\n
$$
(a, +\infty) = \{x \in R / x > a\} \qquad \xrightarrow{\bullet \text{ 4}
$$
\n
$$
(a, +\infty) = \{x \in R / x > a\} \qquad \xrightarrow{\bullet \text{ 4}
$$
\n<

**Figura No. 44.** Intervalos con extremos infinitos

160

# **Ejemplos:**

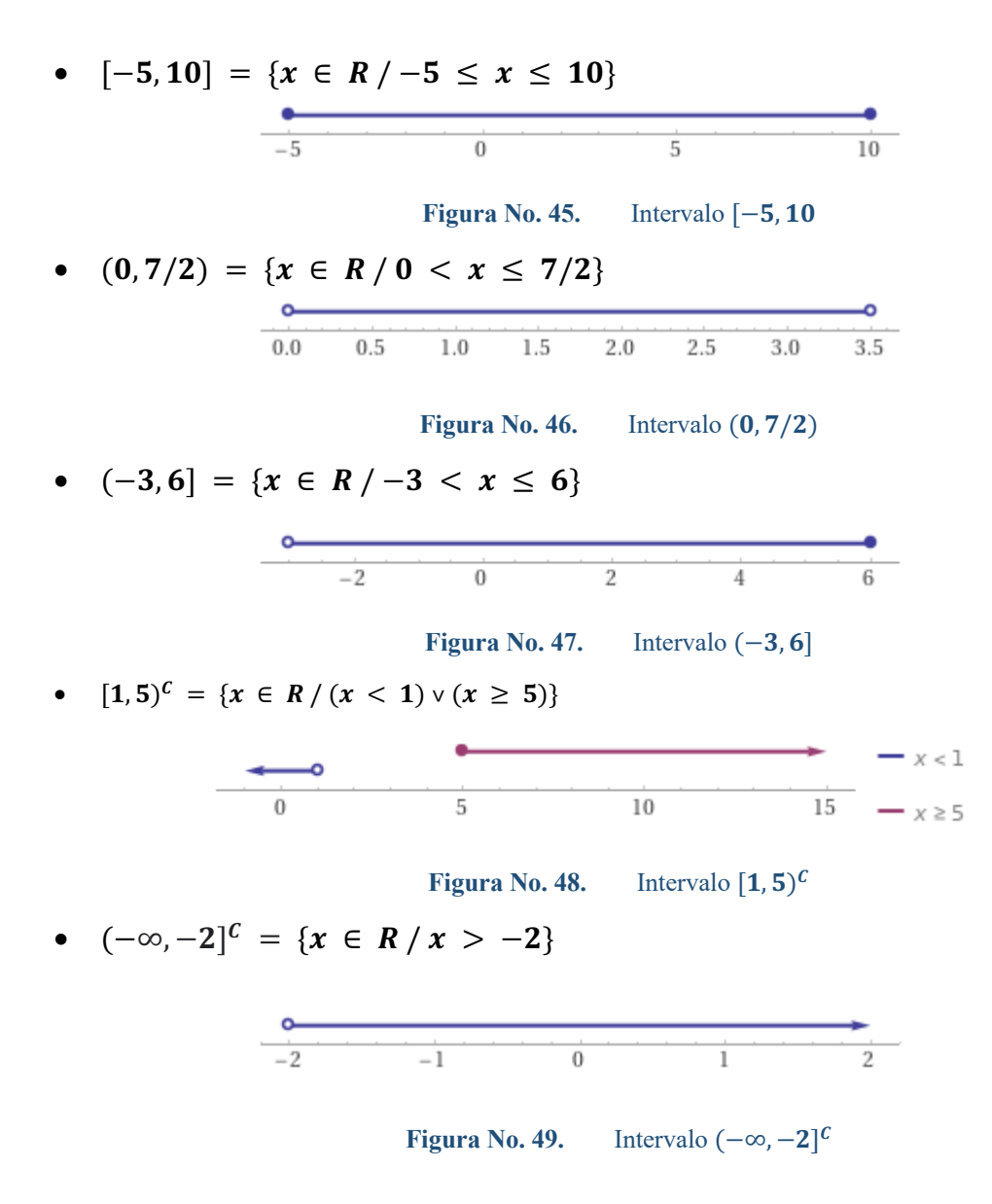

# **6.2. Desigualdad.**

Es un enunciado que compara dos expresiones matemáticas, separadas por símbolos de orden. Los símbolos que expresan una desigualdad son:

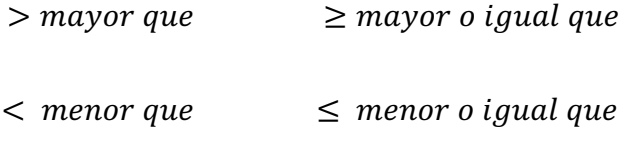

**Ejemplo:** 16 > 7;  $\frac{1}{4} < \frac{1}{3}$ ;  $-1 \ge -2$ ;  $\frac{3}{2} \ge -\frac{7}{2}$ 

# **6.3. Inecuación.**

La inecuación es una desigualdad condicionada y su solución significa encontrar todos los valores del conjunto referencial para los cuales el enunciado constituye una proposición verdadera.

Normalmente, resolver una desigualdad implica encontrar un conjunto de números reales para los cuales la desigualdad resulta una proposición verdadera; y se la expresa mediante intervalos. Para el ejemplo, usted podrá demostrar que el conjunto solución de la desigualdad es  $S =$  ${x/x > 3}$  que se lee "es el conjunto de todas las x tales que x sea mayor que 3". Cualquier valor mayor que 3 es parte del conjunto solución. Se tienen inecuaciones lineales, cuadráticas, con valor absoluta y con radicales, tal como se vio en la sección de ecuaciones.

# **6.3.1. Inecuación lineal.**

Una inecuación es lineal si se la representa de las siguientes formas:

 $ax-b<0$  $ax+b\geq 0$ ;  $a, b \in R \land a \neq 0$  donde x es la incógnita cuyo valor hay que determinar.  $ax-b \le 0$  $ax-b>0$ 

### **6.3.2. Resolución de una desigualdad lineal**

Para resolver desigualdades se emplea el mismo método utilizado para resolver ecuaciones. A menudo usamos los teoremas vistos en la sección "Teoremas de orden de los números reales" a fin de sustituir una desigualdad por otra equivalente.

161

**Ejemplo:** Resolver la desigualdad  $6x > 18$ 

$$
6x > 8
$$
  
x > 18/6  
x > 3  

$$
S = \{x/x < 3\} \text{ ó } S = (3, \infty)
$$

**Verificación:** Un elemento del conjunto solución es:  $x = 4$ ; si reemplazamos en la

desigualad original tenemos:  $6(4) > 18$ 

24 > 18 es una proposición verdadera

**Ejemplo:** Resolver la desigualdad  $-4x + 21 > -x + 6$ 

 $-4x + 21 > -x + 6$  $-4x + x > 6 - 21$  $-3x$  >  $-15$  (-1)  $3x \, < \, 15$  $X \t 15/3$  $X < 5$  $S = \{x/x < 5\}$  ó  $S = (-\infty, 5)$   $R/$  $-2$  0 2  $-4$ **Figura No. 51.** Intervalo  $(-\infty, 5)$ **Ejemplo:** Resolver la desigualdad  $3 \le \frac{2x-3}{5} < 7$ 

En este ejemplo tenemos dos desigualdades conjuntas, por lo tanto, la solución de la desigualdad es el conjunto intersección de las desigualdades individuales.

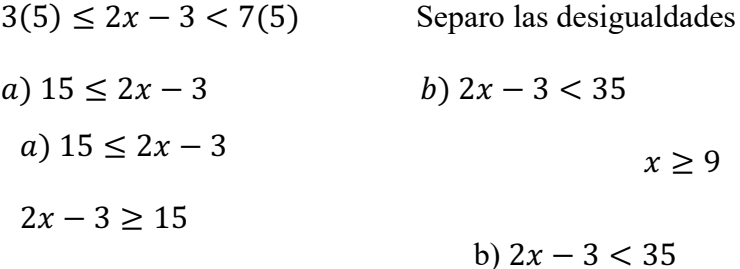

Intercambio el orden y cambia el sentido de la desigualdad

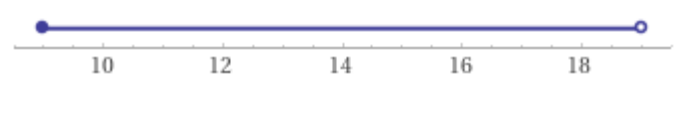

**Figura No. 52.** Intervalo  $x < 19$ 

**Ejemplo:** Resolver  $4x + 3 \ge 12x - 13$ 

 $4x - 12x \ge -13 - 3$  $-8x \ge -16$  $8x \le 16$  $x \leq$ 16 8  $x \leq 2$  ó  $(-\infty, 2)$ 

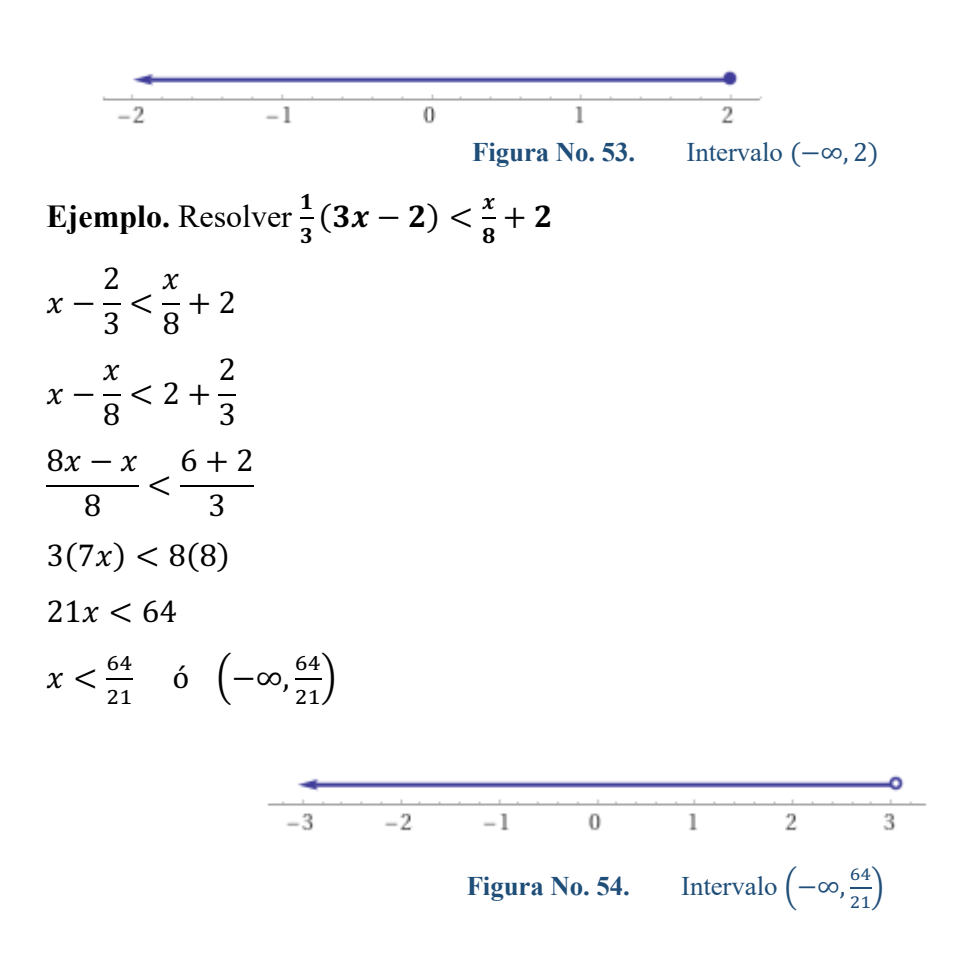

### **6.3.3. Inecuaciones cuadráticas.**

Las inecuaciones cuadráticas pueden ser de la siguiente manera:

 $\langle$  $ax^2 + bx + c > 0$  $ax^2 + bx + c < 0$  $ax^2 + bx + c \ge 0$  $ax^2 + bx + c \leq 0$ ;  $a, b, c \in R \land a ≠ 0$  donde x es la incógnita cuyo valor hay

La solución se encuentra factorando o mediante el empleo de la fórmula general, con el fin de poder expresar la inecuación en función de un producto de dos factores y poder separarlos en dos inecuaciones lineales, tal que cumplan las siguientes propiedades:

- I.  $\forall x, y \in R, (xy > 0) \equiv \{(x > 0 \land y > 0) \mid V(x < 0 \land y < 0)\}\$
- II.  $\forall x, y \in R, (xy < 0) \equiv \{(x > 0 \land y < 0) V (x < 0 \land y > 0)\}\$

**Ejemplo:** Resolver  $x^2 - x - 2 \ge 0$ 

$$
(x - 2) (x + 1) \ge 0
$$
  

$$
\{(x - 2) \ge 0 \land (x + 1) \ge 0\} V \{(x - 2) \le 0 \land (x + 1) \le 0\}
$$
  

$$
\{(x \ge 2) \land (x \ge -1)\} V \{(x \le 2) \land (x \le -1)\}
$$

Debe recordarse que la conjunción de conjuntos involucra a la intersección y la disyunción involucra la unión de sus conjuntos.

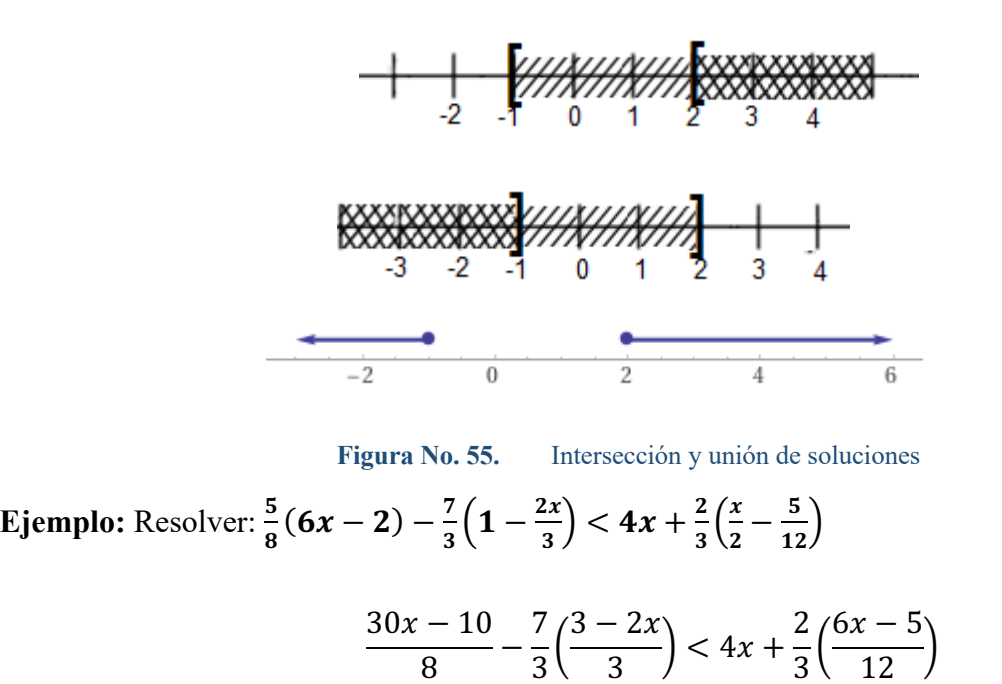

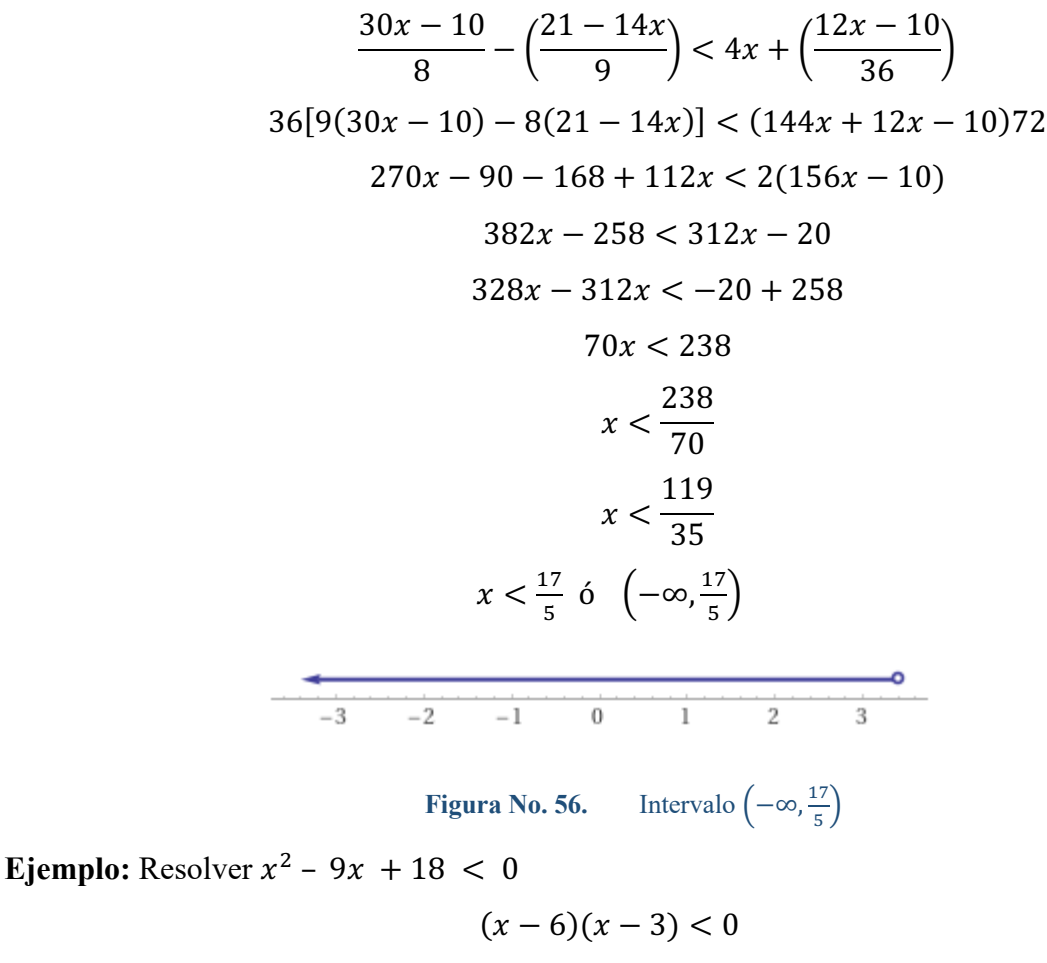

$$
\{(x-6) > 0 \land (x-3) < 0\} \lor \{(x-6) < 0 \land (x-3) > 0\}
$$
  

$$
\{x > 6 \land x < 3\} \lor \{x < 6 \land x > 3\}
$$

**Figura No. 57.** Intervalo  $x < 6 \land x > 3$ 

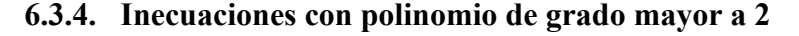

En las desigualdades cuadráticas, cúbicas, etc. es esencial tener 0 en un lado del signo de desigualdad, para ver la posibilidad de factorizar el polinomio, para lual se pueden emplear dos métodos de solución que se ilustrara en el siguiente ejemplo:

165

**Ejemplo:** Determine los  $x \in \mathbb{R}$  que satisfacen la inecuación  $3x - x^2 \ge -28$ 

**Primer método**

$$
3x - x2 \ge 28
$$
 *pasamos el -28 al primer miembro*  

$$
3x - x2 + 28 \ge 0
$$
  

$$
x2 + 3x + 28 \ge 0
$$
 (-1) multiplicamos por -1

 $x^2 - 3x - 28 \le 0$  factorizamos  $(x - 7)(x + 4) \leq 0$ 

Para que sea menor a cero o negativo debe cumplirse dos casos:

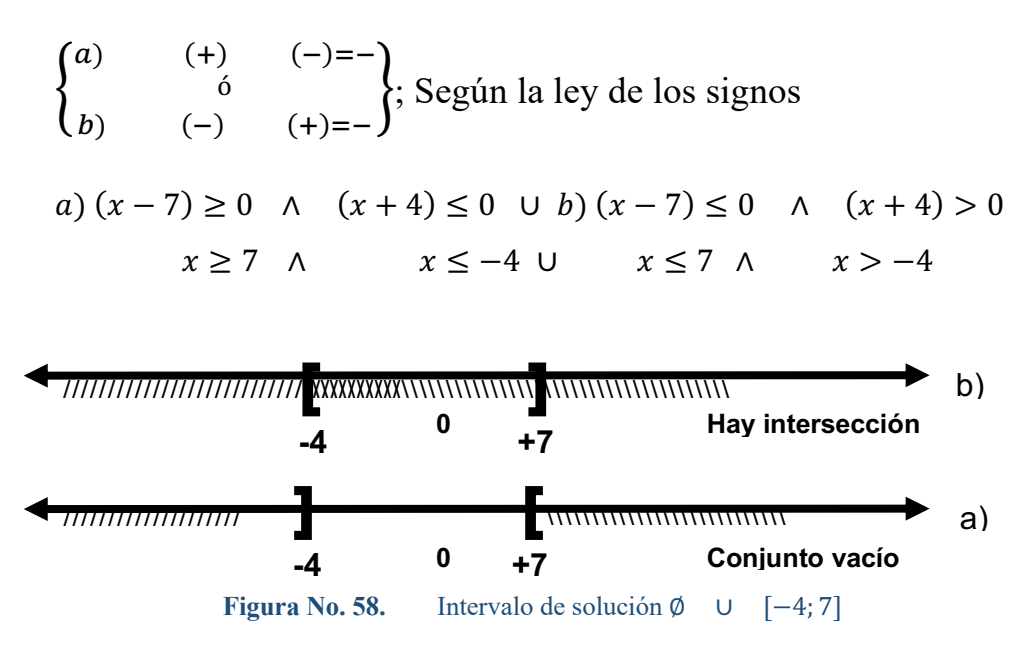

Por lo tanto, la solución de la desigualdad es:  $S = \emptyset$  ∪ [−4; 7]

Como hemos podido observar para que sea menor a cero la desigualdad debe cumplirse dos casos: el caso (a) ó el caso (b). La ó está asociado con la Unión. El símbolo ∧ representa la "y" o la intersección.

### **Segundo método**

Un segundo método es el uso de un diagrama de signo en la recta real, en la que se representan los signos de los factores que intervienen en la desigualdad. Para el caso del ejemplo, los puntos críticos, despejando en la desigualdad factorizada  $(x + 4) < 0$ , son  $x = 7$  y  $x = -4$ . (Si existe dos puntos críticos hay tres intervalos definidos)

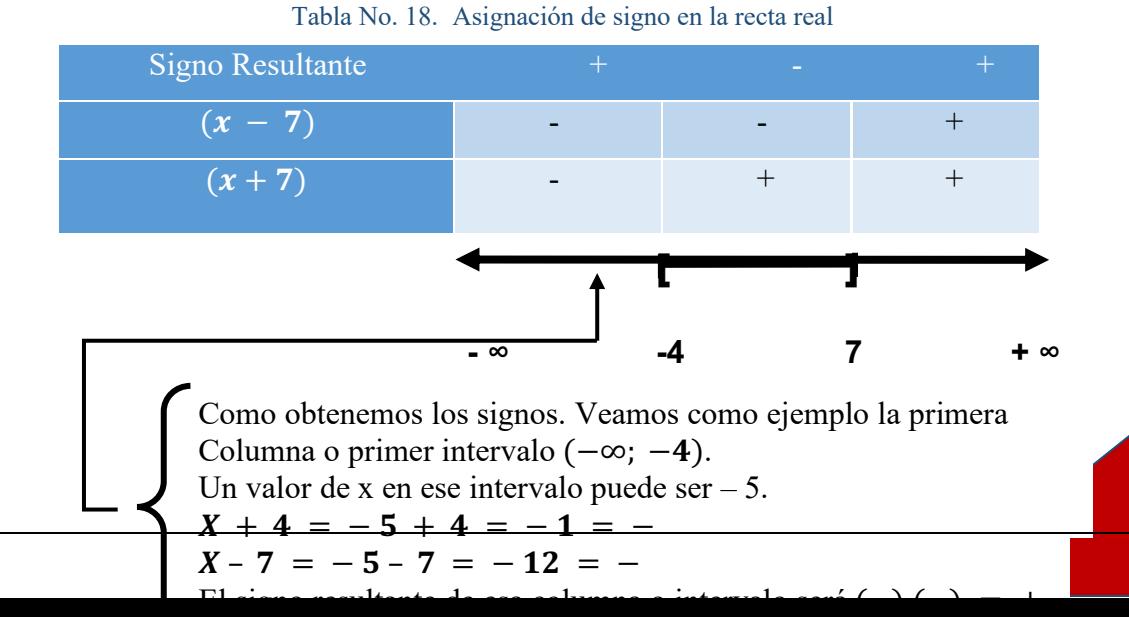

Graficamos en la recta real los puntos críticos, y dando valores en cada uno de los intervalos a los factores, determinamos sus signos. En todo caso el signo resultante debe ser negativo (-) ya que la desigualdad debe ser menor a cero.

El signo resultante es negativo entre -4 y 7. Por lo tanto la solución de la desigualdad es  $S =$  $[-4; 7]$  R/

**Ejemplo:** Resuelve la desigualdad  $\frac{x}{3x-5} \le \frac{2}{x-1}$ 

En este ejercicio, cuya característica es que la variable  $x$  también se encuentra en el denominador, se procede también a ubicar todos términos en el primer miembro y dejar el cero en el segundo miembro.

$$
\frac{x}{3x-5} \le \frac{2}{x-1} \implies \frac{x}{3x-5} - \frac{2}{x-1} \le 0 \implies \frac{x(x-1) - 2(3x-5)}{(3x-5)(x-1)} \le 0
$$

Simplificando y factorizando resulta:  $\frac{(x-5)(x-2)}{(3x-5)(x-1)}$ 

De entrada decimos que no es parte de la solución  $x = 5/3$  y  $x = 1$ ; estos valores generan una división por cero en la desigualdad original. Necesitamos que el signo resultante sea negativo.

Resolviendo con el diagrama de signo en la recta real; y sabiendo que los puntos críticos son:  $X = 5$ ;  $X = 2$ ;  $X = 5/3$  y  $X = 1$ , tenemos los 5 intervalos:

| Signo resultante |   |  |  |
|------------------|---|--|--|
| $(x - 5)$        |   |  |  |
| $(x - 2)$        | - |  |  |
| $(3x - 5)$       |   |  |  |
| $(x-1)$          |   |  |  |

Tabla No. 19. Asignación de signo en la recta rea del ejemplo

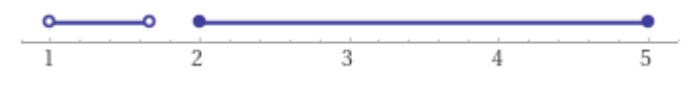

**Figura No. 59.** Intervalo solución:  $S = (1, 5/3) \cup [2, 5]$ 

La solución es  $S = (1, 5/3) \cup [2, 5]$  R/

**Ejemplo:** Resuelve la desigualdad  $x^3 > x$ 

 $x^3 > x$ 

 $x^3 - x > 0$  Factor común

 $x(x<sup>2</sup> - 1) > 0$  Diferencia de cuadrados

 $x(x + 1)(x - 1) > 0$  Los puntos críticos son 0;1 y -1. Por lo tanto, hay cuatro intervalos definidos. Se quiere que el signo resultante sea positivo  $(> 0)$ 

Resolviendo con el diagrama de signo en la recta real;

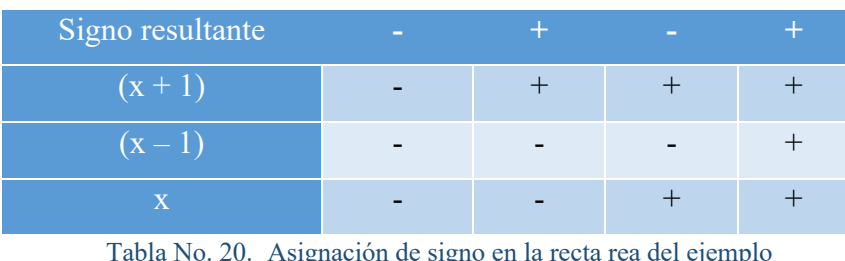

Tabla No. 20. Asignación de signo en la recta rea del ejemplo

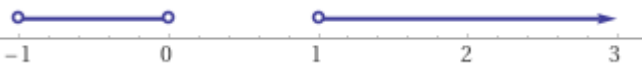

**Figura No. 60.** Intervalo de solución: (−1; 0) ∪ (1; ∞)

La solución es  $S = (-1, 0) \cup (1, \infty)R$ /

**Ejemplo:** Resuelve la desigualdad  $\frac{2x+1}{3x-1} > \frac{2x+5}{3x+2}$ 

$$
\frac{2x+1}{3x-1} > \frac{2x+5}{3x+2}
$$

168

 $2x+1$  $\frac{2x+1}{3x-1} > \frac{2x+5}{3x+2} \Longleftrightarrow \frac{2x+1}{3x-1} - \frac{2x+5}{3x+2} > 0 \Longleftrightarrow \frac{(2x+1)(3x+2)-(2x+5)(3x-1)}{(3x-1)(3x+2)} > 0$ 

 $\Leftrightarrow \frac{6x^2+7x+2-6x^2-13x+5}{(3x-1)(3x+2)} > 0 \Leftrightarrow \frac{-6x+7}{(3x-1)(3x+2)} > 0 \Leftrightarrow -\frac{6x-7}{(3x-1)(3x+2)} > 0$ 

(Se cambia el sentido de la desigualdad porque se ha multiplicado la fracción por −1) Resolviendo (+) con el diagrama de signo de la recta real

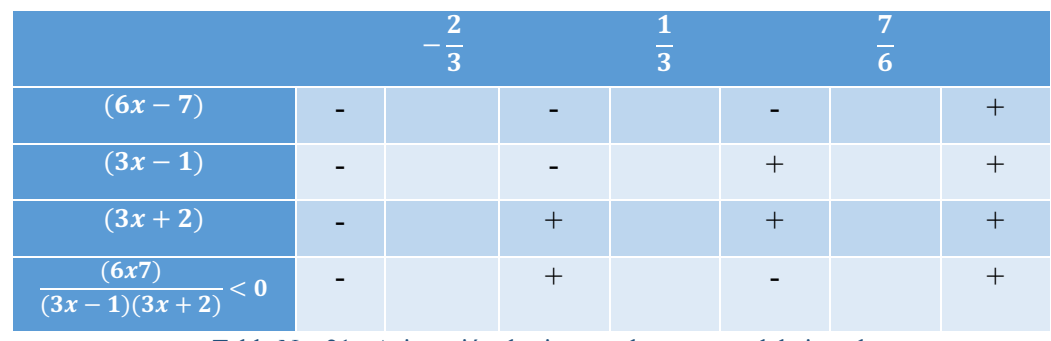

Tabla No. 21. Asignación de signo en la recta rea del ejemplo

Como el sentido de la desigualdad en  $\frac{(6x-7)}{(3x-1)(3x+2)}$  < 0 es "<" (valores menores que 0), la solución consistirá en aquellos intervalos señalados con el signo menos. Entonces la solución es:  $S = \left(-\infty; -\frac{2}{3}\right) \cup \left(\frac{1}{3}; \frac{7}{6}\right)$  $\frac{7}{6}$  $R/$ 

-2.0 -1.5 -1.0 -0.5 0.0 0.5 1.0  
Figure 2.0.61. Intervals of a solution: 
$$
\left(-\infty; -\frac{2}{3}\right) \cup \left(\frac{1}{3}, \frac{7}{6}\right)
$$

### **6.4. Inecuaciones con valor absoluto**

**Ejemplo:** Resuelve la desigualdad  $|x - 5| > 10$ 

Cuando se tiene una desigualdad con valor absoluto y el signo es mayor que ó mayor o igual que, se obtiene la unión de las desigualdades individuales.

169

### **Método 1. Aplicando la definición de valor absoluto:**

$$
|x-5| > 10 = \begin{cases} x-5 > 10 & \text{si } x-5 \ge 0 \\ -(x-5) > 10 & \text{si } x-5 < 0 \end{cases}
$$
\n
$$
= \begin{cases} x > 10+5 & \text{si } x \ge 5 \\ -x > 10-5 & \text{si } x < 5 \end{cases} = \begin{cases} x > 15 & \text{si } x \ge 5 \\ x < -5 & \text{si } x < 5 \end{cases}
$$

El conjunto solución es:  $S = (-\infty, -5) \cup (15, +\infty) R/$ 

### **Método 2**

 $|x - 5| > 10$  es equivalente a  $-10 > x - 5 > 10$  Separo las desigualdades

 $-10 > x - 5$  ∪ b)  $x - 5 > 10$  $x - 5 < -10$  ∪  $x > 15$  $x < -5$  ∪  $x > 15$  $S = (-\infty, -5) \cup (15; \infty) R/$  $\begin{array}{c|c}\n\hline\n\bullet & 0 \\
\hline\n-10 & 0 & 10 & 20\n\end{array}$  $\frac{1}{30}$  $\overline{40}$ **Figura No. 62.** Intervalo solución: (−∞; −5) ∪ (15; ∞) **Ejemplo:** Resuelve la desigualdad  $\left|\frac{2x+5}{3}\right| < 1$ 

Cuando se tiene una desigualdad con valor absoluto y el signo es menor que ó menor o igual que, se obtiene la intersección de las desigualdades individuales

 $\left|\frac{2x+5}{3}\right|$  < 1 es equivalente a:  $-1 < \frac{2x+5}{3} < 1$ 

Separando las desigualdades

| $-1 < \frac{2x+5}{3}$ (b) $\frac{2x+5}{3} < 1$ |        |              |                             |  |        |
|------------------------------------------------|--------|--------------|-----------------------------|--|--------|
| $-3 < 2x + 5$ 0                                |        | $2x + 5 < 3$ |                             |  |        |
| $2x + 5 > -3$                                  | $\cap$ |              | $2x < 3 - 5$                |  |        |
| $2x > -8$                                      | $\cap$ |              | $2x < -2$                   |  |        |
| $x > -4$                                       | $\cap$ |              | $x < -1$                    |  |        |
| $S = (-4, -1)$ ó $S = {x/-4 < x < 1} R/$       |        |              |                             |  |        |
|                                                |        |              |                             |  |        |
|                                                | $-4.0$ | $-3.5$       | $-3.0$ $-2.5$ $-2.0$ $-1.5$ |  | $-1.0$ |

**Figura No. 63.** Intervalo solución: (−4; −1)

**Ejemplo:** Resuelve la desigualdad  $|x^2 - 1| \ge 3$ 

Cuando se tiene una desigualdad con valor absoluto y el signo es mayor que ó mayor o igual que, se obtiene la unión de las desigualdades individuales

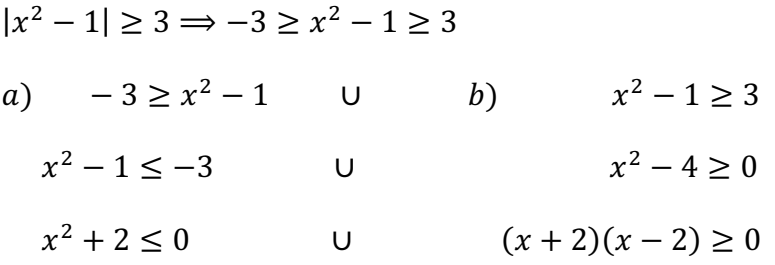

La parte a) no tiene solución por cuanto no hay ningún número que elevado al cuadrado y sumado 2 sea negativo. La desigualdad a) siempre será positiva

O despejando:  $x^2 \le -2$ ;  $x \le \sqrt{-2}$ , lo cual no existe.  $S_1 = \emptyset$ 

En la parte b), los puntos críticos son 2 y -2. Por lo tanto, hay tres intervalos definidos. Se requiere que el signo resultante sea positivo (>=0)

Resolviendo con el diagrama e signo en la recta real;

| <b>Signo resultante</b> |   |  |
|-------------------------|---|--|
| $(x - 2)$               |   |  |
| $(x + 2)$               | - |  |

Tabla No. 22. Asignación de signo en la recta rea del ejemplo

La solución  $S_2 = (-\infty, -2] \cup [2, +\infty)$ 

La solución total es  $S_i = S_1 \cup S_2 = \emptyset \cup (-\infty, -2] \cup [2, +\infty)$ 

$$
S_i = (-\infty, -2] \cup [2, +\infty)
$$

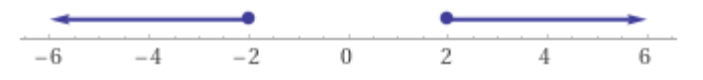

**Figura No. 64.** Intervalo de solución: (−∞, −2] ∪ [2, +∞)

**Ejemplo:** Resuelve la desigualdad  $\left| \frac{x+2}{2} \right|$  $\left|\frac{x+z}{2x-3}\right| \geq 4$ 

Cuando se tiene una desigualdad con valor absoluto y el signo es mayor que o mayor o igual que, se obtiene la unión de las desigualdades individuales. Con x en el denominador se deja 0 en un miembro de la desigualdad y Se multiplica por (−1) y cambia el sentido de la desigualdad en (b

$$
\left|\frac{x+2}{2x-3}\right| \ge 4 \implies -4 \ge \frac{x+2}{2x-3} \ge 4
$$
\n
$$
a) -4 \ge \frac{x+2}{2x-3} \qquad b) \frac{x+2}{2x-3} \ge 4
$$
\n
$$
\frac{x+2}{2x-3} \le -4 \qquad c) \qquad \frac{x+2}{2x-3} \ge 4
$$
\n
$$
\frac{x+2}{2x-3} + 4 \le 0 \qquad c) \qquad \frac{x+2}{2x-3} - 4 \ge 0
$$
\n
$$
\frac{9x-10}{2x-3} \le 0 \qquad c) \qquad \frac{7x-14}{2x-3} \le 0
$$
\n
$$
\frac{9x-10}{2x-3} \le 0 \qquad c) \qquad \frac{x-2}{2x-3} \le 0
$$

En la parte a), los puntos críticos son 10/9 y 3/2. Por lo tanto, hay tres intervalos definidos. Se requiere que el signo resultante sea negativo  $(<= 0)$ . Resolviendo con el diagrama de signo en la recta real;

| Signo resultante |  |  |
|------------------|--|--|
| $(9x-10)$        |  |  |
| $(2x-3)$         |  |  |

Tabla No. 23. Asignación de signo en la recta rea del ejemplo

Nota: 3/2 no puede ser parte de la solución por que hará una división por cero en la desigualdad. La solución  $S_1 = \left[\frac{10}{9}, \frac{3}{2}\right]$  $\frac{5}{2}$ 

En la parte b), los puntos críticos son 2 y 3/2. Por lo tanto, hay tres intervalos definidos. Se requiere que el signo resultante sea negativo (<= 0). Resolviendo con el diagrama de signo en la recta real;

| Signo resultante |   |  |
|------------------|---|--|
| $(x-2)$          |   |  |
| $(2x-3)$         | - |  |

Tabla No. 24. Asignación de signo en la recta rea del ejemplo

Nota: 3/2 no puede ser parte de la solución por que hará una división por cero en la desigualdad.

172

La solución  $S_2 = \left(\frac{3}{2}; 2\right)$ 

La solución total será  $S_r = \left[\frac{10}{9}, \frac{3}{2}\right]$  $\left(\frac{3}{2};2\right)$  U  $\left(\frac{3}{2};2\right)$  R/

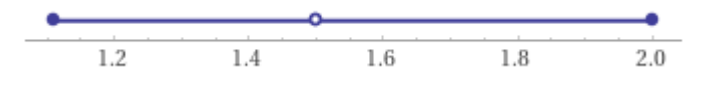

**Figura No. 65.** Intervalo solución:  $\left[\frac{10}{9}, \frac{3}{2}\right]$  $\left(\frac{3}{2}; 2\right]$ 

**Ejemplo:** Si  $p(x)$ :  $|x - 2| \ge 2x + 3$  y  $q(x)$ :  $|x| - 2x < 4$  Hallar  $p(x) \cap q(x)$ 

Son desigualdades que habrá de desarrollarlas por separado y luego encontrar la intersección. Ordenando la desigualdad  $q(x)$ :  $|x| < 4 + 2x$ 

**Método 1:** Por tener el signo de mayor se desarrolla la unión de dos desigualdades de  $p(x)$ 

$$
P(x): -(2x + 3) \ge x - 2 \ge 2x + 3
$$
  
\n
$$
a) - (2x + 3) \ge x - 2 \quad \cup \quad b) \quad x - 2 \ge 2x + 3
$$
  
\n
$$
-2x - 3 \ge x - 2 \quad \cup \quad x - 2x \ge +3 + 2
$$
  
\n
$$
-2x - x \ge -2 + 3 \quad \cup \quad -x \ge 5
$$
  
\n
$$
x \le -1/3 \quad \cup \quad x \le -5
$$
  
\nSolution de  $p(x) = (-\infty; -\frac{1}{3}]$ 

Por tener el signo de **menor** se desarrolla la **intersección** de las dos desigualdades de  $q(x)$ 

 $q(x): |x| < 4 + 2x$  $-(4 + 2x) < x < 4 + 2x$  $(a) - (4 + 2x) < x$  <br>  $b)$   $x < 4 + 2x$  $-4 - 2x < x$   $x - 2x < 4$  $-2x - x < 4$  -  $x < 4$  $x > -4/3$   $x > -4$ Solución de:  $q(x) = \left(-\frac{4}{3}; \infty\right)$ 

Solución de  $p(x) \cap q(x) = \left(-\frac{4}{3}; -\frac{1}{3}\right)$ 

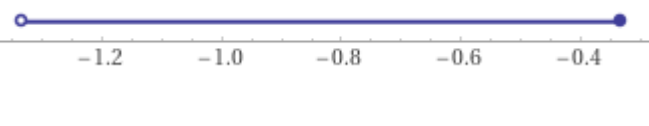

**Figura No. 66.** Intervalo solución:  $\left(-\frac{4}{3}; -\frac{1}{3}\right]$ 

**Método 2:** Resolviendo con la definición de valor absoluto, se tiene:

$$
|x - 2| \ge 2x + 3 = \begin{cases} (x - 2) \ge 2x + 3 & \text{si } x - 2 \ge 0 \\ 6 \text{ (relacionado con unión)} \\ -(x - 2) \ge 2x - 3 & \text{si } x - 2 < 0 \end{cases}
$$
  

$$
[(x - 2 \ge 2x + 3) \cap (x - 2 \ge 0)] \cup [-(x - 2 \ge 2x + 3) \cap (x - 2 < 0)]
$$
  

$$
[(x - 2x \ge 3 + 2) \cap (x \ge 2)] \cup [(-x - 2x \ge 3 - 2) \cap (x < 2)]
$$
  

$$
[(-x \ge 5) \cap (x \ge 2)] \cup [(-3x \ge 1) \cap (x < 2)]
$$
  

$$
\emptyset \cup (-\infty; -\frac{1}{3}] = (-\infty; -\frac{1}{3}] = p(x)
$$
  

$$
|x| < 4 + 2x = \begin{cases} x < 4 + 2x & \text{si } x \ge 0 \\ -x < 4 + 2x & \text{si } x < 0 \end{cases}
$$
  

$$
[(x < 4 + 2x) \cap (x \ge 0)] \cup [(-x < 4 + 2x) \cap (x < 0)]
$$
  

$$
[(x - 2x < 4) \cap (x \ge 0)] \cup [(-x - 2x < 4) \cap (x < 0)]
$$
  

$$
[(-x < 4) \cap (x \ge 0)] \cup [(-3x < 4) \cap (x < 0)]
$$
  

$$
[(x > -4) \cap (x \ge 0)] \cup [(x > -4/3) \cap (x < 0)]
$$
  

$$
[0; \infty] \cup (-\frac{4}{3}; 0) = (-\frac{4}{3}; 0) = q(x)
$$
  

$$
p(x) \cap q(x) = (-\frac{4}{3}; -\frac{1}{3}]
$$

**Figura No. 67.** Intervalo solución:  $\left(-\frac{4}{3}; -\frac{1}{3}\right]$ 

### **6.5. Problemas de inecuaciones**

**Ejemplo:** Un cantante quiere realizar un concierto. El costo del mismo puede ser cubierto con un pago único de \$2440, o un pago de \$1000 más el 40% de lo que se obtenga por la venta de las entradas. Se estima la asistencia de 800 personas. ¿Cuánto podrá cobrar por boleto de manera que la segunda forma de pago no sea más elevada que el pago único?

 $x$ : precio de la entrada

pago único: \$2440

segunda forma de pago =  $1000 + 0.1(800x)$ 

Por condición del problema, la segunda forma de pago debe ser menor o igual que el pago único, lo que se representa por la siguiente inecuación:

> $1000 + 0.4(800x) \leq 2440$  $1000 + 320x \leq 2440$  $100 + 32x \leq 244$  $32x \leq 244 - 100$  $32x \le 144$  $x \leq$ 144 32  $x < 4.5$

La entrada debe valer a lo mucho \$4.5. Un valor mayor a este, provocaría que el pago único sea mayor que la segunda forma de pago.

**Ejemplo:** El propietario de un hotel tiene la posibilidad de alquilar todas las 50 habitaciones si el alquiler mensual es de \$120 por habitación. Por cada incremento de \$5 en la mensualidad de alquiler, una habitación quedará vacante sin posibilidad alguna de alquilarse. ¿Cuál es el valor máximo de alquiler que deberá fijarse para obtener un ingreso mensual de al menos \$6000?

175

 $x$ : número de incremento de \$5

Ingresos = (precio de la habitación) (# de habitaciones)

El ingreso mensual viene dado por:  $I = (120 + 5x) (50 - x)$ 

Debe cumplir que los ingresos superen los \$6000

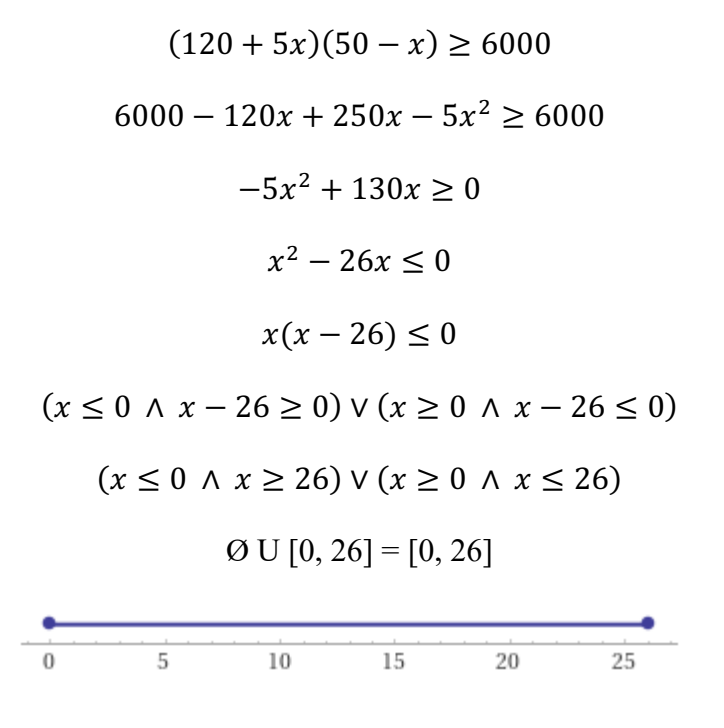

**Figura No. 68.** Intervalo solución: [0, 26]

176

### **6.6. Ejercicios propuestos de inecuaciones.**

Resolver las siguientes inecuaciones:

*1)*  $5x - 12 > 3x - 4$ 2)  $2x - \frac{5}{3} > \frac{x}{3} + 10$ *3*)  $(x+2)(x-1) + 26 < (x+4)(x+5)$ *4*)  $(3x - 1)(10x + 4) \ge (6x - 5)(5x - 1)$ 7) *5*)  $5(2 + x) > -5x$ 6)  $\frac{x-1}{2} > x - 1$ *7*)  $x^2 + 5x < 0$ *8*)  $x^2 + 5x \le 0$ *9*)  $\frac{(2x-1)(3x+4)}{(x-5)(x-7)} \le 0$ *10*)  $\frac{x^2-x-2}{x^2+4x+3} \le 0$ *11*)  $x^2 - 3x - 4 < 0$ *12*)  $x^2 - 3x - 4 \ge 0$ *13)*  $x^2 + 7 < 0$ *14*)  $(x + 1)x^2(x - 3) > 0$ *15*)  $\frac{2}{x-3} > 0$ *16*)  $\frac{3x+5}{x^2+1} \ge 0$ *17*)  $\frac{x^2}{x+4} < 0$ *18*)  $x^3 - x^2 - 6x < 0$ *19*)  $\frac{-2}{(x-1)^3} < 0$ 20)  $1 < \frac{3x-1}{x-3} < 2$  $21)$   $-\frac{1}{2} < \frac{2x+3}{5} < \frac{3}{2}$ 22)  $\frac{4}{3x-2} \leq \frac{2}{x+1}$ 23)  $\frac{4}{x+2} > \frac{1}{x-1}$ *24*)  $|x - 4| < 7$ 25)  $|x+3| \ge 6$  $26)$   $|2x - 5|$  ≤ 3

27) 
$$
Si p(x): |x + 4| < 2 y q(x) = |x| \ge 3 \text{ Hallar } p(x) \cap q(x) \text{ R/ } (-6; -3)
$$
\n28) 
$$
\left| \frac{x+5}{x+1} \right| \le 3
$$
\n29) 
$$
|x^2 - 3x + 2| \le 2
$$
\n30) 
$$
|x^2 - 4x + 3| > 1
$$
\n31) 
$$
\left| \frac{3}{4-x} \right| > 2
$$
\n32) 
$$
|3x - |2x - 1| < x
$$
\n33) 
$$
|x + 1| + 1| < 2
$$

# **CAPITULO VII: SISTEMA DE ECUACIONES Y MATRICES**

Ocurre en la práctica que frecuentemente se requiere trabajar en forma simultánea con más de una ecuación donde aparecen más de una variable para resolver algún problema práctico. En éste capítulo estudiaremos métodos para hallar las soluciones a todas las ecuaciones que conforman el sistema. Además, estudiaremos el álgebra de matrices y determinantes, y veremos cómo se pueden aplicar en la resolución de ecuaciones simultáneas lineales.

#### **7.1. Ecuación de primer grado con dos incógnitas**

En el capítulo de "Ecuaciones", hemos analizado las ecuaciones de primer grado con una incógnita y cómo resolverlas. Si tenemos una ecuación de primer grado con dos o más incógnitas podríamos decir que ésta admite infinitas soluciones.

**Ejemplo:**  $x + 2y = 14$ ;

ésta ecuación admite infinitos pares de números " $x$ " é "y" que cumplan que la suma sea igual a 14. Entre ellos tenemos:

 $\begin{cases} x = 4 \\ y = 5 \end{cases}$  ;  $\begin{cases} x = 10 \\ y = 2 \end{cases}$  ;  $\begin{cases} x = 14 \\ y = 0 \end{cases}$  ;  $\begin{cases} x = 20 \\ y = -3 \end{cases}$  etc.

Por lo tanto; cada uno de éstos pares de números, es una solución para la ecuación de primer grado con dos incógnitas. Para qué no ocurra esto debemos al menos estar seguro de tener el mismo número de ecuaciones que de incógnitas.

### **7.2. Sistema de ecuaciones**

Se llama **sistema de ecuaciones** todo conjunto de ecuaciones distintas que tiene una o más soluciones comunes. **Resolver sistemas de ecuaciones simultáneas es hallar el conjunto de valores que satisfacen de forma simultánea cada de sus ecuaciones.**
## **Características de un sistema de dos ecuaciones lineales con dos incógnitas:**

Los resultados característicos de resolver un sistema de dos o más ecuaciones lineales con dos o más variables son:

- $\triangleright$  Hay exactamente una solución. Un sistema es consistente si tiene por lo menos una solución.
- Ø Un número infinito de soluciones. Un sistema con un número infinito de soluciones es dependiente y consistente.
- $\triangleright$  No existe solución. Un sistema es inconsistente si carece de solución.

#### **7.3. Sistema de ecuaciones lineales con dos variables**

Se llama sistema de dos ecuaciones de primer grado con dos incógnitas a dos ecuaciones de primer grado con dos incógnitas cada una, que deben admitir simultáneamente las mismas raíces o solución del sistema.

Un ejemplo podría ser:  $\begin{cases} x + y = 10 \\ x - y = 2 \end{cases}$  $x - y = 2$ 

El conjunto solución del sistema de ecuaciones  $x = 6$  e  $y = 4$ .

Con  $x = 6$  e y = 4, se satisfacen las dos ecuaciones, pues la suma de esos números es 10 y su diferencia es 2. Se puede afirmar que éste sistema de ecuaciones. tiene solución única, ya que no existe ningún otro par de valores de x e y que satisfaga por igual a las dos ecuaciones simultáneas. Podríamos encontrarnos con sistema de ecuaciones que tienen solución única, infinitas soluciones y que no tenga solución.

#### **7.4. Métodos para resolver sistemas de ecuaciones lineales con dos incógnitas**

# **Eliminación de una incógnita.**

Eliminar una incógnita de un sistema de ecuaciones es reducir el sistema propuesto a otro que tenga una ecuación y una incógnita menos. Los métodos de eliminación son:

- $\triangleright$  Por reducción.
- $\triangleright$  Por igualación.
- $\triangleright$  Por sustitución.

#### **Eliminación por reducción**

Para resolver un sistema de dos ecuaciones con dos incógnitas empleando el método de reducción:

- a) Multiplíquense los dos miembros de una de las ecuaciones, o de ambas, por número tales que resulten iguales los coeficientes de una misma incógnita pero con signo contrario.
- b) Súmense algebraicamente las dos ecuaciones
- c) Resuélvase la ecuación que así resulta, con lo cual se obtiene el valor de la incógnita que contiene.
- d) Sustitúyase este valor en una de las ecuaciones dadas y resuélvase; se obtiene así la otra incógnita.

**Ejemplo: Resolver el sistema de ecuaciones:**  $\begin{cases} x - 3y = 9 \\ 2x + y = -10 \end{cases}$ 

ec. (1)  $\mathbf{x} - 3\mathbf{y} = 9$  Multiplico la ecuación 1) por -2

ec. (2)  $2x + y = -10$ 

ec. (3)  $-2x + 6y = -18$  Sumo miembro a miembro las dos ecuaciones  $+7y = -28$ 

$$
y = -28/7 = -4
$$
 Despejamos y

Sustitúyase "y" por su valor en cualquiera de las ecuaciones dadas, y despéjese a " $x$ ":

$$
x - 3y = 9
$$
  
\n
$$
x - 3(-4) = 9
$$
  
\n
$$
x + 12 = 9
$$
  
\n
$$
x = -3; \text{ for tanto: } x = -3; y = -4
$$

#### **Eliminación por igualación:**

Para resolver un sistema de dos ecuaciones con dos incógnitas empleando el método de igualación:

- a) Despéjese, en cada ecuación, la incógnita que se requiere eliminar.
- b) Iguálense las expresiones que representan el valor de la incógnita eliminada.
- c) Resuélvase la ecuación que resulta, con lo cual se obtiene el valor de la incógnita no eliminada.

d) Sustitúyase el valor hallado en una de las expresiones que representa el valor de la otra incógnita, y resuélvase.

**Ejemplo:** Resolver el sistema de ecuaciones:  $\begin{cases} x + 2y = 22 \\ 4x - y = 7 \end{cases}$  $4x - y = 7$ 

- 1)  $x + 2y = 22$
- 2)  $4x y = 7$

Se va a eliminar " $x$ ". Despéjese el valor de " $x$ " en (1) y (2); se tiene: 3)  $x = 22 - 2y$ 

4)  $x = (7 + y)/4$ 

$$
22 - 2y = \frac{7 + y}{4}
$$

$$
88 - 8y = 7 + y
$$

$$
-9y = 81
$$

Sustitúyase en  $(3)$  o en  $(4)$  el valor hallado para "y":

$$
x = 22 - 2y
$$

$$
x = 22 - 2(9)
$$

$$
x = 4
$$

Por tanto:  $x = 4$ ;  $y = 9$ .

### **Eliminación por sustitución**

- a) Despéjese una incógnita en una de las dos ecuaciones.
- b) Sustitúyase la expresión que representa su valor en la otra ecuación.
- c) Resuélvase la nueva ecuación, con lo cual se obtiene el valor de la incógnita no eliminada.
- d) Sustitúyase el valor así hallado en la expresión que representa el valor de la otra incógnita, y resuélvase la ecuación resultante.

**Ejemplo:** Resolver el sistema de ecuaciones:  $\begin{cases} x + 2y = 22 \\ 4x - y = 7 \end{cases}$  $4x - y = 7$ 

1) 
$$
3x + y = 22
$$
  
2)  $4x - 3y = -1$ 

Se va a eliminar " $x$ ". Despéjese el valor de " $x$ " en (1):

$$
4(22 - y) - 9y = -3
$$

$$
88 - 4y - 9y = -3
$$

$$
-13y = -91
$$

Sustitúyase en  $(3)$  el valor hallado para "y".

$$
x=\frac{22-7}{3}
$$

Por tanto:  $x = 5$ ;  $y = 7$ .

**Observaciones:** En la resolución de un sistema dado, puede usarse indistintamente uno o cualquiera de los tres métodos estudiados, y cada uno tiene sus ventajas según los casos particulares. Sin embargo, como los últimos procedimientos introducen, por lo general, expresiones fraccionarias, se usa con preferencia el método por adición o sustracción, por ser el más sencillo.

**Ejemplo:** Resolver el sistema de ecuaciones:  $\begin{cases} x + y = 2 \\ 2x + 2y = -3 \end{cases}$ 

Resolviendo por el método de reducción:

ec. (1)  $x + y = 2$  Multiplico la ecuación (1) por -2 ec. (2)  $\overline{2x + 2y = -3}$ ec. (3)  $-2x + -2y = -4$  Sumo miembro a miembro las dos ecuaciones **0** =  $-7$ 

181

Expresiones de este tipo, nos permite concluir que el sistema no tiene solución. R/

**Ejemplo:** Resolver el sistema de ecuaciones: \  $2x - y = 4$  $x - \frac{1}{2}y = 2$ 

- 1)  $2x y = 4$ 2)  $x - \frac{1}{2}y = 2$ Multiplico la ecuación  $(2)$  por  $-2$
- 1)  $2x y = 4$
- $3) 2x + y = -4$

Expresiones del tipo 0=0 nos permite concluir que el sistema tiene **infinitas soluciones. R/.**  Entre ellas tenemos:

 $x = 2$   $x = 3$   $x = 5$  $y = 0$  :  $y = 2$  :  $y = 6$  :etc.

Pues las infinitas soluciones de una de las ecuaciones son también soluciones de la otra.

**Ejemplo:** Resolver el sistema de ecuaciones:  $\{$ )  $\frac{3}{2}x + y = 8$ 9  $\frac{5}{2}x - \frac{3}{2}y = 7$ 

Primero, transformamos en ecuaciones equivalentes enteras:

1) 
$$
\frac{3}{2}x + y = 8
$$
; Multiplicamos por 2  
\n3x + 2y = 16  
\n2)  $\frac{5}{2}x - \frac{3}{2}y = 7$ ; m.c.m 2  
\n5x - 3y = 14  
\nec. (1) 3x + 2y = 16 Multiplico la ecuación (1) por 3  
\nec. (2) 5x - 3y = 14 Multiplico la ecuación (2) por 2  
\nec. (3) 9x + 6y = 48  
\nec. (4) 10x - 6y = 28  
\n19x = 76 Sumo miembro a miembro las dos ecuaciones

$$
x = \frac{76}{19} = 4
$$

182

Sustitúyase en  $(3)$  el valor hallado para " $x$ ".

 $9(4) + 6y = 48$  $6y = 48 - 36 = 12 \Rightarrow y = 2$ 

El conjunto solución del sistema es  $x = 4$ ;  $y = 2$  **R**/

**Ejemplo:** Resolver el sistema de ecuaciones: 1)  $\frac{3(x-5y)}{5x-2y} = -24; 2$ )  $\frac{4(5x+2y)}{3(\frac{1}{2}+5y)}$  $\frac{\frac{3x+2y}{3}}{\frac{1}{3}+5y} = 1$ 

Expresamos las ecuaciones como ecuaciones equivalentes enteras simplificadas:

1) 
$$
\frac{3(2x-5y)}{5x-2y} = -24 \quad \text{m.c.m } (5x-2y) \quad 2) \quad \frac{4(5x+2y)}{3(\frac{1}{3}+5y)} = 1 \quad \text{mc.m. } 3\left(\frac{1}{3}+5y\right)
$$

3) 
$$
(2x - 5y) = -24(5x - 2y)
$$
  
\n $(2x - 5y) = -8(5x - 2y)$   
\n $2x + 40x - 5y - 16y = 0$   
\n4)  $(5x + 2y) = 3(\frac{1}{2} + 5y)$   
\n $20x + 8y = 1 + 15y$   
\n $20x - 7y = 1$ 

 $\begin{cases} 42x - 21y = 0 \\ 20x - 7y = 1 \end{cases}$  a la ec (2) multiplico por (-3)  $\begin{cases} 42x - 21y = 0 \\ -60x + 21y = -1 \end{cases}$  $\begin{cases} 42x - 21y = 0 \\ -60x + 21y = -3 \end{cases}$ 

Reemplazando en  $20 - 7y = 1$ 

$$
20\left(\frac{1}{6}\right) - 7y = 1 \qquad 20 - 42y = 6
$$
  

$$
20 - 6 = 42y \qquad 42y = 14 \qquad y = \frac{1}{3}
$$

**Ejemplo:** Resolver el sistema de ecuaciones: 1)  $\sqrt[3]{2\frac{2x-y}{5}}$  $\sqrt[3]{2\frac{2x-y}{5}} = 8$ ; 2)  $\sqrt{3\frac{x-y}{3}} = 81$ 

1)  $\sqrt[3]{2^{\frac{2x-y}{5}}}$ & 3 = 8 Elevamos al cubo ambos miembros para eliminar el radical

$$
\left(\sqrt[3]{2\frac{2x-y}{5}}\right)^3 = (8)^3 \qquad 2\frac{2x-y}{5} = (2^3)^3 \qquad 2\frac{2x+y}{5} = 2^9 \text{ Eliminamos las bases}
$$

$$
\frac{2x-y}{5} = 6 \Rightarrow 2x - y = 45
$$

$$
2\left(\sqrt{3^{\frac{x-y}{3}}}\right)^2 = (81)^2 \Rightarrow 3^{\frac{x-y}{3}} = (3^4)^2 \Rightarrow 3^{\frac{x-y}{3}} = (3)^8 \text{ Eliminamos las bases}
$$

$$
\frac{x-y}{3} = 8 \Rightarrow x-y = 24
$$

$$
\begin{cases} 2x - y = 45\\ x - y = 24 \end{cases}
$$

$$
\begin{cases} 2x - y = 45\\ x - y = 24 \end{cases} \Rightarrow \begin{cases} 2x - y = 45\\ -x + y = -24 \end{cases} \Rightarrow \{x = 21\}
$$

$$
x - y = 24 \Rightarrow 21 - y = 24 \Rightarrow y = 21 - 24 \Rightarrow y = 3
$$

183

**Ejemplo:** Resolver el sistema de ecuaciones: 1)  $\sqrt{x + y + 5 - \sqrt{20x + 20y}} = 0$ ;

2) 
$$
\sqrt{x+3\sqrt{\frac{2x}{3}-1}} = \frac{\sqrt{10}+\sqrt{6}}{2}
$$

Como la segunda ecuación está en función de  $x$ , la despejamos

2) 
$$
\sqrt{x+3\sqrt{\frac{2x}{3}-1}} = \frac{\sqrt{10}+\sqrt{6}}{2}
$$

Utilizamos la transformación  $\sqrt{a} + \sqrt{b} = \sqrt{\frac{a+m}{2}} + \sqrt{\frac{a-m}{2}}$ , siendo  $m = \sqrt{a^2 - b}$ 

$$
\sqrt{x+3\sqrt{\frac{2x}{3}-1}} = \sqrt{x+\sqrt{9(\frac{2x}{3}-1)}} = \sqrt{x+\sqrt{6x-9}}
$$
  

$$
\sqrt{x+\sqrt{6x-9}} = \sqrt{\frac{x+x-3}{2}} + \sqrt{\frac{x-x+3}{2}} = \sqrt{\frac{2x-3}{2}} + \sqrt{\frac{3}{2}}
$$
  

$$
\sqrt{\frac{2x-3}{z}} + \sqrt{\frac{3}{2}} = \frac{\sqrt{10}+\sqrt{6}}{2} \qquad \sqrt{\frac{2x-3}{2}} + \sqrt{\frac{3}{2}} = \frac{\sqrt{10}+\sqrt{6}}{2} - \sqrt{\frac{3}{2}}
$$
  

$$
\left(\sqrt{\frac{2x-3}{2}}\right)^2 = \left(\frac{\sqrt{10}+\sqrt{6}}{2} - \sqrt{\frac{3}{2}}\right)^2
$$
  

$$
\frac{2x-3}{2} = \frac{10+2\sqrt{60}+6}{4} - \sqrt{\frac{3}{2}}(\sqrt{10}+\sqrt{6}) + \frac{3}{2}
$$
  

$$
\frac{2x-3}{2} = 4 + \sqrt{15} - \sqrt{15} - 3 + \frac{3}{2} = 1 + \frac{3}{2} = \frac{5}{2} \Rightarrow 2x - 3 = 5 \Rightarrow x = 4
$$

Reemplazando en (1)

$$
\sqrt{4 + y + 5 - \sqrt{20(4) + 20}y} = 0 \quad \sqrt{9 + y - \sqrt{80 + 20y}} = 0
$$
  

$$
\left(\sqrt{9 + y - \sqrt{80 + 20y}}\right)^2 = 0^2 \qquad \qquad 9 + y - \sqrt{80 + 20y} = 0
$$
  

$$
(9 + y)^2 = \left(\sqrt{80 + 20y}\right)^2 \Rightarrow y^2 - 2y + 1 = 0 \Rightarrow (y - 1)^2 = 0 \Rightarrow y = 1
$$

184

**Ejemplo:** Resolver el sistema de ecuaciones:  $\{$  $\frac{x+y}{2}$ - $\mathbf{1}$  $\frac{\frac{1}{2} \times y}{x-y} = 1 + \frac{1}{2}$  $\frac{1}{2}x-\frac{y^2-x}{2x-2y}$  $\mathbf{y}$  $\frac{y}{x-1} + \frac{1}{x} = \frac{y+2}{x}$ 

Expresamos las ecuaciones como ecuaciones equivalentes enteras:

1) 
$$
\frac{x+y}{2} - \frac{\frac{1}{2}xy}{x-y} = 1 + \frac{1}{2}x - \frac{y^2 - x}{2x - 2y} \qquad \frac{x+y}{2} - \frac{\frac{1}{2}xy}{x-y} = 1 + \frac{1}{2}x - \frac{y^2 - x}{2(x-y)}
$$

Factorizando el denominador y encontramos m.c.m =  $2(x - y)$ 

1) 
$$
(x + y)(x - y) - 2(\frac{1}{2}xy) = 2(x - y) + x(x - y) - (y^2 - x)
$$
  

$$
x^2 - y^2 - xy = 2x - 2y - x^2 - xy - y^2 + x
$$

$$
0 = 3x - 2y
$$
 (3)

2)  $\frac{y}{x-1} + \frac{1}{x} = \frac{y+2}{x}$  m.c.m.  $x(x-1)$  $xy + (x - 1) = (y + 2)(x - 1)$  $xy + x - 1 = xy - y + 2x - 2$  $-x + y = -1$  (4)

ec. (3)  $3x - 2y = 0$ ec. (4)  $-x + y = -1$  Multiplico la ecuación (4) por 3 ec. (3)  $3x - 2y = 0$ ec. (5)  $-3x + 3y = -3$  $y = -3$  Sumo miembro a miembro las dos ecuaciones

Reemplazo en (4) el valor de y:  $-x + (-3) = -1$ ;  $-x = 3 - 1$ ; por lo tanto:  $x = -2$ 

#### **7.5. Ecuaciones lineales con más de dos variables**

Para sistemas de ecuaciones lineales con más de dos variables, se puede emplear el método de eliminación por sustitución o el método de eliminación por reducción.

El método de eliminación por reducción es la técnica rápida y fácil para hallar soluciones. Más adelante, estudiaremos la técnica de matrices o determinante. Un sistema de ecuaciones lineales con tres variables puede tener una única solución, o un número infinito de soluciones o no tiene solución.

**Ejemplo:** Resolver el sistema de ecuaciones: {  $x + 2y + 3z = 9$  $4x + 5y + 6z = 24$  $3x + y - 2z = 4$ 

#### **Aplicando el método de eliminación por reducción.**

El procedimiento que se sigue es transformar el Sistema de Ecuaciones Lineales de  $3x3$  (tres ecuaciones con tres incógnitas) a un sistema  $2x^2$ . Para ello se elige cuál de las incógnitas eliminar. Se escoge la variable mas fácil, es decir la que tenga los coeficientes más bajos. Para este caso puede ser  $x$  ó y. Si escogemos eliminar la incógnita  $x$ ; entonces el sistema 2x2 estará conformado por 2 ecuaciones que tengan las variables  $y \notin z$ .

ec. (1) 
$$
-3x - 6y - 9z = -27
$$
 Multiplico la ecuación (1) por -3

ec. (3) 
$$
3x + y - 2z = 4
$$

ec. (5) 
$$
-5y - 11z = -23
$$

ec. (1)  $-4x - 8y - 12z = -36$  Multiplico la ecuación (1) por −4

ec. (2) 
$$
4x + 5y + 6z = 24
$$

ec. (4)  $-3y - 6z = -12$ 

El sistema 2x2 que se conformó es el siguiente:  $\begin{cases} -5y - 11z = -23 \\ 3y - 6z = -13 \end{cases}$  $-3y - 6z = -12$ 

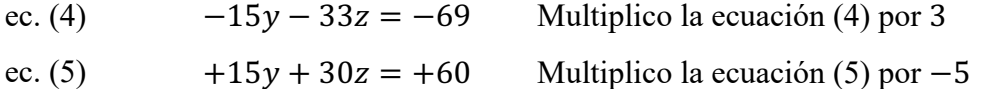

 $-3y = -9$  Sumo miembro a miembro las dos ecuaciones

186

Por lo tanto;  $z = 3$ , Reemplazo este valor en la ecuación (4) o en (5).

$$
-3y - 6(3) = -12
$$

$$
-3y = -12 + 18
$$

$$
-3y = 6 \Rightarrow y = -2
$$

Reemplazo  $y \notin Z$  en la ecuación (1).

 $x + 2y + 3z = 9$  $x + 2(2) + 3(3) = 9 \Rightarrow x = 4$  **Ejemplo:** Resolver el sistema de ecuaciones:  $\overline{a}$  $\mathsf{I}$  $\frac{1}{2}$  $\mathbf{I}$  $\int \frac{1}{x} - \frac{2}{y} + \frac{5}{z} = 8$  $\frac{3}{x} + \frac{6}{y} + \frac{1}{z} = 32$  $\frac{2}{x} + \frac{4}{y} - \frac{3}{z} = 14$ 

## **Aplicando el método de eliminación por reducción.**

Eliminamos 1/x, en las ecuaciones [1] y [2]

$$
\begin{cases}\n\frac{1}{x} - \frac{2}{y} + \frac{5}{z} = 8 \\
\frac{3}{x} + \frac{6}{y} + \frac{1}{z} = 32\n\end{cases}\n\qquad\n\begin{cases}\n-\frac{3}{x} + \frac{6}{y} - \frac{15}{z} = -24 \\
\frac{3}{x} + \frac{6}{y} + \frac{1}{z} = 32\n\end{cases}\n\qquad\n\begin{cases}\n\frac{12}{y} - \frac{14}{z} = 8\n\end{cases}
$$

Dividiendo para 2, se obtiene [4]  $\left\{\frac{6}{y} - \frac{7}{z} = 4\right\}$ 

Eliminamos 1/x, en la ecuación [1] y [3]

$$
\begin{cases}\n\frac{1}{x} - \frac{2}{y} + \frac{5}{2} = 8 \\
\frac{2}{x} + \frac{4}{y} - \frac{3}{z} = 14\n\end{cases}\n\qquad\n\begin{cases}\n-\frac{2}{x} + \frac{4}{y} - \frac{10}{2} = -16 \\
\frac{2}{x} + \frac{4}{y} - \frac{3}{z} = 14\n\end{cases}\n\qquad\n[5]\n\begin{cases}\n\frac{8}{y} - \frac{13}{z} = -2,\n\end{cases}
$$

Con [4] y [5] ahora tenemos el sistema 2x2  $\{$  $\frac{6}{y} - \frac{7}{z} = 4$  $\frac{8}{y} - \frac{13}{z} = -2$ eliminamos 1/y

$$
\begin{cases}\n\frac{6}{y} - \frac{7}{z} = 4 \\
\frac{8}{y} - \frac{13}{z} = -2 \\
\left\{-\frac{11}{-2z} = z\right\}\n\end{cases}\n\qquad\n\begin{cases}\n-\frac{24}{y} + \frac{28}{z} = -16 \\
\frac{24}{y} - \frac{39}{z} = -6\n\end{cases}\n\qquad\n\begin{cases}\n-\frac{11}{-22} = -22 \\
\frac{-11}{-22} = -22\n\end{cases}
$$

Reemplazo z=1/2 en [4]  $\{\frac{6}{y} - \frac{7}{z}\}$  $\frac{\frac{7}{1}}{\frac{1}{2}} = 4$ ;  $\frac{6}{y} - 14 = 4$ ;  $\frac{6}{y} = 18$   $\left\{ \frac{1}{3} = y \right\}$  **R**/

Reemplazo z=1/2 y y=1/3 en [1]

$$
\left\{\frac{1}{x} - \frac{2}{y} + \frac{5}{z} = 8\right\}; \quad \frac{1}{x} - \frac{2}{\frac{1}{3}} + \frac{5}{\frac{1}{2}} = 8; \quad \frac{1}{x} - 6 + 10 = 8 \quad \frac{1}{x} = 8 - 10 + 6 \quad \frac{1}{4} = x \text{ R/}
$$

#### **7.6. Sistema de ecuaciones cuadráticas**

Hemos visto anteriormente el sistema de ecuaciones lineales. Ahora en ésta sección veremos los sistemas de ecuaciones de segundo grado con dos incógnitas y también un sistema de ecuaciones conformado por una ecuación de primer grado y otra de segundo grado.

**Ejemplo:** Dado el sistema de ecuaciones  $\begin{cases} x^3 + xy + y^2 = 21 \end{cases}$  $\begin{cases} xy + y = 21 \\ x + y = 1 \end{cases}$ ; Hallar las soluciones del sistema

En éste tipo de ecuaciones normalmente se reemplaza la ecuación de primer grado en la ecuación cuadrática. Método de Sustitución. Entonces la ecuación (2) la expresamos como  $y =$  $1 - x$ . esto lo reemplazo en (1)

$$
1)x2 + xy + y2 = 21
$$
  
\nx<sup>2</sup> + x(1 - x) + (1 - x)<sup>2</sup> = 21  
\nx<sup>2</sup> + x - x<sup>2</sup> + 1 - 2x + x<sup>2</sup> = 21  
\n-20 - x + x<sup>2</sup> = 0  
\n(x - 5)(x + 4) = 0  
\nx<sub>1</sub> = 5;  $\Lambda$  x<sub>2</sub> = -4

Para 
$$
x_1 = 5
$$
 Reemplazo en (2)

\n
$$
y_1 = 1 - 5
$$
\n
$$
y_2 = 1 - (-4)
$$
\n
$$
y_3 = -4
$$
\nLas soluciones son:  $s_1 = (5; -4)$   $y_2 = (-4; 5)$ 

\n27.  $y_1 = 5$ 

**Ejemplo:** Dado el sistema de ecuaciones  $\begin{cases} x^2 + 4y^2 - 25 = 0 \\ 2 \end{cases}$  $x^2 - 2y - 5 = 0$ ; Hallar las soluciones del sistema.

Aquí se puede aplicar el método de eliminación por reducción. Elimino la  $x^2$ 

ec. (1)  $-x^2 - 4y^2 + 25 = 0$  Multiplico la ecuación (4) por −1 ec. (2)  $x^2 - 2y - 5 = 0$  $-4y^2 - 2y + 20 = 0$  Sumo miembro a miembro las dos ecuaciones

 $2y^2 + y - 10 = 0$ ; dividimos para  $-2$ 

 $\frac{(2y+5)(2y-4)}{2}$  = 0; Factorizar: Dos números que multiplicado den 20 = 2 \* 10 y restado de 1

 $(2y+5)(y-2)=0$  $y_1 = -\frac{5}{3}$  y  $y_2 = 2$ Con:  $y_1 = -\frac{5}{2}$ , hallamos x, reemplazando en (2) es más sencillo  $x^2-2y-5=0$ ;  $x^2-2(-\frac{5}{2})-5=0$ ;  $x^2+5-5=0$ ;  $x=0$  $s_1 = (0; -\frac{5}{2}) R/$ 

Con  $y_2 = 2$  hallamos  $x_1$  reemplazando en (2) es más sencillo

 $x^{2}-2y-5=0$ ;  $x^{2}-2(2)-5=0$ ;  $x^{2}-9=0$ ;  $x_{2}=3$  y  $x_{3}=-3$  $S_2 = (3, 2)$  y  $S_3 = (-3, 2)$  R/

**Ejemplo:** Resuelva el sistema de ecuaciones  $\begin{cases} 2\sqrt{x+1} = y+1 \\ 2x-3y = 1 \end{cases}$ 

En las dos ecuaciones despejo "Y" e igualo las ecuaciones.

1)  $2\sqrt{x+1} = y+1$ 3)  $2\sqrt{x+1} - 1 = y$ 2)  $2x - 3 = 1$ 4)  $y = \frac{2x-1}{2}$ ; Igualo 3) y 4)  $2\sqrt{x+1} - 1 = \frac{2x-1}{3}$  $3(2\sqrt{x+1}-1) = 2x-1$  $6\sqrt{x+1} - 3 = 2x - 1$  $6\sqrt{x+1} = 2x + 2$ ; Elevando al cuadrado ambos miembros  $(6\sqrt{x+1})^2 = (2x+2)^2$  $36(x + 1) = 4x<sup>2</sup> + 8x + 4$  $36x + 36 = 4x^2 + 8x + 4$  $0 = 4x^2 + 8x - 36x - 36 + 4$  $4x^2 - 28x - 32 = 0$  $x^2 - 7x - 8 = 0$ 

$$
(x - 8)(x - 1) = 0
$$
  
\n
$$
x_1 = 8 \quad y \quad x_2 = -1
$$
  
\n
$$
y = \frac{2(8) - 1}{3} = \frac{15}{3} = 5
$$
  
\n
$$
y = \frac{2(-1) - 1}{3} = \frac{-2 - 1}{3} = \frac{-3}{3} = -1
$$
  
\n
$$
S_1 = x_1 = 8; y_1 = 5 \quad y \quad S_2 = x_2 = -1; y_2 = -1
$$

**Ejemplo:** Resuelva el Sistema de ecuaciones  $\begin{cases} x^2 - y = 0 \\ y - x + 3 = 0 \end{cases}$ 

En ésta ecuación, cuya característica es que contiene la "y" en ambas ecuaciones; es preferible eliminar la incógnita "y" igualando los coeficientes y luego sumar las dos ecuaciones, para transformar en una ecuación que depende únicamente de  $x$ .

1) 
$$
x^2 - y = 0
$$
  
\n2)  $-x + y + 3 = 0$   
\n $x^2 - x + 3 = 0$   $x = \frac{-(-1) \pm \sqrt{(-1)^2 - 4(1)(3)}}{2(1)} = \frac{1 \pm \sqrt{1 - 12}}{2} = \frac{1 \pm \sqrt{-11}}{2}$ 

El sistema no tiene solución. R/

**Ejemplo:** Resuelva el sistema de ecuaciones  $\begin{cases} 9x^2 + 4y^2 = 180 \\ 12 \end{cases}$  $xy = 12$ 

En este tipo de ecuaciones, que tiene términos  $xy$ , es preferible eliminar los términos independientes.

- 1)  $9x^2 + 4y^2 = 180$
- 2)  $xy = 12$  multiplico por -15
- 1)  $9x^2 + 4y^2 = 180$
- 2)  $-15 \times y = -180$

 $9x^{2} - 15xy + 4y^{2} = 0$  Trinomio de la forma  $ax^{2} + bx + c = 0$ 

$$
\frac{(9x-12y)(9x-3y)}{9} = 0 \qquad (3x-4y)(3x-1y) = 0 \qquad x_1 = \frac{4y}{3} \quad x_2 = \frac{y}{3}
$$

Reemplazando en (2)

$$
x_1 = \frac{4y}{3} \qquad y = \frac{12}{x} = \frac{12}{\frac{4y}{3}} = \frac{36}{4y} = y = \frac{9}{y} \implies y^2 = 9 \implies y_1 = 3 \land y_2 = -3
$$

$$
x_2 = \frac{y}{3} \qquad y = \frac{12}{x} = \frac{12}{\frac{y}{3}} = \frac{36}{y} = y = \frac{36}{y} \implies y^2 = 36 \implies y_1 = 6 \land y_2 = -6
$$

 $(x = 3; y = 3); (x = -4; y = -3); (x = 2; y = 6); (x = 2; y = -6)$ 

# **7.7. Matrices**

Si analizamos el método de solución, vemos los símbolos usados para las variables carecen de importancia: **debemos tomar en cuenta los coeficientes de las variables.** Puesto que esto es verdadero, es posible simplificar el proceso. En particular, introducimos un esquema a fin de seguir los coeficientes en forma tal que no haya necesidad de escribir las variables.

Con referencia al sistema 3x3 que se resolvió anteriormente,

$$
\begin{cases}\n x + 2y + 3z = 9 \\
 4x + 5y + 6z = 24 \\
 3x + y - 2z = 4\n\end{cases}
$$

Primero comprobar que las variables aparezcan en el mismo orden en cada una de las ecuaciones y los términos sin variables estén a la derecha de los signos de igualdad. En seguida anotamos los números que intervienen en las ecuaciones en una matriz extendida de la forma:

$$
\begin{bmatrix} 1 & 2 & 3 & 9 \\ 4 & 5 & 6 & 24 \\ 3 & 1 & -2 & 4 \end{bmatrix}
$$

Una ordenación de números de este tipo se llama **matriz.**

Los **renglones** (o filas) de la matriz son los números que aparecen uno a continuación del otro en sentido horizontal:

191

1 2 3 9 primera región  $R_1$ 

4 5 6 24 segunda región  $R_2$ 

## $3 \t1 \t2 \t4$  tercera región  $R_3$

**Las columnas** de la matriz son los nueros que aparecen en sentido vertical.

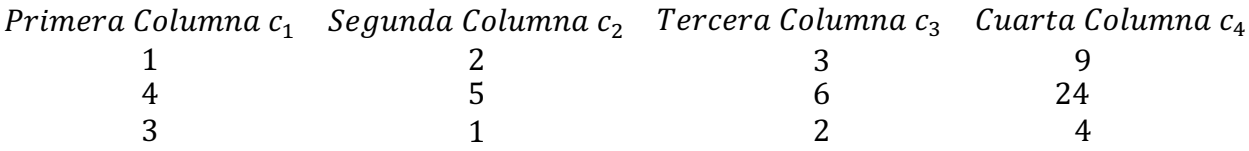

La matriz obtenida del sistema de ecuaciones lineales del modo anterior es la **matriz del sistema.** Si eliminamos la última columna, la matriz resultante se denomina la **matriz de coeficientes**.

En vista de que podemos tener la matriz del sistema a partir del matriz coeficiente agregando una columna, le decimos **matriz coeficiente aumentada** o simplemente **matriz aumentada.**  Después, para hallar las soluciones de un sistema de ecuaciones lineales, introduciremos un segmento de línea vertical en la matriz aumentada a fin de indicar dónde aparecerían los signos de igualdad.

| Sistema de<br>ecuaciones Lineales                                                     | <b>Matriz</b> de<br><b>coeficientes</b>                              | <b>Matriz Aumentada</b>                                                                       |
|---------------------------------------------------------------------------------------|----------------------------------------------------------------------|-----------------------------------------------------------------------------------------------|
| $\begin{cases}\nx + 2y + 3z = 9 \\ 4x + 5y + 62 = 24 \\ 3x + y - 2z = 4\n\end{cases}$ | $\begin{bmatrix} 1 & 2 & 3 \\ 4 & 5 & 6 \\ 3 & 1 & -2 \end{bmatrix}$ | $\begin{bmatrix} 1 & 2 & 3 &   & 9 \\ 4 & 5 & 6 &   & 24 \\ 3 & 1 & -2 &   & 4 \end{bmatrix}$ |

**Figura No. 69.** Sistema de ecuaciones en forma matricial

Antes de estudiar un método de matrices para resolver un sistema de ecuaciones lineales, daremos una definición general de matriz.

## **7.7.1 Definición de matriz.**

Sean  $m$  y  $n$  números enteros. Una matriz  $mxn$  ( $m$  filas (renglones) y  $n$  columnas) es una matriz de la siguiente forma donde  $a_y$  es un elemento de la matriz y es un número real.

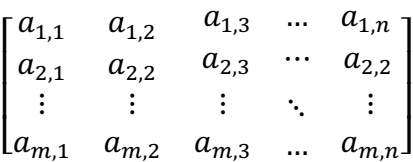

Los elementos  $m y n$  se denominan dimensiones de la matriz. El elemento  $a_{i,j}$  es el elemento que está es  $la i -$ ésima fila y  $j -$ ésima columna.

**Ejemplos de matrices y sus dimensiones respectivas.**

$$
A = \begin{bmatrix} -8 & 3 & 6 \\ 5 & -4 & 0 \end{bmatrix} \qquad B = \begin{bmatrix} -5 & 7 \\ 2 & 4 \end{bmatrix} \qquad C = \begin{bmatrix} 3 & 1-2 \end{bmatrix}
$$
  
2 x 3  
2 x 2  
1 x 3

#### **7.7.2 Soluciones de sistemas de ecuaciones lineales con matrices**

Con el objeto de hallar las soluciones de un sistema de ecuaciones lineales, es importante dar algunos conocimientos fundamentales.

Si una variable no aparece en la ecuación significa que el coeficiente es cero, para después trabajar con las filas de la matriz como si fueran ecuaciones. Es muy importante recordar que los elementos de la primera columna de la matriz corresponden a la primera variable, los de la segunda columna a la segunda variable, etc. Y los elementos de la última columna serán los términos independientes de las ecuaciones.

Se harán operaciones entre filas, tales como multiplicar una fila por una constante; multiplicar una fila por una constante para sumar o restar con otra fila. Estas operaciones entre filas harán de la matriz original matrices equivalentes. El propósito será hacer operaciones elementales entre filas para lograr hacer ceros algunos elementos de las matrices.

## **7.7.3 Teorema sobre transformaciones de renglones (filas) de matrices.**

Dada una matriz de un sistema de ecuaciones lineales, resulta una matriz de un sistema equivalente si:

- a) Se intercambian dos renglones. Símbolo:  $R_i$   $\dot{R}$  $\dot{R}$ . +
- b) Se multiplica o divide un renglón por una constante diferente de cero Símbolo:  $kRi +$  $Ri$ .
- c) Un múltiplo constante de una fila o renglón se suma a otra fila. Símbolo:  $kRi + Rj$ .

## **7.7.4 Matrices para resolver sistemas de ecuaciones lineales.**

**Ejemplo:** Resuelve el sistema: {  $x + 2y + 3z = 9$  $4x + 5y + 6z = 24$  $3x + y - 2z = 4$ 

Comenzaremos con la matriz del sistema, es decir, la matriz aumentada:

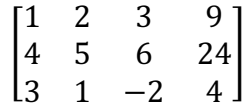

## **7.7.5 Forma escalonada para resolver sistemas de ecuaciones lineales**

En general, una matriz está en **forma escalonada** si satisface estas condiciones:

- a) El primer número es diferente de cero de cada fila, leyendo de izquierda a derecha, es 1.
- b) La columna que contenga el primer número diferente de cero en cualquier fila está a la izquierda de la columna con el primer número distinto de cero del renglón de abajo.
- c) Las filas formadas enteramente de ceros pueden ubicarse en la parte inferior de la matriz

#### **Ejemplo de matriz escalonada.**

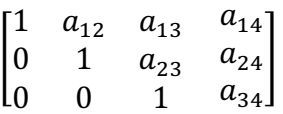

## **7.7.6 Guía para hallar la forma escalonada de una matriz.**

- a) Localizar la primera columna que contenga elementos diferentes de cero y aplicar operaciones elementales de fila a fin de obtener el valor 1 en el primer renglón de esa columna.
- b) Aplicar transformaciones elementales de renglón del tipo
- c)  $kR_1 + R_i R_i$ . Para  $j > 1$  y obtener 0 bajo el numero 1 obtenido en a guía (a) en cada uno de los renglones restantes.

- d) Hacer caso omiso del primer renglón. Localizar la próxima columna que contenga elementos de renglón con objeto de obtener el número 1 en el segundo renglón de esa columna.
- e) Aplicar transformaciones elementales del tipo  $kR_1 + R_i R_i$ . Para  $j > 2$  y obtener 0 bajo el numero 1 obtenido en la guía (c) en cada uno de los renglones restantes.
- f) Hacer caso omiso del primer y segundo renglones. Localizar la siguiente columna que contenga elementos diferentes de cero y repetir el procedimiento.
- g) Continuar el proceso hasta alcanzar la forma escalonada.

## **7.7.7 Método de Eliminación de Gauss**

En esta sección aplicaremos la guía para hallar la forma escalonada de una matriz a fin de resolver sistemas de ecuaciones. Formaremos la matriz aumentada, conformada por los coeficientes y los términos independientes del sistema.

**Ejemplo:** Resolver el sistema de ecuaciones mediante la matriz escalonada

$$
\begin{cases} 2x + y - 3z + w = 8 \\ -x - 2y + z = -5 \\ -y + 2z + w = -6 \\ x + z + 2w = -3 \end{cases}
$$

Si al menos tenemos una fila totalmente llena de ceros, nos encontramos en este caso.

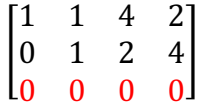

# **7.7.8 Sistema de ecuaciones sin solución (inconsistente)**

Al resolver el sistema de ecuaciones tengo una fila llena de ceros excepto el término independiente, expresado en el ejemplo con el valor de  $k \neq 0$ 

$$
\begin{bmatrix} 1 & 1 & 4 & 2 \\ 0 & 1 & 2 & 4 \\ 0 & 0 & 0 & 0 \end{bmatrix}
$$

**Ejemplo;** Encontrar el valor de "a" para que el sistema de ecuaciones tenga infinitas

soluciones.  $\{$  $ax + y + z = 1$  $x + ay + z = a$  $x + y + az = a^z$ I a 1 1 1  $1$  a  $1$  a 1 1  $a \ a^2$ | Intercambio fila 1 y 3  $\Rightarrow$   $\vert$ 1 1  $a \ a^2$  $1$  a  $1$  a a 1 1 1  $\begin{pmatrix} (-1)\mathcal{R}_1 + \mathcal{R}_2 \rightarrow \mathcal{R}_2 \\ (1,0)\mathcal{R}_1 + \mathcal{R}_2 \rightarrow \mathcal{R}_2 \end{pmatrix}$  $(-a)\mathcal{R}_1 + \mathcal{R}_3 \rightarrow \mathcal{R}_3$ I 1 1  $a$   $a^2$ 0  $a - 1$  1 - a  $a - a^2$ 0  $1 - a$   $1 - a^2$   $1 - a^3$  $\vert (-1)R_3 \rightarrow R_3 \Rightarrow \vert$ 1 1  $a$   $a^2$ 0  $a - 1$  1 - a  $a - a^2$ 0  $a-1$   $a^2-1$   $a^3-1$  $\vert (-1)R_2 \rightarrow R_3$ I 1 1  $a$   $a^2$ 0  $a-1$  1 - a  $a-a^2$ 0 0  $a^2 + a - 2$   $a^3 + a^2 - a - 1$ D Factorizo la última fila ⇒ I 1 1  $a$   $a^2$ 0  $a-1$  1 - a  $a-a^2$ 0 0  $(a+2)(a-1)$   $(a+1)^2(a-1)$  $\vert \div R_3$  para  $(a - 1) \Rightarrow$ E 1 1  $a$   $a^2$ 0  $a-1$  1 - a  $a(1-a)$ 0 0  $(a + 2)$   $(a + 1)^2$  $\overline{\phantom{a}}$ 

Observamos en la segunda fila que si  $a = -1$  se tendrá la fila totalmente llena de ceros. R/

**Ejemplo:** Sean  $x, y, z, y, K \in R$ , entonces el valor de K para que el sistema d **ecuaciones sea inconsistente.**  $\{$  $2x + 3y + z = 2$  $Kx + y + z = 0$  $x - y = 2$ 2 3 1 2 1 −1 0 2

I Ω 1 1 0 1 −1 0 2 | Intercambio fila 1 y  $3 \Rightarrow$   $\mid$ Ω 1 1 0 2 3 1 2  $\begin{pmatrix} (-k)R_1 + R_2 \rightarrow R_2 \\ (0,1)R_1 + R_2 \rightarrow R_2 \end{pmatrix}$  $(-2)\mathcal{R}_1 + \mathcal{R}_3 \rightarrow \mathcal{R}_3$ 

$$
\begin{bmatrix} 1 & -1 & 0 & 2 \ 0 & 1 + k & 1 & -2k \ 0 & 5 & 1 & -2 \ \end{bmatrix} R_2 \div (k+1) \rightarrow R_2 \Rightarrow \begin{bmatrix} 1 & -1 & 0 & 2 \ 0 & 1 & \frac{1}{1+k} & -\frac{2k}{1+k} \\ 0 & 5 & 1 & -2 \end{bmatrix} (-5)R_2 + R3 \rightarrow R_3
$$
  

$$
\begin{bmatrix} 1 & \star 1 & 0 & 2 \ 0 & 1 & \frac{1}{1+k} & \frac{2k}{1+k} \\ 0 & 0 & \frac{k-4}{1+k} & \frac{8k-2}{1+k} \end{bmatrix}
$$

Si  $\frac{k-4}{1+k} = 0$  el sistema no tiene solución; y esto ocurre si k = 4. Puesto que queda la matriz E 1 −1 0 2 0 1  $\frac{1}{5}$ 9 8  $\frac{6}{5}$ 0 0 0 6

# **7.7.9 Sistema de ecuaciones lineales homogéneo.**

Un sistema de ecuaciones lineales es homogéneo si todos sus términos son variables, es decir sus términos son constantes igualadas a cero. Un sistema de ecuaciones lineales homogéneo siempre tiene una **solución trivial** obtenida al sustituir con el valor de cero en cada variable. A veces se encuentra soluciones que no son la trivial, y el procedimiento para hallar las soluciones es idéntico mediante la forma escalonada. El siguiente ejemplo es un sistema lineal homogéneo.

$$
\begin{cases}\nx + 3y + z = 0 \\
x + y - z = 0 \\
x - 2y - 4z = 0\n\end{cases}
$$

**Ejemplo:** Resolver, a parte de la solución trivial, la solución del sistema lineal homogéneo.

$$
\begin{aligned}\n\begin{pmatrix}\nx+3y+z=0 \\
x+y-z=0\n\end{pmatrix} \\
\begin{bmatrix}\n1 & 3 & 0 & 0 \\
1 & 1 & -1 & 0 \\
1 & -2 & -4 & 0\n\end{bmatrix} & (-1)\mathcal{R}_1 + \mathcal{R}_2 \rightarrow \mathcal{R}_2 \\
\begin{bmatrix}\n1 & 3 & 1 & 0 \\
0 & -2 & -2 & 0 \\
0 & -5 & -5 & 0\n\end{bmatrix} & R_2 \div (-2) \rightarrow R_2\n\end{aligned}
$$
\n
$$
\begin{bmatrix}\n1 & 3 & 1 & 0 \\
1 & 1 & -1 & 0 \\
0 & 1 & 1 & 0 \\
0 & -5 & -5 & 0\n\end{bmatrix} & (5)R_2 + R_2 \rightarrow R_3 \begin{bmatrix}\n2 & 1 & -3 & 1 & 5 \\
-1 & -2 & 1 & 0 & -5 \\
0 & -1 & 2 & 1 & -6 \\
1 & 0 & 1 & 2 & -3\n\end{bmatrix} & R_1 \leftrightarrow R_4
$$
\n
$$
\begin{bmatrix}\n1 & 0 & 1 & 2 & -3 \\
-1 & -2 & 1 & 0 & -5 \\
0 & -1 & 2 & 1 & -6 \\
2 & 0 & -3 & 1 & 8\n\end{bmatrix} & R_2 \leftrightarrow R_3 \begin{bmatrix}\n1 & 0 & 1 & 2 & -3 \\
-1 & -1 & 1 & 0 & -5 \\
0 & -2 & 2 & 1 & -6 \\
2 & 1 & -3 & 1 & 8\n\end{bmatrix} & (1)R_1 + R_3 \leftrightarrow R_3
$$
\n
$$
\begin{bmatrix}\n1 & 0 & 1 & 2 & -3 \\
0 & -1 & 2 & 1 & -6 \\
0 & -2 & 2 & 2 & -8 \\
2 & 1 & -3 & 1 & 8\n\end{bmatrix} & (2)R_1 + R_4 \leftrightarrow R_4 \begin{bmatrix}\n1 & 0 & 1 & 2 & -3 \\
0 & -1 & 2 & 1 & -6 \\
0 & -1 & 2 & 1 & -6 \\
0 & 1 & -5 & -3 & 14\n\end{bmatrix} & (-1)R_2 \rightarrow R_2
$$

197

$$
\begin{bmatrix} 1 & 0 & 1 & 2 & -3 \ 0 & 1 & -2 & -1 & 6 \ 0 & -2 & 2 & 2 & -8 \ 0 & 1 & -5 & -3 & 14 \end{bmatrix} (- (1 \div 2)) R_2 \rightarrow R_2 \begin{bmatrix} 1 & 0 & 1 & 2 & -3 \ 0 & 1 & -2 & -1 & 6 \ 0 & 1 & -1 & -1 & 4 \ 0 & 1 & -5 & -3 & 14 \end{bmatrix} (-1) R_1 + R_3 \rightarrow R_3
$$
  
  
\n
$$
\begin{bmatrix} 1 & 0 & 1 & 2 & -3 \ 0 & 1 & -2 & -1 & 6 \ 0 & 0 & 1 & 0 & -2 \ 0 & 1 & -5 & -3 & 14 \end{bmatrix} (-1) R_2 + R_4 \rightarrow R_4 \qquad \begin{bmatrix} 1 & 0 & 1 & 2 & -3 \ 0 & 1 & -2 & -1 & 6 \ 0 & 0 & 1 & 0 & -2 \ 0 & 0 & -3 & -2 & 8 \end{bmatrix}
$$
  
  
\n
$$
\begin{bmatrix} 1 & 0 & 1 & 2 & -3 \ 0 & 1 & -2 & -1 & 6 \ 0 & 0 & 1 & 0 & -2 \ 0 & 0 & 0 & -2 & 2 \end{bmatrix} (3) R_3 + R_4 \rightarrow R_4
$$

La matriz final está en forma escalonada y corresponde a un sistema de ecuaciones:

$$
(-(1 \div 2)) R_4 \rightarrow R_4 \begin{bmatrix} 1 & 0 & 1 & 2 & -3 \ 0 & 1 & -2 & -1 & 6 \ 0 & 0 & 1 & 0 & -2 \ 0 & 0 & 0 & -1 & 1 \end{bmatrix} \leftrightarrow \begin{cases} x+z+2w=-3 \ y-2z-w=6 \ z=-2 \ w=-1 \end{cases}
$$

Ahora usamos sustitución a fin de hallar la solución. De la última ecuación vemos que  $W =$ −1; de la tercera ecuación vemos que  $Z = -2$ 

Sustituimos en la segunda ecuación, y obtenemos:

 $y + 2z - w = 6$  $y - 2(-2) - (-1) = 6$  $y = 4 + 1 = 6$ <br> $y + 4 + 1 = 6$  Sustituimos los valores encontrados en la primera ecuación:  $v = 1$ 

$$
x + z + 2w = -3
$$
  
\n
$$
x + (-2) + 2(-1) = 3
$$
  
\n
$$
x - 2 - 2 = -3
$$
  
\n
$$
x = 1
$$

Por lo tanto, el sistema tiene una solución:  $X = 1$ ,  $y = 1$ ,  $z = -2$ ,  $w = -1$ 

## **7.7.10 Casos varios al resolver un sistema de ecuaciones lineales**

Cuando resolvemos un sistema de ecuaciones lineales en la forma matricial, aplicando las operaciones elementales entre filas hasta querer obtener la forma escalonada en la matriz aumentada, se puede encontrar que el sistema de ecuaciones tenga los siguientes casos:

#### **7.7.10.1 Sistema de ecuaciones con solución única.**

Si al resolver e sistema de ecuaciones encuentro que todos los elementos de la diagonal principal son diferentes de cero, el sistema tiene solución única.

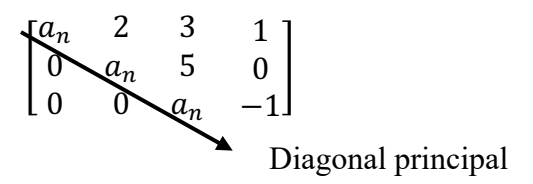

#### **7.7.10.2 Sistema de ecuaciones con infinitas soluciones.**

Si al menos tengo una fila totalmente llena de ceros, nos encontramos en este caso.

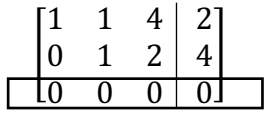

#### **7.7.10.3 Sistema de ecuaciones sin solución (inconsistente)**

Al resolver el sistema de ecuaciones tengo una fila llena de ceros excepto el término independiente, expresado en el ejemplo con el valor de  $k \neq 0$ 

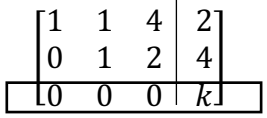

**Ejemplo:** Encontrar el valor de "a" para que el sistema de ecuaciones tenga infinitas

soluciones.  $\{$  $ax + y + z = 1$  $x + ay + z = a$  $x + y + az = a^z$ 

I a 1 1 1  $1$  a  $1$  a 1 1  $a \ a^2$ | Intercambio fila 1 y 3  $\Rightarrow$   $\vert$ 1 1  $a \ a^2$  $1$  a  $1$  a a 1 1 1  $\begin{pmatrix} (-1)\mathcal{R}_1 + \mathcal{R}_2 \rightarrow \mathcal{R}_2 \\ (1,0)\mathcal{R}_1 + \mathcal{R}_2 \rightarrow \mathcal{R}_2 \end{pmatrix}$  $(-a)\mathcal{R}_1 + \mathcal{R}_3 \rightarrow \mathcal{R}_3$ 

$$
\begin{bmatrix} 1 & 1 & a & a^2 \ 0 & a-1 & 1-a & a-a^2 \ 0 & 1-a & 1-a^2 & 1-a^3 \end{bmatrix} (-1)R_3 \rightarrow R_3 \Rightarrow \begin{bmatrix} 1 & 1 & a & a^2 \ 0 & a-1 & 1-a & a-a^2 \ 0 & a-1 & a^2-1 & a^3-1 \end{bmatrix} (-1)R_2 \rightarrow R_3
$$

$$
\begin{bmatrix} 1 & 1 & a & a^2 \\ 0 & a-1 & 1-a & a-a^2 \\ 0 & 0 & a^2+a|-2 & a^3+a^2-a-1 \end{bmatrix}
$$
 Factorizo la última fila  $\Rightarrow$ 

$$
\begin{bmatrix} 1 & 1 & a & a^2 \\ 0 & a-1 & 1-a & a-a^2 \\ 0 & 0 & (a+2)(a-1) & (a+1)^2(a-1) \end{bmatrix} \div R_3 \text{ para } (a-1) \Rightarrow
$$
  

$$
\begin{bmatrix} 1 & 1 & a & a^2 \\ 0 & a-1 & 1-a & a(1-a) \\ 0 & 0 & (a+2) & (a+1)^2 \end{bmatrix}
$$

Se puede observar en la segunda fila que si  $a = 1$ , se tendrá la fila totalmente llena de ceros. R/

**Ejemplo:** Sean  $x, y, z \, y \, K \in R$ , entonces el valor de  $K$  para que el sistema de ecuaciones sea

inconsistente.  $\{$  $2x + 3y + z = 2$  $Kx + y + z = 0$  $x - y = 2$ 

$$
\begin{bmatrix} 2 & 3 & 1 & 2 \ k & 1 & 1 & 0 \ 1 & -1 & 0 & 2 \ \end{bmatrix}
$$
 Intercambio fila 1 y 3  $\Rightarrow$  
$$
\begin{bmatrix} 1 & -1 & 0 & 2 \ k & 1 & 1 & 0 \ 2 & 3 & 1 & 2 \ \end{bmatrix}
$$
  $(-k)\mathcal{R}_1 + \mathcal{R}_2 \rightarrow \mathcal{R}_2$   
 $(-2)\mathcal{R}_1 + \mathcal{R}_3 \rightarrow \mathcal{R}_3$   

$$
\begin{bmatrix} 1 & -1 & 0 & 2 \ 0 & 1 + k & 1 & -2k \ 0 & 5 & 1 & -2 \ \end{bmatrix}
$$
  $R_2 \div (k+1) \rightarrow R_2 \Rightarrow \begin{bmatrix} 1 & -1 & 0 & 2 \ 0 & 1 & \frac{1}{1+k} & -\frac{2k}{1+k} \ 0 & 5 & 1 & -2 \ \end{bmatrix}$   $(-5)R_2 + R_3 \rightarrow R_3$ 

& 1 −1 0 2 0 1  $\frac{1}{1+k}$  $2k$  $1+k$ 0 0  $\frac{k-4}{1+k}$  $8k - 2$  $1+k$ '

Si  $\frac{k-4}{1+k} = 0$  el sistema no tiene solución; y esto ocurre si  $k = 4$ . Puesto que la matriz queda: E 1 −1 0 2 0 1  $\frac{1}{5}$ 8 9 0 0 0 6  $\overline{\phantom{a}}$ 

## **7.8. Álgebra de Matrices**

Hemos visto en sección anterior las matrices con el objeto de introducirlos en la resolución de sistemas de ecuaciones lineales. Ahora analizaremos alguna de sus propiedades.

200

Básicamente las operaciones que se pueden dar entre matrices osn las siguientes:

- a) Suma de matrices
- b) Resta de matrices
- c) Multiplicación de matrices
- d) Multiplicación de una matriz por un escalar o numero
- e) La inversa de una matriz cuadrada

#### **7.8.1 Suma y resta de matrices**

Se puede realizar suma de matrices si tienen la misma dimensión. Es decir, si A tiene dimensiones  $mxn$ , la matriz  $B$  tiene que ser mxn. Dicho de otro modo, si la matriz  $A$  es de dimensiones  $2x3$ ; para poder sumar con otra matriz debe ser la dimensiones  $2x3$ . La suma de A+B=C y C es otra matriz de las mismas dimensiones.

$$
C \text{ mxn} = A \text{ mxn} + B \text{ mxn} \equiv \forall i \forall j (c_{ij} = a_{ij} + b_{ij})
$$
  

$$
C \text{ mxn} = A \text{ mxn} - B \text{ mxn} \equiv \forall i \forall j (c_{ij} = a_{ij} - b_{ij})
$$

La suma y resta de matrices goza de las propiedades: Conmutativa, Asociativa, Existencia del elemento neutro (matriz cero), la existencia del inverso negativo  $(-A)$ 

**Ejemplo:** Sean: 
$$
A = \begin{bmatrix} 6 & -1 \\ 2 & 0 \\ -3 & 4 \end{bmatrix}
$$
 y  $B = \begin{bmatrix} 3 & 1 \\ -1 & 5 \\ 6 & 0 \end{bmatrix}$ ; Hallar la suma de las matrices A + B;

Hallar la resta de matrices: A - B

Como podemos ver, si podemos efectuar la suma y resta de matrices por cuanto las dos son de dimensiones 3x2 (3 filas y 2 columnas)

$$
C = A + B \begin{bmatrix} 6+3 & -1+1 \\ 2+(-1) & 0+5 \\ -3+6 & 4+0 \end{bmatrix} = \begin{bmatrix} 9 & 0 \\ 1 & 5 \\ 3 & 4 \end{bmatrix}
$$

$$
D = A - B \begin{bmatrix} 6-3 & -1-1 \\ 2-(-1) & 0-5 \\ -3-6 & 4-0 \end{bmatrix} = \begin{bmatrix} 3 & -2 \\ 3 & -5 \\ -9 & 4 \end{bmatrix}
$$

201

## **7.8.2 Matrices nulas o matriz cero**

Es aquella matriz cuyos elementos son todos iguales a cero

**Ejemplo:** 
$$
\begin{bmatrix} 0 & 0 \\ 0 & 0 \end{bmatrix}
$$
  $\begin{bmatrix} 0 & 0 & 0 \\ 0 & 0 & 0 \\ 0 & 0 & 0 \end{bmatrix}$   $\begin{bmatrix} 0 & 0 & 0 & 0 \\ 0 & 0 & 0 & 0 \\ 0 & 0 & 0 & 0 \end{bmatrix}$ 

#### 7.8.3 Multiplicación de una matriz por un escalar

Sea  $\alpha \in R$  y sea la matriz A; entonces se puede hallar  $\alpha A$ , para cualquier matriz mxn.

$$
\alpha A = (\alpha \ \alpha_{ij})
$$

**Ejemplo:** Sea  $A = \begin{bmatrix} 6 & -1 \\ 2 & 0 \\ -3 & 4 \end{bmatrix}$ ; Hallar – 4 A

$$
-4A = -4 \begin{bmatrix} 6 & -1 \\ 2 & 0 \\ -3 & 4 \end{bmatrix} = \begin{bmatrix} -4(6) & -4(-1) \\ -4(2) & -4(0) \\ -4(-3) & -4(4) \end{bmatrix} = \begin{bmatrix} -24 & +4 \\ -8 & 0 \\ 12 & -16 \end{bmatrix} R/
$$

Se puede demostrar que si tenemos A y B ambas matrices  $mxn y \alpha y \beta$  escalares.

- 1)  $\alpha(A+B) = \alpha A + \alpha B$
- 2)  $(\alpha + \beta)A = \alpha A + \beta B$
- 3)  $(\alpha \beta)$ A= $\alpha$ ( $\beta$ A)

#### 7.8.4 Multiplicación de dos matrices

Sea A= $|a_{ij}|$  una matriz mxn y sea B= $|b_{ij}|$  una matriz nxp. El producto AB es la matriz C==  $[c_{ij}]$  de dimensiones mxp tal que

$$
c_{ij} = a_{i1}b_{1j} + a_{12}b_{21} + a_{i3}b_{3j} + \cdots + a_{m}b_{nj}
$$

Para  $i = 1,2,3,...,..., m$  y  $j = 1,2,3,...,..., p$ 

Para que se dé la multiplicación de matrices, los cuales dependen de la dimensiones de la matrices, debe cumplirse que el número de columnas de la primera matriz deber ser igual al número de filas de la segunda matriz. Asì:

**Ejemplo:** Siendo:  $A = \begin{bmatrix} 4 & -3 & 1 \\ -5 & 2 & 2 \end{bmatrix}$  y  $B = \begin{bmatrix} 2 & 1 \\ 0 & 1 \\ -4 & 7 \end{bmatrix}$ ; Encuentra el producto de matrices AB y

 $BA$ 

La matriz  $A_{2x3}$  y  $B_{3x2}$ : como el número de columnas de la primera Matriz es igual al número de filas de la segunda, si podemos efectuar la multiplicación. El matriz producto será  $C_{2x2}$ .

$$
C = AxB = \begin{bmatrix} 4(2) + (-1)(0) + (1)(-4) & (4)(1) + (-3)(1) + (1)(7) \\ (-5)(2) + (2)(0) + (2)(-4) & (-5)(1) + (2)(1) + (2)(7) \end{bmatrix}
$$
  
\n
$$
C = \begin{bmatrix} 8+0-4 & 4-3+7 \\ -10+0-8 & -5+2+14 \end{bmatrix} = \begin{bmatrix} 4 & 8 \\ -18 & 11 \end{bmatrix} R/
$$

Lam matriz  $B_{3x2}$  y  $A_{2x3}$ : como el número de columnas de la primera Matriz es igual al número de filas de la segunda, si podemos efectuar la multiplicación. La matriz producto será  $D_{3x3}$ 

$$
\mathbf{D} = \mathbf{B} \mathbf{x} \mathbf{A} = \begin{bmatrix} (2)(4) + (1)(-5) & (2)(-3) + (1)(2) & (2)(1) + (1)(2) \\ (0)(4) + (1)(-5) & (0)(-3) + (1)(2) & (0)(1) + (1)(2) \\ (4)(-4) + (7)(-5) & (-4)(-3) + (7)(2) & (-4)(1) + (7)(2) \end{bmatrix}
$$
\n
$$
\mathbf{D} = \mathbf{B} \mathbf{x} \mathbf{A} = \begin{bmatrix} (2)(4) + (1)(-5) & (2)(-3) + (1)(2) & (2)(1) + (1)(2) \\ (0)(4) + (1)(-5) & (0)(-3) + (1)(2) & (0)(1) + (1)(2) \\ (4)(-4) + (7)(-5) & (-4)(-3) + (7)(2) & (-4)(1) + (7)(2) \end{bmatrix}
$$
\n
$$
\mathbf{I} = \begin{bmatrix} 3 & -4 & 4 & 1 \\ 1 & 4 & 1 & 1 \\ 2 & 4 & 1 & 1 \end{bmatrix}
$$

$$
D = BxA = \begin{bmatrix} 3 & -4 & 4 \\ -5 & 2 & 2 \\ -51 & 26 & 10 \end{bmatrix} R/
$$

Como vemos la multiplicación de matrices NO ES CONMUTATIVA

**Ejemplo:** Sea: A= 3 −3 7 2 6  $-2$ 4 2 5  $|y B=$ −9 5 −8  $3 -7 1$ 12 6 15 D; Realizar la siguiente operación

matricial: 3A –BA

$$
3A = 3\begin{bmatrix} 3 & -3 & 7 \\ 2 & 6 & -2 \\ 4 & 2 & 5 \end{bmatrix} = \begin{bmatrix} 9 & -9 & 21 \\ 6 & 18 & -6 \\ 12 & 6 & 15 \end{bmatrix}
$$

$$
BA = \begin{bmatrix} -9 & 5 & -8 \\ 3 & -7 & 1 \\ -1 & 2 & 6 \end{bmatrix} \begin{bmatrix} 3 & -3 & 7 \\ 2 & 6 & -2 \\ 4 & 2 & 5 \end{bmatrix} =
$$

$$
\begin{bmatrix}\n-9(3) + 5(2) + (-8)(4) & -9(-3) + 5(6) + (-8)(2) & (-9)(7) + 5(-2) + (-8)(5) \\
3(3) + (-7)(2) + 1(4) & 3(-3) + (-7)(6) + 1(2) & 3(7) + (-7)(-2) + (1)(5) \\
-3(3) + 2(2) + 6(4) & (-1)(-3) + 2(6) + 6(2) & (-1)(7) + 2(-2) + 6(5)\n\end{bmatrix}
$$

$$
BA = \begin{bmatrix} -49 & 41 & -113 \\ -1 & -49 & 40 \\ 25 & 27 & 19 \end{bmatrix}
$$
  
3 A - BA = 
$$
\begin{bmatrix} 9 & -9 & 21 \\ 6 & 18 & -6 \\ 12 & 6 & 15 \end{bmatrix} - \begin{bmatrix} -49 & 41 & -113 \\ -1 & -49 & 40 \\ 25 & 27 & 19 \end{bmatrix} = \begin{bmatrix} 58 & -50 & 134 \\ 7 & 67 & -46 \\ -13 & -21 & -4 \end{bmatrix} R/
$$

**Ejemplo:** Hallar los valores de a, b y c tal que:

$$
\begin{bmatrix} 8 & -2 \\ -7 & -6 \end{bmatrix} = a \begin{bmatrix} 1 & 0 \\ -1 & 1 \end{bmatrix} + b \begin{bmatrix} 0 & 1 \\ 1 & 1 \end{bmatrix} + c \begin{bmatrix} -2 & 1 \\ 2 & 3 \end{bmatrix}
$$

Procedemos a ingresar las variables a, b y c dentro de las matrices

$$
\begin{bmatrix} 8 & -2 \\ -7 & -6 \end{bmatrix} = a \begin{bmatrix} a & 0 \\ -a & a \end{bmatrix} + b \begin{bmatrix} 0 & b \\ b & b \end{bmatrix} + c \begin{bmatrix} -2c & c \\ 2c & 3c \end{bmatrix}
$$

Sumando las matrices se tiene:

$$
\begin{bmatrix} 8 & -2 \\ -7 & -6 \end{bmatrix} = \begin{bmatrix} a - 2c & b + c \\ -a + b + 2c & a + b + 3c \end{bmatrix}
$$

Por lo tanto, se forman las ecuaciones:

$$
a - 2c = 8 \qquad (1)
$$
  
- a + b + 2c = -7 (2)  

$$
b + c = -2 \qquad (3)
$$
  

$$
a + b + 3c = -6 \qquad (4)
$$

Sumando (1) y (2) se tiene;  $b = 1$ ;

Reemplazando en (3):  $b + c = -2$ ;  $c = -2 - b$ ;  $c = -2 - 1$ ;  $c = -3$ ; Reemplazando en (1):  $a - 2c = 8$ ;  $a = 8 + 2c$ ;  $a = 8 + 2(-3)$ ;  $a = 2$ 

Entonces:  $a = 2$ ;  $b = 1$ ;  $c = -3$ ;

## **7.8.5 Matriz transpuesta**

Si tengo un matriz  $A_{mxn}$  podemos construir la matriz A' denominada Matriz Transpuesta, cuyas dimensiones  $n x m$ , de tal manera que sus filas se hacen columnas y sus columnas las filas  $\det A_{mxn}$ 

**Ejemplo:** Hallar la matriz transpuesta de  $A = \begin{bmatrix} 4 & -3 & 1 \\ -5 & 2 & 2 \end{bmatrix}$ 

Lo único que hago es rotar la matriz:  $A' = \vert$ 4 −5 −3 2 1 2  $\overline{\phantom{a}}$ 

## **7.9. Inversa de una matriz cuadrada**

Para iniciar el estudio de la matriz inversa, podemos indicar que esta se calcula, si existe, únicamente para matrices cuadradas; es decir matrices de dimensiones nxn. Dicho de otro modo, se puede calcular, si existe, la inversa de matrices que tengan el mismo número de filas que de columnas. Hemos hecho énfasis de la palabra "si existe", toda vez que no toda matriz cuadrada tiene una inversa.

Existe otra matriz importante dentro de este análisis, llamado **Matriz Identidad**, cuya característica es que todos los elementos de la diagonal principal son 1, y 0 en todas las demás posiciones.

La matriz Identidad de orden 3 será:  $I =$ 1 0 0 0 1 0 0 0 1  $\overline{\phantom{a}}$ 

Se puede demostrar que si  $A$  es cualquier matriz cuadrada de orden n, entonces

$$
A.I = A = I.A
$$

**Definición de matriz inversa:** Sea A una matriz cuadrada de orden n. si existe una matriz B tal que:

$$
AB = In = BA
$$

Entonces, la matriz *B* se llama **INVERSA de A** y se denota por  $A^{-1}$ , y se lee "*A* inversa". Si A tiene su inversa o en invertible, podemos calcular  $A^{-1}$  mediante operaciones elementales de filas, al igual que hacíamos para obtener la forma escalonada.

Pero para ello será necesario ubicar los elementos de la matriz A y ayudarnos ubicando de lado derecho la matriz identidad que corresponda, de la siguiente manera.

$$
\begin{bmatrix} a_{11} & a_{12} & a_{13} \ a_{21} & a_{22} & a_{23} \ a_{31} & a_{32} & a_{33} \ 0 & 0 & 1 \end{bmatrix} \begin{bmatrix} 1 & 0 & 0 \ 0 & 1 & 0 \ 0 & 0 & 1 \end{bmatrix}
$$

Aplicamos una sucesión de transformaciones elementales de filas, para hallar formas escalonadas reducidas, hasta la matriz identidad aparezca en el lado izquierdo de la línea vertical.

**Ejemplo:** Hallar la inversa de  $A = \begin{bmatrix} 5 & 7 \\ 2 & 3 \end{bmatrix}$ 

$$
\begin{bmatrix} 5 & 7 & 1 & 0 \ 2 & 3 & 0 & 1 \end{bmatrix}
$$
 Intercambio R1 y R2; 
$$
\begin{bmatrix} 2 & 3 & 0 & 1 \ 5 & 7 & 1 & 0 \end{bmatrix} \begin{bmatrix} \frac{1}{2} & 3R_1 \end{bmatrix} R_1 \rightarrow R_1;
$$

$$
\begin{bmatrix} 1 & 3/2 & 0 & 1/2 \ 5 & 7 & 1 & 0 \end{bmatrix} (-5)R_1 + R_2 \rightarrow R_2 \begin{bmatrix} 1 & 3/2 & 0 & 1/2 \ 0 & -1/2 & 1 & -5/2 \end{bmatrix} (-2R_2) \rightarrow R_2
$$

$$
\begin{bmatrix} 1 & 3/2 & 0 & 1/2 \ 0 & 1 & -2 & +5 \end{bmatrix} \begin{bmatrix} -\frac{3}{2} & 3R_2 + R_1 \end{bmatrix} R_2 + R_1 \rightarrow R_1;
$$

$$
\begin{bmatrix} 1 & 0 & 3 & -7 \ 0 & 1 & -2 & +5 \end{bmatrix} \text{Entances } A^{-1} = \begin{bmatrix} 3 & -7 \ -2 & 5 \end{bmatrix} R/
$$

Ejemplo: Hallar 
$$
A^{-1}
$$
 de  $A = \begin{bmatrix} -2 & 2 & 3 \ 1 & -1 & 0 \ 0 & 1 & 4 \end{bmatrix}$   
\n $\begin{bmatrix} -2 & 2 & 3 \ 1 & -1 & 0 \ 0 & 1 & 0 \ 0 & 1 & 4 \end{bmatrix}$   
\n $\begin{bmatrix} -2 & 2 & 3 \ 1 & -1 & 0 \ 0 & 1 & 0 \ 0 & 1 & 4 \end{bmatrix}$   
\n $\begin{bmatrix} 1 & -1 & 0 \ 0 & 0 & 1 \ 0 & 0 & 3 \end{bmatrix}$   
\n $\begin{bmatrix} 1 & -1 & 0 \ 0 & 0 & 3 \ 0 & 1 & 4 \end{bmatrix}$   
\n $\begin{bmatrix} 1 & -1 & 0 \ 0 & 0 & 3 \ 0 & 1 & 4 \end{bmatrix}$   
\n $\begin{bmatrix} 1 & -1 & 0 \ 0 & 0 & 1 \ 0 & 0 & 1 \end{bmatrix}$   
\n $\begin{bmatrix} 1 & -1 & 0 \ 0 & 0 & 3 \ 0 & 1 & 4 \end{bmatrix}$   
\n $\begin{bmatrix} 1 & -1 & 0 \ 0 & 0 & 3 \ 0 & 1 & 4 \end{bmatrix}$   
\n $\begin{bmatrix} 1 & -1 & 0 \ 0 & 0 & 3 \ 0 & 1 & 4 \end{bmatrix}$   
\n $\begin{bmatrix} 1 & -1 & 0 \ 0 & 0 & 3 \ 0 & 1 & 4 \end{bmatrix}$   
\n $\begin{bmatrix} 1 & 0 & 0 \ 0 & 0 & 3 \ 0 & 1 & 4 \end{bmatrix}$   
\n $\begin{bmatrix} 1 & 0 & 0 \ 0 & 0 & 3 \ 0 & 1 & 4 \end{bmatrix}$   
\n $\begin{bmatrix} 1 & 0 & 0 \ 0 & 0 & 1 \ 0 & 0 & 1 \end{bmatrix}$   
\n $\begin{bmatrix} -4/3 & -5/3 & 1 \ 0 & 0 & 1 \ 0 & 0 & 1 \end{bmatrix}$   
\n $\begin{bmatrix} -4/3 & -5/3 & 1 \ 0 & 0 & 1 \ 0 & 0 & 1 \end{bmatrix}$   
\n

## 7.10. Determinante

Este término está asociado con cada matriz cuadrada. Es decir que a toda matriz cuadrada le podemos calcular s determinante. Se denota por  $|A|$ . Si los elementos de la matriz son números reales, entonces el det (A) es un número real.

#### Determinante de una matriz 2x2

Si tenemos una matriz cuadrada  $A_{2x2}$ ; expresado de la siguiente manera:  $A = \begin{bmatrix} a_{11} & a_{12} \\ a_{21} & a_{22} \end{bmatrix}$ entonces el **det** (A) =  $a_{11}a_{22} - a_{21}a_{12}$ 

**Ejemplo:** Encuentre el determinante de la siguiente matriz  $\begin{bmatrix} -5 & 4 \\ -3 & 2 \end{bmatrix}$ 

El determinante de la matriz es:  $Det(A) = (-5)(2) - (-3)(4) = -10 + 12 = 2$  R/

# Determinante de una matriz 3x3

Para encontrar determinantes de orden mayor que es importante introducir el termino de menores y cofactores.

Sea A una matriz cuadrada de orden mayor que  $n > 2$ . El menor  $M_{ij}$  del elemtno  $a_{ij}$ , es el determinante de la matriz de orden  $n - 1$  obtenido de borrar el reglon i y la columna j.

El cofactor  $A_{ij}$ , del elemento  $a_{ij}$  es  $A_{ij} = (-1)^{i+j} M_{ij}$ . Ilustraremos con un ejemplo los menores cofactores de algunos elementos de una matriz A.

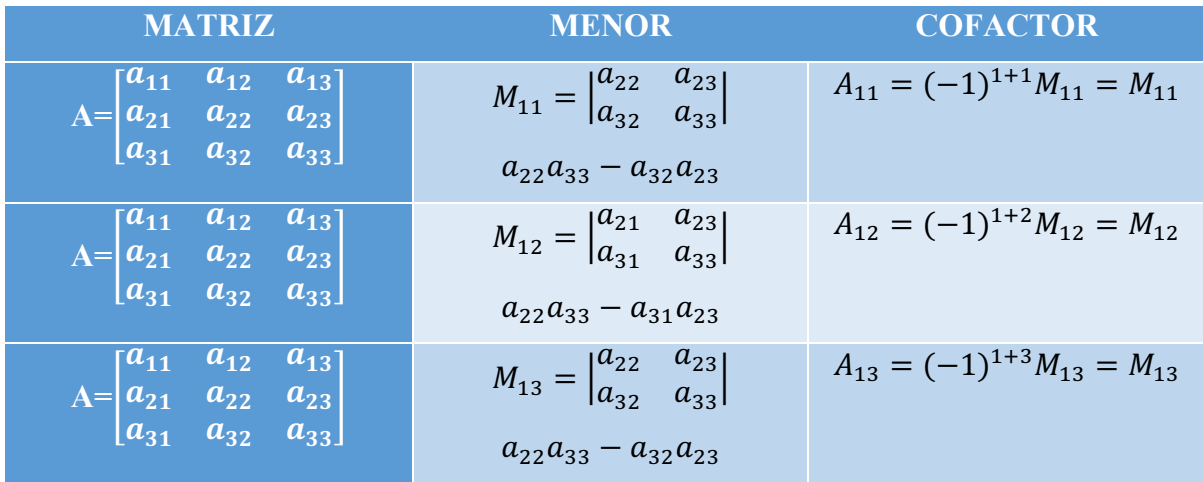

Figura No. 70. Ejemplo de los menores cofactores

Así sucesivamente se pueden obtener 9 menores y 9 cofactores. Podemos ver que los signos cambian según la posición en que se encuentran alternadamente.

$$
\begin{bmatrix} + & - & + \\ - & + & - \\ + & - & + \end{bmatrix}
$$

## **Definición de un determinante 3x3**

$$
|A| = \begin{vmatrix} a_{11} & a_{12} & a_{13} \\ a_{21} & a_{22} & a_{23} \\ a_{31} & a_{32} & a_{33} \end{vmatrix} = a_{11}A_{11} + a_{12}A_{12} + a_{13}A_{13} \Rightarrow |A| = a_{11}M_{11} - a_{12}M_{12} + a_{13}M_{13}
$$

$$
|A| = a_{11} \begin{vmatrix} a_{22} & a_{23} \\ a_{32} & a_{33} \end{vmatrix} - a_{12} \begin{vmatrix} a_{21} & a_{23} \\ a_{31} & a_{33} \end{vmatrix} + a_{13} \begin{vmatrix} a_{21} & a_{22} \\ a_{31} & a_{32} \end{vmatrix}
$$

Hemos realizado el determinante para el primer reglón o fila. Podemos hacer la expansión del determinante para la segunda columna:

$$
|A| = a_{12}A_{12} + a_{22}A_{22} + a_{32}A_{32} \Rightarrow |A| = -a_{12}M_{12} + a_{22}M_{22} - a_{32}M_{32}
$$
  

$$
|A| = -a_{12} \begin{vmatrix} a_{21} & a_{23} \\ a_{31} & a_{33} \end{vmatrix} + a_{22} \begin{vmatrix} a_{11} & a_{13} \\ a_{31} & a_{33} \end{vmatrix} - a_{32} \begin{vmatrix} a_{11} & a_{13} \\ a_{21} & a_{23} \end{vmatrix}
$$

**Ejemplo:** Hallar el determinante de la matriz  $C = \vert$ −5 4 1 3 −2 7 2 0 6  $\overline{\phantom{a}}$ 

Siempre hay que buscar el mayor número de ceros en las filas (reglones) o columnas, esto nos facilitara el cálculo. En este caso tomaremos el tercer reglón.

$$
det(C) = +2 \begin{vmatrix} 4 & 1 \\ -2 & 7 \end{vmatrix} - 0 \begin{vmatrix} -5 & 1 \\ 2 & 6 \end{vmatrix} + 6 \begin{vmatrix} -5 & 4 \\ 3 & -2 \end{vmatrix} = 2(28 + 2) + 6(10 - 12) = 48 \text{ R/}
$$
  
**Ejemplo:** Hallar el determinante de la matrix A = 
$$
\begin{bmatrix} 1 & 0 & 2 & 5 \\ -2 & 1 & 5 & 0 \\ 0 & 0 & -3 & 0 \end{bmatrix}
$$

Para el cálculo de este determinante de 4x4 vemos que es mejor obtener la expansión del tercer reglón por cuanto tiene 3 ceros y nos facilitara el cálculo.

0 −1 0 3

$$
|A| = +0M_{31} - 0M_{32} + (-3)M_{33} - 0M_{34}
$$

$$
|A| = +(-3)M_{33}
$$
1 0 5|

$$
|A| = -3 \begin{vmatrix} 1 & 0 & 0 \\ -2 & 1 & 0 \\ 0 & -1 & 3 \end{vmatrix} = -3[1M_{11} - (-2)M_{21}] = -3\left(1 \begin{vmatrix} 1 & 0 \\ -1 & 3 \end{vmatrix} + 2 \begin{vmatrix} 0 & 5 \\ -1 & 3 \end{vmatrix}\right)
$$

$$
|A| = -3(1[(3) - (-1)(0)] + 2[(0)(3) - (-1)(5)])
$$

$$
|A| = 3(1[(3)] + 2[-(-1)(5)]) = 3(3 + 10) \Rightarrow |A| = -39
$$

#### **Nota:**

- (i) "toda matriz cuyo determinante es igual a cero, no tiene inversa"
- (ii) Si una matriz tiene un reglón o columna de elementos llena de ceros, su determinante es cero.

#### **7.11. Propiedades de los determinantes**

Con el fin de evaluar el determinante de una matriz, bajo otra alternativa, procedemos a enunciar algunas reglas o propiedades de los determinantes. Con las reglas que se detallan a continuación nos sirve para cambiar el determinante en forma escalonada. En un determinante se pueden no solo hacer transformaciones elementales de filas sino también en columnas.

Sea  $A$  una matriz cuadrada de orden  $n$ .

1) Si a partir de  $\vec{A}$  se obtiene una matriz  $\vec{B}$  al intercambiar dos reglones o columnas, entonces det( $\mathbf{B}$ ) =  $-\det(\mathbf{A})$ 

$$
|A| = \begin{vmatrix} a_{11} & a_{12} & a_{13} \\ a_{21} & a_{22} & a_{23} \\ a_{31} & a_{32} & a_{33} \end{vmatrix} \qquad |A| = - \begin{vmatrix} a_{21} & a_{22} & a_{23} \\ a_{11} & a_{12} & a_{13} \\ a_{31} & a_{32} & a_{33} \end{vmatrix}
$$

2) Si a partir de  $\vec{A}$  se obtiene  $\vec{B}$  al multiplicar  $\vec{B}$  al multiplicar cada elemento de un reglón (o columna) de A por un número real K, entonces  $det (\mathbf{B}) = K det(\mathbf{A})$ .

$$
\begin{vmatrix} a_{11} & a_{12} & a_{13} \ ka_{21} & ka_{22} & ka_{23} \ a_{31} & a_{32} & a_{33} \end{vmatrix} = \mathbf{K} \begin{vmatrix} a_{11} & a_{12} & a_{13} \ a_{21} & a_{22} & a_{23} \ a_{31} & a_{32} & a_{33} \end{vmatrix}
$$

3) Si a partir de  $\vec{A}$  se obtiene  $\vec{B}$  al sumar  $\vec{K}$  veces cualquier reglón o columna de  $\vec{A}$  a otro reglón o columna para un número real K, entonces  $det (\mathbf{B}) = det (\mathbf{A})$ , es decir los determinantes son iguales.

$$
|A| = \begin{vmatrix} a_{11} & a_{12} & a_{13} \\ a_{21} & a_{22} & a_{23} \\ a_{31} & a_{32} & a_{33} \end{vmatrix} 2R_1 + R_2 \Rightarrow R_2 \text{ como ejemplo}
$$

$$
|A| = \begin{vmatrix} a_{11} & a_{12} & a_{13} \\ 2a_{11} + a_{21} & 2a_{12} + a_{22} & 2a_{13} + a_{23} \\ a_{31} & a_{32} & a_{33} \end{vmatrix}
$$

4) Si dos reglones o columnas de una matriz cuadrada A son idénticos, entonces el  $det(A) = 0.$ 

Ejemplo: Hallar el valor del determinante de la matriz  $C$ , después de introducir ceros.

$$
C = \begin{bmatrix} 3 & 1 & -2 & 2 \\ 2 & 0 & 1 & 4 \\ 0 & 1 & 3 & 5 \\ -1 & 2 & 0 & -3 \end{bmatrix}
$$

1) Intercambio de reglón

$$
C = \begin{vmatrix} -1 & 2 & 0 & -3 \\ 2 & 0 & 1 & 4 \\ 0 & 1 & 3 & 5 \\ 3 & 2 & -2 & 2 \end{vmatrix}
$$

3) intercambio  $R_2$  y  $R_3$ 

$$
C = \begin{vmatrix} -1 & 2 & 0 & -3 \\ 2 & 0 & 1 & 4 \\ 0 & 1 & 3 & 5 \\ 3 & 2 & -2 & 2 \end{vmatrix}
$$

 $C = -11 \begin{bmatrix} -1 & 2 & 0 & -3 \\ 0 & 1 & 3 & 5 \\ 0 & 0 & 1 & 2 \\ 0 & 0 & -23 & -42 \end{bmatrix}$ 

5) saco factor común  $(-11)$  en  $R_3$ 

2) 
$$
2R_1 + R_2 \rightarrow R_2
$$
  $3R_1 + R_3 \rightarrow R_2$   
\n
$$
C = \begin{vmatrix}\n-1 & 2 & 0 & -3 \\
0 & 4 & 1 & -2 \\
0 & 1 & 3 & 5 \\
0 & 7 & -2 & -7\n\end{vmatrix}
$$
\n4)  $(-4)R_2 + R_3 \rightarrow R_3$   
\n
$$
(-7)R_2 + R_4 \rightarrow R_4
$$
\n
$$
C = \begin{vmatrix}\n-1 & 2 & 0 & -3 \\
0 & 1 & 3 & 5 \\
0 & 0 & -11 & -22 \\
0 & 0 & -23 & -42\n\end{vmatrix}
$$

6) saco factor común (-1) en  $R_1$ 

$$
C = (-11)(-1)\begin{vmatrix} 1 & -2 & 0 & +3 \\ 0 & 1 & 3 & 5 \\ 0 & 0 & 1 & 2 \\ 0 & 0 & -23 & -42 \end{vmatrix}
$$

7)  $(23)R_3 + R_4 \rightarrow R_4$ 

$$
C = 11 \begin{vmatrix} 1 & -2 & 0 & +3 \\ 0 & 1 & 3 & 5 \\ 0 & 0 & 1 & 2 \\ 0 & 0 & 0 & 4 \end{vmatrix} \Rightarrow \text{El determinante es: } 11(1)(1)(1)(4) = 44R
$$

Ejemplo: Cuál es el valor de  $b$ , para que la matriz  $A$  no tenga inversa o no sea invertible

$$
A = \begin{bmatrix} 1 & b & -1 \\ 1 & -1 & b \\ 1 & 1 & 1 \end{bmatrix}
$$

Para que no tenga inversa una matriz cuadrada, el  $det(A) = 0$ 

$$
det(A) = \begin{vmatrix} 1 & b & -1 \\ 1 & -1 & b \\ 1 & 1 & 1 \end{vmatrix} = 1 \begin{vmatrix} -1 & b \\ 1 & 1 \end{vmatrix} - b \begin{vmatrix} 1 & b \\ 1 & 1 \end{vmatrix} + (-1) \begin{vmatrix} 1 & -1 \\ 1 & 1 \end{vmatrix}
$$

$$
= 1(-1 - b) - b(1 - b) - 1(1 + 1) = 0
$$

$$
= -1 - b - b + b2 - 2 = 0
$$
  

$$
b2 - 2b - 3 = 0
$$
  

$$
(b - 3)(b + 1) = 0
$$
  

$$
b = 3, b = -1, R/2
$$

# 7.12. Ejercicios propuestos de sistemas de ecuaciones y matrices

Resuelve los siguientes sistemas de ecuaciones lineales:

1. 
$$
\begin{cases} 3x - 5y = 19 \\ 2x + y = 4 \end{cases}
$$
  
\n2. 
$$
\begin{cases} x + 2y = -12 \\ 3x - y = -1 \end{cases}
$$
  
\n3. 
$$
\begin{cases} 4x - 5y = 0 \\ x + 2y = 26 \end{cases}
$$
  
\n4. 
$$
\begin{cases} \frac{x}{3} + \frac{x+y}{2} = 3 \\ \frac{x-y}{5} + \frac{y}{4} = 1 \end{cases}
$$
  
\n5. 
$$
\begin{cases} 3x + \frac{x+2y}{5} - \frac{2}{3}x = 12\frac{1}{3} \\ \frac{x-y}{5} + \frac{y}{6}x = 62\frac{1}{15} \end{cases}
$$
  
\n6. 
$$
\begin{cases} \frac{3x-y}{y-2} = 4 \\ \frac{x+2y}{5} = \frac{3}{2} \end{cases}
$$
  
\n7. 
$$
\begin{cases} \frac{2x+y+7}{3} = \frac{3x+2y+5}{9} \\ \frac{4x-y+25}{5} = \frac{x+4y-20}{9} \end{cases}
$$
  
\n8. 
$$
\begin{cases} 3x - (9x + y) = 3y - (2x + 9y) \\ 4x - (3y + 7) = 5y - 47 \end{cases}
$$
  
\n9. 
$$
\begin{cases} 5x - \frac{4}{5}y - 2x + 3y = \frac{11}{5} \\ \frac{2}{3} + 3y + 4x - 9y = -6 + 2x \end{cases}
$$
  
\n10. 
$$
\begin{cases} \frac{x+y}{4} - \frac{y-x}{4} = \frac{7}{24} \\ \frac{x+1}{3} - \frac{y-3}{2} = \frac{1}{6} \\ 11. \begin{cases} \frac{x+1}{3} - \frac{y-3}{2} = \frac{1}{6} \\ \frac{x+1}{3} - \frac{y-1}{3} = \frac{17}{6} - y \end{cases}
$$
  
\n11. 
$$
\begin{cases} \frac{x+1}{3} - \frac{y-3}{2} = \frac{1}{6} \\ x + \frac{y+2}{3} = \frac{2x+2y+5}{3} \\ x + \frac{y+2}{3} = \frac{2x+2y+5
$$

Resuelve los siguientes sistemas de ecuaciones 3x3

17. 
$$
\begin{cases} 6x - 2y + 3z = -13 \\ 5x + 3y + 2z = -2 \\ x - 4y + 6z = -4 \end{cases}
$$
  
18. 
$$
\begin{cases} 0.7x + 0.4y = 0.15 \\ 0.5y - 0.3z = 0.01 \\ 0.6z - 0.5x = 0.13 \end{cases}
$$
  
19. 
$$
\begin{cases} \frac{3x}{2} + \frac{4y}{3} + \frac{5z}{4} = 3 \\ \frac{5x}{4} + \frac{2y}{3} - \frac{5z}{8} = \frac{5}{6} \\ \frac{x}{20} + \frac{y}{15} + \frac{z}{12} = \frac{3}{20} \end{cases}
$$

**COLLEGE** 

20. 
$$
\begin{cases} \frac{x+y}{10} - \frac{z}{6} = 2\\ \frac{x}{4} + \frac{y+z}{5} = 1\\ \frac{y}{6} + \frac{x-z}{5} = 3 \end{cases}
$$
  
21. 
$$
\begin{cases} \frac{1}{x} + \frac{1}{y} + \frac{1}{z} = 8\\ \frac{2}{x} - \frac{3}{y} + \frac{4}{z} = -8\\ \frac{5}{x} + \frac{2}{y} - \frac{3}{z} = 44 \end{cases}
$$
  
22. 
$$
\begin{cases} \frac{10}{x} + \frac{8}{y} - \frac{9}{z} = 1\\ \frac{15}{x} + \frac{20}{y} + \frac{6}{z} = 10\\ \frac{20}{x} - \frac{12}{y} + \frac{15}{z} = 6 \end{cases}
$$

**Resuelve los siguientes sistemas de ecuaciones, que se encuentran en forma escalonada (Método de Gauss)**

- 23.  $\{$  $x = 7$  $2x - 3y = 8$  $3x + y - z = 12$ 24. }  $3x + 4y = 0$  $2y = -6$  $5x + y - z = 17$ 25.  $\{$  $x + 2y - z = -3$  $3x + y = -5$  $5y = -10$ 26.  $\{$  $x + y + z = 3$  $2x - y + z = 2$  $x - y + z = 1$ 27.  $\{$  $5x - 4y + 3z = 9$  $2x + y - 2z = 1$  $4x + 3y + 4z = 1$ 28. }  $2x - 5y + 4z = -1$  $4x - 5y + 4z = 3$  $5x \quad -3z = 13$ 29. }  $x + y + z = 18$  $x \quad -z = 6$  $x - 2y + z = 0$ 30. }  $x + y + z = 2$  $2x + 3y + 5z = 11$  $x - 5y + 6z = 29$  $31. \}$  $x - y = 1$  $2x + 6y - 5z = -5$  $x + y - z = 0$ 32. {  $2x - y - z = 2$  $3x - 2y - 2z = 2$  $-5x + 3y + 5z = -1$
- 33. Qué valor debe tener a para que el sistema no tenga solución. Resuelve mediante el método matricial forma escalonada.

$$
\begin{cases}\nx + y + z = 4 \\
x + 2y + 4z = 3 \\
y + a^2z = 1\n\end{cases}
$$

34. Justificar porque este sistema no puede tener solución

$$
\begin{cases}\nx + y - z = 3 \\
2x - y + z = 5 \\
x + y - z = 2\n\end{cases}
$$

- 35. Verificar que el sistema de ecuaciones homogéneas tiene infinitas soluciones:
- $\{$  $a + 2b + c = 0$  $-a + b + 2c = 0$  $a - c = 0$

**Determine el (los) valor(es) de k de modo que el sistema de ecuaciones lineales dado tenga el nuero de soluciones indicado.**

36. 
$$
\begin{cases} 4x + ky = 7 \\ kx + y = 0 \end{cases}
$$
  
38. 
$$
\begin{cases} x + 2y + kz = 6 \\ 3x + 6y + 8z = 8 \end{cases}
$$
  
39. 
$$
\begin{cases} x + 2ky + kz = 8 \\ kx + y = 0 \end{cases}
$$
  
30. 
$$
\begin{cases} x + 2y + kz = 8 \\ kx + 2ky + 3kz = 4k \end{cases}
$$
  
31. 
$$
\begin{cases} 2x + 2y + kz = 1 \\ 3x + 6y + 8z = 4k \end{cases}
$$

- 40. Se quiere repartir, mediante un sistema de ecuaciones, 330 dólares entre tres personas de forma que la primera reciba 20 dólares más que la segunda y la tercera la mitad de los que han recibido las otras dos. ¿Cómo lo hacemos?
- 41. La suma de las tres cifras de un número es igual a 7. La cifra de las decenas es una unidad mayor que la suma de las otras dos. Si invertimos el orden de las cifras, el número aumenta en 99 unidades. ¿Cuál es el número? Resuelva plantando un sistema de ecuaciones

# **Resuelva los siguientes sistemas de ecuaciones cuadráticas**

42. 
$$
\begin{cases} y+4=x^2 \\ 2x+y=-1 \end{cases}
$$
  
\n43. 
$$
\begin{cases} 9x^2+16y^2=140 \\ x^2-4y^2=4 \end{cases}
$$
  
\n44. 
$$
\begin{cases} (x+3)(y-5)=0 \\ (x-2)(y-1)=0 \end{cases}
$$
  
\n45. 
$$
\begin{cases} \frac{1}{x} + \frac{1}{y} = \frac{5}{6} \\ 2x+3y=2 \end{cases}
$$
  
\n46. 
$$
\begin{cases} xy=15 \\ y=\frac{5}{3} \end{cases}
$$
  
\n47. 
$$
\begin{cases} x^2+y^2-5x-5y+10=0 \\ x^2-y^2-5x+5y+2=0 \end{cases}
$$
  
\n48. 
$$
\begin{cases} y^2-2y+1=x \\ y^2-5 = 5 \end{cases}
$$
  
\n49. 
$$
\begin{cases} y^2-2y+1=x \\ \sqrt{3}(x+y)+x=12 \\ 2x-y=6 \end{cases}
$$
  
\n50. 
$$
\begin{cases} \sqrt{x+y}+2=x+1 \\ \sqrt{x+y}+2=x+1 \\ 2x-y=5 \end{cases}
$$
  
\n51. 
$$
\begin{cases} 3x^2-5y^2=7 \\ 2x^2=11y^2-3 \end{cases}
$$
  
\n52. 
$$
\begin{cases} 2\sqrt{x}=3+y \\ \frac{y+6}{9}+\frac{4(x-9)}{9y}=3 \end{cases}
$$
  
\n53. 
$$
\begin{cases} 2\sqrt{x}=3+y \\ \frac{y+6}{9}+\frac{4(x-9)}{9y}=3 \end{cases}
$$

**Realiza las siguientes multiplicaciones AB**

53. 
$$
A = \begin{bmatrix} 4 & -2 \\ 0 & 3 \\ -7 & 5 \end{bmatrix}
$$
  $B = \begin{bmatrix} 3 \\ 4 \end{bmatrix}$   
54.  $A = \begin{bmatrix} 2 & 1 & 0 & -3 \\ -7 & 0 & -2 & 4 \end{bmatrix}$   $B = \begin{bmatrix} 4 & -2 & 0 \\ 1 & 1 & -2 \\ 0 & 0 & 5 \\ -3 & -1 & 0 \end{bmatrix}$   
 $\begin{bmatrix} 3 & -3 & 7 \end{bmatrix}$   $\begin{bmatrix} -9 & 5 & -8 \end{bmatrix}$ 

$$
\text{Sea: } A = \begin{bmatrix} 3 & -3 & / \\ 2 & 6 & -2 \\ 4 & 2 & 5 \end{bmatrix} \quad \text{y} \quad B = \begin{bmatrix} -9 & 5 & -8 \\ 3 & -7 & 1 \\ -1 & 2 & 6 \end{bmatrix};
$$
#### **Realiza la siguiente operación matricial:**

55. 
$$
A^2 + B^2
$$
 56.  $A^2 - 5B$ 

57. Sea  $a, b, c \in R$ . hallar los valores de  $a, b, c$  tal que

$$
a \begin{bmatrix} 0 & 1 \\ 1 & 0 \end{bmatrix} + b \begin{bmatrix} 1 & 1 \\ 1 & 0 \end{bmatrix} + c \begin{bmatrix} 0 & 1 \\ 1 & 1 \end{bmatrix} = \begin{bmatrix} 2 & 1 \\ 1 & 3 \end{bmatrix}
$$

58. Hallar la inversa, si existe de:  $A = \begin{bmatrix} 8 & -5 \\ -3 & 2 \end{bmatrix}$ 59. Hallar la inversa de  $A = \vert$ 1 2 3 1 3 5 2 5 9  $\overline{\phantom{a}}$ 60. Hallar  $A^3$  de  $A = \begin{bmatrix} -1 & 2 \\ 2 & 4 \end{bmatrix}$  $\begin{bmatrix} -1 & 2 \\ 3 & 4 \end{bmatrix}$ 61. Hallar el determinante de la matriz 3 1 0 −2 0 1 1 3 −1  $\overline{\phantom{a}}$ 62. Hallar el determinante de la matriz | 5 4 3 −3 2 1 0 7 −2  $\overline{\phantom{a}}$ 63. Hallar el determinante de la matriz introduciendo ceros | 2 3 0 4  $0 \quad 5 \quad -1 \quad 6$ 1 0 −2 3 −3 2 0 − 5  $\overline{\phantom{a}}$ 64. Hallar el determinante de la matriz ⎣ ⎢ ⎢ ⎢ ⎡  $2 -2 0 0 -3$  $3 \t0 \t3 \t2 - 1$ <sup>0</sup> <sup>1</sup> −2 <sup>0</sup> <sup>2</sup> −1 <sup>2</sup> <sup>0</sup> <sup>3</sup> <sup>0</sup>  $0 \t 4 \t 1 \t 0 \t 0 \t 1$ ⎥ ⎥ ⎥ ⎤ introduciendo ceros en la matriz.

# **CAPÍTULO VIII: FUNCIONES REALES**

Sean  $X \in Y$  dos conjuntos no vacíos, subconjuntos de los  $R$ . Una función de variable real de  $X$ en  $Y$ , es una regla de correspondencia que relaciona a cada elemento de  $X$  con un único elemento de Y. Esto se representa por  $f: X \to Y$ .

A la variable X se la denomina variable independiente o argumento.  $X \rightarrow Y = f(x)$ .

Mientras que a la variable  $Y$  se la denomina variable dependiente. A las variables independientes y dependientes se las puede representar por cualquier símbolo.

 $f(x) = x$   $f(t) = t$   $f(x) = x^2$   $f(t) = t^2$   $f(z) = z^2$ 

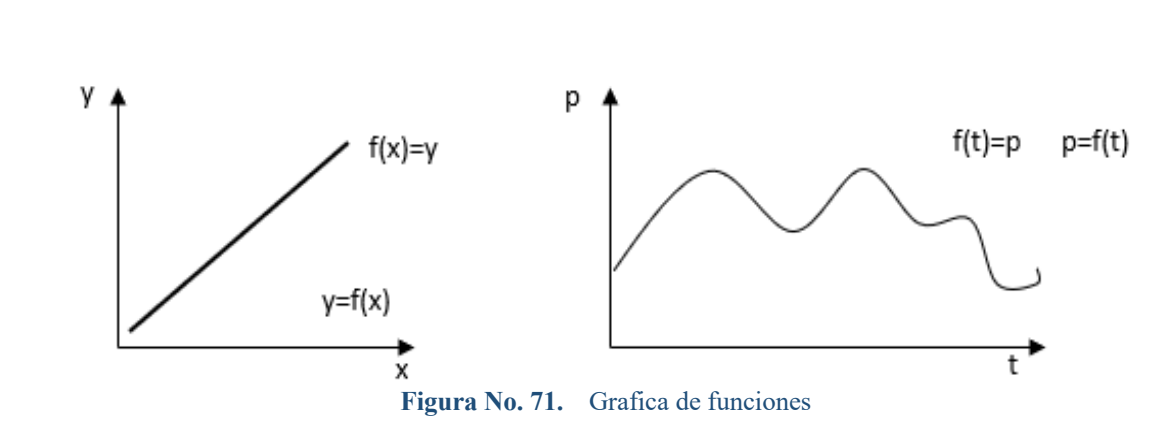

#### **8.1. Dominio de una función de variable real**

Sea f una función de variable real  $f: X \to Y$ . El conjunto X para el cual se encuentra definida la función constituye el Dominio de la función. Este conjunto se representa simbólicamente por **dom** f. En otras palabras, el **dom** f lo constituye los valores posibles de x para los cuales existe la función.

**Ejemplo:** Determinar el *Dom f* si  $f(x) = 3x + 2$ 

$$
Dom f = R = (-\infty, \infty)
$$

**Ejemplo:** Determinar el dominio de f si f(x) =  $\frac{2x+1}{x-3}$  esta función está definida por ∀x diferente de 3, ya que si  $x = 3 \rightarrow f(x) = \infty$ .

∴  $Dom f = R - \{3\} = (-\infty, 3) U(3, +\infty)$ 

**Ejemplo:** Determinar el dom f si f(x) =  $\sqrt{x^2 - 4}$ 

 $f(x)$  está definida si:  $x^2 - 4 \ge 0 \rightarrow x^2 \ge 4 \rightarrow |x| \ge 2 \Rightarrow |2| = \begin{cases} 2, & \text{six } \ge 2 \\ -2, & \text{six } \le -2 \end{cases}$ 

$$
\therefore Dom f = (-\infty, -2] U[2, +\infty)
$$

#### **8.2. Rango de una función de variable real**

También llamado **recorrido** de la función. Sea f una función de variable real  $f: X \rightarrow Y$ , el conjunto de todas las imágenes de los elementos del dominio, forman el rango de la función. Este conjunto se representa simbólicamente por  $range$  *f*. En otras palabras, el  $range$  *f* será el conjunto de todos los valores que puede tener la variable  $Y$ , una vez despejada la variable  $X$ .

**Ejemplo:** Determine el  $rg f$  si  $f(x) = 2x - 3 \forall x \in R$ 

$$
y = 2x - 3 \qquad \qquad x = \frac{y+3}{2}
$$

Resulta evidente que ∀ valor de y, existe un valor de  $x, \text{ ∴ } rg$   $f = R$ 

**Ejemplo:** Determine el *rang*  $f$  si  $f(x) = \frac{x+1}{x}$ ,  $\forall x \neq 0$ 

$$
y = \frac{x+1}{x}
$$
  $xy = x+1$   $xy - x = 1$   $x(y-1) = 1$   $x = \frac{1}{y-1}$ 

x no está definido cuando y = 1, por lo tanto, x existe  $\forall y \neq 1$ , entonces:  $rg f = R - \{1\}$  =  $(-∞, 1)$   $U(1, +∞)$ 

**Ejemplo:** Determine el  $rg f$  si  $f(x) = x^2 + 1 \forall x \in R$ 

$$
y = x^2 + 1
$$
  $x^2 = y - 1$   $x = \pm \sqrt{y - 1}$ 

216

El radical está definido si y – 1 ≥ 0, es decir y ≥ 1 ∴  $rg f = [1, +\infty)$ 

### **8.3. Representación gráfica de funciones**

La representación gráfica de las funciones reales se las realiza en el plano cartesiano.

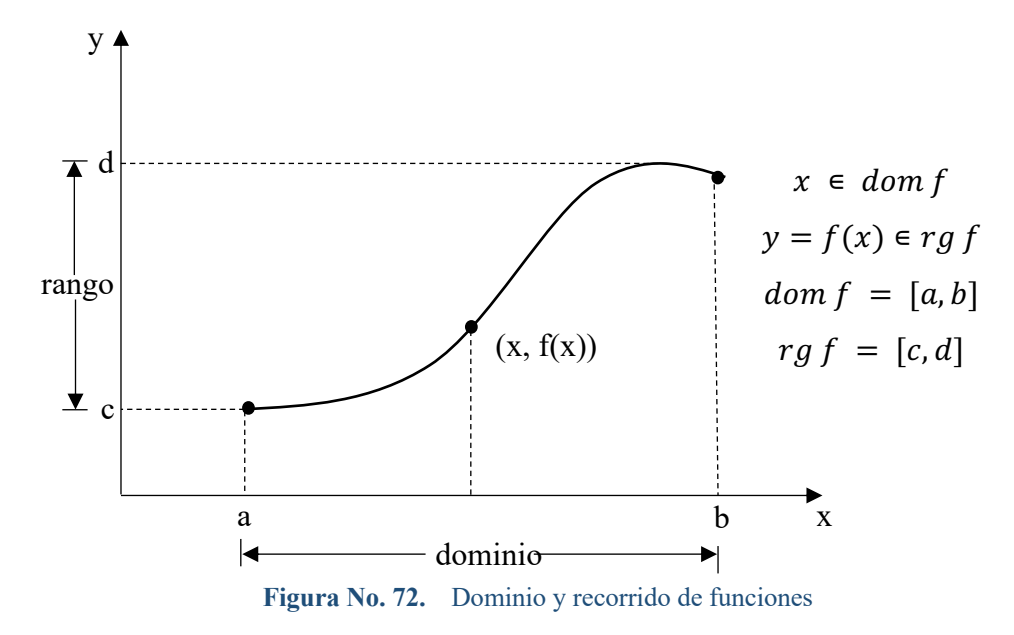

**Ejemplo:** Cuál de las dos gráficas representa una función:

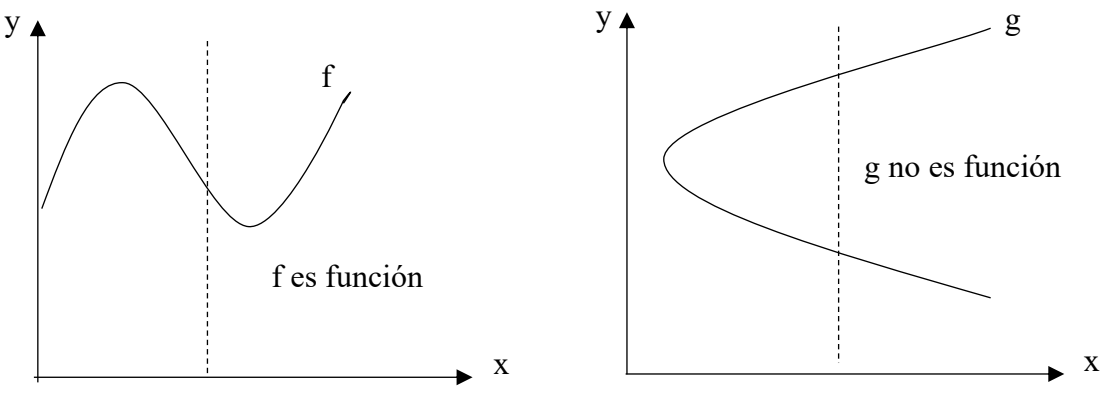

**Figura No. 73.**  $f(x)$  es función y  $g(x)$  no es una función

217

Una curva en el plano cartesiano representa una función, si cualquier recta vertical interseca la gráfica, como máximo en un punto.

**Ejemplo:** Sea f el gráfico de una función:

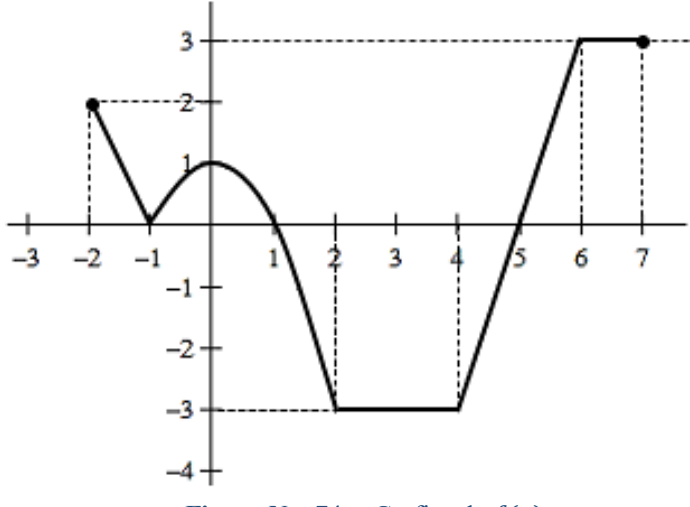

**Figura No. 74.** Grafica de  $f(x)$ 

Encontrar el valor de f cuando  $x = -2$ ,  $x = 2$  y  $x = 6$ 

$$
f(x) = y
$$
  

$$
f(-2) = 2
$$
  

$$
f(6) = 3
$$

El dominio de la función:  $dom f = [-2, 7]$ 

El rango de la función:  $rg f = [-3, 3]$ 

Las intersecciones con los ejes coordenados

Intersección con el eje  $y(0, 1)$ 

Intersección con el eje  $x(1, 0)$ ,  $(5, 0)$ 

#### **8.4. Tipos de funciones**

#### **8.4.1. Función inyectiva**

Una función  $f: X \to Y$  es llamada inyectiva, si y solo si para cualquier elección de números  $x_1$ y  $x_2$ , con  $x1 \neq x2$  es el dominio de f, entonces  $f(x1) \neq f(x2)$ , esto es:  $\forall x_1, x_2 \in$  $X [(x1 \neq x2) \rightarrow (f(x1) \neq f(x2))].$ 

Una curva en el plano cartesiano representa una función inyectiva, si y solo si cualquier recta horizontal interseca su gráfica como máximo en un punto.

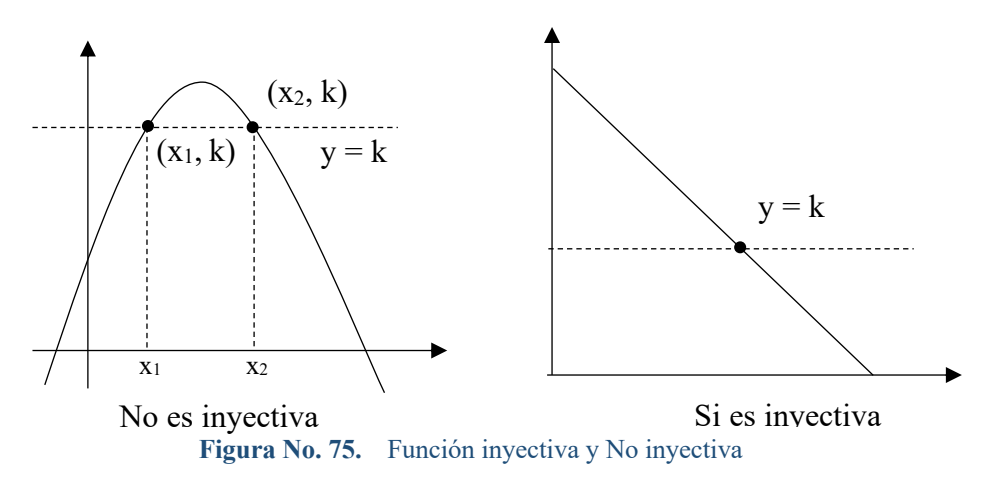

#### **8.4.2. Función sobreyectiva**

Una función  $f: X \to Y$  es sobreyectiva, si y solo si todo elemento del conjunto de llegada Y se encuentre relacionado con algún elemento del conjunto de partida  $X$ , lo cual se representa por:

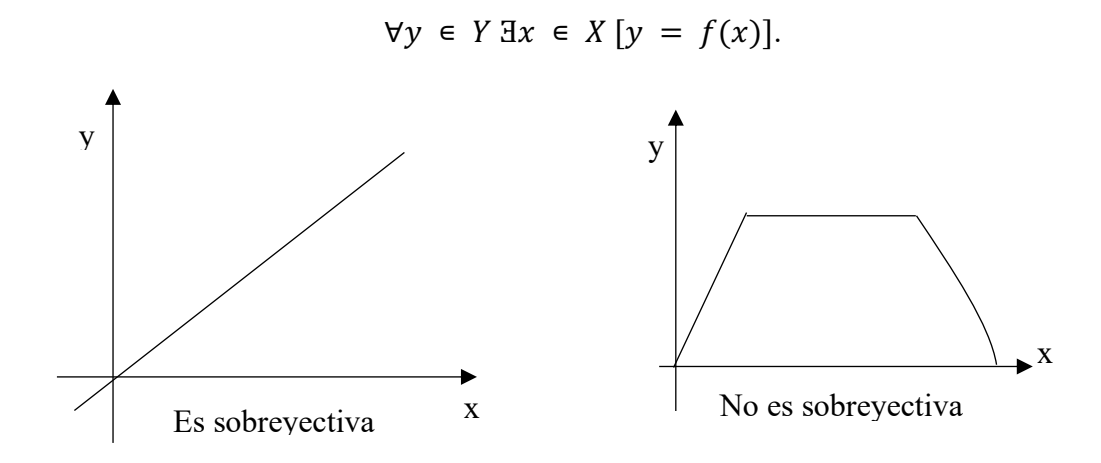

**Figura No. 76.** Función sobreyectiva

### **8.4.3. Función creciente**

Una función  $f$  se dice creciente en un intervalo  $I$ , si y solo si para cualquier elección de  $x_1$  y  $x_2$  en *l*, siempre que  $x_1 < x_2$ , se cumple que  $f(x_1) \le f(x_2)$ , por lo tanto:

$$
\forall x_1, x_2 \in I \, [(x_1 < x_2) \rightarrow (f(x_1) \le f(x_2))].
$$

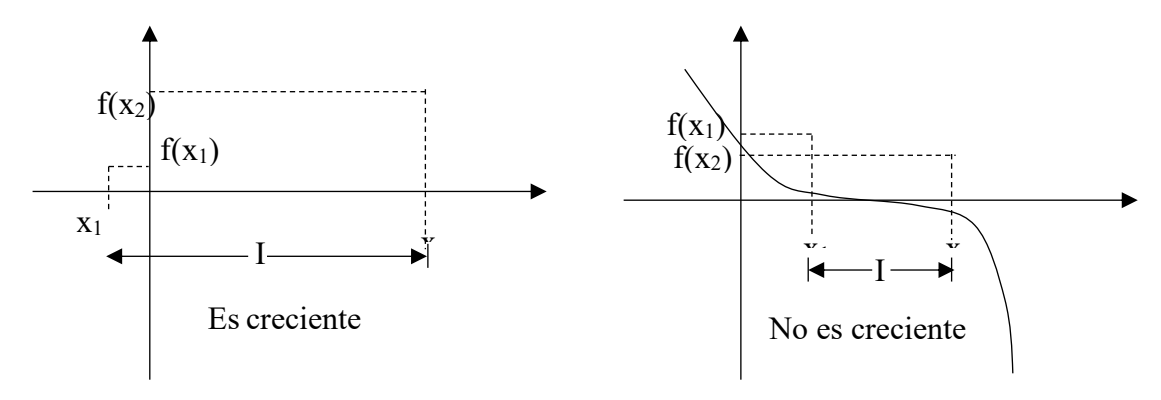

Figura No. 77. Función creciente y decreciente

### **8.4.4. Función estrictamente creciente**

Una función  $f$  es considerada estrictamente creciente en un intervalo  $I$ , si para cualquier elección  $x_1$  y  $x_2$  en el intervalo *I*, siempre que  $x_1 < x_2$ , tenemos  $f(x_1) < f(x_2)$ . Esto es:

$$
\forall x_1, x_2 \in I \, [(xx_1 < x_2) \rightarrow (f(x_1) < f(x_2))].
$$

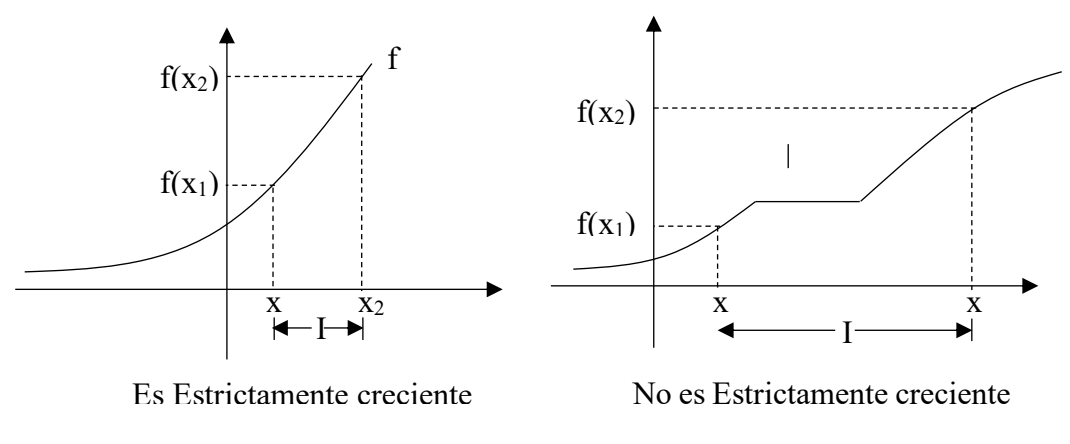

Figura No. 78. Funciones estrictamente creciente y creciente

### **8.4.5. Función decreciente**

Una función  $f$  se dice que es decreciente en un intervalo  $I$ , si para cualquier elección  $x_1 \, y \, x_2$ en *I*, siempre que  $x_1 < x_2$ , tenemos  $f(x_1) \ge f(x_2)$ . Esto es:

$$
\forall x_1, x_2 \in I \, [(xx_1 < x_2) \rightarrow (f(x_1) \ge f(x_2))].
$$

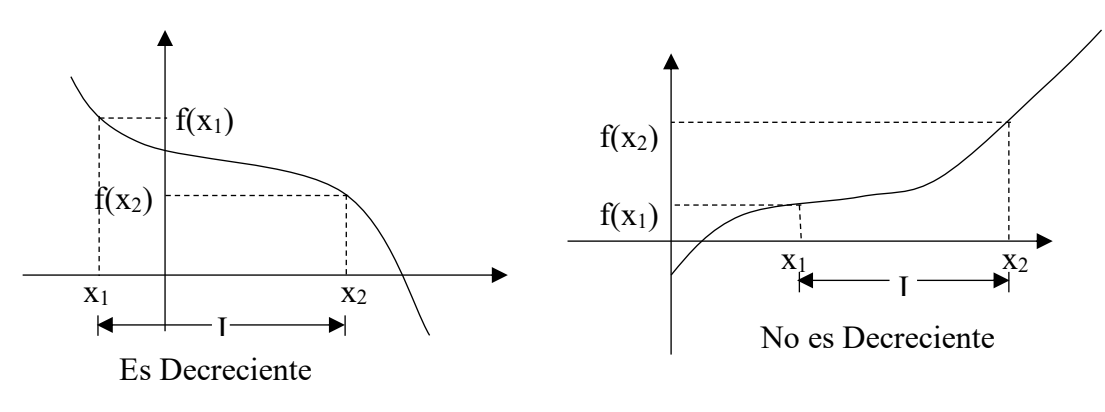

**Figura No. 79.** Funciones estrictamente decreciente y decreciente

#### **8.4.6. Función estrictamente decreciente**

Una función  $f$  se dice estrictamente decreciente en un intervalo  $I$ , si para cualquier elección  $x_1$  y  $x_2$  en *I*, siempre que  $x_1 < x_2$ , tenemos  $f(x_1) > f(x_2)$ . Esto es

$$
\forall x_1, x_2 \in I \, [(xx_1 < x_2) \rightarrow (f(x_1) > f(x_2))].
$$

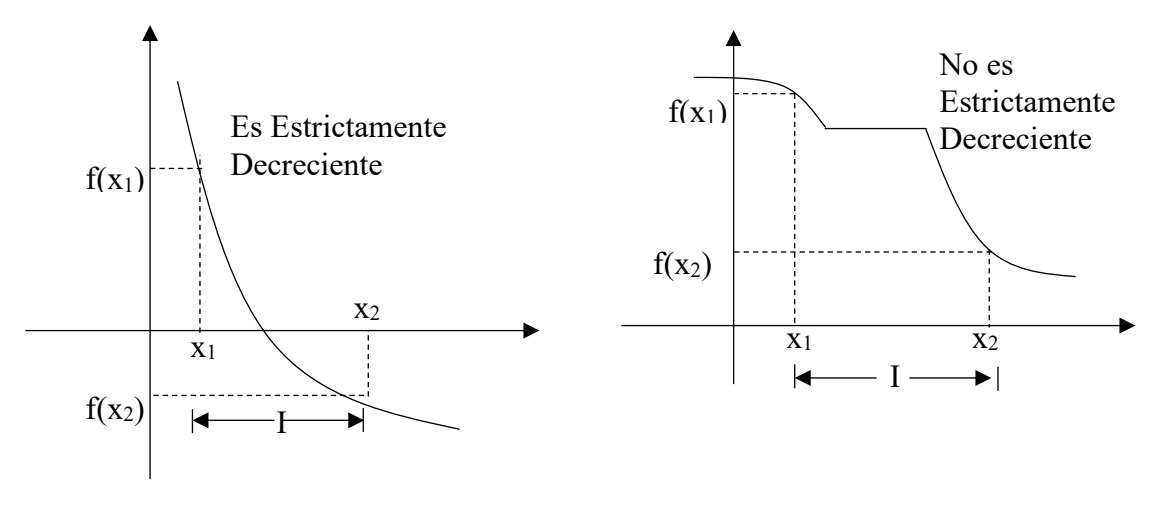

**Figura No. 80.** Funciones estrictamente decreciente y No estrictamente decreciente

### **8.4.7. Función monótona**

.

Se dice que  $f$  es una función Monótona en un intervalo  $I$ , si y solo si  $f$  es Estrictamente Creciente o Estrictamente Decreciente en el intervalo analizado.

### **8.4.8. Función par**

Una función  $f$  se dice par si para todo x que pertenece a su dominio, el número -x también está en el dominio y además  $f(-x) = f(x)$ . ∀ $x \in dom f[f(-x) = f(x)]$ , en otras palabras, una función par es simétrica con respecto al eje $y$ .

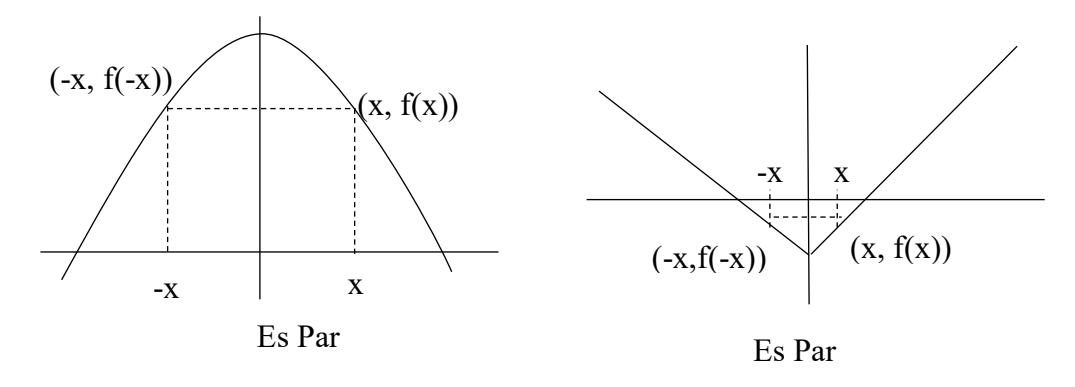

**Figura No. 81.** Función par

### **8.4.9. Función impar**

Una función  $f$  se dice impar si para todo x que pertenece a su dominio, el número -x también pertenece al dominio y además  $f(-x) = -f(x)$ .  $\forall x \in dom f[f(-x) = -f(x)]$ , en otras palabras, una función es impar si es simétrica con respecto al origen de coordenadas.

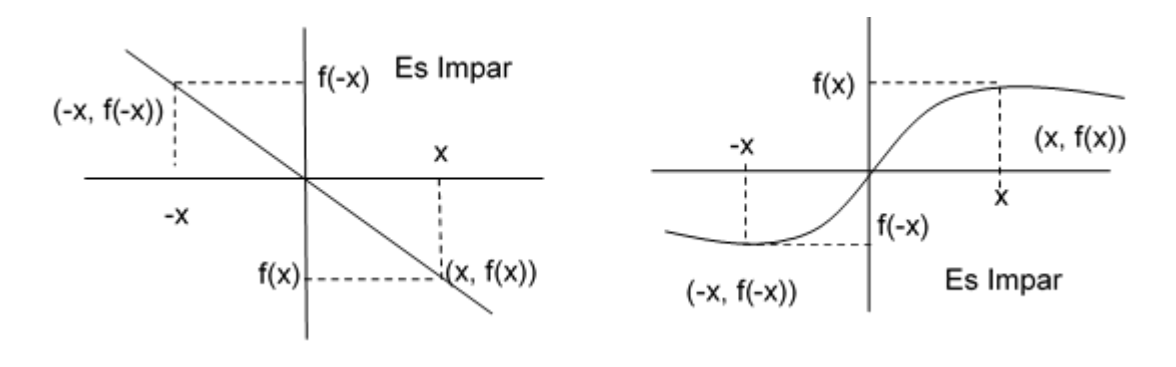

**Figura No. 82.** Función impar

#### **8.4.10. Función periódica**

Es una función que tiene la característica de repetir los valores de su rango cada cierto intervalo de su dominio. Es una función  $f(x)$  que cumple con la siguiente proposición:  $\exists T \in R + \forall x \in \mathbb{R}$ dom  $f[f(x+T) = f(x)]$ 

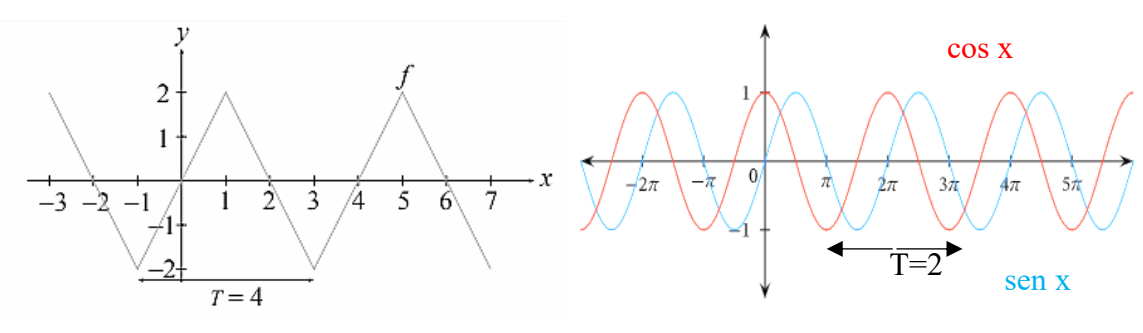

**Figura No. 83.** Funciones periódicas

#### **8.4.11. Funciones acotadas**

Cuando el rango o dominio de la función está contenido en cierto intervalo limitado, se dice que la función f es Acotada. Es decir, una función en el que  $\exists M, N \in R \forall x \in dom f$  [ $N \le$  $f(x) \leq n$ ] se dice que es una función acotada, donde M y N son valores reales que se denominan cota superior y cota inferior, respectivamente.

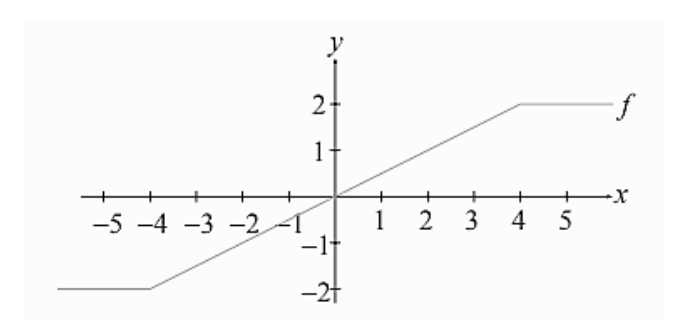

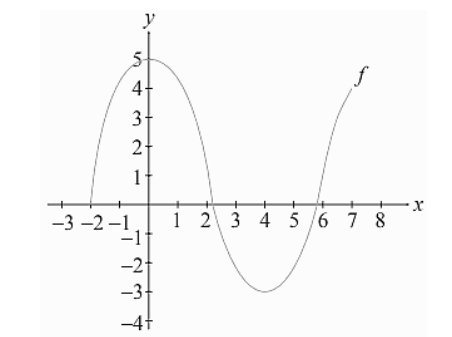

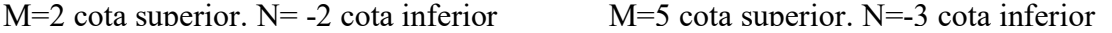

223

#### **Figura No. 84.** Funciones acotadas

También hay funciones que solo tienen cota superior o cota inferior.

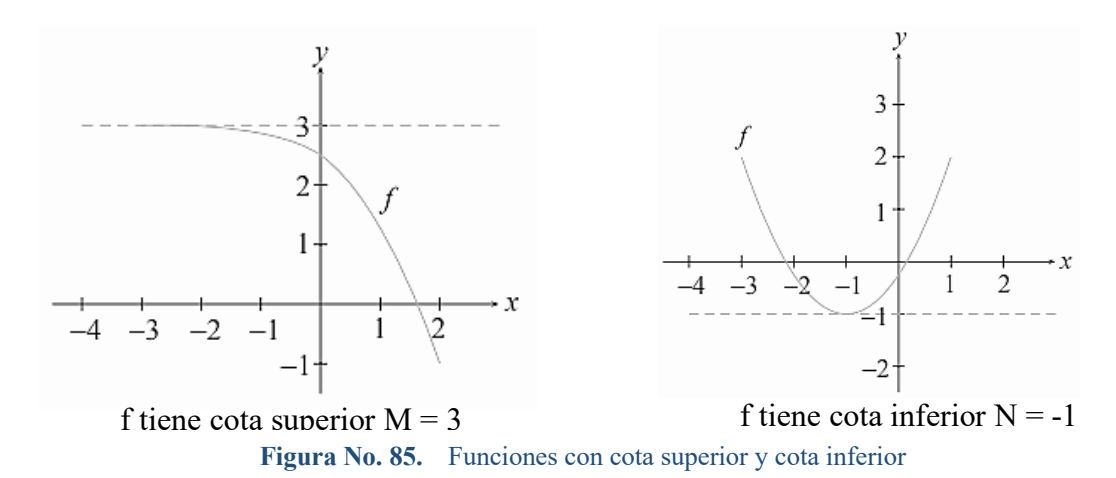

#### **8.5. Asíntotas de la gráfica de una función**

### **8.5.1. Asíntota horizontal**

Si cuando  $x \to -\infty$  o cuando  $x \to +\infty$  los valores de  $f(x)$  tienden a algún número fijo L, entonces la recta  $y = L$  es una asíntota horizontal de la gráfica de f.

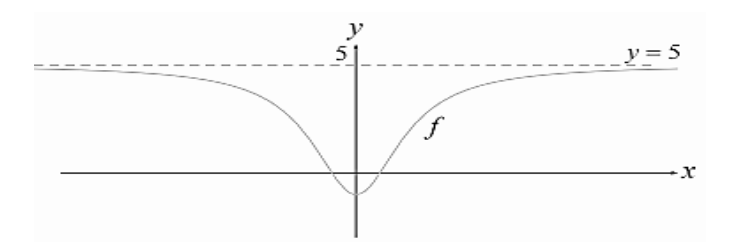

La recta  $y = 5$  es una asíntota

**Figura No. 86.** Función con asíntota horizontal

#### **8.5.2. Asíntota vertical**

Si cuando x se aproxima a algún número c, los valores  $|f(x)| \rightarrow \infty$ , entonces la recta  $x = c$  es una asíntota vertical de la gráfica de  $f$ .

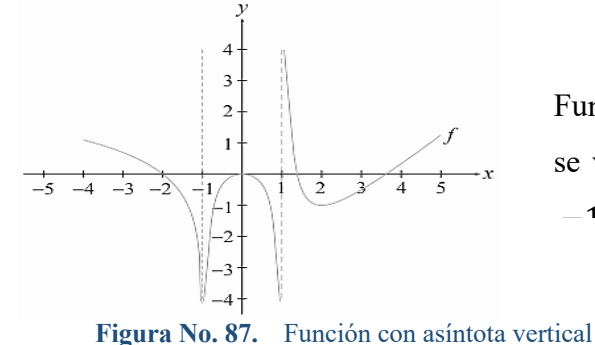

Función con asíntota vertical, se verifica que las rectas  $x =$  $-1$  son asíntotas

### **8.5.3. Función definida por tramos**

**Ejemplo:** sea  $f(x) = \{$  $x - 1, -2 \leq x < 0$  $x^2$ ,  $0 \le x \le 2$ 1,  $x > 2$ ; graficar y encontrar

 $f(-1)$ ,  $f(2)$ ,  $f(5)$ , dom  $f \, y \, rg \, f$ ,

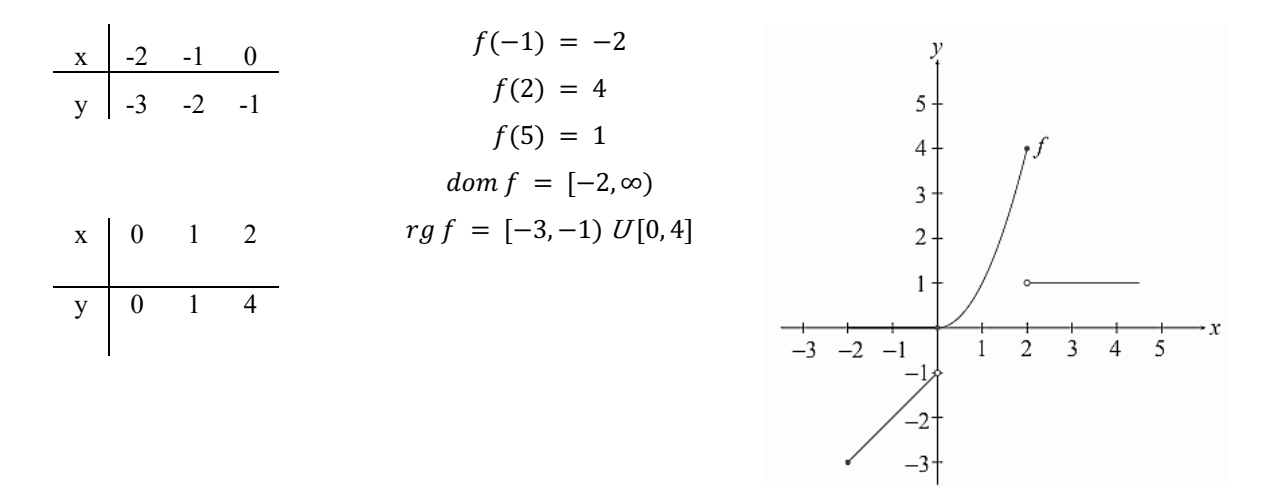

**Figura No. 88.** Función definida por tramos o intervalos

#### **8.6. Continuidad de una función**

Si dibujamos la gráfica de una función de forma manual, diremos que  $f$  es continua si podemos dibujarlo sin tener que levantar la mano. Una función es discontinua es una punto, cuando no está definida en él o bien porque en dicho punto hay un salto, por ejemplo, en el gráfico anterior se puede notar que la función es discontinua en  $x = 0$  y en  $x = 2$ .

### **8.7. Desplazamientos del gráfico de una función**

Puede darse en forma horizontal o vertical, es decir podemos desplazar la gráfica de una función hacia la derecha, hacia la izquierda, hacia arriba o hacia abajo. Dada la regla de correspondencia de la función, siendo  $c > 0$ , se pueden generar las siguientes nuevas funciones:

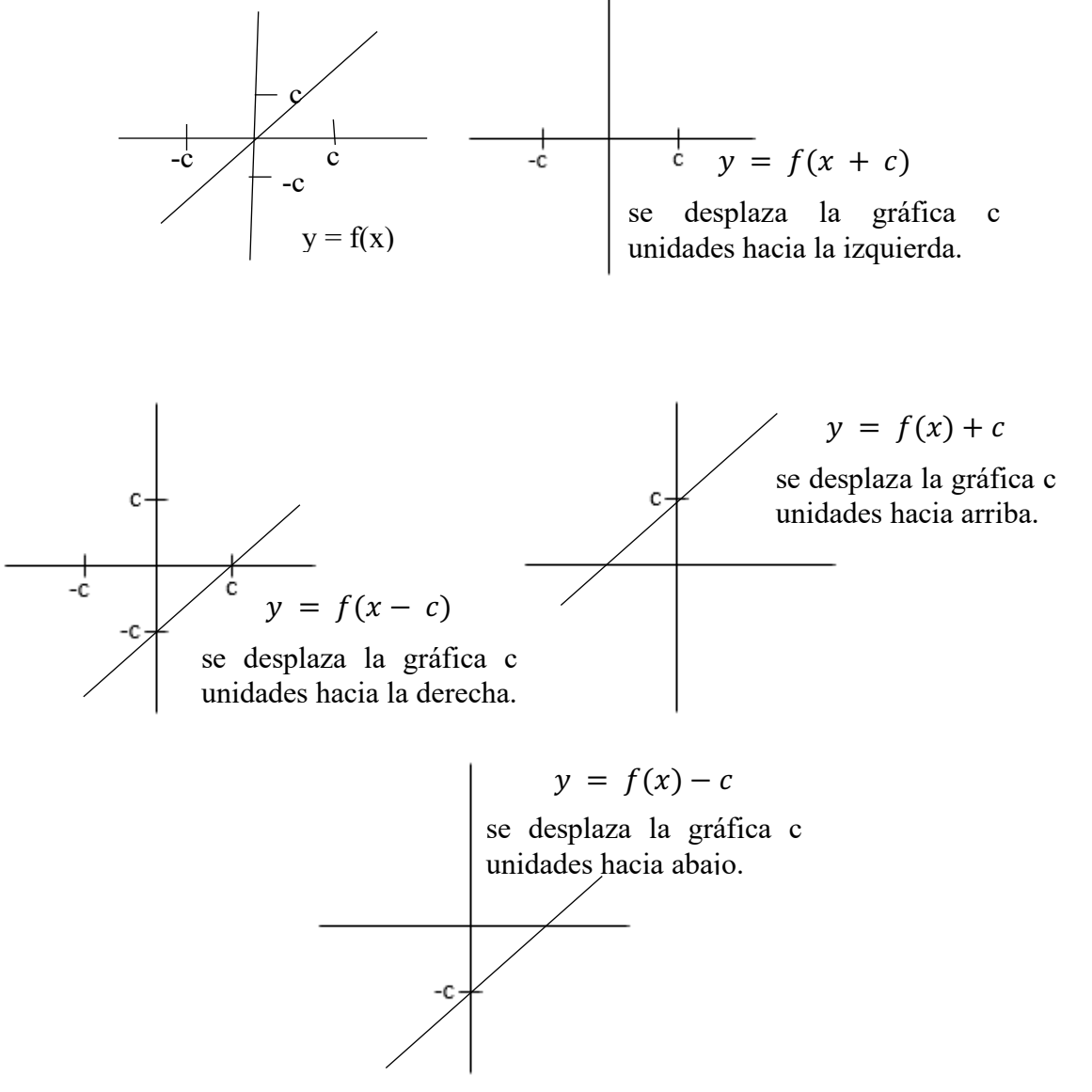

**Figura No. 89.** Tipos de desplazamientos en funciones

### **Graficar las siguientes funciones:**

$$
1) f(x) = 2x
$$

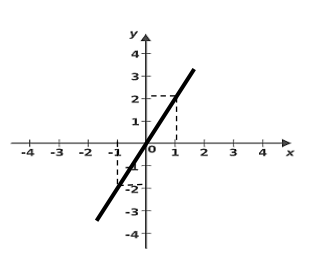

**Figura No. 90.** Grafica de  $f(x) = 2x$ 

2)  $f(x) = 2x + 1$  $y \mid -1 \quad 1 \quad 3$ 

$$
\begin{array}{c|cc}\n & -1 & 1 & 3 \\
\hline\nx & -1 & 0 & 1\n\end{array}
$$

3)  $f(x) = 2x - 2$ 

 $f(x)$  -4 -2 0

 $x \mid -1 \mid 0 \mid 1$ 

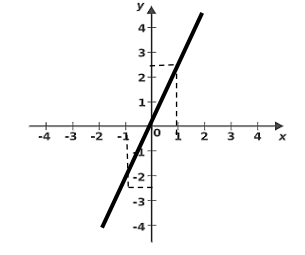

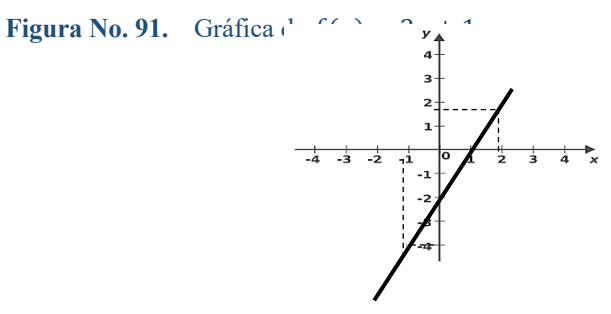

**Figura No. 92.** Gráfica de  $f(x) = 2x - 2$ 

4)  $f(x+2) = 2x = 2(x+2) = 2x + 4$ 

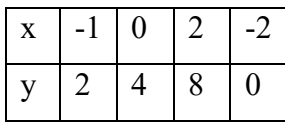

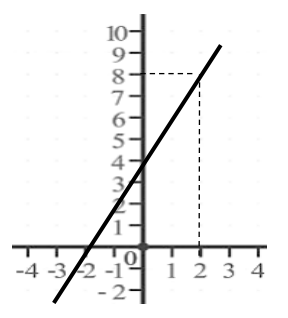

226

**Figura No. 93.** Gráfica de  $f(x) = 2x + 4$ 

5)  $f(x-1) = 2x = 2(x-1) = 2x - 2$ 

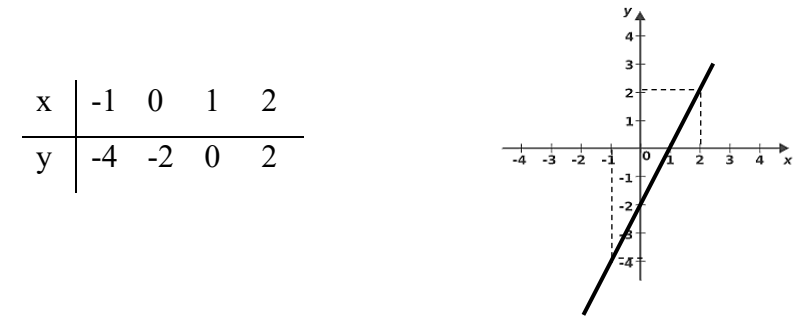

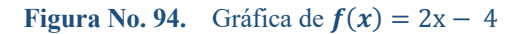

6) Hallar el rango de  $f(x) = 2x - 3; x \in [-1, 10)$ 

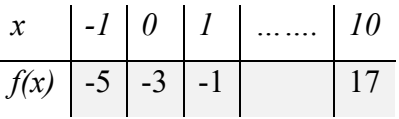

$$
Rg f = [-5, 17)
$$
  
\n7) Bosqueje la gráfica de la función  $f(x) =\begin{cases} x+1, & \text{si } x \le -1 \\ -x, & \text{si } |x| < 1 \\ x^2+1, & \text{si } 1 \le x \le 3 \end{cases}$ 

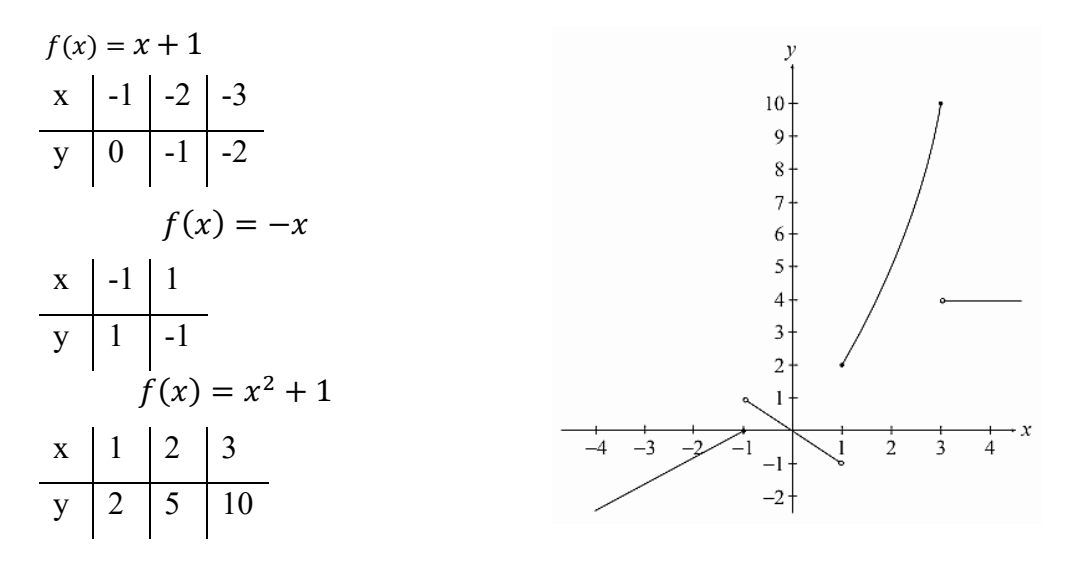

**Figura No. 95.** Gráfica de  $f(x)$ 

$$
Dom f = (-\infty, \infty) = R
$$
  
 
$$
Rg f = (-\infty, 1) U[2, 10]
$$

**En qué intervalo f es estrictamente creciente?:** (−∞, 1) <sup>Ս</sup> (1, 3)

**En qué intervalo f es estrictamente decreciente?:** (−1, 1)

### **En qué puntos f es discontinua?**

Es discontinua en  $x = -1$ ,  $x = 1$  y  $x = 3$ 

#### **8.8. Operaciones con funciones**

Sean  $f \, y \, g$  las funciones de variable real, se definen las cuatro operaciones fundamentales de la siguiente forma:

**Función suma:**  $(f+g)(x) = f(x) + g(x)$ 

**Función resta:**  $(f - g)(x) = f(x) - g(x)$ 

**Función producto:**  $(f * g)(x) = f(x) * g(x)$ 

Función cociente: (<del>*f*</del>  $\left(\frac{f}{g}\right)(x) = \frac{f(x)}{g(x)}$ , con  $g(x) \neq 0$ 

**Ejemplo:** Sea:  $f(x) = 3x + 1$  **q** $(x) = 2x - 4$ 

$$
(f+g)(x) = 3x + 1 + 2x - 4 = 5x - 3
$$

$$
(f+g)(2) = 5(2) - 3 = 7
$$

$$
(f+g)(-3) = 5(-3) - 3 = -18
$$

**Ejemplo:** Sea:  $f(x) = x^2 - 3$  **q**(x) = x + 3  $(f - g)(x) = x^2 - 3 - (x + 3) = x^2 - 3 - x - 3 = x^2 - x - 6$  $(f - q)(2) = 2^2 - 2 - 6 = -4$  $(f - g)(-2) = (-2)^2 - (-2) - 6 = 4 + 2 - 6 = 0$ **Ejemplo:** Sea:  $f(x) = \frac{x}{2} - 3$  **g**  $(x) = 2x - 1$ 

$$
(f \cdot g)(x) = \left(\frac{x}{2} - 3\right)(2x + 1) = x^2 + \frac{x}{2} - 6x - 3 = x^2 + \frac{11}{2}x - 3
$$

**Ejemplo:** Sea:  $f(x) = -x - 1$   $g(x) = 2x + 3$ 

$$
\left(\frac{f}{g}\right)(x) = \frac{-x-1}{2x+3}
$$

**Ejemplo:** Obtener las funciones  $f + g$ ,  $f - g$ ,  $g - f$ ,  $fg$  y  $f/g$  si:

$$
f(x) = \begin{cases} 1 - x, & |x| \le 1 \\ x, & |x| > 1 \end{cases} \quad y \quad g(x) = \begin{cases} x^2, & x \ge 0 \\ 1, & x < 0 \end{cases}
$$

Una técnica que facilita la solución está en anotar sobre la recta real la regla de correspondencia de cada función con sus respectivos intervalos.

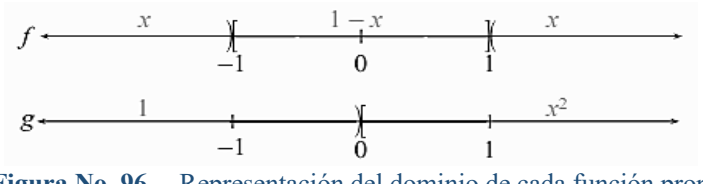

**Figura No. 96.** Representación del dominio de cada función propuesta

Sobre una nueva recta se marcan los intervalos comunes a ambas funciones y se efectúan las operaciones según corresponda.

$$
f+g \xrightarrow{\begin{array}{c} x+1 \\ -1 \end{array}} \begin{array}{c} 2-x \\ y \end{array} \begin{array}{c} x^2-x+1 \\ y \end{array} \begin{array}{c} x^2+x \\ y \end{array} \xrightarrow{\begin{array}{c} x^2+x \\ -1 \end{array}}
$$

**Figura No. 97.** Intervalos comunes de las funciones propuestas

$$
(f+g)(x) = \begin{cases} 2-x & -1 \le x < 0 \\ x+1 & x < -1 \\ x^2-x+1 & 0 \le x \le 1 \end{cases}
$$

$$
f-g
$$
  $x-1$   $y-x^2-x+1y-x^2+x$    
-1 0 1

**Figura No. 98.** Intervalo de  $(f - g)(x)$ 

$$
(f - g)(x) = \begin{cases} x - 1 & x < -1 \\ -x & -1 \le x < 0 \\ -x^2 - x + 1 & 0 \le x \le 1 \\ -x^2 + x & x > 1 \end{cases}
$$

$$
g-f \xrightarrow{1-x} \n\begin{array}{c|c}\n1-x & x & x^2 + x - 1 & x^2 - x \\
\hline\n-1 & 0 & 1 \\
\hline\n\end{array}
$$
\nFigure N0. 99. Intervals of  $(g - f)(x)$ 

\n
$$
(g - f)(x) = \begin{cases}\n1-x & x < -1 \\
x & -1 \leq x < 0 \\
x^2 + x - 1 & 0 \leq x \leq 1 \\
x^2 - x & x > 1\n\end{cases}
$$

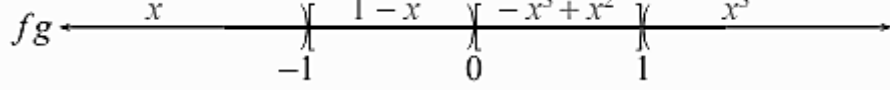

**Figura No. 100.** Intervalo de  $(f * g)(x)$ 

$$
(f * g)(x) = \begin{cases} x & x < -1 \\ 1 - x & -1 \le x < 0 \\ \frac{1 - x}{x^2} & 0 \le x \le 1 \\ \frac{1}{x} & x > 1 \end{cases}
$$

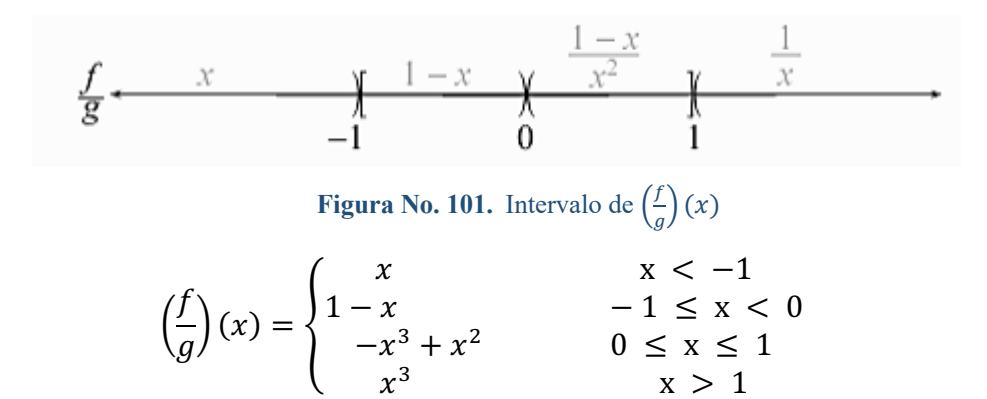

#### **8.9. Composición de funciones**

Sean  $f \, y \, g$  dos funciones de variable real, la función compuesta de  $f$  con  $g$  denotada como  $f$  o g se define como:  $(f \circ g)(x) = f[g(x)]$ , que se lee "f compuesta con g"

Y el dominio dom  $(f \circ g) = dom g$ .

También se puede realizar la función compuesta de  $q$  con  $f$  denotada como  $q$  o  $f$ , definida como:  $(gof)(x) = g[f(x)]$ , cuyo dominio es *dom*  $(g \circ f) = dom f$ 

**Ejemplo:** Sean  $f(x) = \sqrt{x-1} y g(x) = x^2 + 2$ , encontrar  $f(g(x)) y g(f(x))$ .

 $(f \circ g)(x) = f(g(x)) = \sqrt{(x^2 + 2) - 1} = \sqrt{x^2 + 1}, \forall x \in \mathbb{R}$ 

 $(g \circ f)(x) = g(f(x)) = (\sqrt{x-1})^2 + 2 = x - 1 + 2 = x + 1, \forall x \ge 1$ 

**Ejemplo:** Sea  $f(x) = \frac{5}{x-2}$  y  $g(x) = 2x + 1$ , encontrar (f o g) y (g o f).

$$
(f \circ g)(x) = f(g(x)) = f(2x + 1) = \frac{5}{(2x + 1) - 2} = \frac{5}{2x + 1 - 2} = \frac{5}{2x - 1}
$$

$$
(g \circ f)(x) = g(f(x)) = g\left(\frac{5}{x-2}\right) = 2\left(\frac{5}{x-2}\right) + 1 = \frac{10}{x-2} + 1 = \frac{10+x-2}{x-2} = \frac{8+x}{x-2}
$$

**Ejemplo:** Sea  $f(x) = \sqrt{x} y g(x) = x^2 - 1$ , encontrar  $(f \circ f)$ ,  $(f \circ g)$ ,  $(g \circ g)$ ,  $(g \circ f)$  con sus correspondientes dominios. dom  $f = [0, \infty) - dom g = (-\infty, \infty)$ .

 $(f \circ f)(x) = f(f(x)) = f(\sqrt{x}) = \sqrt{x} = x^{\frac{1}{4}} = \sqrt[4]{x}$  $Dom(f \circ f) = x \geq 0, [0, \infty)$  $(f \circ g)(x) = f(g(x)) = f(x^2 - 1) = \sqrt{x^2 - 1}$  $Dom(f \circ g) = (-\infty, -1] U[1, \infty)$  $(g \circ g)(x) = g(g(x)) = g(x^2 - 1) = (x^2 - 1)^2 - 1 = x^4 - 2x^2 + 1 - 1 = x^4 - 2x^2$  $Dom (q o g) = (-\infty, \infty)$ 

$$
(g \circ f)(x) = g(f(x)) = g(\sqrt{x}) = (\sqrt{x})^2 - 1 = x - 1
$$

$$
Dom (g \circ f) = [0, \infty)
$$

### **8.10. Funciones especiales**

### **8.10.1. Función valor absoluto**

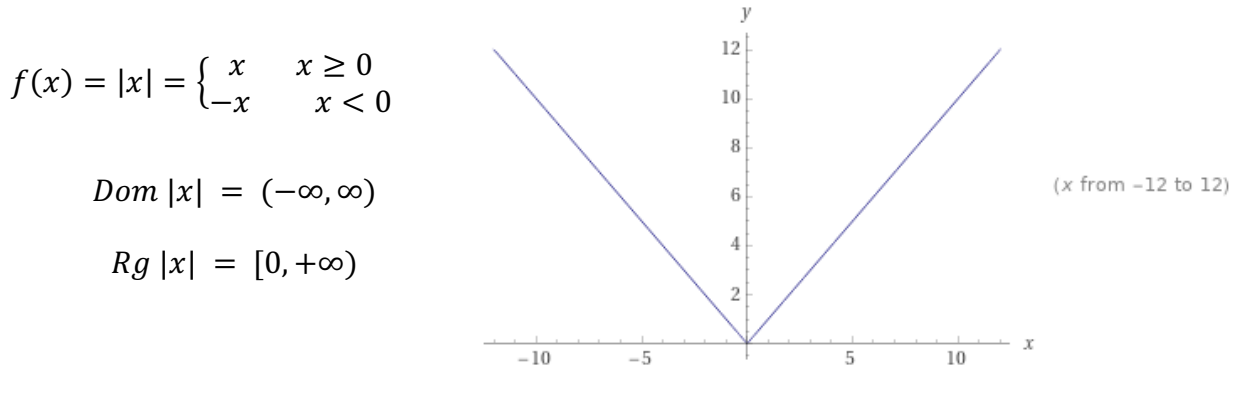

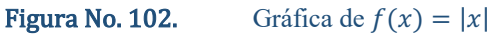

**8.10.2. Función signo**

$$
f(x) = sgn(x) = \begin{cases} 1 & x > 0 \\ 0 & x = 0 \\ -1 & x \le 0 \end{cases}
$$

$$
Dom sgn(x) = (-\infty, \infty)
$$
  
 
$$
Rg sgn(x) = \{-1, 0, 1\}
$$

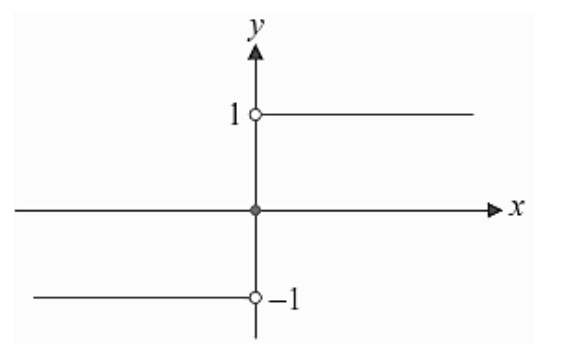

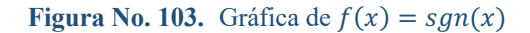

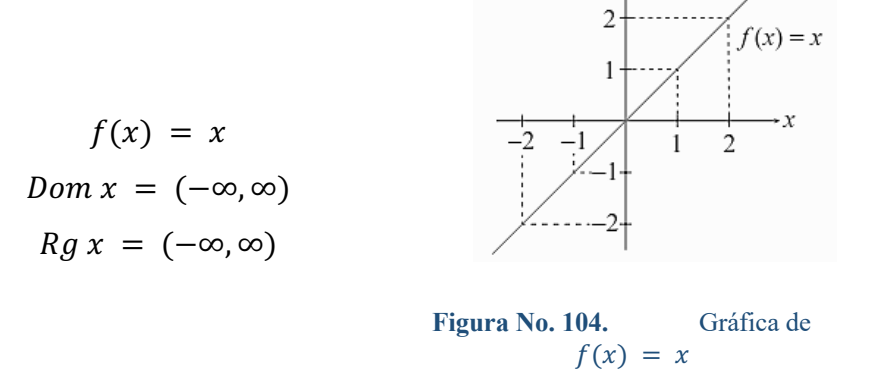

### **8.10.4. Función máximo entero o entero mayor**

La función entero mayor se puede describir para un número real  $x$  como el mayor entero, menor o igual que }. A partir de esta descripción, el entero mayor de 2.1 es 2, de −1.05 es −2, el de  $-3$  es  $-3$ .

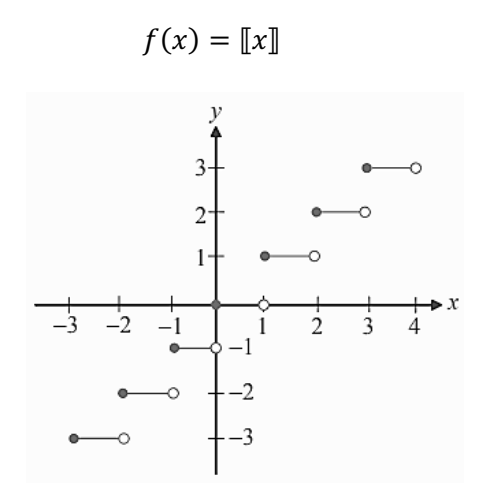

**Figura No. 105.** Gráfica de la función máximo entero

### **8.11. Función inversa**

La función inversa de una función f es otra función  $f^{-1}$ , tal que para cualquier valor de x de su dominio se cumple que:

- $\checkmark$  Si  $f(x) = b$ , entonces  $f^{-1}(b) = x$
- $\checkmark$  Si  $f^{-1}$  es la función inversa de f, si cumple que  $(f^{-1} \circ f) = (f \circ f^{-1}) = x$

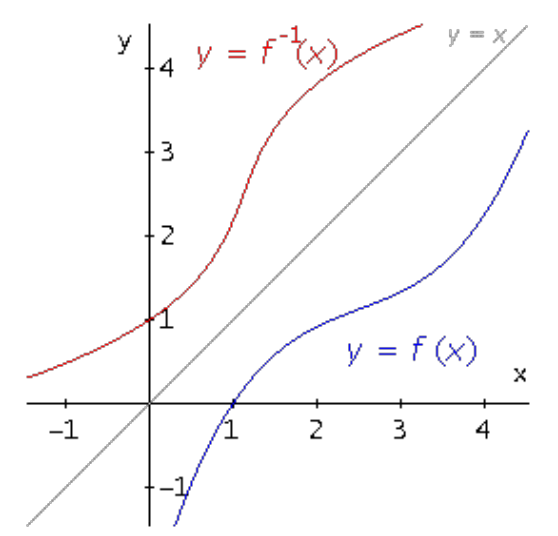

**Figura No. 106.** Gráfica de una función y su inversa

La gráfica de una función y la de su inversa son simétricas respecto a la recta  $y = x$ .

**Ejemplo:** Encontrar la función inversa de  $f(x) = 3x - 1$ .

Primero: expresamos la función en forma  $y = f(x)$  e intercambiamos x por y en ambos miembros.

$$
f(x) = 3x - 1 \to y = 3x - 1 \to x = 3y - 1
$$

Segundo: despejamos y en la función resultante

$$
x = 3y - 1 \rightarrow y = \frac{x+1}{3}
$$

Por lo que la función inversa de  $f(x) = 3x - 1$  es:  $f^{-1}(x) = \frac{x+1}{3}$ 

**Ejemplo:** Sea  $f(x) = -2x + 6 \forall x \in R$ , encuentre  $f^{-1}y$  grafíquela.

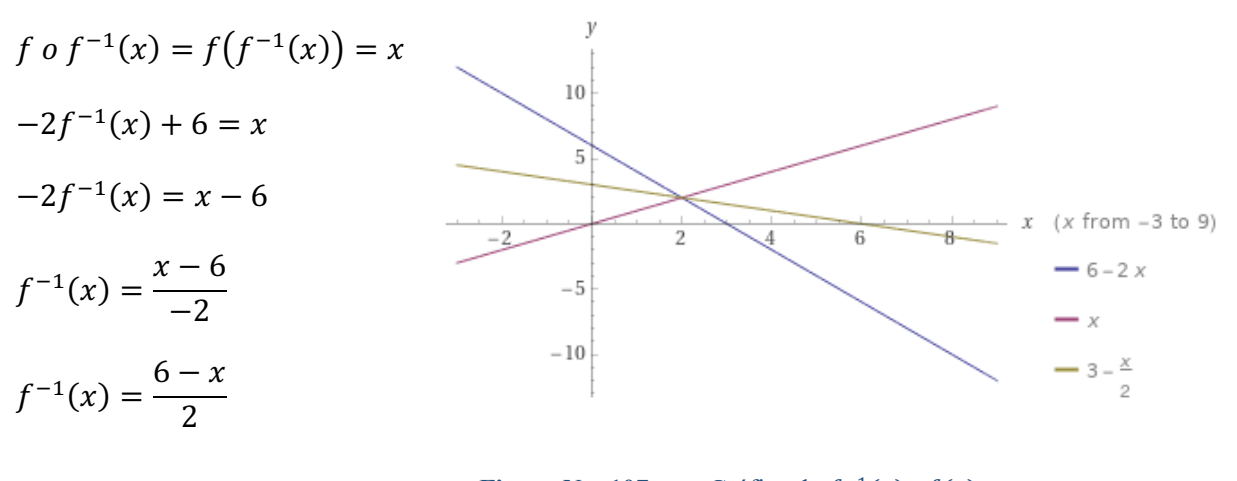

**Figura No. 107.** Gráfica de  $f^{-1}(x)$  y $f(x)$ 

**Ejemplo:** Hallar la inversa de  $g(x) = \frac{5x}{2x-1}$ 

$$
y = \frac{5x}{2x - 1} \rightarrow x = \frac{5x}{2x - 1}
$$
  

$$
2xy - x = 5y
$$
  

$$
2xy - 5y = x
$$
  

$$
y(2x - 5) = x
$$
  

$$
y = \frac{x}{2x - 5}
$$

Por lo que la función inversa de  $g(x) = \frac{5x}{2x-1}$  es:  $g^{-1}(x) = \frac{x}{2x-5}$ 

**Ejemplo:** Encontrar  $f^{-1}(x)$  si  $f(x) = -2x + 6$ 

$$
f \circ f^{-1}(x) = f(f^{-1}(x)) = x
$$
  

$$
y = -2x + 6 \to x = -2y + 6
$$
  

$$
2y = 6 - x
$$
  

$$
y = \frac{6 - x}{2} \therefore f^{-1}(x) = \frac{6 - x}{2}
$$

Comprobar si  $f \circ f^{-1} = x$ 

$$
(f \circ f^{-1})(x) = f(f^{-1}(x)) = -2\left(\frac{6-x}{2}\right) + 6 = -6 + x + 6 = x
$$

$$
(f^{-1} \circ f)(x) = f^{-1}(f(x)) = f^{-1}(-2x + 6) = \frac{6 - (-2x + 6)}{2} = \frac{2x}{2} = x
$$

#### **8.12. Función polinomial**

Una función polinomial o polinómica es una función de la forma

$$
f(x) = a_n x^n + a_{n-1} x^{n-1} + \dots + a_1 x + a_0
$$

donde  $a_n$ ,  $a_{n-1}$ , …,  $a_1, a_0$  son números reales y  $n \in \mathbb{Z}^+$ . El dominio esta función lo constituyen todos los números reales. El grado de una función polinomial es el mayor exponente de la variable presente en el polinomio, en este caso el exponente n. Con esta función también se realizan las 4 operaciones fundamentales  $(+, -, x, \div)$ .

**Ejemplo:** Determinar cuáles de las siguientes funciones son polinomiales:

- a)  $f(x) = 2x^3 x^2 4$ ,  $\forall x \in \mathbb{R} \Rightarrow FP$  de grado 3
- b)  $g(x) = \sqrt{x-1}$ ,  $\forall x \ge 1 \Rightarrow \text{No}$  es FP ya que  $n \notin \mathbb{Z}^+, n = \frac{1}{2}$
- c)  $h(x) = 5$ ,  $\forall x \in \mathbb{R} \Rightarrow FP$  de grado 0
- d)  $m(x) = \frac{x-2}{x+1}$ ,  $\forall x \neq -1 \Rightarrow$  No es FP, ya que es el cociente entre los polinomios

### **8.13. Función racional**

Es de aquella que puede expresarse como la división de dos funciones que pueden ser polinomios.  $f(x) = \frac{p(x)}{q(x)}$ 

También puede expresarse como:  $\frac{p(x)}{q(x)} = c(x) + \frac{r(x)}{q(x)}$ 

$$
p(x) \quad \boxed{q(x)} \quad \rightarrow \quad p(x) = c(x)q(x) + r(x) \quad c(x): \text{polinomio cociente}
$$
\n
$$
r(x): \text{polinomio residuo}
$$

**Ejemplo:** Encontrar  $f(x) = \frac{p(x)}{q(x)} \text{ si } p(x) = 4x^3 - 3x^2 - 8x + 4 \text{ y } q(x) = x - 2.$ 

### **Método Tradicional**

$$
c(x) = 4x2 + 5x + 2
$$

$$
r(x) = 8
$$

$$
4x3-3x2-8x+4
$$
  
\n
$$
-4x3+8x2
$$
  
\n
$$
5x2-8x
$$
  
\n
$$
5x2+10x
$$
  
\n
$$
2x + 4
$$
  
\n
$$
8
$$
  
\n
$$
x-2
$$
  
\n
$$
4x2+5x+2
$$
  
\n
$$
2x + 4
$$
  
\n
$$
8
$$

235

**División Sintética**

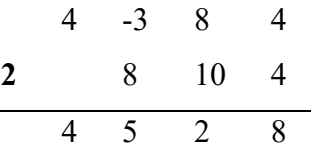

**Ejemplo:** Encontrar  $\frac{f(x)}{g(x)}$  si  $f(x) = 4x^4 - 3x^2 + 1$  y  $g(x) = x + 3$ .

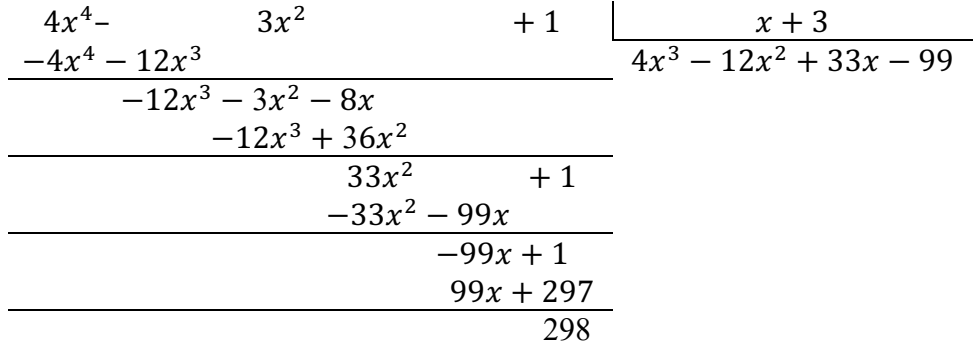

 $Cociente \rightarrow 4x^3 - 12x^2 + 33x - 99$ 

 $Residuo \rightarrow 298$ 

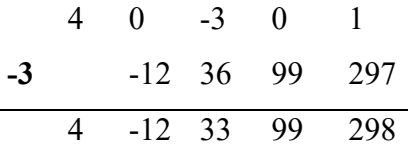

### **8.14. Teorema del residuo**

Sea f una función polinomial, si  $f(x)$  es dividida entre  $(x - c)$ , entonces el residuo es  $f(c)$ .

**Ejemplo:** Encontrar el residuo si  $f(x) = x^3 - x^2 + 2x + 4$ ,  $\forall x \in R$ , se divide entre: a)  $x 2 y b) x + 3$ 

a) 
$$
f(2) = 2^3 - 2^2 + 2(2) + 4 = 8 - 4 + 4 + 4 = 12
$$

b)  $f(-3) = (-3)^3 - (-3)^2 + 2(-3) + 4 = -27 - 9 - 6 + 4 = -38$ 

### **8.15. Funciones trascendentes**

Hasta ahora hemos visto solo las funciones algebraicas, que son las que pueden expresarse en términos de suma, resta, producto, cociente, potencia o raíces polinomios. Las funciones que no son algebraicas se llaman Funciones Trascendentes y las más elementales son: Función Exponencial, Función Logarítmica y Función Trigonométrica (circulares). También son Funciones Trascendentes las Funciones Hiperbólicas y sus inversas, así como las inversas de las Funciones Trigonométricas.

### **8.15.1. Función exponencial**

Se conoce como función exponencial a la función f de variable real cuya regla de correspondencia es:

$$
f(x) = a^x, a \in R + \wedge (a \neq 1)
$$

Como se observa, la variable x aparece como exponente y tiene de base una constante "a" diferente de 1. Cuando a > 1 la función exponencial es Creciente y cuando  $0 \le a \le 1$  entonces la función exponencial es Decreciente.

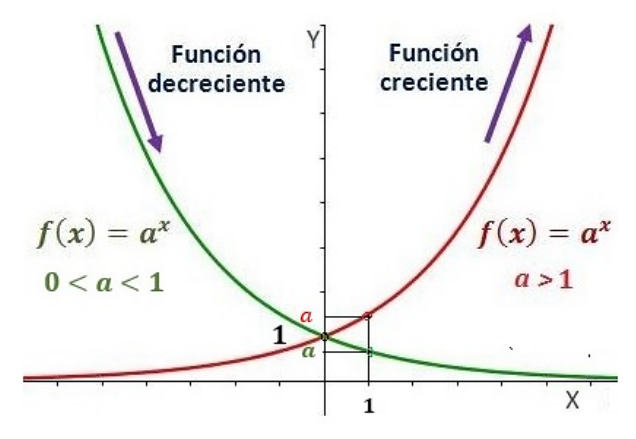

**Figura No. 108.** Gráficas de funciones exponenciales

- $\triangleright$  Todas las funciones exponenciales son continuas.
- Ø El Dominio de la función exponencial son todos los R.
- Ø El Rango de la función exponencial es el intervalo (0, ∞).
- $\triangleright$  Las funciones exponenciales siempre pasan por los puntos (0, 1) y (1, a).
- $\triangleright$  Tiene asíntota horizontal en  $y = 0$ .

# **Función Exponencial**  $a > 1$

 $\overline{2}$ 3  $-3$  $-2$  $\overline{0}$  $\mathbf{1}$  $\boldsymbol{\chi}$  $\rightarrow -\infty$  $-1$  $\rightarrow +\infty$  $\ddotsc$  $\cdots$  $\frac{1}{8}$  $\frac{1}{4}$  $\frac{1}{2}$  $\overline{2}$  $\mathbf{1}$  $\overline{4}$ 8  $f(x)$  $\rightarrow 0$  $\cdots$  $\rightarrow +\infty$  $\ddotsc$ y  $\frac{1}{4}$  $\overline{3}$  $(x from -2 to 2)$  $\bar{2}$  $\boldsymbol{\chi}$  $\overline{z}$  $\overline{2}$  $\overline{-1}$  $\mathbf{I}$ 

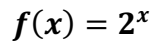

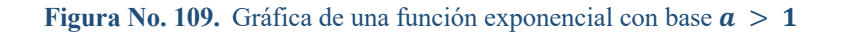

# Función Exponencial  $0 < a < 1$

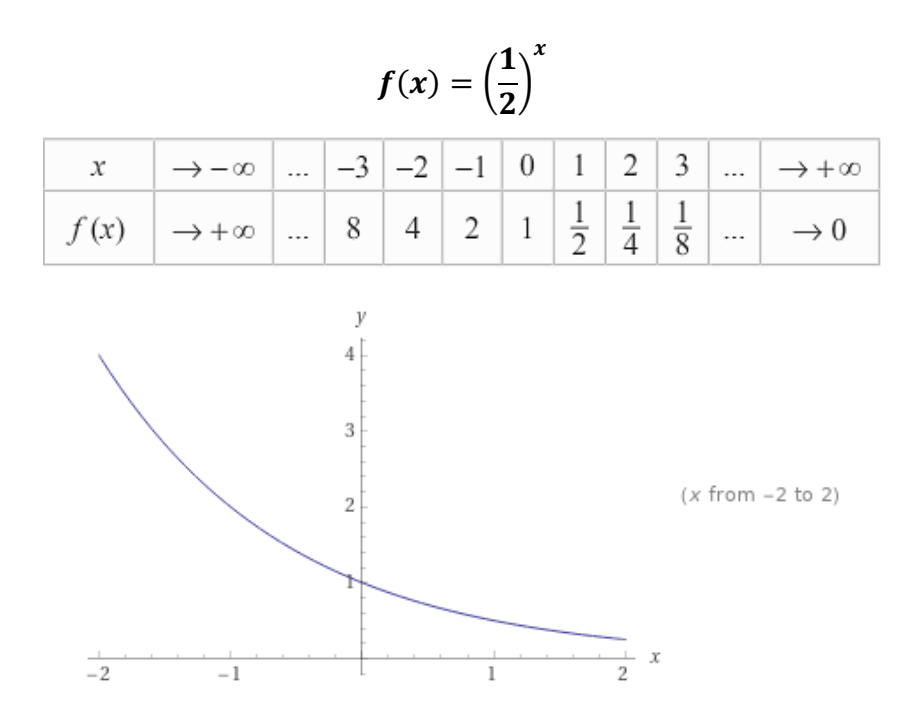

**Figura No. 110.** Gráfica de función exponencial con base  $0 < a < 1$ 

### **8.15.2. Función exponencial natural**

La Función Exponencial Natural es la función cuya regla de correspondencia es  $f(x) = e^x$ 

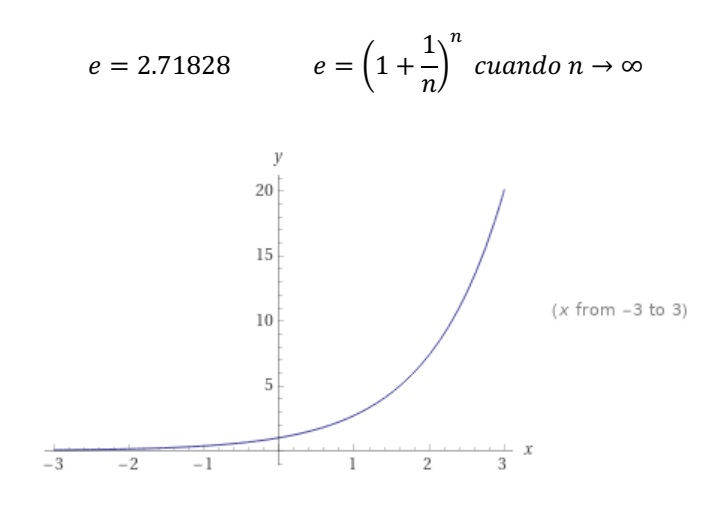

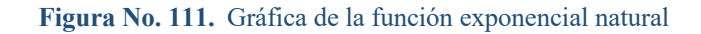

**Ejemplo** Graficar  $f(x) = e^{-|x|}$ 

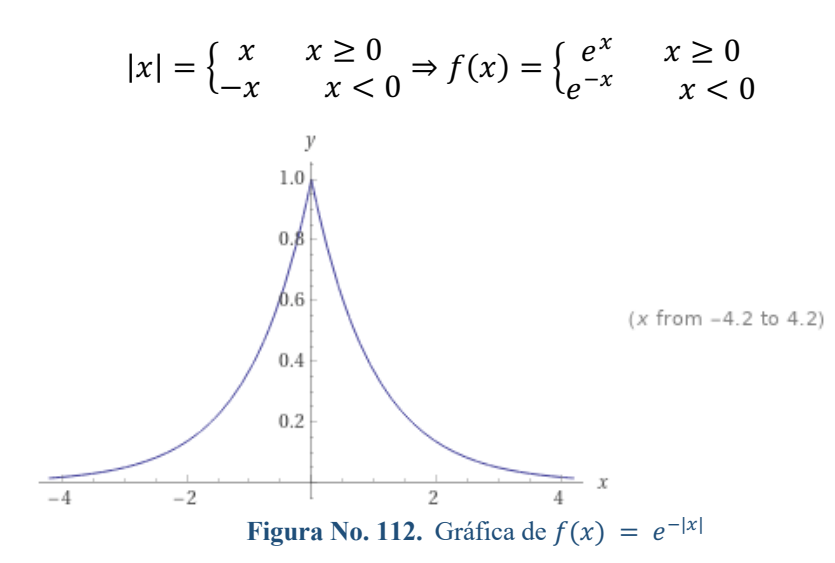

**Ejemplo:** Graficar  $f(x) = e^{-|x|} + 2$ 

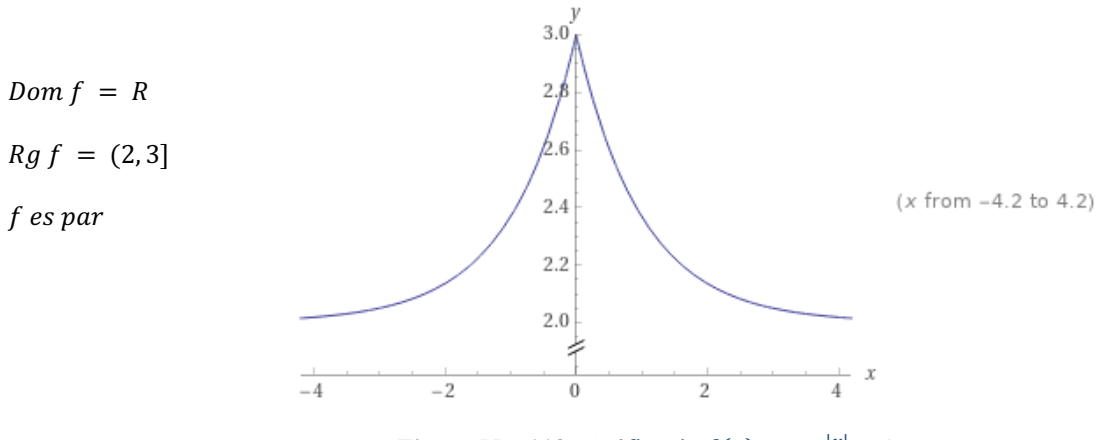

**Figura No. 113.** Gráfica de  $f(x) = e^{-|x|} + 2$ 

### **8.15.3. Propiedades de las funciones exponenciales**

i. 
$$
a^x a^y = a^{x+y}
$$

ii. 
$$
\frac{a^x}{a^y} = a^{x-y}
$$

- iii.  $(a^x)^y = a^{xy}$
- iv.  $(a \times b)^x = a^x \times b^x$

$$
v. \qquad \left(\frac{a}{b}\right)^x = \frac{a^x}{b^x}
$$

### **8.15.4. Función logarítmica**

Se conoce como función logarítmica a la función  $f$  de variable real cuya regla de correspondencia es:

$$
f(x) = \log_a(x), x > 0 \land a \in R + \land (a \neq 1)
$$

donde  $a$  representa la base y  $x$  el argumento.

La función logarítmica es la inversa de la función exponencial, por lo que se puede afirmar que:

$$
f(x) = a^x \Leftrightarrow f^{-1}(x) = \log_a(x)
$$
  

$$
f(x) = \log_a(x) \Leftrightarrow f^{-1}(x) = a^x
$$

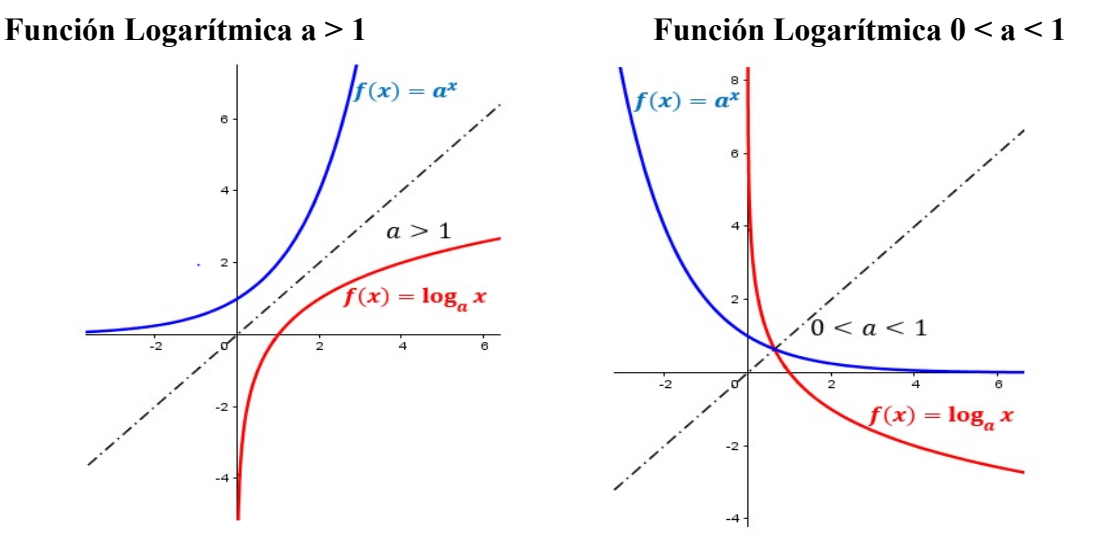

**Figura No. 114.** Grafica de las funciones logarítmicas

Cuando  $a > 1$  la función logarítmica es Creciente y cuando  $0 < a < 1$  la función logarítmica es Decreciente.

- ≻ El dominio de la Función Logarítmica son  $R + = (0, \infty)$ .
- ≻ El rango de la Función Logarítmica son todos los  $R = (-\infty, +\infty)$ .
- Ø Todas las Funciones Logarítmicas son continuas.
- $\triangleright$  Las Funciones Logarítmicas siempre pasan por los puntos (1,0) y (a, 1).

240

 $\triangleright$  Tiene asíntota vertical en  $x = 0$ .

# Función Logarítmica  $a > 1$

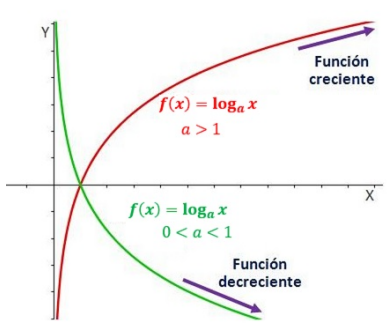

**Figura No. 115.** Monotonía de la gráfica de funciones logarítmicas

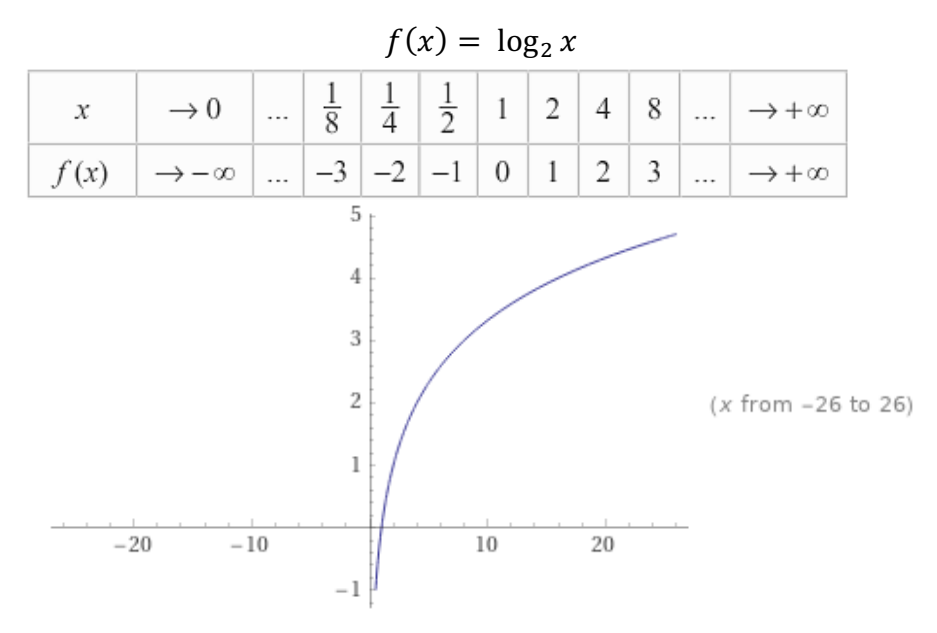

**Figura No. 116.** Gráfica de  $f(x) = \log_2 x$ 

Función Logarítmica  $0 < a < 1$ 

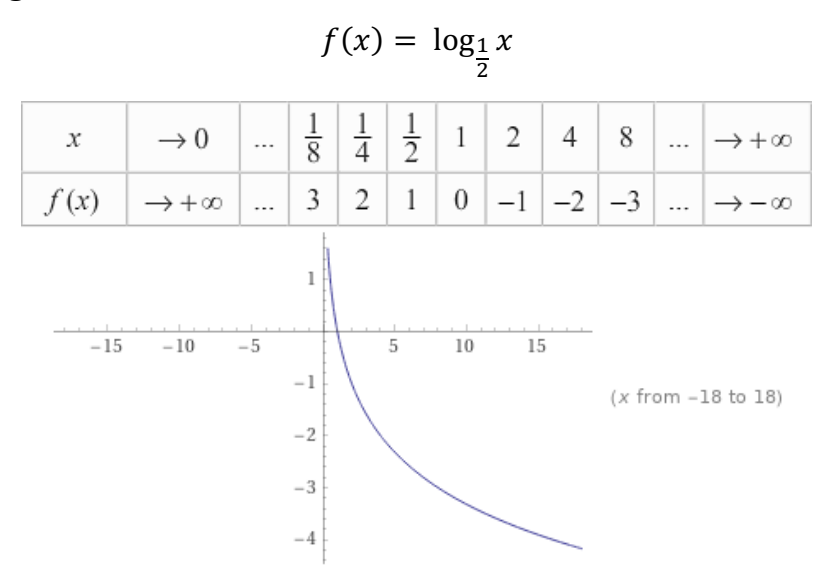

**Figura No. 117.** Gráfica de  $f(x) = \log_2 x$ 

### **8.15.5. Función logarítmica natural**

Si la base de una función logarítmica es el número de Euler o constante de Napier representados por la letra e, entonces tenemos la función logarítmica natural.

$$
f(x) = \log_e x = \ln x
$$

Cuando no se especifica base alguna, se supone que la función logarítmica tiene base 10. A estos logaritmos se los conoce como logaritmos comunes, es decir:  $\log x = \log_{10} x$ .

### **8.15.6. Propiedades de los logaritmos**

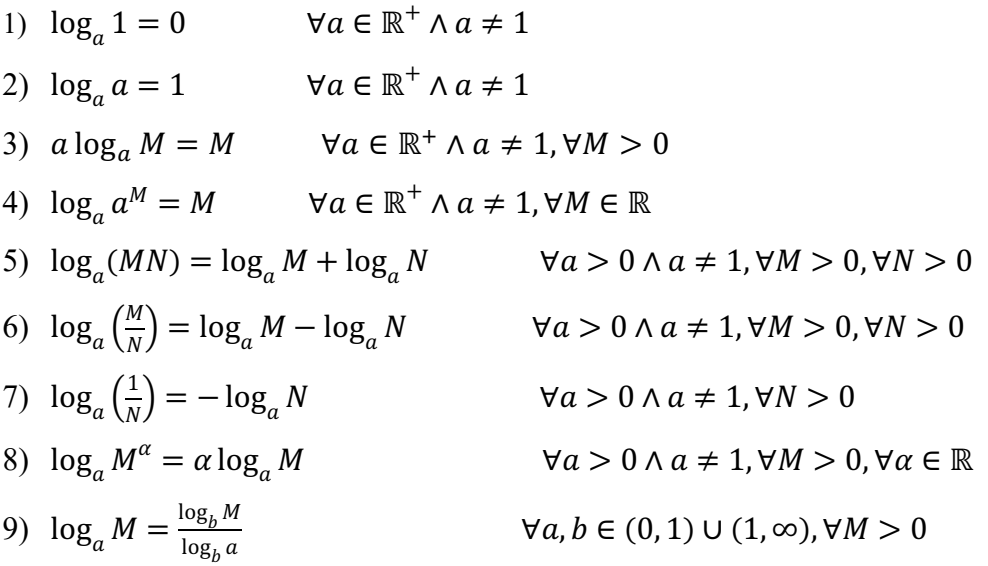

**Ejemplo:** Escriba la siguiente expresión 21  $\log_3 \sqrt[3]{x} + \log_3 x^2 - \log_5 25$  como un único logaritmo.

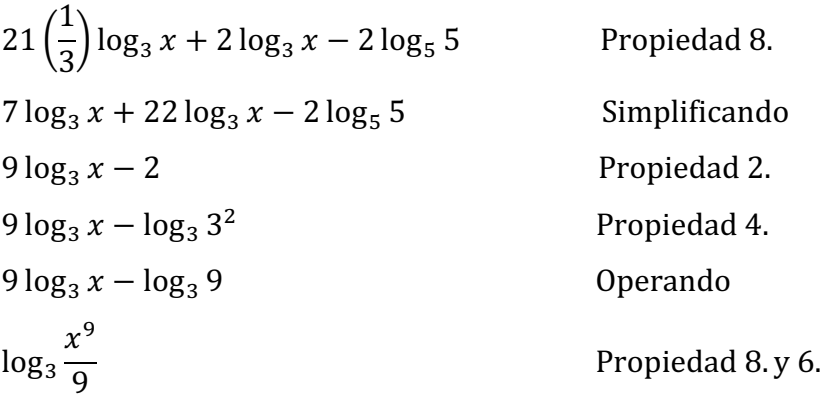

**Ejemplo:** Determinar el valor de la siguiente expresión:  $\frac{5}{1}$ ln e $\frac{1}{2}$ –log<sub>5</sub> 25+log<sub>1</sub>(25)<sup>3</sup>  $\log 10^{\tfrac{1}{2}} + \log_2 \left(\frac{1}{2}\right)^{-4} - \ln \left(e^{\tfrac{1}{6}}\right)$ 

$$
\frac{\ln e^{\frac{1}{2}} - \log_5 5^2 + \log_{\frac{1}{5}}(5)^{\frac{2}{3}}}{\log 10^{\frac{1}{2}} + \log_2 \left(\frac{1}{2}\right)^{-4} - \ln\left(e^{\frac{1}{5}}\right)} = \frac{\frac{1}{2}\ln e - 2 + \frac{2}{3}\log_{\frac{1}{5}} 5}{\frac{1}{2}\log 10 + (-4)\log_2 \frac{1}{2} - \frac{1}{6}\ln e}
$$

$$
= \frac{\frac{1}{2} - 2 + \frac{2}{3}\log_{\frac{1}{5}}\left(\frac{1}{5}\right)^{-1}}{\frac{1}{2} - 4\log_2 2^{-1} - \frac{1}{6}}
$$

$$
\frac{\frac{1}{2} - 2 + \frac{2}{3}(-1)}{\frac{1}{2} - 4(-1) - \frac{1}{6}} = \frac{\frac{3 - 2 - 4}{6}}{\frac{3 + 4 - 1}{6}} = \frac{-3}{6} = -\frac{1}{2}
$$

**Ejemplo:** Si  $a \neq 1$ ,  $a > 0$ ,  $b > 0$  y **log<sub>a</sub>**  $b = 3$ , determine el valor de **log**<sub> $\frac{1}{b}$ </sub>  $\left(\frac{a^3}{b^2}\right)$ 

Aplicando la propiedad 9 de cambio de base

$$
\log_{\frac{1}{b}}\left(\frac{a^3}{b^2}\right) = \frac{\log_a\left(\frac{a^3}{b^2}\right)}{\log_a\left(\frac{1}{b}\right)} = \frac{\log_a(a^3) - \log_a\left(b^2\right)}{\log_a(1) - \log_a(b)}
$$

$$
= \frac{3\log_a(a) - 2\log_a(b)}{0 - \log_a(b)} = \frac{3 - 2\log_a(b)}{-\log_a(b)}
$$

243

como log<sub>a</sub>  $b = 3$ , se reemplaza y se tiene:  $\log_{\frac{1}{b}}$  $\left(\frac{a^3}{b^2}\right) = \frac{3-2(3)}{-3} = 1$ 

**Ejemplo:** Resolver  $3(2^{x+3}) = 192(3^{x-3})$  $3(2^{x})(2^{3}) = (2^{6})(3)(3^{x})(3^{-3})$  $3(2^{x})(2^{3}) = (2^{6})(3^{x})(3^{-2})$  $\frac{2^x}{3^x} = \frac{(2^6)(3^{-2})}{2^3 \cdot 3} = 2^3 \cdot 3^{-3}$  $rac{2^x}{3^x} = \frac{2^3}{3^3}$  $\overline{(}$ 2  $\frac{1}{3}$  $\boldsymbol{\chi}$  $= ($ 2  $\frac{1}{3}$ )  $x = 3$ 

**Ejemplo:** Resolver  $4^{2x+3} = 5^{x+2}$ 

Aplicando log10 en ambos lados de la ecuación

$$
\log 4^{2x+3} = \log 5^{x+2}
$$
  
(2x + 3) log 4 = (x + 2) log 5  
2x log 4 + 3 log 4 = x log 5 + 2 log 5  
2x log 4 - x log 5 = 2 log 5 - 3 log 4  
x(2 log 4 - log 5) = 2 log 5 - 3 log 4  
x(log 4<sup>2</sup> - log 5) = log 5<sup>2</sup> - log 4<sup>3</sup>  
x log  $\left(\frac{4^2}{5}\right)$  = log  $\left(\frac{25}{64}\right)$   
 $x = \frac{\log \left(\frac{25}{64}\right)}{\log \left(\frac{16}{5}\right)}$ 

# **8.16. Ejercicios propuestos de funciones reales**

Encuentre el dominio y recorrido de las siguientes funciones reales:

1) 
$$
f(x) = 7x - 3
$$
  
\n2)  $f(x) = 2x^2 - 28x + 49$   
\n3)  $f(x) = +28 - 3x - x^2$   
\n4)  $f(x) = (x - 1)(x + 2)(x - 5)$   
\n5)  $f(x) = \frac{x - 5}{x + 2}$   
\n6)  $f(x) = \frac{2x - 4}{7x + 5}$   
\n7)  $f(x) = \frac{(x - 4)(x + 5)}{x - 3}$   
\n8)  $f(x) = \frac{+28 - 3x - x^2}{(x - 1)(x + 2)(x - 5)}$   
\n9)  $f(x) = |4 - 9x|$   
\n10)  $f(x) = |x^2 - 3x - 40|$   
\n11)  $f(x) = \begin{vmatrix} \frac{4 - x}{1 - 6x} \\ \frac{1 - 6x}{x + 4} \end{vmatrix}$   
\n12)  $f(x) = |\frac{(2 - x)(3 - x)}{(x + 4)(x - 1)}|$   
\n13)  $f(x) = \frac{x - 4}{(2x + 4)(x - 1)}$   
\n14)  $f(x) = \sqrt{x - 7}$   
\n15)  $f(x) = \sqrt{4x^2 - 28x + 49}$   
\n16)  $f(x) = \sqrt{(x - 1)(x + 2)(x - 5)}$   
\n17)  $f(x) = \frac{2}{x^2}$   
\n18)  $f(x) = \ln(\frac{2x}{2x})$   
\n19)  $f(x) = -\frac{x}{2}$   
\n20)  $f(x) = 1$   
\n21)  $f(x) = \ln(\frac{x}{2x})$   
\n22)  $f(x) = \ln(\frac{2x}{2x})$   
\n23)  $f(x) = \ln(\frac{2x}{2x})$   
\n24)  $f(x) = \ln(\frac{25}{2x})$   
\n25)  $f(x) = \ln(\frac{25}{2x})$   
\n26)  $f(x) = \ln(\frac{25}{2x})$   
\n28)  $f(\theta) = \frac{1}{2} \csc(\frac{25}{2x})$   
\n

17) 
$$
f(x) = \sqrt{\frac{2x-5}{x+4}}
$$
  
\n18)  $f(x) = \sqrt{\frac{2x-4}{7x+5}}$   
\n19)  $f(x) = e^{5-x}$   
\n20)  $f(x) = 3^{\frac{x-5}{x+2}}$   
\n21)  $f(x) = -10^{\sqrt{x-7}}$   
\n22)  $f(x) = \ln|\sqrt{x-7}|$   
\n23)  $f(x) = \ln(4-3x)$   
\n24)  $f(x) = \ln(\frac{2x-4}{7x+5})$   
\n25)  $f(x) = \ln(\frac{(x-4)(x+5)}{x-3})$   
\n26)  $f(x) = \ln(\frac{3x-5}{(x+4)(x-5)})$   
\n27)  $f(\theta) = 3\sin(2\theta - 45)$   
\n28)  $f(\theta) = \frac{1}{2}\csc(30+4\theta)$   
\n29)  $f(\theta) = \tan(2\theta) - \sin(4\theta)$   
\n30)  $f(x) = 4\sin^{-1}(135-x)$ 

### **9.1. Teorema de Pitágoras**

En un triángulo rectángulo, el cuadrado de la hipotenusa es igual a la suma de los de los cuadrados de sus catetos.

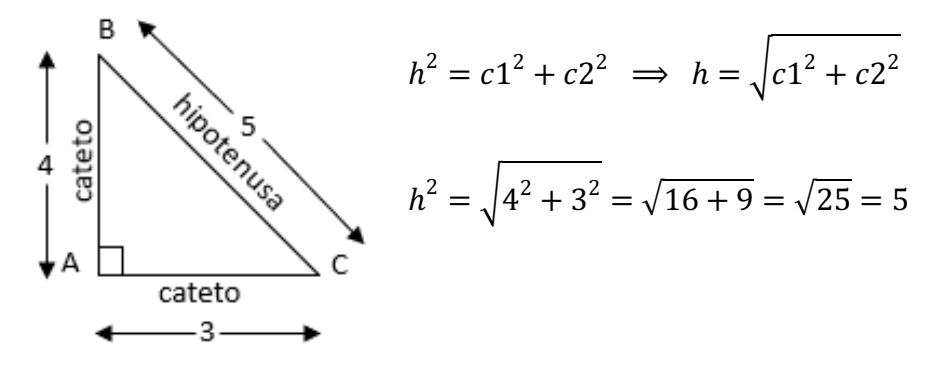

**Figura No. 118.** Triangulo Rectángulo

#### **9.2. Razones trigonométricas**

En cualquiera de los ángulos agudos de un triángulo rectángulo se definen las siguientes razones trigonométricas:

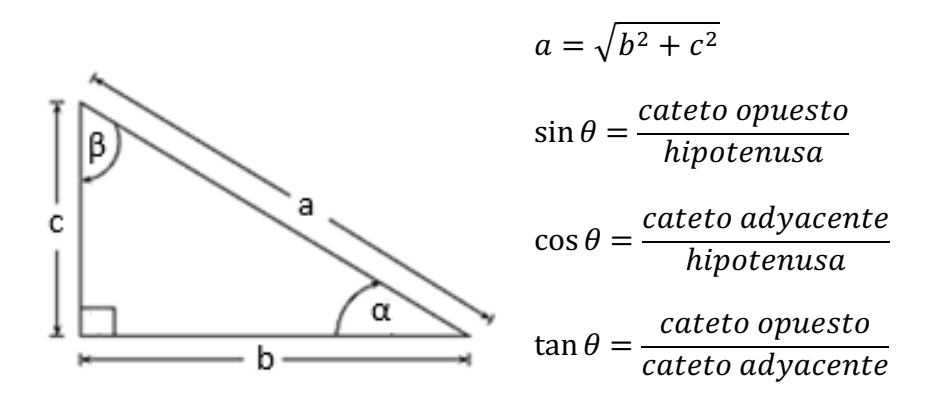

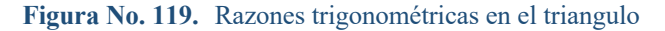

$$
\sin \beta = \frac{b}{a} \qquad \cos \beta = \frac{c}{a} \qquad \tan \beta = \frac{b}{c}
$$

$$
\sin \alpha = \frac{c}{a} \qquad \cos \alpha = \frac{b}{a} \qquad \tan \alpha = \frac{c}{b}
$$

**Ángulo**: Esta dado por la unión de dos semirrectas que se intersecan en su extremo, en el cual la abertura entre las dos semirrectas representa la medida del ángulo.

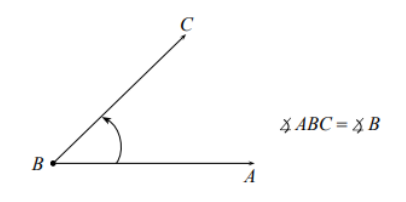

**Figura No. 120.** Definición de ángulo

Estas 2 semirrectas determinan 2 ángulos:

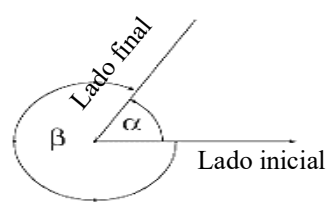

α como la medida positiva β como la medida negativa

**Figura No. 121.** Semirrectas formando un ángulo

Un ángulo se encuentra en posición estándar o normal si su vértice está ubicado en el origen del sistema de coordenadas rectangulares y su lado inicial coincide con el semieje  $X$  positivo.

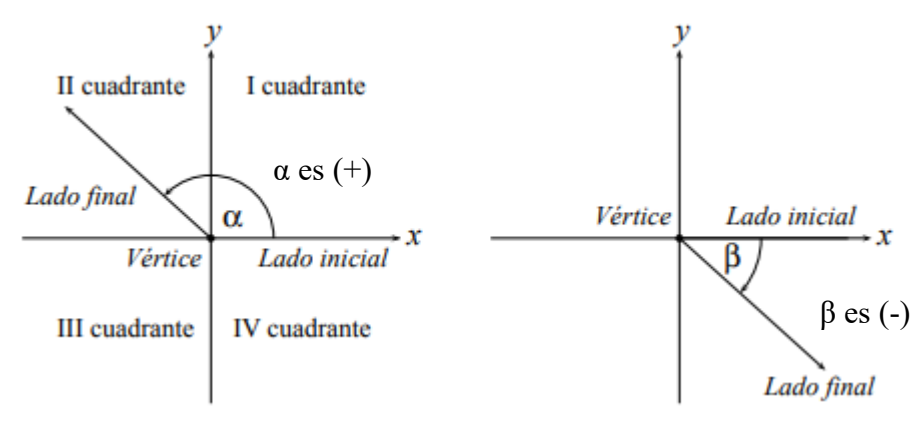

**Figura No. 122.** Angulo en cada cuadrante del plano cartesiano

Al girar el lado final en sentido contrario a las manecillas del reloj, se encontrará ciertos ángulos especiales: 30°, 45°, 60°, 90°, 180°, 270° y 360°. 360° representa un giro completo alrededor de una circunferencia.

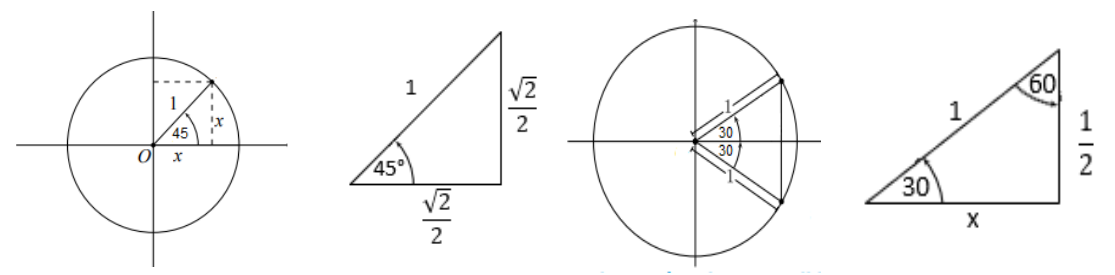

**Figura No. 123.** Representación de ángulos conocidos

Considerando a  $r = 1$ ; por lo tanto,  $1^2 = x^2 + x^2 = 2x^2$ 

$$
x^{2} = \frac{1}{2} \rightarrow x = \sqrt{\frac{1}{2}} = \frac{1}{\sqrt{2}} = \frac{\sqrt{2}}{2}
$$
  
\n
$$
\sin 45^{\circ} = \frac{\sqrt{2}}{2} \qquad \cos 45^{\circ} = \frac{\sqrt{2}}{2} \qquad \tan 45^{\circ} = \frac{\frac{\sqrt{2}}{2}}{\frac{\sqrt{2}}{2}} = 1
$$
  
\n
$$
x^{2} = 1^{2} - \left(\frac{1}{2}\right)^{2} = 1 - \frac{1}{4} = \frac{3}{4}
$$
  
\n
$$
x = \frac{\sqrt{3}}{2}
$$
  
\n
$$
\sin 30^{\circ} = \frac{\frac{1}{2}}{1} = \frac{1}{2} \qquad \cos 30^{\circ} = \frac{\sqrt{3}}{2} \qquad \tan 30^{\circ} = \frac{\frac{1}{2}}{\frac{\sqrt{3}}{2}} = \frac{\sqrt{3}}{3}
$$
  
\n
$$
\sin 60^{\circ} = \frac{\sqrt{3}}{2} \qquad \cos 60^{\circ} = \frac{1}{2} \qquad \tan 60^{\circ} = \frac{\sqrt{3}}{2} \cdot 2 = \sqrt{3}
$$

# **Relación entre grados sexagesimales y radianes**

A partir de la igualdad  $2\pi$  radianes = 360<sup>o</sup>, determinamos que:

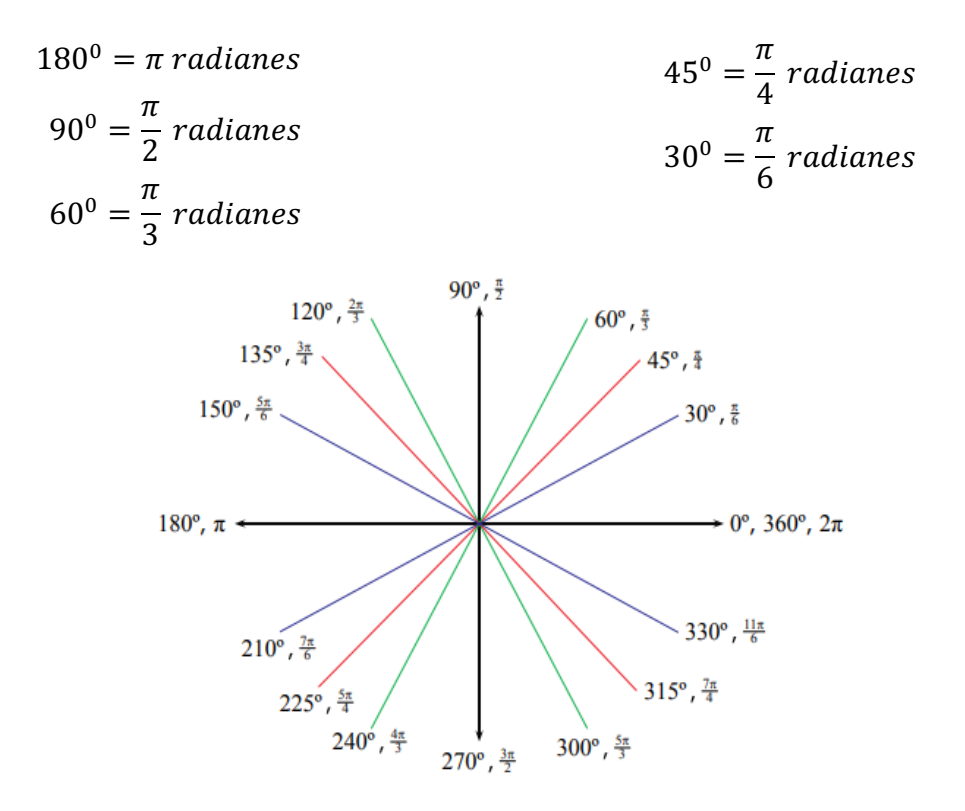

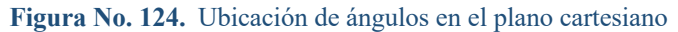

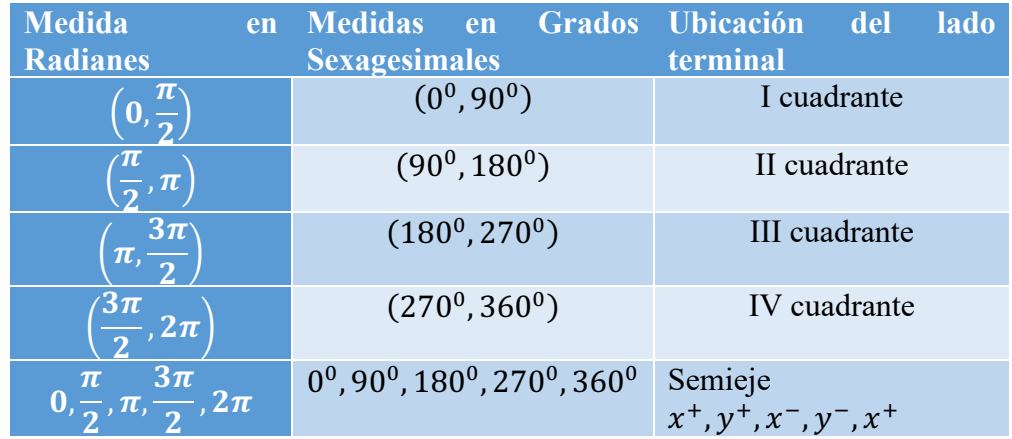

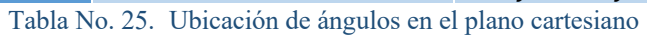

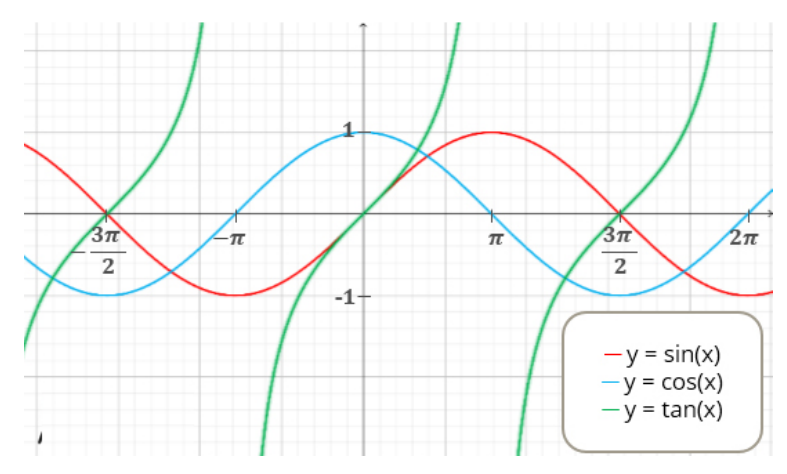

**Figura No. 125.** Graficas de las funciones seno, coseno y tangente

| Medida del angulo   | $\sin(\phi)$                   | $cos(\phi)$                    | $tan(\phi)$          |
|---------------------|--------------------------------|--------------------------------|----------------------|
| $\boldsymbol{\phi}$ |                                |                                |                      |
| 0 <sup>0</sup>      | $\boldsymbol{0}$               | $\mathbf{1}$                   | $\mathbf{0}$         |
| $30^{0}$            | $\mathbf{1}$<br>$\overline{2}$ | $\frac{\sqrt{3}}{2}$           | $\frac{\sqrt{3}}{3}$ |
| 45 <sup>0</sup>     | $\sqrt{2}$<br>$\overline{2}$   | $\sqrt{2}$<br>$\overline{2}$   | $\mathbf{1}$         |
| $\overline{60}^0$   | $\frac{\sqrt{3}}{2}$           | $\mathbf{1}$<br>$\overline{2}$ | $\sqrt{3}$           |
| 90 <sup>0</sup>     | $\overline{1}$                 | $\overline{0}$                 | $\infty$             |
| $180^0$             | $\mathbf{0}$                   | $-1$                           | $\boldsymbol{0}$     |
| $270^0$             | $-1$                           | $\boldsymbol{0}$               | $\infty$             |
| $360^\circ$         | $\overline{0}$                 | 1                              | 0                    |

Tabla No. 26. Medida de ángulos conocidos del seno, coseno y tangente

#### **9.3. Clases de ángulos**

1) **Coterminales:** Son aquellos ángulos que tienen los mismos lados inicial y terminal.

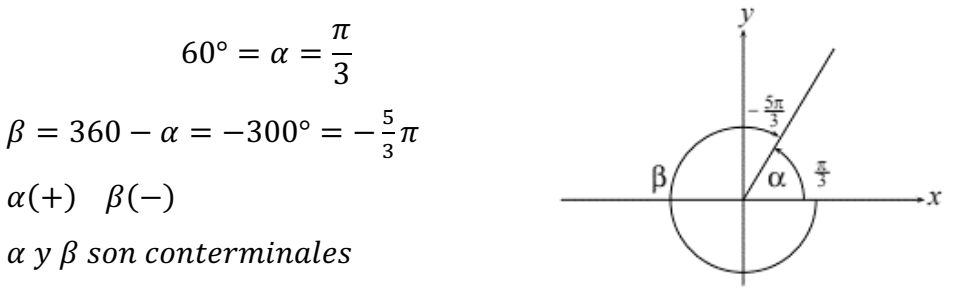

**Figura No. 126.** Ángulos coterminales

249

2) **Consecutivos:** Dos ángulos α y β de un mismo plano son consecutivos cuando sólo tienen un lado en común.

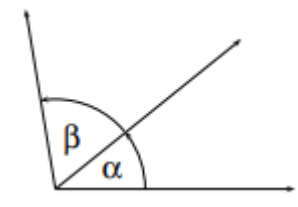

**Figura No. 127.** Ángulos consecutivos

3) **Complementarios**: Dos ángulos α y β son complementarios cuando la suma de las medidas de sus ángulos es 90° ( $\alpha + \beta = 90^{\circ}$ ).

La función de un ángulo agudo de un triángulo rectángulo es igual a la cofunción de su ángulo complementario.

4) **Suplementarios**: Dos ángulos α y β son suplementarios cuando la suma de las medidas de sus ángulos es 180° ( $\alpha + \beta = 180^{\circ}$ ).

El seno de un ángulo es igual al seno de su ángulo suplementario.

$$
\sin \theta = \sin(180 - \theta)
$$

El coseno de un ángulo es igual al negativo del coseno de su ángulo complementario.

$$
\cos \theta = -\cos(180 - \theta)
$$

La tangente de un ángulo es igual al negativo de la tangente de su ángulo complementario.

$$
\tan \theta = -\tan(180 - \theta)
$$

5) **Opuestos por el vértice:** Dos ángulos α y β se dicen opuestos por el vértice cuando los lados del uno son semirrectas opuestas a los lados del otro.  $\alpha = \beta$
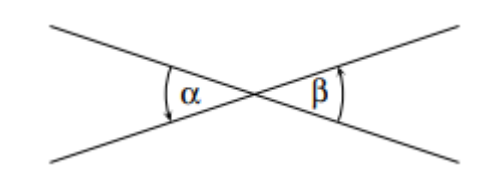

**Figura No. 128.** Ángulos opuestos por el vértice

# **9.4. Funciones trigonométricas**

Sea  $P(a, b)$  un punto sobre la circunferencia de radio unitario y x el ángulo en posición estándar que forma el segmento  $\overline{OP}$ , con el semieje  $X^+$ .

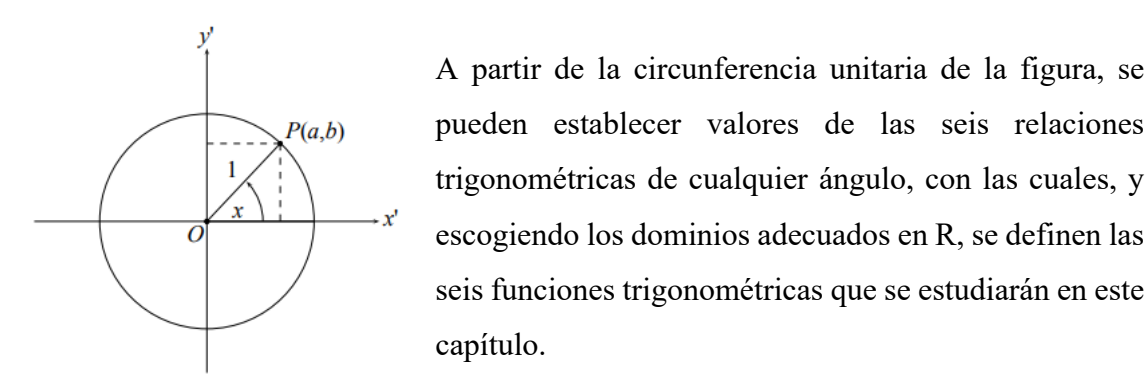

**Figura No. 129.** Circunferencia de radio unitario

# **9.4.1. Función seno**

La función seno está definida por:  $f(x) = \sin(x) = \frac{b}{1}$ , Es una función de R en R.

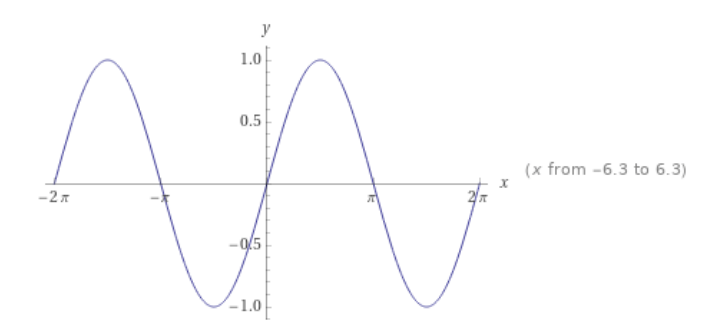

**Figura No. 130.** Gráfica de la función  $f(x) = \text{sen}(x)$ 

La gráfica de la función  $f(x) = \text{sen}(x)$ , tiene las siguientes características:

- $\checkmark$  dom  $f = R$ .
- $\checkmark$  rg f = [-1, 1].
- $\checkmark$  f es impar.
- $\checkmark$  f es acotada,  $|f(x)| \leq 1$ .
- $\checkmark$  f es periódica, su período fundamental es  $T = 2\pi$ .
- $\checkmark$  Las intersecciones con el eje  $x$  están en el conjunto  $\{x/x = n\pi, n \in \mathbb{Z}\}.$

### **9.4.2. Función coseno**

La función coseno está definida por:  $f(x) = \cos(x) = \frac{a}{1}$  Es una función de R en R.

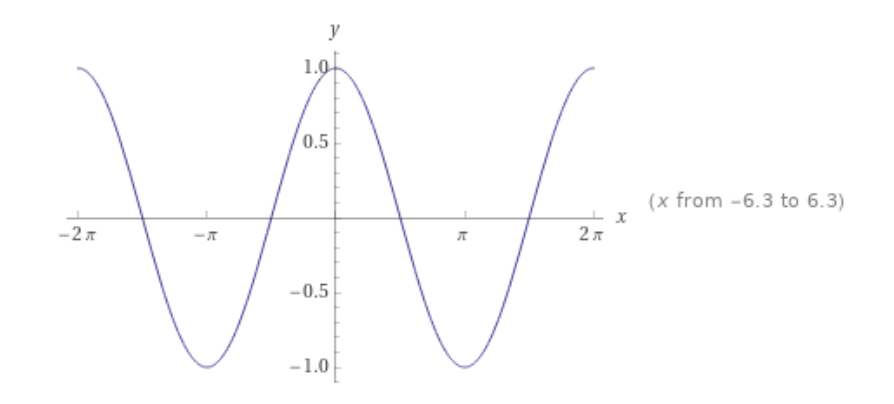

**Figura No. 131.** Gráfica de la función  $f(x) = cos(x)$ 

La gráfica de la función  $f(x) = cos(x)$ , tiene las siguientes características:

- $\checkmark$  dom  $f = -R$
- $\checkmark$  rg f = [-1, 1].
- $\checkmark$  f es par.
- $\checkmark$  f es acotada,  $|f(x)| \leq 1$ .
- $\checkmark$  f es periódica, su período fundamental es  $T = 2\pi$ .
- $\checkmark$  Las intersecciones con el eje X están en el conjunto  $\{x/x = (2n +$ 1)  $\frac{\pi}{2}$ ,  $n \in Z$ .

### **9.4.3. Función tangente**

Si  $(a \neq 0)$ , la función tangente está definida por:  $f(x) = \tan(x) = \frac{b}{a}$ 

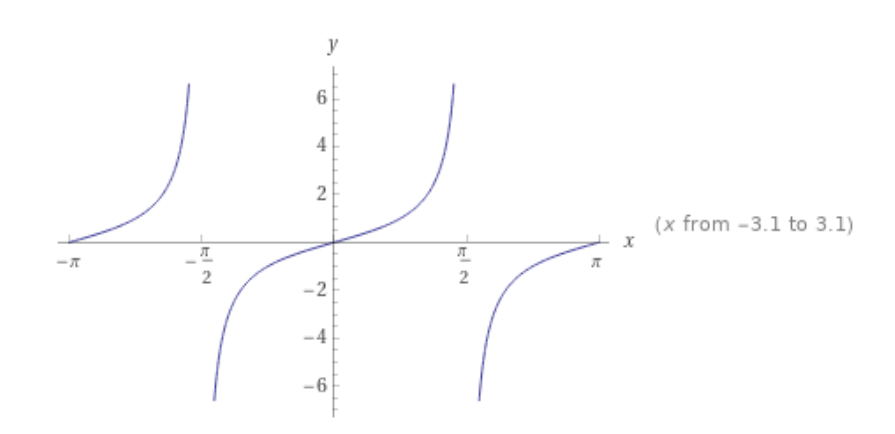

**Figura No. 132.** Gráfica de la función  $f(x) = tan(x)$ 

251

La gráfica de la función  $f(x) = \tan(x)$ , tiene las siguientes características:

- $\checkmark$  dom f = −{(2n + 1)  $\frac{\pi}{2}$ , n ∈ Z}.
- $\checkmark$  *rg f* = R.
- $\checkmark$  f es impar.
- $\checkmark$  f es periódica, su período fundamental es  $T = \pi$ .
- $\checkmark$  Las intersecciones con el eje x están en el conjunto { $n\pi, n \in \mathbb{Z}$ }.
- $\checkmark$  Tiene asíntotas verticales  $\forall x \in \{(2n + 1)\frac{\pi}{2}, n \in \mathbb{Z}\}.$

# **9.4.4. Función cotangente**

Si  $(b \neq 0)$ , la función cotangente está definida por:  $f(x) = \cot(x) = \frac{a}{b}$ 

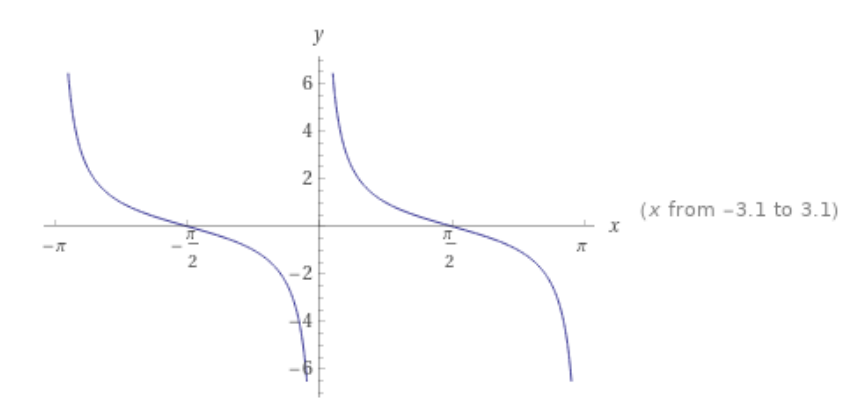

**Figura No. 133.** Gráfica de la función  $f(x) = \cot(x)$ 

La gráfica de la función  $f(x) = \cot(x)$ , tiene las siguientes características:

- $\checkmark$  dom  $f = -\{n\pi, n \in \mathbb{Z}\}.$
- $\checkmark$  *rg f* = R.
- $\checkmark$  f es impar.
- $\checkmark$  f es periódica, su período fundamental es  $T = \pi$ .
- ✓ Las intersecciones con el eje X están en el conjunto { $(2n + 1) \frac{\pi}{2}, n \in \mathbb{Z}$ }.
- $\checkmark$  Tiene asíntotas verticales  $\forall x \in \{n\pi, n \in \mathbb{Z}\}.$

# **9.4.5. Función secante**

Si  $(a \neq 0)$ , la función secante está definida por:  $f(x) = \sec(x) = \frac{1}{a}$ . Es una función de  $R - \{(2n + 1)\frac{\pi}{2}, n \in \mathbb{Z}\}$  en R.

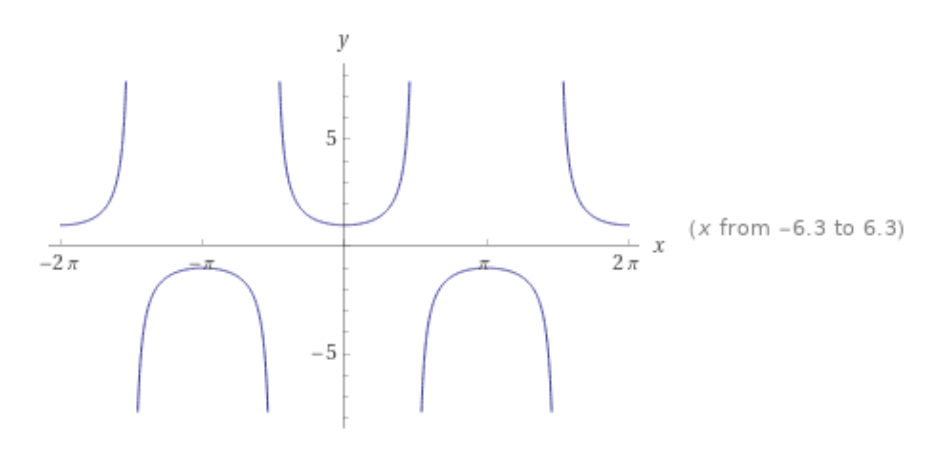

**Figura No. 134.** Gráfica de la función  $f(x) = \sec(x)$ 

La gráfica de la función  $f(x) = \sec(x)$ , tiene las siguientes características:

$$
\checkmark \quad \text{dom } f = R - \{ (2n+1) \frac{\pi}{2}, n \in \mathbb{Z} \}.
$$

- $\checkmark$  rg f = R − (-1, 1).
- $\checkmark$  f es par.
- $\checkmark$  f es periódica, su período fundamental es  $T = 2\pi$ .
- $\checkmark$  No tiene intersecciones con el eje x.
- $\checkmark$  Tiene asíntotas verticales  $\forall x \in \{(2n + 1)\frac{\pi}{2}, n \in \mathbb{Z}\}.$

# **9.4.6. Función cosecante**

Si  $(b \neq 0)$ , la función cosecante está definida por:  $f(x) = \csc(x) = \frac{1}{b}$ . Es una función de  $R - \{(n\pi), n \in \mathbb{Z}\}$  en R.

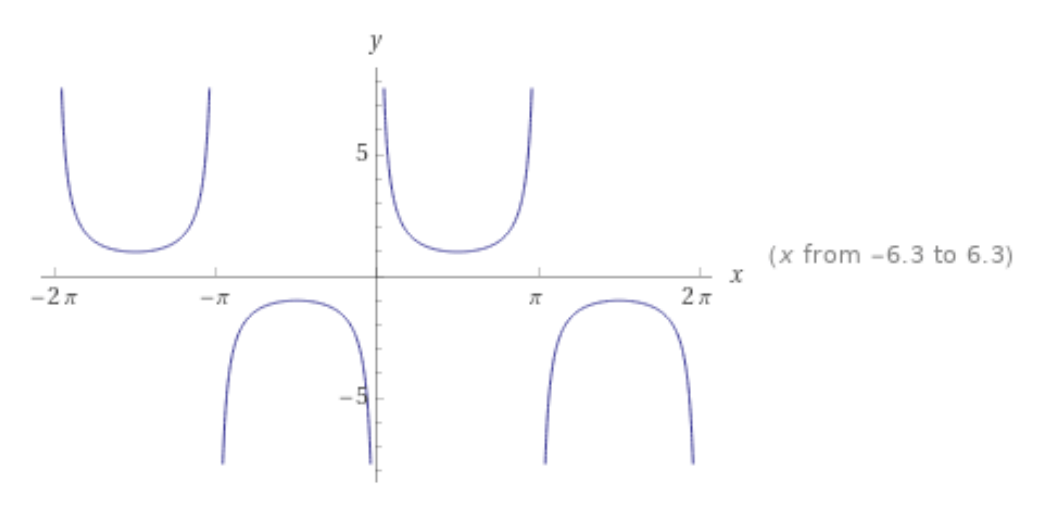

**Figura No. 135.** Gráfica de la función  $f(x) = \csc(x)$ 

La gráfica de la función  $f(x) = csc(x)$ , tiene las siguientes características:

- $\checkmark$  dom  $f = -\{n\pi, n \in \mathbb{Z}\}.$
- $\checkmark$  rg f = − (−1, 1).
- $\checkmark$  f es impar.
- $\checkmark$  f es periódica, su período fundamental es  $T = 2\pi$ .
- $\checkmark$  No tiene intersecciones con el eje x.
- $\checkmark$  Tiene asíntotas verticales  $\forall x \in \{n\pi, n \in \mathbb{Z}\}.$

### **9.5. Funciones trigonométricas inversas**

Las fusiones trigonométricas inversas son las funciones inversas de las funciones trigonométricas, pero redefinidas en su dominio para que sean funciones biyectivas. Específicamente, son las inversas de las funciones seno, coseno, tangente, cosecante, secante y cotangente, y permiten obtener un ángulo a partir de cualquiera de las relaciones trigonométricas angulares

### **9.5.1. Función seno inverso**

Si restringimos el dominio de  $f(x) = \text{sen}(x)$  al intervalo  $\left[-\frac{\pi}{2}, \frac{\pi}{2}\right]$  $\frac{\pi}{2}$  y el conjunto de llegada al intervalo [− 1, 1], obtenemos una función biyectiva. A la función inversa del seno se la denota por  $sen^{-1}(x)$  o  $\arcsin(x)$ .

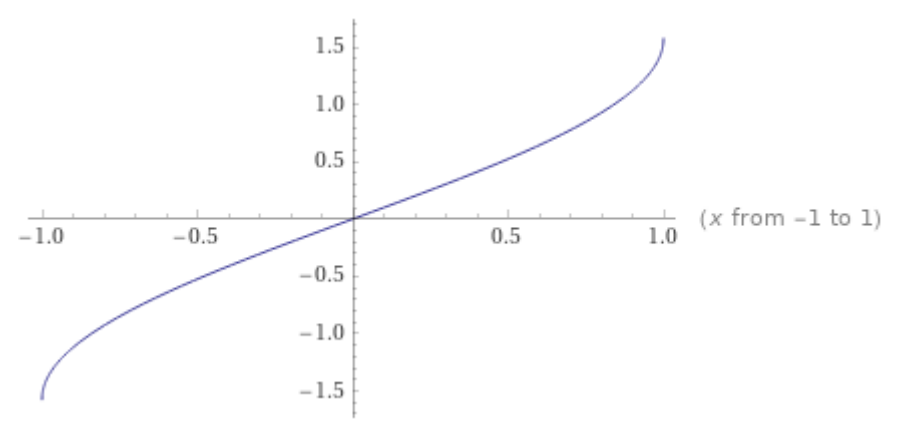

**Figura No. 136.** Gráfica de la función  $f(x) = \text{sen}^{-1}(x)$ 

#### **9.5.2. Función coseno inverso**

Si restringimos el dominio de  $f(x) = cos(x)$  al intervalo  $[0, \pi]$  y el conjunto de llegada al intervalo [−1, 1], obtenemos una función biyectiva. A la función inversa del coseno se la denota por  $cos^{-1}(x)$  o  $arccos(x)$ .

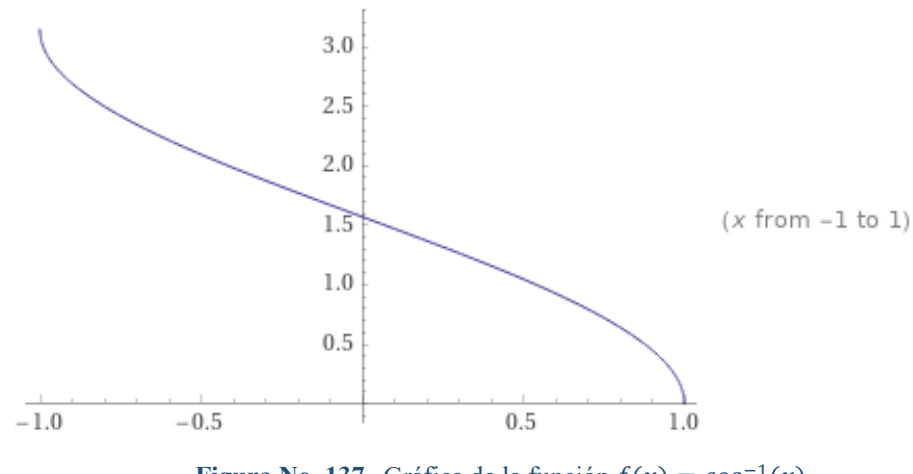

**Figura No. 137.** Gráfica de la función  $f(x) = cos^{-1}(x)$ 

### **9.5.3. Función tangente inversa**

Si restringimos el dominio de  $f(x) = tan(x)$  al intervalo  $\left(-\frac{\pi}{2}, \frac{\pi}{2}\right)$  $\frac{\pi}{2}$ ), obtenemos una función biyectiva. A la función inversa de la tangente se la denota por  $tan^{-1}(x)$  o  $arctan(x)$ .

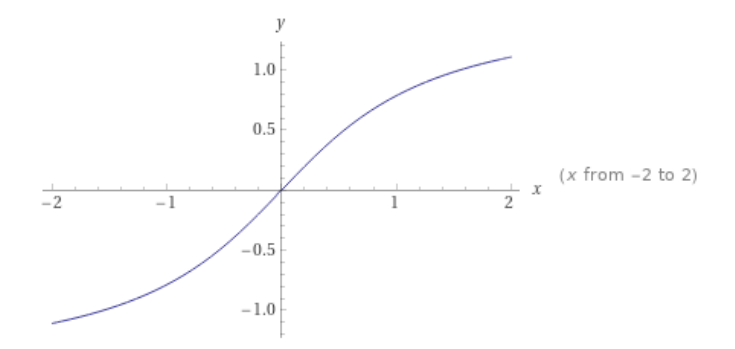

**Figura No. 138.** Gráfica de la función  $f(x) = \tan^{-1}(x)$ 

# **9.5.4. Función cotangente inversa**

Si restringimos el dominio de  $f(x) = \cot(x)$  al intervalo  $(0, \pi)$ , obtenemos una función biyectiva. A la función inversa de la cotangente se la denota por  $\cot^{-1}(x)$  o  $\arccot(x)$ .

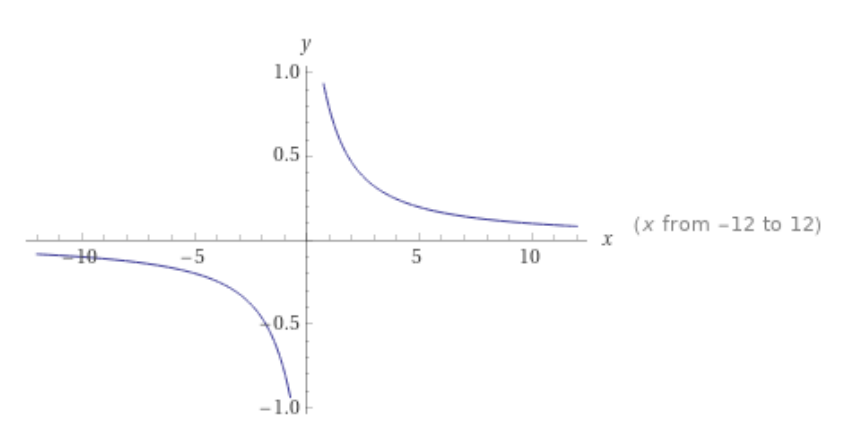

**Figura No. 139.** Gráfica de la función  $f(x) = \cot^{-1}(x)$ 

# **9.5.5. Función secante inversa**

Si restringimos el dominio de  $f(x) = \sec(x)$  al intervalo  $[0, \pi] - \frac{\pi}{6}$  $\frac{\pi}{2}$  y el conjunto de llegada al intervalo  $R - (-1, 1)$ , obtenemos una función biyectiva. A la función inversa de la secante se la denota por  $sec^{-1}(x)$  o  $arcsec(x)$ .

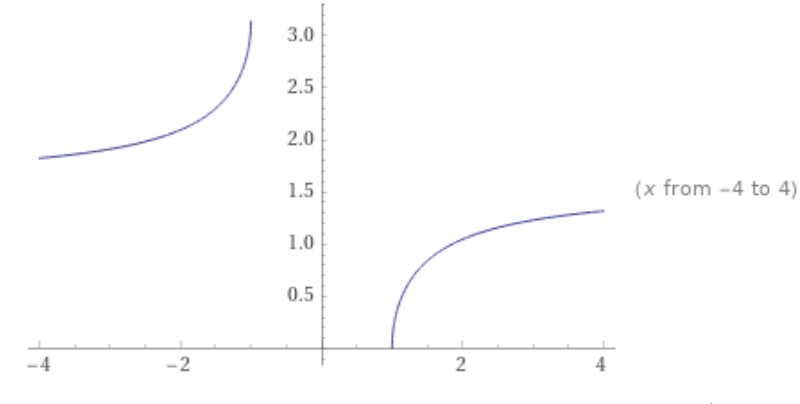

**Figura No. 140.** Gráfica de la función  $f(x) = \sec^{-1}(x)$ 

### **9.5.6. Función cosecante inversa**

Si restringimos el dominio de  $f(x) = csc(x)$  al intervalo  $\left[-\frac{\pi}{2}, \frac{\pi}{2}\right]$  $\left[\frac{n}{2}\right]$  – {0} y el conjunto de llegada al intervalo  $R$  − (− 1, 1), obtenemos una función biyectiva. A la función inversa de la cosecante se la denota por  $csc^{-1}(x)$  o  $\arccsc(x)$ .

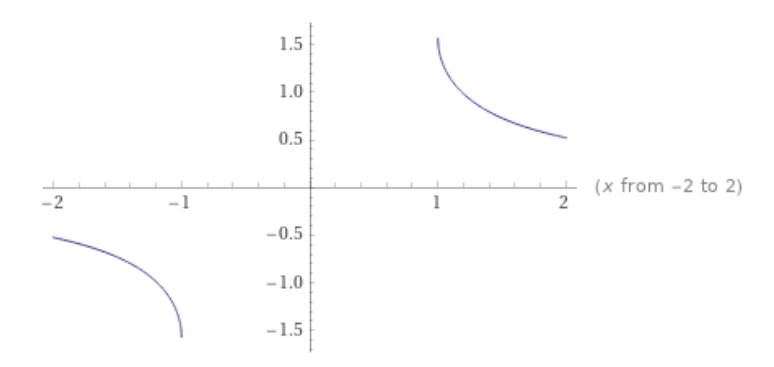

**Figura No. 141.** Gráfica de la función  $f(x) = csc^{-1}(x)$ 

### **9.6. Identidades trigonométricas**

Una expresión trigonométrica, es posible simplificarla o transformarla en otra expresión equivalente a la original, empleando las identidades trigonométricas principales del seno, coseno, tangente, cotangente, secante, cosecante, ángulo doble, ángulo medio, productos de seno y/o coseno. El procedimiento para demostrar identidades es:

- $\checkmark$  Empezar con el miembro que tenga la expresión más compleja.
- $\checkmark$  Preferir el uso de funciones senos y cosenos.
- $\checkmark$  Trabajar en el miembro seleccionado de la expresión teniendo en cuenta la expresión del otro miembro.

256

### **9.6.1. Identidades cocientes**

$$
\triangleright \tan(x) = \frac{\sin(x)}{\cos(x)}; \forall x \in \mathbb{R} - \{(2n+1)\frac{\pi}{2}, n \in \mathbb{Z}\}
$$

$$
\triangleright \cot(x) = \frac{\cos(x)}{\sin(x)}; \forall x \in \mathbb{R} - \{n\frac{\pi}{2}, n \in \mathbb{Z}\}
$$

# **9.6.2. Identidades recíprocas**

> 
$$
\tan(x) = \frac{1}{\tan(x)}
$$
;  $\forall x \in \mathbb{R} - \{(2n+1)\frac{\pi}{2}, n \in \mathbb{Z}\} \cup \{n\frac{\pi}{2}, n \in \mathbb{Z}\}$   
\n>  $\sec(x) = \frac{1}{\cos(x)}$ ;  $\forall x \in \mathbb{R} - \{(2n+1)\frac{\pi}{2}, n \in \mathbb{Z}\}$ 

$$
\triangleright \ \ \csc(x) = \frac{1}{\mathrm{sen}(x)}; \forall x \in \mathbb{R} - \{n\frac{\pi}{2}, n \in \mathbb{Z}\}\
$$

# **9.6.3. Identidades Pitagóricas**

$$
\triangleright \quad \text{sen}^2(x) + \cos^2(x) = 1, \forall x \in \mathbb{R}
$$

A partir de esta identidad y dividiendo por  $cos^2(x)$  y  $sen^2(x)$ , obtenemos:

$$
tan2(x) + 1 = sec2(x); ∅x ∈ ℝ - {(2n + 1)\frac{π}{2}, n ∈ ℤ}
$$
  
\n
$$
cot2(x) + 1 = csc2(x); ∅x ∈ ℝ - {nπ, n ∈ ℤ}
$$

# **9.6.4. Identidades pares o impares**

- $\triangleright$  sin(-x) = sin(x);  $\forall x \in \mathbb{R}$
- $\triangleright$  cos(-x) = cos(x);  $\forall x \in \mathbb{R}$
- $\triangleright$  tan(-x) = -tan(x);  $\forall x \in \mathbb{R} \{(2n+1)\frac{\pi}{2}, n \in \mathbb{Z}\}\$
- $\triangleright$  cot(-x) = cot(x); ∀x ∈ ℝ {nπ, n ∈ ℤ}
- $\triangleright$  sec(-x) = sec(x); ∀x ∈ ℝ {(2n + 1) $\frac{\pi}{2}$ , n ∈ ℤ}
- $\triangleright$  csc(-x) = csc(x);  $\forall x \in \mathbb{R} \{n\pi, n \in \mathbb{Z}\}\$

**Ejemplo:** Demostrar que  $(\text{sen}(x) + \text{cos}(x))^2 + (\text{sen}(x) - \text{cos}(x))^2 = 2$ 

$$
(sen2(x) + 2sen(x) cos(x) + cos2(x)) + (sen2(x) - 2sen(x) cos(x) + cos2(x))
$$
  

$$
2sen2(x) + 2cos2(x)
$$
  

$$
2(sen2(x) + cos2(x)) = 2
$$

**Ejemplo:** Demostrar que  $sec^2(x) + csc^2(x) = sec^2(x)csc^2(x)$ 

$$
sec2(x) + csc2(x) = \frac{1}{cos2(x)} + \frac{1}{sen2(x)}
$$

$$
= \frac{sen2(x) + cos2(x)}{cos2(x)sen2(x)}
$$

$$
= \frac{1}{cos2(x)sen2(x)}
$$

$$
= \left(\frac{1}{cos2(x)}\right)\left(\frac{1}{sen2(x)}\right)
$$

$$
\sec^2(x) + \csc^2(x) = \sec^2(x)\csc^2(x)
$$

**Ejemplo:** Demostrar  $\frac{\tan(x) + \tan(y)}{\cot(x) + \cot(y)} = \tan(x) \tan(y)$ 

$$
\frac{\tan(x) + \tan(y)}{\cot(x) + \cot(y)} = \frac{\frac{\sin(x)}{\cos(x)} + \frac{\sin(y)}{\cos(y)}}{\frac{\cos(x)}{\sin(x)} + \frac{\cos(y)}{\cos(y)}} = \frac{\frac{\sin(x)\cos(y) + \sin(y)\cos(x)}{\cos(x)\cos(y)}}{\frac{\cos(x)\sin(y) + \cos(y)\sin(x)}} = \frac{\sin(x)\sin(y)}{\cos(x)\sin(y)} = \frac{\sin(x)\sin(y)}{\cos(x)\cos(y)} = \frac{\sin(x)\tan(y)}{\cos(x)\cos(y)} = \frac{\tan(x) + \tan(y)}{\cot(x) + \cot(y)} = \tan(x)\tan(y)
$$

**Ejemplo:** Demostrar  $\frac{1+\cos(-x)-\sin(-x)}{1+\cos(-x)+\sin(-x)} = \sec(x) + \tan(x)$ 

$$
\begin{aligned}\n&= \frac{1 + \cos(x) + \sin(x)}{1 + \cos(x) - \sin(x)} \\
&= \left(\frac{1 + \cos(x) + \sin(x)}{1 + (\cos(x) - \sin(x))}\right) \left(\frac{1 - (\cos(x) - \sin(x))}{1 - (\cos(x) - \sin(x))}\right) \\
&= \frac{1 - \cos(x) + \sin(x) + \cos(x) - \cos^2(x) + \sin(x)\cos(x) + \sin(x) - \sin(x)\cos(x) + \sin^2(x)}{1 - (\cos(x) - \sin(x))^2} \\
&= \frac{1 - \cos^2(x) + 2\sin(x) + \sin^2(x)}{1 - (\cos^2(x) - 2\sin(x)\cos(x) + \sin^2(x))} \\
&= \frac{\sin^2(x) + 2\sin(x) + \sin^2(x)}{2\sin(x)\cos(x)} = \frac{2\sin^2(x) + 2\sin(x)}{2\sin(x)\cos(x)} \\
&= \frac{2\sin^2(x)}{2\sin(x)\cos(x)} + \frac{2\sin(x)}{2\sin(x)\cos(x)} = \frac{\sin(x)}{\cos(x)} + \frac{1}{\cos(x)} \\
&= \tan(x) + \sec(x) = \sec(x) + \tan(x)\n\end{aligned}
$$

# **9.6.5. Identidades de suma y diferencia de medidas de ángulos**

 $\geq \cos(x - y) = \cos(x) \cos(y) + \sin(x) \sin(y)$  $\geq \cos(x + y) = \cos(x)\cos(y) - \sin(x)\sin(y)$  $\geq$  sen(x + y) = sen(x) cos(y) + cos(x)sen(y)  $\text{Sen}(x - y) = \text{sen}(x) \cos(y) - \cos(x) \sin(y)$  $\triangleright$  tan(x + y) =  $\frac{\tan(x) + \tan(y)}{1 - \tan(x)\tan(y)}$  ∀x, y ∈ ℝ -  $\{(2n + 1)\frac{\pi}{2}, n \in \mathbb{Z}\}\$  $\triangleright$  tan(x − y) =  $\frac{\tan(x) - \tan(y)}{1 + \tan(x)\tan(y)}$   $\forall x, y \in \mathbb{R} - \{(2n+1)\frac{\pi}{2}, n \in \mathbb{Z}\}\$ 

**Ejemplo:** Demostrar  $sen(x + y) + sen(x - y) = 2sen(x) cos(y)$ .

$$
sen(x + y) + sen(x - y)
$$
  
= sen(x) cos(y) + cos(x)sen(y) + sen(x) cos(y)  
- cos(x)sen(y)  
sen(x + y) + sen(x - y) = 2sen(x) cos (y)

**Ejemplo:** Demostrar  $sen(x + y)$   $sen(x - y) = sen^2(x) - sen^2(y)$ .

$$
sen(x + y)sen(x - y)
$$
  
= [sen(x) cos(y) + cos(x)sen(y)][sen(x) cos(y)  
- cos(x)sen(y)]  
= sen<sup>2</sup>(x)cos<sup>2</sup>(y) - cos<sup>2</sup>(x)sen<sup>2</sup>(y)  
= sen<sup>2</sup>(x)[1 - sen<sup>2</sup>(y)] - sen<sup>2</sup>(y)[1 - sen<sup>2</sup>(x)]  
= sen<sup>2</sup>(x) - sen<sup>2</sup>(x)sen<sup>2</sup>(y) - sen<sup>2</sup>(y) + sen<sup>2</sup>(x)sen<sup>2</sup>(y)  
= sen<sup>2</sup>(x) - sen<sup>2</sup>(y)

# **9.6.6. Identidades de ángulo doble**

$$
\Rightarrow \cos(2x) = \cos^2(x) - \sin^2(x) \quad \forall x \in \mathbb{R}
$$
  
\n
$$
\Rightarrow \cos(2x) = 1 - 2\sin^2(x) \quad \forall x \in \mathbb{R}
$$
  
\n
$$
\Rightarrow \cos(2x) = 2\cos^2(x) - 1 \quad \forall x \in \mathbb{R}
$$
  
\n
$$
\Rightarrow \sin(2x) = 2\sin(x)\cos(x) \quad \forall x \in \mathbb{R}
$$
  
\n
$$
\Rightarrow \tan(2x) = \frac{2\tan(x)}{1 - \tan^2(x)} \quad \forall x \in \mathbb{R} - \left\{ \left\{ (2n+1)\frac{\pi}{2}, n \in \mathbb{Z} \right\} \cup \left\{ (2n+1)\frac{\pi}{4}, n \in \mathbb{Z} \right\} \right\}
$$

**Ejemplo:** Demostrar la siguiente identidad:  $\frac{sen^3(x)+cos^3(x)}{sen(x)+cos(x)} = 1 - \frac{1}{2}sen(2x)$ 

$$
\frac{sen^{3}(x) + cos^{3}(x)}{sen(x) + cos(x)} = \frac{(sen(x) + cos(x))(sen^{2}(x) - sen(x)cos(x) + cos^{2}(x))}{(sen(x) + cos(x))}
$$

$$
= \frac{(sen(x) + cos(x))(1 - sen(x)cos(x))}{(sen(x) + cos(x))}
$$

$$
= 1 - \frac{1}{2}sen(2x)
$$

259

# **9.6.7. Identidades de ángulo mitad**

$$
\triangleright \cos\left(\frac{x}{2}\right) = \pm \sqrt{\frac{1+\cos\left(x\right)}{2}} \quad \forall x \in \mathbb{R}
$$

$$
\triangleright \quad \text{sen}\left(\frac{x}{2}\right) = \pm \sqrt{\frac{1-\cos\left(x\right)}{2}} \quad \forall x \in \mathbb{R}
$$
\n
$$
\triangleright \quad \tan\left(\frac{x}{2}\right) = \pm \sqrt{\frac{1-\cos\left(x\right)}{1+\cos\left(x\right)}} \quad \forall x \in \mathbb{R} - \{(2n+1)\pi, n \in \mathbb{Z}\}\
$$

**Ejemplo:** Demostrar la siguiente identidad:  $\frac{sen(3x)}{sen(x)} - \frac{cos(3x)}{cos(x)} = 2$ 

$$
\frac{sen(2x + (x))}{sen(x)} - \frac{cos(2x + (x))}{cos(x)}
$$
\n
$$
\frac{sen(2x) cos(x) + cos(2x) sen(x)}{sen(x)} - \frac{cos(2x) cos(x) - sen(2x)sen(x)}{cos(x)}
$$
\n
$$
\frac{2sen(x)cos^{2}(x) + (2cos^{2}(x) - 1)sen(x)}{sen(x)}
$$
\n
$$
-\frac{(2cos^{2}(x) - 1)cos(x) - 2sen^{2}(x)cos(x)}{cos(x)}
$$
\n
$$
\frac{2sen(x)cos^{2}(x) + 2cos^{2}(x)sen(x) - sen(x)}{sen(x)} - \frac{2cos^{3}(x) - cos(x) - 2sen^{2}(x)cos(x)}{cos(x)}
$$
\n
$$
\frac{sen(x)(2cos^{2}(x) + 2cos^{2}(x) - 1)}{sen(x)} - \frac{cos(x)(2cos^{2}(x) - 1 - 2sen^{2}(x))}{cos(x)}
$$
\n
$$
\frac{2cos^{2}(x) + 2cos^{2}(x) - 1 - 2cos^{2}(x) + 1 + 2sen^{2}(x)}{cos(x)}
$$
\n
$$
\frac{2(sen^{2}(x) + cos^{2}(x) - 1 - 2cos^{2}(x) + 1 + 2sen^{2}(x)}{2(sen^{2}(x) + cos^{2}(x))} = 2
$$

260

**Ejemplo:** Demostrar la siguiente identidad:  $\csc^2\left(\frac{x}{2}\right)$  $\left(\frac{x}{2}\right) = \frac{2}{1-\cos(x)}$ 

$$
\csc^2\left(\frac{x}{2}\right) = \frac{1}{\sec^2\left(\frac{x}{2}\right)} = \frac{1}{1 - \cos^2\left(\frac{x}{2}\right)}
$$

$$
= \frac{1}{1 - \left(\sqrt{\frac{1 + \cos(x)}{2}}\right)^2} = \frac{2}{1 - \cos(x)}
$$

### **9.6.8. Identidades de suma a producto**

 $\triangleright$  sen(x) + sen(y) = 2sen  $\left(\frac{x+y}{2}\right)$  cos  $\left(\frac{x-y}{2}\right)$ ;  $\forall x, y \in \mathbb{R}$  $\triangleright$  sen(x) – sen(y) = 2sen  $\left(\frac{x-y}{2}\right)$ cos  $\left(\frac{x+y}{2}\right)$ ; ∀x, y ∈ ℝ  $\triangleright$  cos(x) – cos(y) = 2sen  $\left(\frac{x+y}{2}\right)$ sen  $\left(\frac{x-y}{2}\right)$ ; ∀x, y ∈ ℝ  $\triangleright$   $cos(x) + cos(y) = 2cos(\frac{x+y}{2})cos(\frac{x-y}{2}); \forall x, y \in \mathbb{R}$ 

$$
\Rightarrow \text{sen}(x)\cos(y) = \frac{1}{2}[\text{sen}(x+y) + \text{sen}(x-y)]; \forall x, y \in \mathbb{R}
$$
  
\n
$$
\Rightarrow \text{sen}(x)\text{sen}(y) = \frac{1}{2}[\cos(x-y) - \cos(x+y)]; \forall x, y \in \mathbb{R}
$$
  
\n
$$
\Rightarrow \cos(x)\cos(y) = \frac{1}{2}[\cos(x+y) + \cos(x-y)]; \forall x, y \in \mathbb{R}
$$
  
\n
$$
\Rightarrow \cos(x)\text{sen}(y) = \frac{1}{2}[\text{sen}(x+y) - \text{sen}(x-y)]; \forall x, y \in \mathbb{R}
$$

**Ejemplo:** Demostrar la siguiente identidad:  $\frac{sen(4x)+sen(8x)}{cos(4x)+cos(8x)} = tan(6x)$ 

$$
\frac{sen(4x) + sen(8x)}{cos(4x) + cos(8x)} = \frac{2sen\left(\frac{4x + 8x}{2}\right)cos\left(\frac{4x - 8x}{2}\right)}{2cos\left(\frac{4x + 8x}{2}\right)cos\left(\frac{4x - 8x}{2}\right)} = \frac{2sen(6x)cos(-2x)}{2cos(6x)cos(-2x)} = tan (6x)
$$

**Ejemplo:** Demostrar la siguiente identidad:

$$
sen(x)(sen(3x) + sen(5x)) = cos(x)(cos(3x) - cos(5x))
$$
  
\n
$$
sen(x)(sen(3x) + sen(5x)) = sen(x) [2sen(\frac{3x + 5x}{2})cos(\frac{3x - 5x}{2})]
$$
  
\n
$$
= sen(x)[2sen(4x)cos(-x)]
$$
  
\n
$$
= 2cos(x)[sen(4x)sen(x)]
$$
  
\n
$$
= 2cos(x)(\frac{1}{2}[cos(4x - x) - cos(4x + x)]
$$
  
\n
$$
= cos(x)(cos(3x) - cos(5x))
$$

**Ejemplo:** Demostrar la siguiente identidad:

$$
\frac{\cos(x) + \cos(y)}{\cos(x) - \cos(y)} = -\cot\left(\frac{x+y}{2}\right)\cot\left(\frac{x-y}{2}\right)
$$

$$
\frac{\cos(x) + \cos(y)}{\cos(x) - \cos(y)} = \frac{2\cos\left(\frac{x+y}{2}\right)\cos\left(\frac{x-y}{2}\right)}{-2\sin\left(\frac{x+y}{2}\right)\sin\left(\frac{x-y}{2}\right)}
$$

$$
= -\cot\left(\frac{x+y}{2}\right)\cot\left(\frac{x-y}{2}\right)
$$

**Ejemplo:** Demostrar la siguiente identidad: **sen**  $\left(\frac{3\pi}{2}\right)$  $\frac{3\pi}{2}+x=-cos(x)$ 

$$
sen\left(\frac{3\pi}{2} + x\right) = sen\left(\frac{3\pi}{2}\right)cos(x) + cos\left(\frac{3\pi}{2}\right)sen(x)
$$

$$
= (-1)(cos(x)) + (0)(sen(x)) = -cos(x)
$$

# **10.1. Geometría analítica plana**

Se conoce como Geometría Analítica al estudio de ciertas líneas y figuras geométricas aplicando técnicas básicas del análisis matemático y del algebra en un determinado sistema de coordenadas, de tal manera que las ecuaciones algebraicas corresponden con figuras geométricas. Es decir, que las líneas y ciertas figuras geométricas se pueden expresar como ecuaciones y, a su vez, las ecuaciones pueden graficarse como líneas o figuras geométricas.

Permite representar las figuras geométricas mediante funciones del tipo  $f(x, y) = 0$ , donde a cada punto en un plano le corresponde un par ordenado de números y a cada par ordenado de números le corresponde un punto en un plano. En definitiva, las rectas pueden expresarse como ecuaciones polinómicas de primer grado y la circunferencia y el resto de cónicas como ecuaciones polinómicas de segundo grado

# **10.2. Recta en el Plano.**

La recta es la línea de menor longitud que une dos puntos y constituye el lugar geométrico de los puntos en el plano que están en una misma dirección. Tanto el punto como la recta pueden ser definidos de algunas maneras, a saber:

Existen **infinitos** elementos llamados **puntos, sabiendo que el punto es el inicio de todo.** Un punto en el plano cartesiano contará con un valor en el eje  $x$  y otro en el eje  $y$ ,

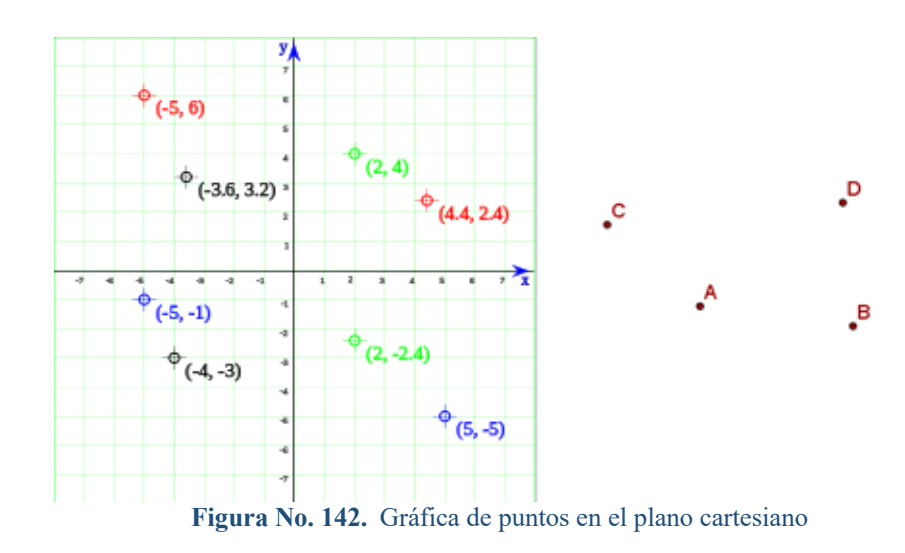

Dos puntos determinan una única recta a Una recta comprende infinitos puntos la cual pertenecen:

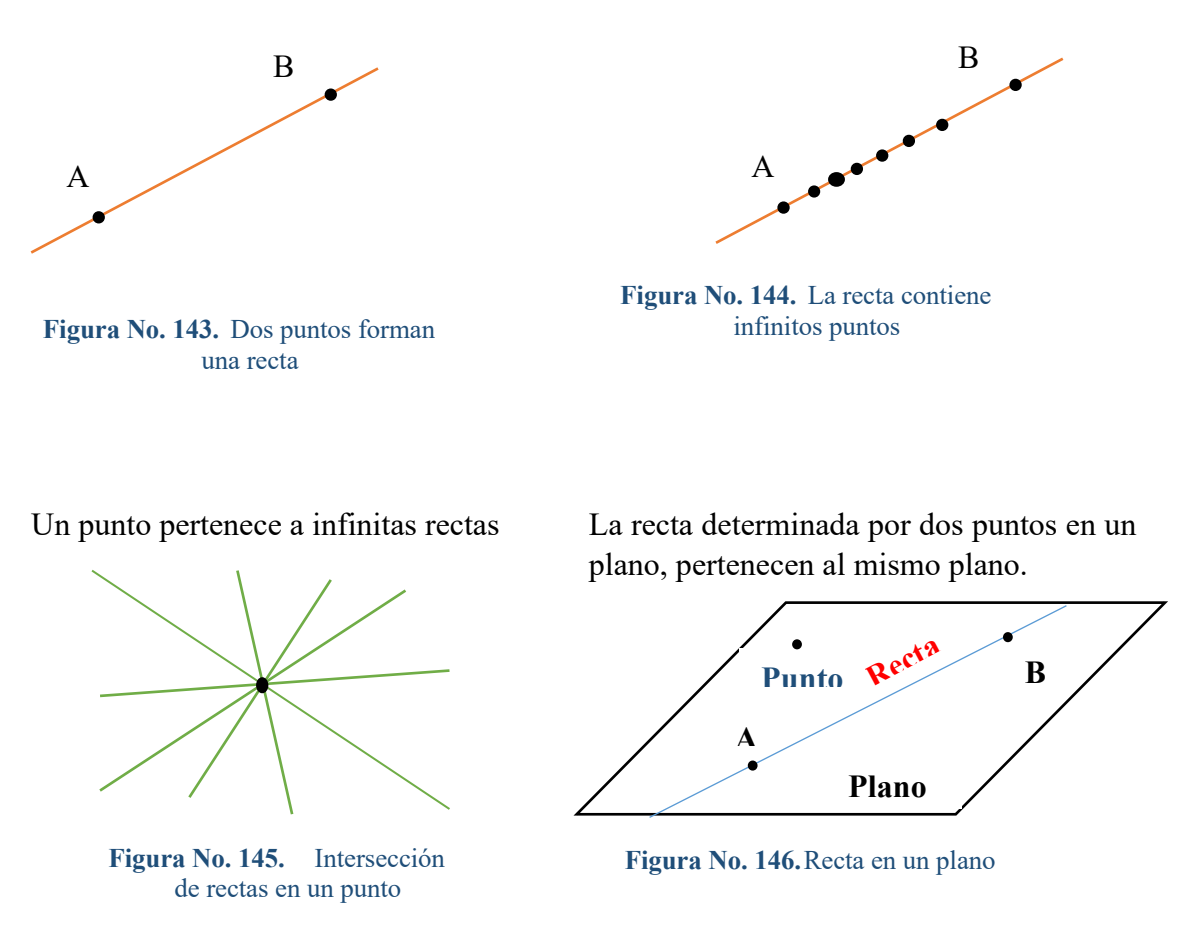

# **10.3. Distancia entre dos puntos**

En el plano cartesiano, si A tiene coordenadas  $(X_1, Y_1)$  y B tiene coordenadas  $(X_2, Y_2)$ , entoces la distancia entre A y B denotada por:

$$
d(A, B) = |AB| = \sqrt{(X_1, -X_2)^2 + (Y_1, -Y_2)^2}.
$$

Si el segmento que corresponde a la distancia entre  $A \, y \, B$  es paralelo al eje  $X$ , los puntos A y B tienen la misma coordenada  $x, X_1 = X_2$ , por lo que:

$$
d(A,B)=|Y_1,-Y_2|
$$

Si el segmento que corresponde a la distancia entre  $A \vee B$  es paralelo al eje  $Y$ , los puntos A y B tienen la misma coordenada y,  $Y_1$ , =  $Y_2$ , por lo que:

$$
d(A,B) = |X_1, -X_2|
$$

# **Ejemplos:**

1. Determinar la distancia entre cada par de puntos dados

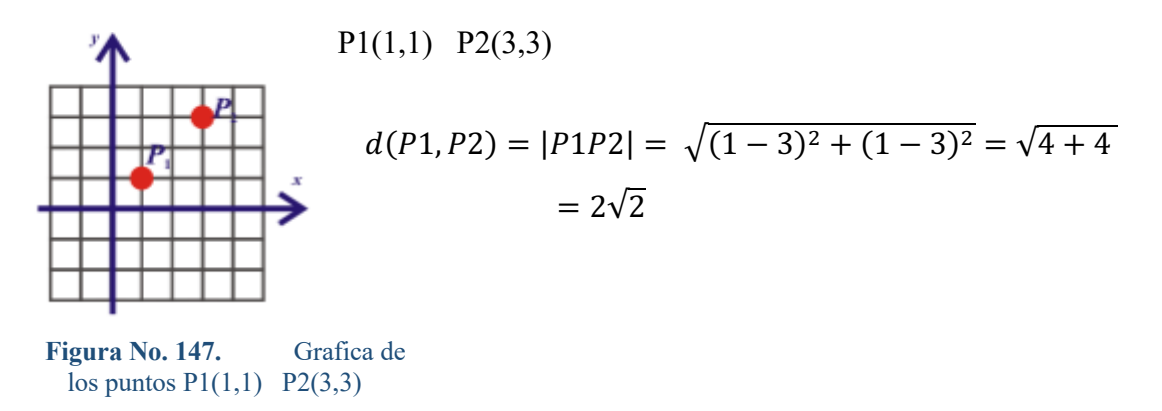

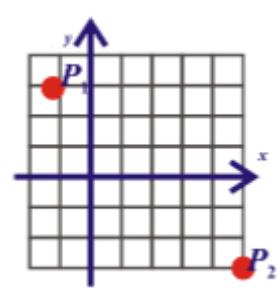

$$
P1(-1,3) \quad P2(5,-3)
$$

$$
d(P1, P2) = |P1P2| = \sqrt{(-1 - 5)^2 + (3 + 3)^2}
$$

$$
= \sqrt{36 + 81} = 3\sqrt{13}
$$

264

**Figura No. 148.** Grafica de los puntos P1(-1,3) P2(5,-3)

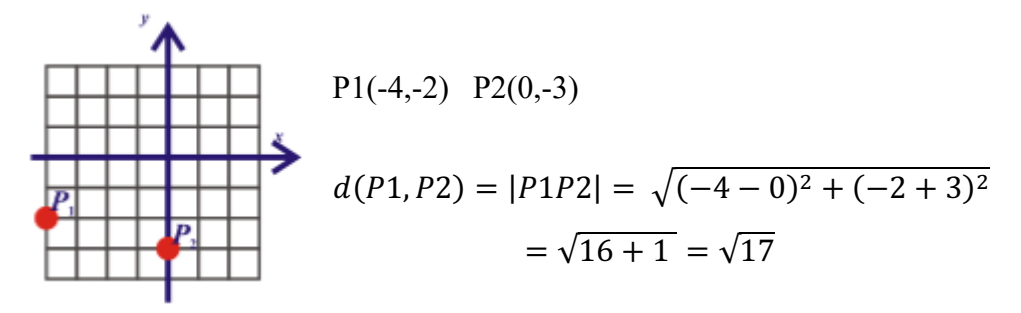

**Figura No. 149.** Grafica de los puntos P1(-4,-2) P2(0,-3)

2. Encuentre un punto sobre el eje y que es equidistante de los puntos (5,-3) y ( -2,4).

$$
P1(5, -3), P2(-2, 4) \text{ y } P3(0, y)
$$
\n
$$
d(P1, P3) = \sqrt{(5 - 0)^2 + (-3 - y)^2} = \sqrt{25 + y^2 + 6y + 9} = \sqrt{y^2 + 6y + 34}
$$
\n
$$
d(P2, P3) = \sqrt{(-2 - 0)^2 + (4 - y)^2} = \sqrt{4 + y^2 - 8y + 16} = \sqrt{y^2 - 8y + 20}
$$
\n
$$
d(P1, P3) = d(P2, P3)
$$
\n
$$
\sqrt{y^2 + 6y + 34} = \sqrt{y^2 - 8y + 20}
$$

$$
y^2 + 6y + 34 = y^2 - 8y + 20
$$
  

$$
14y = 20 - 34
$$
  

$$
y = \frac{-14}{14} = -1 \rightarrow P3(0, y) = P3(0, -1)
$$
  

$$
d(P1, P3) = \sqrt{y^2 + 6y + 34} = \sqrt{1 - 6 + 34} = \sqrt{29}
$$
  

$$
d(P2, P3) = \sqrt{y^2 - 8y + 20} = \sqrt{1 + 8 + 20} = \sqrt{29}
$$

Comprobando

#### **10.4. Punto medio de un segmento de recta**

Si las coordenadas del segmento  $AB$  son  $A(X_1, Y_1)$  y  $B(X_2, Y_2)$ , entonces las coordenadas del punto medio *M* de *AB* son  $\left(\frac{x1+x2}{2}, \frac{y1+y2}{2}\right)$ 

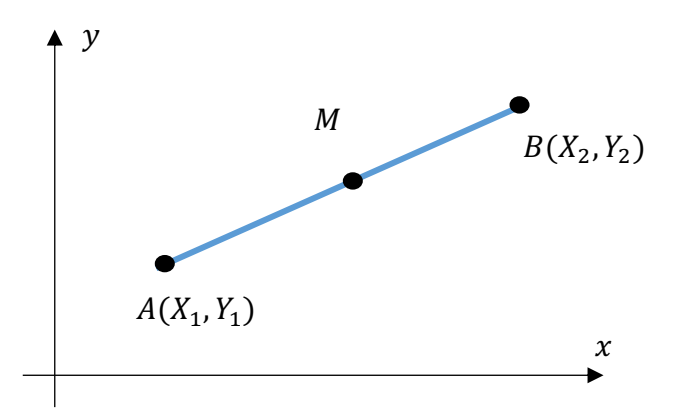

**Figura No. 150.** Punto medio de una recta

#### **Ejemplos:**

1. Si M es el punto medio del segmento de recta AB, donde (-4, -2) son las coordenadas de  $A$  y (2,1) son las coordenadas de  $M$ , encuentre las coordenadas de  $B$ .

Las coordenadas de M son  $\left(\frac{x_1+x_2}{2}, \frac{y_1+y_2}{2}\right)$  donde:

$$
2 = \frac{-4 + x_2}{2} \qquad y \qquad 1 = \frac{-2 + y_2}{2}
$$

Y despejando se tiene:  $x_2 = 8$ ;  $y_2 = 4$ , por lo que las coordenadas de B son (8,4)

2. Encuentre las coordenadas del punto que está a tres cuartas partes del camino de  $A(1,2)$ a  $B(3, -2)$ , en el segmento de recta que los une.

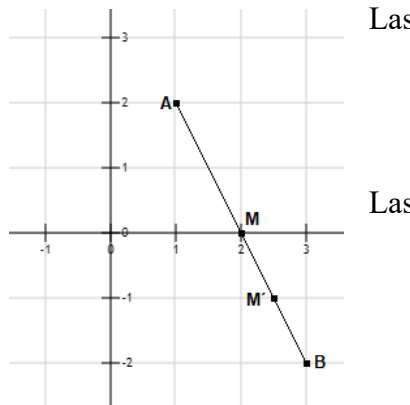

Las coordenadas de M son:

$$
X_M = \frac{1+3}{2} = 2
$$
   
  $Y_M = \frac{2-2}{2} = 0$   
  $M(2,0)$ 

Las coordenadas de M´ son

$$
X_{M'} = \frac{2+3}{2} = \frac{5}{2} \qquad \text{y} \qquad Y_{M'} = \frac{0-2}{2} = -1
$$
  

$$
M'(5/2, -1)
$$

**Figura No. 151.** Punto medio de los puntos de A(1,2) a  $B(3, -2)$ 

# **10.5. Ecuación de la recta**

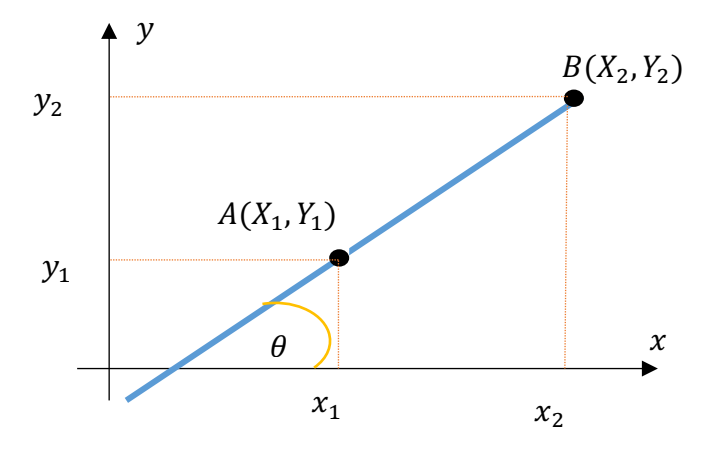

**Figura No. 152.** Ecuación de la recta

La línea recta es uno de los conceptos fundamentales en la comprensión de la asignatura de la Geometría Analítica, algunos de los más utilizados son:

- 1. Una línea recta es el lugar geométrico en un plano formado por una sucesión de puntos que tienen la misma dirección. Dados dos puntos diferentes, sólo una recta pasa por esos dos puntos.
- 2. Es el lugar geométrico de los puntos de un plano, de los cuales al tomar dos cuales quiera, el valor de la pendiente m, es siempre constante.
- 3. Es el lugar geométrico formado por un polinomio de primer grado de la forma  $y = a_0 + a_1 x$ .
- 4. Es el lugar geométrico obtenido al unir dos puntos, tal que la distancia recorrida, es la más corta posible.

La ecuación de una línea recta se puede presentar de varias formas, las cuales estudiaremos a continuación:

# $\overline{X}$  $\mathcal{Y}$  $\chi$  $P_2(X_2, Y_2) = (0, b)$  $P_1(X_1, Y_1)=(a,0)$  $\boldsymbol{b}$  $\boldsymbol{a}$  $P(X, Y)$  $\mathcal{Y}$

### **10.5.1. Forma simétrica de la ecuación de la recta**

**Figura No. 153.** Forma simétrica de la ecuación de la recta

Sean  $P_1(X_1, Y_1)$ ,  $P_2(X_2, Y_2)$ , dos puntos que definen una recta y  $P(x, y)$  un punto cualquiera de la recta entre  $P_1$  y  $P_2$ , se cumple que  $\frac{x-x_1}{x_2-x_1} = \frac{y-y_1}{y_2-y_1}$ 

Ahora particularizando los puntos  $P_1$  y  $P_2$ , que corresponden a las intersecciones con los ejes coordenados, y al reemplazar sus valores en la ecuación dada se tiene

$$
\frac{x - x1}{x^2 - x1} = \frac{y - y1}{y^2 - y1}
$$

$$
\frac{x - a}{0 - a} = \frac{y - 0}{b - 0}
$$

$$
\frac{x - a}{-a} = \frac{y}{b}
$$

$$
-\frac{x}{a} + 1 = \frac{y}{b}
$$

$$
\frac{x}{a} + \frac{y}{b} = 1
$$

Esta ecuación se suele utilizar para obtener la ecuación de una recta de la que se conocen sus intersecciones con los ejes y cuando, a partir de la ecuación de una recta, se desean conocer los puntos donde dicha recta intersecta a los ejes.

#### **10.5.2. Forma general de la ecuación de la recta**

De la ecuación  $\frac{x-x_1}{x_2-x_1} = \frac{y-y_1}{y_2-y_1}$  se obtiene  $(y_2 - y_1)(x - x_1) = (x_2 - x_1)(y - y_1)$ 

 $(y_2 - y_1)x - (y_2 - y_1)x_1 = (x_2 - x_1)y - (x_2 - x_1)y_1$ , e igualando a cero

$$
(y_2 - y_1)x - (x_2 - x_1)y - (y_2 - y_1)x_1 + (x_2 - x_1)y_1 = 0
$$
, donde:

$$
(y_2 - y_1) = A
$$
  $-(x_2 - x_1) = B$   $y = (y_2 - y_1)x_1 + (x_2 - x_1)y_1 = C$ 

Y reemplazando tenemos:  $Ax + By + C = 0$ 

$$
\frac{Ax + By + C}{B} = 0
$$
  

$$
\frac{A}{B}x + \frac{B}{B}y + \frac{C}{B} = 0
$$
  

$$
y = -\frac{A}{B}x - \frac{C}{B}
$$
  

$$
y = mx + n
$$

Donde el coeficiente de  $x$ ,  $m = -A/B$ , representa la pendiente de la recta y  $n = -C/B$ señala la ordenada en el origen cuando  $B$  sea diferente a cero o en otras palabras, la intersección de la recta con el eje Y. Estos datos son suficientes para representar cualquier recta en el plano cartesiano  $XY$ .

# **10.5.3. Pendiente de una recta**

La pendiente  $\boldsymbol{m}$  de una recta es la tangente del ángulo que forma la recta con la dirección positiva del eje de abscisas.

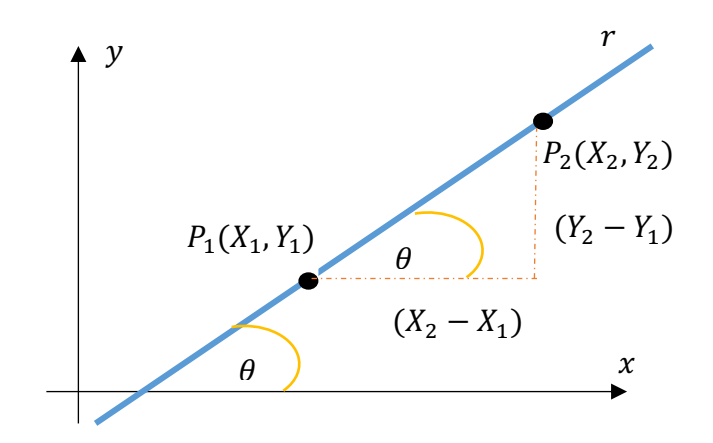

**Figura No. 154.** Pendiente de una recta

Pendiente dado el ángulo

 $m = \tan(\theta)$ 

Pendiente dados dos puntos

$$
m = \frac{Y_2 - Y_1}{X_2 - X_1}
$$

Pendiente dada la ecuación general de la recta.  $m = -\frac{A}{B}$ 

La pendiente de una recta puede ser positiva, negativa, cero o infinita, como se muestran en las siguientes graficas:

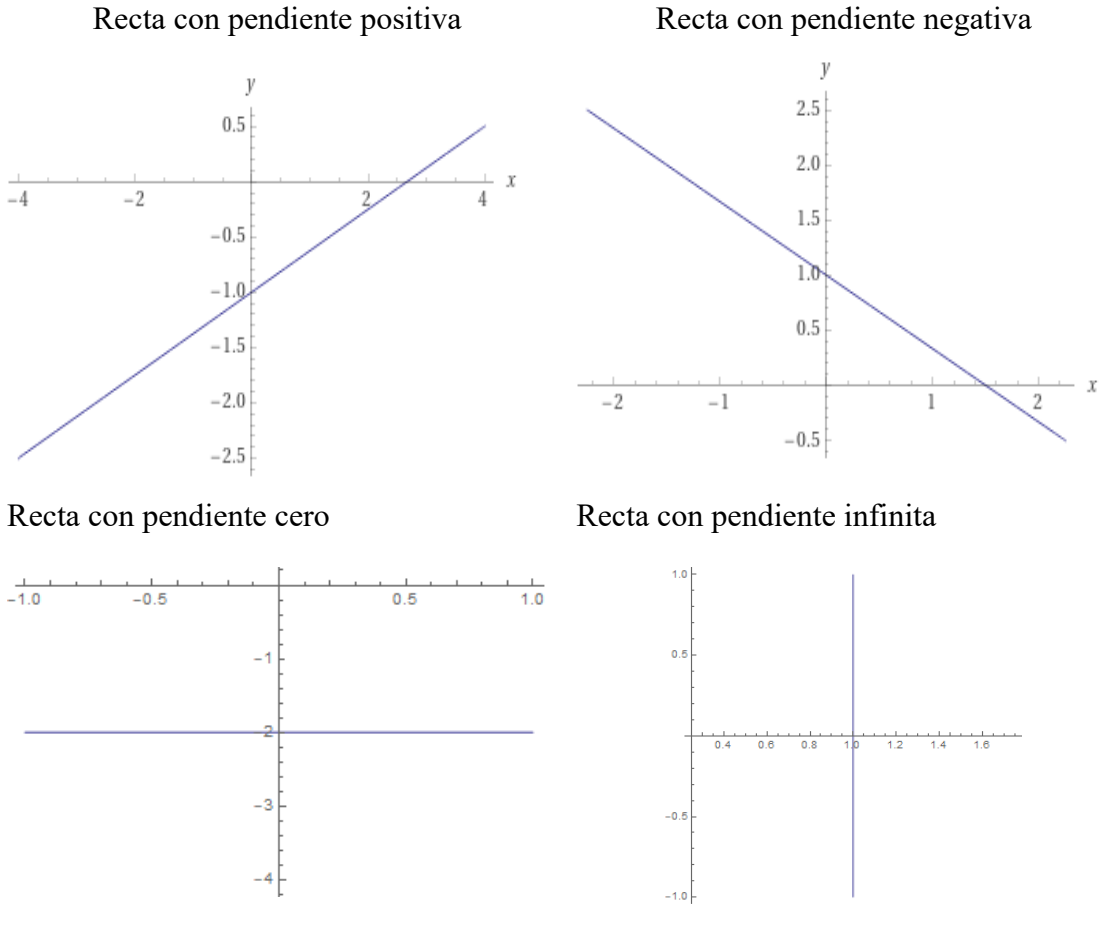

**Figura No. 155.** Tipos de pendiente de la recta

**10.5.4. Ecuación de la recta punto-pendiente**

Corresponde a la ecuaci6n de la recta que pasa por un punto y tiene una pendiente dada. Geométricamente, una recta queda perfectamente determinada por uno de sus puntos y su dirección.

Analíticamente, la ecuación de una recta puede estar perfectamente determinada si se conocen las coordenadas de uno de sus puntos y su ángulo de inclinación o lo que es lo mismo su pendiente. Por tanto la recta que pasa por el punto dado  $P_1(x_1, y_1)$  y tiene la pendiente dada  $m$ , tiene por ecuación:  $y - y_1 = m(x - x_1)$ 

### **Ejemplos:**

1. Encontrar el valor de la pendiente y las intersecciones con los ejes coordenados, de la recta cuya ecuación es  $3x + 2y = 6$ 

La ecuación se la puede expresar en su forma general  $Ax + By + C = 0$  donde  $-A/B$  es su pendiente y −C/B es la intersección con el eje y

$$
3x + 2y - 6 = 0
$$

Donde la pendiente es:  $m = -\frac{3}{2}$  y la intersección con el eje Y es  $n = -\frac{-6}{2} = 3 = y$  por lo que la ecuación la podemos expresar de la forma

$$
y = mx + n = -\frac{3}{2}x + 3
$$

de donde para encontrar la intersección con el eje  $x$ , se hace  $y = 0$ , por lo tanto

$$
0 = -\frac{3}{2}x + 3 \qquad \rightarrow \qquad \frac{3}{2}x = 3 \qquad \therefore \qquad x = 2 \text{ es la intersection con el eje } x
$$

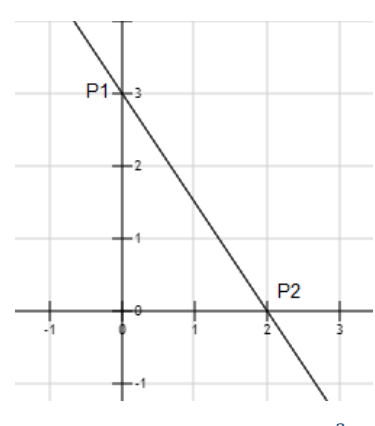

Como se puede observar en la figura, las intersecciones con los ejes coordenados están dadas por los puntos  $P_1(0,3)$  y  $P_2(2,0)$ , con una pendiente de −3/2. Una vez encontradas las intersecciones, la ecuación de la forma general se la puede expresar de la forma simétrica:  $\frac{x}{a}$  +  $\frac{y}{b} = 1$   $\rightarrow$   $\frac{x}{2} + \frac{y}{3} = 1$ ; donde los denominadores a y b representan las intersecciones con los ejes coordenados

270

**Figura No. 156.** Recta  $y = -\frac{3}{2}x + 3$ 

### **10.5.5. Forma normal de la ecuación de la recta**

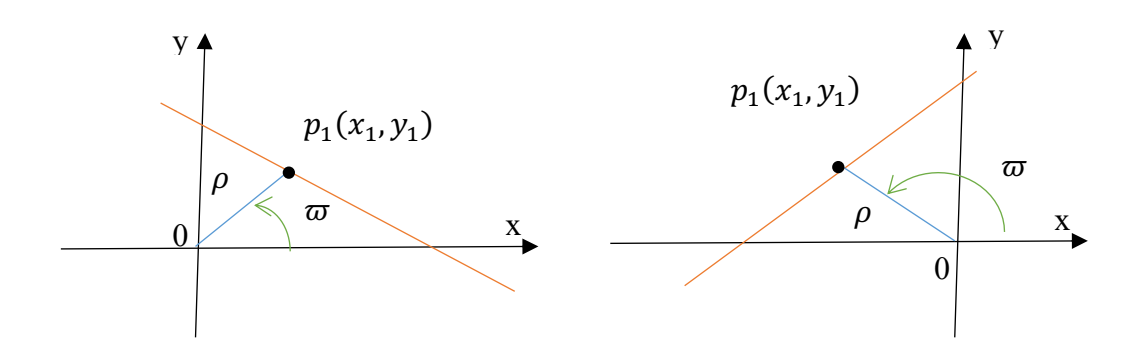

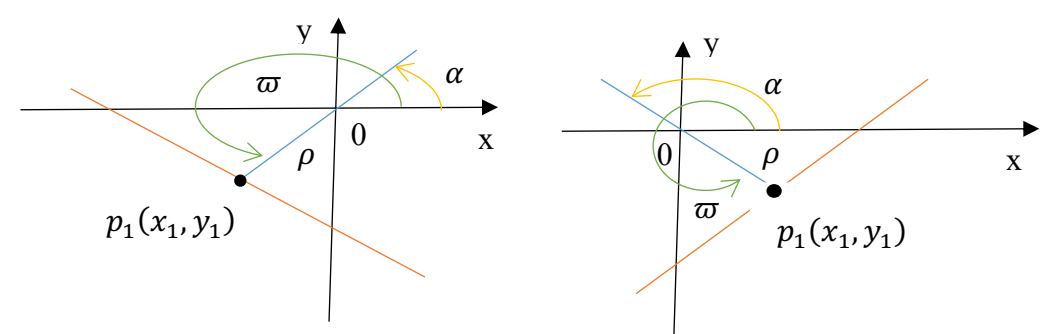

**Figura No. 157.** Formas Normal de la recta

Consideremos un segmento OP1 de longitud  $\rho$  y con uno de sus extremos O siempre en el origen, tal corno puede verse en las figuras indicadas. La posición exacta de este segmento de recta en el plano coordenado está determinada por el Ángulo  $\varpi$ , que, corno en Trigonometria, es el Ángulo positivo engendrado por el radio vector  $OP1$  al girar alrededor del origen. De acuerdo con esto, la longitud  $\rho$  se considera siempre positiva, y la variación de los valores del Ángulo  $\varpi$  viene dada por  $0^{\circ} < \varpi < 360^{\circ}$ 

Se observa que para un par cualquiera de valores dados de  $\rho$  y  $\varpi$ , la recta *l* trazada por  $p_1(x_1, y_1)$ , perpendicular a OP1 queda perfectamente determinada. Ahora obtendremos la ecuaci6n de la recta l por medio de la fórmula de la recta que pasa por un punto y tiene una pendiente dada.

Por Trigonometría, para cualquier posición de la recta 1,  $x_1 = \rho \cos{(\varpi)}$ , y  $l =$  $\rho$  sen ( $\varpi$ ). Por tanto, las coordenadas del punto  $p_1$  son ( $\rho$  cos ( $\varpi$ ),  $\rho$  sen ( $\varpi$ )). Para las dos figuras dadas, el ángulo de inclinaciónón del segmento  $OP1$  es  $\overline{\omega}$ , y, por tanto, su pendiente es tan $(\varpi)$ .

Para las posiciones de las últimas dos figuras dadas, donde  $\alpha$  es el ángulo de inclinación de OP1 y de acuerdo a la fórmula de reducción trigonométrica  $tg(180^{\circ} \pm \alpha) = \pm t g \alpha$ se tiene que:  $tg w = tg(180^\circ + \alpha) = tg \alpha$ . Por lo que para todas las posiciones del segmento OP1, su pendiente es tan $(\varpi)$ .

Como la recta  $l$  es perpendicular al segmento  $OP1$ , se cumple que el producto de las pendientes entre las rectas  $l$  y el segmento  $OP1$  es igual a  $-1$ 

$$
ml * mOP1 = -1 \rightarrow ml = -\frac{1}{mOP1} = -\frac{1}{tg w} = -ctg w = -\frac{\cos w}{\sin w}
$$

271

Por lo que la ecuación de la recta l normal al segmento OP1 es:

$$
y - y1 = ml(x - x1)
$$
  

$$
y - p \operatorname{sen} w = -\frac{\cos(\varpi)}{\operatorname{sen}(\varpi)} (x - \rho \cos(\varpi))
$$
  

$$
y \operatorname{sen}(\varpi) - \rho \operatorname{sen}^2(\varpi) = -x \cos(\varpi) + \rho \cos^2(\varpi)
$$
  

$$
x \cos(\varpi) + y \operatorname{sen}(\varpi) - \rho \operatorname{sen}^2(\varpi) - \rho \cos^2(\varpi) = 0
$$
  

$$
x \cos(\varpi) + y \operatorname{sen}(\varpi) - \rho[\operatorname{sen}^2(\varpi) + \cos^2(\varpi)] = 0
$$
  

$$
x \cos(\varpi) + y \operatorname{sen}(\varpi) - \rho = 0
$$

Donde  $\rho$  es un número positivo igual a la longitud de la normal trazada desde el origen a la recta y  $\overline{\omega}$  es el ángulo positivo menor a 360° medido a partir de la parte positiva del eje  $x$  a la normal.

#### **10.5.6. Reducción de la forma general de la ecuación de la recta a la forma normal**

La ecuación general de la recta es  $Ax + By + C = 0$  y la forma normal es  $x \cos(\varpi) + y \sin(\varpi) - \rho = 0$ , como ambas ecuaciones representan a la misma recta sus coeficientes son proporcionales, por lo tanto  $cos(\omega) = kA$  sen  $(\omega) = kB$  y –  $\rho = kC$ 

Si elevamos al cuadrado los dos primeros términos y los sumamos, se tiene que:

$$
\cos^2(\varpi) + \operatorname{sen}^2(\varpi) = k^2(A^2 + B^2) \to 1 = k^2(A^2 + B^2) \to k = \frac{1}{\sqrt{A^2 + B^2}} \quad \text{si } A^2 + B^2 > 0 \text{ y}
$$
\nSubstituting the values of the following matrices:

\n
$$
B^2 > 0 \text{ y}
$$
\nSubstituting the values of the following matrices:

\n
$$
B^2 > 0 \text{ y}
$$
\nSubstituting the values of the following matrices:

\n
$$
B^2 > 0 \text{ y}
$$
\nSubstituting the values of the following matrices:

\n
$$
B^2 > 0 \text{ y}
$$
\nSubstituting the values of the following matrices:

\n
$$
B^2 > 0 \text{ y}
$$
\nSubstituting the values of the following matrices:

\n
$$
B^2 > 0 \text{ y}
$$
\nSubstituting the values of the following matrices:

\n
$$
B^2 > 0 \text{ y}
$$
\nSubstituting the values of the following matrices:

\n
$$
B^2 > 0 \text{ y}
$$
\nSubstituting the values of the following matrices:

\n
$$
B^2 > 0 \text{ y}
$$
\nSubstituting the values of the following matrices:

\n
$$
B^2 > 0 \text{ y}
$$
\nSubstituting the values of the following matrices:

\n
$$
B^2 > 0 \text{ y}
$$
\nSubstituting the values of the following matrices:

\n
$$
B^2 > 0 \text{ y}
$$
\nSubstituting the values of the following matrices:

\n
$$
B^2 > 0 \text{ y}
$$
\nSubstituting the values of the following matrices:

\n
$$
B^2 > 0 \text{ y}
$$
\nSubstituting the values of the following matrices:

\n
$$
B^2 > 0 \text{ y}
$$
\nSubstituting the values of the following matrices:

\n
$$
B^2 > 0 \text{ y}
$$
\nSubstituting the values of the following matrices:

\n
$$
B^2 > 0 \text{ y}
$$
\nSubstituting the values of the following matrices:

\n
$$
B^2 > 0 \text{ y}
$$

$$
\cos(\varpi) = \frac{A}{\sqrt{A^2 + B^2}} \quad \text{sen } (\varpi) = \frac{B}{\sqrt{A^2 + B^2}} \quad y \quad -\rho = \frac{C}{\sqrt{A^2 + B^2}}
$$

Y la recta definida por la forma general tiene por ecuación en la forma normal

$$
\frac{A}{\sqrt{A^2 + B^2}} x + \frac{B}{\sqrt{A^2 + B^2}} y + \frac{C}{\sqrt{A^2 + B^2}} = 0
$$

**Ejemplo:** Dada la ecuación de la recta  $5x - 7y - 11 = 0$ , hallar los valores de  $\rho$  y  $\omega$  y reducirla a su forma normal.

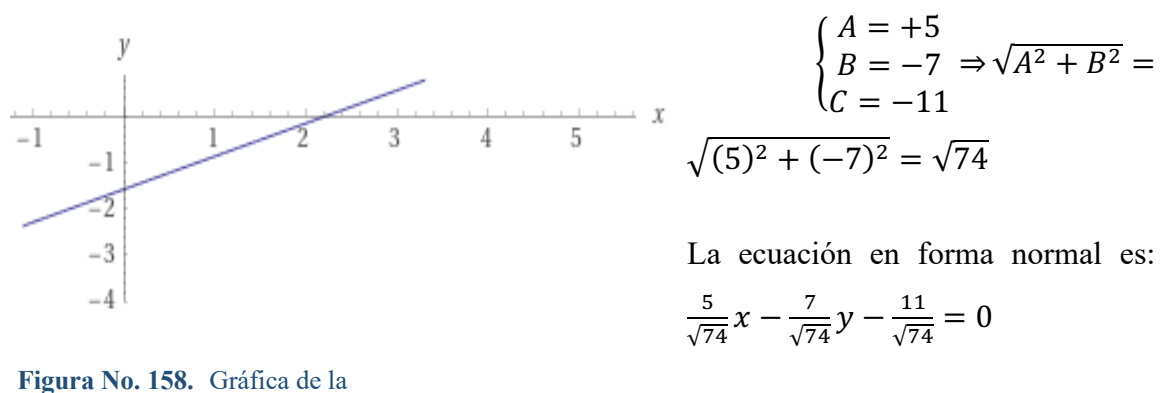

$$
\begin{aligned}\n\text{igura No. 158. } \text{Gráfica de la} \\
\text{recta } \frac{5}{\sqrt{74}} x - \frac{7}{\sqrt{74}} y - \frac{11}{\sqrt{74}} &= 0 \\
& \text{sech}(\varpi) = \frac{5}{\sqrt{74}} \\
& \Rightarrow\n\begin{cases}\n\cos(\varpi) = \frac{5}{\sqrt{74}} \\
\text{sen}(\varpi) = \frac{-7}{\sqrt{74}} \Rightarrow \varpi = \sin^{-1}\left(\frac{5}{\sqrt{74}}\right) = 305^{\circ} 32' 16' \\
& \rho = \frac{11}{\sqrt{74}}\n\end{cases}\n\end{aligned}
$$

# **10.5.7. Distancia de un punto a una recta**

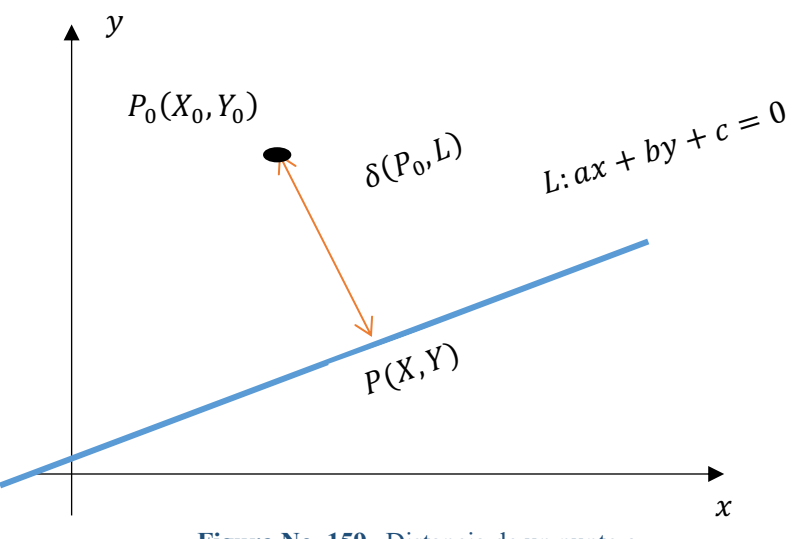

Figura No. 159. Distancia de un punto a

Sea el punto  $P_0(X_0, Y_0)$  y la recta L cuya ecuación es  $ax + by + c = 0$ , la distancia entre P0 y L está definida por la siguiente expresión:

$$
d(P_0, L) = \frac{|ax_0 + by_0 + c|}{\sqrt{a^2 + b^2}}
$$

**Ejemplo:** Determinar la distancia del punto  $P_0$  (−2,1) a la recta L cuya ecuación es 2x −  $3y + 2 = 0$ 

$$
d(P_0, L) = \frac{|ax_0 + by_0 + c|}{\sqrt{a^2 + b^2}}
$$

$$
d(P_0, L) = \frac{|(2)(-2) + (-3)(1) + 2|}{\sqrt{2^2 + (-3)^2}}
$$

$$
d(P_0, L) = \frac{|-4 - 3 + 2|}{\sqrt{4 + 9}}
$$

$$
d(P_0, L) = \frac{|-5|}{\sqrt{13}} = \frac{5\sqrt{13}}{13}
$$

#### **10.6. Secciones Cónicas**

En geometría analítica, las secciones cónicas (o simplemente cónicas) son todas las curvas resultantes de las diferentes intersecciones entre un cono y un plano, cuando ese plano no pasa por el vértice del cono. Existen cuatro tipos de secciones cónicas: la circunferencia, la elipse, la parábola y la hipérbola. A continuación, tienes representadas gráficamente las cuatro secciones posibles que se pueden obtener a partir de cualquier cono:

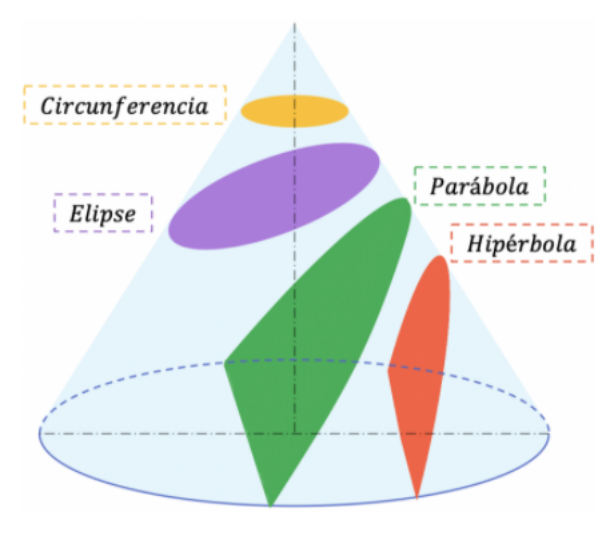

**Figura No. 160.** Secciones de un cono

Toda sección cónica se puede expresar analíticamente en forma de ecuación. De hecho, todas las ecuaciones de las secciones cónicas deben ser de segundo grado:

$$
Ax^2 + Bxy + Cy^2 + Dx + Ey + F = 0
$$

Para todas las secciones cónicas que estudiaremos en este capítulo  $B = 0$  ya que los ejes son horizontales o verticales. Cuando una cónica está escrita de esta forma, debemos completar el cuadrado para transformarla a la forma estándar.

### **10.7. Circunferencia**

Es el conjunto de puntos en el plano cartesiano que se encuentran a una distancia constante r, de un punto fijo  $O(h, k)$ . La distancia fija r es denominada longitud del radio y el punto fijo  $O(h, k)$  es el centro de la circunferencia.

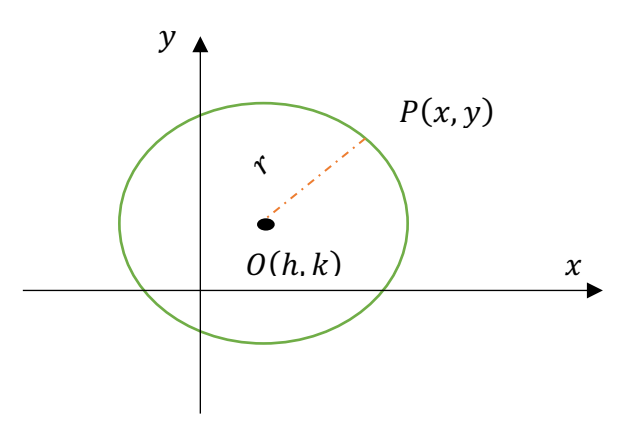

**Figura No. 161.** La circunferencia

Circunferencia =  $\{P(x, y) \in R2 / d(0, P) = r\}$ 

Considerando la circunferencia centrada en  $O(h, k)$  y de longitud de radio r. La condición para que un punto  $P(x, y)$  pertenezca a la misma es:  $d(0, P) = r$ , es decir que  $\sqrt{(x-h)^2 + (y-k)^2} = r \rightarrow (x-h)^2 + (y-k)^2 = r^2$ 

Si el centro de la circunferencia es el origen de coordenadas  $(0, 0)$ , h=0 y k=0, la forma canónica de la ecuación de la circunferencia es  $x^2 + y^2 = r^2$ 

## **10.7.1. Partes constitutivas de la circunferencia**

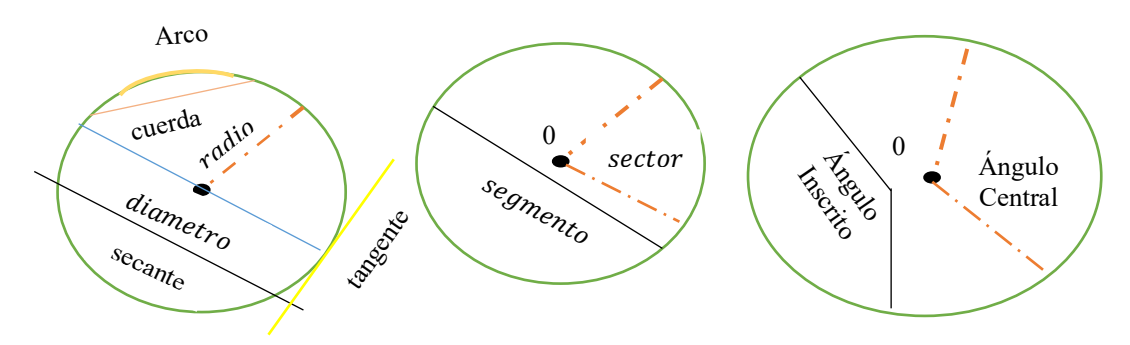

**Figura No. 162.** Partes de una circunferencia

# **10.7.2. Forma general de la ecuación de una circunferencia**

Desarrollando  $(x - h)^2 + (y - k)^2 = r^2$  se obtiene  $x^2 - 2hx + h^2 + y^2 - 2ky +$  $k^2 = r^2$ . Donde:  $x^2 + y^2 - 2hx - 2ky + h^2 + k^2 - r^2 = 0$ , y considerando que los

coeficientes de términos cuadráticos son iguales, se los puede agrupar con el factor común A y obtener

$$
A(x^2 + y^2) + Dx + Ey + F = 0
$$

Donde  $D = -2h$ ,  $E = -2k$  y  $F = h^2 + k^2 - r^2$ , por lo que se concluye que para que una ecuación cuadrática represente a una circunferencia, se debe tener los coeficientes de  $x^2$  y  $y^2$  iguales.

**Ejemplo:** Encontrar la ecuación general de la circunferencia centrada en el punto e(5, −2) y cuya longitud de radio es 3.

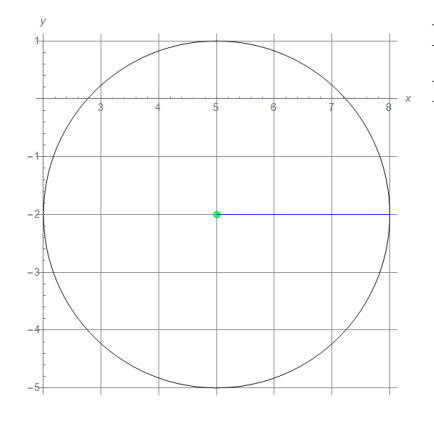

La distancia de P a O es  $r = 3$ . Para que P pertenezca a la circunferencia debe cumplirse

$$
(x-h)^2 + (y-k)^2 = r^2
$$

$$
(x-5)^2 + (y+2)^2 = 3^2
$$

$$
x^2 - 10x + 25 + y^2 + 4y + 4 = 9
$$

$$
x^2 + y^2 - 10x + 4y + 20 = 0
$$

**Figura No. 163.** Circunferencia con centro  $O(5, -2)$  y radio=3

**Ejemplo:** Encontrar la ecuación general de la circunferencia cuyo centro es  $O(1,1)$  y que contiene al punto  $P(-2,3)$ 

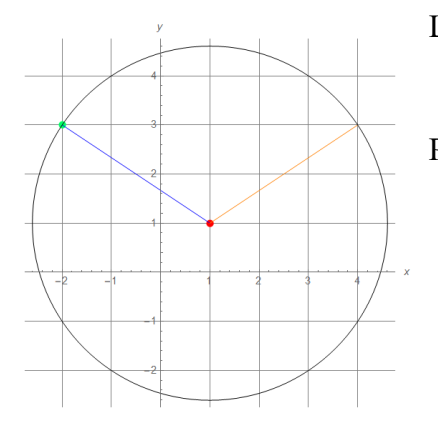

La distancia de P a O es: 
$$
r = \sqrt{(x-h)^2 + (y-k)^2}
$$

\n $r = \sqrt{(-2-1)^2 + (3-1)^2} = \sqrt{13}$ 

\nPor lo que la ecuación de la circumferencia es

\n $(x-h)^2 + (y-k)^2 = r^2$ 

\n $(x-1)^2 + (y-1)^2 = (\sqrt{13})^2$ 

\n $x^2 - 2x + 1 + y^2 - 2y + 1 = 13$ 

\n $x^2 + y^2 - 2x - 2y - 11 = 0$ 

276

**Figura No. 164.** Circunferencia con centro en  $(5, -2)$  y  $P(-2,3)$ 

**Ejemplo:** Encontrar la ecuación de la circunferencia que tiene el centro en el punto  $\theta$ (3,4) y es tangente a la recta  $x - 2y + 3 = 0$ 

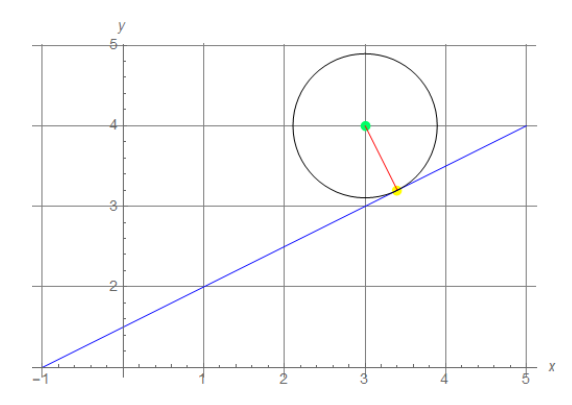

 $r$  es la longitud del radio que es igual a la distancia del punto  $O(3,4)$ , que es el centro de la circunferencia, a la recta  $L$  que es tangente a la circunferencia, por lo tanto

$$
r = (0, L) = \frac{|ax0 + by0 + c|}{\sqrt{a^2 + b^2}}
$$

277

**Figura No. 165.** Circunferencia con centro  $Q(3,4)$  y es tangente a recta  $x - 2y + 3 = 0$ 

$$
r = \frac{|(1)(3) - (2)(4) + 3|}{\sqrt{1^2 + (-2)^2}} = \frac{|-2|}{\sqrt{5}} = \frac{2}{\sqrt{5}}
$$

Reemplazando los valores de las coordenadas del punto  $O<sub>y</sub>$  de r en la ecuación de la circunferencia  $(x - h)^2 + (y - k)^2 = r^2$ , se obtiene:

$$
(x-3)^2 + (y-4)^2 = \left(\frac{2}{\sqrt{5}}\right)^2
$$
  

$$
x^2 - 6x + 9 + y^2 - 8y + 16 = \frac{4}{5}
$$
  

$$
5x^2 + 5y^2 - 30x - 40y + 121 = 0
$$

### **10.8. Parábola**

La Parábola está definida por el conjunto de todos los puntos  $P(x, y)$  en el plano que equidistan de un punto fijo  $F_0$  y de una recta fija L. El punto  $F_0$  es llamado foco de la parábola y la recta L es la directriz de la parábola.

Se denomina eje de simetría a la recta que contiene al foco y es perpendicular a la recta directriz. Se denomina vértice de la parábola al punto donde ésta cambia de monotonía. La distancia entre el vértice y el foco de una parábola recibe el nombre de parámetro de la parábola y se lo representa por  $p$ . El segmento de recta perpendicular al eje de simetría que une dos puntos de la parábola y que incluye al foco, se denomina lado recto y su longitud es  $4p$ .

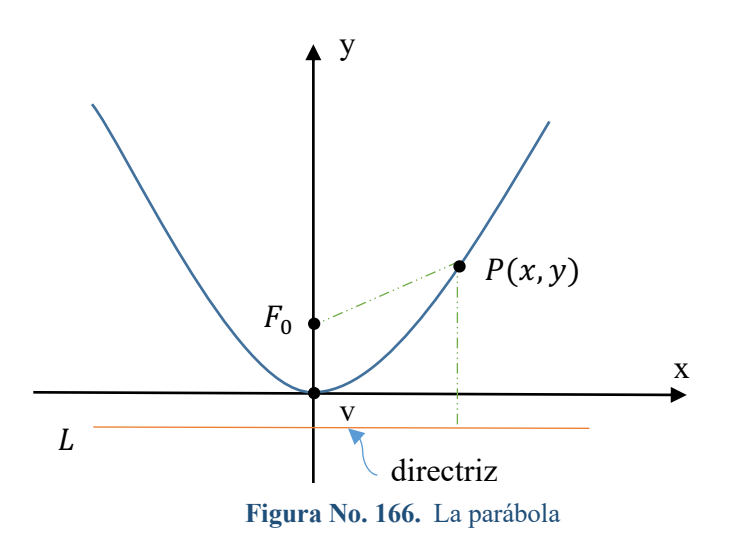

$$
Parábola = \{P(x, y) \in R2 : d(P, F0) = d(P, L)\}
$$

**10.8.1. Forma canónica de la ecuación de una Parábola.**

Se supone que el vértice es el origen de coordenadas y que el foco se encuentra en el semieje positivo de las Y. Por lo que la directriz es la recta horizontal  $L: y = -p$  ó y +  $p = 0$ . Consideremos la distancia del punto  $P(x, y)$  al foco  $F_0(0, p)$ 

$$
d(P, F0) = \sqrt{(x-0)^2 + (y-p)^2} = \sqrt{x^2 + (y-p)^2}
$$

y la distancia del punto  $P(x, y)$  a la recta L es  $d(P, L) = |y + p|$ , Sabiendo que las dos distancias indicadas deben ser iguales para que el punto  $P(x, y)$  que pertenece a la Parábola, entonces  $\sqrt{x^2 + (y - p)^2} = |y + p|$ , resolviendo se tiene que:

$$
x^{2} + (y - p)^{2} = (y + p)^{2}
$$
  

$$
x^{2} + y^{2} - 2py + p^{2} = y^{2} + 2py + p^{2}
$$
  

$$
x^{2} - 2py = 2py
$$

Por lo que la ecuación de la Parábola con vértice en el origen de coordenadas  $V(0,0)$  y foco en el punto  $F_0(0, p)$  es:  $x^2 = 4py$ . Tomando como referencia la ecuación canónica de la Parábola, existen otros tres casos elementales, a saber:

i. Si el eje de simetría es vertical y el foco está en el semieje negativo de las Y,  $F_0(0, p)$ , la ecuación de la parábola es  $x^2 = -4py$ 

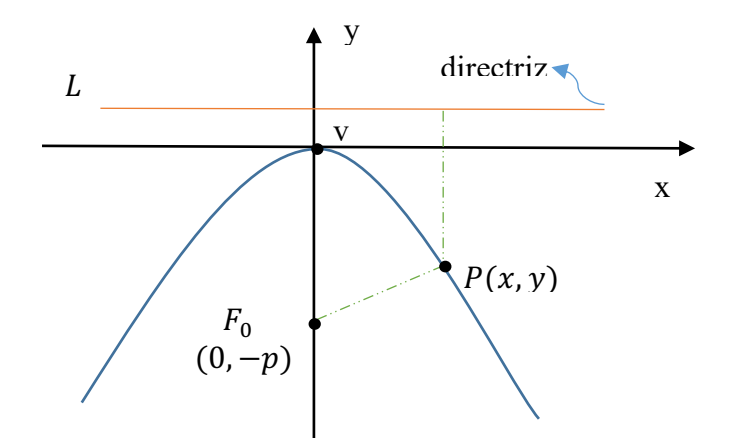

**Figura No. 167.** Parábola con eje de simetría vertical y foco en semieje negativo

ii. Si el eje de simetría es horizontal y el foco está en el semieje positivo de las  $X$ ,  $F_0(p, 0)$ , la ecuación de la parábola es  $y^2 = 4px$ 

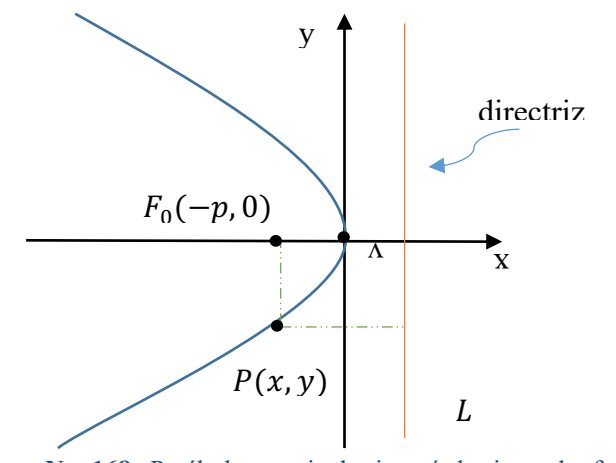

**Figura No. 168.** Parábola con eje de simetría horizontal y foco en semieje positivo

iii. 2. Si el eje de simetría es horizontal y el foco está en el semieje negativo de las  $X$ ,  $F_0(-p, 0)$ , la ecuación de la parábola es  $y^2 = -4px$ 

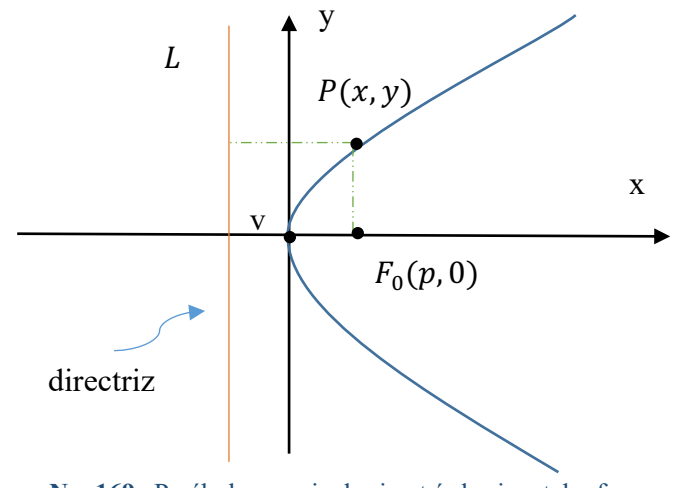

**Figura No. 169.** Parábola con eje de simetría horizontal y foco en semieje negativo

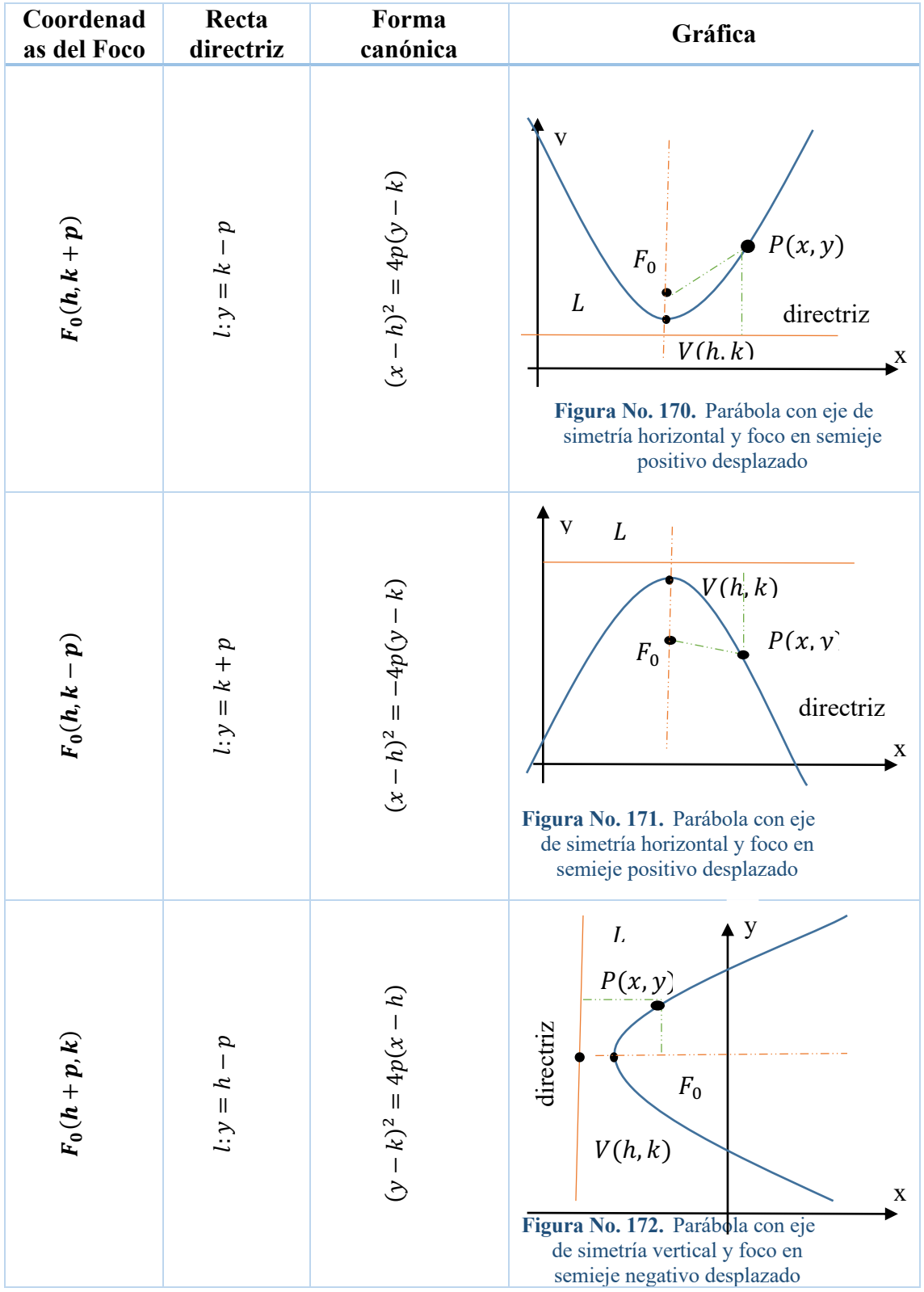

Si el vértice de la parábola no está en el origen de las coordenadas y se encuentra en un punto cualquiera  $V(h, k)$ , se tienen los siguientes casos:

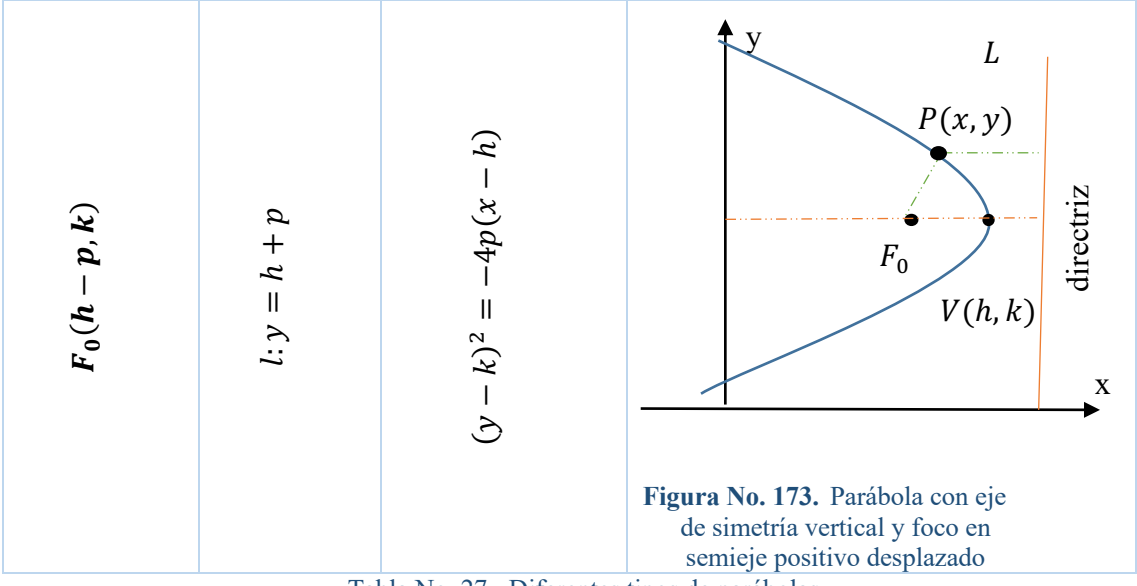

Tabla No. 27. Diferentes tipos de parábolas

Se puede concluir que la variable con término cuadrático determina la dirección con respecto al eje de simetría de la parábola y el signo determina la dirección de la concavidad

**Ejemplo:** Determine la forma canónica de la ecuación de la parábola  $2x^2 + 8x + 3y -$ 5 = 0. Encuentre su vértice, su foco y la ecuación de su recta directriz

Como la variable con término cuadrático es x, la dirección del eje de simetría es paralelo al eje Y y como el miembro lineal tiene signo negativo, la concavidad es hacia abajo, es decir es de la forma  $(x - h)^2 = -4p(y - k)$ 

Por lo que a la ecuación original hay que completarla para formar un trinomio cuadrado y poder expresarla como el cuadrado de un binomio, entonces trabajando en la ecuación se tiene

$$
2x2 + 8x + 3y - 5 = 0
$$
  

$$
2x2 + 8x = -3y + 5
$$
  

$$
2(x2 + 4x) = -3y + 5
$$
  

$$
x2 + 4x = -\frac{3}{2}y + \frac{5}{2}
$$
  

$$
x2 + 4x + 4 = -\frac{3}{2}y + \frac{5}{2} + 4
$$

$$
(x + 2)2 = -\frac{3}{2}y + \frac{13}{2}
$$

$$
(x + 2)2 = -\frac{3}{2}(y - \frac{13}{3})
$$

Por tanto su vértice es  $V(h, k) = (-2, \frac{13}{3})$  y  $-4p = -\frac{3}{2}$   $\rightarrow$   $p = \frac{3}{8}$ 

Las coordenadas del foco F<sub>0</sub> serán  $(h, k - p) = \left(-2, \frac{13}{3} - \frac{3}{8}\right) = (-2, \frac{95}{24})$ 

Como el eje de simetría es paralelo al eje Y entonces la recta directriz es horizontal y su coordenada en Y se obtiene al sumar el valor de Y del parámetro p al valor de Y del vértice, por lo que la recta directriz L es  $y = \frac{3}{8} + \frac{13}{3} = \frac{113}{24}$  ó  $y - \frac{113}{24} = 0$ 

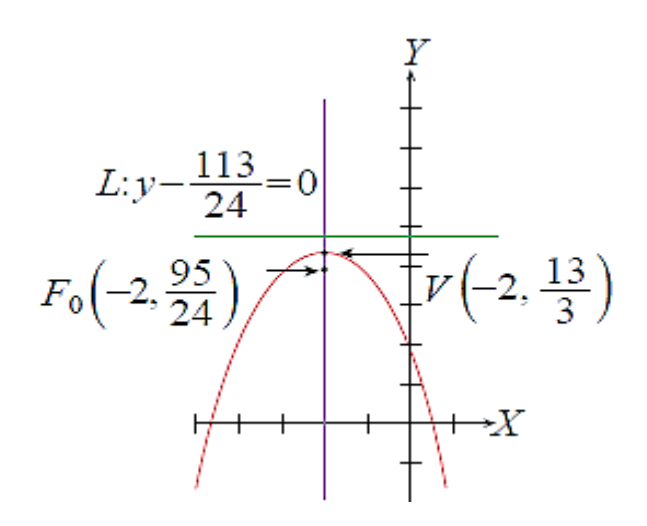

Tabla No. 28. Gráfica de la parábola  $2x^2 + 8x + 3y - 5 = 0$ 

**Ejemplo:** Determinar la ecuación de la parábola con eje de simetría horizontal que tiene su vértice en el punto  $V(2,2)$  y que contiene al punto  $P(1,1)$ 

Como la parábola tiene el eje de simetría horizontal y por la ubicación de los puntos se determina que la variable y tiene el término cuadrático y que su concavidad es hacia la izquierda, por lo que la forma de su ecuación será  $(y - k)^2 = -4p(x - h)$ .

Reemplazando las coordenadas del vértice en la ecuación se tiene:  $(y - 2)^2 = -4p(x -$ 2). Como la parábola contiene al punto (1,1), debe de satisfacerse la ecuación en ese punto y reemplazando  $(1-2)^2 = -4p(1-2) \rightarrow 1 = 4p$  ∴  $p = \frac{1}{4}$  por lo que la ecuación de la parábola será:

$$
(y - 2)^2 = -4\left(\frac{1}{4}\right)(x - 2)
$$

$$
(y - 2)^2 = -(x - 2)
$$

$$
y^2 - 4y + 4 = -x + 2
$$

$$
y^2 + x - 4y + 24 = 0
$$

Donde las coordenadas del foco serán  $F_0(h-p, k) = \left(2 - \frac{1}{4}, 2\right) = \binom{7}{4}, 2$ 

La recta directriz es  $x = h + p = 2 + \frac{1}{4} = \frac{9}{4}$  ó  $x - \frac{9}{4} = 0$ 

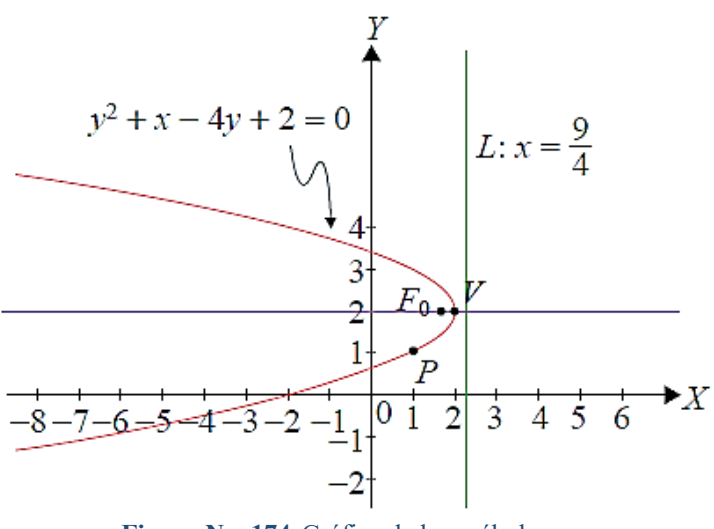

**Figura No. 174.**Gráfica de la parábola  $y^2 + x - 4y + 24 = 0$ 

#### **10.9. ELIPSE**

Es el conjunto de todos los puntos en el plano cartesiano tales que la suma de sus distancias a dos puntos fijos, denominados focos  $F_1y F_2$  es una constante 2a, es decir que  $d(P, F_1) + d(P, F_2) = 2a$ 

 $Elipse = {P(x,y) \in R2 / d (P, F_1) \quad d (P, F_2) = constant}$ 

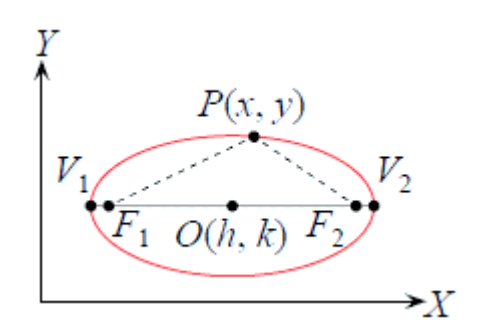

**Figura No. 175.** La elipse

 $d(V_1, V_2)$  es la longitud del eje mayor = 2a  $\rightarrow$  a = semieje mayor

 $d(F_1, F_2)$  es la longitud entre los focos = 2c  $\rightarrow$  c = semidistancia focal

El punto medio entre los dos focos es el centro de la elipse con coordenadas  $(h, k)$ 

 $V_1$  y  $V_2$  son los vértices de la elipse, que se encuentran a una distancia a del centro de la elipse. La longitud del eje menor es  $2b$ , el mismo que es perpendicular al eje mayor y pasa por el centro de la elipse. Tomando en consideración esta definición se observa que

 $d(P, F_1) = \sqrt{b^2 + c^2}$  y  $d(P, F_2) = \sqrt{b^2 + c^2}$  y como  $d(P, F_1) + d(P, F_2) = 2a$ se tiene que

$$
\sqrt{b^2 + c^2} + \sqrt{b^2 + c^2} = 2a
$$
  

$$
2\sqrt{b^2 + c^2} = 2a
$$
  

$$
\sqrt{b^2 + c^2} = a
$$
  

$$
b^2 + c^2 = a^2
$$
  

$$
b^2 = a^2 - c^2
$$
  

$$
b = \sqrt{a^2 - c^2}
$$

Que corresponde al valor del semieje menor.

### **10.9.1. Forma canónica de la ecuación de una elipse**

La ecuación de una Elipse centrada en el origen y con focos en  $F_1(-c, 0)$  y  $F_2(c, 0)$ , es

$$
\frac{x^2}{a^2} + \frac{y^2}{b^2} = 1
$$

#### **10.9.2. Ecuación de la elipse con ejes paralelos a los ejes de coordenadas**

Si la elipse tiene sus ejes mayor y menor paralelos a los ejes de coordenadas, y su centro en el punto  $O(h, k)$ , se dan los siguientes casos, cuando:

i. El eje mayor es horizontal se tiene que

(} − ℎ)( H( <sup>+</sup> (X <sup>−</sup> Ω)( I( <sup>=</sup> <sup>1</sup>

**Figura No. 176.**Eje mayor horizontal de la elipse

ii. El eje mayor es vertical se tiene que

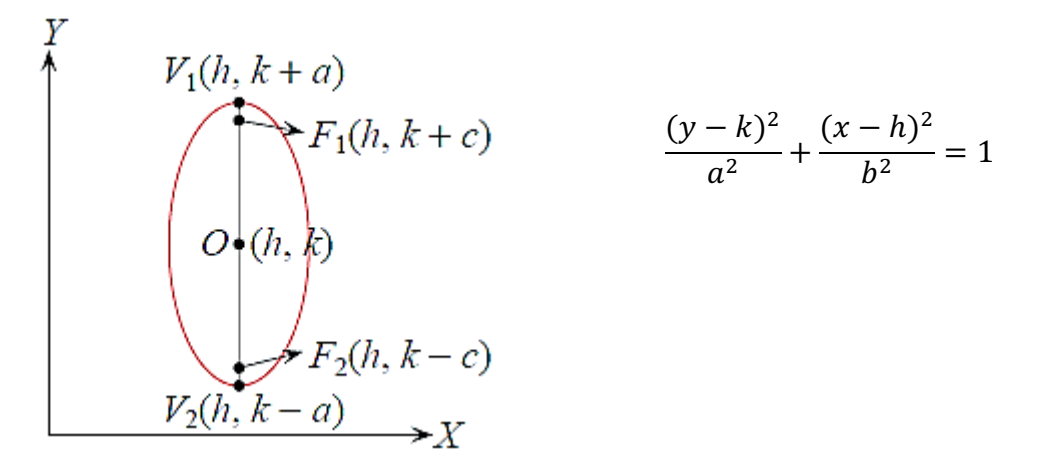

**Figura No. 177.** Eje mayor vertical de la elipse

#### **10.9.3. Forma general de la ecuación de la elipse**

La ecuación general de la elipse es  $Ax^2 + By^2 + Dx + Ey + F = 0$  donde A y B son diferentes de cero y tienen el mismo signo. Puede ser transformada como

$$
\frac{(x-h)^2}{a^2} + \frac{(y-k)^2}{b^2} = \pm 1
$$

**Ejemplo:** Determinar la forma canónica de la ecuación  $4x^2 + 9y^2 - 8x + 18y - 23 =$ 0. Si se trata de una elipse, encontrar su centro, sus focos y sus vértices.

Se reordena la ecuación en términos de sus variables, se saca factor común, se completan los trinomios cuadrados perfectos y se factoriza:

$$
4x2 - 8x + 9y2 + 18y - 23 = 0
$$
  

$$
4(x2 - 2x) + 9(y2 + 2y) - 23 = 0
$$
$$
4[(x2 - 2x + 1) - 1] + 9[(y2 + 2y + 1) - 1] - 23 = 0
$$
  

$$
4[(x - 1)2 - 1] + 9[(y + 1)2 - 1] - 23 = 0
$$
  

$$
4(x - 1)2 + 9(y + 1)2 = 36
$$
  

$$
\frac{4(x - 1)2}{36} + \frac{9(y + 1)2}{36} = 1
$$
  

$$
\frac{(x - 1)2}{9} + \frac{(y + 1)2}{4} = 1
$$

El centro de la elipse es  $O(h, k) = O(1, -1); a = 3$  y  $b = 2$ 

Para encontrar los focos hay que sumar y restar el valor de c a la abscisa del centro, así:

$$
b^2 = a^2 - c^2 \rightarrow c^2 = a^2 - b^2 = 9 - 4 = 5 \rightarrow c = \sqrt{5}
$$

Por lo que las coordenadas de los focos son

$$
F1(1-\sqrt{5},-1) \quad y \quad F2(1+\sqrt{5},-1)
$$

Para encontrar los vértices hay que restar y sumar el valor de  $a = 3$  a la abscisa del centro, así:

$$
V1(-2,-1)
$$
 y  $V2(4,-1)$ 

Ya con todos los datos se grafica la elipse

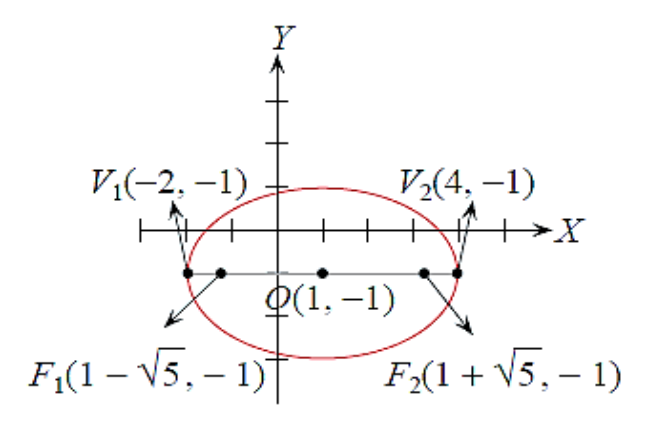

**Figura No. 178.** Gráfica de la elipse  $\frac{(x-1)^2}{9} + \frac{(y+1)^2}{4} = 1$ 

**Ejemplo:** Encuentre los elementos de la elipse  $25x^2 + 16y^2 - 50x + 64y - 311 = 0$ ; se reordena la ecuación en términos de sus variables, se saca factor común, se completan los trinomios cuadrados perfectos y se factoriza

$$
25x^2 - 50x + 16y^2 + 64y - 311 = 0
$$

$$
25(x^{2} - 2x) + 16(y^{2} + 4y) - 311 = 0
$$
  

$$
25[(x^{2} - 2x + 1) - 1] + 16[(y^{2} + 2y + 4) - 4] - 311 = 0
$$
  

$$
25[(x - 1)^{2} - 1] + 16[(y + 2)^{2} - 4] - 311 = 0
$$
  

$$
25(x - 1)^{2} + 16(y + 1)^{2} = 400
$$
  

$$
\frac{25(x - 1)^{2}}{400} + \frac{16(y + 1)^{2}}{400} = 1
$$
  

$$
\frac{(x - 1)^{2}}{16} + \frac{(y + 1)^{2}}{25} = 1
$$

El centro de la elipse es  $O(h, k) = O(1, -2)$ 

Siempre el denominador más grande corresponde al semieje mayor denominado a, por tanto:  $a^2 = 25 \rightarrow a = 5$  y  $b^2 = 16 \rightarrow b = 4$ 

Además  $c^2 = a^2 - b^2 = 25 - 16 = 9 \rightarrow c = 3$ 

Para encontrar los focos hay que sumar y restar el valor de  $c = 3$  a la ordenada del centro, así: Por lo que las coordenadas de los focos son

$$
F1(1,1) \quad y \quad F2(1,-5)
$$

Para encontrar los vértices hay que sumar y restar el valor de  $a = 5$  a la ordenada del centro, así:  $V_1(1,3)$  y  $V_2(1, -7)$ . Ya con todos los datos se grafica la elipse

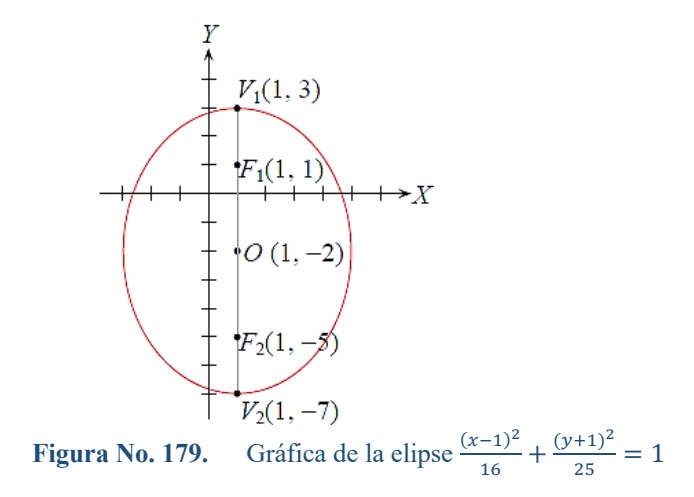

#### **10.10. Hipérbola**

Conjunto de todos los puntos en el plano cartesiano, tales que el valor absoluto de la diferencia de sus distancias a dos puntos fijos, denominados focos *F*1 y *F*2, es una constante.

 $Hipérbola = {P(x, y) \in R2 / |d (P, F1) - d(P, F2)| = constante}$ 

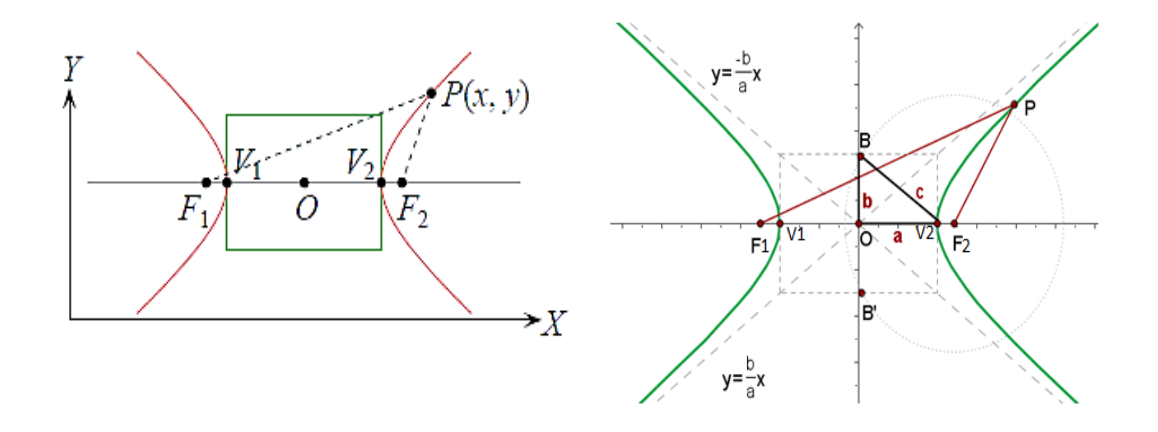

**Figura No. 180.** La hipérbola

 $|d(P, F1) - d(P, F2)| = 2a$  para cualquier punto P de la hipérbola

- Ø La recta que pasa por los focos se denomina eje principal, real o transverso.
- Ø La mediatriz del eje principal se denomina eje secundario, imaginario o conjugado
- Ø El punto de intersección de los ejes indicados que es el punto medio de los focos se denomina centro de la hipérbola O
- Ø Los puntos donde la hipérbola se intercepta con el eje principal son los vértices  $V_1$  y  $V_2$
- Ø La distancia entre los focos se denomina distancia focal y su valor es 2c
- $\triangleright$  La distancia entre los vértices tiene un valor de 2a
- ≻ El semieje secundario o conjugado tiene un valor de  $b = \sqrt{a^2 c^2}$
- ≻ La hipérbola tiene 2 asíntotas correspondientes a las rectas  $y = -\frac{b}{a}x$  y y =  $\frac{b}{a}x$  cuando la hipérbola tiene un eje principal o transverso horizontal y el centro está en el origen de coordenadas.

# **10.10.1.Forma canónica de la ecuación de la hipérbola**

$$
\frac{x^2}{a^2} - \frac{y^2}{b^2} = 1
$$

#### **10.10.2.Ecuación de hipérbola con ejes paralelos a ejes de coordenadas**

Si una hipérbola tiene sus ejes principal y secundario paralelos a los ejes de coordenadas y su centro es el punto O(h,k) se pueden dar los siguientes casos:

#### **i. Hipérbola con eje principal o transverso, horizontal**

$$
\frac{(x-h)^2}{a^2} - \frac{(y-k)^2}{b^2} = 1
$$

 Los vértices son los puntos de la forma  $(h \pm a, k)$ 

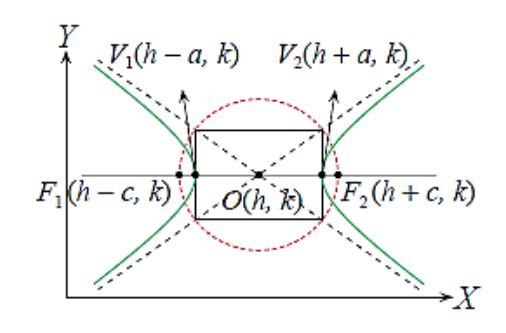

**Figura No. 181.** Eje principal horizontal de la hipérbola

Los focos son los puntos de la forma  $(h \pm c, k)$  y están en la intersección del círculo centrado en  $O(h, k)$  y de longitud de radio c, con el eje principal o transverso. Las asíntotas oblicuas tienen las ecuaciones  $(y - k) = \frac{b}{a}(x - h)$  y  $(y - k) = -\frac{b}{a}(x - h)$ 

# **ii. Hipérbola con eje principal o transverso, vertical**

$$
\frac{(y-k)^2}{a^2} - \frac{(x-h)^2}{b^2} = 1
$$

Los vértices son los puntos de la forma  $(h, k \pm a)$ 

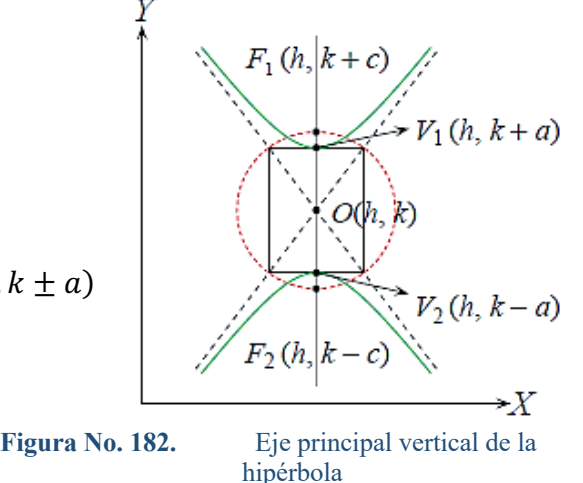

289

Los focos son los puntos de la forma  $(h, k \pm c)$  y están en la intersección del círculo centrado en  $O(h, k)$  y de longitud de radio c, con el eje principal o transverso. Las asíntotas oblicuas tienen las ecuaciones  $(y - k) = \frac{a}{b}(x - h) y (y - k) = -\frac{a}{b}(x - h)$ .

#### **iii. Rectángulo auxiliar**

Las dimensiones de este rectángulo son  $2a \times 2b$ , siendo su área 4ab. Sus diagonales forman parte de sus asíntotas oblicuas. Si el rectángulo auxiliar se convierte en un cuadrado, es decir que  $a = b$ , la hipérbola se denomina equilátera.

## **10.10.3.Forma general de la ecuación de una hipérbola**

La ecuación general de una hipérbola es  $Ax^2 + By^2 + Dx + Ey + F = 0$  donde A, B,  $D, E, y, F$  pertenecen a los Números Reales, siendo  $A, y, B$  diferentes de cero y con signos diferentes. Esta ecuación puede ser reescrita en forma estándar o canónica de la siguiente forma:

$$
\frac{(x-h)^2}{a^2} - \frac{(y-k)^2}{b^2} = 1 \quad \text{o} \quad \frac{(y-k)^2}{a^2} - \frac{(x-h)^2}{b^2} = 1
$$

**Ejemplo:** Encuentre la forma canónica de la ecuación de la hipérbola  $x^2 - y^2 + 2x +$  $4y - 12 = 0$ , determinando su centro, sus vértices, sus focos y sus asíntotas.

Se reordena la ecuación en términos de sus variables, se saca factor común, se completan los trinomios cuadrados perfectos y se factoriza

$$
x^{2} + 2x - y^{2} + 4y - 12 = 0
$$
  
\n
$$
(x^{2} + 2x) - (y^{2} - 4y) - 12 = 0
$$
  
\n
$$
[(x^{2} + 2x + 1) - 1] - [(y^{2} - 2y + 4) - 4] - 12 = 0
$$
  
\n
$$
[(x + 1)^{2} - 1] - [(y - 2)^{2} - 4] - 12 = 0
$$
  
\n
$$
(x + 1)^{2} - (y - 2)^{2} = 9
$$
  
\n
$$
\frac{(x + 1)^{2}}{9} - \frac{(y - 2)^{2}}{9} = 1
$$

- $\checkmark$  La hipérbola tiene como centro  $O(h, k) = O(-1, 2)$  y sus semiejes  $a = b =$ 3
- $\checkmark$  Sus vértices son los puntos de la forma  $(h \pm a, k)$ , V1 (-4,2) y V2 (2,2)
- $\checkmark$  Los focos son los puntos de la forma  $(h \pm c, k)$ , con una semidistancia focal  $c =$  $\sqrt{a^2 + b^2}$

$$
c = \sqrt{a^2 + b^2} = \sqrt{3^2 + 3^2} = \sqrt{18} = 3\sqrt{2}
$$
  

$$
F_1(-1 - 3\sqrt{2}, 2) \quad y \quad F_2(-1 + 3\sqrt{2}, 2)
$$

290

Para encontrar las asíntotas se iguala a cero la forma canónica:

$$
\frac{(x+1)^2}{9} - \frac{(y-2)^2}{9} = 0
$$

$$
(x+1)^2 = (y-2)^2
$$

$$
x+1 = \pm (y-2) = \begin{cases} y-2\\ -y+2 \end{cases} \Rightarrow y = \begin{cases} x+3\\ 1-x \end{cases}
$$

Por lo que la gráfica de la hipérbola es

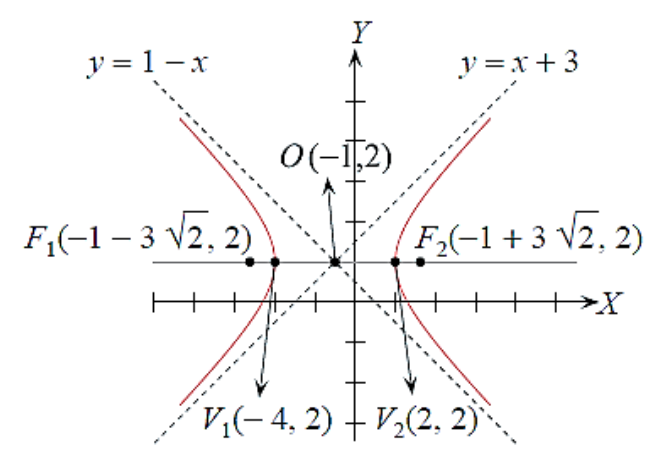

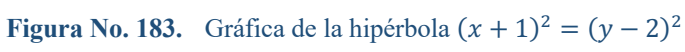

# **RESPUESTAS A EJERCICIOS PROPUESTOS**

# **i. Respuestas a ejercicios propuestos de lógica matemática**

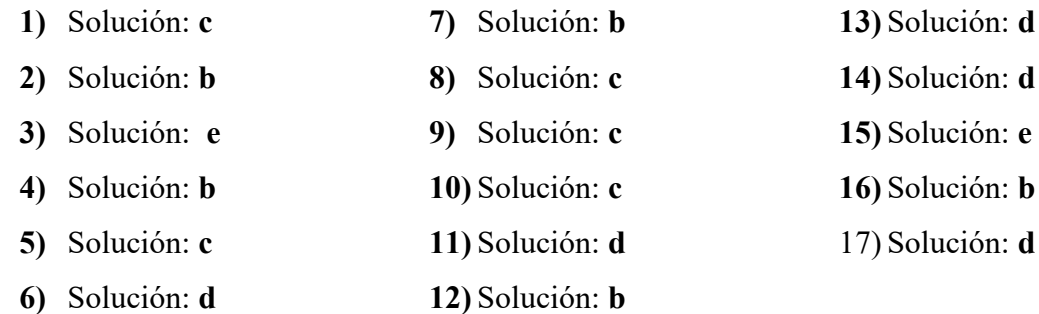

# **ii. Respuestas a ejercicios propuestos de teoría de conjuntos**

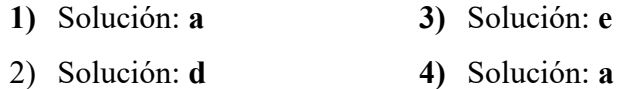

# **iii. Respuestas a ejercicios propuestos de números reales**

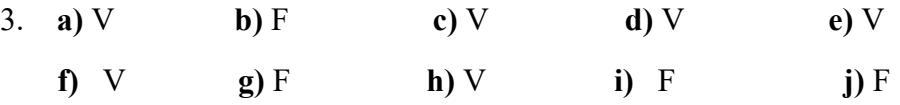

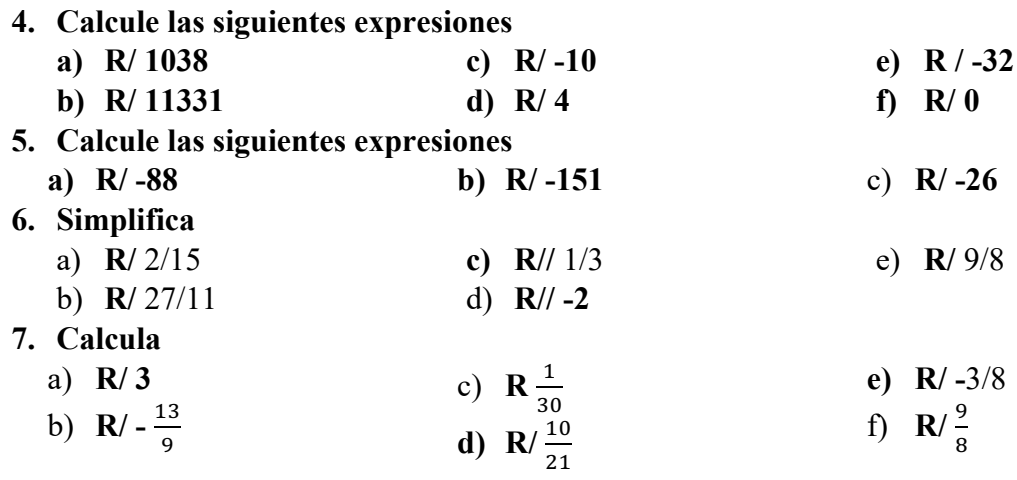

<sup>r</sup>, ;

**16. Simplifica, utilizando las leyes de los exponentes (potencias)**

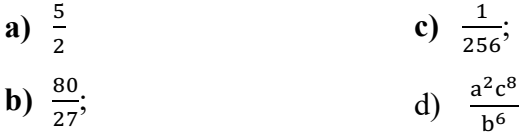

# **20. Racionaliza denominadores y simplifica cuando puedas**

**R**// **a**)  $\sqrt{2} - 1$  **c**)  $\sqrt{a} - 1$  **e**)  $\frac{2\sqrt{3} + \sqrt{5}}{7}$  **f**)  $5 + 2\sqrt{6}$  **g**)  $\frac{5\sqrt{3}}{2}$  **h**)  $\frac{2\sqrt{x}}{x-y}$ 

#### **21. Reduce**

 $R/\sqrt[6]{3}$   $\sqrt[3]{3^2}$  $\sqrt[10]{8}$  3

## **22. Racionaliza los denominadores y simplifica**

a) 
$$
\frac{\sqrt{6}}{3}
$$
  
\nb)  $\sqrt[3]{4} \frac{\sqrt{2}-1}{\sqrt{2}}$   
\n23. \$19  $\frac{7}{10}$   
\n24. R/ 8  $\frac{5}{8}$  m  
\n25. R// \$161 $\frac{3}{5}$   
\n26. R// \$1,12  
\n27. R// Compró 6;  
\n28. R// 0,003

**29.** Expresa los siguientes radicales como potencias de exponentes fraccionarios y simplifica

a) 
$$
R^{1/2}\sqrt{a^9}
$$
 b)  $R^{1/2}\sqrt{x}$  c)  $R^{1/2}\sqrt{a^{-3}}$ 

**30.** Calcula utilizando potencias de base 2, 3 y 5 **a)**  $R/\frac{18}{125}$  $\frac{18}{125}$  **b)** R/  $-\frac{3}{400}$ **31.** Saca de la raíz el factor que puedas **a)** R/2ª **b)** R/ $\frac{1}{6}\sqrt{13}$ **c)** R/ $\frac{4}{a} \sqrt{\frac{1}{a}}$ **d)** R/  $2\sqrt{a^2 + 1}$ **e)** R/ $\frac{5\sqrt{a}}{12}$ **32.** Saca de la raíz el factor que puedas **a**)  $7\sqrt[3]{81a} - 2\sqrt[3]{3a^4} + \frac{\sqrt[3]{3a}}{5}$ **b**)  $\sqrt{\frac{2}{5}} - 4\sqrt{\frac{8}{125} + \frac{1}{3}\sqrt{\frac{8}{45}}}$ **c**)  $R/(\frac{106}{5} - 2a) \sqrt[3]{3a}$ **d**) R/  $-\frac{53}{45}\sqrt{\frac{2}{5}}$ **e**)  $R/(\frac{106}{5} - 2a)\sqrt[3]{3a}$ **f)** R/  $-\frac{53}{45}\sqrt{\frac{2}{5}}$ **33.** Racionaliza y deja en la mínima expresión **a**) **R**/3 $\sqrt{5} + 6$ **b)**  $R/2\sqrt{5} - 3$ **c) R**/2√35 **d) R**/ $\frac{\sqrt{2}}{2} - \frac{2\sqrt{6}}{3}$ 

# **iv. Respuestas a ejercicios propuestos de expresiones algebraicas**

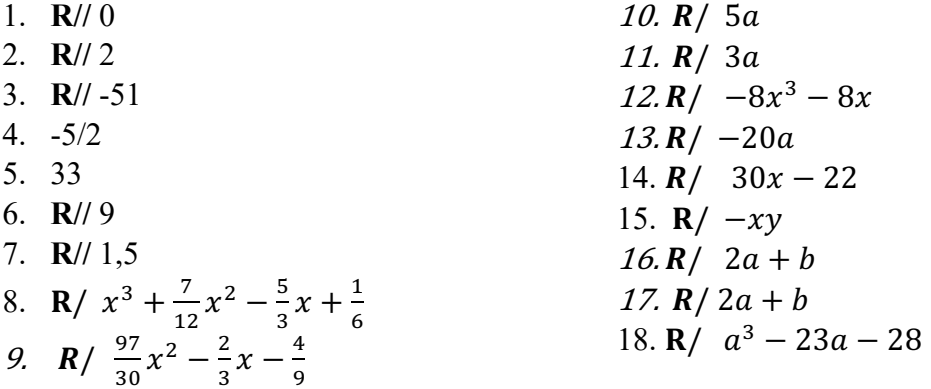

19. R/ 
$$
x^3 - \frac{1}{5}x^2y - \frac{1}{25}xy^4 + \frac{1}{125}y^5
$$
  
\n20. R/  $2x^2 - x - 7$   
\n21. R/  $m^5 + 32n^5$   
\n22. R/  $x - y$   
\n23. R/  $4x^2 + y^2 + 9z^2 + 4xy -$   
\n12xz - 6yz  
\n27. Factorización  
\na)  $ab(a - b)$   
\nb)  $6pq(p + 4q)$   
\nc)  $12x^2y(x - 4y)$   
\nd)  $9mn(m + 2n - 3)$   
\ne)  $\frac{1}{4}m(a + b + c)$   
\nf)  $\frac{1}{5}x(x^2 + \frac{1}{2}x - \frac{1}{3})$   
\ng)  $(x - 4)^2$   
\nh)  $(4y + 3)^2$   
\ni)  $(6a - 1)^2$   
\nj)  $(2x + 5y)^2$   
\nk)  $(4x - 5y)(4x + 5y)$   
\nl)  $(12 + xy)(12 - xy)$   
\nm)  $(6 + 5a)(6 - 5a)$   
\nn)  $(5 + 2a)(5 - 2a)$   
\no)  $(4mn + 3p)(4mn - 3p)$   
\np)  $(x - 3)(x - 1)$   
\nq)  $(x - 5)(x + 3)$   
\nr)  $(x - 9y)(x + 2y)$ 

**24.** 
$$
\begin{cases} R / a^2 + 2ab + b^2 \\ \text{residuo} = 0 \end{cases}
$$
  
**25.** 
$$
\begin{cases} R / -2x - \frac{1}{5}y \\ \text{residuo} = 0 \end{cases}
$$
  
**26.** 
$$
\begin{cases} R / \frac{1}{2}x - 5 \\ \text{residuo} = -5 \end{cases}
$$

w) 
$$
7u^2(u^2 - v^2) = 7u^2(u + v)(u - v)
$$
  
\nx)  $kx(x^2 + 2x - 63) = kx(x + 9)(x - 7)$   
\ny)  $5x(x^2 - 11x + 28) = 5x(x - 4)(x - 7)$   
\nz)  $4m^2(n^2 + 6n - 7) = 4m^2(n + 7)(n - 1)$   
\naa)  $7hk(x^2 - 3x + 2) = 7hk(x + 1)(x + 2)$   
\nbb)  $wy(x^2 - 9x + 14) = wy(x - 2)(x - 7)$   
\ncc)  $(2x^2 - 2)(x + 5)$   
\ndd)  $(p + q)(x + y)$   
\nee)  $(3x^2 - 2)(x + 5)$   
\nff)  $(x^2 + 4)(3x + 2)$   
\ngg)  $(x - 3)(x^2 + 3x + 9)$   
\nhh)  $(5x + y)(25x^2 - 5xy + y^2)$   
\nii)  $(2y + z)(4y^2 - 2yz + z^2)$   
\niii)  $(4 - y)(16 + 4y + y^2)$   
\nkk)  $a^2b^3(a^3 + a^2b - b^2 + 2)$   
\nll)  $(3ac + bc - 2ab)(x - 2z)$   
\nmm)  $A^{2n-1}(A - B^{n+1}A^{-n+2} + 1)$   
\nnn)  $(3a - 7b^2)(a + x)$   
\noo)  $(z + a + 16)(z + a - 14)$   
\npp)  $(1 + x^4)(3m - 2n)$   
\nqq)  $(xy - 18)(xy - 15)$ 

294

28.  $R / \frac{-12}{(3x+3h-1)(3x-1)}$ 29. R/ $\frac{x^2+12}{(x^2+4)^{4/3}}$  $30. R / x + 5$ 31. R/ $\frac{x(x+7)}{x+9}$ 32. R/ $\frac{x-1}{x-3}$ 33. R/ $\frac{(x+2b)(x+y)}{x-2b}$  R/ $\frac{2(6-x)}{3(x+5)}$  $34. R/ 1$ 35.  $R / x - 1$ 

s)  $(6 + x)(2 - x)$ t)  $(5x - 1)(x - 2)$ u)  $(3x - 5)(2x + 1)$ v)  $(4x - 1)(3x + 5)$ 

44. Descomponer en factores estos polinomios y di cuáles son sus raíces:

- a)  $(x + 1)(x 1)(x 2) \rightarrow Raices: -1, 1, 2$
- b)  $(x 1)(x + 1)(x 2)(x + 2) \rightarrow Raices: 1, -1, 2, -2$

c) 
$$
(x - 1)(x + 2)(4x - 10) \rightarrow Ra(ces: 1, -2, \frac{10}{4})
$$
  
d)  $(x - 1)((x - 2)(x - 5)(x^2 + x + 1) \rightarrow Ra(ces: 1, 2, 5))$   
e)  $(x + 2)(x - 2)(2x - 1)(3x - 1) \rightarrow Ra(ces: -2, 2, \frac{1}{2}, \frac{1}{3})$   
f)  $x(x - 2)(x + 2)(x^2 + 4) \rightarrow Ra(ces: 0, 2, -2)$   
g)  $(2x + 5)(2x - 5) \rightarrow Ra(ces: \frac{5}{2}, -\frac{5}{2})$ 

h)  $(2x + 1)^2 \rightarrow Raiz: -\frac{1}{2}$ 

28) No tiene solución  $1) -31$  $2) 1$  $29)1$ ; -1;  $2\sqrt{2}$ ; -2 $\sqrt{2}$  $30)-1$ ; 1; 2  $3) - \sqrt{(15)/3}$ 4) No tiene solución: a) y e) Infinitas  $31)1$ ; -2;  $10/4$ soluciones: b) y c); Solución única  $32) 1; -1; 2; -2$ d)  $x = -3$  y f)  $x = 29/12$  $33)$  2;  $-2$ ;  $1/3$ ;  $1/3$  $5) 20$  $34) - 1/2$ 6)  $-6$  $35 - 1$ ; -2; 3  $7)$   $a/2$  $36)$  1;  $-2$ ;  $5/2$ 8)  $-2 y 2$  $37)$  1; -1; 2; 3 9)  $0 \nu 13$  $38)$  1; 2; 1/3  $1000y49$ 39) 367 y 369  $11) - a y - 3a$ 40) 14, 15 y 16  $12) - 1$  y  $(a - b)/a$ 41) 191; 382; 567.  $13) \pm 2, \pm 3$ 42) 9 y 20 m.  $14)8/27, -8$  $43)4$  $15)3$ 44) edad de Jorge: 14 años; edad de  $16) - 1$ AIvaro: 17 años; edad de Miluska:  $17 - 3$ 7 años  $18)3; -4$ 45) 99, 67 y 34 46) 200, 190 y 185 manzanas.  $19(6; -8/13)$ 47) 23; 138 y 193.  $20)4; 4/5$ 48)  $20/3 h = 6.67$  horas.  $21) 2$ ;  $-14/3$  $(49)\frac{25}{2}(3+\sqrt{13})$  $22)4$ ;  $11/3$  $23)1/x$  $50)9 cm$  $24)1$ 51) Base 18m y altura 6m.  $25) 2x - 5$ 52) 72  $26$ ) 2; -2; 1 y -1 53)  $4$  $27)1 y - 1$ 54) La hipotenusa igual a 34 cm. 55) 76 cm

#### Respuestas a ejercicios propuestos de sistemas de ecuaciones y matrices vi.

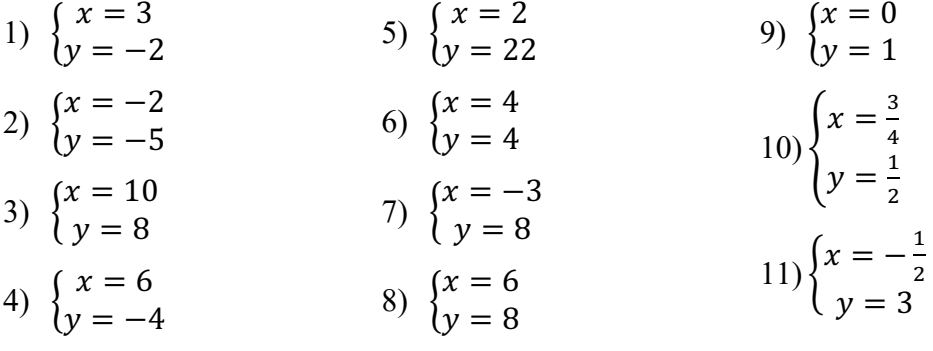

Respuestas a ejercicios propuestos de inecuaciones

 $\mathbf{v}$ .

12) 
$$
\begin{cases}\nx = 3 \\
y = 2\n\end{cases}
$$
  
\n13)  $\begin{cases}\nx = 4 \\
y = 9\n\end{cases}$   
\n14)  $\begin{cases}\nx = -12 \\
y = 7\n\end{cases}$   
\n15)  $\begin{cases}\nx = 4 \\
y = 7\n\end{cases}$   
\n16)  $\begin{cases}\nx = 6 \\
y = 5\n\end{cases}$   
\n17)  $\begin{cases}\nx = 2 \\
y = 4\n\end{cases}$   
\n18)  $\begin{cases}\nx = 4 \\
y = 5\n\end{cases}$   
\n19)  $\begin{cases}\nx = 6 \\
y = 8\n\end{cases}$   
\n10)  $\begin{cases}\nx = 2 \\
y = 5\n\end{cases}$   
\n11)  $\begin{cases}\nx = 6 \\
y = 5\n\end{cases}$   
\n12)  $\begin{cases}\nx = 2 \\
y = 1\n\end{cases}$   
\n13)  $\begin{cases}\nx = 4 \\
y = 7\n\end{cases}$   
\n14)  $\begin{cases}\nx = 12\n\end{cases}$   
\n15)  $\begin{cases}\nx = 4 \\
y = 9\n\end{cases}$   
\n16)  $\begin{cases}\nx = 4 \\
y = 5\n\end{cases}$   
\n17)  $\begin{cases}\nx = 2 \\
y = 5\n\end{cases}$   
\n18)  $\begin{cases}\ny = -2 \\
y = 1\n\end{cases}$   
\n19)  $\begin{cases}\nx = 2 \\
y = 3\n\end{cases}$   
\n11)  $\begin{cases}\nx = 2 \\
y = 3\n\end{cases}$   
\n12)  $\begin{cases}\nx = 2 \\
y = 3\n\end{cases}$   
\n13)  $\begin{cases}\na = \pm \sqrt{3} \\
a = \frac{3}{2} \\
b = \frac{3}{2}\n\end{cases}$   
\n15)  $\begin{cases}\na = \pm \sqrt{3} \\
a = \frac{3}{2}\n\end{cases}$   
\n16)  $\begin{cases}\nx = 12\n\end{cases}$   
\n17)  $\begin{cases}\nx = 2\n\end{cases}$   
\n18)  $\begin{cases}\nx = 6\n\end{cases}$   
\n19

#### vii. Respuestas a ejercicios propuestos de Funciones Reales

Encuentre el dominio y recorrido de las siguientes funciones reales:

1) 
$$
f(x) = 7x - 3
$$
  
\n2)  $f(x) = 2x^2 - 28x + 49$   
\n3)  $f(x) = +28 - 3x - x^2$   
\n4)  $f(x) = (x - 1)(x + 2)(x - 5)$   
\n5)  $f(x) = \frac{x-5}{x+2}$   
\n6)  $f(x) = \frac{2x-4}{7x+5}$   
\n7)  $f(x) = \frac{(x-4)(x+5)}{x-3}$   
\n8)  $f(x) = \frac{+28-3x-x^2}{(x-1)(x+2)(x-5)}$   
\n9)  $f(x) = |4 - 9x|$   
\n10)  $f(x) = |x^2 - 3x - 40|$   
\n11)  $f(x) = \frac{1+2x}{1-6x}$   
\n12)  $f(x) = \frac{|(2-x)(3-x)|}{x+4}$   
\n13)  $f(x) = \frac{x-4}{(2x+4)(x-1)}$   
\n14)  $f(x) = \sqrt{x-7}$   
\n15)  $f(x) = \sqrt{4x^2 - 28x + 49}$   
\n16)  $f(x) = \sqrt{(x-1)(x+2)(x-5)}$ 

17) 
$$
f(x) = \sqrt{\frac{2x-5}{x+4}}
$$
  
\n18)  $f(x) = \sqrt{\frac{2x-4}{7x+5}}$   
\n19)  $f(x) = e^{5-x}$   
\n20)  $f(x) = 3^{\frac{x-5}{x+2}}$   
\n21)  $f(x) = -10^{\sqrt{x-7}}$   
\n22)  $f(x) = \ln|\sqrt{x-7}|$   
\n23)  $f(x) = \ln(4-3x)$   
\n24)  $f(x) = \ln\left(\frac{2x-4}{7x+5}\right)$   
\n25)  $f(x) = \ln\left(\frac{(x-4)(x+5)}{x-3}\right)$   
\n26)  $f(x) = \ln\left(\frac{3x-5}{(x+4)(x-5)}\right)$   
\n27)  $f(\theta) = 3\sin(2\theta - 45)$   
\n28)  $f(\theta) = \frac{1}{2}\csc(30 + 4\theta)$   
\n29)  $f(\theta) = \tan(2\theta) - \sin(4\theta)$   
\n30)  $f(x) = 4\sin^{-1}(135 - x)$ 

#### viii. Respuestas a ejercicios propuestos de triángulos

1) Solución: a

4) Solución: c

7) Solución: b

- 2) Solución: d 5) Solución: b
- 3) Solución: b 6) Solución: c

# **GLOSARIO**

# A

ÁLGEBRA, 100 Álgebra de Matrices, 200 **Ángulo**, 245 Asíntota horizontal, 223 Asíntota vertical, 224 Asíntotas, 223 Axiomas de cuerpo de los números reales, 77

# B

Bicondicional, 28 **binomio**, 107

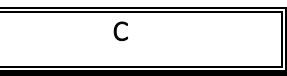

**Características**, 178 Cardinalidad de conjuntos, 51 Caso de factorización, 117 Circunferencia, 275 Clases de ángulos, 249 Clasificación de conjuntos, 52 Clasificación de las expresiones algebraicas, 107 Clasificación de los números, 72 **Coeficientes**, 101 **columnas**, 192 Combinación de los casos de factorización, 128 COMPLEMENTACIÓN DE CONJUNTOS, 55 **Complementarios**, 249 Composición de funciones, 230 CONCEPTOS FUNDAMENTALES DE ÁLGEBRA, 100

Condicional, 24

Conjunción, 20 Conjunción negativa, 22 Conjunto potencia, 53 Conjuntos disjuntos e intersecantes, 53 **Consecutivos**, 249 Contingencia, 31 Continuidad, 225 Contradicción, 30 **Coterminales**, 249 Criterios de divisibilidad, 81 Cuatrinomio cubo perfecto, 123

# D

Definición de álgebra, 100 Definición de matriz., 192 Descripción de conjuntos, 51 Desigualdad, 161 DESIGUALDADES, 159 Desplazamientos, 225 **Determinante**, 207 diagramas de Venn, 60 Diferencia de cuadrados, 122 DIFERENCIA ENTRE CONJUNTOS, 54 DIFERENCIA SIMÉTRICA ENTRE CONJUNTOS, 55 **dimensiones**, 193 **Distancia de un punto a una recta**, 273 Distancia entre dos puntos, 263 Disyunción, 21 Disyunción exclusiva, 23 División de monomios, 114 División de Polinomios, 114 División de un polinomio para un monomio, 114

**División Sintética**, 235 Divisores y múltiplos de un número entero, 80 Dominio de una función, 215

# E

Ecuación de la elipse con ejes paralelos a los ejes de coordenadas, 284 Ecuación de la hipérbola con ejes paralelos a los ejes de coordenadas, 288 Ecuación de la recta, 266 **Ecuación de la recta puntopendiente**, 269 Ecuación de primer grado con dos incógnitas, 177 ECUACIONES, 135 Ecuaciones con valor absoluto, 148 Ecuaciones de primer grado, 136 Ecuaciones de segundo grado, 145 Ecuaciones lineales con más de dos variables, 185 Ejercicios propuestos, 176, 211 Ejercicios propuestos de límites al infinito, 244 EL CAMPO DE LOS NÚMEROS, 72 Eliminación de Gauss, 195 **Eliminación de una incógnita.**, 178 ELIPSE, 283 entero Mayor, 232 Equivalencia lógica, 31

**escalonada**, 194 estrictamente creciente, 220 estrictamente decreciente, 221 **Existencia de inversos**, 77 **Existencia de inversos para la multiplicación**, 78 **Existencia de un elemento identidad**, 77 **Existencia de un elemento identidad para la multiplicación**, 77 Expresiones algebraicas, 100

# F

Factor común monomio, 117 Factor común polinomio, 118 Factor común por grupos o agrupación de términos, 119 Factorización, 117 Forma canónica de la ecuación de la hipérbola, 288 Forma canónica de la ecuación de una elipse, 284 Forma canónica de la ecuación de una Parábola., 278 Forma general de la ecuación de la elipse, 285 **Forma general de la ecuación de la recta**, 268 Forma general de la ecuación de una circunferencia, 275 Forma general de la ecuación de una hipérbola, 290 **Forma normal de la ecuación de la recta**, 270 **Forma simétrica de la ecuación de la recta**, 267 **Función cociente**, 228 Función cosecante, 253 Función cosecante inversa, 256 Función coseno, 251

Función coseno inverso, 254 Función cotangente, 252 Función cotangente inversa, 255 Función creciente, 219 Función decreciente, 220 Función definida por tramos, 224 Función exponencial, 236 **Función Exponencial** a > 1, 237 Función exponencial natural, 238 Función identidad, 232 Función impar, 222 Función Inversa, 232 Función inyectiva, 218 Función logarítmica, 239 Función logarítmica natural, 242 Función máximo entero, 232 Función monótona, 221 Función par, 221 Función Periódica, 222 Función polinomial, 234 **Función producto:**, 228 Función racional, 235 **Función resta**, 228 Función secante, 252 Función secante inversa, 255 Función seno, 250 Función seno inverso, 254 Función Signo, 231 Función sobreyectiva, 219 **Función suma**, 227 Función tangente, 251 Función tangente inversa, 254 Función Valor Absoluto, 231 Funciones Acotadas, 223 Funciones especiales, 231 FUNCIONES REALES, 214 Funciones trascendentes, 236

Funciones trigonométricas, 250 Funciones trigonométricas inversas, 253

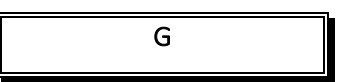

Geometría analítica plana, 262 Guía, 194

H

# Hipérbola, 287 **Hipérbola con eje principal o transverso, horizontal**, 289 **Hipérbola con eje principal o transverso, vertical**, 289

I

Identidades cocientes, 256 Identidades de ángulo doble, 259 Identidades de ángulo mitad, 259 Identidades de suma a producto, 260 Identidades de suma y diferencia de medidas de ángulos, 258 Identidades pares o impares, 257 Identidades Pitagóricas, 257 Identidades recíprocas, 256 IDENTIDADES TRIGONOMÉTRICAS, 256 **igualación**, 179 **Igualdad Absoluta**, 135 **Igualdad Condicional**, 135 Igualdad de conjuntos, 53 **igualdades**, 135 Implicación lógica, 31 inconsistente, 195 Inecuación, 161

Inecuación lineal., 161 Inecuaciones con polinomio de grado mayor a 2, 165 Inecuaciones con valor absoluto, 169 Inecuaciones cuadráticas., 164 **infinitas soluciones**, 182, 199 INTERSECCIÓN DE CONJUNTOS, 54 Intervalo abierto, 159 Intervalo cerrado, 159 Intervalo semiabierto, 159 Intervalos con extremos infinitos, 160 Inversa de una matriz, 205

# L

**LENGUAJE NORMAL**, 31 **LENGUAJE SIMBÓLICO**, 31 **Ley Asociativa**, 32, 64 Ley **asociativa para la multiplicación**, 77 Ley **asociativa para la suma**, 77 Ley **conmutativa**, 77 **Ley Conmutativa**, 32, 64 Ley **conmutativa para la multiplicación**, 78 **Ley de Absorción**, 32, 65 **Ley de doble negación**, 32 Ley de Doble Negación, 64 **Ley de Dominación**, 33, 64 **Ley de Idempotencia**, 32, 64 **Ley de Morgan**, 32, 63 **Ley de Neutro**, 32 Ley del Neutro, 64 Ley **distributiva**, 78 **Ley Distributiva**, 32, 64 **Ley Inversa**, 33, 64 Leyes de la lógica, 32 Leyes de los exponentes y radicales, 84

#### LOGICA MATEMATICA, 17

## M

Matrices, 191 MATRICES, 177 Matrices nulas, 201 Matrices para resolver sistemas de ecuaciones lineales., 194 **matriz aumentada**, 192 **matriz escalonada**, 194 Matriz transpuesta, 204 Máximo común divisor (MCD), 82 menores y cofactores, 207 Mínimo común múltiplo (MCM), 82 Mínimo común múltiplo de expresiones algebraicas (m.c.m.), 129 **Monomio**, 107 Multiplicación de dos matrices, 202 Multiplicación de monomios, 112 Multiplicación de polinomios, 113 Multiplicación de un monomio por un polinomio, 112 Multiplicación de una matriz por un escalar, 202

## N

Negación, 20 Número compuesto, 81 Número Primo, 81 Número racional (Q) o (I), 73 **números Complejos**, 72 Números enteros (Z):, 76 Números irracionales (Q'):, 73 Números naturales (N):, 77 Números pares e impares, 83

Números reales (R), 73

# O

Operaciones con funciones, 227 Operaciones con números reales, 85 Operaciones con polinomios,  $109$ Operaciones de conjuntos, 54 Operadores derivados, 22 Operadores lógicos, 20 Operadores lógicos naturales, 20 **Opuestos por el vértice**, 249 Orden de la recta real, 79 Orden de los operadores lógicos, 31

# P

Parábola, 277 Partes constitutivas de la circunferencia, 275 pendiente cero, 269 **Pendiente de una recta**, 268 pendiente infinita, 269 pendiente negativa, 269 pendiente positiva, 269 **planteo de ecuaciones**, 140 **polinomio**, 107 Problemas de inecuaciones, 175 Problemas sobre ecuaciones de primer grado con una incógnita, 140 Problemas sobre ecuaciones de Segundo grado con una incógnita, 153 Productos notables, 116 **propiedades**, 80 Propiedades de las fracciones, 101

Propiedades de las funciones exponenciales, 239 **Propiedades de las operaciones de la Adición y Multiplicación de los R.**, 80 Propiedades de los determinantes, 209 Propiedades de los Exponentes, 103 Propiedades de los logaritmos, 242 Propiedades de los números reales, 77 **Propiedades del Valor Absoluto**, 149 proposición, 17 **Proposición Molecular o Compuesta**, 19 Proposiciones atómicas, 19 Proposiciones equivalentes, 19 Punto medio de un segmento de recta, 265

R

Racionalización, 105 Rango de una función, 216 Razones trigonométricas, 245 Recta en el Plano., 262 **Rectángulo auxiliar**, 289 Red de conmutación, 34 **reducción**, 179 **Reducción de la forma general de la ecuación de la recta a la forma normal**, 272 **Reflexividad**, 77 **Regla para resolver ecuaciones enteras de primer grado**, 136 **Regla para resolver ecuaciones fraccionales de primer** 

**grado**, 136

**Relación entre grados sexagesimales y radianes**, 247 **renglones**, 191 Representación decimal, 74 Representación del conjunto de los números Reales por medio del diagrama de Venn, 76 Representación Gráfica, 217 Resolución de una desigualdad lineal, 161

# S

Resta de matrices, 200

Secciones Cónicas, 274 semicerrado, 159 Signos de agrupación, 111 **Simetría**, 77 Simplificación de expresiones algebraicas aplicando factorización, 130 sin solución, 199 Sistema de ecuaciones, 177 SISTEMA DE ECUACIONES, 177 Sistema de ecuaciones cuadráticas, 188 Sistema de ecuaciones lineales con dos variables, 178 Sistema de ecuaciones lineales homogéneo., 197 Solución de Ecuaciones de primer grado, 137 **solución trivial**, 197 solución única, 199 Soluciones de sistemas de ecuaciones lineales con matrices, 193 Subconjunto, 52 Suma de matrices, 200

Suma o diferencia de potencia impares iguales, 127 Suma y Resta de polinomios, 109 **Suplementarios**, 249 **sustitución**, 180

# T

**Tabla de Verdad**, 18 Tautología, 30 Técnicas de conteo, 60 Teorema de Pitágoras, 245 Teorema del residuo, 236 Teorema sobre transformaciones de renglones (filas) de matrices., 193 Teoremas de orden de los números reales, 78 Teoremas fundamentales de la aritmética, 81 TEORÍA DE CONJUNTOS, 51 *término*, 100 **Termino independiente**, 107 *términos semejantes*, 101 Tipos de funciones, 218 Tipos de intervalos, 159 Traducción al lenguaje simbólico, 32 **Transitividad**, 77 TRIGONOMETRÍA, 245 **trinomio**, 107 Trinomio cuadrado perfecto, 120 Trinomio cuadrado perfecto por adición y sustracción, 126 Trinomio de la forma ax2 +  $bx + c$ , 126 Trinomio de la forma: x2 +  $bx + c$ , 124

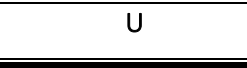

UNIÓN DE CONJUNTOS, 54

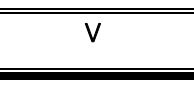

Valor absoluto, 79 Valor numérico de expresiones algebraicas, 107

valores de verdad de una proposición molecular, 29 Variaciones de la condicional, 27

# **BIBLIOGRAFÍA**

Aguilar Marquez, A. (2009). *Aritmética y Álgebra .* México : Pearson .

- Aguilar Márquez, A. (2010). *Cálculo diferencial e integral .* México : Pearson .
- Aguilar Márquez, A. (2010). *Geometría trigonometría y geometría analítica .* México : Pearson .

Aponte, E. a. (1998). *Fundamentos de matemáticas básicas .* México : Pearson .

- Apostol, T. M. (2001). *Cálculo con funciones de una variable, con una introducción al álgebra lineal.* España: REVERTE, S. A.
- Baldor, A. (1983). *Algebra .* México : Ediciones y distribuidora de libros trianglo .

Bartle, R. G. (1991). *Introducción al análisis matemático .* Mexico : Limusa .

- Cevallos Muñoz, O. (s.f.). *Matemática básica .* Quevedo-Ecuador: Universidad Técnica Estatal de Quevedo.
- Cuéllar Carvajal, J. A. (2004). *Álgebra .* México : Mcgrawhill .
- DEMIDOVICH, B. (1980). *Problemas y ejercicios de análisis matemático.* España: Paraninfo.
- Finney/Demana/Waits/Kennedy. (s.f.). *Cálculo de una variable .* PEARSON / PRENTICE HALL.
- Frank Ayres, J. (1989). *Cálculo Diferencial e Integral.* España: McGRAW-HILL.
- González, T. H. ( 2008). *Lógica matemática para informáticos Ejercicios resueltos .* España: Pearson.
- Guber, M. S.-R. (2004). *Elementos de Calculo Diferencial e Integral.* Libreria y Editorial Alsina.
- Guervós Sánchez, E. (2008). *Introducción al cálculo Cálculo diferencial cálculo integral ecuaciones diferenciales ordinarias .* España : Garcia-maroto .
- Jiménez, R. (2008). *Cálculo diferencial.* México : Pearson educacion S.A. .
- Kolman, B. (2006). *Álgebra lineal.* México: Pearson.
- Larson, R. (2010). *Cálculo 1 .* México : Mcgrawhill .
- Lay, D. C. (2013). *Álgebra lineal Para cursos con enfoque por competencias.* México: Pearson.
- Lubary Martínez, J. A. (2008). *Cálculo para ingeniería informática .* Madrid: Ediciones UPC.
- MARTIN, F. G. (s.f.). *CALCULO INFINITESIMAL DE UNA Y VARIAS VARIABLES (2ª ED.) .* McGRAW-HILL.

- MIGUEL DELGADO PINEDA, M. J. (2015). *LENGUAJE MATEMATICO, CONJUNTO Y NUMEROS (2ª ED.) .* España: Editorial Sanz y Torres, S.L.; 2nd edición.
- Oteyza de Oteyza, E. (2008). *Geometría analítica y trigonometría .* México : Pearson .

Oteyza, E. ( 2003). *Álgebra .* México : Pearson.

- Prado Pérez, C. D. (2006). *Cálculo diferencial para ingeniería .* México : Pearson .
- Proaño Viteri, G. R. ( 2000). *Álgebra superior .* Ecuador: Ediciones rodin.
- Purcell, E. J., Varberg, D., & Rigdon, S. E. (2007). *Cálculo Diferencial e Integral.* México: PEARSON.
- Rees, P. K. (2003). *Geometria analitica .* España : Reverté S.A. .
- Rich, B. (2004). *Álgebra de schaum .* México : Copyright .
- ROSS L. FINNEY, D. W. (segunda edición). *CALCULO DE UNA VARIABLE .* PEARSON PRENTICE HALL.
- Stanley R., C. (2008). *Geometría y trigonometría .* México : Pearson educacion, S.A. .
- Stewart, J. (2001). *Cálculo de una variable trascendentes tempranas .* México : Thomson
- Stewart, J. (2015). *Calculus.* CENGAGE Learming.

.

- Swokowski, E. W. (1989). *Cálculo con Geometría Analítica .* México: Grupo Editorial Iberoamérica.
- Taylor, H. E. ( 1988). *Cálculo Diferencial e integral Vol 1 .* M éxico: Limusa S.A de C. V.,.
- Trejo, C. A., Pastor, J. R., & Calleja, P. P. (1959). *Analisis Matematico Volumen I.* Editorial Kapelusz.

Zill, D. G., & Wright, W. S. (2011). *Matemáticas 1. cálculo diferencial.* México: McGraw-Hill.

# **I. Casos de factorización**

Los casos de factorización son importantes en el estudio de las matemáticas incluyendo el cálculo diferencial y este proceso se basa en poder escribir una expresión algebraica como un producto de factores que dan como producto la primera expresión, y existen varios casos de factorización:

# CASO I. **Cuando los términos del polinomio tienen un factor común**: es el factor que está presente en cada término del polinomio

a) Factor común por Monomio

 $3a + 5ab - 4ac = a(3 + 5b - 4c)$ 

b) Factor común por polinomio:

 $x(a + b) - y(a + b) = (x - y)(a + b)$ 

CASO II. **Factor común por agrupación de términos:** Es el polinomio que aparece en cada término de la expresión:

 $ax + bx + ay + by = x(a + b) + y(a + b) = (a + b)(x + y)$ 

CASO III. **Trinomio cuadrado perfecto:** El trinomio de la forma  $x^2 + bx + c$ , y el primero y tercer término tienen una raíz exacta, es decir es un cuadrado perfecto y el segundo término es el doble producto de la raíz cuadrada del primer y tercer término, separados por el signo del segundo término:

 $m^2 + 2mb + b^2 = (m + b)(m + b) = (m + b)^2$ 

CASO IV. **Diferencia de cuadrados perfectos:** 

 $b^2 - a^2 = (b + a)(b - a)$ 

 **Combinaciones de los casos III y IV:** 

$$
a2 - 2am + m2 - b2 = (a2 - 2am + m2) - b2 = (a - m)2 - b2
$$
  
= (a - m + b)(a - m - b)

CASO V. **Trinomio cuadrado perfecto por adición y sustracción:**

 $x^{2} + cx + c^{2} = x^{2} + cx + c^{2} + cx - cx$  $x^{2} + cx + c^{2} = x^{2} + 2cx + c^{2} - cx$  $x^{2} + cx + c^{2} = (x + c)^{2} - cx$ 

CASO VI. **Trinomio de la forma**  $x^2 + bx + c$ , aquí se descompone en un producto de dos binomios en el cual el primer término es la raíz cuadrada del primer término del trinomio considerando que tiene un coeficiente de 1 seguidos por el signo del segundo término del trinomio para el primer binomio y el signo del tercer término del trinomio, para después buscar dos número que multiplicados den el tercer elemento del trinomio y que sumados den el segundo elemento del trinomio.

$$
x^2 + 5x + 6 = (x + 3)(x + 2)
$$

CASO VII. **Trinomio de la forma**  $ax^2 + bx + c$ , a diferencia de los casos vistos, se debe multiplicar por el valor de  $a$  todo el trinomio para que quede una raíz cuadrada exacta en el primer término, después buscar dos número que multiplicados den el resultado de multiplicar el valor  $a$  por el tercer elemento del trinomio y que sumados den el segundo elemento original del trinomio, y se termina dividiendo para el valor  $a$ , para no alterar el trinomio.

$$
6x2 - 5x + 6 = \frac{(6x - 9)(6x - 4)}{6} = \frac{(6x - 9)(6x - 4)}{2 \times 3}
$$

$$
6x2 - 5x + 6 = \frac{(6x - 9)}{3} \times \frac{(6x - 4)}{2} = (2x - 3)(3x - 2)
$$

CASO VIII. **Factorización de suma o diferencia de cubos perfectos:** debe ter cuatro términos, el primero y el ultimo deben ser cubos perfectos, que el segundo término sea más o menos el triplo del cuadrado de la raíz cubica del primer término por la raíz cubica del ultimo y el tercer término más el triplo de la raíz cubica del primer término por el cuadrado de la raíz cubica del ultimo termino.

$$
(a + b)3 = a3 + 3a2b + 3ab2 + c3
$$

$$
(a - b)3 = a3 - 3a2b + 3ab2 - c3
$$

- CASO IX. **Factorización de suma o diferencia de cubos perfectos:**   $a^{3} + b^{3} = (a + b)(a^{2} - ab + b^{2})$  $a^3 - b^3 = (a - b)(a^2 + ab + b^2)$ CASO X. **Suma o diferencia de dos potencias iguales:**
	- $(a<sup>k</sup> b<sup>k</sup>)$ , es divisible para  $(a b)$ , si kes un número par o impar.

 $(a<sup>k</sup> - b<sup>k</sup>)$ , es divisible para  $(a + b)$ , si kes un número par.  $(a<sup>k</sup> + b<sup>k</sup>)$ , es divisible para  $(a + b)$ , si kes un número impar.  $(a<sup>k</sup> + b<sup>k</sup>)$ , No es divisible para  $(a - b)$ .

## **II. Propiedades de los logaritmos**

**Logaritmo de un producto**. Si  $x \in y$  son dos números reales positivos no nulos, entonces:  $log_a(x * y) = log_a(x) + log_a(y)$ 

**Logaritmo de un cociente:** Si  $x \in y$  son dos números reales positivos no nulos, entonces:  $\log_a \left(\frac{x}{y}\right)$  $\left(\frac{x}{y}\right) = \log_a(x) - \log_a(y)$ 

**Logaritmo de una potencia.** Si  $x$  es un número real positivo y  $a$  un número real cualquiera diferente de cero y uno, entonces:  $log_a(x^b) = b * log_a(x)$ 

**Logaritmo de una raíz.** Si  $x$  es un número real positivo y  $b$  un número natural mayor que 1, entonces:  $\log_a(\sqrt[b]{x}) = \frac{1}{b} \log_a(x)$ 

Cambio de base.  $log_a(x) = \frac{log(x)}{log(a)}$ 

#### **III. Propiedades de los exponentes**

**Producto de potencias de igual base.** Si x e y son dos números reales no nulos, entonces:  $a^x * a^y = a^{(x+y)}$ 

**División de potencias de igual base.** Si x e y son dos números reales no nulos, entonces:  $\frac{a^x}{a^y} = a^{(x-y)}$ 

**Toda base elevada a la potencia cero es igual a uno**: Si x un números real cualquiera, entonces  $x^0 = 1$ 

**Potencia de una potencia.** Si x e y son dos números reales no nulos, entonces:  $(a^x)^y$  =  $a^{(x*y)}$ 

**Relación con el logaritmo:** Sea  $a$  un número real positivo no nulo y distinto de 1, y  $x$ otro número positivo no nulo. Se llama logaritmo del número  $x$  en base  $a$ , al número  $a$  que debe elevarse la base para obtener el número  $x$ 

$$
\log_a(x) = y \Leftrightarrow a^y = x
$$

Aquellos logaritmos en base 10 se los llama **Logaritmos decimales,** y no requieren que se especifique su base.  $y = log_{10}(x) = log(x)$ 

Aquellos logaritmos en base e se los llama **Logaritmos neperianos** (deben su nombre a su descubridor John Neper y es un número irracional que aproximadamente es igual a 2,71828), también conocido como **logaritmo natural** y no requieren que se especifique su base.  $y = \log_e(x) = \ln(x)$ 

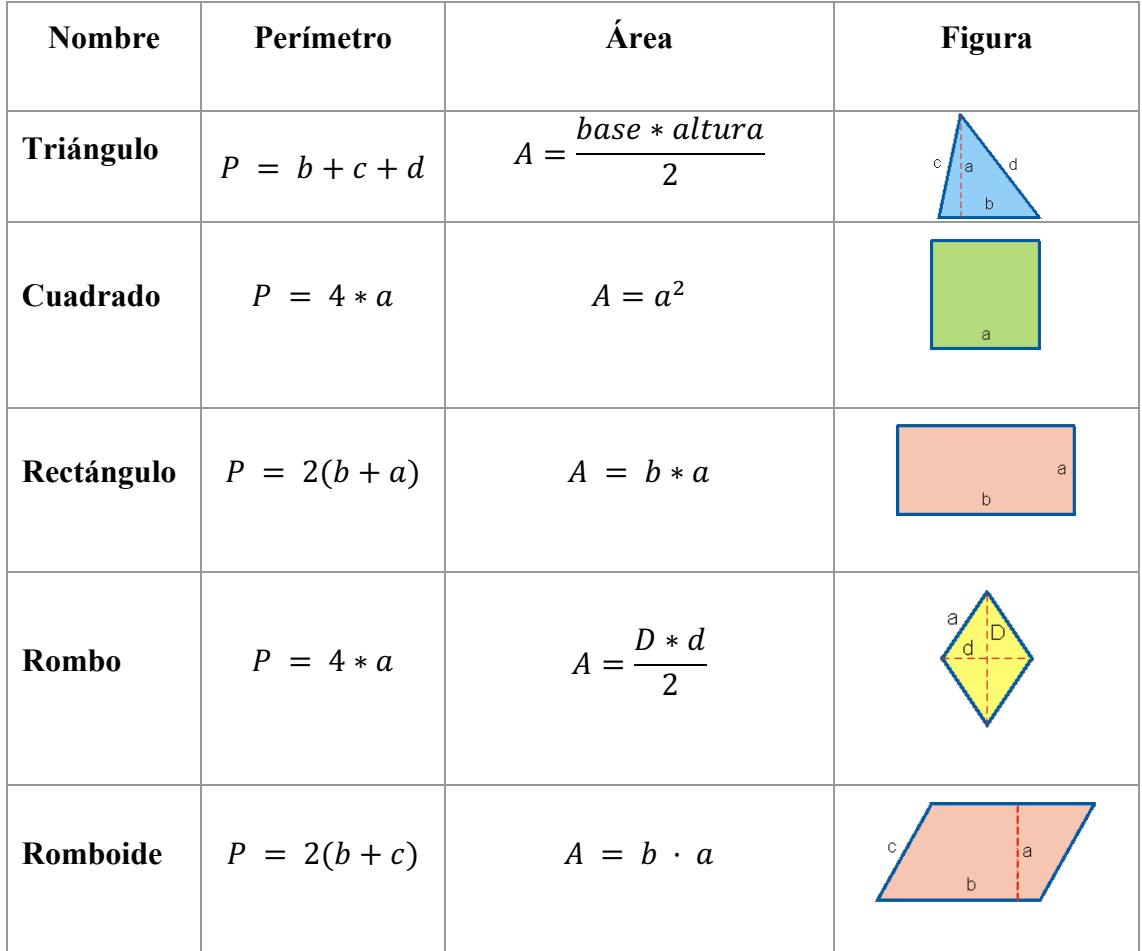

312

# **IV. Perímetros, áreas y volúmenes de cuerpos**

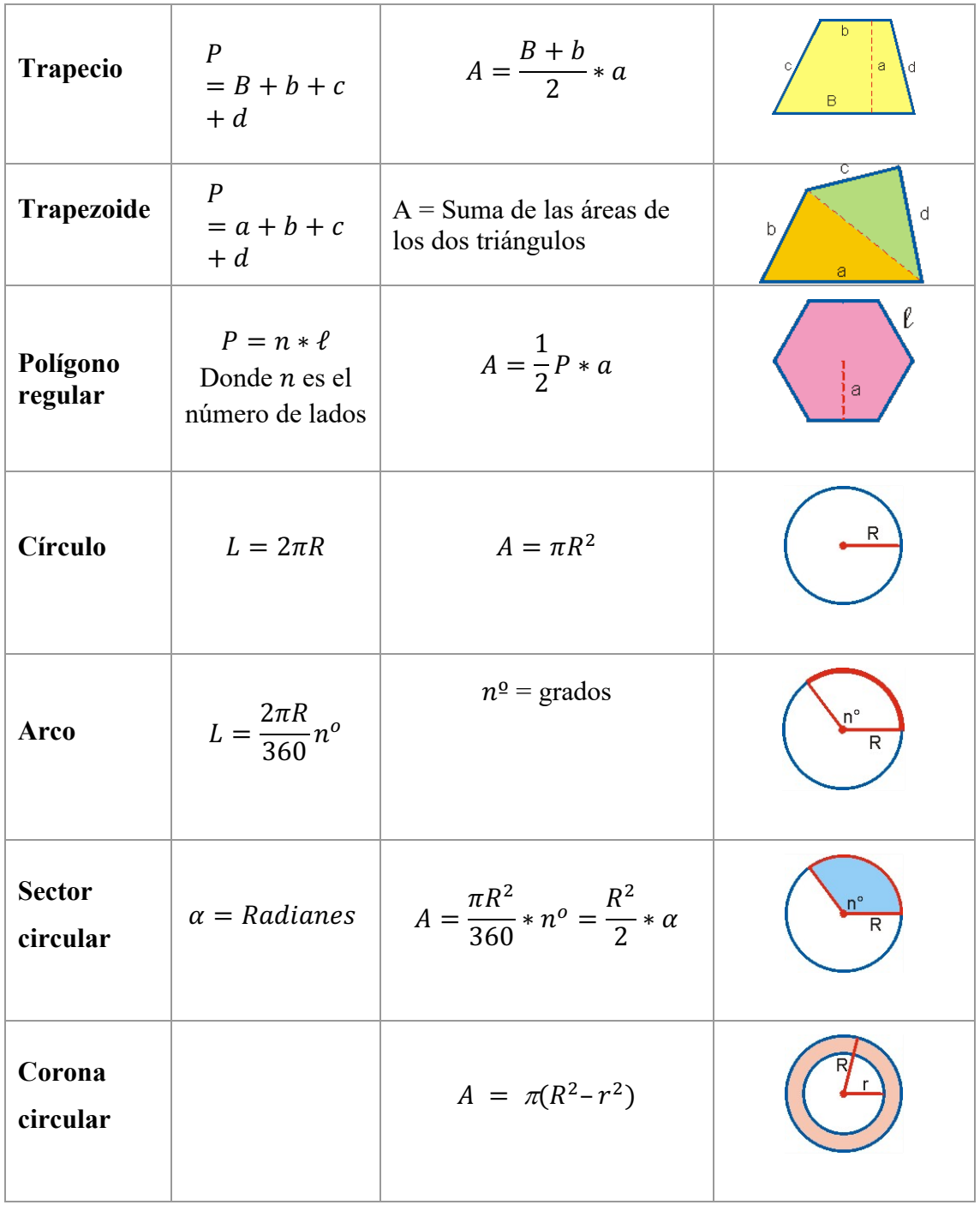

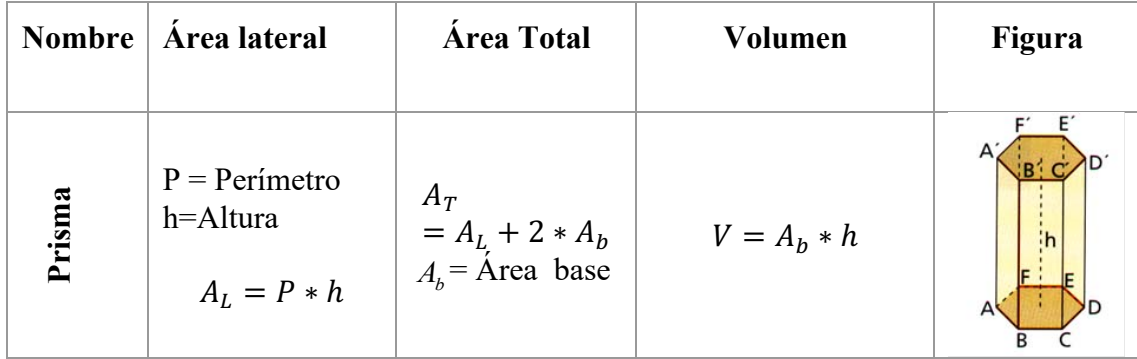

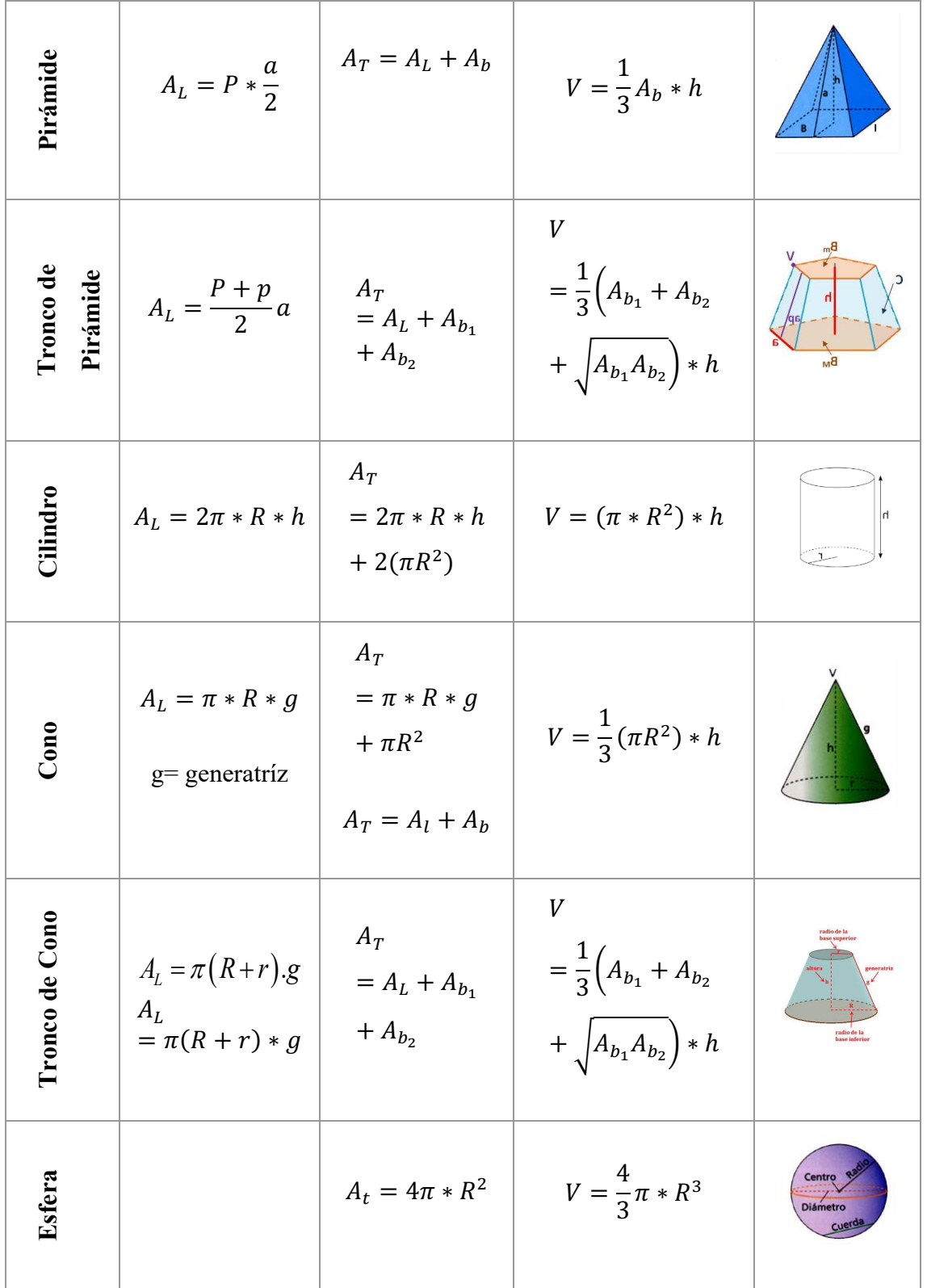

#### Identidades trigonométricas  $V_{\bullet}$

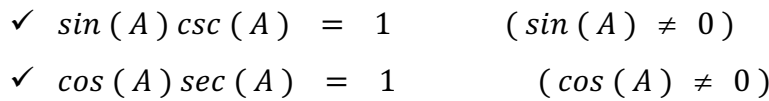

$$
\sqrt{tan(A) ctg(A)} = 1 \qquad (sin(A) cos(A) \neq 0)
$$
  
\n
$$
\sqrt{tan(A)} = \frac{\sin(A)}{\cos(A)} (cos(A) \neq 0)
$$
  
\n
$$
\sqrt{ctg(A)} = \frac{\cos(A)}{\sin(A)} (sin(A) \neq 0)
$$
  
\n
$$
\sqrt{sin^2(A)} + cos^2(A) = 1
$$
  
\n
$$
\sqrt{sec^2(A)} = 1 + tan^2(A) \qquad (cos(A) \neq 0)
$$
  
\n
$$
\sqrt{csc^2(A)} = 1 + cot^2(A) (sec(A) \neq 0)
$$
  
\n
$$
\sqrt{sin(2A)} = 2 sin(A) cos(A)
$$
  
\n
$$
\sqrt{sin(3A)} = 3 sin(A) - 4 sin^3(A)
$$
  
\n
$$
\sqrt{sin(4A)} = 4 sin(A) cos(A) - 8 sin^3(A) cos(A)
$$
  
\n
$$
\sqrt{cos(2A)} = cos^2(A) - sin^2(A)
$$
  
\n
$$
\sqrt{cos(2A)} = cos^2(A) - 3 cos(A)
$$
  
\n
$$
\sqrt{cos(4A)} = 8 cos^4(A) - 8 cos^2(A) + 1
$$
  
\n
$$
\sqrt{tan(2A)} = \frac{2 tan(A)}{1 - tan^2(A)} (tan(A) \neq \pm 1)
$$
  
\n
$$
\sqrt{tan(\frac{A}{2})} = \pm \sqrt{\frac{1 - cos(A)}{2}}
$$
  
\n
$$
\sqrt{cos(\frac{A}{2})} = \pm \sqrt{\frac{1 + cos(A)}{2}}
$$
  
\n
$$
\sqrt{tan(\frac{A}{2})} = \pm \sqrt{\frac{1 - cos(A)}{1 + cos(A)}} = \frac{1 - cos(A)}{sin(A)} = \frac{sin(A)}{1 + cos(A)}
$$
  
\n
$$
sin(A + B) = sin(A) cos(B) + sin(B) cos(A)
$$
  
\n
$$
\sqrt{sin(A - B)} = sin(A) cos(B) - sin(B) cos(A)
$$
  
\n
$$
\sqrt{sin(A - B)} = sin(A) cos(B) - sin(B) cos(A)
$$
  
\n
$$
\sqrt{sin(A - B)} = cos(A) cos(B) - sin(A) sin(B)
$$
  
\n
$$
\sqrt{cos(A - B)} = cos(A) cos(B) - sin(A) sin(B)
$$
  
\n $$ 

$$
\sqrt{\sin(A)} + \sin(B) = 2\sin\left(\frac{A+B}{2}\right)\cos\left(\frac{A-B}{2}\right)
$$
  

$$
\sqrt{\sin(A)} - \sin(B) = 2\sin\left(\frac{A-B}{2}\right)\cos\left(\frac{A+B}{2}\right)
$$
  

$$
\sqrt{\cos(A)} + \cos(B) = 2\cos\left(\frac{A+B}{2}\right)\cos\left(\frac{A-B}{2}\right)
$$
  

$$
\sqrt{\cos(A)} - \cos(B) = -2\sin\left(\frac{A+B}{2}\right)\sin\left(\frac{A-B}{2}\right)
$$
  

$$
\sqrt{\tan(A)} + \tan(B) = \frac{\sin(A+B)}{\cos(A)\cos(B)}(\cos(A)\cos(B) \neq 0)
$$
  

$$
\sin(A-B) = \frac{\sin(A-B)}{\cos(A)\cos(B)}(\cos(A)\cos(B)) \neq 0
$$

$$
\checkmark \quad \tan(A) - \tan(B) = \frac{\sin(A - B)}{\cos(A)\cos(B)} (\cos(A)\cos(B) \neq 0)
$$

$$
\sqrt{\sin 2(A)} = \frac{1 - \cos(2A)}{2}
$$
  
\n
$$
\sqrt{\sin^3(A)} = \frac{3 \sin(A) - \sin(3A)}{A}
$$
  
\n
$$
\sqrt{\sin^4(A)} = \frac{3 - 4 \cos(2A) - \cos(4A)}{8}
$$
  
\n
$$
\sqrt{\cos^2(A)} = \frac{1 + \cos(2A)}{2}
$$
  
\n
$$
\sqrt{\cos^3(A)} = \frac{3 \cos(A) + \cos(3A)}{4}
$$
  
\n
$$
\sqrt{\cos^4(A)} = \frac{3 + 4 \cos(2A) + \cos(4A)}{8}
$$

# **VI. Tabla para derivadas**

En este apartado encontraran las derivadas de funciones más relevantes, en la cual se considera a las letras  $u$  y  $v$  como funciones reales con su variable independiente  $x$ , es decir  $u(x)$  y  $v(x)$  y  $n \in \mathbb{R}$ 

v Potencias

$$
y(x) = u^x \Rightarrow \frac{dy}{dx} = n * u^{n-1} * \frac{du}{dx}
$$

316

 $\div$  Funciones Exponenciales

$$
y(x) = e^u \Rightarrow \frac{dy}{dx} = e^u * \frac{du}{dx}
$$

$$
y(x) = a^u \Rightarrow \frac{dy}{dx} = a^u * \ln(a) * \frac{du}{dx}
$$

v Funciones Logarítmicas

$$
y(x) = \ln(u) \Rightarrow \frac{dy}{dx} = \frac{\frac{du}{dx}}{u}
$$

$$
y(x) = \log_a(u) \Rightarrow \frac{dy}{dx} = \frac{\frac{du}{dx}}{u} * \log_a(e)
$$

v Funciones Trigonométricas

$$
y(x) = \sin(u) \Rightarrow \frac{dy}{dx} = \cos(u) * \frac{du}{dx}
$$

$$
y(x) = \cos(u) \Rightarrow \frac{dy}{dx} = -\sin(u) * \frac{du}{dx}
$$

$$
y(x) = \tan(u) \Rightarrow \frac{dy}{dx} = \sec^2(u) * \frac{du}{dx}
$$

$$
y(x) = \ctg(u) \Rightarrow \frac{dy}{dx} = -\csc^2(u) * \frac{du}{dx}
$$

$$
y(x) = \sec(u) \Rightarrow \frac{dy}{dx} = \sec(u) * \tan(u) * \frac{du}{dx}
$$

$$
y(x) = \csc(u) \Rightarrow \frac{dy}{dx} = -\csc(u) * \ctg(u) * \frac{du}{dx}
$$

v Funciones Trigonométricas Inversas

$$
y(x) = \operatorname{arcsen}(u) \Rightarrow \frac{dy}{dx} = \frac{\frac{du}{dx}}{\sqrt{1 - u^2}}
$$

$$
y(x) = \operatorname{arcos}(u) \Rightarrow \frac{dy}{dx} = -\frac{\frac{du}{dx}}{\sqrt{1 - u^2}}
$$

$$
y(x) = \arctan(u) \Rightarrow \frac{dy}{dx} = \frac{\frac{du}{dx}}{1 + u^2}
$$

$$
y(x) = \arcot(u) \Rightarrow \frac{dy}{dx} = -\frac{\frac{du}{dx}}{1 + u^2}
$$

$$
y(x) = \operatorname{arcsec}(u) \Rightarrow \frac{dy}{dx} = \frac{\frac{du}{dx}}{u\sqrt{u^2 - 1}}
$$

$$
y(x) = \operatorname{arcsec}(u) \Rightarrow \frac{dy}{dx} = -\frac{\frac{du}{dx}}{u\sqrt{u^2 - 1}}
$$

v Operaciones más usuales en derivadas e integrales

$$
y(x) = k * u \Rightarrow \frac{dy}{dx} = k * \frac{du}{dx}
$$

$$
y(x) = u + v \Rightarrow \frac{dy}{dx} = \frac{du}{dx} + \frac{dv}{dx}
$$

$$
y(x) = u - v \Rightarrow \frac{dy}{dx} = \frac{du}{dx} + \frac{dv}{dx}
$$

$$
y(x) = u * v \Rightarrow \frac{dy}{dx} = \frac{du}{dx} * v + u * \frac{dv}{dx}
$$

$$
y(x) = \frac{u}{v} \Rightarrow \frac{dy}{dx} = \frac{\frac{du}{dx} \cdot v - u \cdot \frac{dv}{dx}}{v^2}
$$

$$
y(x) = u^v \Rightarrow \frac{dy}{dx} = v * u^{v-1} * \frac{du}{dx} + u^v * \ln(u) * \frac{dv}{dx}
$$

# Descubre tu próxima lectura

Si quieres formar parte de nuestra comunidad, regístrate en https://www.grupocompas.org/suscribirse y recibirás recomendaciones y capacitación

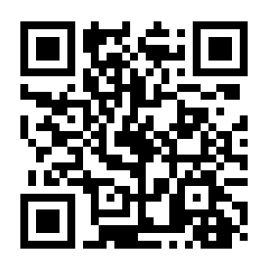

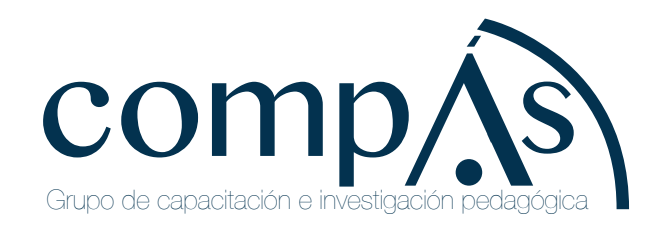

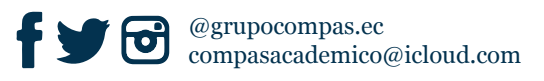

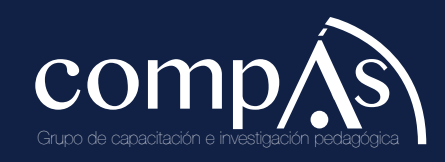

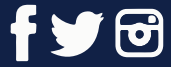

Raúl Díaz Ocampo

@grupocompas.ec compasacademico@icloud.com

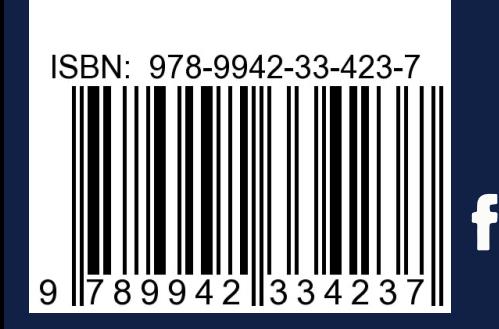

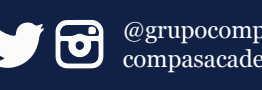

@grupocompas.ec compasacademico@icloud.com

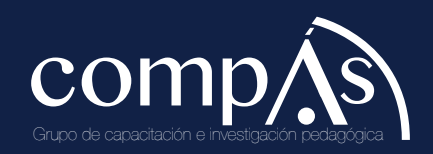